# Elementary Algorithms

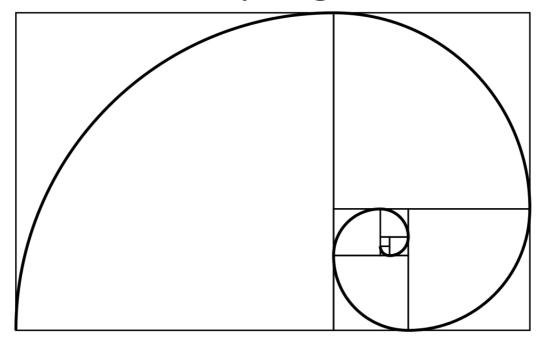

Xinyu LIU  $^{\rm 1}$ 

November 13, 2022

 $^{1}$ Xinyu LIU

 $\begin{aligned} & \text{Version: } 0.6180339887498949 \\ & \text{Email: } \text{liuxinyu} 95@gmail.com \end{aligned}$ 

# Contents

|   | 0.1  | The sm   | allest free number             |
|---|------|----------|--------------------------------|
|   |      | 0.1.1    | Improvement                    |
|   |      | 0.1.2    | Divide and Conquer             |
|   |      |          | Expressiveness and performance |
|   | 0.2  | Regular  | r number                       |
|   |      | 0.2.1    | The brute-force solution       |
|   |      | 0.2.2    | Improvement                    |
|   |      | 0.2.3    | Queues                         |
|   | 0.3  | Summa    | ry                             |
| 1 | List |          | 19                             |
| _ | 1.1  | Introdu  | iction                         |
|   | 1.2  |          | on                             |
|   | 1.2  |          | Access                         |
|   | 1.3  |          | perations                      |
|   | 1.0  |          | index                          |
|   |      |          | Last                           |
|   |      |          | Reverse index                  |
|   |      |          | Mutate                         |
|   |      |          | Append                         |
|   |      |          | Set value                      |
|   |      |          | insert                         |
|   |      |          | delete                         |
|   |      |          | concatenate                    |
|   |      |          | sum and product                |
|   |      |          | Recursive sum and product      |
|   |      |          | Tail call recursion            |
|   |      |          | maximum and minimum            |
|   | 1.4  |          | orm                            |
|   |      |          | map and for-each               |
|   |      |          | Map                            |
|   |      |          | For each                       |
|   |      |          | Examples                       |
|   |      |          | reverse                        |
|   | 1.5  | Sub-list |                                |
|   |      |          | take, drop, and split-at       |
|   |      |          | conditional take and drop      |
|   |      |          | break and group                |
|   |      |          | break and span                 |
|   |      |          | group                          |
|   | 1.6  | Fold     | 19                             |

|   |     | 1.6.1 fold right                                                  | 42        |
|---|-----|-------------------------------------------------------------------|-----------|
|   |     | 1.6.2 fold left                                                   | 44        |
|   |     | 1.6.3 example                                                     | 45        |
|   |     | concatenate                                                       | 46        |
|   | 1.7 | Search and filter                                                 | 46        |
|   |     | 1.7.1 Exist                                                       | 46        |
|   |     | 1.7.2 Look up                                                     | 47        |
|   |     | 1.7.3 find and filter                                             | 47        |
|   |     | 1.7.4 Match                                                       | 48        |
|   | 1 0 |                                                                   |           |
|   | 1.8 | zip and unzip                                                     | 49        |
|   | 1.9 | Further reading                                                   | 52        |
| 2 |     | ary Search Tree                                                   | <b>53</b> |
|   | 2.1 | Introduction                                                      | 53        |
|   | 2.2 | Data Layout                                                       | 55        |
|   | 2.3 | Insertion                                                         | 55        |
|   | 2.4 | Traverse                                                          | 57        |
|   | 2.5 | Query                                                             | 59        |
|   |     | 2.5.1 Look up                                                     | 59        |
|   |     | 2.5.2 Minimum and maximum                                         | 60        |
|   |     | 2.5.3 Successor and predecessor                                   | 60        |
|   | 2.6 | Deletion                                                          | 61        |
|   | 2.7 | Random build                                                      | 64        |
|   | 2.8 | Map                                                               | 65        |
|   | 2.9 | Appendix: Example programs                                        | 65        |
|   | 2.0 | Tippondini Enumpio programo i i i i i i i i i i i i i i i i i i i |           |
| 3 |     | ertion sort                                                       | 67        |
|   | 3.1 | Introduction                                                      | 67        |
|   | 3.2 | Insertion                                                         | 68        |
|   | 3.3 | Binary search                                                     | 69        |
|   | 3.4 | List                                                              | 69        |
|   | 3.5 | Binary search tree                                                | 70        |
|   | 3.6 | Summary                                                           | 71        |
| 4 | Red | l-black tree                                                      | 73        |
| • | 4.1 | Introduction                                                      | 73        |
|   | 4.1 | 4.1.1 Balance                                                     | 74        |
|   |     | 4.1.1 Database                                                    |           |
|   | 4.0 | 1.1.2 1100 100001011                                              | 74        |
|   | 4.2 | Definition                                                        | 76        |
|   | 4.3 | Insert                                                            | 78        |
|   | 4.4 | Delete                                                            | 80        |
|   | 4.5 | Imperative red-black tree algorithm $\star$                       | 84        |
|   | 4.6 | Summary                                                           | 85        |
|   | 4.7 | Appendix: Example programs                                        | 86        |
| 5 | AV  | L tree                                                            | 89        |
|   | 5.1 | Introduction                                                      | 89        |
|   | 5.2 | Definition                                                        | 89        |
|   | 5.3 | Insert                                                            | 91        |
|   | 5.0 | 5.3.1 Balance                                                     | 92        |
|   |     | Verification                                                      | 93        |
|   | 5.4 | Imperative AVL tree algorithm ★                                   | 93        |
|   | 0.4 | imperative river tree argentum 🕺                                  | $J_{\pm}$ |

|   | 5.5<br>5.6                                                    |                                                                                                    | V                                                                                                    | 96<br>96                                                                                                 |
|---|---------------------------------------------------------------|----------------------------------------------------------------------------------------------------|----------------------------------------------------------------------------------------------------|----------------------------------------------------------------------------------------------------|
| 6 | Rad                                                           | lix tree                                                                                                    | 9                                                                                                    | 99                                                                                                    |
|   | 6.1                                                           | Integer t                                                                                                    |                                                                                                    | 99                                                                                                    |
|   |                                                               |                                                                                                    |                                                                                                    | 00                                                                                                    |
|   |                                                               | 6.1.2 I                                                                                                    |                                                                                                    | 00                                                                                                    |
|   |                                                               |                                                                                                    |                                                                                                    | 02                                                                                                    |
|   | 6.2                                                           |                                                                                                    | •                                                                                                    | 02                                                                                                    |
|   |                                                               |                                                                                                    |                                                                                                    | 03                                                                                                    |
|   |                                                               |                                                                                                    |                                                                                                    | 03                                                                                                    |
|   |                                                               |                                                                                                    |                                                                                                    | 07                                                                                                    |
|   | 6.3                                                           |                                                                                                    | •                                                                                                    | 08                                                                                                    |
|   |                                                               | 6.3.1 I                                                                                                    | Definition $\dots \dots \dots \dots \dots \dots \dots \dots \dots \dots \dots \dots \dots \dots \dots \dots \dots \dots \dots$ | 08                                                                                                    |
|   |                                                               |                                                                                                    |                                                                                                    | 08                                                                                                    |
|   |                                                               | 6.3.3 I                                                                                                    | ook up                                                                                                    | 10                                                                                                    |
|   | 6.4                                                           |                                                                                                    |                                                                                                    | 11                                                                                                    |
|   |                                                               |                                                                                                    |                                                                                                    | 11                                                                                                    |
|   |                                                               |                                                                                                    |                                                                                                    | 11                                                                                                    |
|   |                                                               |                                                                                                    |                                                                                                    | 14                                                                                                    |
|   | 6.5                                                           |                                                                                                    |                                                                                                    | 15                                                                                                    |
|   |                                                               |                                                                                                    | •                                                                                                    | 15                                                                                                    |
|   |                                                               | 6.5.2 F                                                                                                    | redictive text input                                                                                                    | 17                                                                                                    |
|   | 6.6                                                           |                                                                                                    |                                                                                                    | 19                                                                                                    |
|   | 6.7                                                           | Appendi                                                                                                    | x: Example programs                                                                                                    | 20                                                                                                    |
|   |                                                               |                                                                                                    |                                                                                                    |                                                                                                    |
| 7 | B-T                                                           | ree                                                                                                    | 12                                                                                                    | 25                                                                                                    |
| 7 | <b>B-T</b> 7.1                                                |                                                                                                    |                                                                                                    | 2 <b>5</b><br>25                                                                                         |
| 7 |                                                               | Introduc                                                                                                    | tion                                                                                                    |                                                                                                    |
| 7 | 7.1                                                           | Introduc<br>Insert                                                                                                    | tion                                                                                                    | 25                                                                                                    |
| 7 | 7.1                                                           | Introduction Insert . 7.2.1 I                                                                                                    | tion                                                                                                    | $\frac{25}{27}$                                                                                          |
| 7 | 7.1                                                           | Introduction Insert . 7.2.1 I 7.2.2 S                                                                                                    | tion                                                                                                    | $25 \\ 27 \\ 27$                                                                                         |
| 7 | 7.1                                                           | Introduction Insert . 7.2.1 If 7.2.2 S 7.2.3 F                                                                                                    | tion                                                                                                    | 25<br>27<br>27<br>30                                                                                     |
| 7 | 7.1<br>7.2                                                    | Introductions Insert                                                                                                    | tion                                                                                                    | 25<br>27<br>27<br>30<br>32                                                                               |
| 7 | 7.1<br>7.2<br>7.3                                             | Introduc<br>Insert .<br>7.2.1 I<br>7.2.2 S<br>7.2.3 F<br>Look up<br>Delete .                                                                                                    | tion                                                                                                    | 25<br>27<br>27<br>30<br>32<br>34                                                                         |
| 7 | 7.1<br>7.2<br>7.3                                             | Introductions Insert                                                                                                    | tion                                                                                                    | 25<br>27<br>27<br>30<br>32<br>34<br>36                                                                   |
| 7 | 7.1<br>7.2<br>7.3                                             | Introductions Insert                                                                                                    | tion                                                                                                    | 25<br>27<br>27<br>30<br>32<br>34<br>36<br>36                                                             |
| 7 | 7.1<br>7.2<br>7.3<br>7.4                                      | Introductions Insert                                                                                                    | tion                                                                                                    | 25<br>27<br>27<br>30<br>32<br>34<br>36<br>36<br>39                                                       |
|   | 7.1<br>7.2<br>7.3<br>7.4<br>7.5<br>7.6                        | Introductionsert                                                                                                    | tion                                                                                                    | 25<br>27<br>27<br>30<br>32<br>34<br>36<br>36<br>39<br>42<br>43                                           |
| 8 | 7.1<br>7.2<br>7.3<br>7.4<br>7.5<br>7.6                        | Introductions Insert 7.2.1 If 7.2.2 S 7.2.3 F Look up Delete 7.4.1 If 7.4.2 M Summar Appendicary Heap                                                                                                    | tion                                                                                                    | 25<br>27<br>27<br>30<br>32<br>34<br>36<br>36<br>39<br>42                                                 |
|   | 7.1<br>7.2<br>7.3<br>7.4<br>7.5<br>7.6<br><b>Bin</b> :<br>8.1 | Introductions Insert 7.2.1 I 7.2.2 S 7.2.3 F Look up Delete 7.4.1 I 7.4.2 M Summar Appendictions ary Hear Definition                                                                                                    | tion                                                                                                    | 25<br>27<br>27<br>30<br>32<br>34<br>36<br>36<br>39<br>42<br>43                                           |
|   | 7.1<br>7.2<br>7.3<br>7.4<br>7.5<br>7.6<br><b>Bin</b> :        | Introductions Insert                                                                                                    | tion                                                                                                    | 25<br>27<br>27<br>30<br>32<br>34<br>36<br>36<br>39<br>42<br>43<br><b>47</b>                              |
|   | 7.1<br>7.2<br>7.3<br>7.4<br>7.5<br>7.6<br><b>Bin</b> :<br>8.1 | Introductions Insert 17.2.1 If 7.2.2 Structure 17.2.3 If Look up Delete 17.4.1 If 7.4.2 Mark Appendit 17.4.2 Mark Appendit 18.2.1 If 8.2.1 If 18.2.1 If 18.2 | tion                                                                                                    | 25<br>27<br>30<br>32<br>34<br>36<br>36<br>39<br>42<br>43<br><b>47</b><br>47                              |
|   | 7.1<br>7.2<br>7.3<br>7.4<br>7.5<br>7.6<br><b>Bin</b> :<br>8.1 | Introductions Insert                                                                                                    | tion                                                                                                    | 25<br>27<br>30<br>32<br>34<br>36<br>36<br>39<br>42<br>43<br>47<br>47<br>47<br>48<br>49                   |
|   | 7.1<br>7.2<br>7.3<br>7.4<br>7.5<br>7.6<br><b>Bin</b> :<br>8.1 | Introductions Insert 7.2.1 If 7.2.2 S 7.2.3 F Look up Delete 7.4.1 If 7.4.2 M Summar Appendit ary Hear Definition Binary If 8.2.1 F 8.2.2 F 8.2.3 F                                                                                                    | tion                                                                                                    | 25<br>27<br>30<br>32<br>34<br>36<br>36<br>39<br>42<br>43<br>47<br>47<br>48<br>49<br>50                   |
|   | 7.1<br>7.2<br>7.3<br>7.4<br>7.5<br>7.6<br><b>Bin</b> :<br>8.1 | Introductions Insert 7.2.1 If 7.2.2 Stroke up Delete 7.4.1 If 7.4.2 M Summar Appenditions ary Heart Binary 18.2.1 If 8.2.2 If 8.2.3 If F                                                                                                    | tion                                                                                                    | 25<br>27<br>30<br>32<br>34<br>36<br>36<br>39<br>42<br>47<br>47<br>47<br>48<br>49<br>50                   |
|   | 7.1<br>7.2<br>7.3<br>7.4<br>7.5<br>7.6<br><b>Bin</b> :<br>8.1 | Introductions Insert                                                                                                    | tion                                                                                                    | 25<br>27<br>30<br>32<br>34<br>36<br>36<br>39<br>42<br>47<br>47<br>47<br>48<br>49<br>50<br>50             |
|   | 7.1<br>7.2<br>7.3<br>7.4<br>7.5<br>7.6<br><b>Bin</b> :<br>8.1 | Introductors Insert 17.2.1 If 7.2.2 Structure 17.2.3 If Look up Delete 17.4.1 If 7.4.2 M Summar Appendit Binary Heap Definition Binary France 18.2.1 If 8.2.2 If 8.2.3 If If If If If Insert Insert In | tion                                                                                                    | 25<br>27<br>30<br>32<br>34<br>36<br>36<br>39<br>42<br>47<br>47<br>47<br>48<br>49<br>50<br>50<br>50       |
|   | 7.1<br>7.2<br>7.3<br>7.4<br>7.5<br>7.6<br><b>Bin</b> :<br>8.1 | Introductors Insert 17.2.1 If 7.2.2 Structure 17.2.3 If Look up Delete 17.4.1 If 7.4.2 M Summar Appendit Binary Heap Definition Binary 18.2.1 If 8.2.2 If 8.2.3 If If If If If If Insert Insert | tion                                                                                                    | 25<br>27<br>30<br>32<br>34<br>36<br>36<br>39<br>42<br>47<br>47<br>47<br>48<br>49<br>50<br>50<br>52<br>52 |
|   | 7.1<br>7.2<br>7.3<br>7.4<br>7.5<br>7.6<br><b>Bin</b> :<br>8.1 | Introductors Insert 17.2.1 If 7.2.2 Structure 17.2.3 If Look up Delete 17.4.1 If 7.4.2 M Summar Appendix Appendix Binary 18.2.1 If 8.2.2 If 8.2.3 If If If Research 18.2.4 If 8.2.4 If 8.2.4 If 8.2.4 If Research 19.2.1 If If If Research 19.2.2 If If If If Research 19.2.2 If If If If If Research 19.2.2 If If If If If If If If If If If If If                                                                                                    | tion                                                                                                    | 25<br>27<br>30<br>32<br>34<br>36<br>36<br>39<br>42<br>47<br>47<br>47<br>48<br>49<br>50<br>50             |

|    |      | Merge                                             |
|----|------|---------------------------------------------------|
|    |      | Top and pop                                       |
|    |      | Insert                                            |
|    |      | Heap sort                                         |
|    |      | 8.3.2 Skew heap                                   |
|    |      | Merge                                             |
|    | 8.4  | Splay heap                                        |
|    | 0.4  | 1 0 1                                             |
|    |      |                                                   |
|    |      | *                                                 |
|    | 0.5  |                                                   |
|    | 8.5  | Summary                                           |
|    | 8.6  | Appendix - example programs                       |
| 9  | Sele | ction sort 167                                    |
|    | 9.1  | Introduction                                      |
|    | 9.2  | Find the minimum                                  |
|    |      | 9.2.1 Performance                                 |
|    | 9.3  | Improvement                                       |
|    |      | 9.3.1 Cock-tail sort                              |
|    | 9.4  | Further improvement                               |
|    | 0.1  | 9.4.1 Tournament knock out                        |
|    |      | 9.4.2 Heap sort                                   |
|    | 9.5  | Appendix - example programs                       |
|    |      |                                                   |
| 10 |      | omial heap, Fibonacci heap, and pairing heap  179 |
|    |      | Introduction                                      |
|    | 10.2 | Binomial Heaps                                    |
|    |      | Binomial tree                                     |
|    |      | 10.2.1 Link                                       |
|    |      | Insert                                            |
|    |      | 10.2.2 Merge                                      |
|    |      | Pop                                               |
|    | 10.3 | Fibonacci heap                                    |
|    |      | 10.3.1 Insert                                     |
|    |      | Merge                                             |
|    |      | Pop                                               |
|    |      | 10.3.2 Increase priority                          |
|    |      | 10.3.3 The name of Fibonacci heap                 |
|    | 10.4 | Pairing Heaps                                     |
|    | 10.1 | 10.4.1 Definition                                 |
|    |      | 10.4.2 Merge, insert, and top                     |
|    |      | 10.4.3 Increase priority                          |
|    |      | 1 0                                               |
|    |      | •                                                 |
|    | 10 5 | Delete                                            |
|    |      | Summary                                           |
|    | 10.0 | Tippendix example programs                        |
| 11 | Que  | ue 203                                            |
|    | 11.1 | Introduction                                      |
|    |      | Linked-list queue                                 |
|    |      | Circular buffer                                   |
|    |      | Paired-list queue 206                             |

|    | 11.5 | Balanc  | e Queue                                                                                                    |   | <br> |   |   | 207        |
|----|------|---------|----------------------------------------------------------------------------------------------------|---|------|---|---|------------|
|    |      |         | me queue                                                                                                    |   |      |   |   | 207        |
|    |      |         | eal-time queue                                                                                                    |   |      |   |   | 210        |
|    |      |         | dix - example programs                                                                                              |   |      |   |   | 211        |
| 10 | G    |         |                                                                                                    |   |      |   |   | 010        |
|    |      |         | The last brick                                                                                                    |   |      |   |   | 213        |
|    |      |         | action                                                                                                    |   |      |   |   | 213        |
|    | 12.2 |         | random access list                                                                                                  |   |      |   |   | 214        |
|    |      |         | Review of plain-array and list                                                                                      |   |      |   |   | 214        |
|    |      |         | Represent sequence by trees                                                                                         |   |      |   |   | 214        |
|    |      | 12.2.3  | Insertion to the head of the sequence                                                                               |   |      |   |   | 215        |
|    |      |         | Remove the element from the head of the sequence .                                                                  |   |      |   |   | 217        |
|    |      |         | Random access the element in binary random access                                                                   |   |      |   |   | 218        |
|    | 12.3 |         | ic representation for binary random access list                                                                     |   |      |   |   | 221        |
|    |      |         | Imperative binary random access list                                                                                |   |      |   |   | 223        |
|    | 12.4 |         | ative paired-array list                                                                                             |   |      |   |   | 226        |
|    |      |         | Definition                                                                                                    |   |      |   |   | 226        |
|    |      |         | Insertion and appending                                                                                             |   |      |   |   | 227        |
|    |      |         | random access                                                                                                    |   |      |   |   | 227        |
|    |      | 12.4.4  | removing and balancing $\hdots$                                                                                     |   |      |   |   | 228        |
|    | 12.5 | Concat  | senate-able list                                                                                                    |   |      |   |   | 230        |
|    | 12.6 | Finger  | $tree  \dots \dots \dots \dots \dots \dots \dots \dots \dots \dots \dots \dots \dots \dots \dots \dots \dots \dots$ |   |      |   |   | 233        |
|    |      | 12.6.1  | Definition                                                                                                    |   |      |   |   | 233        |
|    |      | 12.6.2  | Insert element to the head of sequence                                                                              |   |      |   |   | 236        |
|    |      | 12.6.3  | Remove element from the head of sequence                                                                            |   |      |   |   | 238        |
|    |      | 12.6.4  | Handling the ill-formed finger tree when removing .                                                                 |   | <br> |   |   | 239        |
|    |      | 12.6.5  | append element to the tail of the sequence                                                                          |   | <br> |   |   | 243        |
|    |      | 12.6.6  | remove element from the tail of the sequence                                                                        |   | <br> |   |   | 244        |
|    |      |         | concatenate                                                                                                    |   |      |   |   | 245        |
|    |      |         | Random access of finger tree                                                                                        |   |      |   |   | 250        |
|    |      |         | size augmentation                                                                                                   |   |      |   |   | 250        |
|    |      |         | Modification due to the augmented size                                                                              |   |      |   |   | 252        |
|    |      |         | Split a finger tree at a given position                                                                             |   |      |   |   | 254        |
|    |      |         | Random access                                                                                                    |   |      |   |   | 256        |
|    |      |         | Imperative random access                                                                                            |   |      |   |   | 256        |
|    |      |         | Imperative splitting                                                                                                |   |      |   |   | 258        |
|    | 12.7 | Notes a | and short summary                                                                                                   |   |      |   |   | 261        |
|    |      | 1,0000  |                                                                                                    | · |      | · | • | _01        |
|    |      |         | l conquer, Quick sort vs. Merge sort                                                                                |   |      |   |   | <b>265</b> |
|    |      |         | action                                                                                                    |   |      |   |   | 265        |
|    | 13.2 |         | sort                                                                                                    |   |      |   |   | 265        |
|    |      |         | Basic version                                                                                                    |   |      |   |   | 266        |
|    |      | 13.2.2  | Strict weak ordering                                                                                                |   |      |   |   | 267        |
|    |      | 13.2.3  | Partition                                                                                                    |   |      |   |   | 267        |
|    |      | 13.2.4  | Minor improvement in functional partition $\ \ldots \ \ldots$                                                       |   |      |   |   | 270        |
|    |      |         | Accumulated partition                                                                                               |   | <br> |   |   | 271        |
|    |      |         | Accumulated quick sort                                                                                              |   | <br> |   |   | 271        |
|    | 13.3 | Perform | nance analysis for quick sort                                                                                       |   | <br> |   |   | 272        |
|    |      | 13.3.1  | Average case analysis *                                                                                             |   | <br> |   |   | 273        |
|    | 13.4 |         | ering Improvement                                                                                                   |   |      |   |   | 276        |
|    |      | _       | Engineering solution to duplicated elements                                                                         |   |      |   |   | 276        |
|    |      |         | 2-way partition                                                                                                    |   |      |   |   | 277        |

|                    | 3-way partition                         | 279        |
|--------------------|-----------------------------------------|------------|
| 19 K I             | · · · · · · · · · · · · · · · · · · ·   | 282        |
|                    |                                         |            |
|                    | 0 01                                    | 286        |
|                    |                                         | 286        |
|                    | •                                       | 287        |
| 1                  | 3.8.1 Basic version                     | 287        |
|                    | Merge                                   | 288        |
|                    | Performance                             | 290        |
|                    |                                         | 291        |
| 13 9 I             | •                                       | 294        |
|                    | 1                                       | 294        |
|                    |                                         |            |
|                    | 1                                       | 295        |
|                    |                                         | 299        |
|                    |                                         | 301        |
|                    | 1 0                                     | 306        |
|                    |                                         | 308        |
| 13.138             | Short summary                           | 808        |
|                    |                                         |            |
| 14 Searc           |                                         | 13         |
|                    |                                         | 313        |
| $14.2  \mathrm{S}$ | Sequence search                         | 313        |
| 1                  | 4.2.1 Divide and conquer search         | 313        |
|                    | k-selection problem                     | 314        |
|                    | binary search                           | 317        |
|                    |                                         | 320        |
|                    |                                         | 321        |
|                    |                                         | 321        |
|                    |                                         | 323        |
|                    | •                                       | 327        |
| 1                  |                                         | 332        |
| 1                  |                                         | 332<br>332 |
|                    | v v                                     |            |
|                    |                                         | 336        |
|                    |                                         | 337        |
|                    | · ·                                     | 340        |
|                    |                                         | 348        |
|                    | The bad character heuristics            | 348        |
|                    | The good suffix heuristics              | 351        |
| 14.3 S             |                                         | 357        |
|                    |                                         | 357        |
|                    |                                         | 357        |
|                    |                                         | 363        |
|                    |                                         | 365        |
|                    | 01                                      |            |
|                    | · ·                                     | 369        |
|                    | , , , , , , , , , , , , , , , , , , , , | 371        |
|                    | v U 1                                   | 375        |
|                    |                                         | 382        |
|                    | · · · · · · · · · · · · · · · · · · ·   | 388        |
| 1                  | *                                       | 390        |
|                    | • 0                                     | 390        |
|                    |                                         | 390        |
|                    |                                         | 399        |
|                    |                                         | 100        |

|              | Dynamic programming                                  | 400<br>405<br>405<br>410<br>415 |
|--------------|------------------------------------------------------|---------------------------------|
| Aı           | ppendices                                            |                                 |
| A            | Imperative delete for red-black tree                 | 419                             |
| В            | AVL tree - proofs and the delete algorithm           | 427                             |
|              | B.1 Height increment                                 | 427                             |
|              | B.2 Balance adjustment after insert                  | 428                             |
|              | B.3 Delete algorithm                                 | 430                             |
|              | B.3.1 Functional delete                              | 431                             |
|              | B.3.2 Imperative delete                              | 432                             |
|              | B.4 Example program                                  | 434                             |
| $\mathbf{G}$ | NU Free Documentation License                        | 443                             |
|              | 1. APPLICABILITY AND DEFINITIONS                     | 443                             |
|              | 2. VERBATIM COPYING                                  | 444                             |
|              | 3. COPYING IN QUANTITY                               | 445                             |
|              | 4. MODIFICATIONS                                     | 445                             |
|              | 5. COMBINING DOCUMENTS                               | 447                             |
|              | 6. COLLECTIONS OF DOCUMENTS                          | 447                             |
|              | 7. AGGREGATION WITH INDEPENDENT WORKS                | 447                             |
|              | 8. TRANSLATION                                       | 448                             |
|              | 9. TERMINATION                                       | 448                             |
|              | 10. FUTURE REVISIONS OF THIS LICENSE                 | 448                             |
|              | 11. RELICENSING                                      | 449                             |
|              | ADDENDUM: How to use this License for your documents | 449                             |

10 Preface

Programmers learn elementary algorithms at school. Except for programming contest, code interview, they seldom use algorithms in commercial software development. When talking about algorithms in AI and machine learning, it actually means scientific modeling, but not about data structure or elementary algorithm. Even when programmers need them, they have already been provided in libraries. It seems quite enough to know about how to use the library as a tool but not 're-invent the wheel'.

I would say elementary algorithms are critical in solving 'interesting problems', the usefulness of the problem set aside. Let's start with two problems.

## 0.1 The smallest free number

Richard Bird gives an interesting programming problem to find the minimum number that not appears in a given list(Chapter 1, [?]). It's common to use a number as the identifier (Id) to index entities. At any time, a number is either occupied or free. When client tries to acquire a new number as index, we want to always allocate the smallest available one. Suppose numbers are non-negative integers and those being occupied are recorded in a list, for example:

```
[18, 4, 8, 9, 16, 1, 14, 7, 19, 3, 0, 5, 2, 11, 6]
```

How can we find the smallest free number, which is 10, from the list? It seems quite easy to figure out the solution.

```
1: function MIN-FREE(A)
2: x \leftarrow 0
3: loop
4: if x \notin A then
5: return x
6: else
7: x \leftarrow x + 1
```

Where the  $\notin$  is realized like below.

```
1: function '\notin'(x, X)

2: for i \leftarrow 1 to |X| do

3: if x = X[i] then

4: return False

5: return True
```

Some environments have built-in implementation to test if an element is in a list. Below is an example program.

```
def minfree(lst):
    i = 0
    while True:
        if i not in lst:
            return i
        i = i + 1
```

However, when there are millions of numbers being used, this solution performs poor. The time spent is quadratic to the length of the list. In a computer with 2 cores of  $2.10~\mathrm{GHz}~\mathrm{CPU}$ , and  $2\mathrm{G}~\mathrm{RAM}$ , the C implementation takes  $5.4\mathrm{s}$  to search the minimum free number among  $100,000~\mathrm{numbers}$ , and takes more than 8 minutes to handle a million numbers.

## 0.1.1 Improvement

The key idea to improve the solution is based on the fact that, for n numbers  $x_1, x_2, ..., x_n$ , if there exists free number, some  $x_i$  must be outside the range [0, n); otherwise the list is exactly some permutation of 0, 1, ..., n-1 hence n should be returned as the minimum free number. In summary:

$$minfree(x_1, x_2, ..., x_n) \le n \tag{1}$$

A better solution is to use an array of n+1 flags to mark whether a number in range [0, n] is free.

```
1: function MIN-FREE(A)
2: F \leftarrow[False, False, ..., False] where |F| = n + 1
3: for \forall x \in A do
4: if x < n then
5: F[x] \leftarrow True
6: for i \leftarrow [0, n] do
7: if F[i] = False then
8: return i
```

Line 2 initializes a flag array all of False values. Then we scan all numbers in A and mark the corresponding flag to True if the value is less than n. Finally, we iterate to find the first False flag. This program takes time proportion to n. It uses n+1 flags to cover the special case that sorted(A) = [0, 1, 2, ..., n-1]. This solution is much faster than the brute force one. In the same computer, the Python implementation takes 0.02s when dealing with 100,000 numbers.

Although this solution only takes O(n) time, it needs additional O(n) space to store the flags. We haven't tuned it yet. Each time the program allocates memory to create an array of n+1 flags, then releases it when finish. Such memory allocation and release is expensive and cost a lot of processing time.

To improve it, we can allocate the memory in advance for later reusing, and change to bit-wise flags instead of array. For example as the following C program:

```
#define N 1000000
#define WORD_LENGTH (sizeof(int) * 8)
void setbit(unsigned int* bits, unsigned int i) {
    bits[i / WORD_LENGTH] |= 1 << (i % WORD_LENGTH);</pre>
int testbit(unsigned int* bits, unsigned int i) {
    return bits[i / WORD_LENGTH] & (1 << (i % WORD_LENGTH));</pre>
}
unsigned int bits[N / WORD_LENGTH + 1];
int minfree(int* xs, int n) {
  int i, len = N/WORD_LENGTH + 1;
  for (i = 0; i < len; ++i) {
      bits[i]=0;
  for (i=0; i < n; ++i) {
      if(xs[i] < n) {
          setbit(bits, xs[i]);
  for (i=0; i <= n; ++i) {
      if (!testbit(bits, i)) {
          return i;
```

12 Preface

```
}
}
```

This program can handle 1 million numbers in 0.023s in the same computer.

## 0.1.2 Divide and Conquer

The above improvement costs O(n) additional space for flags, can we eliminate it? The divide and conquer strategy is to break the problem into smaller ones, then solve them separately to get the answer.

We can put numbers  $x_i \leq \lfloor n/2 \rfloor$  into a sub-list A' and put the rest into another sub-list A''. According to (1), if the length of A' equals to  $\lfloor n/2 \rfloor$ , it means A' is 'full'. The minimum free number must be in A''. We can recursively search in A'' which is shorter the original list. Otherwise, it means the minimum free number is in A', which again leads to a smaller problem.

When search in A'', the conditions change a bit. We do not start from 0, but from  $\lfloor n/2 \rfloor + 1$  as the new lower bound. We define the algorithm as search(A, l, u), where l is the lower bound and u is the upper bound index. For the empty list as a special case, we return the l as the result.

$$\begin{aligned} & minfree(A) = search(A,0,|A|-1) \\ & search(\varnothing,l,u) &= l \\ & search(A,l,u) &= \begin{cases} |A'| = m-l+1 : & search(A'',m+1,u) \\ otherwise : & search(A',l,m) \end{cases} \end{aligned}$$

where

$$\begin{array}{rcl} m & = & \lfloor \frac{l+u}{2} \rfloor \\ A' & = & [x|x \in A, x \leq m] \\ A'' & = & [x|x \in A, x > m] \end{array}$$

This algorithm doesn't need additional space<sup>1</sup>. Each recursive call performs O(|A|) comparisons to build A' and A''. After that the problem scale halves. Therefore, the time is bound to T(n) = T(n/2) + O(n), which reduce to O(n) according to master theorem. Alternatively, observe that the first call takes O(n) to build A' and A'' and the second call takes O(n/2), and O(n/4) for the third... The total time is O(n+n/2+n/4+...) = O(2n) = O(n). We use  $[a|a \in A, p(a)]$  for list. It is different with  $\{a|a \in A, p(a)\}$ , which is a set.

Below example Haskell program implements this algorithm.

<sup>&</sup>lt;sup>1</sup>The recursion takes  $O(\lg n)$  stack spaces, but it can be eliminated through tail recursion optimization

## 0.1.3 Expressiveness and performance

One may concern the performance of this divide and conquer algorithm. There are  $O(\lg n)$  recursive calls, which need additional stack space. If wanted, we can eliminate the recursion:

```
1: function MIN-FREE(A)
         l \leftarrow 0, u \leftarrow |A|
 2:
         while u - l > 0 do
 3:
              m \leftarrow l + \frac{u - l}{2}
 4:
 5:
              for right \leftarrow l to u-1 do
 6:
                   if A[right] \leq m then
 7:
                        A[left] \leftrightarrow A[right]
 8:
                        left \leftarrow left + 1
 9:
              if left < m+1 then
10:
                   u \leftarrow left
11:
              else
12:
13:
                   l \leftarrow left
```

As shown in figure 1, this program re-arranges the array such that all elements before left are less than or equal to m; while those between left and right are greater than m.

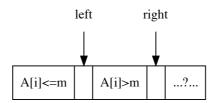

Figure 1: Divide the array, all  $A[i] \leq m$  where  $0 \leq i < left$ ; while all A[i] > m where  $left \leq i < right$ . The rest elements haven't been processed yet.

This solution is fast and needn't extra stack space. However, compare to the previous recursive one, there is some expressiveness drops. Depends on individual taste, one may prefer one over the other.

## 0.2 Regular number

The second puzzle is to find the 1,500-th number, which only contains factor 2, 3 or 5. Such numbers are called regular number, also known as 5-smooth indicating the greatest prime factor is at most 5, or Hamming numbers named after Richard Hamming in computer science. 2, 3, and 5 are of course regular numbers.  $60 = 2^2 3^1 5^1$  is the 25-th number.  $21 = 2^0 3^1 7^1$  is not valid because it has a factor 7. We consider  $1 = 2^0 3^0 5^0$  be the 0-th regular number. The first 10 regular numbers are:

```
1, 2, 3, 4, 5, 6, 8, 9, 10, 12, \dots
```

#### 0.2.1 The brute-force solution

The straightforward way is to check numbers one by one from 1, extract all factors of 2, 3 and 5 to see if the left part is 1:

```
1: function Regular-Number(n)
```

14 Preface

```
2:
        x \leftarrow 1
        while n > 0 do
3:
            x \leftarrow x + 1
4:
            if VALID?(x) then
5:
                n \leftarrow n-1
6:
7:
        return x
8: function VALID?(x)
        while x \mod 2 = 0 do
9:
10:
            x \leftarrow |x/2|
        while x \mod 3 = 0 do
11:
            x \leftarrow |x/3|
12:
        while x \mod 5 = 0 do
13:
14:
            x \leftarrow |x/5|
        return x = 1?
15:
```

This 'brute-force' algorithm works for small n. However, to find the 1500-th regular number (which is 860934420), its C implementation takes 40.39s in above computer. When n increases to 15,000, it can't terminate after 10 minutes.

## 0.2.2 Improvement

Modular and divide calculations are very expensive [2]. And they are executed a lot in loops. Instead of checking if a number only contains 2, 3, or 5 as factors, we can construct regular number from these three factors. We can start from 1, multiply it with 2, 3, or 5 to generate the rest numbers. The problem turns to be how to generate regular numbers in order? One method is to utilize the queue data structure.

A queue allows to add element to one end (called enqueue), and delete from the other (called dequeue). The element enqueued first will be dequeued first. This nature is called FIFO (First In First Out). The idea is to add 1 as the first number to the queue. We repeatedly dequeue a number, multiply it with 2, 3, and 5, to generate 3 new numbers; then add them back to the queue in order. A new generated number may already exist in the queue. In such case, we drop the duplicated number. Because the new number may be smaller than the others in the queue, we must put them at the correct position. Figure 2 shows this idea.

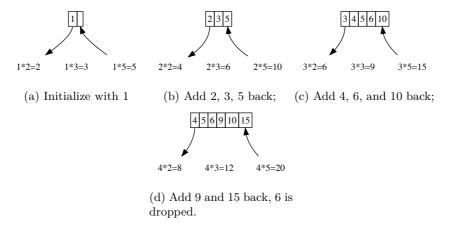

Figure 2: First 4 steps to generate regular numbers.

We can design the algorithm based on this idea:

```
1: function Regular-Number(n)
2:
        Q \leftarrow \varnothing
        x \leftarrow 1
3:
        Engueue(Q, x)
4:
5:
        while n > 0 do
            x \leftarrow \text{Dequeue}(Q)
6:
            Unique-Enqueue(Q, 2x)
7:
            Unique-Enqueue(Q, 3x)
8:
            Unique-Enqueue(Q, 5x)
9:
            n \leftarrow n-1
10:
        return x
11:
12: function Unique-Enqueue(Q, x)
13:
        i \leftarrow 0, m \leftarrow |Q|
14:
        while i < m and Q[i] < x do
            i \leftarrow i + 1
15:
        if i \geq m or x \neq Q[i] then
16:
            INSERT(Q, i, x)
17:
```

The INSERT function takes O(m) time to insert a number at proper position, where m=|Q| is the length of the queue. It skips insertion if the number already exists. The length of the queue increases proportion to n (Each time, we dequeue an element, and enqueue 3 new at most. The increase ratio  $\leq 2$ ), the total time is  $O(1+2+3+...+n)=O(n^2)$ .

Figure 3 shows the number of access to the queue against n. It is a quadratic curve, which reflects the  $O(n^2)$  performance.

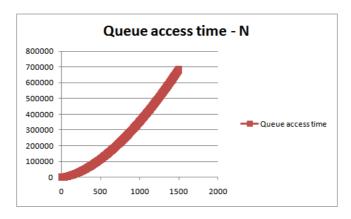

Figure 3: Queue access count - n.

The corresponding C implementation takes 0.016s to output 860934420. It is about 2500 times faster than the naive search solution.

We can also realize this improvement recursively. Suppose X is an infinite list of all regular numbers  $[x_1, x_2, x_3, \ldots]$ . For every number, we multiply it by 2, the result is still a list of regular numbers:  $[2x_1, 2x_2, 2x_3, \ldots]$ . We can also multiply numbers in X by 3 and 5, to generate two new infinite lists. If we merge them together, remove the duplicated numbers, and prepend 1 as the first, then we get X again. In other words, the following equation holds:

$$X = 1: [2x|\forall x \in X] \cup [3x|\forall x \in X] \cup [5x|\forall x \in X] \tag{2}$$

16 Preface

Where symbol x:X means to link x before list X, such that x becomes the first element. It is called 'cons' in Lisp. We link 1 before the rest, as it is the first regular number. To implement infinite lists merge, we define  $\cup$  to recursively compare elements in two sorted lists. Let  $X=[x_1,x_2,x_3...], Y=[y_1,y_2,y_3,...]$  be two such lists,  $X'=[x_2,x_3,...]$  and  $Y'=[y_2,y_3,...]$  contain the rest elements except without their heads  $x_1$  and  $y_1$ . We define merge as below:

$$X \cup Y = \begin{cases} x_1 < y_1 : & x_1 : X' \cup Y \\ x_1 = y_1 : & x_1 : X' \cup Y' \\ y_1 < x_1 : & y_1 : X \cup Y' \end{cases}$$

We need not concern about either X or Y is empty, because they are both infinite lists. In functional settings that support lazy evaluation, this algorithm can be implemented as the following example program:

The 1500th number 860934420 is given by ns !! 1500. In the same computer, it takes about 0.03s to output the answer.

## 0.2.3 Queues

Although the improved solution is much faster than the original brute-force one, it generates duplicated numbers, and they are eventually dropped. In order to keep numbers ordered, it needs linear time scan and insertion, which degrades the enqueue operation from constant time to O(|Q|). To avoid duplication, we can separate all regular numbers into 3 disjoint buckets:  $Q_2 = \{2^i | i > 0\}$ ,  $Q_{23} = \{2^i 3^j | i \geq 0, j > 0\}$ , and  $Q_{235} = \{2^i 3^j 5^k | i, j \geq 0, k > 0\}$ . The constraints that  $j \neq 0$  in  $Q_{23}$ , and  $k \neq 0$  in  $Q_{235}$  ensure there is no overlap. The bucket is realized as a queue. They are initialized as  $Q_2 = \{2\}$ ,  $Q_{23} = \{3\}$ , and  $Q_{235} = \{5\}$ . Starting from 1, each time we extract the smallest number x from the three queues as the next regular number. Then do the following:

- If x comes from  $Q_2$ , we enqueue 2x, 3x, and 5x back to  $Q_2$ ,  $Q_{23}$ , and  $Q_{235}$  respectively;
- If x comes from  $Q_{23}$ , we only enqueue 3x to  $Q_{23}$ , and 5x to  $Q_{235}$ . We should not add 2x to  $Q_2$ , because  $Q_2$  cannot hold any numbers divided by 3.
- If x comes from  $Q_{235}$ , we only need enqueue 5x to  $Q_{235}$ . We should not add 2x to  $Q_2$ , or 3x to  $Q_{23}$  because they can't hold numbers divided by 5.

We reach to the answer after repeatedly enqueue the smallest number n times. The following algorithm implements this idea:

```
1: function REGULAR-NUMBER(n)
2: x \leftarrow 1
3: Q_2 \leftarrow \{2\}, Q_{23} \leftarrow \{3\}, Q_{235} \leftarrow \{5\}
4: while n > 0 do
5: x \leftarrow min(\text{HEAD}(Q_2), \text{HEAD}(Q_{23}), \text{HEAD}(Q_{235}))
6: if x = \text{HEAD}(Q_2) then
7: DEQUEUE(Q_2)
8: ENQUEUE(Q_2, 2x)
```

0.3. SUMMARY 17

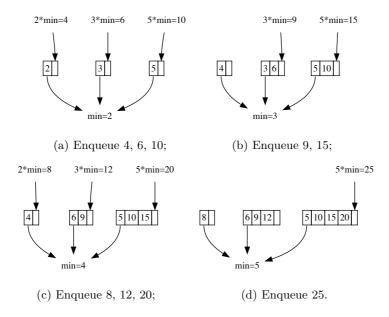

Figure 4: First 4 steps with  $Q_2$ ,  $Q_{23}$ , and  $Q_{235}$ . They were initialize with 2, 3, 5.

```
ENQUEUE(Q_{23}, 3x)
9:
                ENQUEUE(Q_{235}, 5x)
10:
            else if x = \text{HEAD}(Q_{23}) then
11:
                DEQUEUE(Q_{23})
12:
                ENQUEUE(Q_{23}, 3x)
13:
                ENQUEUE(Q_{235}, 5x)
14:
            else
15:
                DEQUEUE(Q_{235})
16:
                ENQUEUE(Q_{235}, 5x)
17:
           n \leftarrow n-1
18:
19:
        return x
```

This algorithm loops on n. Each time it extracts the minimum number from the head of three queues. This takes constant time. Then it add at most 3 numbers to each queue respectively. This takes constant time too. Therefore the algorithm is bound to O(n).

## 0.3 Summary

One might think the brute-force solution was sufficient to solve both programming puzzles. However, as the problem scales up, we have to seek for better solutions. There are many interesting problems, which were hard before, but through computer programming, we are able to solve them nowadays. This book aims to provide both functional and imperative definition for the commonly used elementary algorithms and data structures. We referenced many results from Okasaki's work [3] and classic text books(for example [4]). We try to avoid relying on a specific programming language, because it may or may not be familiar with the reader, and programming languages keep changing. Instead, we use pseudo code or mathematics notation to make the algorithm definition generic. When give code examples, the functional ones look more like Haskell, and the imperative ones look like a mix of C, Java, and Python. They are only for illustration purpose, but not guaranteed following any language specification strictly.

18 List

#### Exercise 1

- 1. For the free number puzzle, since all numbers are not negative, we can leverage the sign as a flag to indicate a number exists. We can scan the number list, for every number |x| < n (where n is the length), negate the number at position |x|. Then we run another round of scan to find out the first positive number. It's position is the answer. Write a program to realize this method.
- 2. There are n numbers 1, 2, ..., n. After some processing, they are shuffled, and a number x is altered to y. Suppose  $1 \le y \le n$ , design a solution to find x and y in linear time with constant space.
- 3. Below example program is a solution for the regular number puzzle. Is it equivalent to the queue based solution?

```
Int regularNum(Int m) {
    nums = Int[m + 1]
    n = 0, i = 0, j = 0, k = 0
    nums[0] = 1
    x2 = 2 * nums[i]
    x3 = 3 * nums[j]
    x5 = 5 * nums[k]
    while (n < m) {
        n\,=\,n\,+\,1
        nums[n] = min(x2, x3, x5)
        if (x2 = nums[n]) {
             i = i + 1
             x2 = 2 * nums[i]
         \textbf{if} \ (x3 = nums[n]) \ \{ \\
             j = j + 1
             x3 = 3 * nums[j]
        if (x5 = nums[n]) {
             k = k + 1
             x5 = 5 * nums[k]
    }
    return nums[m];
```

## Chapter 1

## List

### 1.1 Introduction

List and array are the preliminary build blocks to create complex data structure. Both can hold multiple elements as a container. Array is trivially implemented as a range of consecutive cells indexed by a number. The number is called address or position. Array is typically bounded. Its size need be determined before using. While list increases ondemand to hold additional elements. One can traverse a list one by one from head to tail. Particularly in functional settings, the list related algorithms play critical roles to control the computation and logic structure<sup>1</sup>. Readers already familiar with map, filter, fold algorithms are safe to skip this chapter, and directly start from chapter 2.

## 1.2 Definition

List, also known as singly linked-list is a data structure recursively defined as below:

- A *list* is either empty, denoted as  $\varnothing$  or NIL;
- Or contains an element and liked with a list.

Figure 1.1 shows a list of nodes. Each node contains two part, an element called key, and a reference to the sub-list called next. The sub-list reference in the last node is empty, marked as 'NIL'.

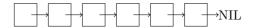

Figure 1.1: A list of nodes

Every node links to the next one or NIL. Linked-list is often defined through compound structure<sup>2</sup>, for example:

```
struct List<A> {
    A key
    List<A> next
}
```

<sup>&</sup>lt;sup>1</sup>In low level, lambda calculus plays the most critical role as one of the computation model equivalent to Turing machine <sup>[93]</sup>, <sup>[99]</sup>.

<sup>&</sup>lt;sup>2</sup>In most cases, the data stored in list have the same type. However, there is also heterogeneous list, like the list in Lisp for example.

It needs more clarification for the empty list. Many traditional environments support null concept. There are two different ways to represent empty list. One is to use null (or NIL) directly; the other is to construct a list, but put nothing as []. From implementation perspective, null need not allocate any memory, while [] does. In this book, we use  $\varnothing$  to represent generic empty list, set, or container.

## 1.2.1 Access

Given a none empty list L, we need define two functions to access its first element, and the rest sub-list. They are often called first(L), rest(L) or  $head(L), tail(L)^3$ . On the other hand, we can construct a list from an element x and another list xs (can be empty), denoted as x:xs. It is also called the **cons** operation. We have the following equations hold:

$$\begin{cases} head(x:xs) = x \\ tail(x:xs) = xs \end{cases}$$
 (1.1)

For a none empty list X, we will also use  $x_1$  for the first element, and use X' for the rest sub-list. For example, when  $X = [x_1, x_2, x_3, ...]$ , then  $X' = [x_2, x_3, ...]$ .

#### Exercise 1.2

1. For list of type A, suppose we can test if any two elements  $x, y \in A$  are equal, define an algorithm to test if two lists are identical.

## 1.3 Basic operations

From the definition, we can count the length recursively: for empty list, the length is zero, otherwise, it is the length of the sub-list plus one.

$$length(\varnothing) = 0 length(L) = 1 + length(L')$$
 (1.2)

In order to count the length, this algorithm traverses all the elements from head to end, hence it is bound to O(n) time, where n is the number of elements. To avoid repeatedly counting, we can also persist the length in a variable, and update it when mutate (add or delete) the list. Below is the iterative way to count length:

```
1: function LENGTH(L)

2: n \leftarrow 0

3: while L \neq \text{NIL do}

4: n \leftarrow n+1

5: L \leftarrow \text{NEXT}(L)

6: return n
```

We will also use notion |L| for the length of list L when the context is clear.

#### 1.3.1 index

Different from array, which supports random access an element at position i in constant time, we need traverse the list i steps to access the target element.

$$getAt(i, x:xs) = \begin{cases} i = 0: & x \\ i \neq 0: & getAt(i-1,xs) \end{cases}$$
 (1.3)

<sup>&</sup>lt;sup>3</sup>They are named as car and cdr in Lisp due to the design of machine registers <sup>[63]</sup>.

In order to get the *i*-th element from a none empty list:

- if i is 0, the result is the first element;
- Otherwise, the result is the (i-1)-th element in the sub-list.

We intend to leave the empty list not handled. The behavior when pass  $\varnothing$  is undefined. As such, the out of bound case also leads to undefined behavior. If i > |L| exceeds the length, we end up the edge case to access the (i-|L|)-th element of the empty list. On the other hand, if i < 0, minus it by one makes it even farther away from 0. We finally end up with the same situation that the index is negative, while the list is empty.

This algorithm is bound to O(i) time as it advances the list i steps. Below is the corresponding imperative implementation:

```
1: function GET-AT(i, L)

2: while i \neq 0 do

3: L \leftarrow \text{NEXT}(L) \triangleright Raise error when L = \text{NIL}

4: i \leftarrow i - 1

5: return First(L)
```

#### Exercise 1.3

1. In the iterative Get-At(i, L) algorithm, what is the behavior when L is empty? what is the behavior when i is out of the bound or negative?

#### 1.3.2 Last

There is a pair of symmetric operations to 'first/rest'. They are called 'last/init'. For a none empty list  $X = [x_1, x_2, ..., x_n]$ , function last returns the last element  $x_n$ , while init returns the sub-list of  $[x_1, x_2, ..., x_{n-1}]$ . Although they are symmetric pairs left to right, 'last/init' need linear time, because we need traverse the whole list to tail.

When access the last element of list X:

- If the X contains only one element as  $[x_1]$ , then  $x_1$  is the last one;
- Otherwise, the result is the last element of the sub-list X'.

$$\begin{array}{rcl}
last([x]) & = & x \\
last(x:xs) & = & last(xs)
\end{array}$$
(1.4)

Similarly, when extract the sub-list of X contains all elements without the last one:

- If X is a singleton  $[x_1]$ , the result is empty  $[\ ]$ ;
- Otherwise, we recursively get the initial sub-list for X', then prepend  $x_1$  to it as the result.

$$init([x]) = []$$
  
 $init(x:xs) = x:init(xs)$  (1.5)

We leave the empty list not handled for both operations. The behavior is undefined if pass  $\varnothing$  in. Below are the iterative implementation:

```
1: function LAST(L)
2: x \leftarrow \text{NIL}
3: while L \neq \text{NIL do}
4: x \leftarrow \text{First}(L)
```

```
L \leftarrow \text{Rest}(L)
5:
         return x
6:
7: function INIT(L)
         L' \leftarrow \text{NIL}
8:
         while REST(L) \neq NIL do
                                                                                    \triangleright Raise error when L is NIL
9:
              L' \leftarrow \text{Cons}(\text{First}(L), L')
10:
              L \leftarrow \text{Rest}(L)
11:
12:
         return Reverse(L')
```

As advancing towards the tail, this algorithm accumulates the 'init' result through 'cons'. However, such result is in the reversed order. We need apply reverse (defined in section 1.4.2) again to return the correct result. There is a question to ask if we can use 'append' instead of 'cons' in the exercise.

#### 1.3.3 Reverse index

last is a special case of reverse index. The generic case is to find the last i-th element of a given list. The naive implementation takes two rounds of traverse: Determine the length n through the first round; then access the (n-i-1)-th element through the second round:

$$lastAt(i,L) = getAt(|L| - i - 1, L)$$
(1.6)

There actually exists better solution. The idea is to keep two pointers  $p_1, p_2$  with the distance i between them. The equation  $rest^i(p_2) = p_1$  holds, where  $rest^i(p_2)$  means repleatedly apply rest() function i times. When succeed  $p_2$  by i steps gets  $p_1$ . We start by pointing  $p_2$  to the list head, and advance both pointers in parallel till  $p_1$  arrives at tail. At that time point,  $p_2$  exactly points to the i-th element from right. Figure 1.2 shows this idea. As  $p_1, p_2$  form a window, this method is also called 'sliding window' solution.

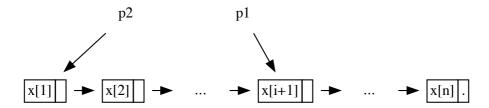

(a)  $p_2$  starts from the head, behind  $p_1$  in i steps.

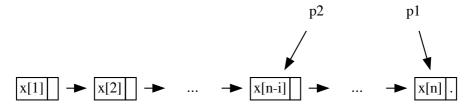

(b) When  $p_1$  reaches the tail,  $p_2$  points to the *i*-th element from right.

Figure 1.2: Sliding window formed by two pointers

1: function Last-At(i, L)

```
p \leftarrow L
2:
3:
        while i > 0 do
             L \leftarrow \text{Rest}(L)
                                                                                ▶ Raise error if out of bound
4:
             i \leftarrow i-1
5:
        while REST(L) \neq NIL do
6:
             L \leftarrow \text{Rest}(L)
7:
             p \leftarrow \text{Rest}(p)
8:
        return FIRST(p)
9:
```

The functional implementation need special consideration as we cannot update pointers directly. Instead, we advance two lists  $X = [x_1, x_2, ..., x_n]$  and  $Y = [x_i, x_{i+1}, ..., x_n]$  simultaneously, where Y is the sub-list without the first i-1 elements.

- If Y is a singleton list, i.e.  $[x_n]$ , then the last i-th element is the head of X;
- Otherwise, we drop the first element from both X and Y, then recursively check X' and Y'.

$$lastAt(i, X) = slide(X, drop(i, X))$$
(1.7)

where function slide(X, Y) drops the heads for both lists:

$$slide(x:xs, [y]) = x$$
  

$$slide(x:xs, y:ys) = slide(xs,ys)$$
(1.8)

Function drop(m, X) discards the first m elements from list X. It can be implemented by advancing X by m steps:

$$drop(0, X) = X$$

$$drop(m, \varnothing) = \varnothing$$

$$drop(m, x : xs) = drop(m-1, xs)$$
(1.9)

#### Exercise 1.4

- 1. In the Init algorithm, can we use Append(L', First(L)) instead of 'cons'?
- 2. How to handle empty list or out of bound index error in LAST-AT algorithm?

#### 1.3.4 Mutate

Mutate operations include append, insert, update, and delete. Some functional environments actually implement mutate by creating a new list, while the original one is persisted for later reuse, or released at sometime (chapter 2 in [3]).

#### Append

Append is the symmetric operation of cons, it adds element on the tail instead of head. Because of this, it is also called 'snoc'. For linked-list, it means we need traverse to the tail, hence it takes O(n) time, where n is the length. To avoid repeatedly traverse, we can record the tail reference as a variable, and keep updating it upon changes.

$$\begin{array}{rcl} append(\varnothing,x) & = & [x] \\ append(y:ys,x) & = & y:append(ys,x) \end{array} \tag{1.10}$$

• If append x to the empty list, the result is [x];

• Otherwise, we firstly recursive append x to the rest sub-list, then prepend the original head to form the result.

The corresponding iterative implementation is as the following:

```
1: function APPEND(L,x)

2: if L = \text{NIL then}

3: return \text{Cons}(x, \text{NIL})

4: H \leftarrow L \triangleright save the head

5: while \text{Rest}(L) \neq \text{NIL do}

6: L \leftarrow \text{Rest}(L)

7: \text{Rest}(L) \leftarrow \text{Cons}(x, \text{NIL})

8: return H
```

Update the Rest is typically implemented by setting the next reference field as shown in below example program.

```
List<A> append(List<A> xs, T x) {
    if (xs = null) {
        return cons(x, null)
    }
    List<A> head = xs
    while (xs.next ≠ null) {
        xs = xs.next
    }
    xs.next = cons(x, null)
    return head
}
```

#### Exercise 1.5

- 1. Add a 'tail' field in list definition, optimize the append algorithm to constant time.
- 2. With the additional 'tail' field, when need we update the tail variable? How does it affect the performance?

#### Set value

Similar to getAt, we need advance to the target position, then change the element there. To define function setAt(i, x, L):

- If i=0, it means we are changing the first element, the result is x:L';
- Otherwise, we need recursively set the value at position i-1 for the sub-list L'.

$$set At(0, x, y : ys) = x : ys 
set At(i, x, y : ys) = y : set At(i - 1, x, ys)$$
(1.11)

This algorithm is bound to O(i) time, where i is the position to update.

#### Exercise 1.6

1. Handle the empty list and out of bound error for set At.

#### insert

There are two different cases about insertion. One is to insert an element at a given position: insert(i, x, L). The algorithm is similar to setAt; The other is to insert an element to a sorted list, and keep the order still sorted.

To insert x at position i, we need firstly advance i steps, then construct a new sub-list with x as the head, then concatenate it to the first i elements<sup>4</sup>.

- If i = 0, it then turns to be a 'cons' operation: x : L;
- Otherwise, we recursively insert x to L' at position i-1; then prepend the original head.

$$insert(0, x, L) = x : L$$
  
 $insert(i, x, y : ys) = x : insert(i - 1, x, ys)$ 

$$(1.12)$$

When i exceeds the list length, we can treat it as to append x. We leave this as an exercise. The following is the corresponding iterative implementation:

```
1: function Insert(i, x, L)
         if i = 0 then
2:
3:
             return Cons(x, L)
         H \leftarrow L
4:
        p \leftarrow L
5:
         while i > 0 and L \neq NIL do
6:
7:
             p \leftarrow L
             L \leftarrow \text{Rest}(L)
8:
             i \leftarrow i-1
9:
         Rest(p) \leftarrow Cons(x, L)
10:
11:
         return H
```

If the list  $L = [x_1, x_2, ..., x_n]$  is sorted, i.e. for any position  $1 \le i \le j \le n$ , then  $x_i \le x_j$  holds. Here  $\le$  is abstract ordering. It can actually mean  $\ge$  for descending order, or subset relationship etc. We can design the insert algorithm to maintain the sorted order. To insert element x to a sorted list L:

- If either L is empty or x is not greater than the first element in L, we prepend x to L and returns x:L;
- Otherwise, we recursively insert x to the sub-list L'.

$$insert(x, \varnothing) = [x]$$
  
 $insert(x, y:ys) = \begin{cases} x \le y: & x:y:ys \\ otherwise: y:insert(x,ys) \end{cases}$  (1.13)

Since the algorithm need compare elements one by one, it is bound to O(n) time, where n is the length. Below is the corresponding iterative implementation:

```
1: function INSERT(x, L)

2: if L = \text{NIL or } x < \text{First}(L) then

3: return \text{Cons}(x, L)

4: H \leftarrow L

5: while \text{Rest}(L) \neq \text{NIL and First}(\text{Rest}(L)) < x do

6: L \leftarrow \text{Rest}(L)
```

 $<sup>^4</sup>i$  starts from 0.

```
7: Rest(L) \leftarrow Cons(x, Rest(L))
8: return H
```

With this linear time ordered insertion defined, we can further develop the insertionsort algorithm. The idea is to repeatedly insert elements to the empty list. Since each insert takes liner time, the overall sort is bound to  $O(n^2)$ .

$$sort(\varnothing) = \varnothing$$
  
 $sort(x:xs) = insert(x, sort(xs))$  (1.14)

This is a recursive algorithm. It firstly sorts the sub-list, then inserts the first element in it. We can eliminate the recursion to develop a iterative implementation. The idea is to scan the list, and one by one insert them:

```
1: function SORT(L)

2: S \leftarrow NIL

3: while L \neq NIL do

4: S \leftarrow INSERT(FIRST(L), S)

5: L \leftarrow REST(L)

6: return S
```

At any time during the loop, the result is sorted. There is a major difference between the recursive and the iterative implementations. The recursive one processes the list from right, while the iterative one is from left. We'll introduce 'tail-recursion' in section 1.3.5 to eliminate this difference. Chapter 3 introduces insertion sort in detail, including performance analysis and optimization.

#### Exercise 1.7

- 1. Handle the out-of-bound case in insertion, and treat it as append.
- 2. Design the insertion algorithm for array. When insert at position i, all elements after i need shift to the end by one.
- 3. Implement the insertion sort only with less than (<) defined.

#### delete

Symmetric to insert, delete also has two cases. One is to delete the element at a position; the other is to look up, then delete the element of a given value. The first case is defined as delAt(i, L), the second case is defined as delete(x, L).

To delete the element at position i, we need advance i steps to the target position, then by pass the element, and link the rest sub-list.

- If L is empty, then the result is empty too;
- If i = 0, we are deleting the head, the result is L';
- Otherwise, recursively delete the (i-1)-th element from L', then prepend the original head as the result.

$$delAt(i, \varnothing) = \varnothing$$

$$delAt(0, x : xs) = xs$$

$$delAt(i, x : xs) = x : delAt(i - 1, xs)$$

$$(1.15)$$

This algorithm is bound to O(i) as we need advance i steps to perform deleting. Below is the iterative implementation:

```
1: function Del-At(i, L)
```

```
S \leftarrow \text{Cons}(\bot, L)
                                                                                                   ▶ A sentinel node
2:
         p \leftarrow S
3:
         while i > 0 and L \neq NIL do
4:
              i \leftarrow i - 1
5:
              p \leftarrow L
6:
              L \leftarrow \text{Rest}(L)
7:
         if L \neq NIL then
8:
              Rest(p) \leftarrow Rest(L)
9:
         return Rest(S)
10:
```

To simplify the implementation, we introduce a sentinel node S, it contains a special value  $\bot$ , and its next reference points to L. With S, we are save to cut-off any node in L even for the first one. Finally, we return the list after S as the result, and S itself can be discarded.

For the 'find and delete' case, there are two options. We can either find and delete the first occurrence of a value; or remove all the occurrences. The later is more generic, we leave it as an exercise. When delete x from list L:

- If the list is empty, the result is  $\varnothing$ ;
- Otherwise, we compare the head and x, if they are equal, then the result is L';
- If the head does not equal to x, we keep the head, and recursively delete x in L'.

$$delete(x, \varnothing) = \varnothing$$

$$delete(x, y : ys) = \begin{cases} x = y : ys \\ x \neq y : y : delete(x, ys) \end{cases}$$
(1.16)

This algorithm is bound to O(n) time, where n is the length, as it need scan the list to find the target element. For the iterative implementation, we also introduce a sentinel node to simplify the logic:

```
1: function Delete(x, L)
        S \leftarrow \text{Cons}(\bot, L)
3:
        p \leftarrow L
        while L \neq \text{NIL} and \text{First}(L) \neq x do
4:
             p \leftarrow L
5:
             L \leftarrow \text{Rest}(L)
6:
7:
        if L \neq NIL then
             Rest(p) \leftarrow Rest(L)
8:
        return Rest(S)
9:
```

#### Exercise 1.8

- 1. Design the algorithm to find and delete all occurrences of a given value.
- 2. Design the delete algorithm for array, all elements after the delete position need shift to front by one.

#### concatenate

Append is a special case for concatenation. Append only adds one element, while concatenation adds multiple ones. However, the performance would be quadratic if repeatedly appending as below:

$$X + \varnothing = X$$
  
 $X + (y:ys) = append(X,y) + ys$  (1.17)

In this implementation when concatenate X and Y, each append operation traverses to the tail, and we do this for |Y| times. the total time is bound to  $O(|X| + (|X| + 1) + ... + (|X| + |Y|)) = O(|X||Y| + |Y|^2)$ . Consider the link (cons) operation is fast (constant time), we can traverse to the tail of X only once, then link Y to the tail.

- If X is empty, the result is Y;
- Otherwise, we concatenate the sub-list X' with Y, then prepend the head as the result.

We can further improve it a bit: when Y is empty, we needn't traverse, but directly return X:

The modified algorithm only traverse list X, then link its tail to Y, hence it is bound O(|X|) time. In imperative settings, concatenation can be realized in constant time with the additional tail variable. We leave its implementation as exercise. Below is the iterative implementation without using the tail variable:

```
1: function Concat(X, Y)
       if X = NIL then
           return Y
3:
       if Y = NIL then
4:
           return X
       H \leftarrow X
6:
       while Rest(X) \neq NIL do
7:
8:
           X \leftarrow \text{Rest}(X)
       Rest(X) \leftarrow Y
9:
       return H
10:
```

## 1.3.5 sum and product

It is common to calculate the sum or product of a list of numbers. They have almost same structure. We will introduce how to abstract them to higher order computation in section 1.6.

#### Recursive sum and product

To calculate the sum of a list:

- If the list is empty, the result is zero;
- Otherwise, the result is the first element plus the sum of the rest.

$$\begin{array}{rcl}
sum(\varnothing) & = & 0 \\
sum(x:xs) & = & x + sum(xs)
\end{array} \tag{1.19}$$

We can't merely replace + to  $\times$  to obtain product algorithm, because it always returns zero. We need define the product of the empty list as 1.

$$\begin{array}{rcl} product(\varnothing) & = & 1 \\ product(x:xs) & = & x \cdot product(xs) \end{array} \tag{1.20}$$

Both algorithms traverse the list, hence are bound to O(n) time, where n is the length.

#### Tail call recursion

Both sum and product algorithms calculate from right to left. We can change them to calculate the *accumulated* result from left to right. For sum, it accumulates from 0, then adds element one by one; while for product, it starts from 1, then repeatedly multiplying elements. The accumulate process can be defined as:

- If the list is empty, return the accumulated result;
- Otherwise, accumulate the first element to the result, then go on accumulating.

Below are the accumulated sum and product:

$$sum'(A, \varnothing) = A \qquad prod'(A, \varnothing) = A sum'(A, x:xs) = sum(x+A,xs) \qquad prod'(A, x:xs) = prod'(x \cdot A,xs)$$

$$(1.21)$$

Given a list, we can call sum' with 0, and prod' with 1:

$$sum(X) = sum'(0, X)$$
  $product(X) = prod'(1, X)$  (1.22)

Or merely simplify it to Curried form:

$$sum = sum'(0)$$
  $product = prod'(1)$ 

Curried form was introduced by Schönfinkel (1889 - 1942) in 1924, then widely used by Haskell Curry from 1958. It is known as  $Currying^{[73]}$ . For a function taking 2 parameters f(x,y), when pass one argument x, it ends up to another function of y: g(y) = f(x,y) or g = f(x). We can further extend it to multiple variables, that f(x,y,...,z) can be Curried to a series of functions: f, f(x), f(x), f(x) one matter how many variables, we can treat them as a series of Curried function, each has only one parameter: f(x,y,...,z) = f(x)(y)...(z) = f(x)y...(z) = f(x)y...(z)

The accumulated sum does not only calculate the result from left to right, it needn't book keeping any context, state, or intermediate result for recursion. All such states are either passed as argument (i.e. A), or can be dropped (the previous element in the list). Such recursive calls are often optimized as pure loops in practice. We call this kind of function as tail recursion (or 'tail call'), and the optimization to eliminate recursion is called 'tail recursion optimization' [61], because the recursion happens at the tail place in the function. The performance of tail call can be greatly improved after optimization, and we can avoid the issue of stack overflow in deep recursions.

In section 1.3.4 about insertion sort, we mentioned the recursive algorithm sorts elements form right. We can also optimize it to tail call:

$$sort'(A, \varnothing) = A sort'(A, x : xs) = sort'(insert(x, A), xs)$$
 (1.23)

And the sort is defined in Curried form with  $\emptyset$  as the start value:

$$sort = sort'(\emptyset)$$
 (1.24)

As a typical tail call problem, let's consider how to compute  $b^n$  effectively? (refer to problem 1.16 in [63].) A brute-force solution is to repeatedly multiplying b for n times from 1. This algorithm is bound to O(n):

- 1: **function** Pow(b, n)
- $2: x \leftarrow 1$
- 3: loop n times

4: 
$$x \leftarrow x \cdot b$$
  
5: **return**  $x$ 

Actually, the solution can be greatly improved. When compute  $b^8$ , after the first 2 loops, we get  $x = b^2$ . At this stage, we needn't multiply x with b to get  $b^3$ , but directly compute  $x^2$ , which gives  $b^4$ . If do this again, we get  $(b^4)^2 = b^8$ . Thus we only need loop 3 times, but not 8 times.

Based on this idea, if  $n = 2^m$  for some none negative integer m, we can design below algorithm to compute  $b^n$ :

$$b^1 = b$$
  
$$b^n = (b^{\frac{n}{2}})^2$$

We next extend this divide and conquer method for any none negative integer n:

- If n = 0, define  $b^0 = 1$ :
- If n is even, we halve n, to compute  $b^{\frac{n}{2}}$ . Then square it;
- Otherwise n is odd. Since n-1 is even, we recursively compute  $b^{n-1}$ , the multiply b atop it.

$$b^{0} = 1$$

$$b^{n} = \begin{cases} 2|n: & (b^{\frac{n}{2}})^{2} \\ otherwise: & b \cdot b^{n-1} \end{cases}$$
(1.25)

However, the 2nd clause blocks us to turn it tail recursive. Alternatively, we can square the base number, and halve the exponent.

$$b^{0} = 1$$

$$b^{n} = \begin{cases} 2|n: & (b^{2})^{\frac{n}{2}} \\ otherwise: & b \cdot b^{n-1} \end{cases}$$
(1.26)

With this change, we can develop a tail recursive algorithm to compute  $b^n = pow(b, n, 1)$ .

$$pow(b, 0, A) = A$$

$$pow(b, n, A) = \begin{cases} 2|n: & pow(b^2, \frac{n}{2}, A) \\ otherwise: & pow(b, n - 1, b \cdot A) \end{cases}$$

$$(1.27)$$

Compare to the brute-force implementation, this one improves to  $O(\lg n)$  time. Actually, we can improve it further. If represent n in binary format  $n = (a_m a_{m-1}...a_1 a_0)_2$ , we clearly know that the computation for  $b^{2^i}$  is necessary if  $a_i = 1$ . This is quite similar to the idea of Binomial heap (section 10.2). We can multiplying all of them for bits of 1.

For example, when compute  $b^{11}$ , as  $11 = (1011)_2 = 2^3 + 2 + 1$ , thus  $b^{11} = b^{2^3} \times b^2 \times b$ . We get the result by these steps:

- 1. calculate  $b^1$ , which is b;
- 2. Square to  $b^2$  from the previous result;
- 3. Square again to  $b^{2^2}$  from step 2;
- 4. Square to  $b^{2^3}$  from step 3.

Finally, we multiply the result of step 1, 2, and 4 to get  $b^{11}$ . Summarize this idea, we improve the algorithm as below.

$$pow(b, 0, A) = A$$

$$pow(b, n, A) = \begin{cases} 2|n: & pow(b^2, \frac{n}{2}, A) \\ otherwise: & pow(b^2, \lfloor \frac{n}{2} \rfloor, b \cdot A) \end{cases}$$

$$(1.28)$$

This algorithm essentially shifts n to right 1 bit each time (divide n by 2). If the LSB (Least Significant Bit, the lowest) is 0, n is even. It squares the base and keeps the accumulator A unchanged; If the LSB is 1, n is odd. It squares the base and accumulates it to A; When n is zero, we exhaust all bits, A is the final result. At any time, the updated base number b', the shifted exponent number n', and the accumulator A satisfy the invariant  $b^n = A \cdot (b')^{n'}$ .

Compare to previous implementation, which minus by one for odd n, this algorithm halves n every time. It exactly runs m rounds, where m is the number of bits. We leave the imperative implementation as exercise.

Back to the sum and product. The iterative implementation applies plus and multiply while traversing:

```
1: function Sum(L)
         s \leftarrow 0
3:
         while L \neq \text{NIL do}
              s \leftarrow s + \text{First}(L)
4:
              L \leftarrow \text{Rest}(L)
5:
         return s
6:
7: function Product(L)
         p \leftarrow 1
9:
         while L \neq \text{NIL do}
             p \leftarrow p \cdot \text{First}(L)
10:
              L \leftarrow \text{Rest}(L)
11:
12:
         return p
   One interesting usage of product is to calculate factorial of n as: n! = product([1..n]).
```

#### 1.3.6 maximum and minimum

For a list of comparable elements (we can define order for any two elements), there is the maximum and minimum. The algorithm structure of max/min is same. For a none empty list:

- If there is only one element (a singleton)  $[x_1]$ , the result is  $x_1$ ;
- Otherwise, we recursively find the min/max of the sub-list, then compare it with the first element to determine the result.

$$min([x]) = x$$

$$min(x:xs) = \begin{cases} x < min(xs) : x \\ otherwise : min(xs) \end{cases}$$
(1.29)

and

$$max([x]) = x$$

$$max(x:xs) = \begin{cases} x > max(xs) : x \\ otherwise : max(xs) \end{cases}$$
(1.30)

Both process the list from right to left. We can modify them to tail recursive. It also brings us the 'on-line' feature, that at any time, the accumulator is the  $\min/\max$  so far processed. Use  $\min$  for example:

$$min'(a, \varnothing) = a$$
  
 $min'(a, x : xs) = \begin{cases} x < a : & min'(x, xs) \\ otherwise : & min'(a, xs) \end{cases}$  (1.31)

Different from sum'/prod', we can't pass a fixed starting value to the tail recursive min'/max', unless we use  $\pm \infty$  in below Curried form:

$$min = min'(\infty)$$
  $max = max'(-\infty)$ 

Alternatively, we can pass the first element as the accumulator given min/max only takes none empty list:

$$min(x:xs) = min'(x, xs) \qquad max(x:xs) = max'(x, xs) \qquad (1.32)$$

The optimized tail recursive algorithm can be further changed to purely iterative implementation. We give the MIN example, and skip MAX.

```
1: function MIN(L)

2: m \leftarrow FIRST(L)

3: L \leftarrow REST(L)

4: while L \neq NIL do

5: if FIRST(L) < m then

6: m \leftarrow FIRST(L)

7: L \leftarrow REST(L)

8: return m
```

There is a way to realize the tail recursive algorithm without using accumulator explicitly. The idea is to re-use the first element as the accumulator. Every time, we compare the head with the next element; then drop the greater one for min, and drop the less one for max.

$$min([x]) = x$$

$$min(x_1 : x_2 : xs) = \begin{cases} x_1 < x_2 : & min(x_1 : xs) \\ otherwise : & min(x_2 : xs) \end{cases}$$

$$(1.33)$$

We skip the definition for max as it is symmetric.

#### Exercise 1.9

- 1. Change the *length* to tail call.
- 2. Change the insertion sort to tail call.
- 3. Implement the  $O(\lg n)$  algorithm to calculate  $b^n$  by represent n in binary.

## 1.4 Transform

From algebraic perspective, there are two types of transform: one keeps the list structure, but only change the elements; the other alter the list structure, hence the result is not isomorphic to the original list. Particularly, we call the former map.

1.4. TRANSFORM 33

## 1.4.1 map and for-each

The first example is to convert a list of numbers to their represented strings, like to change [3, 1, 2, 4, 5] to ["three", "one", "two", "four", "five"]

$$toStr(\varnothing) = \varnothing toStr(x:xs) = str(x):toStr(xs)$$
 (1.34)

For the second example, consider a dictionary, which is a list of words grouped by initial letter. Like:

```
[[a, an, another, ...],
  [bat, bath, bool, bus, ...],
  ...,
  [zero, zoo, ...]]
```

Next we process a text (*Hamlet* for example), and augment each word with their number of occurrence, like:

```
[[(a, 1041), (an, 432), (another, 802), ...],

[(bat, 5), (bath, 34), (bool, 11), (bus, 0), ...],

...,

[(zero 12), (zoo, 0), ...]]
```

Now for every initial letter, we want to figure out which word occurs most. How to write a program to do this work? The output is a list of words, that every one has the most occurrences in the group, something like [a, but, can, ...]. We need develop a program that transform a list of groups of word-number pairs into a list of words.

First, we need define a function. It takes a list of word-number pairs, finds the word paired with the biggest number. Sort is overkill. What we need is a special max function maxBy(cmp, L), where cmp compares two elements abstractly.

$$maxBy(cmp, [x]) = x$$

$$maxBy(cmp, x_1 : x_2 : xs) = \begin{cases} cmp(x_1, x_2) : & maxBy(cmp, x_2 : xs) \\ otherwise : & maxBy(cmp, x_1 : xs) \end{cases}$$

$$(1.35)$$

For a pair p = (a, b) we define two access functions:

$$\begin{cases} fst \ (a,b) = & a \\ snd \ (a,b) = & b \end{cases}$$
 (1.36)

Instead of embedded parenthesis fst((a,b)) = a, we omit one layer, and use a space. Generally, we treat f(x) = f(x) when the context is clear. Then we can define a special compare function for word-count pairs:

$$less(p_1, p_2) = snd(p_1) < snd(p_2)$$

$$(1.37)$$

Then pass less to maxBy to finalize our definition (in Curried form):

$$max'' = maxBy(less) (1.38)$$

With max''() defined, we can develop the solution to process the whole list.

$$solve(\varnothing) = \varnothing$$
  
 $solve(x:xs) = fst(max''(x)) : solve(xs)$  (1.39)

#### Map

The solve() and toStr() functions reveal the same structure, although they are developed for different problems. We can abstract this common structure as map:

map takes the function f as argument, applies it to every element to form a new list. A function that computes with other functions is called high-order function. If the type of f is  $A \to B$ , which means it sends an element of A to the result of B, then the type of map is:

$$map :: (A \to B) \to [A] \to [B] \tag{1.41}$$

We read it as: map takes a function of  $A \to B$ , then convert a list [A] to another list [B]. The two examples in previous section can be defined with map as (in Curried form):

$$toStr = map \ str$$
  
 $solve = map \ (fst \circ max'')$ 

Where  $f \circ g$  means function composite, i.e. first apply g then apply f.  $(f \circ g)$  x = f(g(x)), Read as f after g. Map can also be defined from the domain theory point of view. Function y = f(x) defines the map from x in set X to y in set Y:

$$Y = \{ f(x) | x \in X \} \tag{1.42}$$

This type of set definition is called Zermelo-Frankel set abstraction (known as ZF expression)<sup>[72]</sup>. The different is that the mapping is from a list (but not set) to another:  $Y = [f(x)|x \in Y]$ . There can be duplicated elements. For list, such ZF style expression is called *list comprehension*.

List comprehension is a powerful tool. As an example, let us see how to realize the permutation algorithm. Extend from generating all-permutations as [72] and [94], we define a generic perm(L,r), that permutes r out of the total n elements in the list L. There are total  $P_n^r = \frac{n!}{(n-r)!}$  solutions.

$$perm(L,r) = \begin{cases} |L| < r \text{ or } r = 0: & \text{[[]]} \\ otherwise: & [x:ys \mid x \in L, ys \in perm(delete(x,L), r-1)] \end{cases}$$

$$(1.43)$$

If pick zero element for permutation, or there are too few (less than r), the result is a list of empty list; otherwise, we recursively pick r-1 out of the rest n-1 elements; then prepend x before each. Below Haskell example program utilizes the list comprehension feature:

perm xs r | r == 0 || length xs < r = [[]] | otherwise = [ x:ys | x 
$$\leftarrow$$
xs, ys  $\leftarrow$  perm (delete x xs) (r-1)]

For the iterative MAP implementation, below algorithm uses a sentinel node to simplify the logic to handle head reference.

- 1: **function** MAP(f, L)
- 2:  $L' \leftarrow \text{Cons}(\bot, \text{NIL})$

▶ Sentinel node

- 3:  $p \leftarrow L'$
- 4: **while**  $L \neq \text{NIL do}$

1.4. TRANSFORM 35

```
5: x \leftarrow \text{First}(L)

6: L \leftarrow \text{Rest}(L)

7: \text{Rest}(p) \leftarrow \text{Cons}(f(x), \text{NIL})

8: p \leftarrow \text{Rest}(p)

9: \text{return Rest}(L') \triangleright Drop the sentinel
```

#### For each

Sometimes we only need to traverse the list, repeatedly process the elements one by one without building the new list. Here is an example that print every element out:

```
1: function PRINT(L)
2: while L \neq \text{NIL do}
3: print FIRST(L)
4: L \leftarrow \text{REST}(L)
```

More generally, we can pass a procedure P, then traverse the list and apply P to each element.

```
1: function FOR-EACH(P, L)
2: while L \neq \text{NIL do}
3: P(\text{FIRST}(L))
4: L \leftarrow \text{REST}(L)
```

#### Examples

As an example, let's see a "n-lights puzzle" [96]. There are n lights in a room, all of them are off. We execute the following n rounds:

- 1. Switch all the lights in the room (all on);
- 2. Switch lights with number 2, 4, 6, ..., that every other light is switched, if the light is on, it will be off;
- 3. Switch every third lights, number 3, 6, 9, ...;

4. ...

And at the last round, only the last light (the n-th light) is switched. The question is how many lights are on in the end?

Let's start with a brute-force solution, then improve it step by step. We represent the state of n lights as a list of 0/1 numbers. 0 is off, 1 is on. The initial state are all zeros: [0, 0, ..., 0]. We label the light from 1 to n, then map them to (i, on/off) pairs:

$$lights = map(i \mapsto (i, 0), [1, 2, 3, ...n])$$

It binds each number to zero, the result is a list of pairs: L = [(1,0),(2,0),...,(n,0)]. Next we operate this list of pairs for n rounds. In the i-th round, switch the second value in this pair if its label is divided by i. Consider 1-0=1, and 1-1=0, we can switch 0/1 value of x by 1-x. For light (j,x), if i|j, (i.e.  $j \mod i = 0$ ), then switch, otherwise leave the light untouched.

$$switch(i, (j, x)) = \begin{cases} j \mod i = 0 : & (j, 1 - x) \\ otherwise : & (j, x) \end{cases}$$
 (1.44)

The *i*-th round for all lights can be realized as map:

$$map(switch(i), L)$$
 (1.45)

Here we use the Curried form of switch, which is equivalent to:

$$map((j, x) \mapsto switch(i, (j, x)), L)$$

Next, we define a function op(), which performs above mapping on L over and over by n rounds. We call this function with op([1, 2, ..., n], L).

$$\begin{array}{rcl}
op(\varnothing, L) &=& L\\ op(i:is, L) &=& op(is, map(switch(i), L))
\end{array}$$
(1.46)

At this stage, we can sum the second value of each pair in list L to get the answer.

$$solve(n) = sum(map(snd, op([1, 2, ..., n], lights)))$$

$$(1.47)$$

Below is the example Haskell implementation of this brute-force solution:

```
solve = sum ∘ (map snd) ∘ proc where
  lights = map (λi → (i, 0)) [1..n]
proc n = operate [1..n] lights
  operate [] xs = xs
  operate (i:is) xs = operate is (map (switch i) xs)
switch i (j, x) = if j `mod` i == 0 then (j, 1 - x) else (j, x)
```

Run this program from 1 light to 100 lights, let's see what the answers are (we added line breaks):

This result is interesting:

- the first 3 answers are 1;
- the 4-th to the 8-th answers are 2;
- the 9-th to the 15-th answers are 3;
- ...

It seems that the  $i^2$ -th to the  $((i+1)^2-1)$ -th answers are i. Actually, we can prove it:

*Proof.* Given n lights labeled from 1 to n, consider which lights are on finally. Since the initial states for all lights are off, we can say that, the lights which are manipulated odd times are on. For every light i, it will be switched at the j round if i can be divided by j (denote as j|i). Only the lights which have odd number of factors are on in the end.

The key point to solve this puzzle, is to find all numbers which have odd number of factors. For any positive integer n, let S be the set of all factors of n. S is initialized to  $\varnothing$ . If p is a factor of n, there must exist a positive integer q such that n=pq holds. It means q is also a factor of n. We add 2 different factors to set S if and only if  $p \neq q$ , which keeps |S| even all the time unless p=q. In such case, n is a square number. We can only add 1 factor to set S, which leads to odd number of factors.  $\square$ 

1.4. TRANSFORM 37

At this stage, we can design a fast solution by finding the number of square numbers under n.

$$solve(n) = |\sqrt{n}| \tag{1.48}$$

Below Haskell example program outputs the answer for 1, 2, ..., 100 lights:

```
map (floor \circ sqrt) [1..100]
```

Map is a generic concept does not limit to list. It can be applied to many complex algebraic structures. The next chapter about binary search tree explains how to map on trees. As long as we can traverse the structure, and the empty is defined, we can use the same mapping idea.

### 1.4.2 reverse

It's a classic exercise to reverse a singly linked-list with minimum space. One must carefully manipulate the node reference, however, there exists easy method to implement reverse:

- 1. Write a purely recursive solution;
- 2. Change it to tail-call;
- 3. Translate the tail-call solution to imperative operations.

The purely recursive solution is straightforward. To reverse a list L.

- If L is empty, the reversed result is empty;
- Otherwise, recursively reverse sub-list L', then append the first element to the end.

$$reverse(\varnothing) = \varnothing$$
  
 $reverse(x:xs) = append(reverse(xs), x)$  (1.49)

However, the performance is poor. As it need traverse to the end to append, this algorithm is bound to quadratic time. We can optimize it with tail call, use an accumulator to store the reversed part so far. We initialize the accumulator as empty:  $reverse = reverse'(\varnothing)$ .

$$reverse'(A, \varnothing) = A$$

$$reverse'(A, x:xs) = reverse'(x:A, xs)$$
(1.50)

Different from appending, cons (:) is a constant time operation. The idea is to repeatedly take the elements from the head, and prepend them to the accumulator. It essentially likes to store elements in a stack, then pop them out. The overall performance is O(n), where n is the length. Since tail call need not keep the context, we can optimize it to purely iterative loops:

```
1: function REVERSE(L)
2: A \leftarrow \text{NIL}
3: while L \neq \text{NIL do}
4: A \leftarrow \text{Cons}(\text{First}(L), A)
5: L \leftarrow \text{Rest}(L)
6: return A
```

However, this algorithm creates a new reversed list, but not mutate the original one. We need change it to in-place mutate L as the below example program:

38 CHAPTER 1. LIST

```
List<T> reverse(List<T> xs) {
   List<T> p, ys = null
   while (xs ≠ null) {
      p = xs
      xs = xs.next
      p.next = ys
      ys = p
   }
   return ys
}
```

### Exercise 1.10

- 1. Given a number from 0 to 1 billion, write a program to give its English representation. For e.g. 123 is 'one hundred and twenty three'. What if there is decimal part?
- 2. Implement the algorithm to find the maximum value in a list of pairs [(k, v)] in tail call.

### 1.5 Sub-list

Different from array which is capable to slice a continuous segment fast, it typically need linear time to traverse and extract sub-list.

### 1.5.1 take, drop, and split-at

Taking the first n elements is essentially to slice the list from 1 to n: sublist(1, n, L). If either n = 0 or  $L = \emptyset$ , the sub-list is empty; otherwise, we recursively take the first n - 1 elements from the L', then prepend the first element.

$$take(0, L) = \varnothing$$

$$take(n, \varnothing) = \varnothing$$

$$take(n, x : xs) = x : take(n - 1, xs)$$
(1.51)

This algorithm handles the out of bound case like this: if n > |L| or n is negative, it ends up to the edge case that L becomes empty, hence returns the whole list as the result.

Drop, on the other hand, discards the first n elements and returns the rest. It is equivalent to slice the sub-list from right: sublist(n+1,|L|,L), where |L| is the length. Its implementation is symmetric:

$$drop(0, L) = L$$

$$drop(n, \varnothing) = \varnothing$$

$$drop(n, x : xs) = drop(n - 1, xs)$$
(1.52)

We leave the imperative implementation for take/drop as exercise. As the next step, we can develop a algorithm to extract sub-list at any position for a given length:

$$sublist(from, cnt, L) = take(cnt, drop(from - 1, L))$$
 (1.53)

Or slice the list with left and right boundaries:

$$slice(from, to, L) = drop(from - 1, take(to, L))$$
(1.54)

1.5. SUB-LIST 39

The boundary is defined as [from, to]. It includes both ends. We can also split a list at a given position:

$$splitAt(i, L) = (take(i, L), drop(i, L))$$
 (1.55)

#### Exercise 1.11

1. Define sublist and slice in Curried Form without L as parameter.

### conditional take and drop

Instead of specifying number of elements for take/drop, one may want to provide a predication. We keep taking or dropping as far as the condition meets. We define such algorithm as takeWhile/dropWhile.

takeWhile/dropWhile examine elements one by one against the prediction. They ignore the rest even if some elements satisfy the condition. We'll see this different in the section of filtering.

$$takeWhile(p, \varnothing) = \varnothing$$

$$takeWhile(p, x:xs) = \begin{cases} p(x): & x:takeWhile(p,xs) \\ otherwise: \varnothing \end{cases}$$
(1.56)

Where p is the prediction. When applied to an element, p returns true or false to indicate the condition is satisfied. dropWhile is symmetric:

$$dropWhile(p, \varnothing) = \varnothing$$

$$dropWhile(p, x : xs) = \begin{cases} p(x) : & dropWhile(p, xs) \\ otherwise : x : xs \end{cases}$$

$$(1.57)$$

### 1.5.2 break and group

Break and group are operations to re-arrange a list into multiple sub-lists. They typically perform the re-arrangement while traverse the list to keep the performance linear.

#### break and span

break/span can be considered as a general form of splitting. Instead of splitting at a given position, break/span scans elements with a prediction. It extracts the longest prefix of the list against the condition, and returns it together with the rest as a pair.

There are two different cases. For a given predication, one is to pick the elements satisfied; the other is to pick the elements not satisfied. The former is called span, the later is called break.

$$span(p, \varnothing) = (\varnothing, \varnothing)$$

$$span(p, x : xs) = \begin{cases} p(x) : & (x : A, B) \text{ where } (A, B) = span(p, xs) \\ otherwise : (\varnothing, x : xs) \end{cases}$$
(1.58)

and we can define break with span by negating the predication in Curried form:

$$break(p) = span(\neg p) \tag{1.59}$$

Both span and break find the longest prefix. They stop immediately when the condition does not meet and ignores the rest. Below is the iterative implementation for span:

40 CHAPTER 1. LIST

```
1: function SPAN(p, L)

2: A \leftarrow \text{NIL}

3: while L \neq \text{NIL} and p(\text{FIRST}(L)) do

4: A \leftarrow \text{Cons}(\text{FIRST}(L), A)

5: L \leftarrow \text{REST}(L)

6: return (A, L)
```

This algorithm creates a new list to hold the longest prefix, another option is to reuse the original list and break it in-place:

```
1: function Span(p, L)
         A \leftarrow L
2:
         tail \leftarrow NIL
3:
4:
         while L \neq \text{NIL} and p(\text{First}(L)) do
             tail \leftarrow L
5:
             L \leftarrow \text{Rest}(L)
6:
         if tail = NIL then
7:
             return (NIL, L)
8:
         Rest(tail) \leftarrow NIL
9:
         return (A, L)
10:
```

#### group

span breaks list into two parts, group divides list into multiple sub-lists. For example, we can use group to change a long word into small units, each contains consecutive same characters:

For another example, given a list of numbers:

$$L = [15, 9, 0, 12, 11, 7, 10, 5, 6, 13, 1, 4, 8, 3, 14, 2]$$

We can divide it into small lists, each one is in descending order:

$$group(L) = [[15, 9, 0], [12, 11, 7], [10, 5], [6], [13, 1], [4], [8, 3], [14, 2]]$$

These are useful operations. The string groups can be used to build Radix tree, a data structure support fast text search. The number groups can be used to implement nature merge sort algorithm. We'll introduce them in later chapters.

We can abstract the group condition as a relation  $\sim$ . It tests whether two consecutive elements x, y are generic 'equivalent':  $x \sim y$ . We scan and list and compare two elements each time. If they match, we add both to a group; otherwise, only add x to the group, and use y to initialize another group.

$$\begin{array}{rcl} group(\sim,\,\varnothing) & = & [\varnothing] \\ group(\sim,\,\,[x]) & = & [[x]] \\ group(\sim,\,\,x:y:xs) & = & \begin{cases} x\sim y: & (x:ys):yss \\ otherwise: & [x]:ys:yss \end{cases} \end{array} \tag{1.60}$$

where  $(ys:yss) = group(\sim, xs)$ . This algorithm is bound to O(n) time, where n is the length. We can also implement the iterative group algorithm. For the none empty list L, we initialize the result groups as  $[[x_1]]$ , where  $x_1$  is the first element. We scan the list from the second one, append it to the last group if the two consecutive elements are 'equivalent'; otherwise we start a new group.

1.5. SUB-LIST 41

```
1: function Group(\sim, L)
          if L = NIL then
 2:
               return [NIL]
 3:
          x \leftarrow \text{First}(L)
 4:
          L \leftarrow \text{Rest}(L)
 5:
          g \leftarrow [x]
 6:
          G \leftarrow [q]
 7:
          while L \neq NIL do
 8:
               y \leftarrow \text{First}(L)
 9:
               if x \sim y then
10:
                    q \leftarrow \text{Append}(q, y)
11:
12:
               else
                    g \leftarrow [y]
13:
                    G \leftarrow \text{Append}(G, q)
14:
15:
               x \leftarrow y
               L \leftarrow \text{Next}(L)
16:
17:
          return G
```

However, this program performs in quadratic time if the append isn't optimized with the tail reference. If don't care the order, we can alternatively change append to cons. With the group algorithm defined, we can realize the above 2 cases as below:

```
group(=,[m,i,s,s,i,s,s,i,p,p,i]) = [[M],[i],[ss],[i],[ss],[i],[pp],[i]] and group(\geq,[15,9,0,12,11,7,10,5,6,13,1,4,8,3,14,2]) \\ = [[15,9,0],[12,11,7],[10,5],[6],[13,1],[4],[8,3],[14,2]]
```

Another method to implement group is to use the *span* function. Given a predication, span breaks the list into two parts: the longest sub-list satisfies the condition, and the rest. We can repeatedly apply span to the rest part till it becomes empty. However, the predication passed to span is an unary function. It takes an element and tests it. While in group, the predication is a binary function. It takes two elements and compares. We can use Currying: to pass and fix the first element in the binary predication, then use the Curried function to test the other.

$$\begin{array}{rcl} group(\sim,\,\varnothing) & = & [\varnothing] \\ group(\sim,\,x:xs) & = & (x:A):group(\sim,B) \end{array} \tag{1.61}$$

Where  $(A, B) = span(y \mapsto x \sim y, xs)$  is the span result applied to the rest sub-list. Although this new group function generates the correct result for string case:

```
group (==) ``Mississippi''
[``m'', ``i'', ``ss'', ``i'', ``pp'', ``i'']
```

However, it can't group the list of numbers correctly with < relation:

```
group (≥) [15, 9, 0, 12, 11, 7, 10, 5, 6, 13, 1, 4, 8, 3, 14, 2] [[15,9,0,12,11,7,10,5,6,13,1,4,8,3,14,2]]
```

When the first number 15 is used as the left hand of  $\geq$ , it is the maximum value, hence span ends with putting all elements to A, and leaves B empty. It is not a defect, but the correct behavior, because group is defined to put equivalent elements together. To be accurate, the equivalent relation ( $\sim$ ) needs satisfy three things: reflexive, transitive, and symmetric.

1. **Reflexive.**  $x \sim x$ , any element equals to itself;

42 CHAPTER 1. LIST

2. **Transitive**.  $x \sim y, y \sim z \Rightarrow x \sim z$ , if two elements equal, and one of them equals to another, then all three equal;

3. **Symmetric.**  $x \sim y \Leftrightarrow y \sim x$ , the order of comparing two equal elements doesn't affect the result.

When group "Mississippi", we use the equal (=) operator. It conforms the three rules, and generates the correct result. However, when pass Curried ( $\geq$ ) predication for numbers, it violets both reflexive and symmetric rules, hence generates unexpected result. The second algorithm using span, limits its use case to strictly equality; while the first algorithm does not. It only tests the predication for every two elements matches, which is weaker than equality relation.

#### Exercise 1.12

- 1. Change the take/drop algorithm, such that when n is negative, returns  $\varnothing$  for take, and the whole list for drop.
- 2. Implement the in-place imperative take/drop algorithms.
- 3. Implement the iterative 'take while' and 'drop while' algorithms.
- 4. Consider the below *span* implementation:

$$span(p, \varnothing) = (\varnothing, \varnothing)$$

$$span(p, x : xs) = \begin{cases} p(x) : & (x : A, B) \\ otherwise : (A, x : B) \end{cases}$$

where (A, B) = span(p, xs). What is the difference between this one and the algorithm we defined previously?

### 1.6 Fold

We've seen most list algorithms share some common structure. This is not by chance. Such commonality is rooted from the recursive nature of list. We can abstract the list algorithms to a higher level concept, fold<sup>5</sup>, which is essentially the initial algebra of all list related computation<sup>[99]</sup>.

### 1.6.1 fold right

Compare sum, product and sort, we can find the common structure.

$$h(\emptyset) = z$$
  
 
$$h(x:xs) = x \oplus h(xs)$$
 (1.62)

There are two things we can abstract as parameters:

- The result for empty list. It is 0 for sum, 1 for product, and  $\varnothing$  for sort.
- The binary operation applies to the head and the recursive result. It is plus for sum, multiply for product, and ordered-insertion for sort.

 $<sup>^5 {\</sup>rm also}$  known as reduce

1.6. FOLD 43

We abstract the result for empty list as the *initial value*, denoted as z to mimic the generic zero concept. The binary operation as  $\oplus$ . The above definition can be then parameterized as:

$$\begin{array}{rcl} h(\oplus,z,\,\varnothing) & = & z \\ h(\oplus,z,\,x:xs) & = & x \oplus h(\oplus,z,xs) \end{array} \tag{1.63}$$

Let's feed it a list  $L = [x_1, x_2, ..., x_n]$ , and expand to see how it behaves like:

$$h(\oplus, z, [x_1, x_2, ..., x_n]) = x_1 \oplus h(\oplus, z, [x_2, x_3, ..., x_n]) = x_1 \oplus (x_2 \oplus h(\oplus, z, [x_3, ..., x_n])) ... = x_1 \oplus (x_2 \oplus (...(x_n \oplus h(\oplus, z, \varnothing))...)) = x_1 \oplus (x_2 \oplus (...(x_n \oplus z)...))$$

We need add the parentheses, because the computation starts from the right-most  $(x_n \oplus z)$ . It repeatedly folds to left towards  $x_1$ . This is quite similar to a fold-fan in figure 1.3. Fold-fan is made of bamboo and paper. Multiple frames stack together with an axis at one end. The arc shape paper is fully expanded by these frames; We can close the fan by folding the paper. It ends up as a stick.

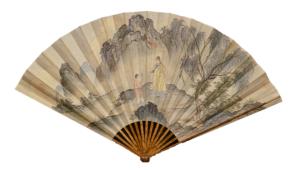

Figure 1.3: Fold fan

We can consider the fold-fan as a list of bamboo frames. The binary operation is to fold a frame to the top of the stack. The initial stack is empty. To fold the fan, we start from one end, repeatedly apply the binary operation, till all the frames are stacked. The sum and product algorithms do the same thing like folding fan.

$$sum([1,2,3,4,5]) = 1 + (2 + (3 + (4 + 5)))$$

$$= 1 + (2 + (3 + 9))$$

$$= 1 + (2 + 12)$$

$$= 1 + 14$$

$$= 15$$

$$product([1,2,3,4,5]) = 1 \times (2 \times (3 \times (4 \times 5)))$$

$$= 1 \times (2 \times (3 \times 20))$$

$$= 1 \times (2 \times 60)$$

$$= 1 \times 120$$

$$= 120$$

We name this kind of process fold. Particularly, since the computation starts from the right end, we denote it foldr:

$$foldr(f, z, \varnothing) = z$$
  
$$foldr(f, z, x : xs) = f(x, foldr(f, z, xs))$$
(1.64)

44 CHAPTER 1. LIST

We can define sum and product with foldr as below:

$$\sum_{i=1}^{n} x_i = x_1 + (x_2 + (x_3 + \dots + (x_{n-1} + x_n))\dots)$$

$$= foldr(+, 0, [x_1, x_2, \dots, x_n])$$
(1.65)

$$\prod_{i=1}^{n} x_{i} = x_{1} \times (x_{2} \times (x_{3} \times \dots + (x_{n-1} \times x_{n}))\dots) 
= foldr(\times, 1, [x_{1}, x_{2}, \dots, x_{n}])$$
(1.66)

Or in Curried form: sum = foldr(+,0),  $product = foldr(\times,1)$ . We can also define the insertion sort with foldr as:

$$sort = foldr(insert, \emptyset)$$
 (1.67)

#### 1.6.2 fold left

We can convert foldr to tail call. It generates the same result, but computes from left to right. For this reason, we define it as foldl:

$$foldl(f, z, \varnothing) = z$$
  
$$foldl(f, z, x : xs) = foldl(f, f(z, x), xs)$$
 (1.68)

Use sum for example, we can see how the computation is expanded from left to right:

$$foldl(+,0,[1,2,3,4,5]) \\ = foldl(+,0+1,[2,3,4,5]) \\ = foldl(+,(0+1)+2,[3,4,5]) \\ = foldl(+,((0+1)+2)+3,[4,5]) \\ = foldl(+,(((0+1)+2)+3)+4,[5]) \\ = foldl(+,((((0+1)+2+3)+4+5,\varnothing)) \\ = 0+1+2+3+4+5$$

Here we delay the evaluation of f(z,x) in every step. This is the behavior for lazy-evaluation. Otherwise, they will be evaluated in sequence of [1,3,6,10,15] in each call. Generally, we can expand foldl as:

$$foldl(f, z, [x_1, x_2, ..., x_n]) = f(f(...(f(f(z, x_1), x_2), ..., x_n))$$
(1.69)

Or express as infix:

$$foldl(\oplus, z, [x_1, x_2, ..., x_n]) = z \oplus x_1 \oplus x_2 \oplus ... \oplus x_n$$

$$\tag{1.70}$$

foldl is tail recursive. We can implement it with loops. We initialize the result as z, then apply the binary operation on top of it with every element. It is typically called REDUCE in most imperative environment.

```
1: function REDUCE(f, z, L)

2: while L \neq \text{NIL do}

3: z \leftarrow f(z, \text{First}(L))

4: L \leftarrow \text{Rest}(L)

5: return z
```

Both foldr and foldl have their own suitable use cases. They are not always exchangeable. For example, some container only allows to add element in one end (like stack). We can define a function fromList to build such a container from a list (in Curried form):

$$fromList = foldr(add, empty)$$

1.6. FOLD 45

Where *empty* is the empty container. The singly linked-list is such a container. It performs well when add element to the head, but poorly when append to tail. *foldr* is a natural choice when duplicate a list while keep the order. But *foldl* will generate a reversed list. As a workaround, to implement the iterative reducing from right, we can first reverse the list, then reduce it:

- 1: **function** Reduce-Right (f, z, L)
- 2: **return** Reduce(f, z, Reverse(L))

One may think foldl should be the preferred one as it is optimized with tail call, hence fits for both functional and imperative settings. It is also the online algorithm that always holds the result so far. However, foldr plays a critical role when handling infinite list (modeled as stream) with lazy evaluation. For example, below program wraps every natural number to a singleton list, and returns the first 10:

$$\begin{array}{l} take(10, foldr((x, xs) \mapsto [x] : xs, \varnothing, [1, 2, \ldots]) \\ \Rightarrow [[1], [2], [3], [4], [5], [6], [7], [8], [9], [10]] \end{array}$$

It does not work with foldl because the outer most evaluation never ends. We use a unified notation fold when either left or right works. In this book, we also use  $fold_l$  and  $fold_r$  to emphasis folding over the direction. Although this chapter is about list, the fold concept is generic. It can be applied to other algebraic structures. We can fold a tree (2.6 in [99]), a queue, and many other things as long as they satisfy the following 2 criteria:

- The empty is defined (like the empty tree);
- We can decompose the recursive structure (like decompose tree into sub-trees and key).

People abstract them further with concepts like foldable, monoid, and traversable.

### Exercise 1.13

1. To define insertion-sort with foldr, we designe the insert function as insert(x, L), such that it can be expressed as  $sort = foldr(insert, \varnothing)$ . The type for foldr is:

$$foldr :: (A \to B \to B) \to B \to [A] \to B$$

Where its first parameter f has the type  $A \to B \to B$ , the initial value z has the type B. It folds on a list of A, and builds the result of B. How to define the insertion-sort with foldl? What is the type signature of foldl?

### 1.6.3 example

As an example, let's see how to implement the n-lights puzzle with fold and map. In the brute-force solution, we create a list of pairs. Each pair (i, s) has a number i, and on/off state s. Every round j, we scan the lights, toggle the i-th switch when the j divides the i. We can define this process with fold:

$$fold_r(step, [(1,0), (2,0), ..., (n,0)], [1,2,...,n])$$

As the initial state, all lights are off. We fold on the list of round numbers from 1 to n. Function step takes two parameters: the round number i, and the list of pairs. It performs switching through map:

$$fold_r((i, L) \mapsto map(switch(i), L), [(1, 0), (2, 0), ..., (n, 0)], [1, 2, ..., n])$$

46 CHAPTER 1. LIST

The  $fold_r$  result is the pairs of final on/off state, we next extract the state from each through map, and count the number with sum:

$$sum(map(snd, fold_r((i, L) \mapsto map(switch(i), L), [(1, 0), (2, 0), ..., (n, 0)], [1, 2, ..., n])))$$
(1.71)

#### concatenate

What if we apply fold on "+" (section 1.3.4) for a list of lists? It concatenates them to a long list, just like sum to numbers.

$$concat = fold_r(\#, \varnothing) \tag{1.72}$$

This is in Curried form. Its usage is as:

$$concat([[1], [2, 3, 4], [5, 6, 7, 8, 9]]) \Rightarrow [1, 2, 3, 4, 5, 6, 7, 8, 9]$$

### Exercise 1.14

- 1. What's the performance of *concat*?
- 2. Design a linear time concat algorithm
- 3. Define map in foldr

### 1.7 Search and filter

Search and filter are generic concepts apply to a wide range of things. For list, it often takes linear time to find the result, as we need traverse in most cases.

#### 1.7.1 Exist

Given some a of type A, and a list of A, how to test if x is in the list? The idea is to compare every element in the list with a, until either they are equal, or reach to the end:

- If the list is empty, then a does not exist;
- If the first element equals to a, then it exists;
- Otherwise, recursively test if a exists in the rest sub-list.

$$a \in \emptyset = False$$

$$a \in (b:bs) = \begin{cases} b = a: & True \\ b \neq a: & a \in bs \end{cases}$$

$$(1.73)$$

This algorithm is also called *elem*. It bounds to O(n) where n is the length. If the list is ordered (ascending for example), one may want to improve the algorithm to logarithm time with the idea of divide and conquer. However, list does not support random access, we can't apply binary search. See chapter 3 for details.

### 1.7.2 Look up

Let's extend elem a bit. In the n-lights puzzle, we use a list of pairs [(k, v)]. Every pair contains a key and a value. This kind of list is called 'associate list' (or assoc list). If want to look up a given value in such list, we need extract some part (the value) for comparison.

$$lookup(x,\varnothing) = Nothing lookup(x,(k,v):kvs) = \begin{cases} v = x: & Just(k,v) \\ v \neq x: & lookup(x,kvs) \end{cases}$$
 (1.74)

Different from *elem*, we do not return true/false. Instead, we want to return the pair of key-value when find. However, it is not guaranteed the value always exists. We use an algebraic type called 'Maybe'. A type of **Maybe** A has two different kinds of value. It maybe some a in A of nothing. Denoted as  $Just\ a$  or Nothing. This is the way to deal with null reference issues(4.2.2 in [99]).

#### 1.7.3 find and filter

We can make 'look up' more generic. Instead of only comparing if the element equals to the given value, we can abstract to find the element that satisfies a specific predicate:

$$find(p, \varnothing) = Nothing$$
  
 $find(p, (x : xs)) = \begin{cases} p(x) : & Just \ x \\ otherwise : find(p, xs) \end{cases}$  (1.75)

Although there can be multiple elements match, the *find* algorithm picks the first. We can expand it to find all elements. It is often called *filter* as demonstrated in figure 1.4.

Input 
$$\longrightarrow$$
 filter  $p \longrightarrow$  Output

Figure 1.4: Input:  $[x_1, x_2, ..., x_n]$ , Output:  $[x_1', x_2', ..., x_m']$ . and  $\forall x_i' \Rightarrow p(x_i')$ .

We can define it in ZF expression:

$$filter(p, X) = [x_i | x_i \in X, p(x_i)]$$

$$(1.76)$$

Different from find, when there is no element satisfies the predicate, filter returns the empty list. It scans to examine every element one by one:

$$filter(p, \varnothing) = \varnothing$$

$$filter(p, x : xs) = \begin{cases} p(x) : & x : filter(p, xs) \\ otherwise : & filter(p, xs) \end{cases}$$

$$(1.77)$$

This definition builds the result from right to left. For iterative implementation, if build the result with append, it will degrade to  $O(n^2)$ .

```
1: function FILTER(p, L)

2: L' \leftarrow \text{NIL}

3: while L \neq \text{NIL do}

4: if p(\text{FIRST}(L)) then

5: L' \leftarrow \text{APPEND}(L', \text{FIRST}(L)) \triangleright Linear time
```

48 CHAPTER 1. LIST

6: 
$$L \leftarrow \text{Rest}(L)$$

The right way is to use cons instead, however, it builds the result in the reversed order. We can further reverse it within linear time (see the exercise). The nature to build result from right indicates that we can define filter in foldr. We need define a function f to test an element against the predicate, if OK, prepend to the result:

$$f(x,A) = \begin{cases} p(x): & x:A\\ otherwise: & A \end{cases}$$
 (1.78)

We also need pass the predicate p to f. There are actually 3 parameters as f(p, x, A). Filter is defined in foldr with a Curried form of f:

$$filter(p) = foldr((x, A) \mapsto f(p, x, A), \varnothing)$$
 (1.79)

We can further simplify it (called  $\eta$ -conversion<sup>[73]</sup>) as:

$$filter(p) = foldr(f(p), \varnothing)$$
 (1.80)

Filter is also a generic concept not only limit to list. We can apply a predicate on any traversable structures to extract the result.

### 1.7.4 Match

Match is to find a pattern among some structure. Even if we limit to list and string, there are still too many things to cover. We have dedicated chapters about string matching. This section deals with the problem, that given a list A, and test if it exits in another list B. There are two special cases: to test if A is prefix or suffix of B. The span algorithm in (1.58) actually finds a prefix under a certain condition. We can do similar things: to compare each element between A and B from left till meet any different one or reach the end of either list. Define  $A \subseteq B$  if A is prefix of B:

$$\varnothing \subseteq B = True 
(a:as) \subseteq \varnothing = False 
(a:as) \subseteq (b:bs) = \begin{cases} a \neq b: False 
a = b: as \subseteq bs \end{cases}$$
(1.81)

Prefix testing takes linear time as it scans the lists. However, we can not do suffix testing in this way because it is hard to start from the aligned right ends, and scan backwards for lists. This is different from array. Alternatively, we can reverse both lists in linear time, hence change the problem to prefix testing:

$$A \supseteq B = reverse(A) \subseteq reverse(B) \tag{1.82}$$

With  $\subseteq$  defined, we can test if a list is the sub-list of another one. We call it infix testing. The idea is to scan the target list, and repeatedly applying the prefix testing:

$$infix?(a:as, \varnothing) = False$$
  
 $infix?(A, B) = \begin{cases} A \subseteq B: & True \\ otherwise: & infix?(A, B') \end{cases}$  (1.83)

For the edge case that A is empty, we define empty is infix of any list. Because  $\emptyset \subseteq B$  is always true, it gives the right result. It also evaluates  $infix?(\emptyset,\emptyset)$  correctly. Below is the corresponding iterative implementation:

```
1: function Is-Infix(A, B)
2:
       if A = NIL then
           return TRUE
3:
       n \leftarrow |A|
4:
       while B \neq \text{NIL} and n \leq |B| do
5:
           if A \subseteq B then
6:
               return TRUE
7:
8:
           B \leftarrow \text{Rest}(B)
       return FALSE
9:
```

Because prefix testing runs in linear time, and it is called in the loop of scan. This algorithm is bound to O(nm), where m,n are the length of the two lists respectively. It is an interesting problem to improve this 'position by position' scan algorithm to linear time, even when we apply it to arrays. Chapter 13 introduces some smart methods, like the Knuth-Morris-Pratt (KMP) algorithm and Boyer-Moore algorithm. Appendix C introduces another method called suffix-tree.

In a symmetric way, we can enumerate all suffixes of B, and check if A is prefix of any of them:

$$infix?(A,B) = \exists S \in suffixes(B), A \subseteq S$$
 (1.84)

This can be implemented with list comprehension as below example Haskell program:

```
isInfixOf \ a \ b = (\textbf{not} \circ \textbf{null}) \ [ \ s \ | \ s \leftarrow \textbf{tails}(b), \ a \ `\textbf{isPrefixOf}` \ s]
```

Where function isPrefixOf does the prefixing testing, tails generates all suffixes of a given list. We left its implementation as an exercise.

#### Exercise 1.15

- 1. Implement the linear time existence testing algorithm.
- 2. Implement the iterative look up algorithm.
- 3. Implement the linear time filter algorithm through reverse.
- 4. Implement the iterative prefix testing algorithm.
- 5. Implement the algorithm to enumerate all suffixes of a list.

### 1.8 zip and unzip

The assoc list of paired values is often used as a light weighted dictionary for small set of data. It is easier to build assoc list than tree or heap based dictionary, although the look up performance of assoc list is linear instead of logarithm. In the 'n-lights' puzzle, we build the assoc list as below:

$$map(i \mapsto (i, 0), [1, 2, ..., n])$$

More often, we need 'zip' two lists to one. We can define a zip function to do that:

$$\begin{array}{rcl} zip(A, \varnothing) & = & \varnothing \\ zip(\varnothing, B) & = & \varnothing \\ zip(a:as, b:bs) & = & (a,b): zip(as,bs) \end{array} \tag{1.85}$$

This algorithm works even the two lists have different length. The result length equals to the shorter one. We can even use it to zip infinite lists (under lazy evaluation if both are infinite), for example<sup>6</sup>:

<sup>&</sup>lt;sup>6</sup>In Haskell: zip (repeat 0) [1..n]

50 CHAPTER 1. LIST

For a list of words, we can index them with numbers as:

$$zip([1,2,\ldots],[a,an,another,\ldots])$$

zip build the result from right. We can also define it with foldr. It is bound to O(m) time, where m is the length of the shorter list. When implement the iterative zip, the performance will drop to quadratic if using append, unless with the reference to the tail position.

```
1: function ZIP(A, B)

2: C \leftarrow NIL

3: while A \neq NIL and B \neq NIL do

4: C \leftarrow APPEND(C, (FIRST(A), FIRST(B))) \triangleright Linear time

5: A \leftarrow REST(A)

6: B \leftarrow REST(B)

7: return C
```

To avoid append, we can use 'cons' then reverse the result. However, it can not deal with two infinite lists. In imperative settings, we can also re-use A to store the result (treat it as transform a list of elements to a list of pairs).

We can extend to *zip* multiple lists to one. Some programming libraries provide, zip, zip3, zip4, ..., till zip7. Sometimes, we don't want to build a list of pairs, but apply a combinator function. For example, given a list of unit prices [1.00, 0.80, 10.05, ...] for fruits: apple, orange, banana, ... When customer has a list of quantities, like [3,1,0,...], means this customer, buys 3 apples, 1 orange, 0 banana, ... Below program generates a payment list:

$$\begin{array}{rcl} pays(U,\,\varnothing) & = & \varnothing \\ pays(\varnothing,\,Q) & = & \varnothing \\ pays(u:us,\,q:qs) & = & (u\cdot q):pays(us,qs) \end{array}$$

It is same as the zip function except uses multiply but not 'cons' to combine elements. We can abstract the combinator as a function f, and pass it to zip to build a generic algorithm:

$$\begin{array}{rcl} zipWith(f,A,\varnothing) & = & \varnothing \\ zipWith(f,\varnothing,B) & = & \varnothing \\ zipWith(f,a:as,b:bs) & = & f(a,b):zipWith(f,as,bs) \end{array} \tag{1.86}$$

Here is an example that defines the inner-product (or dot-product)  $^{[98]}$  through zipWith:

$$A \cdot B = sum(zipWith(\cdot, A, B)) \tag{1.87}$$

unzip is the inverse operation of zip. It converts a list of pairs to two separated lists. Below is its definition with foldr in Curried form:

$$unzip = foldr((a,b), (A,B) \mapsto (a:A,b:B), (\varnothing,\varnothing))$$
(1.88)

We fold from a pair of empty lists, break a, b from the pairs and prepend them to the two intermediate lists respectively. We can also use fst and snd explicitly as:

$$(p,P) \mapsto (fst(p):fst(P),snd(p):snd(P))$$

For the fruits example, suppose the unit price is stored in a assoc list: U = [(apple, 1.00), (orange, 0.8)] for lookup, for example lookup(melon, U). The purchase quantity is a assoc list: Q = (apple, 1.00)

[(apple, 3), (orange, 1), (banana, 0), ...]. How to calculate the total payment? The straight forward way is to extract the unit price and the quantity lists, then compute their inner-product:

$$pay = sum(zipWith(\cdot, snd(unzip(U)), snd(unzip(Q))))$$
(1.89)

As an example, let's see how to use zipWith to define infinite Fibonacci numbers with lazy evaluation:

$$F = 0:1: zipWith(+, F, F')$$
(1.90)

Where F is the infinite list of Fibonacci numbers, starts from 0 and 1. F' is the rest Fibonacci numbers without the first one. From the third, every Fibonacci number is the sum of numbers from F and F' at the same position. Below example program list the first 15 Fibonacci numbers:

```
fib = 0 : 1 : zipWith (+) fib (tail fib)
take 15 fib
[0,1,1,2,3,5,8,13,21,34,55,89,144,233,377]
```

zip and unzip are generic. We can expand to zip two trees, where the nodes contain paired elements from both. When traverse a collection of elements, we can also use the generic zip and unzip to track the path, this is a method to mimic the 'parent' reference in imperative implementation (last chapter of [10]).

#### Exercise 1.16

- 1. Design the iota (I) algorithm for below usages:
  - iota(...,n) = [1,2,3,...,n];
  - iota(m, n) = [m, m + 1, m + 2, ..., n], where m < n:
  - iota(m, m + a, ..., n) = [m, m + a, m + 2a, ..., n];
  - iota(m, m, ...) = repeat(m) = [m, m, m, ...];
  - iota(m,...) = [m, m+1, m+2,...].

The last two cases are about infinite list. One possible implementation is through streaming and lazy evaluation ([63] and [10]).

- 2. Implement the linear time imperative zip algorithm
- 3. Define zip with foldr.
- 4. For the fruits example, suppose the quantity assoc list only contains the items with none-zero quantity. i.e. instead of

$$Q = [(apple, 3), (banana, 0), (orange, 1), \dots]$$

but

$$Q = [(apple, 3), (orange, 1), \ldots]$$

because customer does not buy banana. Design a program to calculate the total payment.

5. Implement lastAt with zip.

52 Binary search tree

### 1.9 Further reading

List is the fundamental thing to build more complex data structures and algorithms particularly in functional settings. We introduced elementary algorithms to construct, access, update, and transform list; how to search, filter data, and compute atop list. Although most programming environments provide pre-defined tools and libraries to support list, we should not simply treat them as black-boxes. Rabhi and Lapalme introduce many functional algorithms about list in [72]. Haskell library provides detailed documentation about basic list algorithms. There are materials provide good examples of folding, especially in [1]. It also introduces about the fold fusion law.

### Exercise 1.17

- 1. Design algorithm to remove the duplicated elements in a list. For imperative implementation, the elements should be removed in-place. The original element order should be maintained. What is the complexity of this algorithm? How to simplify it with additional data structure?
- 2. List can represent decimal non-negative integer. For example 1024 as list is  $4 \to 2 \to 0 \to 1$ . Generally,  $n = d_m ... d_2 d_1$  can be represented as  $d_1 \to d_2 \to ... \to d_m$ . Given two numbers a, b in list form. Realize arithmetic operations such as add and subtraction.
- 3. In imperative settings, a circular linked-list is corrupted, that some node points back to previous one, as shown in figure 1.5. When traverse, it falls into infinite loops. Design an algorithm to detect if a list is circular. On top of that, improve it to find the node where loop starts (the node being pointed by two precedents).

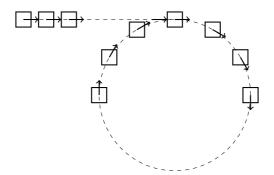

Figure 1.5: A circular linked-list

# Chapter 2

# Binary Search Tree

### 2.1 Introduction

Array and list are typically considered the basic data structures. However, we'll see they are not necessarily easy to implement in chapter 12. Upon imperative settings, array is the most elementary data structures. It is possible to implement linked-list using arrays (Equation 3.4). While in functional settings, linked-list acts as the building blocks to create array and other data structures.

We start from Binary Search Trees as the first data structure. Let us see an interesting programming problem given by Bentley in *Programming Pearls*<sup>[2]</sup>. It is about to count the number of words in text. Here is an example solution:

```
void wordcount(Input in) {
    bst<string, int> map;
    while string w = read(in) {
        map[w] = if map[w] == null then 1 else map[w] + 1
    }
    for var (w, c) in map {
        print(w, ":", c)
    }
}
```

We can run it to count the words in a text file:

```
$ cat bbe.txt | wordcount > wc.txt
```

The map is a binary search tree. Here we use the word as the key, and its occurrence number as the value. This program runs fast, which reflects the power of binary search tree. Before dive into it, let us first see the more generic tree, the binary tree. A binary tree can be defined recursively. It is

- either empty;
- or contains 3 parts: the element, and two sub-trees called left and right children.

Figure 2.1 shows an example of binary tree.

A binary search tree is a special binary tree that its elements are comparable<sup>1</sup>, and satisfies the following constraints:

• For any node, all the keys in its left sub-tree are less than the key in this node;

<sup>&</sup>lt;sup>1</sup>It is abstract ordering, not limit to magnitude, but like precedence, subset of etc. the 'less than' (<) is abstract in this chapter.

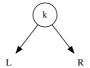

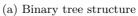

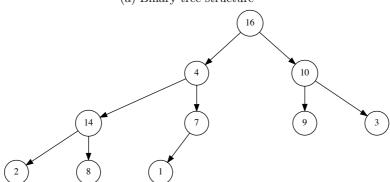

(b) A binary tree

Figure 2.1: Binary tree concept and an example.

• the key in this node is less than any key in its right sub-tree.

Figure 2.2 shows an example of binary search tree. Comparing with Figure 2.1, we can see the differences in keys ordering. To highlight the elements in binary search tree is comparable, we call it as *key*, and name the augmented satellite data as *value*.

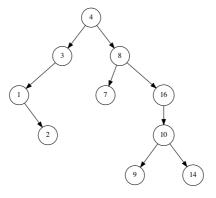

Figure 2.2: A Binary Search Tree

### 2.2 Data Layout

Based on the recursive definition of binary search tree, we can design the data layout as shown in figure 2.3. A node stores the key as a field, it can also store augmented data (known as satellite data). The next two fields are pointers to the left and right sub-trees. To make it easy for backtracking, it can also store a parent field pointed to its ancestor node.

For illustration purpose, we'll skip the augmented data. The appendix of this chapter includes an example definition. In functional settings, it is seldom to use pointers for backtracking. Typically, there is no such need, because the algorithm is usually top-down recursive. Below is the example functional definition:

```
data Tree a = Empty
| Node (Tree a) a (Tree a)
```

### 2.3 Insertion

When insert a key k (or along with a value) to binary search tree T, we need ensure the key ordering property is always hold:

- If the tree is empty, construct a leaf node with key = k;
- If k is less than the key of root, insert it to the left sub-tree;
- Otherwise, insert it in the right sub-tree.

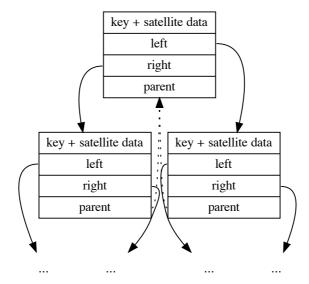

Figure 2.3: Node layout with parent field.

There is an exceptional case that k is equal to the key of root. It means k already exists in the tree. We can overwrite it, or append data, or do nothing. We'll skip such case handling. This algorithm is simple and straightforward. We can define it as a recursive function:

$$insert(\varnothing, k) = Node(\varnothing, k, \varnothing)$$

$$insert(Node(T_l, k', T_r), k) = \begin{cases} k < k' : & Node(insert(T_l, k), k', T_r) \\ otherwise : & Node(T_l, k', insert(T_r, k)) \end{cases}$$
(2.1)

For the none empty node,  $T_l$  denotes the left sub-tree,  $T_r$  denotes the right sub-tree, and k' is the key. The function Node(l,k,r) creates a node from two sub-trees and a key.  $\varnothing$  means empty (also known as NIL. This symbol was invented by mathematician André Weil for null set. It came from the Norwegian alphabet). Below is the corresponding example program in Haskell for insertion.

This example program utilizes the *pattern matching* features. The appendix of this chapter provides another example without using this feature. Insertion can also be implemented without recursion. Here is a pure iterative algorithm:

```
1: function Insert(T, k)
2:
         root \leftarrow T
3:
         x \leftarrow \text{Create-Leaf}(k)
4:
         parent \leftarrow NIL
         while T \neq NIL do
5:
              parent \leftarrow T
6:
              if k < \text{Key}(T) then
7:
                   T \leftarrow \text{Left}(T)
8:
9:
              else
                   T \leftarrow \text{Right}(T)
10:
```

2.4. TRAVERSE 57

```
11:
        PARENT(x) \leftarrow parent
        if parent = NIL then
                                                                                        \triangleright tree T is empty
12:
             return x
13:
        else if k < \text{Key}(parent) then
14:
             Left(parent) \leftarrow x
15.
        else
16.
             Right(parent) \leftarrow x
17:
        return root
18:
19: function Create-Leaf(k)
        x \leftarrow \text{Empty-Node}
20:
        Key(x) \leftarrow k
21:
        Left(x) \leftarrow NIL
22:
        Right(x) \leftarrow NIL
23:
24:
        PARENT(x) \leftarrow NIL
        return x
25:
```

While a bit more complex than the functional one, the iterative implementation runs faster, and it is capable to process very deep tree.

### 2.4 Traverse

Traverse is to visit every element one by one. There are 3 different ways to walk through a binary tree: (1) pre-order tree walk, (2) in-order tree walk, (3) and post-order tree walk. They are named to highlight the order of visiting key before/after sub-trees.

```
pre-order: key - left - right;
in-order: left - key - right;
post-order: left - right - key.
```

Each 'visit' operation is recursive, for example in pre-order traverse, when visit the left sub-tree, we recursively traverse it if it is not empty. For the tree shown in figure 2.2, the corresponding visiting orders are as below:

```
pre-order: 4, 3, 1, 2, 8, 7, 16, 10, 9, 14
in-order: 1, 2, 3, 4, 7, 8, 9, 10, 14, 16
post-order: 2, 1, 3, 7, 9, 14, 10, 16, 8, 4
```

It is not by accident that the in-order traverse lists the elements one by one increasingly. The definition of the binary search tree ensures it is always true. We leave the proof as an exercise. Specifically, the in-order traverse algorithm is defined as:

- If the tree is empty, stop and return;
- Otherwise, in-order traverse the left sub-tree; then visit the key; finally in-order traverse the right sub-tree.

We can further define a generic map to apply any given function f to every element in the tree along the in-order traverse. The result is a new tree mapped by f.

$$map(f,\varnothing) = \varnothing map(f,Node(T_l,k,T_r)) = Node(map(f,T_l),f(k),map(f,T_r))$$
 (2.2)

If we only need manipulate keys but not to transform the tree, we can implement this algorithm imperatively.

1: function In-Order-Traverse(T, f)2: if  $T \neq \text{NIL then}$ 3: In-Order-Traverse(Left(T, f))4: f(Key(T))5: In-Order-Traverse(Right(T, f))

Leverage in-order traverse, we can change the *map* function to convert a binary search tree to a sorted list. Instead building the tree in recursive case, we concatenate the result to a list:

$$toList(\varnothing) = []$$
  
$$toList(Node(T_l, k, T_r)) = toList(T_l) + [k] + toList(T_r)$$
 (2.3)

We can develop a method to sort a list of elements: first build a binary search tree from the list, then turn it back to list through in-order traversing. This method is called as 'tree sort'. For a given list  $X = [x_1, x_2, x_3, ..., x_n]$ .

$$sort(X) = toList(fromList(X))$$
 (2.4)

And we can write it in point-free form [8].

$$sort = toList \circ fromList$$

Where function fromList repeatedly inserts elements from a list to a tree. It can be defined to recursively process the list.

$$\begin{array}{lcl} fromList([\ ]) & = & \varnothing \\ fromList(X) & = & insert(fromList(X'), x_1) \end{array}$$

When the list is empty, the result is an empty tree; otherwise, it inserts the first element  $x_1$  to the tree, then recursively inserts the rests  $X' = [x_2, x_3, ..., x_n]$ . By using list folding [7] (see appendix A.6), we can also define fromList as the following:

$$fromList(X) = fold_l(insert, \emptyset, X)$$
 (2.5)

We can also rewrite it in Curried form  $^{[9]}$  (also known as partial application) such as to omit parameter X:

$$fromList = fold_l \ insert \emptyset$$

### Exercise 2.1

- 1. Given the in-order and pre-order traverse results, re-construct the tree, and output the post-order traverse result. For example:
  - Pre-order: 1, 2, 4, 3, 5, 6;In-order: 4, 2, 1, 5, 3, 6;
  - Post-order: ?
- 2. Write a program to re-construct the binary tree from the pre-order and in-order traverse lists.
- 3. For binary search tree, prove that the in-order traverse always visits elements in increase order
- 4. Consider the performance of tree sort algorithm, what is its complexity for n elements?

2.5. QUERY 59

### 2.5 Query

Because the elements stored in binary search tree is well ordered and organized recursively. It supports varies of search effectively. This is one of the reasons people name it as binary search tree. There are mainly three types of querying: (1) look up a key; (2) find the minimum or maximum element; (3) given any node, find its predecessor or successor.

### 2.5.1 Look up

Because binary search tree is recursive and all elements satisfy the ordering property, we can look up a key k top-down from the root as the following:

- If the tree is empty, terminate. The key does not exist;
- Compare k with the key of root, if equal, we are done. The key is stored in the root;
- If k is less than the key of root, then recursively look up the left sub-tree;
- Otherwise, look up the right sub-tree.

We can define the recursive *lookup* function for this algorithm as below.

$$lookup(\varnothing, x) = \varnothing$$

$$lookup(Node(T_l, k, T_r), x) = \begin{cases} k = x : & T \\ x < k : & lookup(T_l, x) \\ otherwise : & lookup(T_r, x) \end{cases}$$
(2.6)

This function returns the tree node being located or empty if not found. One may instead return the value that bound to the key. However, in search implementation, we need consider using Maybe type (also known as Optional<T>) to handle the not found case, for example:

If the binary search tree is well balanced, which means almost all branch nodes have both none empty sub-trees except for leaves. This is not the formal definition of balance. We'll define it in chapter 4. For a balanced tree of n elements, the algorithm takes  $O(\lg n)$  time to look up a key. If the tree is poor balanced, the worst case is bound to O(n) time. If denote the height of the tree as h, we can represent the performance of look up as O(h).

We can also implement looking up purely iterative without recursion:

```
1: function SEARCH(T, x)

2: while T \neq \text{NIL} and \text{KEY}(T) \neq x do

3: if x < \text{KEY}(T) then

4: T \leftarrow \text{LEFT}(T)

5: else

6: T \leftarrow \text{RIGHT}(T)

7: return T
```

### 2.5.2 Minimum and maximum

From the definition, we know that less keys are always on the left. To locate the minimum element, we can keep traversing along the left sub-trees till reach to a node, where its left sub-tree is empty. In a symmetric way, keep traversing along the right sub-trees gives the maximum.

$$\min(Node(\emptyset, k, T_r)) = k 
\min(Node(T_l, k, T_r)) = \min(T_l)$$
(2.7)

Both functions are bound to O(h) time, where h is the height of the tree.

### 2.5.3 Successor and predecessor

When treat binary search tree as a generic container (a collection of elements), it is common to traverse it with a bi-directional iterator. Start from the minimum element, one can keep moving forward with the iterator towards the maximum, or go back and forth. Below example program prints elements in sorted order.

```
void printTree (Node<T> t) {
    for (var it = Iterator(t), it.hasNext(); it = it.next()) {
        print(it.get(), ", ");
    }
}
```

Such use cases demand us to design algorithm to find the successor or predecessor of any node. The successor of element x is defined as the smallest element y that satisfies x < y. If the node of x has none empty right sub-tree, then minimum element of the right sub-tree is the successor. As shown in figure 2.4, to find the successor of 8, we search the minimum element in its right sub-tree, which is 9. If the right sub-tree of node x is empty, we need back-track along the parent field till the closest ancestor whose left sub-tree is also an ancestor of x. In figure 2.4, since node 2 does not have right sub-tree, we go up to its parent of node 1. However, node 1 does not have left sub-tree, we need go up again, hence reach to node 3. As the left sub-tree of node 3 is also an ancestor of node 2, node 3 is the successor of node 2.

If we finally reach to the root when back-track along the parent, but still can not find an ancestor on the right, then the node does not have a successor. Below algorithm finds the successor of a given node x:

```
1: function SUCC(x)
       if RIGHT(x) \neq NIL then
2:
3:
            return Min(Right(x))
       else
4:
5:
            p \leftarrow \text{Parent}(x)
            while p \neq \text{NIL} and x = \text{Right}(p) do
6:
7:
                x \leftarrow p
8:
                p \leftarrow \text{Parent}(p)
9:
            return p
```

This algorithm returns NIL when x does not has successor. The predecessor finding algorithm is symmetric:

```
    function PRED(x)
    if Left(x) ≠ NIL then
```

2.6. DELETION 61

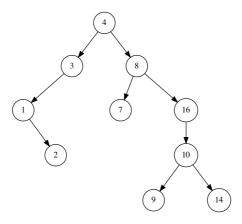

Figure 2.4: The successor of 8, is the minimum one in its right sub-tree, 9; In order to find the successor of 2, we go up to its parent 1, then 3.

```
3: return MAX(LEFT(x))
4: else
5: p \leftarrow \text{PARENT}(x)
6: while p \neq \text{NIL} and x = \text{LEFT}(p) do
7: x \leftarrow p
8: p \leftarrow \text{PARENT}(p)
9: return p
```

It seems hard to find the purely functional solution, because there is no pointer like field linking to the parent node<sup>2</sup>. One solution is to left 'breadcrumbs' when we visit the tree, and use these information to back-track or even re-construct the whole tree. Such data structure, that contains both the tree and 'breadcrumbs' is called zipper <sup>[?]</sup>.

Our original purpose to develop succ and pred functions is 'to traverse all the elements' as a generic container. However, in functional settings, we typically traverse the tree inorder through map. We'll meet similar situations in the rest of this book. A problems valid in imperative settings may not be necessarily meaningful in functional settings. For example, to delete an element from red-black tree [5].

### Exercise 2.2

- 1. Use PRED and Succ to write an iterator to traverse the binary search tree as a generic container. What's the time complexity to traverse a tree of n elements?
- One can traverse elements inside a range [a, b] for example: for\_each (m.lower\_bound(12), m.upper\_bound(26), f); Write an equivalent functional program for binary search tree.

### 2.6 Deletion

We need special consideration when delete an element from the binary search tree. This is because we must keep the ordering property, that for any node, all keys in left sub-tree

<sup>&</sup>lt;sup>2</sup>There is ref in ML and OCaml, we limit to the purely functional settings.

are less than the key of this node, and they are all less than any keys in right sub tree. Blindly deleting a node may break this constraint.

To delete a node x from a binary search tree [6].

- If x has no sub-trees (a leaf) or only one sub-tree, splice x out;
- Otherwise (x has two sub-trees), use the minimum element y of its right sub-tree to replace x, and splice the original y out.

The simplicity comes from the fact that, for the node to be deleted, if the right subtree is not empty, then the minimum element is some node in it. It can't have two none empty children, and end up in the trivial case. Therefore, the node can be directly splice out from the tree.

Figure 2.5, 2.6, and 2.7 illustrate different cases for deletion.

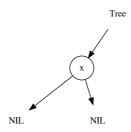

Figure 2.5: x can be spliced out.

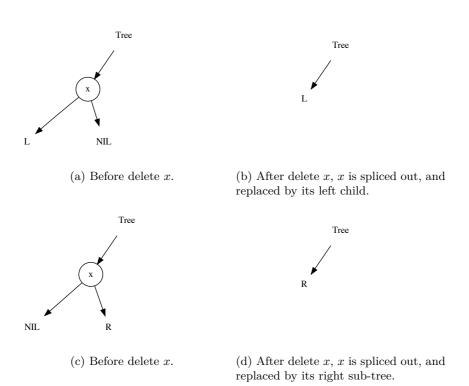

Figure 2.6: Delete a node with only one none empty sub-tree.

2.6. DELETION 63

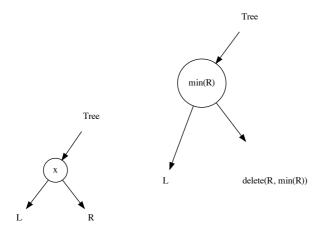

- (a) Before delete x.
- (b) After delete x, x is replaced by splicing the minimum element from its right sub-tree.

Figure 2.7: Delete a node with two none empty sub-trees.

Based on this idea, we can define the *delete* algorithm as below:

$$delete(\varnothing, x) = \varnothing$$

$$delete(Node(T_l, k, T_r), x) = \begin{cases} x < k : Node(delete(T_l, x), k, T_r) \\ x > k : Node(T_l, k, delete(T_r, x)) \\ x = k : del(T_l, T_r) \end{cases}$$

$$(2.9)$$

Function del performs slicing, and mutually call delete recursively to cut off the minimum from the right sub-tree.

$$del(\varnothing, T_r) = T_r$$

$$del(T_l, \varnothing) = T_l$$

$$del(T_l, T_r) = Node(T_l, y, delete(T_r, y))$$
(2.10)

Where  $y = min(T_r)$  is the minimum element in the right sub-tree. Here is the corresponding example program:

This algorithm firstly looks up the node to be deleted, then executes the deletion. It takes O(h) time where h is the height of the tree.

The imperative deletion algorithm needs set the parent properly in addition. The following one returns the root of the result tree.

- 1: **function** Delete(T, x)
- 2:  $r \leftarrow T$
- $3: \quad x' \leftarrow x \qquad \Rightarrow \text{save } x$

```
p \leftarrow \text{PARENT}(x)
 4:
 5:
         if Left(x) = NIL then
             x \leftarrow \text{Right}(x)
 6:
 7:
         else if RIGHT(x) = NIL then
             x \leftarrow \text{Left}(x)
 8:
         else
                                                                              ▷ neither children is empty
 9:
             y \leftarrow \text{Min}(\text{Right}(x))
10:
             Key(x) \leftarrow Key(y)
11:
12:
             Copy other satellite data from y to x
             if Parent(y) \neq x then
                                                                         \triangleright y does not have left sub-tree
13:
                  Left(Parent(y)) \leftarrow Right(y)
14:
15:
             else
                                                                   \triangleright y is the root of the right sub-tree
                  Right(x) \leftarrow Right(y)
16:
             if RIGHT(y) \neq NIL then
17:
                  PARENT(RIGHT(y)) \leftarrow PARENT(y)
18:
19:
             Remove u
             return r
20:
         if x \neq NIL then
21:
22:
             PARENT(x) \leftarrow p
         if p = NIL then
                                                                                          \triangleright remove the root
23:
             r \leftarrow x
24:
         else
25:
             if Left(p) = x' then
26:
                  \text{Left}(p) \leftarrow x
27:
             else
28:
                  Right(p) \leftarrow x
29:
30:
         Remove x'
         return r
31:
```

We assume the node to be deleted is not empty. This algorithm first records the root, creates copy reference to x, and its parent. If either sub-tree is empty, then we splice x out. Otherwise, the node has two none empty sub-trees. We first located the minimum node y in its right sub-tree, then replace the key of x with the one in y, copy the satellite data, and finally, splice y out. We also need handle the special case, that y is the root of the right sub-tree.

At last, we need reset the stored parent if x has only one none empty sub-tree. If the parent pointer we copied is empty, it means that we are deleting the root. In this case, we need return the new root. After the parent is set properly, we can safely remove x. The deletion algorithm is bound to O(h) time, where h is the height of the tree.

### Exercise 2.3

1. There is a symmetric deletion algorithm. When neither sub-tree is empty, we can replace the key by splicing the maximum node off the left sub-tree. Write a program to implement this solution.

### 2.7 Random build

All binary search tree algorithms we give so far are bound bound to O(h) time. The height h of the tree impacts the performance. For a poor unbalanced tree, O(h) tends to be O(n). It leads to the worst case. While for well balanced tree, O(h) close to  $O(\lg n)$ . We can gain good performance.

2.8. MAP 65

We'll see two well designed solutions to keep the tree balanced in chapter 4 and 5. There exists a simple method, to build the binary search tree randomly [4]. It decreases the possibility of giving a unbalanced binary tree. The idea is to randomly shuffle the elements before building the tree.

#### Exercise 2.4

1. Write a randomly building algorithm for binary search tree.

### 2.8 Map

We can use binary search tree to realize the map data structure (also known as associative data structure or dictionary). A finite map is a collection of key-value pairs. The keys are unique, that every key is mapped to a value. For keys of type K, values of type V, the map is  $Map \ K \ V$  or Map < K, V >. For none empty map, it contains n mappings of  $k_1 \mapsto v_1, k_2 \mapsto v_2, ..., k_n \mapsto v_n$ . When use the binary search tree to implement map, we constrain K to be ordered set. Every node stores both key and value. We use the tree insert/update operation to bind a key to a value. Given a key k, we use the tree lookup to find the mapped value, or returns nothing when k does not exist. The red-black tree and AVL tree introduced in later chapters can also be used to implement map.

### 2.9 Appendix: Example programs

Definition of binary search tree node with parent field.

```
data Node<T> {
    T key
    Node<T> left
    Node<T> right
    Node<T> parent

Node(T k) = Node(null, k, null)

Node(Node<T> l, T k, Node<T> r) {
    left = l, key = k, right = r
    if (left ≠ null) then left.parent = this
    if (right ≠ null) then right.parent = this
}
```

Example program of recursive insertion. It does not use pattern matching.

```
Node<T> insert (Node<T> t, T x) {
    if (t = null) {
        return Node(null, x, null)
    } else if (t.key < x) {
        return Node(insert(t.left, x), t.key, t.right)
    } else {
        return Node(t.left, t.key, insert(t.right, x))
    }
}</pre>
```

Example program to look up a key. Purely iterative without recursion.

```
Optional<Node<T>> lookup (Node<T> t, T x) {
    while (t ≠ null and t.key ≠ x) {
        if (x < t.key) {
            t = t.left</pre>
```

66 Insertion sort

Example iterative program to find the minimum of a tree.

```
Optional<Node<T>> min (Node<T> t) {
    while (t ≠ null and t.left ≠ null) {
        t = t.left
    }
    return Optional(t);
}
```

Example program to find the successor of a node.

```
Optional<Node<T>> succ (Node<T> x) {
    if (x = null) {
        return Optional.None
    } else if (x.right ≠ null) {
        return min(x.right)
    } else {
        p = x.parent
        while (p ≠ null and x == p.right) {
            x = p
            p = p.parent
        }
        return Optional(p);
    }
}
```

# Chapter 3

## Insertion sort

### 3.1 Introduction

Insertion sort is a straightforward sort algorithm<sup>1</sup>. We give its preliminary definition for list in chapter 1. For a collection of comparable elements, we repeatedly pick one, insert them to a list and maintain the ordering. As every insertion takes linear time, its performance is bound to  $O(n^2)$  where n is the number of elements. This performance is not as good as the divide and conqueror sort algorithms, like quick sort and merge sort. However, we can still find its application today. For example, a well tuned quick sort implementation falls back to insertion sort for small data set. The idea of insertion sort is similar to sort a deck of a poker cards( $^{[4]}$  pp.15). The cards are shuffled. A player takes card one by one. At any time, all cards on hand are sorted. When draws a new card, the player inserts it in proper position according to the order of points as shown in figure 3.1.

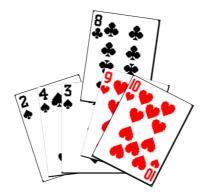

Figure 3.1: Insert card 8 to a deck.

Based on this idea, we can implement insertion sort as below:

- 1: **function** SORT(A)
- 2:  $S \leftarrow \text{NIL}$
- 3: **for** each  $a \in A$  **do**
- 4: Insert(a, S)
- 5:  $\mathbf{return}\ S$

We store the sorted result in a new array, alternatively, we can change it to in-place:

1: **function** SORT(A)

<sup>&</sup>lt;sup>1</sup>We skip the 'Bubble sort' method

```
2: for i \leftarrow 2 to |A| do
3: ordered insert A[i] to A[1...(i-1)]
```

Where the index i ranges from 1 to n = |A|. We start from 2, because the singleton sub-array [A[1]] is ordered. When process the i-th element, all elements before i are sorted. We continuously insert elements till consuming all the unsorted ones, as shown in figure 3.2.

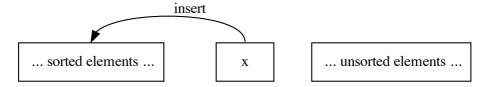

Figure 3.2: Continuously insert elements to the sorted part.

### 3.2 Insertion

In chapter 1, we give the ordered insertion algorithm for list. For array, we also scan it to locate the insert position either from left or right. Below algorithm is from right:

```
1: function SORT(A)
        for i \leftarrow 2 to |A| do
                                                                                    \triangleright Insert A[i] to A[1...(i-1)]
2:
                                                                                                     \triangleright Save A[i] to x
3:
             x \leftarrow A[i]
             j \leftarrow i - 1
4:
             while j > 0 and x < A[j] do
                  A[j+1] \leftarrow A[j]
6:
                  j \leftarrow j - 1
7:
             A[j+1] \leftarrow x
8:
```

It's expensive to insert at arbitrary position, as array stores elements continuously. When insert x at position i, we need shift all elements after i (i.e. A[i+1], A[i+2], ...) one cell to right. After free up the cell at i, we put x in, as shown in figure 3.3.

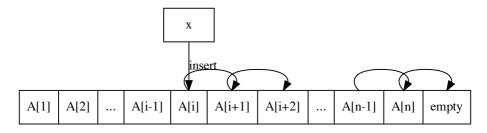

Figure 3.3: Insert x to A at i.

For the array of length n, suppose after comparing x to the first i elements, we located the position to insert. Then we shift the rest n-i+1 elements, and put x in the i-th cell. Overall, we need traverse the whole array if scan from left. On the other hand, if scan from right to left, we examine n-i+1 elements, and perform the same amount of shifts. We can also define a separated INSERT() function, and call it inside the loop. The insertion takes linear time no matter scans from left or right, hence the sort algorithm is bound to  $O(n^2)$ , where n is the number of elements.

### Exercise 3.1

- 1. Implement the insert to scan from left to right.
- 2. Define the insert function, and call it from the sort algorithm.

### 3.3 Binary search

When insert a poker card, human does not scan, but takes a quick glance at the deck to locate the position. We can do this because the deck is sorted. Binary search is such a method that applies to ordered sequence.

```
1: function SORT(A)
2: for i \leftarrow 2 to |A| do
3: x \leftarrow A[i]
4: p \leftarrow \text{BINARY-SEARCH}(x, A[1...(i-1)])
5: for j \leftarrow i down to p do
6: A[j] \leftarrow A[j-1]
7: A[p] \leftarrow x
```

Binary search utilize the fact that the slice A[1...(i-1)] is ordered. Suppose it is ascending without loss of generality (as we can define  $\leq$  abstract). To find the position j that satisfies  $A[j-1] \leq x \leq A[j]$ , we compare x to the middle element A[m], where  $m = \lfloor \frac{i}{2} \rfloor$ . If x < A[m], we then recursively apply binary search to the first half; otherwise, we search the second half. As every time, we halve the elements, binary search takes  $O(\lg i)$  time to locate the insert position.

```
1: function BINARY-SEARCH(x, A)
         l \leftarrow 1, u \leftarrow 1 + |A|
2:
         while l < u do m \leftarrow \lfloor \frac{l+u}{2} \rfloor
3:
4:
              if A[m] = x then
5:
                   return m
6:
                                                                                             ▷ Duplicated element
              else if A[m] < x then
7:
                   l \leftarrow m+1
8:
              else
9
                   u \leftarrow m
10:
11:
         return l
```

The improved sort algorithm is still bound to  $O(n^2)$ . The one with scan takes  $O(n^2)$  comparisons and  $O(n^2)$  shifts; with binary search, it overall takes  $O(n \lg n)$  comparisons and  $O(n^2)$  shifts.

#### Exercise 3.2

1. Implement the recursive binary search.

### 3.4 List

With binary search, the search time improved to  $O(n \lg n)$ . However, as we need shift array cells when insert, the overall time is still bound to  $O(n^2)$ . On the other hand, when use list, the insert operation is constant time at a given node reference. In chapter 1, we

define the insertion sort algorithm for list as below:

$$sort(\varnothing) = \varnothing$$
  
 
$$sort(x:xs) = insert(x, sort(xs))$$
 (3.1)

Or with  $fold_l$  in Curried form:

$$sort = fold_l(insert, \emptyset)$$
 (3.2)

However, the list insert algorithm still takes linear time, because we need scan to locate the insert position:

$$insert(x, \varnothing) = [x]$$
  
 $insert(x, y:ys) = \begin{cases} x \le y: & x:y:ys \\ otherwise: y:insert(x,ys) \end{cases}$  (3.3)

Instead of using node reference, we can also realize list through an additional index array. For every element A[i], Next[i] stores the index to the next element follows A[i], i.e. A[Next[i]] is the next element of A[i]. There are two special indexes: for the tail node A[m], we define Next[m] = -1, indicating it points to NIL; we also define Next[0] to index the head element. With the index array, we can implement the insertion algorithm as below:

```
1: function Insert(A, Next, i)
                                                                                        \triangleright Next[0] for head
2:
        while Next[j] \neq -1 and A[Next[j]] < A[i] do
3:
            j \leftarrow Next[j]
4:
        Next[i] \leftarrow Next[j]
5:
        Next[j] \leftarrow i
7: function SORT(A)
        n \leftarrow |A|
8:
        Next = [1, 2, ..., n, -1]
                                                                                            \triangleright n + 1 indexes
        for i \leftarrow 1 to n do
10:
            INSERT(A, Next, i)
11:
        return Next
```

With list, although the insert operation changes to constant time, we need traverse the list to locate the position. It is still bound to  $O(n^2)$  times comparison. Unlike array, list does not support random access, hence we can not use binary search to speed up.

#### Exercise 3.3

1. For the index array based list, we return the re-arranged index as result. Design an algorithm to re-order the original array A from the index Next.

### 3.5 Binary search tree

We drive into a corner. We want to improve both comparison and insertion at the same time, or will end up with  $O(n^2)$  performance. For comparison, we need binary search to achieve  $O(\lg n)$  time; on the other hand, we need change the data structure, because array can not support constant time insertion at a position. We introduce a powerful data structure in chapter 2, the binary search tree. It supports binary search from its definition by nature. At the same time, we can insert a new node in binary search tree fast at the given location.

3.6. SUMMARY 71

```
1: function SORT(A)

2: T \leftarrow \varnothing

3: for each x \in A do

4: T \leftarrow \text{INSERT-TREE}(T, x)

5: return TO-LIST(T)
```

Where INSERT-TREE() and To-LIST() are defined in chapter 2. In average case, the performance of tree sort is bound to  $O(n \lg n)$ , where n is the number of elements. This is the lower limit of comparison based sort( $^{[?]}$  pp.180-193). However, in the worst case, if the tree is poor balanced the performance drops to  $O(n^2)$ .

### 3.6 Summary

Insertion sort is often used as the first example of sorting. It is straightforward and easy to implement. However its performance is quadratic. Insertion sort does not only appear in textbooks, it has practical use case in the quick sort implementation. It is an engineering practice to fallback to insertion sort when the number of elements is small.

72 Red-black tree

# Chapter 4

# Red-black tree

### 4.1 Introduction

As the example in chapter 2, we use the binary search tree as a dictionary to count the word occurrence in text. One may want to feed a address book to a binary search tree, and use it to look up the contact as below example program:

```
void addrBook(Input in) {
    bst<string, string> dict
    while (string name, string addr) = read(in) {
        dict[name] = addr
    }
    loop {
        string name = read(console)
        var addr = dict[name]
        if (addr == null) {
            print("not found")
        } else {
            print("address: ", addr)
        }
    }
}
```

Unlike the word counter program, this one performs poorly, especially when search names like Zara, Zed, Zulu, etc. This is because the address entries are typically listed in lexicographic order, i.e. the names are input in ascending order. If insert numbers 1, 2, 3, ..., n to a binary search tree, it ends up like in figure 4.1. It is an extremely unbalanced binary search tree. The lookup() is bound to O(h) time for a tree with height h. When the tree is well balanced, the performance is  $O(\lg n)$ , where n is the number of elements in the tree. But in this extreme case, the performance downgrades to O(n). It is equivalent to list scan.

#### Exercise 4.1

- 1. For a big address entry list in lexicographic order, one may want to speed up building the address book with two concurrent tasks: one reads from the head; while the other reads from the tail, till they meet at some middle point. What does the binary search tree look like? What if split the list into multiple sections to scale the concurrency?
- 2. Find more cases to exploit a binary search tree, for example in figure 4.2.

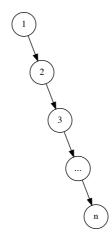

Figure 4.1: unbalanced tree

#### 4.1.1 Balance

To avoid extremely unbalanced case, we can shuffle the input (12.4 in [4]), however, when the input is entered by user interactively, we can not randomize the sequence. People developed solutions to make the tree balanced. They mostly rely on the rotation operation. Rotation changes the tree structure while maintain the elements ordering. This chapter introduces the red-black tree, the widely used self-adjusting balanced binary search tree. Next chapter is about AVL tree, another self-balanced tree. Chapter 8 introduce the splay tree. It adjusts the tree in steps to make it balanced.

#### 4.1.2 Tree rotation

Tree rotation transforms the tree structure while keeping the in-order traverse result unchanged. There are multiple binary search trees generate the same ordered element sequence. Figure 4.3 shows the tree rotation.

Tree rotation can be defined with pattern matching:

$$rotate_l (a, x, (b, y, c)) = ((a, x, b), y, c))$$

$$rotate_l T = T$$
(4.1)

and

$$\begin{array}{rcl} rotate_r \ ((a,x,b),y,c) & = & (a,x,(b,y,c)) \\ rotate_r \ T & = & T \end{array}$$

The second row in each equation keeps the tree unchanged if the pattern does not match (for example, both sub-trees are empty). We can also implement tree rotation imperatively. We need re-assign sub-trees and parent node reference. When rotate, we pass both the root T, and the node x as parameters:

```
1: function Left-Rotate(T, x)
```

- 2:  $p \leftarrow \text{PARENT}(x)$
- 3:  $y \leftarrow \text{RIGHT}(x)$   $\Rightarrow \text{assume } y \neq \text{NIL}$
- 4:  $a \leftarrow \text{Left}(x)$
- 5:  $b \leftarrow \text{Left}(y)$
- 6:  $c \leftarrow \text{Right}(y)$
- 7: Replace(x, y)

 $\triangleright$  replace node x with y

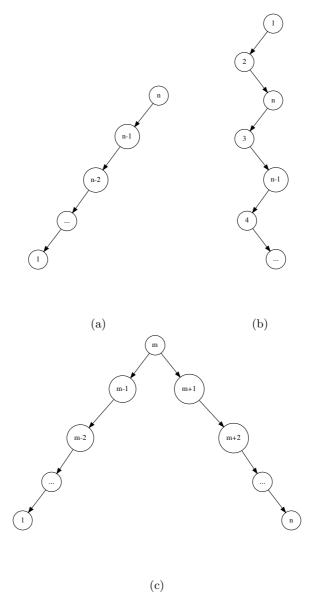

Figure 4.2: Unbalanced trees

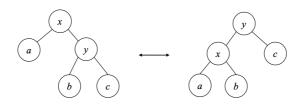

Figure 4.3: 'left rotate' and 'right rotate'.

```
8: SET-SUBTREES(x, a, b) \triangleright Set a, b as the sub-trees of x
9: SET-SUBTREES(y, x, c) \triangleright Set x, c as the sub-trees of y
10: if p = \text{NIL then} \triangleright x was the root
11: T \leftarrow y
12: return T
```

The RIGHT-ROTATE is symmetric, we leave it as exercise. The REPLACE(x, y) uses node y to replace x:

```
1: function Replace(x, y)
       p \leftarrow \text{PARENT}(x)
2:
       if p = NIL then
                                                                                              \triangleright x is the root
3:
4:
            if y \neq \text{NIL then } \text{PARENT}(y) \leftarrow \text{NIL}
        else if Left(p) = x then
5:
            Set-Left(p, y)
6:
7:
        else
            Set-Right(p, y)
8:
        PARENT(x) \leftarrow NIL
9:
```

Procedure Set-Subtrees (x, L, R) assigns L as the left, and R as the right sub-trees of x:

```
    function Set-Subtrees(x, L, R)
    Set-Left(x, L)
    Set-Right(x, R)
    It further calls Set-Left and Set-Right to set the two sub-trees:
    function Set-Left(x, y)
    Left(x) ← y
```

```
    if y ≠ NIL then PARENT(y) ← x
    function Set-Right(x, y)
```

```
5: RIGHT(x) \leftarrow y
6: if y \neq \text{NIL then PARENT}(y) \leftarrow x
```

We can see how pattern matching simplifies the tree rotation. Based on this idea, Okasaki developed the purely functional algorithm for red-black tree in 1995<sup>[13]</sup>.

#### Exercise 4.2

1. Implement the RIGHT-ROTATE.

## 4.2 Definition

A red-black tree is a self-balancing binary search tree<sup>[14]</sup>. It is essentially equivalent to 2-3-4 tree<sup>1</sup>. By coloring the node red or black, and performing rotation, red-black tree provides an efficient way to keep the tree balanced. On top of the binary search tree definition, we label the node with a color. We say it is a red-black tree if the coloring satisfies the following 5 rules(<sup>[4]</sup> pp273):

- 1. Every node is either red or black.
- 2. The root is black.

<sup>&</sup>lt;sup>1</sup>Chapter 7, B-tree. For any 2-3-4 tree, there is at least one red-black tree has the same ordered data.

4.2. DEFINITION 77

- 3. Every leaf (NIL) is black.
- 4. If a node is red, then both sub-trees are black.
- 5. For every node, all paths from it to descendant leaves contain the same number of black nodes.

Why do they keep the red-black tree balanced? The key point is that, the longest path from the root to leaf can not be as 2 times longer than the shortest path. Consider rule 4, there can not be any two adjacent red nodes. Therefore, the shortest path only contains black nodes. Any longer path must have red ones. In addition, rule 5 ensures all paths have the same number of black nodes. So as to the root. It eventually ensures any path is not 2 times longer than others<sup>[14]</sup>. Figure 4.4 gives an example of red-black tree.

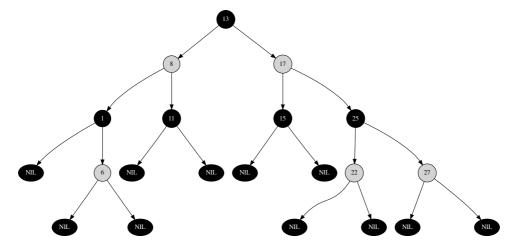

Figure 4.4: A red-black tree

As all NIL nodes are black, we can hide them as shown in figure 4.5. All operations including lookup, min/max, are same as the binary search tree. However, the insert and delete are special, as we need maintain the coloring rules.

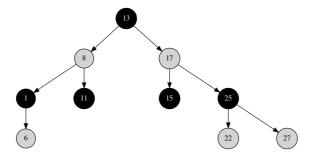

Figure 4.5: Hide the NIL nodes

Below example program adds the color field atop binary search tree definition:

```
data Color = R | B
data RBTree a = Empty
```

| Node Color (RBTree a) a (RBTree a)

#### Exercise 4.3

1. Prove the height h of a red-black tree of n nodes is at most  $2\lg(n+1)$ 

### 4.3 Insert

The *insert* algorithm for red-black tree has two steps. The first step is as same as the binary search tree. The tree may become unbalanced after that, we need fix it to resume the red-black tree coloring in the second step. When insert a new element, we always make it red. Unless the new node is the root, we won't break any coloring rules except for the 4-th. Because it may bring two adjacent red nodes. Okasaki finds there are 4 cases violate rule 4. All have two adjacent red nodes. They share a uniformed structure after fixing [13] as shown in figure 4.6.

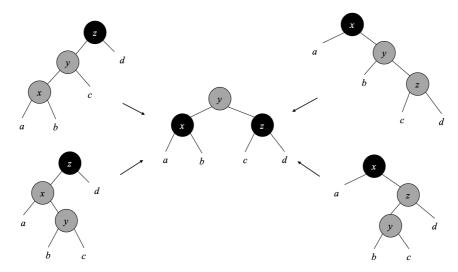

Figure 4.6: Fix 4 cases to the same structure.

All 4 transformations move the redness one level up. When perform bottom-up recursive fixing, it may color the root red. While rule 2 requires the root always be black. We need revert the root back to black finally. With pattern matching, we can define a balance function to fix the tree. Denote the color as  $\mathcal{C}$  with values black  $\mathcal{B}$ , and red  $\mathcal{R}$ . A none empty node is in the form of  $T=(\mathcal{C},l,k,r)$ , where l,r are the left and right sub-trees, k is the key.

balance 
$$\mathcal{B}(\mathcal{R}, (\mathcal{R}, a, x, b), y, c) z d = (\mathcal{R}, (\mathcal{B}, a, x, b), y, (\mathcal{B}, c, z, d))$$
  
balance  $\mathcal{B}, (\mathcal{R}, a, x, (\mathcal{R}, b, y, c)) z d = (\mathcal{R}, (\mathcal{B}, a, x, b), y, (\mathcal{B}, c, z, d))$   
balance  $\mathcal{B} a x (\mathcal{R}, b, y, (\mathcal{R}, c, z, d)) = (\mathcal{R}, (\mathcal{B}, a, x, b), y, (\mathcal{B}, c, z, d))$   
balance  $\mathcal{B} a x (\mathcal{R}, (\mathcal{R}, b, y, c), z, d) = (\mathcal{R}, (\mathcal{B}, a, x, b), y, (\mathcal{B}, c, z, d))$   
balance  $T = T$  (4.3)

The last row says if the tree is not in any 4 patterns, then we leave it unchanged. We define the *insert* algorithm for red-black tree as below:

$$insert \ T \ k = makeBlack \ (ins \ T \ k)$$
 (4.4)

4.3. INSERT 79

where

$$ins \otimes k = (\mathcal{R}, \emptyset, k, \emptyset)$$

$$ins (\mathcal{C}, l, k', r) k = \begin{cases} k < k' : balance \mathcal{C} (ins l k) k' r \\ k > k' : balance \mathcal{C} l k' (ins r k) \end{cases}$$

$$(4.5)$$

If the tree is empty, we create a red node of k with two empty sub-trees; otherwise, let the sub-trees and the key be l, r, k', we compare k and k', then recursively insert k to a sub-tree. After that, we call *balance* to fix the coloring, then force the root to be black finally.

$$makeBlack (C, l, k, r) = (B, l, k, r)$$
(4.6)

Below is the corresponding example program:

```
insert t x = makeBlack $ ins t where
    ins Empty = Node R Empty x Empty
    ins (Node color l k r)
                  = balance color (ins l) k r
         x < k
         otherwise = balance color l k (ins r)
    makeBlack(Node _ l k r) = Node B l k r
balance B (Node R (Node R a x b) y c) z d =
                Node R (Node B a x b) y (Node B c z d)
balance B (Node R a x (Node R b y c)) z d =
                Node R (Node B a x b) y (Node B c z d)
balance B a x (Node R b y (Node R c z d)) =
                Node R (Node B a x b) y (Node B c z d)
balance B a x (Node R (Node R b y c) z d) =
                Node R (Node B a x b) y (Node B c z d)
balance color l \ k \ r = Node color l \ k \ r
```

We skip to handle the duplicated keys. If the key already exists, we can overwrite, drop, or store the values in a list ( $^{[4]}$ , pp269). Figure 4.7 shows two red-black trees built from sequence 11, 2, 14, 1, 7, 15, 5, 8, 4 and 1, 2, ..., 8. The second example demonstrates the tree is well balanced even for ordered input.

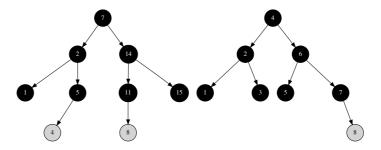

Figure 4.7: Red-black tree examples

The algorithm performs top-down recursive insertion and fixing. It is bound to O(h) time, where h is the height of the tree. As the red-black tree coloring rules are maintained, h is the logarithm to the number of nodes n. The overall performance is  $O(\lg n)$ .

#### Exercise 4.4

1. Implement the *insert* algorithm without using pattern matching, but test the 4 cases separately.

### 4.4 Delete

Delete is more complex than insert. We can also use pattern matching and recursion to simplify the *delete* algorithm for red-black tree<sup>2</sup>. There are alternatives to mimic delete. Sometimes, we build the read-only tree, then use it for frequently looking up<sup>[5]</sup>. When delete, we mark the deleted node with a flag, and later rebuild the tree if such nodes exceeds 50%. Delete may also violate the red-black tree coloring rules. We use the same idea to apply fixing after delete. The coloring violation only happens when delete a black node according to rule 5. The black nodes along the path decreases by one, hence not all paths contain the same number of black nodes.

To resume the blackness, we introduce a special 'doubly-black' node [4], pp290). One such node is counted as 2 black nodes. When delete a black node x, we can move the blackness either up to its parent or down to one sub-tree. Let this node be y that accepts the blackness. If y was red, we turn it black; if y was already black, we make it 'doubly-black', denoted as  $\mathcal{B}^2$ . Below example program adds the 'doubly-black' support:

Because all empty leaves are black, when push the blackness down to a leaf, it becomes 'doubly-black' empty (BBEmpty, or bold  $\varnothing$ ). The first step is to perform the normal binary search tree delete; then if the cut off node is black, we shift the blackness, and fix the tree coloring.

$$delete = makeBlack \circ del \tag{4.7}$$

This definition is in Curried form. When delete the only element, the tree becomes empty. To cover this case, we modify makeBlack as below:

$$makeBlack \varnothing = \varnothing$$

$$makeBlack (C, l, k, r) = (B, l, k, r)$$

$$(4.8)$$

Where del accepts the tree and k to be deleted:

$$del \varnothing k = \varnothing$$

$$del (\mathcal{C}, l, k', r) k = \begin{cases} k < k' : & fixB^{2}(\mathcal{C}, (del \ l \ k), k', r) \\ k > k' : & fixB^{2}(\mathcal{C}, l, k', (del \ r \ k)) \end{cases}$$

$$k > k' : & fixB^{2}(\mathcal{C}, l, k', (del \ r \ k))$$

$$r = \varnothing : & (\mathcal{C} = \mathcal{B} \mapsto shiftB \ l, l)$$

$$else : & fixB^{2}(\mathcal{C}, l, k'', (del \ r \ k''))$$

$$where k'' = min(r)$$

$$(4.9)$$

When the tree is empty, the result is  $\varnothing$ ; otherwise, we compare the key k' in the tree with k. If k < k', we recursively delete k from the left sub-tree; if k > k' then delete from the right. Because the recursive result may contain doubly-black node, we need apply  $fixB^2$  to fix it. When k = k', we need splice it out. If either sub-tree is empty, we replace it with the other, then shift the blackness if the spliced node is black. This is represented with McCarthy form  $(p \mapsto a, b)$ , which is equivalent to '(if p then p else p)'. If neither sub-tree is empty, we cut the minimum element p = p = p = p to replace p = p = p

<sup>&</sup>lt;sup>2</sup>Actually, the tree is rebuilt in purely functional setting, although the common part is reused. This feature is called 'persist'

4.4. DELETE 81

To reserve the blackness, shiftB makes a black node doubly-black, and forces it black for other cases. It flips doubly-black to normal black when applied twice.

$$shiftB (\mathcal{B}, l, k, r) = (\mathcal{B}^{2}, l, k, r)$$

$$shiftB (\mathcal{C}, l, k, r) = (\mathcal{B}, l, k, r)$$

$$shiftB \varnothing = \varnothing$$

$$shiftB \varnothing = \varnothing$$

$$(4.10)$$

Below is the example program (except the doubly-black fixing part).

The  $fixB^2$  function eliminates the doubly-black node by rotation and re-coloring. The doubly-black node can be branch node or empty  $\emptyset$ . There are three cases:

Case 1. The sibling of the doubly-black node is black, and it has a red sub-tree. We can fix this case with a rotation. There are 4 sub-cases, all can be transformed to a uniformed pattern, as shown in figure A.1.

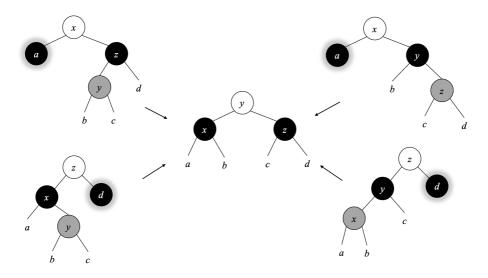

Figure 4.8: 4 sub-cases share the uniformed fixing pattern

The fixing for these 4 sub-cases can be realized with pattern matching.

```
fixB^{2} C a_{\mathcal{B}^{2}} x (\mathcal{B}, (\mathcal{R}, b, y, c), z, d) = (\mathcal{C}, (\mathcal{B}, shiftB(a), x, b), y, (\mathcal{B}, c, z, d))
fixB^{2} C a_{\mathcal{B}^{2}} x (\mathcal{B}, b, y, (\mathcal{R}, c, z, d)) = (\mathcal{C}, (\mathcal{B}, shiftB(a), x, b), y, (\mathcal{B}, c, z, d))
fixB^{2} C (\mathcal{B}, a, x, (\mathcal{R}, b, y, c)) z d_{\mathcal{B}^{2}} = (\mathcal{C}, (\mathcal{B}, a, x, b), y, (\mathcal{B}, c, z, shiftB(d)))
fixB^{2} C (\mathcal{B}, (\mathcal{R}, a, x, b), y, c) z d_{\mathcal{B}^{2}} = (\mathcal{C}, (\mathcal{B}, a, x, b), y, (\mathcal{B}, c, z, shiftB(d)))
(4.11)
```

Where  $a_{\mathcal{B}^2}$  means node a is doubly-black, it can be branch or  $\varnothing$ .

Case 2. The sibling of the doubly-black is red. We can rotate the tree to turn it into case 1 or 3, as shown in figure A.2.

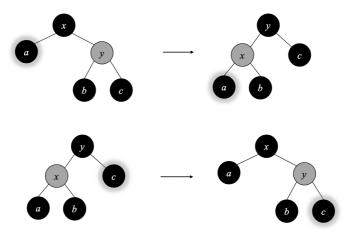

Figure 4.9: The sibling of the doubly-black is red.

We add this fixing as additional 2 rows in equation (4.11):

$$fixB^{2} \mathcal{B} a_{\mathcal{B}^{2}} x (\mathcal{R}, b, y, c) = fixB^{2} \mathcal{B} (fixB^{2} \mathcal{R} a x b) y c$$

$$fixB^{2} \mathcal{B} (\mathcal{R}, a, x, b) y c_{\mathcal{B}^{2}} = fixB^{2} \mathcal{B} a x (fixB^{2} \mathcal{R} b y c)$$

$$(4.12)$$

Case 3. The sibling of the doubly-black node, and its two sub-trees are all black. In this case, we change the sibling to red, flip the doubly-black node to black, and propagate the doubly-blackness a level up to parent as shown in figure A.3.

There are two symmetric sub-cases. For the upper case, x was either red or black. x changes to black if it was red, otherwise changes to doubly-black; Same coloring changes to y in the lower case. We add this fixing to equation (4.12):

$$fixB^{2} C a_{\mathcal{B}^{2}} x (\mathcal{B}, b, y, c) = shiftB (\mathcal{C}, (shiftB a), x, (\mathcal{R}, b, y, c))$$

$$fixB^{2} C (\mathcal{B}, a, x, b) y c_{\mathcal{B}^{2}} = shiftB (\mathcal{C}, (\mathcal{R}, a, x, b), y, (shiftB c))$$

$$fixB^{2} C l k r = (\mathcal{C}, l, k, r)$$

$$(4.13)$$

If none of the patterns match, the last row keeps the node unchanged. The doubly-black fixing is recursive. It terminates in two ways: One is **Case 1**, the doubly-black node is eliminated. Otherwise the blackness may move up till the root. Finally the we force the root be black. Below example program puts all three cases together:

```
— the sibling is black, and has a red sub-tree fixDB color a@(Node BB _ _ _) x (Node B (Node R b y c) z d) = Node color (Node B (shiftBlack a) x b) y (Node B c z d)
```

4.4. DELETE 83

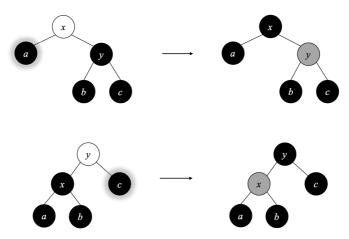

Figure 4.10: move the blackness up.

```
fixDB color BBEmpty x (Node B (Node R b y c) z d)
      = Node color (Node B Empty x b) y (Node B c z d)
fixDB color a@(Node BB _ _ _) x (Node B b y (Node R c z d))
      = Node color (Node B (shiftBlack a) x b) y (Node B c z d)
fixDB color BBEmpty x (Node B b y (Node R c z d))
      = Node color (Node B Empty x b) y (Node B c z d)
fixDB color (Node B a x (Node R b y c)) z d@(Node BB
      = Node color (Node B a x b) y (Node B c z (shiftBlack d))
fixDB color (Node B a x (Node R b y c)) z BBEmpty
      = Node color (Node B a x b) y (Node B c z Empty)
fixDB color (Node B (Node R a x b) y c) z d@(Node BB
      = Node color (Node B a x b) y (Node B c z (shiftBlack d))
fixDB color (Node B (Node R a x b) y c) z BBEmpty
      = Node color (Node B a x b) y (Node B c z Empty)

    the sibling is red

fixDB B a@(Node BB _
                       _) x (Node R b y c)
      = fixDB B (fixDB R a x b) y c
fixDB B a@BBEmpty x (Node R b y c)
      = fixDB B (fixDB R a x b) y c
fixDB B (Node R a x b) y c@(Node BB _ _ _)
      = fixDB B a x (fixDB R b y c)
fixDB B (Node R a x b) y c@BBEmpty
      = fixDB B a x (fixDB R b y c)
 - the sibling and its 2 children are all black, move the blackness up
fixDB color a@(Node BB _ _ _ ) x (Node B b y c)
      = shiftBlack (Node color (shiftBlack a) x (Node R b y c))
fixDB color BBEmpty x (Node B b y c)
      = shiftBlack (Node color Empty x (Node R b y c))
fixDB color (Node B a x b) y c@(Node BB _ _ _)
      = shiftBlack (Node color (Node R a x b) y (shiftBlack c))
fixDB color (Node B a x b) y BBEmpty
      = shiftBlack (Node color (Node R a x b) y Empty)

    otherwise

fixDB color l k r = Node color l k r
```

The delete algorithm is bound to O(h) time, where h is the height of the tree. As red-black tree maintains the balance,  $h = O(\lg n)$  for n nodes.

#### Exercise 4.5

1. Implement the alternative delete algorithm: mark the node as deleted without actually removing it. When the marked nodes exceed 50%, re-build the tree.

# 4.5 Imperative red-black tree algorithm $\star$

We simplify the red-black tree implementation with pattern matching. In this section, we give the imperative algorithm for completeness. When insert, the first step is as same as the binary search tree, then as the second step, we fix the balance through tree rotations.

```
1: function Insert(T, k)
2:
         root \leftarrow T
         x \leftarrow \text{Create-Leaf}(k)
3:
         Color(x) \leftarrow RED
4:
         p \leftarrow \text{NIL}
5:
         while T \neq NIL do
6:
              p \leftarrow T
 7:
              if k < \text{Key}(T) then
                   T \leftarrow \text{Left}(T)
9
              else
10:
                   T \leftarrow \text{Right}(T)
11:
         PARENT(x) \leftarrow p
12.
         if p = NIL then
                                                                                                   \triangleright tree T is empty
13:
              return x
14:
         else if k < \text{Key}(p) then
15:
              \text{Left}(p) \leftarrow x
16:
         else
17:
              Right(p) \leftarrow x
18:
         return Insert-Fix(root, x)
19:
```

We make the new node red, and then perform fixing before return. There are 3 basic cases, each one has a symmetric case, hence there are total 6 cases. Among them, we can merge two cases, because both have a red 'uncle' node. We change the parent and uncle to black, and set grand parent to red:

```
1: function Insert-Fix(T, x)
        while PARENT(x) \neq NIL and COLOR(PARENT(x)) = RED do
 2:
            if COLOR(UNCLE(x)) = RED then
 3:
                                                                         \triangleright Case 1, x's uncle is red
                Color(Parent(x)) \leftarrow BLACK
 4:
                Color(Grand-Parent(x)) \leftarrow RED
                Color(Uncle(x)) \leftarrow BLACK
 6:
                x \leftarrow \text{Grand-Parent}(x)
 7:
                                                                                \triangleright x's uncle is black
            else
 8:
                if PARENT(x) = LEFT(GRAND-PARENT(x)) then
 9:
10:
                    if x = RIGHT(PARENT(x)) then
                                                                        \triangleright Case 2, x is on the right
                        x \leftarrow \text{Parent}(x)
11:
                        T \leftarrow \text{Left-Rotate}(T, x)
12.
                                                                          \triangleright Case 3, x is on the left
                    Color(Parent(x)) \leftarrow BLACK
13:
                    Color(Grand-Parent(x)) \leftarrow RED
14:
                    T \leftarrow \text{Right-Rotate}(T, \text{Grand-Parent}(x))
15:
                else
16:
                    if x = \text{Left}(\text{Parent}(x)) then
17:
                                                                              ▷ Case 2, Symmetric
                        x \leftarrow \text{Parent}(x)
18:
                        T \leftarrow \text{Right-Rotate}(T, x)
19:
                                                                              ▷ Case 3, Symmetric
20:
                    Color(Parent(x)) \leftarrow BLACK
                    Color(Grand-Parent(x)) \leftarrow RED
21:
```

4.6. SUMMARY 85

```
22: T \leftarrow \text{Left-Rotate}(T, \text{Grand-Parent}(x))
23: \text{Color}(T) \leftarrow \text{BLACK}
24: \text{return } T
```

This algorithm takes  $O(\lg n)$  time to insert a key, where n is the number of nodes. Compare to the *balance* function defined previously, they have different logic. Even input the same sequence of keys, they build different red-black trees. Figure 4.11 shows the result when input the same sequence of keys to the imperative algorithm. We can see the difference from figure 4.7. There is a bit performance overhead in the pattern matching algorithm. Okasaki discussed the difference in detail in [13].

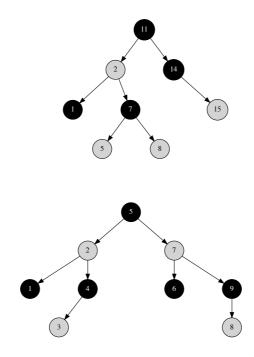

Figure 4.11: Red-black trees created by imperative algorithm.

We provide the imperative delete algorithm in Appendix A of this book.

## 4.6 Summary

Red-black tree is a popular implementation of balanced binary search tree. We introduce another one, called AVL tree in the next chapter. Red-black tree is a good start for more data structures. If extend the number of children from 2 to k, and maintain the balance, it leads to B-tree; If store the data along with the edge but not inside node, it leads to Radix tree. To maintain the balance, we need handle multiple cases. Okasaki's developed a method that makes the red-black tree easy to implement. There are many implementations based on this idea [16]. We also provide AVL tree and Splay tree implementation based on pattern matching in this book.

# 4.7 Appendix: Example programs

Definition of red-black tree node with parent field. When not explicitly defined, the color of the new node is red by default.

```
data Node<T> {
    T key
    Color color
    Node<T> left
    Node<T> right
    Node<T> parent
    Node(T x) = Node(null, x, null, Color.RED)
    Node(Node<T> l, T k, Node<T> r, Color c) {
        left = l, key = k, right = r, color = c
        if left \neq null then left.parent = this
        if right ≠ null then right.parent = this
    }
    Self setLeft(l) {
        left = l
        if l \neq null then l.parent = this
    Self setRight(r) {
        right = r
        if r \neq null then r.parent = this
    Node<T> sibling() = if parent.left == this then parent.right
                        else parent.left
    Node<T> uncle() = parent.sibling()
    Node<T> grandparent() = parent.parent
}
```

Insert a key to red-black tree:

```
Node<T> insert(Node<T> t, T key) {
   root = t
    x = Node(key)
    parent = null
    while (t \neq null) {
        parent = t
        t = if (key < t.key) then t.left else t.right
    if (parent == null) {
                             //tree is empty
        root = x
    } else if (key < parent.key) {</pre>
        parent.setLeft(x)
    } else {
        parent.setRight(x)
    return insertFix(root, x)
}
```

Fix the balance:

```
// Fix the red→red violation
Node<T> insertFix(Node<T> t, Node<T> x) {
    while (x.parent ≠ null and x.parent.color == Color.RED) {
        if (x.uncle().color == Color.RED) {
            // case 1: ((a:R x:R b) y:B c:R) =⇒ ((a:R x:B b) y:R c:B)
```

```
x.parent.color = Color.BLACK
            x.grandparent().color = Color.RED
            x.uncle().color = Color.BLACK
            x = x.grandparent()
        } else {
            if (x.parent == x.grandparent().left) {
                if (x = x.parent.right) {
                     // case 2: ((a x:R b:R) y:B c) \Rightarrow case 3
                    x = x.parent
                     t = leftRotate(t, x)
                 // case 3: ((a:R x:R b) y:B c) \Rightarrow (a:R x:B (b y:R c))
                x.parent.color = Color.BLACK
                x.grandparent().color = Color.RED
                t = rightRotate(t, x.grandparent())
            } else {
                if (x == x.parent.left) {
                    // case 2': (a x:B (b:R y:R c)) \Rightarrow case 3'
                    x = x.parent
                     t = rightRotate(t, x)
                 // case 3': (a x:B (b y:R c:R)) \Rightarrow ((a x:R b) y:B c:R)
                x.parent.color = Color.BLACK
                x.grandparent().color = Color.RED
                t = leftRotate(t, x.grandparent())
            }
        }
    t.color = Color.BLACK
    return t
}
```

88 AVL tree

# Chapter 5

# AVL tree

## 5.1 Introduction

The idea of red-black tree is to limit the number nodes along a path within a range. AVL tree takes a direct approach: quantify the difference between branches. For a node T, define:

$$\delta(T) = |r| - |l| \tag{5.1}$$

Where |T| is the height of tree T, l and r are the left and right sub-trees. Define  $\delta(\varnothing)=0$  for the empty tree. If  $\delta(T)=0$  for every node T, the tree is definitely balanced. For example, a complete binary tree has  $n=2^h-1$  nodes for height h. There are not any empty branches unless the leaves. The less absolute value of  $\delta(T)$ , the more balanced between the sub-trees. We call  $\delta(T)$  the balance factor of a binary tree.

### 5.2 Definition

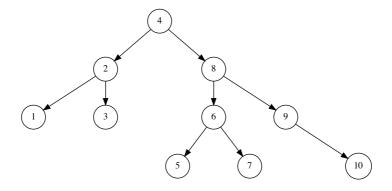

Figure 5.1: an AVL tree

A binary search tree is an AVL tree if every sub-tree T satisfies:

$$|\delta(T)| \le 1\tag{5.2}$$

There are three valid values for  $\delta(T)$ :  $\pm 1$ , and 0. Figure 5.1 shows an AVL tree. This definition ensures the tree height  $h = O(\lg n)$ , where n is the number of nodes in the tree. Let's prove it. For an AVL tree of height h, the number of nodes varies. There are at most  $2^h - 1$  nodes for a complete binary tree case. We are interesting in how many nodes at least. Let the minimum number be N(h). We have the following result:

- Empty tree  $\varnothing$ : h = 0, N(0) = 0;
- Singleton tree: h = 1, N(1) = 1;

Figure 5.2 shows an AVL tree T of height h. It contains three parts, the key k, and two sub-trees l, r. We have the following equation:

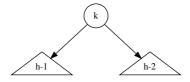

Figure 5.2: An AVL tree of height h. The height of one sub-tree is h-1, the other is no less than h-2.

$$h = \max(|l|, |r|) + 1 \tag{5.3}$$

There must be a sub-tree of height h-1. From the definition. we have  $||l|-|r|| \le 1$  holds. Hence the height of the other tree can not be lower than h-2. The total number of the nodes in T is the sum of both sub-trees plus 1 (for the root):

$$N(h) = N(h-1) + N(h-2) + 1 (5.4)$$

This recursive equation is similar to Fibonacci numbers. Actually we can transform it to Fibonacci numbers through N'(h) = N(h) + 1. Equation (5.4) then changes to:

$$N'(h) = N'(h-1) + N'(h-2)$$
(5.5)

**Lemma 5.2.1.** Let N(h) be the minimum number of nodes for an AVL tree of height h, and N'(h) = N(h) + 1, then

$$N'(h) \ge \phi^h \tag{5.6}$$

Where  $\phi = \frac{\sqrt{5} + 1}{2}$  is the golden ratio.

*Proof.* When h = 0 or 1, we have:

- h = 0:  $N'(0) = 1 > \phi^0 = 1$
- h = 1:  $N'(1) = 2 \ge \phi^1 = 1.618...$

For the induction case, assume  $N'(h) \ge \phi^h$ .

$$\begin{array}{ll} N'(h+1) &= N'(h) + N'(h-1) & \{ \text{Fibonacci} \} \\ &\geq \phi^h + \phi^{h-1} \\ &= \phi^{h-1}(\phi+1) & \{ \phi+1 = \phi^2 = \frac{\sqrt{5}+3}{2} \} \\ &= \phi^{h+1} \end{array}$$

5.3. INSERT 91

From Lemma 5.2.1, we immediately obtain:

$$h \le \log_{\phi}(n+1) = \log_{\phi} 2 \cdot \lg(n+1) \approx 1.44 \lg(n+1) \tag{5.7}$$

We prove the height of AVL tree is proportion to  $O(\lg n)$ , indicating AVL tree is balanced.

When insert or delete, the balance factor may exceed the valid value range, we need fix to resume  $|\delta| < 1$ . Traditionally, the fixing is through tree rotations. We give the simplified implementation based on pattern matching. The idea is similar to the functional red-black tree(Okasaki, [13]). Because of this 'modify-fix' approach, AVL tree is also self-balanced binary search tree. We can re-use the binary search tree definition. Although the balance factor  $\delta$  can be computed recursively, we record it inside each node as  $T = (l, k, r, \delta)$ , and update it when mutate the tree<sup>1</sup>. Below example program adds  $\delta$  as an Int:

For AVL tree, *lookup*, *max*, *min* are as same as the binary search tree. We focus on *insert* and *delete* algorithms.

## 5.3 Insert

When insert a new element,  $|\delta(T)|$  may exceed 1. We can use pattern matching similar to red-black tree to develop a simplified solution. After insert element x, for those sub-trees which are the ancestors of x, the height may increase at most by 1. We need recursively update the balance factor along the path of insertion. Define the insert result as a pair  $(T', \Delta H)$ , where T' is the updated tree and  $\Delta H$  is the increment of height. We modify the binary search tree *insert* function as below:

$$insert = fst \circ ins$$
 (5.8)

Where fst(a, b) = a returns the first element in a pair. ins(T, k) does the actual work to insert element k into tree T:

$$ins \varnothing k = ((\varnothing, k, \varnothing, 0), 1)$$

$$ins (l, k', r, \delta) k = \begin{cases} k < k' : tree (ins l k) k' (r, 0) \delta \\ k > k' : tree (l, 0) k' (ins r, k) \delta \end{cases}$$

$$(5.9)$$

If the tree is empty  $\varnothing$ , the result is a leaf of k with balance factor 0. The height increases to 1. Otherwise let  $T = (l, k', r, \delta)$ . We compare the new element k with k'. If k < k', we recursively insert k it to the left sub-tree l, otherwise insert to r. As the recursive insert result is a pair of  $(l', \Delta l)$  or  $(r', \Delta r)$ , we need adjust the balance factor and update tree height through function tree, it takes 4 parameters:  $(l', \Delta l)$ , k',  $(r', \Delta r)$ , and  $\delta$ . The result is  $(T', \Delta H)$ , where T' is the new tree, and  $\Delta H$  is defined as:

$$\Delta H = |T'| - |T| \tag{5.10}$$

We can further break it down into 4 cases:

$$\Delta H = |T'| - |T| 
= 1 + max(|r'|, |l'|) - (1 + max(|r|, |l|)) 
= max(|r'|, |l'|) - max(|r|, |l|) 
= \begin{cases}
\delta \ge 0, \delta' \ge 0 : \Delta r \\
\delta \le 0, \delta' \ge 0 : \delta + \Delta r \\
\delta \ge 0, \delta' \le 0 : \Delta l - \delta \\
otherwise : \Delta l
\end{cases} (5.11)$$

<sup>&</sup>lt;sup>1</sup>Alternatively, we can record the height instead of  $\delta^{[20]}$ .

Where  $\delta' = \delta(T') = |r'| - |l'|$ , is the updated balance factor. Appendix B provides the proof for it. We need determine  $\delta'$  before balance adjustment.

$$\delta' = |r'| - |l'|$$

$$= |r| + \Delta r - (|l| + \Delta l)$$

$$= |r| - |l| + \Delta r - \Delta l$$

$$= \delta + \Delta r - \Delta l$$
(5.12)

With the changes in height and balance factor, we can define the tree function in (5.9):

tree 
$$(l', \Delta l)$$
  $k$   $(r', \Delta r)$   $\delta = balance$   $(l', k, r', \delta')$   $\Delta H$  (5.13)

Below example programs implements what we deduced so far:

```
insert t x = fst $ ins t where
   ins Empty = (Br Empty x Empty 0, 1)
   ins (Br l k r d)
        | x < k = tree (ins l) k (r, 0) d
        | x > k = tree (l, 0) k (ins r) d

tree (l, dl) k (r, dr) d = balance (Br l k r d') deltaH where
        d' = d + dr - dl
        deltaH | d ≥ 0 && d' ≥ 0 = dr
        | d ≤ 0 && d' ≥ 0 = d+dr
        | d ≥ 0 && d' ≤ 0 = dl - d
        | otherwise = dl
```

#### 5.3.1 Balance

There are 4 cases need fix as shown in figure 5.3. The balance factor is  $\pm 2$ , exceeds the range of [-1,1]. We adjust them to a uniformed structure in the center, with the  $\delta(y)=0$ .

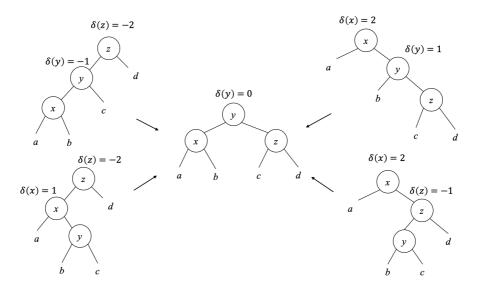

Figure 5.3: Fix 4 cases to the same structure

We call the 4 cases: left-left, right-right, right-left, and left-right. Denote the balance factors before fixing as  $\delta(x)$ ,  $\delta(y)$ , and  $\delta(z)$ ; after fixing, they change to  $\delta'(x)$ ,  $\delta'(y) = 0$ ,

5.3. INSERT 93

and  $\delta'(z)$  respectively. The values of  $\delta'(x)$  and  $\delta'(z)$  can be given as below. Appendix B gives the proof.

Left-left:

$$\delta'(x) = \delta(x)$$

$$\delta'(y) = 0$$

$$\delta'(z) = 0$$
(5.14)

Right-right:

$$\delta'(x) = 0$$

$$\delta'(y) = 0$$

$$\delta'(z) = \delta(z)$$
(5.15)

Right-left and Left-right:

$$\delta'(x) = \begin{cases} \delta(y) = 1 : & -1 \\ otherwise : & 0 \end{cases}$$

$$\delta'(y) = 0$$

$$\delta'(z) = \begin{cases} \delta(y) = -1 : & 1 \\ otherwise : & 0 \end{cases}$$
(5.16)

Based on this, we can implement the pattern matching fix as below:

```
\begin{array}{lll} balance \; (((a,x,b,\delta(x)),y,c,-1),z,d,-2) \; \Delta H & = \; \; ((a,x,b,\delta(x)),y,(c,z,d,0),0,\Delta H-1) \\ balance \; (a,x,(b,y,(c,z,d,\delta(z)),1),2) \; \Delta H & = \; \; ((a,x,b,0),y,(c,z,d,\delta(z)),0,\Delta H-1) \\ balance \; ((a,x,(b,y,c,\delta(y)),1),z,d,-2) \; \Delta H & = \; \; ((a,x,b,\delta'(x)),y,(c,z,d,\delta'(z)),0,\Delta H-1) \\ balance \; (a,x,((b,y,c,\delta(y)),z,d,-1),2) \; \Delta H & = \; \; ((a,x,b,\delta'(x)),y,(c,z,d,\delta'(z)),0,\Delta H-1) \\ balance \; T \; \Delta H & = \; \; (T,\Delta H) \end{array}
```

Where  $\delta'(x)$  and  $\delta'(z)$  are defined in (B.17). If none of the pattern matches, the last row keeps the tree unchanged. Below is the example program implements balance:

```
balance (Br (Br a x b dx) y c (-1)) z d (-2)) dH =
            (Br (Br a x b dx) y (Br c z d 0) 0, dH-1)
balance (Br a x (Br b y (Br c z d dz)
                                        1)
                                            2) dH =
            (Br (Br a x b 0) y (Br c z d dz) 0, dH-1)
balance (Br (Br a x (Br b y c dy) 1) z d (-2)) dH =
            (Br (Br a x b dx') y (Br c z d dz') 0, dH-1) where
   dx' = if dy = 1 then -1 else 0
   dz' = if dy = -1 then 1 else 0
balance (Br a x (Br (Br b y c dy) z d (-1))
                                              2) dH =
            (Br (Br a x b dx') y (Br c z d dz') 0, dH-1) where
   dx' = if dy = 1 then -1 else 0
   dz' = if dy == -1 then 1 else 0
balance t d = (t, d)
```

The performance of *insert* is proportion to the height of the tree. From (5.7), it is bound to is  $O(\lg n)$  where n is the number of elements in the tree.

#### Verification

To test an AVL tree, we need verify two things: It is a binary search tree; and for every sub-tree T, equation (5.2):  $\delta(T) \leq 1$  holds. Below function examines the height difference between the two sub-trees recursively:

$$avl? \varnothing = True$$

$$avl? T = avl? l \wedge avl? r \wedge ||r| - |l|| \le 1$$
(5.18)

Where l, r are the left and right sub-trees. The height is calculated recursively:

$$|\varnothing| = 0$$

$$|T| = 1 + \max(|r|, |l|)$$
(5.19)

Below example program implements AVL tree height verification:

```
isAVL Empty = True isAVL (Br l _ r _) = isAVL l && isAVL r && abs (height r - height l) \leq 1 height Empty = 0 height (Br l _ r _) = 1 + max (height l) (height r)
```

#### Exercise 5.1

1. We only give the algorithm to test AVL height. Complete the program to test if a binary tree is AVL tree.

# 5.4 Imperative AVL tree algorithm ★

This section gives the imperative algorithm for completeness. Similar to the red-black tree algorithm, we first re-use the binary search tree insert, then fix the balance through tree rotations.

```
1: function Insert(T, k)
         root \leftarrow T
2:
         x \leftarrow \text{Create-Leaf}(k)
3:
         \delta(x) \leftarrow 0
4:
         parent \leftarrow NIL
5:
         while T \neq NIL do
6:
             parent \leftarrow T
7:
             if k < \text{Key}(T) then
8:
                  T \leftarrow \text{Left}(T)
9:
             else
10:
11:
                  T \leftarrow \text{Right}(T)
         Parent(x) \leftarrow parent
12.
         if parent = NIL then
                                                                                              \triangleright tree T is empty
13:
             return x
14:
         else if k < \text{Key}(parent) then
15:
             Left(parent) \leftarrow x
16:
         else
17:
18:
             Right(parent) \leftarrow x
         return AVL-INSERT-FIX(root, x)
```

After insert, the balance factor  $\delta$  may change because of the tree growth. Insert to the right may increase  $\delta$  by 1, while insert to the left may decrease it. We perform bottom-up fixing from x to root. Denote the new balance factor as  $\delta'$ , there are 3 cases:

- $|\delta| = 1$ ,  $|\delta'| = 0$ . The new node makes the tree well balanced. The height of the parent keeps unchanged.
- $|\delta| = 0$ ,  $|\delta'| = 1$ . Either the left or the right sub-tree increases its height. We need go on checking the upper level.
- $|\delta| = 1$ ,  $|\delta'| = 2$ . We need rotate the tree to fix the balance factor.

```
1: function AVL-INSERT-FIX(T, x)
 2:
          while Parent(x) \neq \text{NIL do}
                P \leftarrow \text{Parent}(x)
 3:
 4:
                L \leftarrow \text{Left}(x)
                R \leftarrow \text{Right}(x)
 5:
                \delta \leftarrow \delta(P)
 6:
               if x = Left(P) then
 7:
                     \delta' \leftarrow \delta - 1
 8:
 9:
               else
                     \delta' \leftarrow \delta + 1
10:
                \delta(P) \leftarrow \delta'
11:
               if |\delta| = 1 and |\delta'| = 0 then
                                                                                                       ▶ Height unchanged
12:
                     return T
13:
               else if |\delta| = 0 and |\delta'| = 1 then
14.
                                                                                            ▶ Go on bottom-up update
                     x \leftarrow P
15:
                else if |\delta| = 1 and |\delta'| = 2 then
16:
                     if \delta' = 2 then
17:
                          if \delta(R) = 1 then
                                                                                                                  ▶ Right-right
18:
                               \delta(P) \leftarrow 0
                                                                                                                     ⊳ By (B.6)
19:
                               \delta(R) \leftarrow 0
20:
                               T \leftarrow \text{Left-Rotate}(T, P)
21:
                          if \delta(R) = -1 then
                                                                                                                    ▷ Right-left
22:
                               \delta_y \leftarrow \delta(\text{Left}(R))
                                                                                                                   ⊳ By (B.17)
23:
                               if \delta_y = 1 then
24:
                                    \delta(P) \leftarrow -1
25:
                               else
26:
                                    \delta(P) \leftarrow 0
27:
                               \delta(\text{Left}(R)) \leftarrow 0
28:
29:
                               if \delta_u = -1 then
                                     \delta(R) \leftarrow 1
30:
                               else
31:
32:
                                    \delta(R) \leftarrow 0
                               T \leftarrow \text{Right-Rotate}(T, R)
33:
                               T \leftarrow \text{Left-Rotate}(T, P)
34:
                     if \delta' = -2 then
35:
36:
                          if \delta(L) = -1 then
                                                                                                                      ▶ Left-left
                               \delta(P) \leftarrow 0
37:
                               \delta(L) \leftarrow 0
38:
                               RIGHT-ROTATE(T, P)
39:
                                                                                                                   ▷ Left-Right
                          else
40:
41:
                               \delta_y \leftarrow \delta(\text{Right}(L))
                               if \delta_y = 1 then
42:
                                    \delta(L) \leftarrow -1
43:
                               else
44:
                                    \delta(L) \leftarrow 0
45:
                               \delta(\text{Right}(L)) \leftarrow 0
46:
                               if \delta_u = -1 then
47:
                                    \delta(P) \leftarrow 1
48:
                               else
49:
                                    \delta(P) \leftarrow 0
50:
                               Left-Rotate(T, L)
51:
```

```
52: RIGHT-ROTATE(T, P)
53: break
54: return T
```

Besides rotation, we also need update  $\delta$  for the impacted nodes. The right-right and left-left cases need one rotation, while the right-left and left-right case need two rotations. We skip the AVL tree delete algorithm in this chapter. Appendix B provides the delete implementation.

## 5.5 Summary

AVL tree was developed in 1962 by Adelson-Velskii and Landis [18], [19]. It is named after the two authors. AVL tree was developed earlier than the red-black tree. Both are self-balance binary search trees. Most tree operations are bound  $O(\lg n)$  time. From (5.7), AVL tree is more rigidly balanced, and performs faster than red-black tree in looking up intensive applications [18]. However, red-black tree performs better in frequently insertion and removal cases. Many popular self-balance binary search tree libraries are implemented on top of red-black tree. AVL tree also provides the intuitive and effective solution to the balance problem.

# 5.6 Appendix: Example programs

Definition of AVL tree node.

```
data Node<T> {
    int delta
    T key
    Node<T> left
    Node<T> right
    Node<T> parent
}
```

Fix the balance:

```
Node<T> insertFix(Node<T> t, Node<T> x) {
   while (x.parent \neq null) {
        var (p, l, r) = (x.parent, x.parent.left, x.parent.right)
        var d1 = p.delta
        var d2 = if x = parent.left then d1 - 1 else d1 + 1
        p.delta = d2
        if abs(d1) = 1 and abs(d2) = 0 {
            return t
         else if abs(d1) = 0 and abs(d2) = 1 {
        } else if abs(d1) = 1 and abs(d2) = 2 {
            if d2 = 2 {
                if r.delta == 1 {
                                     //Right-right
                    p.delta = 0
                    r.delta = 0
                    t = rotateLeft(t, p)
                } else if r.delta = -1 {
                                             //Right-Left
                    var dy = r.left.delta
                    p.delta = if dy == 1 then -1 else 0
                    r.left.delta = 0
                    r.delta = if dy = -1 then 1 else 0
                    t = rotateRight(t, r)
                    t = rotateLeft(t, p)
                }
```

```
} else if d2 \Longrightarrow -2 {
                   if l.delta == -1 {
                                              //Left-left
                        p.delta = 0
                        l.delta = 0
                        t = rotateRight(t, p)
                   } else if l.delta == 1 {
                                                      //Left-right
                        var dy = l.right.delta
                        l.delta = \mathbf{if} dy == 1 then -1 else 0 l.right.delta = 0
                        p.delta = if dy == -1 then 1 else 0 t = rotateLeft(t, l)
                        t = rotateRight(t, p)
                   }
              }
              break
         }
    }
     return t
}
```

98 Radix tree

# Chapter 6

# Radix tree

Binary search tree stores data in nodes. Can we use the edges to carry information? Radix trees, including trie, prefix tree, and suffix tree are the data structures developed based on this idea in 1960s. They are widely used in compiler design<sup>[21]</sup>, and bio-information processing, like DNA pattern matching<sup>[23]</sup>.

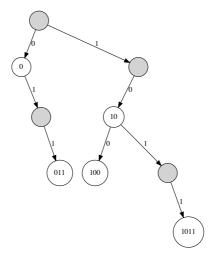

Figure 6.1: Radix tree.

Figure 6.1 shows a Radix tree. It contains bits 1011, 10, 011, 100 and 0. When lookup a key  $k = (b_0b_1...b_n)_2$ , we take the first bit  $b_0$  (MSB from left), check whether it is 0 or 1. For 0, turn left, else turn right. Then take the second bit and repeat looking up till either reach a leaf node or consume all the n bits. We needn't store keys in Radix tree node. The information is represented by edges. The nodes labelled with key in figure 6.1 are for illustration purpose. If the keys are integers, we can represent them in binary format, and implement lookup with bit-wise manipulations.

# 6.1 Integer trie

We call the data structure in figure 6.1 binary trie. Trie was developed by Edward Fredkin in 1960. It comes from "retrieval", pronounce as /'tri:/ by Freddkin, while others pronounce it as /'trai/ "try" [24]. Although it's also called prefix tree in some context, we treat trie and prefix tree different in this chapter. A binary trie is a special

binary tree in which the placement of each key is controlled by its bits, each 0 means 'go left' and each 1 means 'go right' [21]. Consider the binary trie in figure 6.2. The three keys are different bit strings of "11", "011", and "0011" although they are all equal to 3.

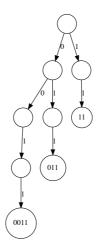

Figure 6.2: A big-endian trie.

It is inefficient to treat the prefix zeros as valid bits. For 32 bits integers, we need a tree of 32 levels to insert number 1. Okasaki suggested to use little-endian integers instead  $^{[21]}$ . 1 is represented as bits  $(1)_2$ , 2 as  $(01)_2$ , and 3 is  $(11)_2$ , ...

#### 6.1.1 Definition

We can re-use binary tree structure to define the little-endian binary trie. A node is either empty, or a branch containing the left, right sub-trees, and an optional value. The left sub-tree is encoded as 0 and the right sub-tree is encoded as 1.

Given a node in the binary trie, the integer key bound to it is uniquely determined through its position. That is the reason we need not save the key, but only the value in the node. The type of the key is always integer, we call the tree  $IntTrie\ A$  if the value is of type A.

#### 6.1.2 Insert

When insert an integer key k and a value v, we convert k into binary form. If k is even, the lowest bit is 0, we recursively insert to the left sub-tree; otherwise if k is odd, the lowest bit is 1, we recursively insert to the right. We next divide k by 2 to remove the lowest bit. For none empty trie T = (l, v', r), where l, r are the left and right sub-trees, and v' is the optional value, function insert can be defined as below:

If k=0, we put v in the node. When  $T=\varnothing$ , it becomes  $(\varnothing, Just\ v, \varnothing)$ . As far as  $k\neq 0$ , we goes down along the tree based on the parity of k. We create empty leaf  $(\varnothing, Nothing, \varnothing)$  whenever meet  $\varnothing$  node. This algorithm overrides the value if k already exists. Alternatively, we can store a list, and append v to it. Figure 6.3 shows an example trie, generated by inserting the key-value pairs of  $\{1 \to a, 4 \to b, 5 \to c, 9 \to d\}$ . Below is the example program implements insert:

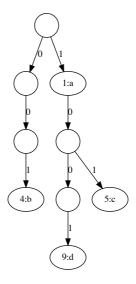

Figure 6.3: A little-endian integer binary trie of  $\{1 \to a, 4 \to b, 5 \to c, 9 \to d\}$ .

```
insert Empty k x = insert (Branch Empty Nothing Empty) k x
insert (Branch l v r) 0 x = Branch l (Just x) r
insert (Branch l v r) k x | even k = Branch (insert l (k `div` 2) x) v r
| otherwise = Branch l v (insert r (k `div` 2) x)
```

We can define the even/odd testing by modular 2, and check if the remainder is 0 or not:  $even(k) = (k \mod 2 = 0)$ . Or use bit-wise operation in some environment, like (k & 0x1) == 0. We can eliminate the recursion through loops to realize an iterative implementation as below:

```
1: function Insert(T, k, v)
        if T = NIL then
 2:
             T \leftarrow \text{Empty-Node}
                                                                                   ▷ (NIL, Nothing, NIL)
 3:
        p \leftarrow T
 4:
        while k \neq 0 do
 5:
             if EVEN?(k) then
 6:
                 if Left(p) = NIL then
 7:
                     Left(p) \leftarrow Empty-Node
 8:
                 p \leftarrow \text{Left}(p)
 9:
10:
             else
                 if RIGHT(p) = NIL then
11:
                      Right(p) \leftarrow Empty-Node
12:
                 p \leftarrow \text{Right}(p)
13:
             k \leftarrow \lfloor k/2 \rfloor
14:
15:
        Value(p) \leftarrow v
        return T
16:
```

INSERT takes, a trie T, a key k, and a value v. For integer k with m bits in binary, it goes into m levels of the trie. The performance is bound to O(m).

### 6.1.3 Look up

When look up key k in a none empty integer trie, if k = 0, then the root node is the target. Otherwise, we check the lowest bit, then recursively look up the left or right sub-tree accordingly.

$$lookup \varnothing k = Nothing$$

$$lookup (l, v, r) 0 = v$$

$$lookup (l, v, r) k = \begin{cases} even(k) : lookup l \frac{k}{2} \\ odd(k) : lookup r \lfloor \frac{k}{2} \rfloor \end{cases}$$
(6.2)

Below example program implements the *lookup* function:

We can eliminate the recursion to implement the iterative lookup as the following:

```
1: function LOOKUP(T, k)
        while k \neq 0 and T \neq NIL do
2:
             if EVEN?(k) then
3:
                 T \leftarrow \text{Left}(T)
4:
             else
5:
                 T \leftarrow \text{Right}(T)
6:
7:
             k \leftarrow \lfloor k/2 \rfloor
        if T \neq NIL then
8:
             return VALUE(T)
9:
10:
        else
11:
             return NIL
```

The lookup function is bound to O(m) time, where m is the number of bits of k.

#### Exercise 6.1

1. Can we change the definition from Branch (IntTrie a) (Maybe a) (IntTrie a) to Branch (IntTrie a) a (IntTrie a), and return *Nothing* if the value does not exist, and *Just v* otherwise?

## 6.2 Integer prefix tree

Trie is not space efficient. As shown in figure 6.3, there are only 4 nodes with value, while the rest 5 are empty. The space usage is less than 50%. To improve the efficiency, we can consolidate the chained nodes to one. Integer prefix tree is such a data structure developed by Donald R. Morrison in 1968. He named it as 'Patricia', standing for Practical Algorithm To Retrieve Information Coded In Alphanumeric<sup>[22]</sup>. When the keys are integer, we call it integer prefix tree or simply integer tree when the context is clear. Okasaki provided the implementation in [21]. Consolidate the chained nodes in figure 6.3, we obtained an integer tree as shown in figure 6.4.

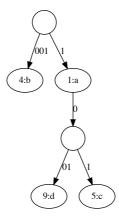

Figure 6.4: Little endian integer tree for the map  $\{1 \to a, 4 \to b, 5 \to c, 9 \to d\}$ .

The key to the branch node is the longest common prefix for its descendant trees. In other words, the sibling sub-trees branch out at the bit where ends at their longest prefix. As the result, integer tree eliminates the redundant spaces in trie.

#### 6.2.1 Definition

Integer prefix tree is a special binary tree. It is either empty or a node of:

- A leaf contains an integer key k and a value v;
- Or a branch with the left and right sub-trees, that share the **longest common prefix** bits for their keys. For the left sub-tree, the next bit is 0, for the right, it is 1.

Below example program defines the integer prefix tree. The branch node contains 4 components: The longest prefix, a mask integer indicating from which bit the sub-trees branch out, the left and right sub-trees. The mask is  $m = 2^n$  for some integer  $n \ge 0$ . All bits that are lower than n do not belong to the common prefix.

#### 6.2.2 Insert

When insert integer y to tree T, if T is empty, we create a leaf of y; If T is a singleton leaf of x, besides the new leaf of y, we need create a branch node, set x and y as the two sub-trees. To determine whether y is on the left or right, we need find the longest common prefix p of x and y. For example if  $x = 12 = (1100)_2$ ,  $y = 15 = (1111)_2$ , then  $p = (1100)_2$ , where p denotes the bits we don't care. We can use another integer p to mask those bits. In this example, p is p in p if p is p in p in p. Hence, we set p as the left sub-tree and p as the right, as shown in figure p in p in p. Hence, we set p as the left sub-tree and p as the right, as shown in figure p is p in p.

If T is neither empty nor a leaf, we firstly check if y matches the longest common prefix p in the root, then recursively insert it to the sub-tree according to the next bit after p. For example, when insert  $y = 14 = (1110)_2$  to the tree shown in figure 6.5, since  $p = (1100)_2$  and the next bit (the bit of  $2^1$ ) is 1, we recursively insert y to the right

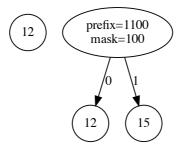

Figure 6.5: Left: T is a leaf of 12; Right: After insert 15.

sub-tree. If y does not match p in the root, we need branch a new leaf as shown in figure 6.6.

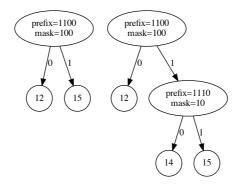

(a) Insert  $14 = (1110)_2$ , which matches  $p = (1100)_2$ . It is inserted to the right.

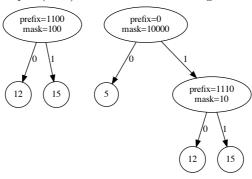

(b) Insert  $5 = (101)_2$ , which does not match  $p = (1100)_2$ . Branch out a new leaf.

Figure 6.6: The tree is a branch node.

For integer key k and value v, let (k, v) be the leaf. For branch node, denote it as (p, m, l, r), where p is the longest common prefix, m is the mask, l and r are the left and

right sub-trees. Below *insert* function defines the above 3 cases:

$$insert \otimes k \ v = (k, v)$$

$$insert (k, v') \ k \ v = (k, v)$$

$$insert (k', v') \ k \ v = join \ k \ (k, v) \ k' \ (k', v')$$

$$insert (p, m, l, r) \ k \ v = \begin{cases} match(k, p, m) : \begin{cases} zero(k, m) : (p, m, insert \ l \ k \ v) \\ otherwise : (p, m, insert \ r \ k \ v) \end{cases}$$

$$otherwise : join \ k \ (k, v) \ p \ (p, m, l, r)$$

$$(6.3)$$

The first clause creates a leaf when  $T = \emptyset$ ; the second clause overrides the value for the same key. Function match(k, p, m) tests if integer k and prefix p have the same bits after masked with m through: mask(k, m) = p, where  $mask(k, m) = \overline{m-1}\&k$ . It applies bit-wise not to m-1, then does bit-wise and with k. zero(k, m) tests the next bit in k masked with m is 0 or not. We shift m one bit to right, then do bit-wise and with k:

$$zero(k,m) = x\&(m >> 1) \tag{6.4}$$

Function  $join(p_1, T_1, p_2, T_2)$  takes two different prefixes and trees. It extracts the longest common prefix of  $p_1$  and  $p_2$  as  $(p, m) = LCP(p_1, p_2)$ , creates a new branch node, then set  $T_1$  and  $T_2$  as the two sub-trees:

$$join(p_1, T_1, p_2, T_2) = \begin{cases} zero(p_1, m) : & (p, m, T_1, T_2) \\ otherwise : & (p, m, T_2, T_1) \end{cases}$$
(6.5)

To calculate the longest common prefix, we can firstly compute bit-wise exclusive-or for p1 and p2, then count the highest bit  $highest(xor(p_1, p_2))$  as:

$$\begin{array}{lcl} highest(0) & = & 0 \\ highest(n) & = & 1 + highest(n >> 1) \end{array}$$

Then generate a mask  $m = 2^{highest(xor(p_1,p_2))}$ . The longest common prefix p can be given by masking the bits with m for either  $p_1$  or  $p_2$ , like  $p = mask(p_1, m)$ . The following example program implements the *insert* function:

```
insert t k x
   = case t of
       Empty \rightarrow Leaf k x
       Leaf k' x' \rightarrow if k = k' then Leaf k x
                      else join k (Leaf k x) k' t
       Branch p m l r
           \mid match k p m \rightarrow if zero k m
                             then Branch p m (insert l k x) r
                             else Branch p m l (insert r k x)
           | otherwise \rightarrow join k (Leaf k x) p t
join p1 t1 p2 t2 = if zero p1 m then Branch p m t1 t2
                                  else Branch p m t2 t1
      (p, m) = lcp p1 p2
lcp p1 p2 = (p, m) where
    m = bit (highestBit (p1 `xor` p2))
    p = mask p1 m
highestBit x = if x = 0 then 0 else 1 + highestBit (shiftR x 1)
mask x m = x .&. complement (m - 1)
```

```
zero x m = x .&. (shiftR m 1) \Longrightarrow 0 match k p m = (mask k m) \Longrightarrow p
```

We can also implement *insert* imperatively:

```
1: function Insert(T, k, v)
        if T = NIL then
             return Create-Leaf(k, v)
 3:
        y \leftarrow T
 4:
        p \leftarrow \text{NIL}
 5:
        while y is not leaf, and MATCH(k, PREFIX(y), MASK(y)) do
 6:
 7:
             if Zero?(k, Mask(y)) then
 8:
                 y \leftarrow \text{Left}(y)
 9:
             else
10:
                 y \leftarrow \text{Right}(y)
11:
12:
        if y is leaf, and k = \text{Key}(y) then
             Value(y) \leftarrow v
13:
        else
14:
             z \leftarrow \text{Branch}(y, \text{Create-Leaf}(k, v))
15:
             if p = NIL then
16:
                 T \leftarrow z
17:
             else
18:
                 if Left(p) = y then
19:
                     \text{Left}(p) \leftarrow z
20:
21:
                 else
22:
                      Right(p) \leftarrow z
        return T
23:
```

Where Branch $(T_1, T_2)$  creates a new branch node, extracts the longest common prefix, then sets  $T_1$  and  $T_2$  as the two sub-trees.

```
1: function Branch(T_1, T_2)
        T \leftarrow \text{Empty-Node}
 2:
        (PREFIX(T), MASK(T)) \leftarrow LCP(PREFIX(T_1), PREFIX(T_2))
 3:
        if Zero?(Prefix(T_1), Mask(T)) then
 4:
             \text{Left}(T) \leftarrow T_1
 5:
             Right(T) \leftarrow T_2
 6:
        else
 7:
 8:
             \text{Left}(T) \leftarrow T_2
             Right(T) \leftarrow T_1
 9:
        return T
10:
11: function Zero?(x, m)
        return (x\&\lfloor\frac{\dot{m}}{2}\rfloor)=0
   Function LCP find the longest bit prefix from two integers:
```

```
1: function LCP(a,b)

2: d \leftarrow xor(a,b)

3: m \leftarrow 1

4: while d \neq 0 do

5: d \leftarrow \lfloor \frac{d}{2} \rfloor
```

```
6: m \leftarrow 2m

7: return (MASKBIT(a, m), m)

8: function MASKBIT(x, m)

9: return x \& \overline{m-1}
```

Figure 6.7 gives an example integer tree created from the *insert* algorithm. Although integer prefix tree consolidates the chained nodes, the operation to extract the longest common prefix need linear scan the bits. For integer of m bits, the insert is bound to O(m).

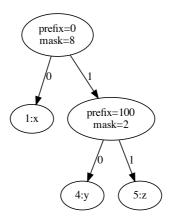

Figure 6.7: Insert  $\{1 \to x, 4 \to y, 5 \to z\}$  to the big-endian integer tree.

## 6.2.3 Lookup

When lookup key k, if the integer tree  $T = \emptyset$  or it is a leaf of T = (k', v) with different key, then k does not exist; if k = k', then v is the result; if T = (p, m, l, r) is a branch node, we need check if the common prefix p matches k under the mask m, then recursively lookup the sub-tree l or r upon next bit. If fails to match the common prefix p, then k does not exist.

$$lookup \varnothing k = Nothing$$

$$lookup (k', v) k = \begin{cases} k = k' : & Just v \\ otherwise : & Nothing \end{cases}$$

$$lookup (p, m, l, r) k = \begin{cases} match(k, p, m) : \begin{cases} zero(k, m) : lookup l k \\ otherwise : lookup r k \end{cases}$$

$$lookup (p, m, l, r) k = \begin{cases} match(k, p, m) : \begin{cases} lookup l k \\ otherwise : lookup r k \end{cases}$$

We can also eliminate the recursion to implement the iterative lookup algorithm.

```
1: function LOOK-UP(T, k)
2: if T = \text{NIL then}
3: return NIL
4: while T is not leaf, and MATCH(k, PREFIX(T), MASK(T)) do
5: if ZERO?(k, MASK(T)) then
6: T \leftarrow \text{LEFT}(T)
7: else
8: T \leftarrow \text{RIGHT}(T)
```

```
9: if T is leaf, and KEY(T) = k then
10: return VALUE(T)
11: else
12: return NIL
```

The lookup algorithm is bound to O(m), where m is the number of bits in the key.

#### Exercise 6.2

- 1. Write a program to implement the *lookup* function.
- 2. Implement the pre-order traverse for both integer trie and integer tree. Only output the keys when the nodes store values. What pattern does the result follow?

### 6.3 Trie

From integer trie and tree, we can extend the key to a list of elements. Particularly the trie and tree with key in alphabetic string are powerful tools for text manipulation.

#### 6.3.1 Definition

When extend the key type from 0/1 bits to generic list, the tree structure changes from binary tree to multiple sub-trees. Taking English characters for example, there are up to 26 sub-trees when ignore the case as shown in figure 6.8.

Not all the 26 sub-trees contain data. In figure 6.8, there are only three none empty sub-trees bound to 'a', 'b', and 'z'. Other sub-trees, such as for 'c', are empty. We can hide them in the figure. When it is case sensitive, or extent the key from alphabetic string to generic list, we can adopt collection types, like map to define trie.

A trie is either empty or a node of 2 kinds:

- 1. A leaf of value v without any sub-trees;
- 2. A branch, containing a value v and multiple sub-trees. Each sub-tree is bound to an element k of type K.

Let the type of value be V, we denote the trie as  $Trie\ K\ V$ . Below example program defines trie.

The empty trie is in form of  $(Nothing, \emptyset)$ .

#### 6.3.2 Insert

When insert a pair of key and value to the trie, where the key is a list of elements. Let the trie be T = (v, ts), where v is the value stored in the trie, and  $ts = \{c_1 \mapsto T_1, c_2 \mapsto T_2, ..., c_m \mapsto T_m\}$  contains mappings between elements and sub-trees. Element  $c_i$  is mapped to sub-tree  $T_i$ . We can either implement the mapping through associated list:  $[(c_1, T_1), (c_2, T_2), ..., (c_m, T_m)]$ , or through self-balanced tree map (Chapter 4 or 5).

$$insert (v,ts) \otimes v' = (v',ts) insert (v,ts) (k:ks) v' = (v,ins ts)$$

$$(6.7)$$

6.3. TRIE 109

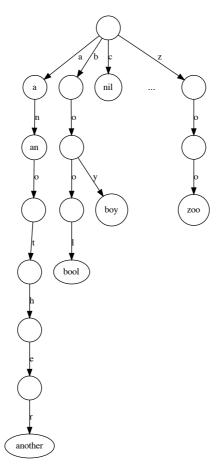

Figure 6.8: A trie of 26 branches, containing key 'a', 'an', 'another', 'bool', 'boy', and 'zoo'.

When the key is empty, we override the value; otherwise, we extract the first element k, check if there is a map among the sub-trees for k, and recursively insert ks and v':

$$ins \varnothing = [k \mapsto insert \ (Nothing, \varnothing) \ ks \ v']$$

$$ins \ ((c \mapsto t) : ts) = \begin{cases} c = k : & (k \mapsto insert \ t \ ks \ v') : ts \\ otherwise : & (c \mapsto t) : (ins \ ts) \end{cases}$$

$$(6.8)$$

If there is no sub-tree in the node, we create a mapping from k to an empty trie node  $t = (Nothing, \emptyset)$ ; otherwise, we located the sub-tree t mapped to k, then recursively insert ks and v' to t. Below is the example program implement insert, it's based on associated list to manage sub-tree mappings.

We can also eliminate the recursion to implement *insert* iteratively.

```
1: function Insert(T, k, v)
        if T = NIL then
            T \leftarrow \text{Empty-Node}
3:
        p \leftarrow T
4:
        for each c in k do
5:
            if Sub-Trees(p)[c] = NIL then
6:
                Sub-Trees(p)[c] \leftarrow \text{Empty-Node}
7:
            p \leftarrow \text{Sub-Trees}(p)[c]
8:
        Value(p) \leftarrow v
9:
        return T
10:
```

For the key type [K] (list of K), if K is finite set of m elements, and the length of the key is n, then the insert algorithm is bound to O(mn). When the key is lower case English strings, then m = 26, the insert operation is proportion to the length of key string.

# 6.3.3 Look up

When look up a none empty key (k:ks) from trie T=(v,ts), starting from the first element k, if there exists sub-tree T' mapped to k, we then recursively lookup ks in T'. When the key is empty, then return the value as result:

$$lookup \varnothing (v,ts) = v$$

$$lookup (k:ks) (v,ts) = \begin{cases} lookup_l \ k \ ts = Nothing : Nothing \\ lookup_l \ k \ ts = Just \ t : lookup \ ks \ t \end{cases}$$

$$(6.9)$$

Where function  $lookup_l$  is defined in chapter 1. It looks up if a key exits in an assoc list. Below is the corresponding iterative implementation:

```
1: function LOOK-UP(T, key)

2: if T = \text{NIL then}

3: return Nothing

4: for each c in key do

5: if SUB-TREES(T)[c] = \text{NIL then}

6: return Nothing
```

6.4. PREFIX TREE 111

```
7: T \leftarrow \text{Sub-Trees}(T)[c]
8: return Value(T)
```

The lookup algorithm is bound to O(mn), where n is the length of the key, and m is the size of the element set.

#### Exercise 6.3

1. Use the self-balance binary tree, like red-black tree or AVL tree to implement a map data structure, and manage the sub-trees with map. We call such implementation MapTrie and MapTree respectively. What are the performance of insert and lookup for map based tree and trie?

## 6.4 Prefix tree

Trie is not space efficient. We can consolidate the chained nodes to obtain the prefix tree.

## 6.4.1 Definition

A prefix tree node t contains two parts: an optional value v; zero or multiple sub prefix trees, each  $t_i$  is bound to a list  $s_i$ . The sub-trees and their mappings are denoted as  $[s_i \mapsto t_i]$ . These lists share the longest common prefix s bound to the node t. i.e. s is the longest common prefix of  $s + s_1$ ,  $s + s_2$ , ... For any  $i \neq j$ , list  $s_i$  and  $s_j$  don't have none empty common prefix. Consolidate the chained nodes in figure 6.8, we obtain the corresponding prefix tree in figure 6.9.

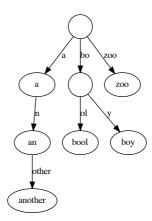

Figure 6.9: A prefix tree with keys: 'a', 'an', 'another', 'bool', 'boy', 'zoo'.

Below example program defines the prefix tree:

We denote prefix tree t = (v, ts). Particularly, (Nothing,  $\varnothing$ ) is the empty node, and (Just  $v, \varnothing$ ) is a leaf node of value v.

#### 6.4.2 Insert

When insert key s, if the prefix tree is empty, we create a leaf node of s as figure 6.10 (a); otherwise, if there exits common prefix between s and  $s_i$ , where  $s_i$  is bound to some

sub-tree  $t_i$ , we branch out a new leaf  $t_j$ , extract the common prefix, and map it to a new internal branch node t', then put  $t_i$  and  $t_j$  as two sub-trees of t'. Figure 6.10 (b) shows this case. There are two special cases: s is the prefix of  $s_i$  as shown in figure 6.10 (c)  $\rightarrow$  (e); or  $s_i$  is the prefix of s as shown in figure 6.10 (d)  $\rightarrow$  (e).

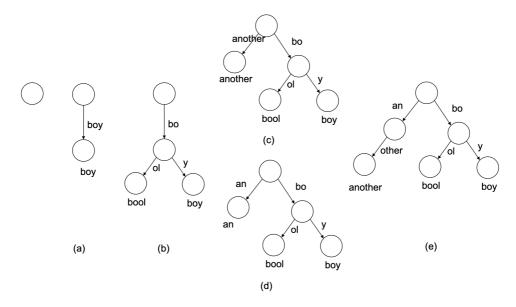

Figure 6.10: (a) insert 'boy' to empty tree; (b) insert 'bool', branch a new node out; (c) insert 'another' to (b); (d) insert 'an' to (b); (e) insert 'an' to (c), same result as insert 'another' to (d)

Below function inserts key s and value v to the prefix tree t = (v', ts):

$$insert (v', ts) \otimes v = (Just v, ts) insert (v', ts) s v = (v', ins ts)$$

$$(6.10)$$

If the key s is empty, we overwrite the value to v; otherwise, we call ins to examine the sub-trees and their prefixes.

$$ins \varnothing = [s \mapsto (Just \ v, \varnothing)]$$

$$ins \ (s' \mapsto t) : ts' = \begin{cases} match \ s \ s' : \ (branch \ s \ v \ s' \ t) : ts' \\ otherwise : \ (s' \mapsto t) : ins \ ts' \end{cases}$$

$$(6.11)$$

If there is no sub-tree in the node, then we create a leaf of v as the single sub-tree, and map s to it; otherwise, for each sub-tree mapping  $s' \mapsto t$ , we compare s' with s. If they have common prefix (tested by the match function), then we branch out new sub-tree. We define two lists matching if they have common prefix:

$$match \varnothing B = True$$

$$match A \varnothing = True$$

$$match (a: as) (b: bs) = a = b$$

$$(6.12)$$

To extract the longest common prefix of two lists A and B, we define a function  $(C, A', B') = lcp \ A \ B$ , where C + A' = A and C + B' = B hold. If either A or B is empty, or their first elements are different, then the common prefix  $C = \emptyset$ ; otherwise, we

6.4. PREFIX TREE 113

recursively extract the longest common prefix from the rest lists, and preprend the head element:

$$lcp \varnothing B = (\varnothing, \varnothing, B) lcp A \varnothing = (\varnothing, A, \varnothing) lcp (a:as) (b:bs) = \begin{cases} a \neq b: (\varnothing, a:as, b:bs) otherwise: (a:cs,as',bs') \end{cases}$$

$$(6.13)$$

where (cs, as', bs') = lcp as bs in the recursive case. Function branch A v B t takes two keys A, B, a value v, and a tree t. It extracts the longest common prefix C from A and B, maps it to a new branch node, and assign sub-trees:

$$branch \ A \ v \ B \ t = \begin{cases} (C, \varnothing, B') : & (C, (Just \ v, [B' \mapsto t])) \\ (C, A', \varnothing) : & (C, insert \ t \ A' \ v) \\ (C, A', B') : & (C, (Nothing, [A' \mapsto (Just \ v, \varnothing), B' \mapsto t])) \end{cases}$$

$$(6.14)$$

If A is the prefix of B, then A is mapped to the node of v, and the remaining list is re-mapped to t, which is the single sub-tree in the branch; if B is the prefix of A, then we recursively insert the remaining list and the value to t; otherwise, we create a leaf node of v put it together with t as the two sub-trees of the branch. The following example program implements the insert algorithm:

```
insert (PrefixTree _ ts) [] v = PrefixTree (Just v) ts
insert (PrefixTree v' ts) k v = PrefixTree v' (ins ts) where
    ins [] = [(k, leaf v)]
    ins ((k', t) : ts) \mid match k k' = (branch k v k' t) : ts
                        | otherwise = (k', t) : ins ts
leaf v = PrefixTree (Just v) []
match [] \_ = True
match _ [] = True
match (a:_) (b:_) = a == b
branch a v b t = case lcp a b of
  (c, [], b') \rightarrow (c, PrefixTree (Just v) [(b', t)])
  (c, a', []) \rightarrow (c, insert t a' v)
  (c, a', b') \rightarrow (c, PrefixTree Nothing [(a', leaf v), (b', t)])
lcp [] bs = ([], [], bs)
lcp as [] = ([], as, [])
lcp (a:as) (b:bs) | a \neq b = ([], a:as, b:bs)
                   | otherwise = (a:cs, as', bs') where
                         (cs, as', bs') = lcp as bs
```

We can eliminate the recursion to implement the *insert* algorithm in loops.

```
1: function Insert(T, k, v)
        if T = NIL then
2:
3:
            T \leftarrow \text{Empty-Node}
        p \leftarrow T
4:
        loop
5:
            match \leftarrow FALSE
6:
            for each s_i \mapsto T_i in Sub-Trees(p) do
7:
                if k = s_i then
8:
                    VALUE(T_i) \leftarrow v
9:
                                                                                            ▷ Overwrite
                    return T
10:
```

```
c \leftarrow \text{LCP}(k, s_i)
11:
                  k_1 \leftarrow k - c, \ k_2 \leftarrow s_i - c
12:
                  if c \neq NIL then
13:
                      match \leftarrow TRUE
14:
                      if k_2 = NIL then
                                                                                            \triangleright s_i is prefix of k
15:
                          p \leftarrow T_i, k \leftarrow k_1
16:
                           break
17:
                      else
                                                                                   ▶ Branch out a new leaf
18:
                           Add(Sub-Trees(p), c \mapsto Branch(k_1, Leaf(v), k_2, T_i))
19:
                           Delete(Sub-Trees(p), s_i \mapsto T_i)
20:
                           return T
21:
             if not match then
22:
                                                                                             \triangleright Add a new leaf
                  Add(Sub-Trees(p), k \mapsto Leaf(v))
23:
                  break
24:
         return T
25:
```

Function LCP extracts the longest common prefix from two lists.

```
1: function LCP(A, B)
       i \leftarrow 1
       while i \leq |A| and i \leq |B| and A[i] = B[i] do
3:
4:
           i \leftarrow i + 1
       return A[1...i-1]
5:
```

There is a special case in BRANCH $(s_1, T_1, s_2, T_2)$ . If  $s_1$  is empty, the key to be insert is some prefix. We set  $T_2$  as the sub-tree of  $T_1$ . Otherwise, we create a new branch node and set  $T_1$  and  $T_2$  as the two sub-trees.

```
1: function Branch(s_1, T_1, s_2, T_2)
       if s_1 = NIL then
2:
            ADD(SUB-TREES(T_1), s_2 \mapsto T_2)
3:
            return T_1
4:
       T \leftarrow \text{Empty-Node}
5:
       SUB-Trees(T) \leftarrow \{s_1 \mapsto T_1, s_2 \mapsto T_2\}
6:
7:
       return T
```

Although the prefix tree improves the space efficiency of trie, it is still bound to O(mn), where n is the length of the key, and m is the size of the element set.

#### 6.4.3Look up

When look up a key k, we start from the root. If  $k = \emptyset$  is empty, then return the root value as the result; otherwise, we examine the sub-tree mappings, locate the one  $s_i \mapsto t_i$ , such that  $s_i$  is some prefix of k, then recursively look up  $k-s_i$  in sub-tree  $t_i$ . If there does not exist  $s_i$  as the prefix of k, then there is no such key in the prefix tree.

$$lookup \varnothing (v,ts) = v$$

$$lookup k (v,ts) = find ((s,t) \mapsto s \sqsubseteq k) ts =$$

$$\begin{cases} Nothing : Nothing \\ Just (s,t) : lookup (k-s) t \end{cases}$$
(6.15)

Where  $A \sqsubseteq B$  means list A is prefix of B. Function find is defined in chapter 1, which searches element in a list with a given predication. Below example program implements the look up algorithm.

```
lookup [] (PrefixTree v _) = v
lookup ks (PrefixTree v ts) =
```

```
case find (\lambda(s, t) \to s \text{ `isPrefixOf`} ks) ts of Nothing \to Nothing Just (s, t) \to lookup (drop (length s) ks) t
```

The prefix testing is linear to the length of the list, the *lookup* algorithm is bound to O(mn) time, where m is the size of the element set, and n is the length of the key. We skip the imperative implementation, and leave it as the exercise.

### Exercise 6.4

1. Eliminate the recursion to implement the prefix tree lookup purely with loops

# 6.5 Applications of trie and prefix tree

We can use trie and prefix tree to solve many interesting problems, like implement a dictionary, populate candidate inputs, and realize the textonym input method. Different from the industry implementation, we give the examples to illustrate the ideas of trie and prefix tree.

## 6.5.1 Dictionary and input completion

As shown in figure 6.11, when user enters some characters, the dictionary application searches the library, populates a list of candidate words or phrases that start from what input.

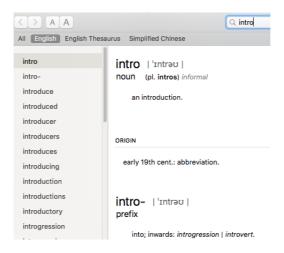

Figure 6.11: A dictionary application

A dictionary can contain hundreds of thousands words. It's expensive to perform a complete search. Commercial dictionaries adopt varies engineering approach, like caching, indexing to speed up search. Similarly, figure 6.12 shows a smart text input component. When type some characters, it populates a candidate lists, with all items starting with the input string.

Both examples give the 'auto-completion' functionality. We can implement it with prefix tree. For illustration purpose, we limit to English characters, and set a upper bound n for the number of candidates. A dictionary stores key-value pairs, where the key is English word or phrase, the value is the corresponding meaning and explanation. When user input string s, we look up the prefix tree for all keys start with s. If s is empty

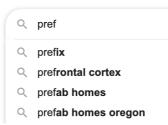

Figure 6.12: A smart text input component

we expand all sub-trees till reach to n candidates; otherwise, we locate the sub-tree from the mapped key, and look up recursively. In the environment supports lazy evaluation, we can expand all candidates, and take the first n on demand:  $take \ n \ (startsWith \ s \ t)$ , where t is the prefix tree.

```
startsWith \varnothing (Nothing, ts) = enum \ ts
startsWith \varnothing (Just \ x, ts) = (\varnothing, x) : enum \ ts
startsWith \ s \ (v, ts) = find \ ((k, t) \mapsto s \sqsubseteq k \ \text{or} \ k \sqsubseteq s) \ ts = 
\begin{cases} Nothing : \varnothing \\ Just \ (k, t) : \ [(k + a, b) | (a, b) \in startsWith \ (s - k) \ t] \end{cases} 
(6.16)
```

Given a prefix s, function startsWith searches all candidates in the prefix tree starts with s. If s is empty, it enumerates all sub-trees, and prepand  $(\emptyset, x)$  for none empty value x in the root. Function  $enum\ ts$  is defined as:

```
enum = concatMap (k, t) \mapsto [(k + a, b)|(a, b) \in startsWith \varnothing t]  (6.17)
```

Where concatMap (also known as flatMap) is an important concept for list computation. Literally, it results like firstly map on each element, then concatenate the result together. It's typically realized with 'build-foldr' fusion law to eliminate the intermediate list overhead. (see chapter 5 in my book Isomorphism - mathematics of programming) If the input prefix s is not empty, we examine the sub-tree mappings, for each list and sub-tree pair (k,t), if either s is prefix of k or vice versa, we recursively expand t and prepand t to each result key; otherwise, t does not match any sub-trees, hence the result is empty. Below example program implements this algorithm.

We can also realize the algorithm STARTS-WITH(T, k, n) imperatively. From the root, we loop on every sub-tree mapping  $k_i \mapsto T_i$ . If k is the prefix for any sub-tree  $T_i$ , we expand all things in it up to n items; if  $k_i$  is the prefix of k, we then drop that prefix, update the key to  $k - k_i$ , then search  $T_i$  for this new key.

```
1: function STARTS-WITH(T, k, n)
2: if T = \text{NIL then}
3: return NIL
4: s \leftarrow \text{NIL}
```

```
repeat
 5:
 6:
             match \leftarrow FALSE
             for k_i \mapsto T_i in Sub-Trees(T) do
 7:
                 if k is prefix of k_i then
 8:
                      return EXPAND(s + k_i, T_i, n)
 9:
                 if k_i is prefix of k then
10:
                      match \leftarrow TRUE
11:
                      k \leftarrow k - k_i
                                                                                           \triangleright drop the prefix
12:
                      T \leftarrow T_i
13:
                      s \leftarrow s + k_i
14:
                      break
15:
16:
         until not match
         return NIL
17:
```

Where function Expand(s, T, n) populates n results from T and prepand s to each key. We implement it with 'breadth first search' method (see section 14.3):

```
1: function Expand(s, T, n)
         R \leftarrow \text{NIL}
2:
         Q \leftarrow [(s,T)]
3:
         while |R| < n and Q \neq NIL do
4:
5:
             (k,T) \leftarrow \text{Pop}(Q)
6:
             v \leftarrow \text{Value}(T)
             if v \neq \text{NIL then}
7:
                  INSERT(R,(k,v))
8:
             for k_i \mapsto T_i in Sub-Trees(T) do
9:
                  PUSH(Q, (k + k_i, T_i))
10:
```

## 6.5.2 Predictive text input

Before 2010, most mobile phones had a small keypad as shown in 6.13, called ITU-T keypad. It maps a digit to 3 - 4 characters. For example, when input word 'home', one can press keys in below sequence:

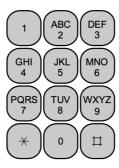

Figure 6.13: The mobile phone ITU-T keypad.

- 1. Press key '4' twice to enter 'h';
- 2. Press key '6' three times to enter 'o';
- 3. Press key '6' to enter 'm';
- 4. Press key '3' twice to enter 'e';

A smarter input method allows to press less keys:

- 1. Press key sequence '4', '6', '6', '3', the word 'home' appears as a candidate;
- 2. Press key '\*' to change to next candidate, word 'good' appears;
- 3. Press key '\*' again for another candidate, word 'gone' appears;

4. ...

This is called predictive input, or abbreviated as 'T9' [25], [26]. We can realize it by storing the word dictionary in a prefix tree. The commercial implementations uses multiple layers of caches/index in both memory and file system. We simplify it as an example of prefix tree application. First, we need define the digit key mappings:

$$\begin{split} M_{T9} = \{ & 2 \mapsto \texttt{"abc"}, 3 \mapsto \texttt{"def"}, 4 \mapsto \texttt{"ghi"}, \\ & 5 \mapsto \texttt{"jkl"}, 6 \mapsto \texttt{"mno"}, 7 \mapsto \texttt{"pqrs"}, \\ & 8 \mapsto \texttt{"tuv"}, 9 \mapsto \texttt{"wxyz"} \ \} \end{split} \tag{6.18}$$

 $M_{T9}[i]$  gives the corresponding characters for digit i. We can also define the reversed mapping from a character back to digit.

$$M_{T9}^{-1} = concatMap ((d, s) \mapsto [(c, d)|c \in s]) M_{T9}$$
 (6.19)

Given a string, we can convert it to a sequence of digits by looking up  $M_{T9}^{-1}$ .

$$digits(s) = [M_{T9}^{-1}[c]|c \in s]$$
 (6.20)

For any character does not belong [a..z], we map it to a special key '#' as fallback. Below example program defines the above two mappings.

Suppose we already build the prefix tree (v,ts) from all words in a dictionary. We need change the above auto completion algorithm to process digit string ds. For every sub-tree mappings  $(s \mapsto t) \in ts$ , we convert the prefix s to digits(s), check if it matches to ds (either one is the prefix of the other). There can be multiple sub-trees match ds as:

$$pfx = [(s,t)|(s \mapsto t) \in ts, digits(s) \sqsubseteq ds \text{ or } ds \sqsubseteq digits(s)]$$

$$find_{T9} \ t \varnothing = [\varnothing]$$

$$find_{T9} \ (v,ts) \ ds = concatMap \ find \ pfx$$

$$(6.21)$$

For each mapping (s,t) in pfx, function find recursively lookup the remaining digits ds' in t, where ds' = drop |s| ds, then prepend s to every candidate. However, the length may exceeds the number of digits, we need cut and only take n = |ds| characters:

$$find (s,t) = [take \ n \ (s + s_i)|s_i \in find_{T9} \ t \ ds']$$

$$(6.22)$$

The following example program implements the predictive input look up algorithm:

6.6. SUMMARY 119

To realize the predictive text input imperatively, we can perform breadth first search with a queue Q of tuples (prefix, D, t). Every tuple records the possible prefix searched so far; the remaining digits D to be searched; and the sub-tree t we are going to search. Q is initialized with the empty prefix, the whole digits sequence, and the root. We repeatedly pop the tuple from the queue, and examine the sub-tree mappings. for every mapping  $(s \mapsto T')$ , we convert s to digits(s). If D is prefix of it, then we find a candidate. We append s to prefix, and record it in the result. If digits(s) is prefix of D, we need further search the sub-tree T'. We create a new tuple of (prefix + s, D', T'), where D' is the remaining digits to be searched. Then push this new tuple back to the queue.

```
1: function Look-Up-T9(T, D)
         R \leftarrow \text{NIL}
2:
         if T = NIL or D = NIL then
3:
             return R
4:
         n \leftarrow |D|
5:
         Q \leftarrow \{(\text{NIL}, D, T)\}
6:
         while Q \neq \text{NIL do}
7:
             (prefix, D, T) \leftarrow Pop(Q)
8:
             for (s \mapsto T') \in \text{Sub-Trees}(T) do
9:
10:
                  D' \leftarrow \text{Digits}(s)
                  if D' \sqsubseteq D then
                                                                                             \triangleright D' is prefix of D
11:
                       APPEND(R, (prefix + s)[1..n])
                                                                                       \triangleright limit the length to n
12:
                  else if D \sqsubseteq D' then
13:
                       PUSH(Q, (prefix + s, D - D', T'))
14:
         return R
15:
```

#### Exercise 6.5

- 1. Implement the auto-completion and predictive text input with trie.
- 2. How to ensure the candidates in lexicographic order in the auto-completion and predictive text input program? What's the performance change accordingly?
- 3. In the environment without lazy evaluation support, how to return the first n candidates on-demand?

# 6.6 Summary

We start from integer trie and prefix tree. By turning the integer key to binary format, we re-used binary tree to realize the integer based map data structure. Then extend the key from integer to generic list, and limit the list element to finite set. Particularly for alphabetic strings, the generic trie and prefix tree can be used as tools to manipulate the text information. We give example applications about auto-completion and predictive text input. as another instance of radix tree, the suffix tree is closely related to trie and prefix tree used in text, and DNA processing.

# 6.7 Appendix: Example programs

Definition of integer binary trie:

```
data IntTrie<T> {
    IntTrie<T> left = null
    IntTrie<T> right = null
    Optional<T> value = Optional.None
}
```

The following example *insert* program uses bit-wise operation to test even/odd, and shift the bit to right:

Definition of integer prefix tree:

```
data IntTree<T> {
    Int key
    T value
    Int prefix
    Int mask = 1
    IntTree<T> left = null
    IntTree<T> right = null

    IntTree(Int k, T v) {
        key = k, value = v, prefix = k
    }

    bool isLeaf = (left == null and right == null)

    Self replace(IntTree<T> x, IntTree<T> y) {
        if left == x then left = y else right = y
    }

    bool match(Int k) = maskbit(k, mask) == prefix
}

Int maskbit(Int x, Int mask) = x & (~(mask - 1))
```

Insert key-value to integer prefix tree.

```
IntTree<T> insert(IntTree<T> t, Int key, T value) {
   if t = null then return IntTree(key, value)
   node = t
   Node<T> parent = null
   while (not node.isLeaf()) and node.match(key) {
      parent = node
      node = if zero(key, node.mask) then node.left else node.right
   }
   if node.isleaf() and key == node.key {
```

```
node.value = value
    } else {
        p = branch(node, IntTree(key, value))
        if parent == null then return p
        parent.replace(node, p)
    return t
IntTree<T> branch(IntTree<T> t1, IntTree<T> t2) {
    var t = IntTree<T>()
    (t.prefix, t.mask) = lcp(t1.prefix, t2.prefix)
    (t.left, t.right) = if zero(t1.prefix, t.mask) then (t1, t2)
                        else (t2, t1)
    return t
}
bool zero(int x, int mask) = (x \& (mask \gg 1) = 0)
Int lcp(Int p1, Int p2) {
    Int diff = p1 ^ p2
   Int mask = 1
   while diff \neq 0 {
        diff = diff >>> 1
        mask = mask << 1
    return (maskbit(p1, mask), mask)
}
```

Definition of trie and the insert program:

```
data Trie<K, V> {
    Optional<V> value = Optional.None
    Map<K, Trie<K, V>> subTrees = Map.empty()
}

Trie<K, V> insert(Trie<K, V> t, [K] key, V value) {
    if t = null then t = Trie<K, V>()
    var p = t
    for c in key {
        if p.subTrees[c] == null then p.subTrees[c] = Trie<K, V>()
        p = p.subTrees[c]
    }
    p.value = Optional.of(value)
    return t
}
```

Definition of Prefix Tree and insert program:

```
return t
            }
            prefix, k1, k2 = lcp(key, k)
            if prefix \neq [] {
                match = true
                 if k2 = [] {
                     node = tr
                     key = k1
                     break
                 } else {
                     node.subtrees[prefix] = branch(k1, PrefixTree(value),
                                                     k2, tr)
                     node.subtrees.delete(k)
                     return t
                }
            }
        if !match {
            node.subtrees[key] = PrefixTree(value)
            break
        }
    }
    return t
}
```

The longest common prefix lcp and branch example programs.

```
([K], [K], [K]) lcp([K] s1, [K] s2) {
    i = 0
    while j < length(s1) and j < length(s2) and s1[j] = s2[j] {
        j = j + 1
    return (s1[0..j-1], s1[j..], s2[j..])
}
PrefixTree<K, V> branch([K] key1, PrefixTree<K, V> tree1,
                        [K] key2, PrefixTree<K, V> tree2) {
    if key1 = []:
        tree1.subtrees[key2] = tree2
        return tree1
    t = PrefixTree()
    t.subtrees[key1] = tree1
    t.subtrees[key2] = tree2
    return t
}
```

Populate multiple candidates, they share the common prefix

```
[([K], V)] startsWith(PrefixTree<K, V> t, [K] key, Int n) {
    if t == null then return []
    [T] s = []
    repeat {
        bool match = false
        for var (k, tr) in t.subtrees {
            if key.isPrefixOf(k) {
                return expand(s ++ k, tr, n)
            } else if k.isPrefixOf(key) {
                match = true
                key = key[length(k)..]
                t = tr
                s = s ++ k
                break
            }
    } until not match
    return []
```

```
[([K], V)] expand([K] s, PrefixTree<K, V> t, Int n) {
    [([K], V)] r = []
    var q = Queue([(s, t)])
    while length(r) < n and !q.isEmpty() {
        var (s, t) = q.pop()
        v = t.value
        if v.isPresent() then r.append((s, v.get()))
        for k, tr in t.subtrees {
            q.push((s ++ k, tr))
        }
    }
    return r
}</pre>
```

Predictive text input lookup

```
var T9MAP=\{'2': "abc", '3': "def", '4': "ghi", '5': "jkl", \lambda
       '6':"mno", '7':"pqrs", '8':"tuv", '9':"wxyz"}
var T9RMAP = { c : d for var (d, cs) in T9MAP for var c in cs }
string digits(string w) = ''.join([T9RMAP[c] for c in w])
[string] lookupT9(PrefixTree<char, V> t, string key) {
    if t = null or key = "" then return []
    res = []
    n = length(key)
    q = Queue(("", key, t))
    while not q.isEmpty() {
        (prefix, key, t) = q.pop()
        for var (k, tr) in t.subtrees {
            ds = digits(k)
            if key.isPrefixOf(ds) {
                res.append((prefix ++ k)[:n])
            } else if ds.isPrefixOf(key) {
                q.append((prefix ++ k, key[length(k)..], tr))
        }
    }
    return res
}
```

124 B-Tree

# Chapter 7

# **B-Tree**

## 7.1 Introduction

The integer prefix tree in previous chapter gives a way to encode the information in the edge of the binary tree. Another way to extend the binary search tree is to increase the sub-trees from 2 to k. B-tree is such a data structure, that can be considered as a generic form of k-ary search tree. It is also developed to be self-balanced [39]. B-tree is widely used in computer file system (some are based on B+ tree, an extension of B-tree) and database system. Figure 7.1 gives an example B-tree, we can find the difference and similarity between B-tree and binary search tree.

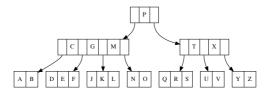

Figure 7.1: A B-Tree

A binary search tree is either empty or contains a key k and two sub-trees l and r. Every key in l is less than k, while k is less than every key in r:

$$\forall \ x \in l, y \in r \Rightarrow x < k < y \tag{7.1}$$

Extend to multiple keys and sub-trees, we obtain the B-tree. A B-tree is either empty or contains n keys and n+1 sub-trees, each sub-tree is also a B-Tree. We denote these keys and sub-trees as  $k_1, k_2, ..., k_n$  and  $t_1, t_2, ..., t_n, t_{n+1}$ , as shown in figure 7.2.

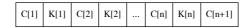

Figure 7.2: A B-Tree node

For every node, the keys and sub-trees satisfy the following rules:

- Keys are in ascending order:  $k_1 < k_2 < ... < k_n$ ;
- For every key  $k_i$ , all keys in sub-tree  $t_i$  are less than it, while  $k_i$  is less than every key in sub-tree  $t_{i+1}$ :

$$\forall x_i \in t_i, i = 0, 1, ..., n \Rightarrow x_1 < k_1 < x_2 < k_2 < ... < x_n < k_n < x_{n+1}$$
 (7.2)

Leaf node has no sub-tree. There can be optional values bound to the keys in B-tree node. We skip the values for simplicity. Let the type of keys be K, the type of the B-tree is  $BTree\ K$ , or denoted as  $BTree\ K$ . On top of it, we also need define a set of self-balance rules:

- 1. All leaves have the same depth;
- 2. Let d be the minimum degree number of a B-tree, such that each node:
  - has at most 2d-1 keys;
  - has at least d-1 keys, except for the root;

In summary:

$$d-1 \le |keys(t)| \le 2d-1 \tag{7.3}$$

We next prove that a B-tree satisfying these rules is always balanced.

*Proof.* Consider a B-tree of n keys. The minimum degree  $d \ge 2$ . Let the height be h. All the nodes have at least d-1 keys except for the root. The root contains at least 1 key. There are at least 2 nodes at depth 1, at least 2d nodes at depth 2, at least  $2d^2$  nodes at depth 3, ..., at least  $2d^{h-1}$  nodes at depth h. Multiply all nodes with d-1 except for the root, the total number of keys satisfies the following:

$$n \geq 1 + (d-1)(2 + 2d + 2d^{2} + \dots + 2d^{h-1})$$

$$= 1 + 2(d-1)\sum_{k=0}^{h-1} d^{k}$$

$$= 1 + 2(d-1)\frac{d^{h} - 1}{d-1}$$

$$= 2d^{h} - 1$$
(7.4)

It limits the tree height with logarithm of the number of keys.

$$h \le \log_d \frac{n+1}{2} \tag{7.5}$$

Hence B-tree is balanced. The simplest B-tree is called 2-3-4 tree, where d=2. Every node except for the root contains 2, 3, or 4 sub-trees. Essentially, a red-black tree can be mapped to a 2-3-4 tree. For a none empty B-tree of degree d, we denote it as (d, (ks, ts)), where ks are the keys, ts are the sub-trees. Below example program defines the B-tree.

The empty node is in the form of  $(\emptyset, \emptyset)$  or BTree [] []. Instead of storing d in every node, we pass it together with B-tree t as a pair (d, t).

7.2. INSERT 127

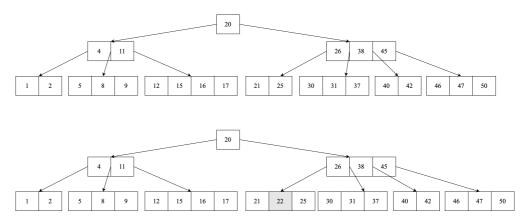

Figure 7.3: Insert 22 to a 2-3-4 tree. 22 > 20, go to the right sub-tree; next as 22 < 26, go to the first sub-tree; finally, 21 < 22 < 25, and the leaf is not full.

## 7.2 Insert

The idea is similar to the binary search tree. While we need deal with multiple keys and sub-trees. When insert key x to B-tree t, starting from the root, we examine the keys in the node to locate a position where all keys on the left are less than x, while the rest keys on the right are greater than x. If the node is a leaf, and it is not full (|keys(t)| < 2d - 1), we insert x at this position. Otherwise, this position points to a sub-tree t', we recursively insert x to t'.

As an example, consider the 2-3-4 tree in figure 7.3. when insert x = 22, because 20 < 22, we next examine the sub-tree on the right, which contains 26, 38, 45. Since 22 < 26, we next go to the first sub-tree containing 21 and 25. This is a leaf, and it is not full. Hence we insert 22 to this node.

However, if there are 2d-1 keys in the leaf, we will break the B-tree rules after insert x, as the node will be too 'full'. For the same B-tree in figure 7.3, we'll meet this issue when insert 18. There are two solutions: insert then split, and split before insert.

# 7.2.1 Insert then split

We can adopt the similar 'insert then fix' method for the red-black tree. First, we insert the key to the proper ordering position without considering the B-tree balance rules. As the next step, if the new tree violates the balance rules, we perform a recursive bottom-up fixing by splitting the overly full node. We need define the function to test whether a given node satisfies the minimum degree constraint or not.

$$\begin{cases}
full \ d \ (ks, ts) &= |ks| > 2d - 1 \\
low \ d \ (ks, ts) &= |ks| < d - 1
\end{cases}$$
(7.6)

When the node contains too many keys and sub-trees, we define split function to break it into 3 parts at a given position m as shown in figure 7.4:

$$split \ m \ (ks, ts) = ((ks_l, ts_l), k, (ks_r, ts_r)) \tag{7.7}$$

We reuse the list splitAt function defined in chapter 1 (Equation 1.55) to realize it.

<sup>&</sup>lt;sup>1</sup>In fact, it is sufficient to only support less-than and equality. See exercise 1.

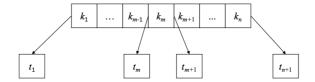

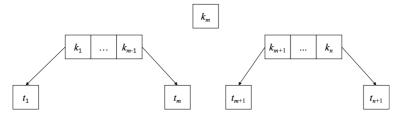

Figure 7.4: Split the node into 3 parts at m

$$\begin{cases} (ks_l, (k:ks_r)) &= splitAt \ (m-1) \ ks \\ (ts_l, ts_r) &= splitAt \ m \ ts \end{cases}$$

We can define the reversed operation unsplit to combine the 3 parts back into a B-tree node.

$$unsplit (ks_l, ts_l) k (ks_r, ts_r) = (ks_l + [k] + ks_r, ts_l + ts_r)$$
 (7.8)

Below function first inserts x to the tree t, then calls fix to resume the B-tree balance rules with the given degree d.

$$insert \ x \ (d,t) = fix \ (d,ins \ t)$$
 (7.9)

After ins, if the root contains too many keys, function fix calls split to break it and build a new root.

$$fix (d,t) = \begin{cases} full \ d \ t : & (d,([k],[l,r])), \text{ where } (l,k,r) = split \ d \ t \\ otherwise : & (d,t) \end{cases}$$
 (7.10)

ins need handle two cases: for leaf node, we can reuse the list ordered insert function defined in chapter 1 (Equation 1.13); otherwise, we need find the position to recursively insert to sub-tree. To do that, we define a partition function as:

$$partition \ x \ (ks, ts) = (l, t', r) \tag{7.11}$$

Where  $l = (ks_l, ts_l)$  and  $r = (ks_r, ts_r)$ . It further uses the list partition function span defined in chapter 1 (Equation 1.58):

$$\begin{cases} (ks_l, ks_r) &= span \ (< x) \ ks \\ (ts_l, (t': ts_r)) &= splitAt \ |ks_l| \ ts \end{cases}$$

As such, we separate all the keys and sub-trees less than x on the left as l, and those greater than x on the right as r. The last sub-tree that less than x is extracted as t'. We then recursively insert x to t', as shown in figure 7.5.

$$ins (ks, \varnothing) = (insert_L \ x \ ks, \varnothing)$$
 list insert for leaf  
 $ins (ks, ts) = balance \ d \ l \ (ins \ t') \ r$  where  $(l, t', r) = partition \ x \ t$  (7.12)

7.2. INSERT 129

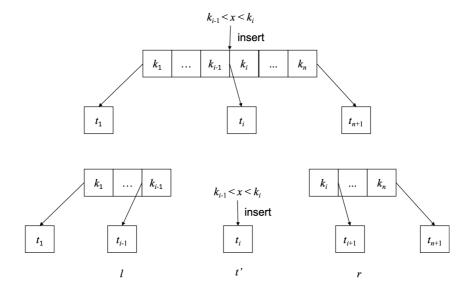

Figure 7.5: partition a node with x

After insert x to t', it may contains too many keys that violates B-tree rules. We define function *balance* to recursively recover B-tree rules by splitting sub-tree.

balance 
$$d(ks_l, ts_l) t(ks_r, ts_r) = \begin{cases} full \ dt : fix_f \\ otherwise : (ks_l + ks_r, ts_l + [t] + ts_r) \end{cases}$$
 (7.13)

where  $fix_f$  splits sub-tree t with degree d as  $(t_1, k, t_2) = split d t$ , then combine them to a new B-tree node:

$$fix_f = (ks_l + [k] + ks_r, ts_l + [t_1, t_2] + ts_r)$$
(7.14)

The following example program implements *insert* for B-tree.

```
partition x (BTree ks ts) = (l, t, r) where
 l = (ks1, ts1)
  r = (ks2, ts2)
  (ks1, ks2) = span (< x) ks
  (ts1, (t:ts2)) = splitAt (length ks1) ts
split d (BTree ks ts) = (BTree ks1 ts1, k, BTree ks2 ts2) where
  (ks1, k:ks2) = splitAt (d - 1) ks
  (ts1, ts2) = splitAt d ts
insert x (d, t) = fixRoot (d, ins t) where
    ins (BTree ks []) = BTree (List.insert x ks) []
   ins t = balance d l (ins t') r where (l, t', r) = partition x t
fixRoot (d, t) | full d t = let (t1, k, t2) = split d t in
                               (d, BTree [k] [t1, t2])
               | otherwise = (d, t)
balance d (ks1, ts1) t (ks2, ts2)
     full d t = fixFull
    | otherwise = BTree (ks1 \# ks2) (ts1 \# [t] \# ts2)
 where
    fixFull = let (t1, k, t2) = split d t in
                BTree (ks1 \# [k] \# ks2) (ts1 \# [t1, t2] \# ts2)
```

Figure 7.6 shows the example B-trees built by repeatedly insert elements from list "GMPXACDEJKNORSTUVYZ".

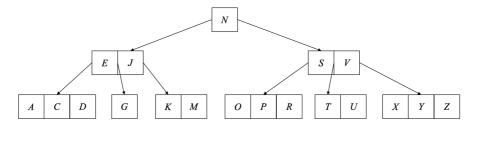

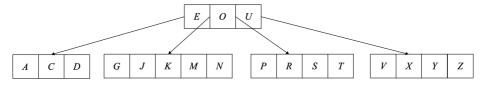

Figure 7.6: Repeatedly insert elements from "GMPXACDEJKNORSTUVYZ". above: d = 2 (2-3-4 tree), below: d = 3

## 7.2.2 Split before insert

The second method is to split a node before insertion to prevent it becoming overly full. We often see this method in imperative implementations. When perform top-down recursive insert, if we reach to a node with 2d-1 keys, we divide it into 3 parts as shown in figure 7.4, such that each new node has d-1 keys. They will be valid B-tree node after insertion. For node x, let K(x) be the keys, T(x) be the sub-trees. Denote the i-th key of x as  $k_i(x)$ , the j-th sub-tree as  $t_j(x)$ . Below algorithm splits the i-th sub-tree of node z:

```
1: procedure Split(z,i)
         d \leftarrow \text{Deg}(z)
 2:
         x \leftarrow t_i(z)
 3:
         y \leftarrow \text{Create-Node}
 4:
         K(y) \leftarrow [k_{d+1}(x), k_{d+2}(x), ..., k_{2d-1}(x)]
 5:
 6:
         K(x) \leftarrow [k_1(x), k_2(x), ..., k_{d-1}(x)]
         if x is not leaf then
 7:
              T(y) \leftarrow [t_{d+1}(x), t_{d+2}(x), ..., t_{2d}(x)]
 8:
              T(x) \leftarrow [t_1(x), t_2(x), ..., t_d(x)]
 9:
10:
         INSERT-AT(K(z), i, k_d(x))
         Insert-At(T(z), i+1, y)
11:
```

When split the node  $x=t_i(z)$ , we push the d-th key  $k_d(x)$  up to the parent node z. If z is already full, the pushing will break B-tree rules. To solve this problem, we need do the top-down check from the root along the path when insert. Split any node with 2d-1 keys. Since all parent nodes are processed to be not full, they can accept the additional key pushed up. This method needs one single pass down the tree without any back-tracking. If the root is full, we create a new node, and put the root as it singleton sub-tree. Below is the insert algorithm:

```
1: function Insert(t, k)
2: r \leftarrow t
```

7.2. INSERT 131

```
3: if r is full then \Rightarrow root is full 4: s \leftarrow \text{CREATE-NODE} 5: T(s) \leftarrow [r] 6: \text{SPLIT}(s, 1) 7: r \leftarrow s 8: return INSERT-NONFULL(r, k)
```

Where INSERT-NONFULL assumes the node r passed in is not full. If r is a leaf, we insert k to the keys based on order (Exercise 3 asks to realize the ordered insert with binary search); otherwise, we locate the position, where  $k_i(r) < k < k_{i+1}(r)$ . Split the sub-tree  $t_i(r)$  if it is full, and go on insert to this sub-tree.

```
1: function Insert-Nonfull(r, k)
 2:
        n \leftarrow |K(r)|
        if r is leaf then
 3:
 4:
             i \leftarrow 1
             while i \leq n and k > k_i(r) do
 5:
                 i \leftarrow i + 1
 6:
             Insert-At(K(r), i, k)
 7:
 8:
        else
 9:
             i \leftarrow n
             while i > 1 and k < k_i(r) do
10:
                 i \leftarrow i-1
11:
             if t_i(r) is full then
12:
                 Split(r, i)
13:
                 if k > k_i(r) then
14:
                     i \leftarrow i + 1
15:
             Insert-Nonfull(t_i(r), k)
16:
17:
        return r
```

This algorithm is recursive. Exercise 2 asks to eliminate the recursion with pure loops. Figure 7.7 gives the result with the same input of "GMPXACDEJKNORSTUVYZ".

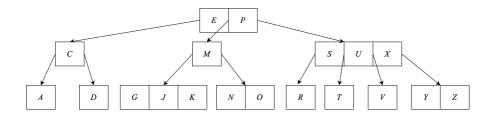

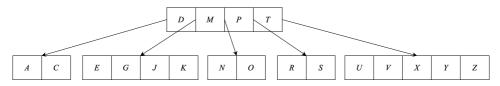

Figure 7.7: Insert from "GMPXACDEJKNORSTUVYZ". up: d=2, 2-3-4 tree; bottom: d=3.

#### 7.2.3 Paired lists

When use list to store ordered keys, we always start from the first key, and scan the list to find the insert position. If the keys are stored in array, we can improve it with binary search. Can we start somewhere in the node, go left or right depending on the order of keys? One idea is to separate the B-tree node into three parts: left l, a sub-tree t', and right r. Where left and right are lists of pairs, each pair contains a key and a sub-tree:  $(k_i, t_i)$ . However, l is reversed. In other words, l and r are head-to-head connected by t' as a U-shape shown in figure 7.8. We can move forward and backward both in constant time.

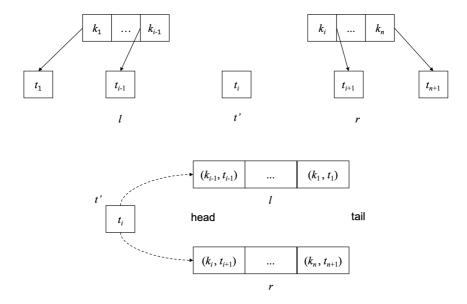

Figure 7.8: Define the B-tree node with a sub-tree and paired lists

Below example program defines B-tree node. It's either empty, or contains 3 parts: the left (key, sub-tree) list in reversed order, a sub-tree, and the right (key, sub-tree) list. We denoted the none empty node as (l, t', r).

When move to right by a step, we take the first pair (k, t) from r, then form another pair (k, t') in front of l, and replace t' with t. When move to left a step, it is symmetric. Both operations take constant time.

$$\begin{array}{lcl} step_l \; ((k,t):l,t',r) & = & (l,t,(k,t'):r) \\ step_r \; (l,t',(k,t):r) & = & ((k,t'):l,t,r) \end{array} \tag{7.15}$$

With the left/right moves, we can implement a generic partition function partition p t, that separates the tree t with a given predicate p into 3 parts: left, middle, right: (l, m, r), such that all sub-trees in l and m satisfy p, while the sub-trees in r do not. Let the function

7.2. INSERT 133

 $hd = fst \circ head$ , which picks the first pair (a, b) from a list, then extracts a out.

$$partition \ p \ (\varnothing, m, r) = \begin{cases} p(hd(r)) : & partition \ p \ (step_r \ t) \\ otherwise : \ (\varnothing, m, r) \end{cases}$$

$$partition \ p \ (l, m, \varnothing) = \begin{cases} (not \circ p)(hd(l)) : & partition \ p \ (step_l \ t) \\ otherwise : \ (l, m, \varnothing) \end{cases}$$

$$partition \ p \ (l, m, r) = \begin{cases} p(hd(r)) : & partition \ p \ (step_r \ t) \\ p(hd(r)) : & partition \ p \ (step_r \ t) \\ (not \circ p)(hd(l)) : & partition \ p \ (step_l \ t) \end{cases}$$

$$(7.16)$$

For example, partition (< k) t moves all keys and sub-trees in t less than k out of the right part. Below example program implements the partition function:

We can also use  $step_l/step_r$  to split a B-tree at position d when it becomes overly full. Let n = |l| be the number of keys/sub-trees of the left part.  $f^n(x)$  means repeatedly apply function f to x for n times.

$$split d t = \begin{cases} n < d : & sp(step_r^{d-n}(t)) \\ n > d : & sp(step_r^{n-d}(t)) \\ otherwise : & sp(t) \end{cases}$$
 (7.17)

Where sp does the separation work as below:

$$sp(l, t, (k, t') : r) = ((l, t, \emptyset), k, (\emptyset, t', r))$$
 (7.18)

With partition and split defined, we can define B-tree insert algorithm for the paired lists implementation. Firstly, we need modify the low/full testing to count both left and right parts:

$$full \ d \varnothing = False full \ d \ (l, t', r) = |l| + |r| > 2d - 1$$
 (7.19)

and

$$\begin{array}{ll}
low \ d \varnothing &= False \\
low \ d \ (l, t', r) &= |l| + |r| < d - 1
\end{array} \tag{7.20}$$

When insert key x to B-tree t of degree d, we do the recursive insertion, then fix the root if it gets overly full:

$$insert \ x \ (d,t) = fix \ (d,ins \ t)$$
 (7.21)

Where fix splits the root at d if needed:

$$fix (d,t) = \begin{cases} full \ d \ t : & (d,(\varnothing,t_1,[(k,t_2)] \text{ where } (t_1,k,t_2) = split \ d \ t \\ otherwise : & (d,t) \end{cases}$$
(7.22)

Function ins need handle both  $t = \emptyset$ , and  $t \neq \emptyset$  cases. For empty case, we create a singleton leaf; otherwise, we call (l, t', r) = partition (< x) t to locate the position for recursive insert:

$$ins \varnothing = (\varnothing, \varnothing, [(x, \varnothing)])$$

$$ins t = \begin{cases} t' = \varnothing : balance \ d \ l \varnothing ((x, \varnothing) : r) \\ t' \neq \varnothing : balance \ d \ l \ (ins \ t') \ r \end{cases}$$

$$(7.23)$$

Function balance examines if the sub-tree t contains too many keys, and splits it.

balance 
$$d \ l \ t \ r = \begin{cases} full \ d \ t : & fixFull \\ otherwise : \ (l,t,r) \end{cases}$$
 (7.24)

Where  $fixFull = (l, t_1, ((k, t_2) : r), \text{ and } (t_1, k, t_2) = split \ d \ t$ . Below example program implements the insert algorithm:

```
insert x (d, t) = fixRoot (d, ins t) where
  ins Empty = BTree [] Empty [(x, Empty)]
  ins t = let(l, t', r) = partition(< x) t in
    case t' of
      Empty \rightarrow balance d l Empty ((x, Empty):r)
            \rightarrow balance d l (ins t') r
fixRoot (d, t) | full d t = let (t1, k, t2) = split d t in
                    (d, BTree [] t1 [(k, t2)])
                | otherwise = (d, t)
balance d l t r \mid full d t = fixFull
                 | otherwise = BTree l t r
 where
    fixFull = let (t1, k, t2) = split d t in BTree l t1 ((k, t2):r)
split d t@(BTree l \_ \_) | n < d = sp $ iterate stepR t !! (d - n)
                         | n > d = sp  iterate stepL t !! (n - d)
                         | otherwise = sp t
 where
    n = length l
    sp (BTree l t ((k, t'):r)) = (BTree l t [], k, BTree [] t' r)
```

#### Exercise 7.1

- 1. Can we use  $\leq$  to support duplicated keys in B-Tree?
- 2. For the 'split then insert' algorithm, eliminate the recursion with loops.
- 3. We use linear search among keys to find the proper insert position. Improve the imperative implementation with binary search. Is the big-O performance improved?

# 7.3 Look up

For look up, we can extend from the binary search tree to multiple branches, and obtain the generic B-tree look up solution. There are only two directions when look up the binary search tree: left and right, while, there are multiple ways in B-tree. Consider look up k in B-tree t = (ks, ts), if t is a leaf (ts is empty), then the problem becomes list look up; otherwise, we partition the t with k into three parts:  $l = (ks_l, ts_l), t', r = (ks_r, ts_r)$ , where all keys in l and sub-tree t' are less then k, and the remaining ( $\geq k$ ) is in r. If

7.3. LOOK UP 135

the first key in  $ks_r$  equals k, then we find the answer; otherwise, we recursive look up in sub-tree t'.

$$lookup \ k \ (ks, \varnothing) = \begin{cases} k \in ks : & Just \ (ks, \varnothing) \\ otherwise : & Nothing \end{cases}$$

$$lookup \ k \ (ks, ts) = \begin{cases} Just \ k = safeHd \ ks_r : & Just \ (ks, ts) \\ otherwise : & lookup \ k \ t' \end{cases}$$

$$(7.25)$$

Where  $((ks_l, ts_l), t', (ks_r, ts_r)) = partition k t$ , and

$$safeHd [] = Nothing \\ safeHd (x:xs) = Just x$$

Below example program<sup>2</sup> implements lookup.

For the paired list implementation, the idea is similar. If the tree is not empty, we partition it with the predicate '< k'. Then check if the first key in the right part equals to k, or recursively look up the partitioned sub-tree:

$$lookup \ k \varnothing = Nothing$$

$$lookup \ k \ t = \begin{cases} Just \ k = safeFst \ (safeHd \ r) : & Just \ (l, t', r) \\ otherwise : & lookup \ k \ t' \end{cases}$$

$$(7.26)$$

Where (l, t', r) = partition (< k) t for the none empty tree case. safeFst applies fst function to a 'Maybe' value. Below example program utilizes fmap to do this:

```
lookup x Empty = Nothing
lookup x t = let (l, t', r) = partition (< x) t in
  if (Just x) == fmap fst (safeHd r) then Just (BTree l t' r)
  else lookup x t'</pre>
```

For the imperative implementation, we start from the root r, find a position i among the keys, such that  $k_i(r) \leq k < k_{i+1}(r)$ . If  $k_i(r) = k$  then return the node r and i as a pair; otherwise, move to sub-tree  $t_i(r)$  to go on looking up. If r is a leaf and k is not in the keys, the return nothing. It means k does not exit in the tree.

```
1: function Look-Up(r, k)
 2:
         loop
 3:
             i \leftarrow 1, n \leftarrow |K(r)|
             while i \leq n and k > k_i(r) do
 4:
                  i \leftarrow i + 1
 5:
             if i \le n and k = k_i(r) then
 6:
 7:
                  return (r,i)
             if r is leaf then
 8:
 9:
                  return Nothing
                                                                                             \triangleright k does not exist
             else
10:
                  r \leftarrow t_i(r)
                                                                                    \triangleright go to the i-th sub-tree
11:
```

#### Exercise 7.2

1. Improve the imperative look up with binary search among keys.

<sup>&</sup>lt;sup>2</sup>safeHd is provided as listToMaybe in some library.

## 7.4 Delete

After delete a key, the number of keys may be too few to be a valid B-tree node. Except the root, the number of keys should not be less than d-1, where d is the minimum degree. There are two methods symmetric to insert: we can either delete then fix, or merge before delete.

### 7.4.1 Delete and fix

We first extend the *delete* algorithm for binary search tree to multiple branches, then fix the B-tree balance rules. The main delete program is defined with these two steps:

$$delete \ x \ (d, t) = fix(d, del \ x \ t) \tag{7.27}$$

Where function del is the one we extend to support multiple branches. If t is a leaf, we merely delete x from the keys; otherwise, we partition the tree with x into 3 parts: (l, t', r). Where all the keys in l and sub-tree t' are less than x, and the rest in r are great than or equal  $(\geq)$  to x. When r isn't empty, we pick the first key  $k_i$  from it. If the key equals to x,  $(k_i = x)$ , we next replace it with the maximum key k' of sub-tree t' (k' = max(t')), and recursively delete k' from t' as shown in figure 7.9. Otherwise (either t' is empty, or t' is empty, or t' is empty, or t' is a leaf, we make t' in t' as shown in figure 7.9.

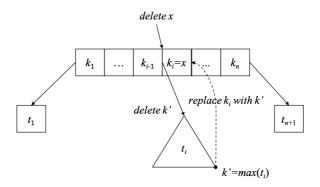

Figure 7.9: Replace  $k_i$  with k' = max(t'), then recursively delete k' from t'.

$$del \ x \ (ks, \varnothing) = (delete_l \ x \ ks, \varnothing)$$

$$del \ x \ t = \begin{cases} Just \ x = safeHd \ ks' : balance \ d \ l \ (del \ k' \ t') \ (k' : (tail \ ks'), ts') \\ otherwise : balance \ d \ l \ (del \ x \ t') \ (ks', ts') \end{cases}$$

$$(7.28)$$

Where (l, t', (ks', ts')) = partition x t, are the 3 parts partitioned by x. On top of it, we extract the maximum key k' from t'. The max function is defined as:

Function *last* returns the last element from a list (Equation 1.4 in chapter 1).  $delete_l$  is the list delete algorithm (Equation 1.16 in chapter 1). tail drops the first element from a list and returns the rest (Equation 1.1). We need modify the balance function, which

7.4. DELETE 137

we defined for insert before, with the additional logic to merge the node if it contains too less keys.

balance 
$$d(ks_{l}, ts_{l}) t(ks_{r}, ts_{r}) = \begin{cases} full \ dt : fix_{f} \\ low \ dt : fix_{l} \\ otherwise : (ks_{l} + ks_{r}, ts_{l} + [t] + ts_{r}) \end{cases}$$
 (7.30)

If t is overly low (< d-1 keys), we call  $fix_l$  to merge it with the left part  $(ks_l, ts_l)$  or right part  $(ks_r, ts_r)$  depends on which side of keys is not empty. Use the left part for example: we extract the last element from  $ks_l$  and  $ts_l$  respectively, say  $k_m$  and  $t_m$ . Then call unsplit (defined in Equation 7.8) to merge them with t as unsplit  $t_m$   $k_m$  t. It forms a new sub-tree with more keys. Finally we call balance again to build the result B-tree.

$$fix_{l} = \begin{cases} ks_{l} \neq \varnothing : & balance \ d \ (init \ ks_{l}, init \ ts_{l}) \ (unsplit \ t_{m} \ k_{m} \ t) \ (ks_{r}, ts_{r}) \\ ks_{r} \neq \varnothing : & balance \ d \ (ks_{l}, ts_{l}) \ (unsplit \ t \ k_{1} \ t_{1}) \ (tail \ ks_{r}, tail \ ts_{r}) \\ otherwise : \ t \end{cases}$$
(7.31)

The last case (otherwise) means  $ks_l = ks_r = \emptyset$ , both sides are empty. The tree is a singleton leaf hence need not fixing.  $k_1$  and  $t_1$  are the first element in  $ks_r$  and  $ts_r$  respectively. Finally, we need modify the fix function defined for insert, add new logic for delete:

$$fix (d, (\varnothing, [t])) = (d, t)$$

$$fix (d, t) = \begin{cases} full \ d \ t : & (d, ([k], [l, r])), \text{ where } (l, k, r) = split \ d \ t \\ otherwise : & (d, t) \end{cases}$$

$$(7.32)$$

What we add is the first case. After delete, if the root contains nothing but a sub-tree, we can shrink the height, pull the single sub-tree as the new root. The following example program implements the *delete* algorithm.

```
delete x (d, t) = fixRoot (d, del x t) where
    del x (BTree ks []) = BTree (List.delete x ks) []
    del x t = if (Just x) = safeHd ks' then
                let k' = max t' in
                   balance d l (del k' t') (k':(tail ks'), ts')
              else balance d l (del x t') r
      where
        (l, t', r@(ks', ts')) = partition x t
fixRoot (d, BTree [] [t]) = (d, t)
fixRoot (d, t) | full d t = let (t1, k, t2) = split d t in
                               (d, BTree [k] [t1, t2])
               | otherwise = (d, t)
balance d (ks1, ts1) t (ks2, ts2)
     full d t = fixFull
low d t = fixLow
    | otherwise = BTree (ks1 \# ks2) (ts1 \# [t] \# ts2)
 where
    fixFull = let (t1, k, t2) = split d t in
                BTree (ks1 + [k] + ks2) (ts1 + [t1, t2] + ts2)
    fixLow | not $ null ks1 = balance d (init ks1, init ts1)
                                       (unsplit (last ts1) (last ks1) t)
                                       (ks2, ts2)
           | not $ null ks2 = balance d (ks1, ts1)
                                       (unsplit t (head ks2) (head ts2))
                                       (tail ks2, tail ts2)
           | otherwise = t
```

We leave the *delete* function for the 'paired list' implementation as an exercise. Figure 7.10, 7.11, and 7.12 give examples of delete.

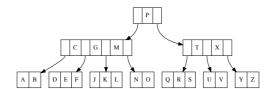

Figure 7.10: Before delete

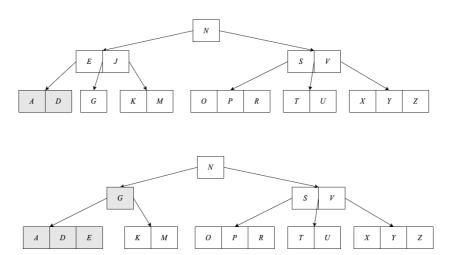

Figure 7.11: Delete 'C', then delete 'J'

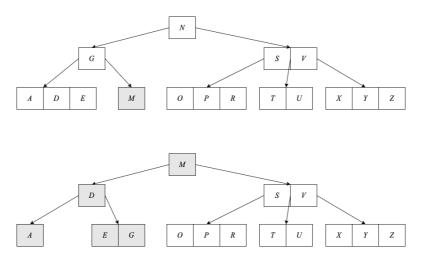

Figure 7.12: Delete 'K', then delete 'N'

7.4. DELETE 139

## 7.4.2 Merge before delete

The other way is to merge the nodes before delete if there are too few keys. Consider delete key x from the tree t, let us start from the easy case.

Case 1. If x exists in node t, and t is a leaf, we can directly remove x from t. If t is the singleton node in the tree (root), we needn't worry about too few keys.

Case 2. If x exits in node t, but t is not a leaf. There are three sub-cases:

**Case 2a.** As shown in figure 7.9, let the predecessor of  $k_i = x$  be k', where  $k' = max(t_i)$ . If  $t_i$  has sufficient keys  $(\geq d)$ , we replace  $k_i$  with k', then recursively delete k' from  $t_i$ .

Case 2b. If  $t_i$  does not have enough keys, but the sub-tree  $t_{i+1}$  does  $(\geq d)$ . Symmetrically, we replace  $k_i$  with its successor k'', where  $k'' = min(t_{i+1})$ , then recursively delete k'' from  $t_{i+1}$ , as shown in figure 7.13.

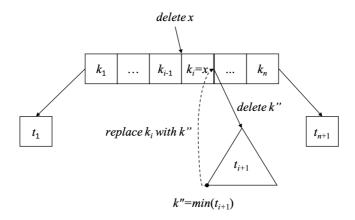

Figure 7.13: Replace  $k_i$  with  $k'' = min(t_{i+1})$ , then delete k'' from  $t_{i+1}$ .

**Case 2c.** If neither  $t_i$  nor  $t_{i+1}$  contains sufficient keys ( $|t_i| = |t_{i+1}| = d-1$ ), we merge  $t_i, x, t_{i+1}$  to a new node. This new node has 2d-1 keys, we can safely perform delete on it as shown in figure 7.14.

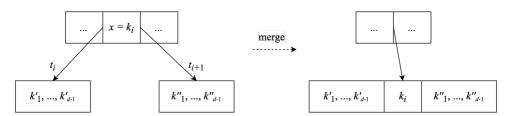

Figure 7.14: Merge before delete

Merge pushes a key  $k_i$  to the sub-tree. After that, if node t becomes empty, it means  $k_i$  is the only key in t, and  $t_i, t_{i+1}$  are the only two sub-trees. We need shrink the tree height as shown in figure 7.15.

Case 3. If node t does not contain x, we need recursively delete x from a sub-tree  $t_i$ . There are two sub-cases if there are too few keys in  $t_i$ :

Case 3a. Among the two siblings  $t_{i-1}, t_{i+1}$ , if either one has enough keys  $(\geq d)$ , we move a key from t to  $t_i$ , then move a key from the sibling up to t, and move the corresponding sub-tree from the sibling to  $t_i$ . As shown in figure 7.16,  $t_i$  received one more key. We next recursively delete x from  $t_i$ .

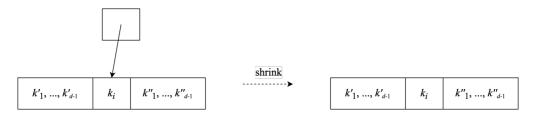

Figure 7.15: Shrink

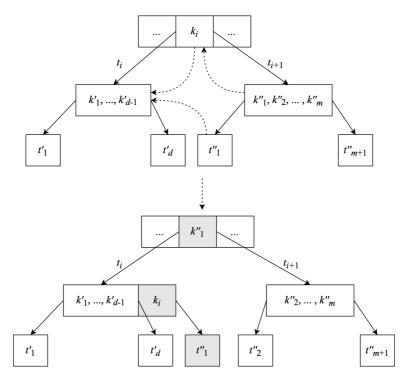

Figure 7.16: Borrow from the right sibling.

7.4. DELETE 141

Case 3b. If neither sibling has sufficient keys ( $|t_{i-1}| = |t_{i+1}| = d-1$ ), we merge  $t_i$ , a key from t, and either sibling into a new node, as shown in figure 7.17. Then recursively delete x from it.

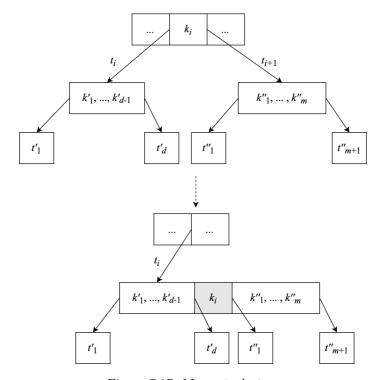

Figure 7.17: Merge  $t_i$ , k,  $t_{i+1}$ 

Below Delete algorithm implements the 'merge then delete' method:

```
1: function Delete(t, k)
         if t is empty then
 2:
             return t
 3:
         i \leftarrow 1, n \leftarrow |K(t)|
 4:
         while i \leq n and k > k_i(t) do
 5:
             i \leftarrow i+1
 6:
         if k = k_i(t) then
 7:
             if t is leaf then
 8:
                                                                                                         \triangleright case 1
 9:
                  Remove(K(t), k)
             else
10:
                                                                                                         \triangleright case 2
                  if |K(t_i(t))| \geq d then
                                                                                                        ⊳ case 2a
11:
                      k_i(t) \leftarrow \text{Max}(t_i(t))
12:
                      Delete(t_i(t), k_i(t))
13:
                  else if |K(t_{i+1}(t))| \ge d then
                                                                                                        \triangleright case 2b
14:
                      k_i(t) \leftarrow \text{Min}(t_{i+1}(t))
15:
                      Delete(t_{i+1}(t), k_i(t))
16:
                  else
                                                                                                        ⊳ case 2c
17:
                      Merge-At(t, i)
18:
                      Delete(t_i(t), k)
19:
                      if K(T) is empty then
20:
                           t \leftarrow t_i(t)
                                                                                              ▷ Shrinks height
21:
             return t
22:
```

```
if t is not leaf then
23:
24:
             if k > k_n(t) then
                 i \leftarrow i + 1
25:
             if |K(t_i(t))| < d then
                                                                                                  \triangleright case 3
26:
                 if i > 1 and |K(t_{i-1}(t))| \ge d then
                                                                                           ⊳ case 3a: left
27:
                     INSERT(K(t_i(t)), k_{i-1}(t))
28:
                     k_{i-1}(t) \leftarrow \text{Pop-Last}(K(t_{i-1}(t)))
29:
                     if t_i(t) is not leaf then
30:
                         INSERT(T(t_i(t)), POP-BACK(T(t_{i-1}(t))))
31:
                 else if i \leq n and |K(t_{i+1}(t))| \geq d then
                                                                                         ▷ case 3a: right
32:
                     APPEND(K(t_i(t)), k_i(t))
33:
                     k_i(t) \leftarrow \text{Pop-First}(K(t_{i+1}(t)))
34:
                     if t_i(t) is not leaf then
35:
                         APPEND(T(t_i(t)), Pop-First(T(t_{i+1}(t))))
36:
                 else
                                                                                                 \triangleright case 3b
37:
                     if i = n + 1 then
38:
                         i \leftarrow i - 1
39:
                     Merge-At(t, i)
40:
             Delete (t_i(t), k)
41:
             if K(t) is empty then
                                                                                        ▷ Shrinks height
42:
43:
                 t \leftarrow t_1(t)
        return t
44:
    Where MERGE-AT(t,i) merges sub-tree t_i(t), key k_i(t), and t_{i+1}(t) into one sub-tree.
 1: procedure MERGE-AT(t, i)
 2:
        x \leftarrow t_i(t)
        y \leftarrow t_{i+1}(t)
 3:
        K(x) \leftarrow K(x) + [k_i(t)] + K(y)
 4:
        T(x) \leftarrow T(x) + T(y)
 5:
 6:
        Remove-At(K(t),i)
 7:
        Remove-At(T(t), i+1)
```

#### Exercise 7.3

- 1. When delete a key k from the branch node, we use the maximum key from the predecessor sub-tree k' = max(t') to replace k, then recursively delete k' from t'. There is a symmetric method, to replace k with the minimum key from the successor sub-tree. Implement this solution.
- 2. Define the *delete* function for the 'paired list' implementation.

# 7.5 Summary

We extend the binary search tree to multiple branches, then constrain the branches within a range to develop the B-tree. B-tree is used as a tool to control the magnetic disk access (chapter 18, [4]). Because all B-tree nodes store keys in a range, not too few or too many. B-tree is balanced. Most of the tree operations are proportion to the height. The performance is bound to  $O(\lg n)$  time, where n is the number of keys in B-tree.

# 7.6 Appendix: Example programs

Definition of B-tree:

```
data BTree<K, Int deg> {
    [K] keys
    [BTree<K>] subStrees;
}
```

Split node

```
void split(BTree<K, deg> z, Int i) {
   var d = deg
   var x = z.subTrees[i]
   var y = BTree<K, deg>()
   y.keys = x.keys[d ...]
   x.keys = x.keys[ ... d - 1]
   if not isLeaf(x) {
     y.subTrees = x.subTrees[d ... ]
     x.subTrees = x.subTrees[... d]
   }
   z.keys.insert(i, x.keys[d - 1])
   z.subTrees.insert(i + 1, y)
}
Bool isLeaf(BTree<K, deg> t) = t.subTrees == []
```

Insert a key to B-tree:

```
BTree<K, deg> insert(BTree<K, deg> tr, K key) {
    var root = tr
    if isFull(root) {
       var s = BTree<K, deg>()
       s.subTrees.insert(0, root)
       split(s, 0)
       root = s
    }
    return insertNonfull(root, key)
}
```

Insert a key to a non-full node.

```
BTree<K, deg> insertNonfull(BTree<K, deg> tr, K key) {
   if isLeaf(tr) {
      orderedInsert(tr.keys, key)
   } else {
      Int i = length(tr.keys)
      while i > 0 and key < tr.keys[i - 1] {
        i = i - 1
      }
      if isFull(tr.subTrees[i]) {
            split(tr, i)
            if key > tr.keys[i] then i = i + 1
      }
      insertNonfull(tr.subTree[i], key)
   }
   return tr
}
```

Where orderedInsert inserts an element to an ordered list.

```
void orderedInsert([K] lst, K x) {
   Int i = length(lst)
   lst.append(x)
   while i > 0 and lst[i] < lst[i-1] {</pre>
```

Iterative look up:

```
Optional<(BTree<K, deg>, Int)> lookup(BTree<K, deg> tr, K key) {
    loop {
        Int i = 0, n = length(tr.keys)
        while i < n and key > tr.keys[i] {
            i = i + 1
        }
        if i < n and key == tr.keys[i] then return Optional((tr, i))
        if isLeaf(tr) {
            return Optional.None
        } else {
            tr = tr.subTrees[i]
        }
    }
}</pre>
```

Imperative merge before delete:

```
BTree<K, deg> delete(BTree<K, deg> t, K x) {
    if empty(t.keys) then return t
    Int i = 0, n = length(t.keys)
    while i < n and x > t.keys[i] { i = i + 1 }
    if x = t.keys[i] {
        if isLeaf(t) {
                               // case 1
            removeAt(t.keys, i)
        } else {
            var tl = t.subtrees[i]
            var tr = t.subtrees[i + 1]
            if not low(tl) {
                                     // case 2a
                t.keys[i] = max(tl)
                delete(tl, t.keys[i])
            } else if not low(tr) { // case 2b
                t.keys[i] = min(tr)
                delete(tr, t.keys[i])
            } else {
                                     // case 2c
                mergeSubtrees(t, i)
                delete(d, tl, x)
                if empty(t.keys) then t = tl // shrink height
        return t
    if not isLeaf(t) {
        if x > t.keys[n - 1] then i = i + 1
        if low(t.subtrees[i]) {
            var tl = if i == 0 then null else t.subtrees[i - 1]
            var tr = if i = n then null else t.subtrees[i + 1]
            if tl \neq null and (not low(tl)) { // case 3a, left
                insert(t.subtrees[i].keys, 0, t.keys[i - 1])
                t.keys[i - 1] = popLast(tl.keys)
                if not isLeaf(tl) {
                    insert(t.subtrees[i].subtrees, 0, popLast(tl.subtrees))
            } else if tr \neq null and (not low(tr)) \{ // case 3a, right
                append(t.subtrees[i].keys, t.keys[i])
                t.keys[i] = popFirst(tr.keys)
                if not isLeaf(tr) {
                    append(t.subtrees[i].subtrees, popFirst(tr.subtrees))
```

merge sub-trees, find the min/max key from a B-tree.

```
void mergeSubtrees(BTree<K, deg>, Int i) {
   t.subtrees[i].keys += [t.keys[i]] + t.subtrees[i + 1].keys
   t.subtrees[i].subtrees += t.subtrees[i + 1].subtrees
   removeAt(t.keys, i)
   removeAt(t.subtrees, i + 1)
}
K max(BTree<K, deg> t) {
   while not empty(t.subtrees) {
       t = last(t.subtrees)
   return last(t.keys)
}
K min(BTree<K, deg> t) {
   while not empty(t.subtrees) {
        t = t.subtrees[0]
   return t.keys[0]
}
```

146 Binary Heaps

# Chapter 8

# Binary Heaps

## 8.1 Definition

Heaps are widely used for sorting, priority scheduling and graph algorithms, and etc. <sup>[40]</sup>. The most popular implementation models the heap as a complete binary tree in array <sup>[4]</sup>. The most efficient heap sort algorithm developed by R.W. Floyd is also based on this method <sup>[41]</sup> <sup>[42]</sup>. For the generic heap definition, we can implement with varies data structures but not limit to array. In this chapter, we focus on the heaps implemented with binary trees, including leftist heap, skew heap, and splay heap <sup>[3]</sup>. A heap is either empty, or stores comparable elements that satisfies a property and three operations:

- 1. The heap property: the top element is always the minimum;
- 2. **Pop**: removes the top element from the heap and maintain the heap property: the new top is still the minimum in the rest;
- 3. **Insert**: add a new element to the heap and maintain the heap property;
- 4. Other: operations like merge also maintain the heap property.

Because elements are comparable, we can also define the heap always keeps the maximum on top. We call the heap with the minimum on top as *min-heap*, the maximum on top as *max-heap*. When implement heap with a tree, we can put the minimum (or the maximum) in the root. After pop, we remove the root, and rebuild the tree from the sub-trees. We call the heap implemented with binary tree as *binary heap*. This chapter gives three types of binary heap.

## 8.2 Binary heap by array

The first implementation is to represent the a complete binary tree with an array. The complete binary tree is 'almost' full. The full binary tree of depth k contains  $2^k - 1$  nodes. We can number every node top-down, from left to right as  $1, 2, ..., 2^k - 1$ . The node number i in the complete binary tree is located at the same position in the full binary tree. The leaves only appear in the bottom layer, or the second last layer. Figure 8.1 shows a complete binary tree and the array. As the complete binary tree, the i-th cell in array corresponds to a node, its parent node maps to the  $\lfloor i/2 \rfloor$ -th cell; the left sub-tree maps to the 2i-th cell, and the right sub-tree maps to the 2i-th cell. If any sub-tree maps to an index out of the array bound, then the sub-tree does not exist (i.e. leaf node). We can define the map as below (index starts from 1):

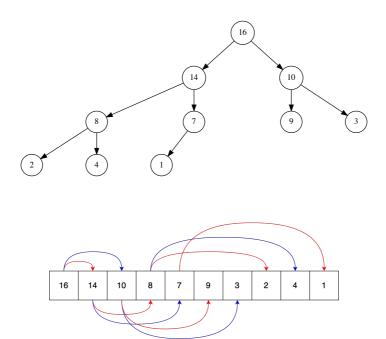

Figure 8.1: Map between a complete binary tree and an array.

5

$$\begin{cases} parent(i) &= \lfloor \frac{i}{2} \rfloor \\ left(i) &= 2i \\ right(i) &= 2i+1 \end{cases}$$
(8.1)

10

## 8.2.1 Heapify

Heapify is the process maintain heap property, keep the minimum element on the top. For binary heap, we can obtain a stronger property as the binary tree is recursive: every sub-tree stores its minimum element in the root. In other words, every sub-tree is also a binary heap. Consider the min-heap represented with array, for any cell index i, we examine if all the elements in sub-trees are greater then or equal to it  $(\geq)$ . Exchange when not satisfies. Repeat this for all sub-trees rooted at i.

```
1: function Heapify(A, i)
          n \leftarrow |A|
 2:
 3:
          loop
 4:
                                                                                                     \triangleright s is the smallest
               l \leftarrow \text{Left}(i), r \leftarrow \text{Right}(i)
 5:
               if l \leq n and A[l] < A[i] then
 6:
 7:
                    s \leftarrow l
               if r \leq n and A[r] < A[s] then
 8:
                    s \leftarrow r
 9:
               if s \neq i then
10:
                    Exchange A[i] \leftrightarrow A[s]
11:
                    i \leftarrow s
12:
13:
               else
                    return
14:
```

For index i in array A, any sub-tree node should not be less than A[i]. Otherwise, we exchange A[i] with the smallest one, and recursively check the sub-trees. As the process time is proportion to the height of the tree, HEAPIFY is bound to  $O(\lg n)$ , where n is the length of the array. Figure 8.2 gives the steps when apply HEAPIFY from 2 to array [1, 13, 7, 3, 10, 12, 14, 15, 9, 16]. The result is [1, 3, 7, 9, 10, 12, 14, 15, 13, 16].

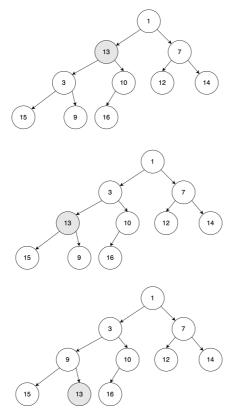

Figure 8.2: Heapify. Step 1: the minimum of 13, 3, 10 is 3, exchange  $3 \leftrightarrow 13$ ; Step 2: the minimum of 13, 15, 9 is 9, exchange  $13 \leftrightarrow 9$ ; Step 3: 13 is leaf, terminate.

#### 8.2.2 Build

We can build heap from arbitrary array with Heapify. List how many nodes in each level of a complete binary tree: 1,2,4,8,... They are all power of 2 except for the last level. Because the tree is not necessarily full, there are at most  $2^{p-1}$  nodes, where p is the smallest integer satisfying  $2^p-1 \ge n$ , and n is the length of the array. Skip all leaves because Heapify takes no effect on them, we start applying Heapify to the last branch node (which index  $\le \lfloor n/2 \rfloor$ ) bottom-up. The build function is defined as below:

- 1: **function** Build-Heap(A)
- $2: n \leftarrow |A|$
- 3: **for**  $i \leftarrow \lfloor n/2 \rfloor$  down to 1 **do**
- 4: HEAPIFY(A, i)

Although HEAPIFY is bound  $O(\lg n)$  time, BUILD-HEAP is bound to O(n), but not  $O(n \lg n)$ . We skip all leaves, check and move down a level at most for 1/4 nodes; check and move down two levels at most for 1/8 nodes; check and move down three levels at

most for 1/16 nodes... the total comparison and move times is up to:

$$S = n(\frac{1}{4} + 2\frac{1}{8} + 3\frac{1}{16} + \dots)$$
 (8.2)

Multiply by 2 for both sides:

$$2S = n(\frac{1}{2} + 2\frac{1}{4} + 3\frac{1}{8} + \dots)$$
 (8.3)

Subtract (8.2) from (8.3):

$$2S - S = n[\frac{1}{2} + (2\frac{1}{4} - \frac{1}{4}) + (3\frac{1}{8} - 2\frac{1}{8}) + \dots] \text{ shift by one and subtract}$$

$$S = n[\frac{1}{2} + \frac{1}{4} + \frac{1}{8} + \dots] \text{ geometric series}$$

$$= n$$

Figure 8.3 shows the steps to build a min-heap from array [4, 1, 3, 2, 16, 9, 10, 14, 8, 7]. The black node is where Heapify is applied. The grey nodes are swapped to maintain the heap property.

#### 8.2.3 Heap operations

Heap operations include access the top, pop, look up the top k elements, decrease an element in min-heap (or increase an element in max-heap), and insert a new element. For binary heap, the root stores the minimum element, corresponding to the first cell in array:

```
    function Top(A)
    return A[1]
```

#### Pop

After pop, the remaining elements in array shift ahead by one. However, after removed the root of the binary tree, the rest is not a binary tree any more. To avoid such situation, we swap the first and the last element in array, then reduce the array length by one. It equivalent to remove a leaf but not the root. We then apply HEAPIFY to recover the heap property:

```
1: function Pop(A)

2: x \leftarrow A[1], n \leftarrow |A|

3: Exchange A[1] \leftrightarrow A[n]

4: Remove(A, n)

5: if A is not empty then

6: Heapify(A, 1)

7: return x
```

It takes constant time to remove the last element from array, hence pop is also bound to  $O(\lg n)$  time as same as Heapify.

#### Top-k

We can obtain top k elements by repeatedly applying pop.

```
1: function TOP-K(A, k)
2: R \leftarrow []
```

3: Build-Heap(A)

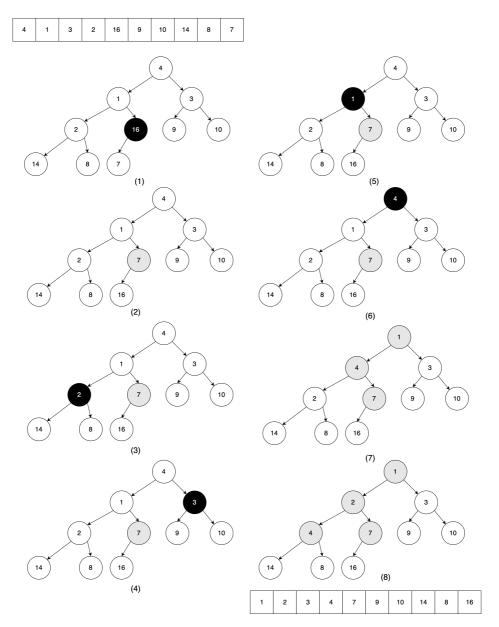

Figure 8.3: Build heap. (1) 16 > 7; (2) exchange  $16 \leftrightarrow 7$ ; (3) 2 < 14 and 2 < 8; (4) 3 < 9 and 3 < 10; (5) 1 < 2 and 1 < 7; (6) 1 < 4 and 1 < 3; (7) exchange  $4 \leftrightarrow 1$ ; (8) exchange  $4 \leftrightarrow 2$ , end.

- 4: **loop** MIN(k, |A|) times  $\triangleright$  cut off when k out of array bound 5: APPEND(R, POP(A))
- 6: return R

#### Increase priority

We can implement a priority queue with heap, to schedule tasks with priorities. Every time, we peek the high priority task to execute. To make an urgent task run earlier, we can increase its priority. It corresponds to decrease an element in a min-heap, as shown in 8.4.

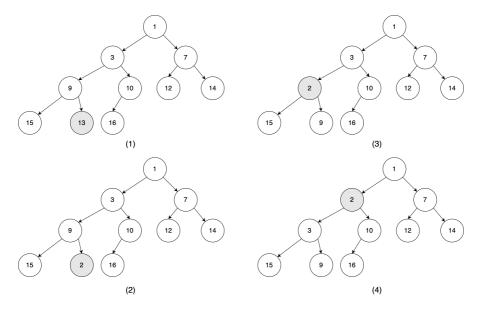

Figure 8.4: Decrease 13 to 2. Exchange 2 and 9, then exchange with 3.

The heap property may not be satisfied when decrease some element in a min-heap. Let the decreased element indexed at i in the array, below function resumes the heap property bottom-up. It is bound to  $O(\lg n)$  time.

```
1: function Heap-Fix(A, i)

2: while i > 1 and A[i] < A[ Parent(i) ] do

3: Exchange A[i] \leftrightarrow A[ Parent(i) ]

4: i \leftarrow  Parent(i)
```

#### Insertion

We can realize push with HEAP-FIX [4]. Use min-heap for example, we append the new element k to the tail of the array, then apply HEAP-FIX to recover the heap property:

1: **function** Push(A, k)2: Append(A, k)3: Heap-Fix(A, |A|)

## 8.2.4 Heap sort

We can sort elements with heap. Build a min-heap from a collection of n elements, the repeatedly pop the top element to obtain the ascending result. It takes O(n) time to

build the heap. The pop is bound to  $O(\lg n)$  time, and runs for n times. Therefore, the total time is bound to  $O(n \lg n)$ . The space is bound to O(n) as we need another list to hold the result.

```
1: function Heap-Sort(A)

2: R \leftarrow [\ ]

3: Build-Heap(A)

4: while A \neq [\ ] do

5: Append(R, Pop(A))

6: return R
```

Robert. W. Floyd gave a fast implementation with max-heap. The top stores the maximum one. Every time, swap the head and the tail elements in the array. After that the maximum is stored to the expected position, and the previous tail becomes the new top. We next decrease the heap size by one, and apply HEAPIFY to maintain the heap property. Repeat this till the heap size decrease to one. This algorithm needn't the additional space to store the result.

```
1: function HEAP-SORT(A)

2: BUILD-MAX-HEAP(A)

3: n \leftarrow |A|

4: while n > 1 do

5: EXCHANGE A[1] \leftrightarrow A[n]

6: n \leftarrow n - 1

7: HEAPIFY(A[1...n], 1)
```

#### Exercise 8.1

1. Consider another idea about in-place heap sort: Build a min-heap from the array A, the first element  $a_1$  is in the right position. Treat the rest  $[a_2, a_3, ..., a_n]$  as the new heap, and apply HEAPIFY from  $a_2$ . Repeat this till the last element. Is this method correct?

```
1: function Heap-Sort(A)
2: Build-Heap(A)
3: for i = 1 to n - 1 do
4: Heapify(A[i...n], 1)
```

2. Similarly, can we apply Heapify k times from left to right to get the top-k elements?

```
1: function Top-K(A, k)

2: Build-Heap(A)

3: n \leftarrow |A|

4: for i \leftarrow 1 to min(k, n) do

5: Heapify(A[i...n], 1)
```

## 8.3 Leftist heap and skew heap

When implement the heap with a explicit binary tree, after pop the rot, there remain two sub-trees. Both are heaps as shown in figure 8.5. How can we merge them to a new heap? To maintain the heap property, the new root must be the minimum for the remaining. We can give the first edge cases easily:

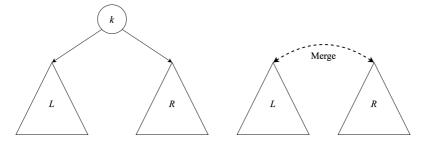

Figure 8.5: Merge left and right sub-trees after pop.

 $merge(\emptyset, R) = R$   $merge(L, \emptyset) = L$ merge(L, R) = ?

Both left and right sub-trees are heaps. When they are not empty, each root stores the minimum respectively. We can compare the two roots, and peek the smaller as the new root. Let L = (A, x, B), R = (A', y, B'), where A, A', B, B' are sub-trees. If x < y, then x is the new root. We keep A, and merge B and B recursively; alternatively, we can keep B, and merge A and B. The new heap can be (merge(A, B), x, B) or (A, x, merge(B, R)). Both are right. To simplify, we always merge the right sub-tree. This method generates leftist heap.

## 8.3.1 Leftist heap

The leftist heap is implemented with leftist tree. C. A. Crane in  $1972^{[43]}$  developed leftist tree. He defined a rank for every node (also known as S-value) as the distance to the nearest NIL. The rank of NIL is 0. As shown in 8.6, The nearest leaf node to 4 is 8, the rank of 4 is 2; Both 4 and 8 are leaves, their ranks are 1. Although the left sub-tree of 5 is not empty, its right sub-tree is NIL, hence the rank is 1. We can define the merge method with rank as below. Let the ranks for left and right sub-trees be  $r_l$ ,  $r_r$  respectively:

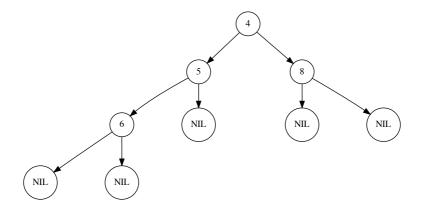

Figure 8.6: rank(4) = 2, rank(6) = rank(8) = rank(5) = 1.

1. Always merge the right sub-tree;

2. When  $r_l < r_r$ , exchange the left and right sub-trees.

We call above merge rules 'leftist property'. Basically, a leftist tree always has the shortest path to some NIL on the right. It tends to be unbalanced, while maintain a critical constraint:

**Theorem 8.3.1.** For a leftist tree T of n nodes, the path from root to the rightmost NIL has at most  $|\log(n+1)|$  nodes.

We skip the proof<sup>[44] [51]</sup>. With this theorem, algorithms process along this path are ensured bound to  $O(\lg n)$  time. We can define the leftist tree by reusing binary tree plus an additional rank. Let the none empty leftist tree be (r, L, k, R):

```
data LHeap a = E — Empty
| Node Int (LHeap a) a (LHeap a)
```

Function rank returns the rank value:

$$rank \varnothing = 0$$

$$rank (r, L, k, R) = r$$
(8.4)

#### Merge

To merge two leftist heaps, we define a *make* function. It compares the ranks of the sub-trees and swap them if necessary.

$$make(A,k,B) = \begin{cases} rank(A) < rank(B) : & (rank(A) + 1, B, k, A) \\$$
 否则 : 
$$& (rank(B) + 1, A, k, B) \end{cases}$$
 (8.5)

It takes two sub-trees A and B. If rank of A is smaller, we let B be the left sub-tree, and A be the right. The rank of the new node is rank(A) + 1; otherwise if rank of B is smaller, we let A be the left sub-tree, and B be the right. The rank of the new node is rank(B) + 1. Given two leftist heaps  $H_1$  and  $H_2$ , if they are not empty, let them be  $(r_1, L_1, K_1, R_1)$  and  $(r_2, L_2, k_2, R_2)$  respectively. Below function defines merge:

$$merge \otimes H_{2} = H_{2}$$

$$merge H_{1} \otimes = H_{1}$$

$$merge H_{1} H_{2} = \begin{cases} k_{1} < k_{2} : make(L_{1}, k_{1}, merge R_{1} H_{2}) \\ \hline{ 否则 : } make(L_{2}, k_{2}, merge H_{1} R_{2}) \end{cases}$$

$$(8.6)$$

We always apply merge to the right sub-tree recursively, hence the leftist property is maintained, and it is bound to  $O(\lg n)$  time. The binary heap implemented by array performs well in most cases, and it suitable for the modern cache technology. However, it takes O(n) time for merge. We need concatenate two arrays, and rebuild the heap [50].

- 1: **function** Merge-Heap(A, B)
- 2:  $C \leftarrow \text{Concat}(A, B)$
- 3: Build-Heap(C)

We can define most heap operations with merge.

#### Top and pop

We can access the top element in O(1) time, assume the heap is not empty:

$$top (r, L, k, R) = k (8.7)$$

After pop the root, we merge the left and right sub-trees as a new heap. Same as merge, pop is also bound to  $O(\lg n)$  time.

$$pop (r, L, k, R) = merge L R$$
(8.8)

#### Insert

To insert a new element k, we build a singleton leaf of k, then merge it with the heap:

$$insert \ k \ H = merge \ (1, \emptyset, k, \emptyset) \ H$$
 (8.9)

Or write it in Curried form as  $build = fold_r \ insert \varnothing$ .

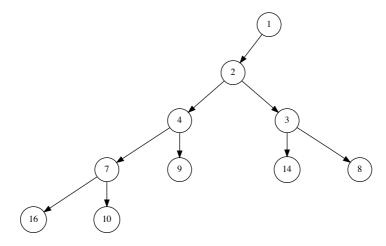

Figure 8.7: Build the leftist heap from [9, 4, 16, 7, 10, 2, 14, 3, 8, 1].

#### Heap sort

Given a list, we build a leftist heap from it, then repeatedly pop the minimum element from top to obtain the sorted result.

$$sort = heapSort \circ build$$
 (8.10)

Where

$$heapSort [] = []$$
  
 $heapSort H = (top H) : (heapSort (pop H))$  (8.11)

We call pop n times, each takes  $O(\lg n)$  time. The total time is bound to  $O(n \lg n)$ .

## 8.3.2 Skew heap

Leftist heap may lead to unbalanced tree in some cases as shown in figure 8.8. Skew heap is a self-adjusting heap. It simplifies the leftist heap and improves balance [46] [47]. When build the leftist heap, we swap the left and right sub-trees when the rank on left is smaller than the right. However, this method can't handle the case when either sub-tree has a NIL node. The rank is always 1 no matter how big the sub-tree is. Skew heap simplified the merge, it always swap the left and right sub-trees.

Skew heap is implemented with skew tree. Skew tree is a binary tree. The root stores the minimum element, every sub-tree is also a skew tree. Skew tree needn't the rank. We can directly re-use the binary tree definition. Let the none empty tree be (L, k, R).

```
data SHeap a = E — Emtpy
| Node (SHeap a) a (SHeap a)
```

8.4. SPLAY HEAP 157

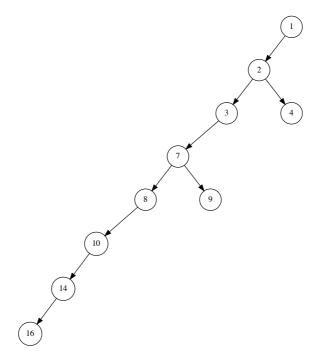

Figure 8.8: Leftist heap built from [16, 14, 10, 8, 7, 9, 3, 2, 4, 1].

#### Merge

When merge two none empty skew trees, we choose the smaller root as the new root. Then merge the greater tree with a sub-tree, and swap the left and right sub-trees. Let the two trees be  $H_1 = (L_1, k_1, R_1)$  and  $H_2 = (L_2, k_2, R_2)$ . If  $k_1 < k_2$ , then choose  $k_1$  as the new root. We can either merge  $H_2$  with  $L_1$ , or merge  $H_2$  with  $R_1$ . We choose  $R_1$ , and swap the left and right sub-trees. The result is  $(merge(R_1, H_2), k_1, L_1)$ .

$$merge \varnothing H_{2} = H_{2}$$

$$merge H_{1} \varnothing = H_{1}$$

$$merge H_{1} H_{2} = \begin{cases} k_{1} < k_{2} : & (merge(R_{1}, H_{2}), k_{1}, L_{1}) \\ \text{otherwise} : & (merge(H_{1}, R_{2}), k_{2}, L_{2}) \end{cases}$$

$$(8.12)$$

Similar with leftist tree, the other operations, including insert, top, and pop are implemented with *merge*. Skew heap outputs a balanced tree even for ordered list as shown in figure 8.9.

## 8.4 Splay heap

The leftist heap and skew heap are implemented with binary tree. If change to binary search tree, then the minimum element will not be in root. We need  $O(\lg n)$  time to locate the minimum. The performance will downgrade if the tree is not balanced. Although we can use the red-black tree to secure balancing, the splay tree provides a light weight implementation. It dynamically make the tree balanced. Splay tree takes cache-like approach. It rotates the node currently being accessed to the root, reduces the access

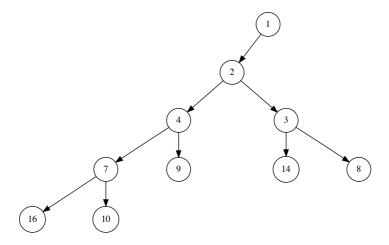

Figure 8.9: Skew tree built from [1, 2, ..., 10].

time for next visit. We define such operation as 'splay'. The tree tends to be more balanced after several splay operations. Most splay tree operations perform in amortized  $O(\lg n)$  time. Daniel Dominic Sleator and Robert Endre Tarjan developed splay tree in 1985 [48] [49].

## 8.4.1 Splay

We introduce two methods to implement splay. The first is pattern matching, it need match multiple cases; the second has the uniformed form, but the implementation is complex. Let the node to be accessed be x, the parent node be p. If it has grand parent node, then denote it as g. There are 3 cases, each has two symmetric sub-cases. We explain one of them as shown in 8.10:

- 1. Zig-zig: Both x and p are on the left; or on the right. We rotate twice to make x as root.
- 2. Zig-zag: x is on the left, while p is on the right; or x is on the right, while P is on the left. After rotation, x becomes the root, p and g are siblings.
- 3. Zig: p is the root, we rotate to make x as root.

There are total 6 cases. Let the none empty tree be T = (L, k, R), define splay as

8.4. SPLAY HEAP 159

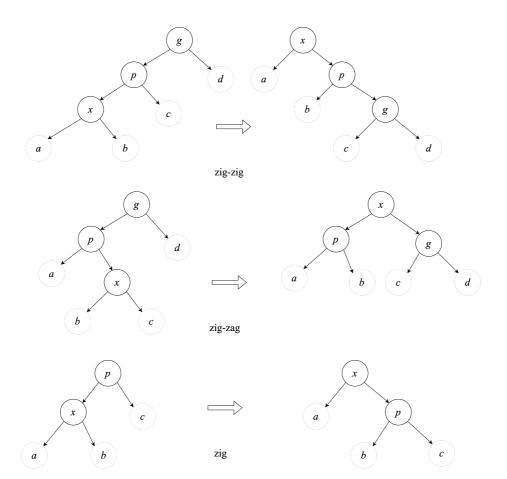

Figure 8.10: zig-zig: x and p are both on left or right, x becomes new root. zig-zag: x and p are on different sides, x becomes new root, p and g are siblings. zig: p is root, rotate to make x as root.

below when access element y:

$$splay (((a,x,b),p,c),g,d) y = \begin{cases} x = y : & (a,x,(b,p,(c,g,d))) \\ \text{otherwise} : T \end{cases}$$
 zig-zig 
$$splay (a,g,(b,p,(c,x,d))) y = \begin{cases} x = y : & (((a,g,b),p,c),x,d) \\ \text{otherwise} : T \end{cases}$$
 zig-zig symmetric 
$$splay (a,p,(b,x,c),g,d) y = \begin{cases} x = y : & ((a,p,b),x,(c,g,d)) \\ \text{otherwise} : T \end{cases}$$
 zig-zag 
$$splay (a,g,((b,x,c),p,d)) y = \begin{cases} x = y : & ((a,g,b),x,(c,p,d)) \\ \text{otherwise} : T \end{cases}$$
 zig-zag symmetric 
$$splay ((a,x,b),p,c) y = \begin{cases} x = y : & ((a,x,(b,p,c)) \\ \text{otherwise} : T \end{cases}$$
 zig-zag symmetric 
$$splay (a,p,(b,x,c)) y = \begin{cases} x = y : & ((a,p,b),x,c) \\ \text{otherwise} : T \end{cases}$$
 zig symmetric 
$$splay T y = T \qquad \text{otherwise} : T \qquad \text{otherwise} : T \end{cases}$$
 zig symmetric otherwise : T 
$$(8.13)$$

The first two are 'zig-zig' cases; then two 'zig-zag' cases; then two zig cases. The tree keeps changed for all other cases. Every time when insert a new element, we trigger splay to adjust the balance. IF the tree is empty, the result is a singleton leaf; otherwise, we compare the new element and the root, then recursively insert to left (less than) or right (greater than) sub-tree and apply splay.

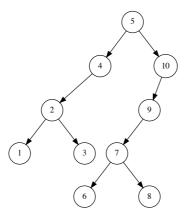

Figure 8.11: Splay tree built from [1, 2, ..., 10].

Figure 8.11 gives the splay tree built from [1, 2, ..., 10]. It generates a well balanced tree. Okasaki found a simple rule for splaying [3]. Whenever we follow two left branches, or two right branches continuously, we rotate the two nodes. When access node of x, if move to left or right twice, then partition T as L and R, where L contains all the elements less than x, while R contains the remaining. Then we create a new tree with x as the root, and L, R as the left and right sub-trees. The partition process is recursively applied

8.4. SPLAY HEAP 161

to sub-trees.

$$\begin{cases} partition \varnothing y &= (\varnothing,\varnothing) \\ partition (L,x,R) y &= \\ \\ x < y & \begin{cases} R = \varnothing & (T,\varnothing) \\ \\ R = (L',x',R') \end{cases} & \text{where: } (A,B) = partition \ R' \ y \\ \text{otherwise} & ((L,x,A),(B,x',R')) \\ \\ where: (A,B) = partition \ L' \ y \end{cases}$$
 otherwise 
$$\begin{cases} L = \varnothing & (\varnothing,T) \\ \\ L = (L',x',R') \end{cases} & \begin{cases} y < x' & (A,(L',x',(R',x,R))) \\ \\ \text{where: } (A,B) = partition \ L' \ y \end{cases}$$
 otherwise 
$$((L',x',A),(B,x,R)) \\ \\ \text{where: } (A,B) = partition \ R' \ y \end{cases}$$
 where: 
$$(A,B) = partition \ R' \ y$$
 
$$(8.15)$$

Function partition takes a tree T, and a pivot y. For empty tree, the result is a pair of empty trees; otherwise let the tree be (L,x,R). We compare the pivot y and the root x. If x < y, there are two sub-cases: (1) R is empty. All elements in the binary search tree are less then y, hence the result is  $(T,\varnothing)$ ; (2) Let R=(L',x',R'), if x' < y, we recursively partition R' with the pivot y. Put all the elements less than y in A, and the rest in B. The result is a pair of trees: ((L,x,L'),x',A) and B. If x' > y, then recursively partition L' with y to obtain (A,B). The result is also a pair of (L,x,A) and (B,x',R'). When y < x, the result is symmetric.

Alternatively, we can define insert with partition. When insert a new element k to splay heap T, we first partition the heap to two sub-trees of L and R. Where L contains all elements smaller than k, while R contains the rest. Then construct a new tree with k as the root, and L, R as the sub-trees.

$$insert\ T\ k = (L, k, R)$$
, 其中:  $(L, R) = partition\ T\ k$  (8.16)

## 8.4.2 Pop

Since splay tree is essentially a binary search tree, the minimum is at the left most. We need keep traversing the left sub-tree to access the heap 'top'. Let the none empty tree be T = (L, k, R), we define the *top* function as below:

$$\begin{array}{rcl} top \; (\varnothing,k,R) & = & k \\ top \; (L,k,R) & = & top \; L \end{array} \tag{8.17}$$

This is equivalent to *min* for the binary search tree. When pop, we need remove the minimum. We apply splay when move left twice.

$$\begin{array}{rcl} pop \ (\varnothing,k,R) & = & R \\ pop \ ((\varnothing,k',R'),k,R) & = & (R',k,R) \\ pop \ ((L',k',R'),k,R) & = & (pop \ L',k',(R',k,R)) \end{array} \tag{8.18}$$

The third row performs splaying without calling *partition*. It uses the binary search tree property. Top and pop are bound to  $O(\lg n)$  time when the splay tree is balanced.

### 8.4.3 Merge

We can implement merge with partition to obtain the  $O(\lg n)$  time bound. When merge two none-empty splay trees, we choose a root as the pivot to partition the other tree, then recursively merge the sub-trees:

$$merge \varnothing T = T$$
 $merge (L, x, R) T = ((merge L L') x (merge R R'))$ 

$$(8.19)$$

where

$$(L', R') = partition T x$$

If a heap is empty, then the result is the other heap; otherwise, let a heap be (L, x, R). We use x to partition T to (L', R'), where L contains all elements less than x in T, while R' contains the rest. Then we recursively merge L and L' to the left sub-tree, and merge R and R' to the right sub-tree.

## 8.5 Summary

We give the generic definition of binary heap in this chapter. There are several implementations. The array based representation is suitable for imperative implementation. It maps a complete binary tree to array, supports random access any element. We also directly use the binary tree to implement the heap in functional way. Most operations are bound to  $O(\lg n)$  time, some are O(1) amortized time. Okasaki gave detailed analysis [3]. When extend from binary tree to k-ary tree, we obtain binomial heap, Fibonacci heap, and pairing heap. We introduce these heaps in chapter 10.

#### Exercise 8.2

1. Realize leftist heap, skew heap, and splay heap in imperative approach.

## 8.6 Appendix - example programs

For the complete binary tree represented by array, access parent, and sub-trees with bit-wise operation (index from 0):

```
Int parent(Int i) = ((i + 1) \gg 1) - 1

Int left(Int i) = (i \ll 1) + 1

Int right(Int i) = (i + 1) \ll 1
```

Heapify, parameterized the comparison:

```
} else {
          break
        }
}
```

Build the binary heap from array:

```
void buildHeap([K] a, Less<K> lt) {
    Int n = length(a)
    for Int i = (n-1) / 2 downto 0 {
        heapify(a, i, lt)
    }
}
```

Pop:

```
K pop([K] a, Less<K> lt) {
    var n = length(a)
    t = a[n]
    swap(a, 0, n - 1)
    remove(a, n - 1)
    if a ≠ [] then heapify(a, 0, lt)
    return t
}
```

Obtain the top-k elements:

```
[K] topk([K] a, Int k, Less<K> lt) {
    buildHeap(a, lt)
    [K] r = []
    loop min(k, length(a)) {
        append(r, pop(a, lt))
    }
    return r
}
```

Decrease the key in min-heap:

```
void decreaseKey([K] a, Int i, K k, Less<K> lt) {
    if lt(k, a[i]) {
        a[i] = k
        heapFix(a, i, lt)
    }
}

void heapFix([K] a, Int i, Less<K> lt) {
    while i > 0 and lt(a[i], a[parent(i)]) {
        swap(a, i, parent(i))
        i = parent(i)
    }
}
```

Push new element:

```
void push([K] a, K k, less<K> lt) {
   append(a, k)
   heapFix(a, length(a) - 1, lt)
}
```

Heap sort:

```
void heapSort([K] a, less<K> lt) {
   buildHeap(a, not o lt)
   n = length(a)
   while n > 1 {
```

```
swap(a, 0, n - 1)

n = n - 1

heapify(a[0 .. (n - 1)], 0, not∘lt)

}
```

Merge two leftist heaps:

```
merge E h = h
merge h E = h
merge h1@(Node _ x l r) h2@(Node _ y l' r') =
    if x < y then makeNode x l (merge r h2)
    else makeNode y l' (merge h1 r')

makeNode x a b = if rank a < rank b then Node (rank a + 1) x b a
        else Node (rank b + 1) x a b</pre>
```

Merge two skew heaps:

```
merge E h = h
merge h E = h
merge h1@(Node x l r) h2@(Node y l' r') =
   if x < y then Node x (merge r h2) l
   else Node y (merge h1 r') l'</pre>
```

Splay operation:

```
-- zig-zig
splay t@(Node (Node (Node a x b) p c) g d) y =
    if x == y then Node a x (Node b p (Node c g d)) else t
splay t@(Node a g (Node b p (Node c x d))) y =
    if x == y then Node (Node a g b) p c) x d else t
-- zig-zag
splay t@(Node (Node a p (Node b x c)) g d) y =
    if x == y then Node (Node a p b) x (Node c g d) else t
splay t@(Node a g (Node (Node b x c) p d)) y =
    if x == y then Node (Node a g b) x (Node c p d) else t
-- zig
splay t@(Node (Node a x b) p c) y = if x == y then Node a x (Node b p c) else t
splay t@(Node a p (Node b x c)) y = if x == y then Node (Node a p b) x c else t
-- others
splay t _= t
```

Insert new element to the splay heap:

Partition the splay tree:

```
E → (E, t)
Node l' x' r' →
   if y < x' then
    let (small, big) = partition l' y in
        (small, Node l' x' (Node r' x r))
else
   let (small, big) = partition r' y in
        (Node l' x' small, Node big x r)</pre>
```

Merge two splay trees:

```
merge E t = t
merge (Node l x r) t = Node (merge l l') x (merge r r')
where (l', r') = partition t x
```

Selection sort

# Chapter 9

## Selection sort

## 9.1 Introduction

Selection sort is a straightforward sorting algorithm. It repeatedly selects the minimum (or maximum) from a collection of elements. It performs below the divide and conqueror sort algorithms, like quick sort and merge sort. We'll give different ways to improve it, and finally evolve it to heap sort, achieving  $O(n \lg n)$ , the upper limit of comparison based sort algorithm time bound. When facing a bunch of grapes, there are two types of kids. One pick the biggest grape to eat every time, the other always eat the smallest one. The first type eats the grape in ascending order of size, the other eats in descending order. In either case, the kid essentially applies selection sort method. It can be defined as:

- 1. If the collection is empty, the sorted result is empty;
- 2. Otherwise, select the minimum element, and append it to the sorted result.

It sorts elements in ascending order. We can obtain descending order by selecting the maximum. The compare operation can be abstract.

$$sort [] = []$$
  
 $sort A = m : sort (A - [m]) \text{ where } m = min A$ 

$$(9.1)$$

Where A-[m] is the remaining elements in A except m. The corresponding imperative implementation is as below:

```
1: function SORT(A)

2: X \leftarrow []

3: while A \neq [] do

4: x \leftarrow \text{MIN}(A)

5: DEL(A, x)

6: APPEND(X, x)

7: return X
```

Figure 9.1 shows the process of selection sort. We can improve it to in-place sort. The idea is to reuse A. Place the minimum element in A[1], the second smallest one in A[2], ...When find the i-th smallest element, swap it with A[i].

```
1: function SORT(A)

2: for i \leftarrow 1 to |A| do

3: m \leftarrow \text{Min-AT}(A, i)

4: EXCHANGE A[i] \leftrightarrow A[m]
```

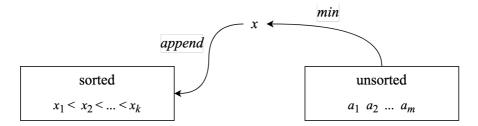

Figure 9.1: The left is sorted, repeatedly select the minimum of the rest and append.

Let  $A = [a_1, a_2, ..., a_n]$ , when select the *i*-th smallest element,  $[a_1, a_2, ..., a_{i-1}]$  are sorted. We find the minimum of  $[a_i, a_{i+1}, ..., a_n]$ , and swap it with  $a_i$ . Repeat this to process all elements as shown in figure 9.2.

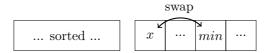

Figure 9.2: The left is sorted, repeatedly find the minimum and swap to the right position.

## 9.2 Find the minimum

We can use the 'compare and swap' method to find the minimum element. Label the elements with 1, 2, ..., n. Compare the elements of number 1 and 2, pick the smaller and compare it with number 3, ... repeat till the last element of number n.

```
1: function MIN-AT(A,i)

2: m \leftarrow i

3: for i \leftarrow m+1 to |A| do

4: if A[i] < A[m] then

5: m \leftarrow i

6: return m
```

The Min-AT find the minimum m from slice A[i...]. Let m start pointing to A[i], then scan A[i+1], A[i+2], ...

We can also find the minimum from list of elements L recursively. When L is a singleton, the only element is the minimum; otherwise pick an element x from L, then recursively find the minimum y from the remaining, the smaller one between x and y is the minimum of L.

$$min [x] = (x, [])$$

$$min (x:xs) = \begin{cases} x < y: & (x,xs), \text{ where } (y,ys) = min \ xs \\ \text{otherwise: } (y, x:ys) \end{cases}$$

$$(9.2)$$

We can further improve it tail recursively. Divide the elements with two groups A and B. A is initialized empty ([]), B contains all elements. We pick two elements from B, compare and put the greater one to A, leave the smaller one as m. Then repeatedly pick element from B, compare with m till B becomes empty. Finally, m is the minimum element. At any time, we have the invariant: L = A + [m] + B, where  $a \le m \le b, a \in A, b \in B$ .

$$min (x:xs) = min' [] x xs (9.3)$$

Where:

$$min' \ as \ m \ [\ ] = (m, A)$$

$$min' \ as \ m \ (b:bs) = \begin{cases} b < m: & min' \ (m:as) \ b \ bs \\ \text{otherwise}: & min' \ (b:as) \ m \ bs \end{cases}$$

$$(9.4)$$

Function *min* return a pair: the minimum and the remaining elements. We can define selection sort as below:

$$sort [] = []$$
  
 $sort xs = m : (sort xs'), where  $(m, xs') = min xs$  (9.5)$ 

#### 9.2.1 Performance

Selection sort need scan the unsorted elements to find the minimum for n times. It compares n + (n-1) + (n-2) + ... + 1 times. The time bound is  $O(\frac{n(n+1)}{2}) = O(n^2)$ . Compare to the insertion sort, selection sort performs same in the best, worst, and average cases. While insertion sort performs best at O(n) (the linked-list is in reversed ordered), and worst at  $O(n^2)$ .

#### Exercise 9.1

1. What is the problem with below implementation of min?

$$min' \ as \ m \ [\ ] = (m, A)$$
 $min' \ as \ m \ (b:bs) = \begin{cases} b < m: \ min' \ (as + [m]) \ b \ bs \end{cases}$ 
否则:  $min' \ (as + [b]) \ m \ bs$ 

2. Implement the selection sort for both in-placed and not.

## 9.3 Improvement

To sort in ascending, descending, and varies of ordering, we abstract the comparison as  $\triangleleft$ .

$$sortBy \triangleleft [] = []$$
  
 $sortBy \triangleleft xs = m : sortBy \triangleleft xs', where  $(m, xs') = minBy \triangleleft xs$  (9.6)$ 

We also use *⋖* to find the 'minimum':

$$minBy \triangleleft [x] = (x, [])$$

$$minBy \triangleleft (x:xs) = \begin{cases} x \triangleleft y: & (x,xs), \text{ where } (y,ys) = minBy \ xs \\ \text{otherwise: } (y, x:ys) \end{cases}$$

$$(9.7)$$

For example, we pass the < to sort a collection of numbers in ascending order: sortBy (<) [3,1,4,...]. As the constraint, we need the comparison  $\lhd$  satisfy the *strict* weak order<sup>[52]</sup>.

- Irreflexivity: for all x, x < x is false;
- Asymmetry: for all x and y, if x < y, then y < x is false;
- Transitivity, for all x, y, and z, if x < y, and y < z, then x < z.

The in-place selection sort traverses all elements, we can find the minimum as an inner loop to make the implementation compact:

```
1: procedure SORT(A)

2: for i \leftarrow 1 to |A| do

3: m \leftarrow i

4: for j \leftarrow i+1 to |A| do

5: if A[i] < A[m] then

6: m \leftarrow i

7: EXCHANGE A[i] \leftrightarrow A[m]
```

After sort the first n-1 elements, the last one must be the maximum. We can save the last loop. Besides, we needn't swap if the *i*-th smallest is exactly A[i].

```
1: procedure SORT(A)
2: for i \leftarrow 1 to |A| - 1 do
3: m \leftarrow i
4: for j \leftarrow i + 1 to |A| do
5: if A[i] < A[m] then
6: m \leftarrow i
7: if m \neq i then
8: EXCHANGE A[i] \leftrightarrow A[m]
```

#### 9.3.1 Cock-tail sort

Knuth gives another selection sort implementation<sup>[51]</sup>. Select the maximum, but not the minimum, and move it to the tail, as shown in figure 13.1. At any time, the right most part is sorted. We scan the unsorted part, find the maximum and swap to the right.

```
1: procedure SORT'(A)
2: for i \leftarrow |A| down-to 2 do
3: m \leftarrow i
4: for j \leftarrow 1 to i-1 do
5: if A[m] < A[i] then
6: m \leftarrow i
7: EXCHANGE A[i] \leftrightarrow A[m]
```

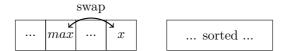

Figure 9.3: Select the maximum and swap to tail

We obtain the ascending order as well. Further, we can pick both the minimum and maximum in one pass, swap the minimum to the head, and the maximum to the tail. We can halve the inner loop times. The method is called 'cock-tail sort'.

```
1: procedure SORT(A)
2: for i \leftarrow 1 to \lfloor \frac{|A|}{2} \rfloor do
3: min \leftarrow i
4: max \leftarrow |A| + 1 - i
5: if A[max] < A[min] then
6: EXCHANGE A[min] \leftrightarrow A[max]
7: for j \leftarrow i + 1 to |A| - i do
8: if A[j] < A[min] then
```

```
9: min \leftarrow j

10: if A[max] < A[j] then

11: max \leftarrow j

12: EXCHANGE A[i] \leftrightarrow A[min]

13: EXCHANGE A[|A| + 1 - i] \leftrightarrow A[max]
```

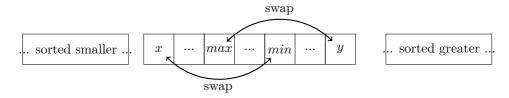

Figure 9.4: Find the minimum and maximum, swap both to the right positions.

It's necessary to swap if the right most element less than the right most one before the inner loop. This is because the scan excludes them. We can also implement the cock-tail sort recursively:

- 1. If the list is empty or singleton, it's sorted;
- 2. Otherwise, we select the minimum and the maximum, move them to the head and tail, then recursively sort the rest elements.

$$sort [] = []$$
  
 $sort [x] = [x]$   
 $sort xs = a : (sort xs') + [b], where  $(a, b, xs') = minMax xs$  (9.8)$ 

Where function minMax extracts the minimum and maximum from a list:

$$minMax(x:y:xs) = foldr \ sel(min \ x \ y, max \ x \ y, [\ ]) \ xs \tag{9.9}$$

We initialize the minimum as the first element  $x_0$ , and the maximum as the second element  $x_1$ , and process the list with foldr. Function sel is defined as:

$$sel \ x \ (x_0, x_1, xs) = \begin{cases} x < x_0 : & (x, x_1, x_0 : xs) \\ x_1 < x : & (x_0, x, x_1 : xs) \\ \text{otherwsie} : & (x_0, x_1, x : xs) \end{cases}$$

Although minMax is bound to O(n) time, +[b] is expensive. As shown in figure 9.4, let the left sorted part be A, the right sorted part be B. We can turn the cock-tail sort to tail recursive with A and B as the accumulators.

$$sort' A B [] = A + B$$

$$sort' A B [x] = A + (x : B)$$

$$sort' A B (x : xs) = sort' (A + [x_0]) xs' (x_1 : B)$$

$$(9.10)$$

Where  $(x_0, x_1, xs') = minMax \ xs$ . We pass empty A and B to initialize sorting: sort = sort' [ ] [ ]. The append only happens to  $A + [x_0]$ , while  $x_1$  is linked before B. Every recursion performs an append operation. To eliminate it, we can maintain A in reversed order: A, hence A0 is linked ahead but appended. We have the following equations:

$$A' = A + [x]$$

$$= reverse (x : reverse A)$$

$$= reverse (x : A)$$

$$= x : A$$

$$(9.11)$$

Finally, we reverse  $\overleftarrow{A'}$  back to A'. We can improve the algorithm as below:

$$sort' \ A \ B \ [\ ] = (reverse \ A) + B$$

$$sort' \ A \ B \ [x] = (reverse \ x : A) + B$$

$$sort' \ A \ B \ (x : xs) = sort' \ (x_0 : A) \ xs' \ (x_1 : B)$$

$$(9.12)$$

## 9.4 Further improvement

Although cock-tail sort halves the loops, it's still bound to  $O(n^2)$  time. To sort by comparison, we need the outer loop to examine all the elements for ordering. Do we need scan all the elements to select the minimum every time? After find the first smallest one, we've traversed the whole collection, obtain some information, like which are greater, which are smaller. However, we discard such information for further selection, but restart a fresh scan. The idea is information reusing. Let's see one inspired from football match.

#### 9.4.1 Tournament knock out

The football world cup is held every four years. There are 32 teams from different continent play the final games. Before 1982, there were 16 teams in the finals. Let's go back to 1978 and imagine a special way to determine the champion: In the first round, the teams are grouped into 8 pairs to play. There will be 8 winners, and 8 teams will be out. Then in the second round, 8 teams are grouped into 4 pairs. There will be 4 winners. Then the top 4 teams are grouped into 2 pairs, there will be two teams left for the final. The champion is determined after 4 rounds of games. There are total 8+4+2+1=15 games. Besides the champion, we also want to know which is the silver medal team. In the real world cup, the team lost the final is the runner-up. However, it isn't fair in some sense. We often hear about the 'group of death'. Suppose Brazil is grouped with Germam in round one. Although both teams are strong, one team is knocked out. It's quite possible that team would beat other teams except for the champion, as shown in figure 9.5.

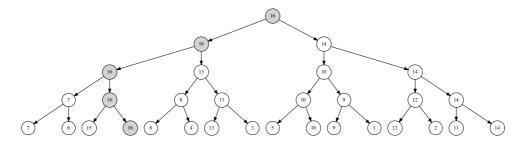

Figure 9.5: The element 15 is knocked out in the first round.

Assign every team a number to measure its strength. Suppose the team with greater number always beats the smaller one (this is obviously not true in real world). The champion number is 16. the runner-up is not 14, but 15, which is out in the first round. We need figure out a way to quickly identify the second greater number in the tournament tree. The apply it to select the 3rd, the 4th, ... to sort. We can mutate the champion to a very small number, i.e.  $-\infty$ , hence it won't be selected next time, and the previous runner-up will become the new champion. For  $2^m$  teams, where m is some natural number, it takes  $2^{m-1} + 2^{m-2} + ... + 2 + 1 = 2^m - 1$  comparisons to determine the new champion. This is same as before. Actually, we needn't perform bottom-up comparisons because the tournament tree stores sufficient ordering information. The champion must beat the runner-up at sometime. We can locate the runner-up along the path from the root to

the leaf of the champion. We grey the path in figure 9.5 of [14, 13, 7, 15]. This method is defined as below:

- 1. Build a tournament tree with the maximum (the champion) at the root;
- 2. Take the root, replace it with  $-\infty$  along the path to leaf;
- 3. Perform a bottom-up back-track along the path, find the new champion and store it in the root;
- 4. Repeat step 2 to process all elements.

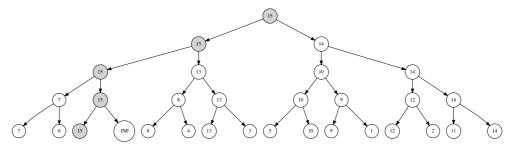

Take 16, replace with  $-\infty$ , 15 becomes the new root.

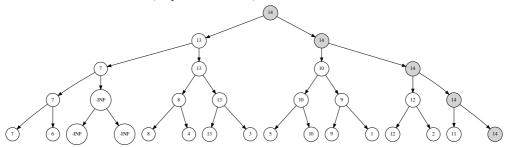

Take 15, replace with  $-\infty$ , 14 becomes the new root.

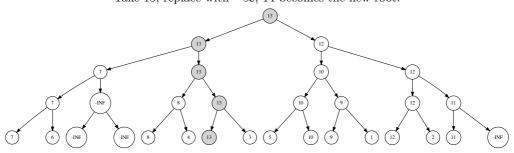

Take 14, replace with  $-\infty$ , 13 becomes the new root.

Figure 9.6: The first 3 steps of tournament tree sort.

To sort a collection of elements, we build a tournament tree from them, repeatedly select the champion from it. Figure 9.6 gives the first 3 steps. We can re-use the binary tree definition. To make back-track easy, we need the parent field in each node. When n is not  $2^m$  form some natural number m, there is remaining element without "player", and directly enters the next round of games. To build the tournament tree, we build n singleton trees from every element. Then pick every two  $t_1$ ,  $t_2$  to create a bigger binary tree t. Where the root of t is  $max(key(t_1), key(t_2))$ , the left and right sub-trees are  $t_1$ ,

 $t_2$ . Repeat to obtain a collection of new trees, each height increases by one. If there is remaining, then enters the next round. After this round, trees halve to  $\lfloor \frac{n}{2} \rfloor$ . Repeat this to obtain the final tournament tree. The process is bound to  $O(n + \frac{n}{2} + \frac{n}{4} + ...) = O(2n) = O(n)$  time.

```
1: function Build-Tree(A)
        T \leftarrow []
2:
        for each x \in A do
3:
            APPEND(T, NODE(NIL, x, NIL))
4:
        while |T| > 1 do
5:
            T' \leftarrow [\ ]
6:
7:
            for every t_1, t_2 \in T do
                k \leftarrow \text{Max}(\text{Key}(t_1), \text{Key}(t_2))
8:
                APPEND(T', NODE(t_1, k, t_2))
9:
            if |T| is odd then
10:
                Append(T', Last(T))
11:
            T \leftarrow T'
12:
        return T[1]
13:
```

We replace the root with  $-\infty$  top-down, then back-track through the parent field to find the new maximum.

```
1: function Pop(T)
        m \leftarrow \text{Key}(T)
2:
3:
        \text{Key}(T) \leftarrow -\infty
        while T is not leaf do
                                                                        \triangleright top-down replace m with -\infty.
4:
             if Key(Left(T)) = m then
5:
                 T \leftarrow \text{Left}(T)
6:
             else
7:
                 T \leftarrow \text{Right}(T)
8:
             \text{Key}(T) \leftarrow -\infty
9:
        while Parent(T) \neq \text{NIL do}
                                                              ▶ bottom-up to find the new maximum.
10:
             T \leftarrow \text{Parent}(T)
11:
             Key(T) \leftarrow Max(Key(Left(T)), Key(Right(T)))
12:
13:
        return (m,T)
                                                                      \triangleright the maximum and the new tree.
```

POP process the tree in two passes, top-down, then bottom-up along the path of the champion. Because the tournament tree is balanced, the length of this path, i.e. height of the tree, is bound to  $O(\lg n)$ , where n is the number of the elements. Below is the tournament tree sort. We first build the tree in O(n) time, then pop the maximum for n times, each pop takes  $O(\lg n)$  time. The total time is bound to  $O(n \lg n)$ .

```
procedure SORT(A)
T \leftarrow \text{Build-Tree}(A)
for i \leftarrow |A| down to 1 do
A[i] \leftarrow \text{Extract-Max}(T)
```

We can also implement tournament tree sort recursively. Reuse the binary search tree definition, let an none empty tree be (l, k, r), where k is the element, l, r are the left and right sub-trees. Define  $wrap\ x = (\varnothing, x, \varnothing)$  to create a leaf node. We can convert the n elements to a list of n single trees:  $ts = map\ wrap\ xs$ . For every pair of trees  $t_1, t_2$ , we merge them to a bigger tree, pick the greater element as the new root, and  $t_1, t_2$  become the left and right sub-trees.

$$merge \ t_1 \ t_2 = (t_1, max \ k_1 \ k_2, t_2)$$
 (9.13)

Where  $k_1 = key t_1$ ,  $k_2 = key t_2$  are the elements at root respectively. Define a function build ts to repeatedly merge two trees, and build the final tournament tree.

$$\begin{array}{lll} build \ [\ ] & = & \varnothing \\ build \ [t] & = & t \\ build \ ts & = & build \ (pairs \ ts) \end{array} \tag{9.14}$$

Where:

$$pairs (t_1:t_2:ts) = (merge \ t_1 \ t_2): pairs \ ts$$

$$pairs \ ts = ts$$

$$(9.15)$$

When pop the champion, we examine the sub-trees to see which one holds the same element as the root. Then recursively pop the champion from the sub-tree till the leaf node. Then replace it with  $-\infty$ .

$$pop (\varnothing, k, \varnothing) = (\varnothing, -\infty, \varnothing)$$

$$pop (l, k, r) = \begin{cases} k = key \ l : (l', max \ (key \ l') \ (key \ r), r), \text{ where } l' = pop \ l \\ k = key \ r : (l, max \ (key \ l) \ (key \ r'), r'), \text{ where } r' = pop \ r \end{cases}$$

$$(9.16)$$

Then repeatedly pop from the tournament tree to sort (in descending order):

$$sort \varnothing = []$$

$$sort (l, -\infty, r) = []$$

$$sort t = (key t) : sort (pop t)$$

$$(9.17)$$

#### Exercise 9.2

- 1. Implement the recursive tournament tree sort in ascending order.
- 2. When there are duplicated elements, how to sort it with tournament tree?
- 3. Compare the tournament tree sort and binary search tree sort in terms of space and time performance.
- 4. Compare heap sort and tournament tree sort in terms of space and time performance.

## 9.4.2 Heap sort

We improve the selection based sort to  $O(n \lg n)$  time through tournament tree. It is the upper limit of the comparison based sort<sup>[51]</sup>. However, there are still rooms for improvement. After sort, The binary holds all  $-\infty$ , occupying 2n nodes for n elements. It's there a way to release node after pop? Can we halve 2n nodes to n? Treat the tree as empty when the root element is  $-\infty$ , and rename key to top, we can write (9.17) in a generic way:

$$sort \varnothing = [] 
sort t = (top t) : sort (pop t)$$
(9.18)

This is exactly as same as the definition of heap sort. Heap always stores the minimum (or the maximum) on the top, and provides fast pop operation. The array implementation encodes the binary tree structure as indices, uses exactly n cells to represent the heap. The functional heaps, like the leftist heap and splay heap use n nodes as well. We'll give more well performed heaps in next chapter.

## 9.5 Appendix - example programs

Tail recursive selection sort:

```
sort [] = []
sort xs = x : sort xs'
where
    (x, xs') = extractMin xs

extractMin (x:xs) = min' [] x xs
where
    min' ys m [] = (m, ys)
    min' ys m (x:xs) = if m < x then min' (x:ys) m xs
    else min' (m:ys) x xs</pre>
```

Cock-tail sort:

```
[A] cocktailSort([A] xs) {
    Int n = length(xs)
    for Int i = 0 to n / 2 {
        var (mi, ma) = (i, n - 1 - i)
        if xs[ma] < xs[mi] then swap(xs[mi], xs[ma])
        for Int j = i + 1 to n - 1 - i {
            if xs[j] < xs[mi] then mi = j
            if xs[ma] < xs[j] then ma = j
        }
        swap(xs[i], xs[mi])
        swap(xs[n - 1 - i], xs[ma])
    }
    return xs
}</pre>
```

Tail recursive cock-tail sort:

Build the tournament tree (reuse the binary tree structure):

```
Node<T> build([T] xs) {
    [T] ts = []
    for x in xs {
        append(ts, Node(null, x, null))
    }
    while length(ts) > 1 {
        [T] ts' = []
        for l, r in ts {
            append(ts', Node(l, max(l.key, r.key), r))
        }
        if odd(length(ts)) then append(ts', last(ts))
        ts = ts'
    }
    return ts[0];
}
```

Pop from the tournament tree:

```
T pop(Node<T> t) {
    T m = t.key
    t.key = -INF
    while not isLeaf(t) {
        t = if t.left.key == m then t→left else t→right
        t.key = -INF
    }
    while (t.parent ≠ null) {
        t = t.parent
        t.key = max(t.left.key, t.right.key)
    }
    return (m, t);
}
```

Tournament tree sort:

```
void sort([A] xs) {
    Node<T> t = build(xs)
    for Int n = length(xs) - 1 downto 0 {
        (xs[n], t) = pop(t)
    }
}
```

Recursive tournament tree sort (descending order):

```
data Tr a = Empty | Br (Tr a) a (Tr a)
data Infinite a = NegInf | Only a | Inf deriving (Eq, Ord)
key (Br _k _) = k
wrap x = Br Empty (Only x) Empty
merge t1@(Br _{\rm k1} _{\rm l}) t2@(Br _{\rm k2} _{\rm l}) = Br t1 (max k1 k2) t2
fromList = build \circ (map wrap) where
 build [] = Empty
  \quad \text{build } [t] = t
  build ts = build (pairs ts)
  pairs (t1:t2:ts) = (merge t1 t2) : pair ts
  pairs ts = ts
pop (Br Empty _ Empty) = Br Empty NegInf Empty
pop (Br l k r) | k == key l = let l' = pop l in Br l' (max (key l') (key r)) r
                | k = \text{key r} = \text{let r'} = \text{pop r in Br l (max (key l) (key r')) r'}
toList Empty = []
toList (Br _ Inf _) = []
toList t@(Br _ Only k _) = k : toList (pop t)
sort = toList o fromList
```

# Chapter 10

# Binomial heap, Fibonacci heap, and pairing heap

#### 10.1 Introduction

Binary heap stores elements in a binary tree, we can extend it to k-ary tree [54] (k > 2 multi-ways tree), or multiple trees. This chapter introduces binomial heap, which consists of forest of k-ary trees. When delay some operations to a Binomial heap, we obtained Fibonacci heap. It improves the heap merge performance from  $O(\lg n)$  time bound to amortized constant time. This is critical for graph algorithm design. We give pairing heap as a simplified heap implementation with good overall performance.

## 10.2 Binomial Heaps

Binomial heap is named after Newton's binomial theorem. It consists of a set of k-ary trees (also called a forest). Every tree has the size equal to a binomial coefficient. Newton proved that  $(a + b)^n$  expands to:

$$(a+b)^n = a^n + \binom{n}{1}a^{n-1}b + \dots + \binom{n}{n-1}ab^{n-1} + b$$
 (10.1)

When n is a natural number, the coefficients is some row in Pascal's triangle<sup>1</sup> [55].

The first row is 1, all the first and last numbers are 1 for every row. Any other number is the sum of the top-left and top-right numbers in the previous row. There are many methods to generate pascal triangles, like recursion.

 $<sup>^{1}</sup>$ Also know as the *Jia Xian*'s triangle named after ancient Chinese mathematician Jia Xian (1010-1070). Newton generalized n to rational numbers, later Euler expand it to real exponents.

#### Binomial tree

A binomial tree is a multi-ways tree with an integer rank. Denoted as  $B_0$  if the rank is 0, and  $B_n$  for rank n.

- 1.  $B_0$  has only one node;
- 2.  $B_n$  is formed by two  $B_{n-1}$  trees, the one with the greater root element is the left most sub-tree of the other, as shown in figure 10.1.

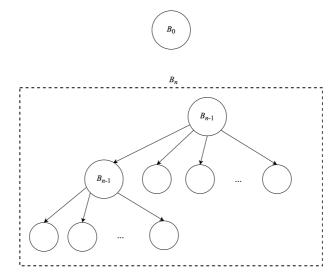

Figure 10.1: Binomial tree

Figure 10.2 gives examples of  $B_0$  to  $B_4$ .

We can find the number of nodes in every row in  $B_n$  is a binomial coefficient. For example in  $B_4$ , there is a node (root) in level 0, 4 nodes in level 1, 6 nodes in level 2, 4 nodes in level 3, and a node in level 4. They are exactly same as the 4th row (start from 0) of Pascal's triangle: 1, 4, 6, 4, 1. This is the reason why we name it binomial tree. We can further know there are  $2^n$  elements in a  $B_n$  tree.

A binomial heap is a set of binomial trees (a forest) that satisfies the following two rules:

- 1. Every tree satisfies the *heap property*, i.e. for min heap, the element in every node is not less than (>) its parent;
- 2. Every tree has unique rank. i.e. any two trees have different ranks.

From the 2nd rule, for a binomial heap of n elements, convert n to its binary format  $(a_m...a_1, a_0)_2$ , where  $a_0$  is the least significant bit (LSB) and  $a_m$  is the most significant bit (MSB). If if  $a_i = 0$ , there is no tree of rank i; if  $a_i = 1$ , there is a tree of rank i. For example, consider a binomial heap of 5 elements. As 5 is 101 in binary, there are 2 binomial trees, one is  $B_0$ , the other is  $B_2$ . The binomial heap in figure 10.3 has 19 elements, 19 is  $(10011)_2$ . There is a  $B_0$ , a  $B_1$ , and a  $B_4$ .

We define the binomial tree as (r, k, ts), where r is the rank, k is the element in the root, and ts is the list of sub-trees ordered by rank.

```
data BiTree a = Node Int a [BiTree a]
type BiHeap a = [BiTree a]
```

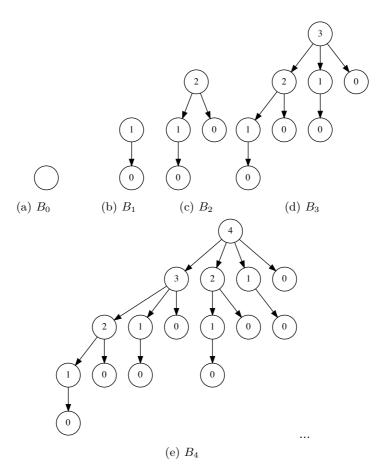

Figure 10.2: Binomial trees of rank 0, 1, 2, 3, 4, ...

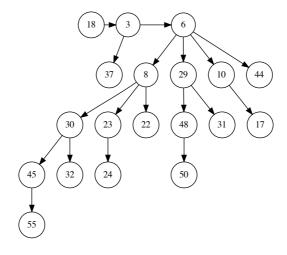

Figure 10.3: A binomial heap with 19 elements

There is a method called 'left-child, right-sibling' [4], that can reuse the binary tree data structure to define multi-ways tree. Every node has the left and right part. the left references to the first sub-tree; the right references to its sibling. All siblings form a list as shown in figure 10.4. Alternatively, we can use an array or a list to represent the sub-trees.

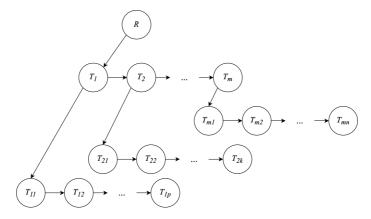

Figure 10.4: R is the root,  $T_1, T_2, ..., T_m$  are sub-trees of R. The left of R is  $T_1$ , the right is NIL.  $T_{11}, ..., T_{1p}$  are sub-trees of  $T_1$ . The left of  $T_1$  is  $T_{11}$ , the right is its sibling  $T_2$ . The left of  $T_2$  is  $T_{21}$ , the left is sibling.

#### 10.2.1 Link

To link two  $B_n$  trees to a  $B_{n+1}$  tree, we compare the two root elements, choose the smaller one as the root, and put the other tree ahead of other sub-trees as shown in figure 10.5.

$$link (r, x, ts) (r, y, ts') = \begin{cases} x < y : & (r+1, x, (r, t, ts') : ts) \\ \text{otherwise} : & (r+1, y, (r, x, ts) : ts') \end{cases}$$
(10.2)

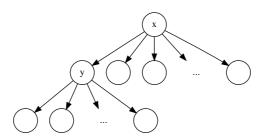

Figure 10.5: If x < y, link y as the first sub-tree of x.

We can implement link with 'left child, right sibling' method as below. Link operation is bound to constant time.

- 1: **function** Link(x, y)
- 2: **if** KEY(y) < KEY(x) **then**
- 3: Exchange  $x \leftrightarrow y$
- 4: SIBLING(y)  $\leftarrow$  SUB-TREES( $T_1$ )
- 5: SUB-TREES $(x) \leftarrow y$
- 6: PARENT $(y) \leftarrow x$

```
7: RANK(x) \leftarrow \text{RANK}(y) + 1
8: return x
```

#### Exercise 10.1

- 1. Write a program to generate Pascal's triangle.
- 2. Prove that the *i*-th row in tree  $B_n$  has  $\binom{n}{i}$  nodes.
- 3. Prove there are  $2^n$  elements in  $B_n$  tree.
- 4. Use a container to store sub-trees, how to implement link? How to secure the operation is in constant time?

#### Insert

When insert a new tree, we keep the trees in binomial heap ordered by rank (ascending):

$$ins \ t \ [\ ] = [t]$$

$$ins \ t \ (t':ts) = \begin{cases} rank \ t < rank \ t': \ t:t':ts \\ rank \ t' < rank \ t: \ t':ins \ t \ ts \\ otherwise: ins \ (link \ t \ t') \ ts \end{cases}$$

$$(10.3)$$

Where rank (r, k, ts) = r gives the rank of a tree. For empty heap [], it becomes a single list of the new tree t; otherwise, we compare the rank of t with the first tree t', if t has less rank, then it becomes the new first one; if t' has less rank, we recursively insert t to the rest trees; if they have the same rank, then link t and t' to a bigger tree, and recursively insert to the rest. For n elements, there are at most  $O(\lg n)$  binomial trees in the heap. ins links  $O(\lg n)$  time at most, as linking is bound to constant time, the overall performance is bound to  $O(\lg n)^2$ . We can define insert for binomial heap with ins. First wrap the new element x in a singleton tree, then insert the tree to the heap:

$$insert \ x = ins \ (0, x, [\ ]) \tag{10.4}$$

This is a Curried definition, we can further insert a list of elements to the heap by using fold:

$$fromList = foldr\ insert\ [\ ]$$
 (10.5)

Below is the implementation with 'left child, right sibling' method:

```
1: function Insert-Tree(T, H)
          \perp \leftarrow p \leftarrow \text{Node}(0, \text{NIL}, \text{NIL})
 2:
          while H \neq \text{NIL} \perp \text{RANK}(H) \leq \text{RANK}(T) \text{ do}
 3:
 4:
               T_1 \leftarrow H
               H \leftarrow \text{Sibling}(H)
 5:
               if RANK(T) = RANK(T_1) then
 6:
                    T \leftarrow \text{Link}(T, T_1)
 7:
               else
 8:
                    Sibling(p) \leftarrow T_1
 9:
                    p \leftarrow T_1
10:
          Sibling(p) \leftarrow T
11:
          Sibling(T) \leftarrow H
12:
          return Remove-First(⊥)
13:
```

<sup>&</sup>lt;sup>2</sup>It's similar to adding two binary numbers. A more generic topic is numeric representation<sup>[3]</sup>.

```
14: function Remove-First(H)
15: n \leftarrow \text{Sibling}(H)
16: \text{Sibling}(H) \leftarrow \text{NIL}
17: return n
```

#### 10.2.2 Merge

When merge two binomial heaps, we actually merge two lists of binomial trees. Every tree has unique rank in merged result, and the ranks are in ascending order. The tree merge process is similar to merge sort. Every time, we pick the first tree from each heap, compare their ranks, put the smaller one to the result. If the two trees have the same rank, we link them to a bigger one, and recursively insert to the merge result.

```
merge \ ts_{1} \ [ \ ] = ts_{1}
merge \ [ \ ] \ ts_{2} = ts_{2}
merge \ (t_{1}:ts_{1}) \ (t_{2}:ts_{2}) = \begin{cases} rank \ t_{1} < rank \ t_{2}: \ t_{1}: (merge \ ts_{1} \ (t_{2}:ts_{2})) \\ rank \ t_{2} < rank \ t_{1}: \ t_{2}: (merge \ (t_{1}:ts_{1}) \ ts_{2}) \\ otherwise: ins \ (link \ t_{1} \ t_{2}) \ (merge \ ts_{1} \ ts_{2}) \end{cases}
(10.6)
```

Alternatively, when  $t_1$  and  $t_2$  have the same rank, we can insert the linked tree back to either heap, and recursively merge:

```
merge (ins (link t_1 t_2) ts_1) ts_2
```

We can also eliminate recursion, and implement iterative merge:

```
1: function Merge(H_1, H_2)
          H \leftarrow p \leftarrow \text{Node}(0, \text{NIL}, \text{NIL})
 2:
          while H_1 \neq \text{NIL} and H_2 \neq \text{NIL} do
 3:
               if RANK(H_1) < RANK(H_2) then
 4:
                    Sibling(p) \leftarrow H_1
 5:
                    p \leftarrow \text{Sibling}(p)
 6:
                    H_1 \leftarrow \text{Sibling}(H_1)
 7:
               else if RANK(H_2) < RANK(H_1) then
 8:
                    Sibling(p) \leftarrow H_2
 9:
                    p \leftarrow \text{Sibling}(p)
10:
                    H_2 \leftarrow \text{Sibling}(H_2)
11:
12:
               else
                                                                                                                \triangleright same rank
                    T_1 \leftarrow H_1, T_2 \leftarrow H_2
13:
                    H_1 \leftarrow \text{Sibling}(H_1), H_2 \leftarrow \text{Sibling}(H_2)
14:
15:
                    H_1 \leftarrow \text{Insert-Tree}(\text{Link}(T_1, T_2), H_1)
          if H_1 \neq \text{NIL then}
16:
               SIBLING(p) \leftarrow H_1
17:
          if H_2 \neq \text{NIL then}
18:
               Sibling(p) \leftarrow H_2
19:
          return Remove-First(H)
20:
```

If there are  $m_1$  trees in  $H_1$ ,  $m_2$  trees in  $H_2$ . There are at most  $m_1+m_2$  trees after merge. The merge is bound to  $O(m_1+m_2)$  time if all trees have different ranks. If there exist trees of the same rank, we call ins up to  $O(m_1+m_2)$  times. Consider  $m_1=1+\lfloor \lg n_1\rfloor$  and  $m_2=1+\lfloor \lg n_2\rfloor$ , where  $n_1$ ,  $n_2$  are the numbers of elements in each heap, and  $\lfloor \lg n_1\rfloor+\lfloor \lg n_2\rfloor\leq 2\lfloor \lg n\rfloor$ , where  $n=n_1+n_2$ . The final performance of merge is  $O(\lg n)$ .

#### Pop

Although every tree has the minimal element in its root, we don't know which tree holds the overall minimum in the heap. We need locate it from all trees. As there are  $O(\lg n)$  trees, it takes  $O(\lg n)$  time to find the top element. For pop, we need further remove the top element and maintain heap property. Let the trees be  $B_i, B_j, ..., B_p, ..., B_m$  in the heap, and the minimum is in the root of  $B_p$ . After remove the top, there leave p sub binomial trees with ranks of p-1, p-2, ..., 0. We can reverse them to form a new binomial heap  $H_p$ . The other trees without  $B_p$  also form a binomial heap  $H' = H - [B_p]$ . We merge  $H_p$  and H' to get the final result as shown in figure 10.6. Below is the definition to access the minimal element in the heap.

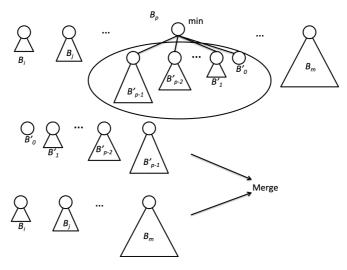

Figure 10.6: Binomial heap pop.

$$top (t:ts) = foldr f (key t) ts$$

$$f (r, x, ts) y = min x y$$
(10.7)

It's means to traverse all trees and find the which root has the minimum.

```
1: function ToP(H)

2: m \leftarrow \infty

3: while H \neq \text{NIL do}

4: m \leftarrow \text{Min}(m, \text{KeY}(H))

5: H \leftarrow \text{SibLing}(H)

6: return m
```

To support pop, we need extract the tree containing the minimum out:

$$min'[t] = (t, [])$$
 $min'(t:ts) = \begin{cases} key \ t < key \ t' : \ (t,ts), \sharp P : (t',ts') = min' \ ts \end{cases}$ 
 $(10.8)$ 

Where key(r, k, ts) = k accesses the root element, the result of min' is a pair: the tree containing the minimum and the remaining trees. We next define pop with it:

$$pop H = (k, merge (reverse \ ts) \ H'), \sharp \ \ \ \ : ((r, k, ts), H') = min' \ H$$
 (10.9)

The iterative implementation is as below:

```
1: function Pop(H)

2: (T_m, H) \leftarrow EXTRACT-MIN(H)

3: H \leftarrow MERGE(H, REVERSE(SUB-TREES(T_m)))

4: SUB-TREES(T_m)

5: return(KEY(T_m), H)
```

Where the list reverse is defined in chapter 1, EXTRACT-MIN is implemented as below:

```
1: function Extract-Min(H)
 2:
          H' \leftarrow H, p \leftarrow \text{NIL}
          T_m \leftarrow T_p \leftarrow \text{NIL}
 3:
          while H \neq NIL do
 4:
               if T_m = \text{NIL or Key}(H) < \text{Key}(T_m) then
 5:
                    T_m \leftarrow H
 6:
                    T_p \leftarrow p
 7:
               p \leftarrow H
 8:
               H \leftarrow \text{Sibling}(H)
 9:
          if T_p \neq \text{NIL then}
10:
               SIBLING(T_p) \leftarrow SIBLING(T_m)
11:
12:
          else
13:
               H' \leftarrow \text{Sibling}(T_m)
          SIBLING(T_m) \leftarrow NIL
14:
          return (T_m, H')
15:
```

We can implement heap sort with *pop*. First build a binomial heap from a list of elements, then repeatedly pop the smallest element.

$$sort = heapSort \circ fromList$$
 (10.10)

Where heapSort is defined as:

$$heapSort[] = []$$
  
 $heapSort H = k : (heapSort H'), where : (k, H') = pop H$  (10.11)

Binomial heap insert and merge are bound to  $O(\lg n)$  time in worst case, their amortized performance are constant time, we skip the proof.

## 10.3 Fibonacci heap

Binomial heap is named from binomial theorem, Fibonacci heap is named after Fibonacci numbers<sup>3</sup>. Fibonacci heap is essentially a 'lazy' binomial heap. It delays some operation. However, it does not mean the binomial heap turns to be Fibonacci heap automatically in lazy evaluation environment. Such environment only makes the implementation easy <sup>[56]</sup>. All operations except for pop are bound to amortized constant time <sup>[57]</sup>.

When insert new element x to a binomial heap, we wrap x to a single tree, then insert to the forest. We keep the rank ordering, if two ranks are same, we link them, and recursively insert. The performance is bound to  $O(\lg n)$  time. Taking lazy strategy, we delay the ordered (by rank) insert and link later. Put the single tree of x directly to the forest. To access the top element in constant time, we need record which tree has the minimum in its root. A Fibonacci heap is either empty  $\emptyset$ , or a forest of trees denoted as  $(n, t_m, t_s)$ . Where  $t_m$  is the tree holds the minimal element, n is the number of elements

<sup>&</sup>lt;sup>3</sup>Michael L. Fredman and Robert E. Tarjan, used Fibonacci numbers to prove the performance time bound, they decided to use Fibonacci to name this data structure. <sup>[4]</sup>

| operation | Binomial heap | Fibonacci heap       |
|-----------|---------------|----------------------|
| insertion | $O(\lg n)$    | O(1)                 |
| merge     | $O(\lg n)$    | O(1)                 |
| top       | $O(\lg n)$    | O(1)                 |
| pop       | $O(\lg n)$    | amortized $O(\lg n)$ |

Table 10.1: Performance of Fibonacci heap and binomial heap

in the heap, and ts is the rest trees. Below example program defines Fibonacci heap (reused the definition of binomial tree).

We can access the top element in constant time: top H = key minTree H.

#### 10.3.1 Insert

We define insert as a special case of merge: one heap contains a singleton tree:

$$insert \ x \ H = merge \ (singleton \ x) \ H$$

Or simplified in Curried form:

$$insert = merge \circ singleton$$
 (10.12)  
 $singleton \ x = (1, (1, x, [\ ]), [\ ])$ 

We can also implement insert as add a tree to the forest, then update the reference to the tree holds the minimum.

```
1: function INSERT(k, H)

2: x \leftarrow \text{SINGLETON}(k) \triangleright wrap k to a tree

3: \text{Add}(x, \text{Trees}(H))

4: T_m \leftarrow \text{Min-Tree}(H)

5: if T_m = \text{NIL} or k < \text{Key}(T_m) then

6: \text{Min-Tree}(H) \leftarrow x

7: \text{Size}(H) \leftarrow \text{Size}(H) + 1
```

Where TREES(H) access the list of trees in H, MIN-TREE(H) returns the tree that holds the minimal element.

#### Merge

Different from binomial heap, we delay the link operation, but only put the trees from two heaps together, and pick the new top element.

$$merge \ h \varnothing = h$$

$$merge \varnothing h = h$$

$$merge (n, t_m, ts) (n', t'_m, ts') = \begin{cases} key \ t_m < key \ t'_m : (n + n', t_m, t'_m : ts + ts') \\ \text{otherwise} : (n + n', t'_m, t_m : ts + ts') \end{cases}$$

$$(10.13)$$

When neither tree is empty, the # takes time that is proportion to the number of trees in one heap. We can improve it to constant time with doubly linked-list to store trees as shown in below example program.

```
188
```

```
data Node<K> {
    K key
    Int rank
    Node<k> next, prev, parent, subTrees
}

data FibHeap<K> {
    Int size
    Node<K> minTree, trees
}
```

```
1: function MERGE(H_1, H_2)
        H \leftarrow \text{Fib-Heap}
 2:
        Trees(H) \leftarrow Concat(Trees(H_1), Trees(H_2))
 3:
 4:
        if Key(Min-Tree(H_1)) < Key(Min-Tree(H_2)) then
            Min-Tree(H) \leftarrow Min-Tree(H_1)
 5:
        else
 6:
            Min-Tree(H) \leftarrow Min-Tree(H_2)
 7:
        SIZE(H) = SIZE(H_1) + SIZE(H_2)
        return H
 8:
 9: function Concat(s_1, s_2)
10:
        e_1 \leftarrow \text{Prev}(s_1)
        e_2 \leftarrow \text{Prev}(s_2)
11:
        Next(e_1) \leftarrow s_2
12:
        PREV(s_2) \leftarrow e_1
13:
14:
        Next(e_2) \leftarrow s_1
15:
        PREV(s_1) \leftarrow e_2
        return s_1
16:
```

#### Pop

As the link operation is delayed to future during merge, we need 'compensate' it during pop. We define it as tree consolidation. Consider another problem: given a list of numbers of  $2^m$  (m is natural numbers), for e.g., L = [2,1,1,4,8,1,1,2,4], we repeatedly sum the two equal numbers until all numbers are unique. The result is [8,16]. This process is shown in table 10.2. The first column gives the number we are 'scanning'; the second is the middle step, i.e. compare current number and the first number in result list, add them when equal; the last column is the merge result, which inputs to the next step. The consolidation process can be defined with fold:

| number | compare, add | result |
|--------|--------------|--------|
| 2      | 2            | 2      |
| 1      | 1, 2         | 1, 2   |
| 1      | (1+1), 2     | 4      |
| 4      | (4+4)        | 8      |
| 8      | (8+8)        | 16     |
| 1      | 1, 16        | 1, 16  |
| 1      | (1+1), 16    | 2, 16  |
| 2      | (2+2), 16    | 4, 16  |
| 4      | (4+4), 16    | 8, 16  |

Table 10.2: Consolidation steps.

$$consolidate = foldr\ melt\ [\ ]$$
 (10.14)

Where melt is defined as below:

$$melt \ x \ [\ ] = x$$

$$melt \ x \ (x' : xs) = \begin{cases} x = x' : & melt \ 2x \ xs \\ x < x' : & x : x' : xs \\ x > x' : & x' : melt \ x \ xs \end{cases}$$
(10.15)

Let  $n = sum\ L$ , the sum of all numbers. consolidate actually represent n in binary format. If the i-th bit is 1, then the result contains  $2^i$  (i starts from 0). For e.g., sum[2,1,1,4,8,1,1,2,4]=24. It's 11000 in binary, the 3rd and 4th bit are 1, hence the result contains  $2^3=8,2^4=16$ . We can consolidate trees in similar way: compare the rank, and link the trees:

$$melt\ t\ [\ ] = [t]$$

$$melt\ t\ (t':ts) = \begin{cases} rank\ t = rank\ t': & melt\ (link\ t\ t')\ ts \\ rank\ t < rank\ t': & t:t':ts \\ rank\ t > rank\ t': & t':melt\ t\ ts \end{cases}$$

$$(10.16)$$

Figure 10.7 gives the consolidation steps. It is similar to number consolidation when compare with table 10.2. We can use an auxiliary array A to do the consolidation. A[i] stores the tree of rank i. We traverse the trees in the heap. If meet another tree of rank i, we link them together to obtain a bigger tree of rank i+1, clean A[i], and next check whether A[i+1] is empty or not. If there is a tree of rank i+1, then link them together again. Array A stores the final consolidation result after traverse.

```
1: function Consolidate(H)
         R \leftarrow \text{Max-Rank}(\text{Size}(H))
         A \leftarrow [\text{NIL}, \text{NIL}, ..., \text{NIL}]
                                                                                                        \triangleright total R cells
 3:
         for each T in Trees(H) do
 4:
              r \leftarrow \text{Rank}(T)
 5:
              while A[r] \neq \text{NIL do}
 6:
                   T' \leftarrow A[r]
 7:
 8:
                   T \leftarrow \text{Link}(T, T')
                   A[r] \leftarrow \text{NIL}
 9:
                   r \leftarrow r + 1
10:
              A[r] \leftarrow T
11:
         T_m \leftarrow \text{NIL}
12:
         Trees(H) \leftarrow NIL
13:
         for each T in A do
14:
              if T \neq NIL then
15:
                   append T to TREES(H)
16:
                   if T_m = NIL or Key(T) < Key(T_m) then
17:
                        T_m \leftarrow T
18:
         Min-Tree(H) \leftarrow T_m
19:
```

It becomes a binomial heap after consolidation. There are  $O(\lg n)$  trees. MAX-RANK(n) returns the upper limit of rank R in a heap of n elements. From the binomial tree result, the biggest tree  $B_R$  has  $2^R$  elements. We have  $2^R \le n < 2^{R+1}$ , we estimate the rough upper limit is  $R \le \log_2 n$ . We'll give more accurate estimation of R in later section. We need additionally scan all trees, find the minimal root element. We can reuse  $\min'$  defined in (10.8) to extract the min-tree.

$$\begin{array}{rcl}
pop & (1, (0, x, []), []) & = & (x, []) \\
pop & (n, (r, x, ts_m), ts) & = & (x, (n-1, t_m, ts'))
\end{array} \tag{10.17}$$

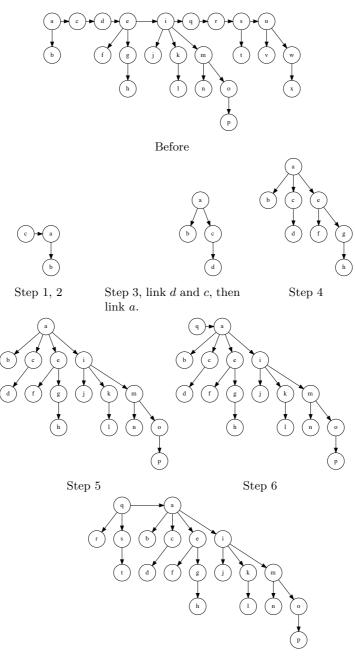

Step 7, 8, link r and q, then link s and q.

Figure 10.7: Consolidation

Where  $(t_m, ts') = min' \ consolidate \ (ts_m + ts)$ . It takes  $O(|ts_m|)$  time for + to concatenate trees. The corresponding iterative implementation is as below:

```
1: function Pop(H)
      T_m \leftarrow \text{Min-Tree}(H)
2:
      for each T in Sub-Trees(T_m) do
3:
4:
          append T to Trees(H)
          PARENT(T) \leftarrow NIL
5:
      remove T_m from Trees(H)
6:
      Size(H) \leftarrow Size(H) - 1
7:
      Consolidate(H)
8:
      return (KEY(T_m), H)
9:
```

We use the 'potential' method to evaluate the amortized performance. The gravity potential energy in physics is defined as:

$$E = mgh$$

As shown in figure 10.8, consider some process, that moves an object of mass m up and down, and finally stops at height h'. Let the friction resistance be  $W_f$ , the process works the following power:

$$W = mg(h' - h) + W_f$$

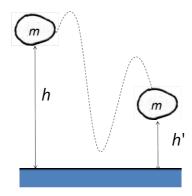

Figure 10.8: Gravity potential energy.

Consider heap pop. To evaluate the cost, let the potential be  $\Phi(H)$  before pop. It is the result accumulated by a series of insert and merge operations. The heap becomes H' after tree consolidation. The new potential is  $\Phi(H')$ . The difference between  $\Phi(H')$  and  $\Phi(H)$ , plus the cost of tree consolidation give the amortized performance. Define the potential as:

$$\Phi(H) = t(H) \tag{10.18}$$

Where t(H) is the number of trees in the heap. Let the upper bound of rank for all trees as R(n), where n is the number of elements in the heap. After tree consolidation, there are at most t(H') = R(n) + 1 trees. Before consolidation, there is another operation contributes to running time. we removed the root of min-tree, then add all sub-trees to the heap. We consolidate at most R(n) + t(H) - 1 trees. Let the pop performance bound to T, the consolidation bound to Tc, the amortized time is given as below:

$$T = T_c + \Phi(H') - \Phi(H)$$
  
=  $O(R(n) + t(H) - 1) + (R(n) + 1) - t(H)$   
=  $O(R(n))$  (10.19)

Insert, merge, and pop ensure all trees are binomial trees, therefore, the upper bound of R(n) is  $O(\lg n)$ .

#### 10.3.2 Increase priority

We can use heap to manage tasks with priority. When need prioritize a task, we decrease the corresponding element, making it close to the heap top. Some graph algorithms, like the minimum spanning tree and Dijkstra's algorithm rely on this heap operation [4] meet amortized constant time. Let x be a node in the heap H, we need decrease its value to k. As shown in figure 10.9, if the element in x is less than the one in its parent y, we cut x off y, the add it the heap (forest). Although it ensures the parent still holds the minimum in the tree, it is not binomial tree any more. The performance drops when loss too many sub-trees. We add another rule to address this problem: If a node losses its second sub-tree, it is immediately cut from parent, and added to the heap (forest).

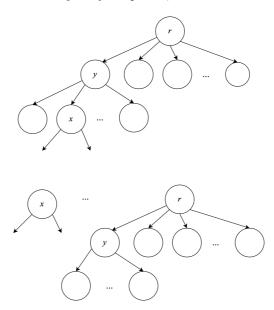

Figure 10.9: If  $key \ x < key \ y$ , cut x off and add to the heap.

```
1: function Decrease(H, x, k)

2: Key(x) \leftarrow k

3: p \leftarrow \text{Parent}(x)

4: if p \neq \text{NIL} and k < \text{Key}(p) then

5: Cut(H, x)

6: Cascade-Cut(H, p)

7: if k < \text{Top}(H) then

8: Min-Tree(H) \leftarrow x
```

Where function CASCADE-CUT uses a mark to record whether a node lost sub-tree before. The mark is cleared later in CUT function.

```
1: function CUT(H, x)

2: p \leftarrow PARENT(x)

3: remove \ x \ from \ p

4: RANK(p) \leftarrow RANK(p) - 1

5: add \ x \ to \ TREES(H)

6: PARENT(x) \leftarrow NIL
```

```
7: MARK(x) \leftarrow False
```

During cascade cut, if node x is marked, it has lost some sub-tree before. We need recursively cut along the parent till root.

```
1: function CASCADE-CUT(H,x)

2: p \leftarrow \text{PARENT}(x)

3: if p \neq \text{NIL then}

4: if Mark(x) = \text{False then}

5: Mark(x) \leftarrow \text{True}

6: else

7: Cut(H,x)

8: CASCADE-CUT(H,p)
```

#### Exercise 10.2

Prove Decrease is bound to amortized O(1) time.

#### 10.3.3 The name of Fibonacci heap

We are yet to implement MAX-RANK(n). It defines the upper bound of tree rank for a Fibonacci heap of n elements.

**Lemma 10.3.1.** For any tree x in a Fibonacci Heap, let k = rank(x), and |x| = size(x), then

$$|x| \ge F_{k+2} \tag{10.20}$$

Where  $F_k$  is the k-th Fibonacci number:

$$\begin{array}{rcl} F_0 & = & 0 \\ F_1 & = & 1 \\ F_k & = & F_{k-1} + F_{k-2} \end{array}$$

*Proof.* For tree x, let its k sub-trees be  $y_1, y_2, ..., y_k$ , ordered by the time when they are linked to x. Where  $y_1$  is the first, and  $y_k$  is the latest. Obviously,  $|y_i| \ge 0$ . When link  $y_i$  to x, there have already been sub-trees of  $y_1, y_2, ..., y_{i-1}$ . Because we only link nodes of the same rank, by that time we have:

$$rank(y_i) = rank(x) = i - 1$$

After that,  $y_i$  can lost additional sub-tree at most, (through the Decrease). Once loss the second sub-tree, it will be cut off then add to the forest. For any i = 2, 3, ..., k, we have:

$$rank(y_i) > i - 2$$

Let  $s_k$  be the minimum possible size of tree x, where k = rank(x). It starts from  $s_0 = 1$ ,  $s_1 = 2$ . i.e. there is at least a node in tree of rank 0, at least two nodes in tree of rank 1, at least k nodes in tree of rank k.

$$\begin{array}{lll} |x| & \geq & s_k \\ & = & 2 + s_{rank(y_2)} + s_{rank(y_3)} + \ldots + s_{rank(y_k)} \\ & \geq & 2 + s_0 + s_1 + \ldots + s_{k-2} \end{array}$$

The last row holds because  $rank(y_i) \ge i-2$ , and  $s_k$  is monotonic, hence  $s_{rank(y_i)} \ge s_{i-2}$ . We next show that  $s_k > F_{k+2}$ . Apply induction. For edge case,  $s_0 = 1 \ge F_2 = 1$ , and  $s_1 = 2 \ge F_3 = 2$ ; For induction case  $k \ge 2$ .

$$\begin{array}{lll} |x| & \geq & s_k \\ & \geq & 2 + s_0 + s_1 + \ldots + s_{k-2} \\ & \geq & 2 + F_2 + F_3 + \ldots + F_k & \text{induction hypothesis} \\ & = & 1 + F_0 + F_1 + F_2 + \ldots + F_k & \text{from} F_0 = 0, F_1 = 1 \end{array}$$

Next, we prove:

$$F_{k+2} = 1 + \sum_{i=0}^{k} F_i \tag{10.21}$$

Use induction again:

- Edge case,  $F_2 = 1 + F_0 = 2$
- Induction case, suppose it's true for k + 1.

$$F_{k+2} = F_{k+1} + F_k$$

$$= \left(1 + \sum_{i=0}^{k-1} F_i\right) + F_k \text{ induction hypothesis}$$

$$= 1 + \sum_{i=0}^{k} F_i$$

Wrap up to the final result:

$$n \ge |x| \ge F_{k+2} \tag{10.22}$$

For Fibonacci sequence,  $F_k \ge \phi^k$ , where  $\phi = \frac{1+\sqrt{5}}{2}$  is the golden ratio. We prove that pop is amortized  $O(\lg n)$  algorithm. We can define  $\max Rank$  as:

$$MaxRank(n) = 1 + \lfloor \log_{\phi} n \rfloor$$
 (10.23)

We can also implement MAX-DEGREE from Fibonacci numbers:

1: **function** MAX-RANK(n)
2:  $F_0 \leftarrow 0, F_1 \leftarrow 1$ 3:  $k \leftarrow 2$ 4: **repeat**5:  $F_k \leftarrow F_{k_1} + F_{k_2}$ 6:  $k \leftarrow k + 1$ 7: **until**  $F_k < n$ 8: **return** k - 2

## 10.4 Pairing Heaps

It's complex to implement Fibonacci heap. Pairing heap provides another option. It's easy to implement, and the performance is good. Most operations, like insert, top, merge are bound to constant time. the pop is conjectured to be amortized  $O(\lg n)$  time<sup>[58][3]</sup>.

#### 10.4.1 Definition

A pairing heap is a multi-way tree. The root holds the minimum. A pairing heap is either empty  $\emptyset$ , or a k-ary tree, consists of a root and multiple sub-trees, denoted as (x, ts). We can also use 'left child, right sibling' way to define the tree.

```
data PHeap a = E | Node a [PHeap a]
```

#### 10.4.2 Merge, insert, and top

There are two cases when merge two heaps:

- 1. Either heap is  $\emptyset$ , the result is the other heap;
- 2. Otherwise, compare the two roots, turn the greater one as the new sub-tree of the other.

$$merge \varnothing h_2 = h_2$$

$$merge h_1 \varnothing = h_1$$

$$merge (x, ts_1) (y, ts_2) = \begin{cases} x < y : (x, (y, ts_2) : ts_1) \\ \text{otherwise} : (y, (x, ts_1) : ts_2) \end{cases}$$

$$(10.24)$$

*merge* is bound to constant time. With the 'left-child, right sibling' method, we link the heap with greater root as the first sub-tree of the other.

```
1: function MERGE(H_1, H_2)
       if H_1 = NIL then
2:
           return H_2
3:
       if H_2 = NIL then
4:
           return H_1
5:
       if Key(H_2) < Key(H_1) then
6:
           EXCHANGE(H_1 \leftrightarrow H_2)
7:
       SUB-TREES(H_1) \leftarrow LINK(H_2, SUB-TREES(H_1))
8:
9:
       PARENT(H_2) \leftarrow H_1
       return H_1
10:
```

Similar to Fibonacci heap, we implement insert with merge as (10.12). We access the top element from the root: top(x,ts) = x. Both operations are bound to constant time.

## 10.4.3 Increase priority

When decrease the value in a node, we cut the sub-tree rooted with this node, then merge it back to the heap. If the node is the root, we can directly decrease its value.

```
1: function Decrease(H, x, k)

2: Key(x) \leftarrow k

3: p \leftarrow \text{Parent}(x)

4: if p \neq \text{NIL then}

5: Remove x from Sub-Trees(p)

6: Parent(x) \leftarrow \text{NIL}

7: return Merge(H, x)

8: return H
```

#### 10.4.4 Pop

After pop the root, we consolidate the remaining sub-trees to a tree:

$$pop(x,ts) = consolidate ts$$
 (10.25)

We firstly merge every two sub-trees from left to right, then merge these paired results from right to left to a tree. This explains the why we name it 'paring heap'. Figure 10.10 and 10.11 show the paired merge.

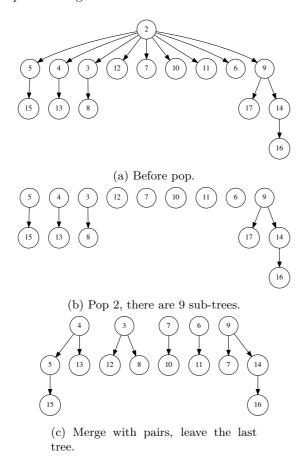

Figure 10.10: Pop the root, merge sub-trees in pairs.

$$\begin{array}{rcl} consolidate \left[ \right] & = & \varnothing \\ consolidate \left[ t \right] & = & t \\ consolidate \left( t_1 : t_2 : ts \right) & = & merge \left( merge \ t_1 \ t_2 \right) \left( consolidate \ ts \right) \end{array} \tag{10.26}$$

The corresponding 'left child, right sibling' implementation is as below:

```
1: function POP(H)

2: L \leftarrow NIL

3: for every T_x, T_y in SUB-Trees(H) do

4: T \leftarrow MERGE(T_x, T_y)

5: L \leftarrow LINK(T, L)

6: H \leftarrow NIL

7: for T in L do
```

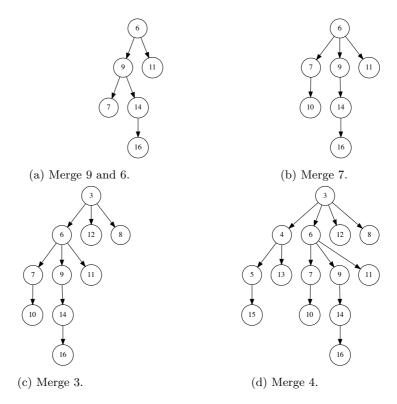

Figure 10.11: Merge from right to left.

```
8: H \leftarrow \text{MERGE}(H, T)
9: return H
```

We iterate to merge  $T_x$ ,  $T_y$  to T, and link ahead of L. When loop on L the second time, we actually traversed from right to left. When there are odd number of sub-trees,  $T_y = \text{NIL}$  at last, hence  $T = T_x$  in this case.

#### Delete

To delete a node x, we can first decrease the value in x to  $-\infty$ , then followed with a pop. There is an alternative method. If x is the root, we pop it; otherwise, we cut x off H, then apply pop to x, and merge x back to H:

```
1: function Delete(H, x)

2: if H = x then

3: Pop(H)

4: else

5: H \leftarrow \text{Cut}(H, x)

6: x \leftarrow \text{Pop}(x)

7: Merge(H, x)
```

As delete is implemented with pop, the performance is conjectured to be amortized  $O(\lg n)$  time.

#### Exercise 10.3

Implement delete for paring heap.

## 10.5 Summary

In this chapter, we extend the heap from binary tree based implementation to more data structures. Binomial heap and Fibonacci heap use forest of multi-way trees, pairing heap use a single multi-way tree. It's a common practice to post pone some expensive operation, and obtain better amortized performance.

## 10.6 Appendix - example programs

Definition of multi-way tree (left child, right sibling):

```
data Node<K> {
    Int rank
    K key
    Node<K> parent, subTrees, sibling,
    Bool mark

Node(K x) {
        key = x
        rank = 0
        parent = subTrees = sibling = null
        mark = false
    }
}
```

Link binomial trees:

```
Node<K> link(Node<K> t1, Node<K> t2) {
    if t2.key < t1.key then (t1, t2) = (t2, t1)
    t2.sibling = t1.subTrees
    t1.subTrees = t2
    t2.parent = t1
    t1.rank = t1.rank + 1
    return t1
}</pre>
```

Binomial heap insert:

```
Node < K > insert(K x, Node < K > h) = insertTree(Node(x), h)
Node<K> insertTree(Node<K> t, Node<K> h) {
    var h1 = Node()
    var prev = h1
    while h \neq null and h.rank \leq t.rank {
        var t1 = h
        h = h.sibling
        if t.rank == t1.rank {
            t = link(t, t1)
        } else {
            prev.sibling = t1
            prev = t1
        }
    prev.sibling = t
    t.sibling = h
    return removeFirst(h1)
Node<K> removeFirst(Node<K> h) {
    var next = h.sibling
    h.sibling = null
    return next
}
```

Binomial heap recursive insert:

Binomial heap merge:

```
Node<K> merge(h1, h2) {
    var h = Node()
    var prev = h
    while h1 \neq null and h2 \neq null {
        if h1.rank < h2.rank {
            prev.sibling = h1
            prev = prev.sibling
            h1 = h1.sibling
        } else if h2.rank < h1.rank {</pre>
            prev.sibling = h2
            prev = prev.sibling
            h2 = h2.sibling
        } else {
            var (t1, t2) = (h1, h2)
             (h1, h2) = (h1.sibling, h2.sibling)
            h1 = insertTree(link(t1, t2), h1)
    if h1 \neq null then prev.sibling = <math>h1
    if h2 \neq null then prev.sibling = h2
    return removeFirst(h)
}
```

Binomial heap recursive merge:

Binomial tree pop:

```
Node<K> reverse(Node<K> h) {
    Node<K> prev = null
    while h ≠ null {
        var x = h
            h = h.sibling
            x.sibling = prev
            prev = x
        }
        return prev
}
(Node<K>, Node<K>) extractMin(Node<K> h) {
```

```
var head = h
    Node<K> tp = null
    Node<K> tm = null
    Node<K> prev = null
    while h \neq null \{
        if tm == null or h.key < tm.key {</pre>
            tm = h
            tp = prev
        }
        prev = h
        h = h.sibling
    if tp \neq null {
        tp.sibling = tm.sibling
    } else {
        head = tm.sibling
    tm.sibling = null
    return (tm, head)
(K, Node < K >) pop(Node < K > h) {
    var (tm, h) = extractMin(h)
    h = merge(h, reverse(tm.subtrees))
    tm.subtrees = null
    return (tm.key, h)
}
```

Binomial heap recursive pop:

Merge Fibonacci heaps with bidirectional linked list:

```
FibHeap<K> merge(FibHeap<K> h1, FibHeap<K> h2) {
    if isEmpty(h1) then return h2
    if isEmpty(h2) then return h1
    FibHeap < K > h = FibHeap < K > ()
    h.trees = concat(h1.trees, h2.trees)
    h.minTree = if h1.minTree.key < h2.minTree.key
                then h1.minTree else h2.minTree
    h.size = h1.size + h2.size
    return h
}
bool isEmpty(FibHeap<K> h) = (h == null or h.trees == null)
Node<K> concat(Node<K> first1, Node<K> first2) {
 var last1 = first1.prev
 var last2 = first2.prev
 last1.next = first2
 first2.prev = last1
 last2.next = first1
 first1.prev = last2
 return first1
}
```

Consolidate trees in Fibonacci heap:

```
consolidate = foldr melt [] where
```

Consolidate trees with auxiliary array:

```
void consolidate(FibHeap<K> h) {
   Int R = \max(h.size) + 1
   Node<K>[R] a = [null, \ldots ]
   while h.trees \neq null {
       var x = h.trees
       h.trees = remove(h.trees, x)
       Int r = x.rank
       while a[r] \neq null \{
          var y = a[r]
          x = link(x, y)
          a[r] = null
          r = r + 1
       }
       a[r] = x
   h.minTr = null
   h.trees = null
   for var t in a if t \neq null \{
       h.trees = append(h.trees, t)
       }
}
```

Fibonacci heap pop:

```
pop (FH _ (Node _ x []) []) = (x, E)
pop (FH sz (Node _ x tsm) ts) = (x, FH (sz - 1) tm ts') where
    (tm, ts') = extractMin $ consolidate (tsm # ts)
```

Decrease value in Fibonacci heap:

```
void decrease(FibHeap<K> h, Node<K> x, K k) {
   var p = x.parent
    x.key = k
    if p \neq null and k < p.key {
        cut(h, x)
        cascadeCut(h, p)
    if k < h.minTr.key then h.minTr = x</pre>
void cut(FibHeap<K> h, Node<K> x) {
   var p = x.parent
    p.subTrees = remove(p.subTrees, x)
    p.rank = p.rank - 1
    h.trees = append(h.trees, x)
    x.parent = null
    x.mark = false
void cascadeCut(FibHeap<K> h, Node<K> x) {
   var p = x.parent
    if p == null then return
    if x.mark {
        cut(h, x)
        cascadeCut(h, p)
    } else {
        x.mark = true
    }
```

202 Queue

[}

## Chapter 11

# Queue

#### 11.1 Introduction

Queue supports first-in, first-out (FIFO). There are many ways to implement queue, e.g., through linked list, doubly liked list, circular buffer, etc. Okasaki gave 16 different implementations in [3]. A queue satisfies the following two requirements:

- 1. Add a new element to the tail in constant time;
- 2. Access or remove an element from head in constant time.

It's easy to realize queue with doubly linked list. We skip this implementation, and focus on using other basic data structures, like (singly) linked list or array.

## 11.2 Linked-list queue

We can insert or remove element from the head of a linked list. However, to support FIFO, we have to do one operation in head, and the other in tail. We need O(n) time traverse to reach the tail, where n is the length. To achieve the constant time performance goal, we use an extra variable to record the tail position, and apply a sentinel node S to simplify the empty queue case handling, as shown in figure 11.1.

```
data Node<K> {
  Key key
  Node next
}

data Queue {
  Node head, tail
}
```

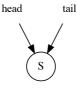

Figure 11.1: Both head and tail point to S for empty queue.

The two important queue operations are 'enqueue' (also called push, snoc, append, or push back) and 'dequeue' (also called pop, or pop front). When implement queue with list, we push on head, and pop from tail.

```
1: function Enqueue(Q, x)

2: p \leftarrow \text{Node}(x)

3: \text{Next}(p) \leftarrow \text{NIL}

4: \text{Next}(\text{Tail}(Q)) \leftarrow p

5: \text{Tail}(Q) \leftarrow p
```

As there is at least a S node even for empty queue, we need not check if the tail is NIL.

```
1: function DEQUEUE(Q)

2: x \leftarrow HEAD(Q)

3: NEXT(HEAD(Q)) \leftarrow NEXT(x)

4: if x = TAIL(Q) then \triangleright Q is empty

5: TAIL(Q) \leftarrow HEAD(Q)

6: return KEY(x)
```

As the S node is ahead of all other nodes, HEAD actually returns the next node to S, as shown in figure 11.2. It's easy to expand this implementation to concurrent environment with two locks on the head and tail respectively. S node helps to prevent dead-lock when the queue is empty [59] [60].

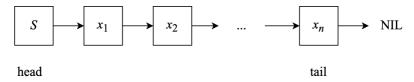

Figure 11.2: List with S node.

#### 11.3 Circular buffer

Symmetrically, we can append element to the tail of array, but it takes linear time O(n) to remove element from head. This is because we need shift all elements one cell ahead. The idea of circular buffer is to reuse the free cells before the first valid element after we remove elements from head, as shown figure 11.4, and 11.3. We can use the head index, the length count, and the size of the array to define a queue. It's empty when the count is 0, it's full when count = size, we can also simplify the enqueue/dequeue implementation with modular operation.

```
1: function ENQUEUE(Q, x)
2:
       if not Full(Q) then
            COUNT(Q) \leftarrow COUNT(Q) + 1
3:
            tail \leftarrow (HEAD(Q) + COUNT(Q)) \mod SIZE(Q)
4:
            Buf(Q)[tail] \leftarrow x
5:
   function Dequeue(Q)
1:
2:
       x \leftarrow \text{NIL}
       if not Empty(Q) then
3:
            h \leftarrow \text{Head}(Q)
4:
            x \leftarrow \mathrm{Bur}(Q)[h]
            \text{HEAD}(Q) \leftarrow (h+1) \mod \text{SIZE}(Q)
6:
```

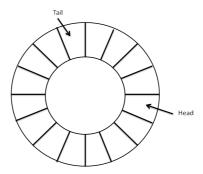

Figure 11.3: Circular buffer.

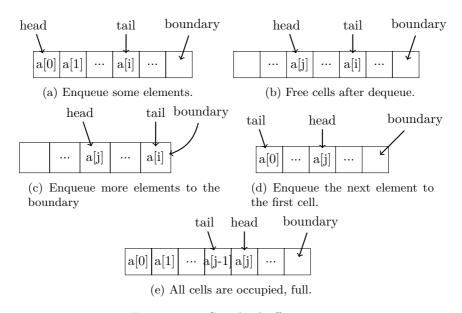

Figure 11.4: Circular buffer queue

- 7:  $COUNT(Q) \leftarrow COUNT(Q) 1$
- 8: return x

#### Exercise 11.1

The circular buffer is allocated with a predefined size. We can use two references head and tail instead of count. How to determine if a circular buffer queue is full or empty? (the head can be either ahead of tail or behind it.)

## 11.4 Paired-list queue

We can access list head in constant time, but need linear time to access the tail. We can connect two lists 'tail to tail' to implement queue, as shown in figure 11.5. We define such queue as (f, r), where f is the front list, and r is the rear list. The empty list is ([],[]). We push new element to the head of r, and pop from the tail of f. Both are constant time.

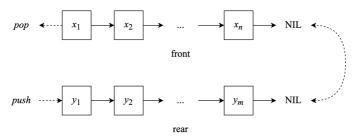

Figure 11.5: paired-list queue.

$$\begin{cases} push \ x \ (f,r) &= (f,x:r) \\ pop \ (x:f,r) &= (f,r) \end{cases}$$
(11.1)

f may become empty after a series of pops, while r still contains elements. To continue pop, we reverse r to replace f, i.e., ([],r)  $\mapsto$  (reverse r,[]). We need check and adjust balance after every push/pop:

$$balance [] r = (reverse r, [])$$

$$balance f r = (f, r)$$
(11.2)

Although the time is bound to linear time when reverse r, the amortised performance is constant time. We adjust the push/pop as below:

$$\begin{cases} push \ x \ (f,r) &= balance \ f \ (x:r) \\ pop \ (x:f,r) &= balance \ f \ r \end{cases}$$
(11.3)

There is a symmetric implementation with a pair of arrays. Table 11.1 shows the symmetric between list and array. We connect two arrays head to head to form a queue, as shown in figure 11.6. When array R becomes empty, we reverse array F to replace R.

#### Exercise 11.2

- 1. Why need balance check and adjustment after push?
- 2. Prove the amortized performance of paired-list queue is constant time.
- 3. Implement the paired-array queue.

| operation        | array | list |
|------------------|-------|------|
| insert to head   | O(n)  | O(1) |
| append to tail   | O(1)  | O(n) |
| remove from head | O(n)  | O(1) |
| remove from tail | O(1)  | O(n) |

Table 11.1: array and list

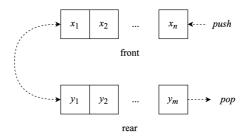

Figure 11.6: paired-array queue.

## 11.5 Balance Queue

Although paired-list queue performs in amortized constant time, it is linear time in worse case. For e.g., there is an element in f, then repeat pushing n elements. Now it takes O(n) time to pop. The lengths of f and r are unbalance in this case. To solve it, we add another rule: keep the length of r is not greater than f, otherwise we reverse.

$$|r| \le |f| \tag{11.4}$$

We check the lengths in every push/pop, however, it takes linear time to compute length. We can record the length in a variable, and update it during push/pop. Denote the paired-list queue as (f, n, r, m), where n = |f|, m = |r|. From the balance rule (11.4), we can check the length of f to test if a queue is empty:

$$Q = \phi \iff n = 0 \tag{11.5}$$

The definition of push/pop change to:

$$\begin{cases} push \ x \ (f, n, r, m) &= balance \ (f, n, x : r, m + 1) \\ pop \ (x : f, n, r, m) &= balance \ (f, n - 1, r, m) \end{cases}$$
(11.6)

Where *balance* is defined as:

$$balance (f, n, r, m) = \begin{cases} m \le n : & (f, n, r, m) \\ \text{otherwise} : & (f + reverse \ r, m + n, [\ ], 0) \end{cases}$$
(11.7)

## 11.6 Real-time queue

It still takes linear time to reverse, concatenate lists in balanced queue. A real-time queue need guarantee constant time in every push/pop operation. The performance bottleneck happens in  $f + reverse \ r$ . At this time, m >, breaks the balance rule. Since m, n are integers, we know m = n + 1. + takes O(n) time, and reverse takes O(m) time. The total time is bound to O(n + m), which is proportion to the number of elements. Our solution

is to distribute this computation to multiple push and pop operations. Let's revisit the tail recursive [61] [62] reverse:

$$reverse = reverse' []$$
 (11.8)

This is in Curried form, where:

$$reverse' \ a \ [\ ] = a$$

$$reverse' \ a \ (x:xs) = reverse' \ (x:a) \ xs$$

$$(11.9)$$

We can turn the tail recursive implementation to stepped computation. We model it as a series of state transformation. Define a state machine with two states: reverse state  $S_r$ , and complete state  $S_f$ . We slow-down the reverse computation as below:

$$step S_r a [] = (S_f, a)$$
  

$$step S_r a (x:xs) = (S_r, (x:a), xs)$$
(11.10)

Each step, we check and transform the state.  $S_r$  means the reverse is on going. If there is no remaining element to reverse, we change the state to  $S_f$  (done); otherwise, we pick the head element x, link it ahead of a. This step terminates, but not continues to recursion. The new state with the intermediate reverse result will be input to the next step. For example:

$$\begin{array}{rcl} step \; S_r \; \text{``hello''} \; [\;] &=& (S_r, \text{``ello''}, \text{``h''}) \\ step \; S_r \; \text{``ello''} \; \text{``h''} &=& (S_r, \text{``llo''}, \text{``eh''}) \\ & \dots & \\ step \; S_r \; \text{``o''} \; \text{``lleh''} &=& (S_r, [\;], \text{``olleh''}) \\ step \; S_r \; [\;] \; \text{``olleh''} &=& (S_f, \text{``olleh''}) \end{array}$$

We can next distribute the reverse steps to push/pop operations. However, it only solves half problem. We next need slow-down # computation, which is more complex. We use state machine too. To concatenate xs # ys, we first reverse xs to xs, then pick elements form xs one by one, and link each head of ys. The idea is similar to reverse':

$$xs + ys = (reverse \ reverse \ xs) + ys$$

$$= (reverse' [ ] (reverse \ xs)) + ys$$

$$= reverse' \ ys (reverse \ xs)$$

$$= reverse' \ ys \ \overline{xs}$$

$$(11.11)$$

We need add another state. After reverse r, we step by step concatenate from  $\overleftarrow{f}$ . The three states are:  $S_r$  of reverse,  $S_c$  of concatenate,  $S_f$  of completion. The two phases are:

- 1. Reverse f and r in parallel to:  $\overleftarrow{f}$  and  $\overleftarrow{r}$  step by step;
- 2. Stepped taking elements from  $\overleftarrow{f}$ , and link each ahead of  $\overleftarrow{r}$ .

$$next (S_r, f', x:f, r', y:r) = (S_r, x:f', f, y:r', r) \text{ reverse } f, r$$

$$next (S_r, f', [\ ], r', [y]) = next (S_c, f', y:r') \text{ reverse done, start concatenation}$$

$$next (S_c, a, [\ ]) = (S_f, a) \text{ done}$$

$$next (S_c, a, x:f') = (S_c, x:a, f') \text{ concatenation}$$

$$(11.12)$$

We need arrange these steps to each push/pop next. From the balance rule, when m = n + 1, we kick off f + reverse r. it takes n + 1 steps to reverse r, within these steps, we reverse f in parallel. After that, we use another n + 1 steps to concatenate.

2n + 2 steps in total. The critical question is: Before we complete the 2n + 2 steps, will the queue become unbalanced due to a series of push/pop operations?

Luckily, repeat pushing won't break the balance rule again before we complete f + reverse r in 2n + 2 steps. We will obtain a new front list f' = f + reverse r after 2n + 2 steps, while the time to break the balance rule again is:

$$|r'| = |f'| + 1$$
  
=  $|f| + |r| + 1$   
=  $2n + 2$  (11.13)

Thanks to the balance rule. It means even repeat pushing as many elements as possible, from the previous to the next time when the queue is unbalanced, the 2n + 2 steps are guaranteed to be completed, hence the new f is ready. We can next safely start to compute f' + reverse r'.

However, pop may happen before the completion of 2n + 2 steps. We are facing the situation that needs extract element from f, while the new front list f' = f + reverse r hasn't been ready yet. To solve this issue, we duplicate a copy of f when doing reverse f. We are save even repeat pop for n times. Table 11.2 shows the queue during phase 1 (reverse f and r in parallel)<sup>1</sup>.

| f copy                   | on-going part                   | new  r       |
|--------------------------|---------------------------------|--------------|
| $\{f_i, f_{i+1},, f_n\}$ | $(S_r, \tilde{f},, \tilde{r},)$ | {}           |
| first $i-1$ elements out | intermediate $f, f$             | newly pushed |

Table 11.2: Before completion of the first n steps.

The copy of f is exhausted after repeated n pops. We are about to stepped concatenation. What if pop happens at this time? Since f is exhausted, it becomes  $[\ ]$ . We needn't concatenate anymore. This is because  $f+f=[\ ]+f=f$ . In fact, we only need to concatenate the elements in f that haven't been popped. Because we pop elements from the head of f, we use a counter to record the remaining elements in f. It's initialized as 0. We apply +1 every time when reverse an element in f. It means we need concatenate this element in the future; Whenever pop happens, we apply -1, means we needn't concatenate this one any more. We also decrease it during concatenation process, and cancel the process when it is 0. Below is the updated state transformation:

$$next (S_r, n, f', x:f, r', y:r) = (S_r, n+1, x:f', f, y:r', r) \text{ reverse } f, r$$

$$next (S_r, n, f', [], r', [y]) = next (S_c, n, f', y:r') \text{ reverse done, start concatenation}$$

$$next (S_c, 0, a, f) = (S_f, a) \text{ done}$$

$$next (S_c, n, a, x:f') = (S_c, n-1, x:a, f') \text{ concatenation}$$

$$next S_0 = S_0 \text{ idle}$$

$$(11.14)$$

We define addition idle state  $S_0$  to simplify the transition logic. The queue contains 3 parts: the front list f with its length n, the state S of on going f + reverse r, and the rear list r with its length m. Denoted as (f, n, S, r, m). The empty queue is ([], 0,  $S_0$ , [], 0). We can tell a queue is empty when n = 0 according to the balance rule. The push/pop are updated as:

$$\begin{cases} push \ x \ (f,n,S,r,m) &= balance \ f \ n \ S \ (x:r) \ (m+1) \\ pop \ (x:f,n,S,r,m) &= balance \ f \ (n-1) \ (abort \ S) \ r \ m \end{cases}$$
 (11.15)

<sup>&</sup>lt;sup>1</sup>Although it takes linear time to duplicate a list, however, the one time copying won't happen at all. We actually duplicate the reference to the front list, and delay the element level copying to each step

Where abort decrease the counter in pop to cancel an element for concatenation. We'll define it later. balance triggers stepped f + reverse r if the queue is unbalanced, else runs a step:

balance 
$$f \ n \ S \ r \ m = \begin{cases} m \le n : & step \ f \ n \ S \ r \ m \\ \text{otherwise} : & step \ f \ (n+m) \ (next \ (S_r, 0, [\ ], f, [\ ], r)) \ [\ ] \ 0 \end{cases}$$

$$(11.16)$$

Where step transforms the state machine to next state. It ends with the idle state  $S_0$  when completes.

$$step f n S r m = queue (next S)$$
 (11.17)

Where:

$$queue (S_f, f') = (f', n, S_0, r, m) \text{ replace } f \text{ with } f'$$

$$queue S' = (f, n, S', r, m)$$

$$(11.18)$$

We define abort to cancel an element:

$$abort (S_c, 0, (x:a), f') = (S_f, a) abort (S_c, n, a, f') = (S_c, n - 1, a, f') abort (S_r, n, f'f, r'r) = (S_r, n - 1, f', f, r', r) abort S = S$$
(11.19)

#### Exercise 11.3

1. Why need rollback an element (we cancelled the previous 'cons', removed x and return a as the result) when n=0 in abort?

## 11.7 Lazy real-time queue

The key to realize real-time queue is to break down the expensive f + reverse r. We can simplify it with lazy evaluation. Assume function rotate compute f + reverse r in steps, i.e., below two functions are equivalent with an accumulator a.

$$rotate \ xs \ ys \ a = xs + (reverse \ ys) + a \tag{11.20}$$

We initialize xs as the front list f, ys as the rear list r, the accumulator a empty []. We implement rotate from the edge case:

$$rotate [][y] a = y:a$$
 (11.21)

The recursive case is:

$$rotate (x:xs) (y:ys) a$$

$$= (x:xs) + (reverse (y:ys)) + a \quad from (11.20)$$

$$= x : (xs + reverse (y:ys)) + a) \quad concatenation is associative$$

$$= x : (xs + reverse ys + (y:a)) \quad reverse property, and associative$$

$$= x : rotate xs ys (y:a) \quad reverse of (11.20)$$

Summarize them together:

$$rotate [] [y] a = y:a$$

$$rotate (x:xs) (y:ys) a = x:rotate xs ys (y:a)$$
(11.23)

In lazy evaluation settings, (:) is delayed to push/pop, hence the *rotate* is broken down. We change the paired-list queue definition to (f, r, rot), where rot is the on going f + reverse r computation. It is initialized empty [].

$$\begin{cases} push \ x \ (f, r, rot) &= balance \ f \ (x:r) \ rot \\ pop \ (x:f, r, rot) &= balance \ f \ r \ rot \end{cases}$$
(11.24)

Every time, balance advances the rotation one step, and starts another round when completes.

$$balance\ f\ r\ [\ ] = (f',[\ ],f')$$
 其中:  $f'=rotate\ f\ r\ [\ ]$   $balance\ f\ r\ (x:rot) = (f,r,rot)$  推进轮转 (11.25)

#### Exercise 11.4

Implement bidirectional queue, support add/remove elements on both head and tail in constant time.

## 11.8 Appendix - example programs

List implemented queue:

Circular buffer queue:

```
data Queue<K> {
    K buf[]
    int head, cnt, size

    Queue(int max) {
        buf = Array<K>(max)
        size = max
        head = cnt = 0
    }
}
```

Enqueue, dequeue implementation for circular buffer queue:

```
N offset(N i, N size) = if i < size then i else i - size

void enQ(Queue<K> q, K x) {
    if q.cnt < q.size {
        q.buf[offset(q.head + q.cnt, q.size)] = x;
        q.cnt = q.cnt + 1
    }
}</pre>
```

212 Sequences

```
K head(Queue<K> q) = if q.cnt == 0 then null else q.buf[q.head]

K deQ(Queue<K> q) {
    K x = null
    if q.cnt > 0 {
        x = head(q)
        q.head = offset(q→head + 1, q→size);
        q.cnt = q.cnt -1
    }
    return x
}
```

Real-time queue:

```
data State a = Empty
              Reverse Int [a] [a] [a] -n, acc f, f, acc r, r
               Concat Int [a] [a]
                                            — n, acc, reversed f
             - f, n = length f, state, r, m = length r
data RealtimeQueue a = RTQ [a] Int (State a) [a] Int
push x (RTQ f n s r m) = balance f n s (x:r) (m + 1)
pop (RTQ (:f) n s r m) = balance f (n - 1) (abort s) r m
top (RTQ (x:_) _ _ _ ) = x
balance f n s r m
    | m < n = step f n s r m
    | otherwise = step f (m + n) (next (Reverse 0 [] f [] r)) [] 0
step f n s r m = queue (next s) where
 queue (Done f') = RTQ f' n Empty r m
 queue s' = RTQ f n s' r m
\textbf{next} \ (\text{Reverse n f'} \ (x:f) \ r' \ (y:r)) = \text{Reverse (n + 1)} \ (x:f') \ f \ (y:r') \ r
next (Reverse n f' [] r' [y]) = next $ Concat n (y:r') f'
next (Concat 0 acc _) = Done acc
next (Concat n acc (x:f')) = Concat (n-1) (x:acc) f'
next s = s
abort (Concat 0 (_:acc) _) = Done acc — rollback 1 elem
abort (Concat n acc f') = Concat (n - 1) acc f'
abort (Reverse n f' f r' r) = Reverse (n - 1) f' f r' r
abort s = s
```

Lazy real-time queue:

```
data LazyRTQueue a = LQ [a] [a] [a] — front, rear, f ++ reverse r
empty = LQ [] []
push (LQ f r rot) x = balance f (x:r) rot
pop (LQ (_:f) r rot) = balance f r rot
top (LQ (x:_) _ _) = x
balance f r [] = let f' = rotate f r [] in LQ f' [] f'
balance f r (_:rot) = LQ f r rot
rotate [] [y] acc = y:acc
rotate (x:xs) (y:ys) acc = x : rotate xs ys (y:acc)
```

## Chapter 12

# Sequences, The last brick

#### 12.1 Introduction

In the first chapter of this book, which introduced binary search tree as the 'hello world' data structure, we mentioned that neither queue nor array is simple if realized not only in imperative way, but also in functional approach. In previous chapter, we explained functional queue, which achieves the similar performance as its imperative counterpart. In this chapter, we'll dive into the topic of array-like data structures.

We have introduced several data structures in this book so far, and it seems that functional approaches typically bring more expressive and elegant solution. However, there are some areas, people haven't found competitive purely functional solutions which can match the imperative ones. For instance, the Ukkonen linear time suffix tree construction algorithm. another examples is Hashing table. Array is also among them.

Array is trivial in imperative settings, it enables randomly accessing any elements with index in constant O(1) time. However, this performance target can't be achieved directly in purely functional settings as there is only list can be used.

In this chapter, we are going to abstract the concept of array to sequences. Which support the following features

- Element can be inserted to or removed from the head of the sequence quickly in O(1) time;
- Element can be inserted to or removed from the tail of the sequence quickly in O(1) time;
- Support concatenate two sequences quickly (faster than linear time);
- Support randomly access and update any element quickly;
- Support split at any position quickly;

We call these features abstract sequence properties, and it easy to see the fact that even array (here means plain-array) in imperative settings can't meet them all at the same time.

We'll provide three solutions in this chapter. Firstly, we'll introduce a solution based on binary tree forest and numeric representation; Secondly, we'll show a concatenate-able list solution; Finally, we'll give the finger tree solution.

Most of the results are based on Chris, Okasaki's work in [3].

## 12.2 Binary random access list

#### 12.2.1 Review of plain-array and list

Let's review the performance of plain-array and singly linked-list so that we know how they perform in different cases.

| operation                 | Array          | Linked-list    |
|---------------------------|----------------|----------------|
| operation on head         | O(n)           | O(1)           |
| operation on tail         | O(1)           | O(n)           |
| access at random position | O(1)           | average $O(n)$ |
| remove at given position  | average $O(n)$ | O(1)           |
| concatenate               | $O(n_2)$       | $O(n_1)$       |

Because we hold the head of linked list, operations on head such as insert and remove perform in constant time; while we need traverse to the end to perform removing or appending on tail; Given a position i, it need traverse i elements to access it. Once we are at that position, removing element from there is just bound to constant time by modifying some pointers. In order to concatenate two linked-lists, we need traverse to the end of the first one, and link it to the second one, which is bound to the length of the first linked-list;

On the other hand, for array, we must prepare free cell for inserting a new element to the head of it, and we need release the first cell after the first element being removed, all these two operations are achieved by shifting all the rest elements forward or backward, which costs linear time. While the operations on the tail of array are trivial constant time. Array also support accessing random position i by nature; However, removing the element at that position causes shifting all elements after it one position ahead. In order to concatenate two arrays, we need copy all elements from the second one to the end of the first one (ignore the memory re-allocation details), which is proportion to the length of the second array.

In the chapter about binomial heaps, we have explained the idea of using forest, which is a list of trees. It brings us the merit that, for any given number n, by representing it in binary number, we know how many binomial trees need to hold them. That each bit of 1 represents a binomial tree of that rank of bit. We can go one step ahead, if we have a n nodes binomial heap, for any given index 1 < i < n, we can quickly know which binomial tree in the heap holds the i-th node.

## 12.2.2 Represent sequence by trees

One solution to realize a random-access sequence is to manage the sequence with a forest of complete binary trees. Figure 12.1 shows how we attach such trees to a sequence of numbers.

Here two trees  $t_1$  and  $t_2$  are used to represent sequence  $\{x_1, x_2, x_3, x_4, x_5, x_6\}$ . The size of binary tree  $t_1$  is 2. The first two elements  $\{x_1, x_2\}$  are leaves of  $t_1$ ; the size of binary tree  $t_2$  is 4. The next four elements  $\{x_3, x_4, x_5, x_6\}$  are leaves of  $t_2$ .

For a complete binary tree, we define the depth as 0 if the tree has only a leaf. The tree is denoted as as  $t_i$  if its depth is i + 1. It's obvious that there are  $2^i$  leaves in  $t_i$ .

For any sequence contains n elements, it can be turned to a forest of complete binary trees in this manner. First we represent n in binary number like below.

$$n = 2^0 e_0 + 2^1 e_1 + \dots + 2^m e_m (12.1)$$

Where  $e_i$  is either 1 or 0, so  $n = (e_m e_{m-1} ... e_1 e_0)_2$ . If  $e_i \neq 0$ , we then need a complete binary tree with size  $2^i$ . For example in figure 12.1, as the length of sequence is 6, which is  $(110)_2$  in binary. The lowest bit is 0, so we needn't a tree of size 1; the second bit is 1,

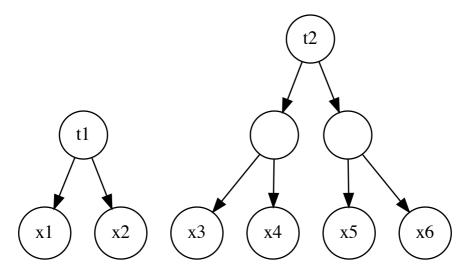

Figure 12.1: A sequence of 6 elements can be represented in a forest.

so we need a tree of size 2, which has depth of 2; the highest bit is also 1, thus we need a tree of size 4, which has depth of 3.

This method represents the sequence  $\{x_1, x_2, ..., x_n\}$  to a list of trees  $\{t_0, t_1, ..., t_m\}$  where  $t_i$  is either empty if  $e_i = 0$  or a complete binary tree if  $e_i = 1$ . We call this representation as Binary Random Access List<sup>[3]</sup>.

We can reused the definition of binary tree. For example, the following Haskell program defines the tree and the binary random access list.

The only difference from the typical binary tree is that we augment the size information to the tree. This enable us to get the size without calculation at every time. For instance.

```
size (Leaf _) = 1
size (Node sz _ _) = sz
```

### 12.2.3 Insertion to the head of the sequence

The new forest representation of sequence enables many operation effectively. For example, the operation of inserting a new element y in front of sequence can be realized as the following.

- 1. Create a tree t', with y as the only one leaf;
- 2. Examine the first tree in the forest, compare its size with t', if its size is greater than t', we just let t' be the new head of the forest, since the forest is a linked-list of tree, insert t' to its head is trivial operation, which is bound to constant O(1) time;
- 3. Otherwise, if the size of first tree in the forest is equal to t', let's denote this tree in the forest as  $t_i$ , we can construct a new binary tree  $t'_{i+1}$  by linking  $t_i$  and t' as its left and right children. After that, we recursively try to insert  $t'_{i+1}$  to the forest.

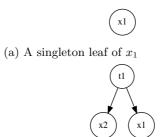

(b) Insert  $x_2$ . It causes linking, results a tree of height 1.

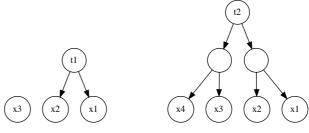

(c) Insert  $x_3$ . the result is two trees,  $t_1$  and  $t_2$ 

(d) Insert  $x_4$ . It first causes linking two leafs to a binary tree, then it performs linking again, which results a final tree of height 2.

Figure 12.2: Steps of inserting elements to an empty list, 1

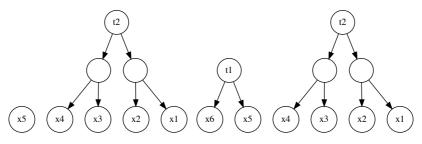

- (a) Insert  $x_5$ . The forest is a leaf  $(t_0)$  and  $t_2$ .
- (b) Insert  $x_6$ . It links two leaf to  $t_1$ .

Figure 12.3: Steps of inserting elements to an empty list, 2

Figure 12.2 and 12.3 illustrate the steps of inserting elements  $x_1, x_2, ..., x_6$  to an empty forest.

As there are at most M trees in the forest, and m is bound to  $O(\lg n)$ , so the insertion to head algorithm is ensured to perform in  $O(\lg n)$  even in worst case. We'll prove the amortized performance is O(1) later.

Let's formalize the algorithm. we define the function of inserting an element in front of a sequence as insert(S, x).

$$insert(S, x) = insertTree(S, leaf(x))$$
 (12.2)

This function just wrap element x to a singleton tree with a leaf, and call *insertTree* to insert this tree to the forest. Suppose the forest  $F = \{t_1, t_2, ...\}$  if it's not empty, and  $F' = \{t_2, t_3, ...\}$  is the rest of trees without the first one.

$$insertTree(F,t) = \begin{cases} \{t\} : F = \phi \\ \{t\} \cup F : size(t) < size(t_1) \\ insertTree(F', link(t, t_1)) : otherwise \end{cases}$$
 (12.3)

Where function  $link(t_1, t_2)$  create a new tree from two small trees with same size. Suppose function  $tree(s, t_1, t_2)$  create a tree, set its size as s, makes  $t_1$  as the left child, and  $t_2$  as the right child, linking can be realized as below.

$$link(t_1, t_2) = tree(size(t_1) + size(t_2), t_1, t_2)$$
 (12.4)

The relative Haskell programs can be given by translating these definitions.

```
cons :: a \rightarrow BRAList \ a \rightarrow BRAList \ a
cons x ts = insertTree ts (Leaf x)

insertTree :: BRAList \ a \rightarrow Tree \ a \rightarrow BRAList \ a
insertTree [] t = [t]
insertTree (t':ts) t = if size t < size t' then t:t':ts

else insertTree ts (link t t')

— Precondition: rank \ t1 = rank \ t2
link :: Tree a \rightarrow Tree \ a \rightarrow Tree \ a
link t1 t2 = Node (size t1 + size t2) t1 t2
```

Here we use the Lisp tradition to name the function that insert an element before a list as 'cons'.

#### Remove the element from the head of the sequence

It's not complex to realize the inverse operation of 'cons', which can remove element from the head of the sequence.

- If the first tree in the forest is a singleton leaf, remove this tree from the forest;
- otherwise, we can halve the first tree by unlinking its two children, so the first tree in the forest becomes two trees, we recursively halve the first tree until it turns to be a leaf.

Figure 12.4 illustrates the steps of removing elements from the head of the sequence. If we assume the sequence isn't empty, so that we can skip the error handling such as trying to remove an element from an empty sequence, this can be expressed with the following definition. We denote the forest  $F = \{t_1, t_2, ...\}$  and the trees without the first one as  $F' = \{t_2, t_3, ...\}$ 

$$extractTree(F) = \begin{cases} (t_1, F') : t_1 \text{ is leaf} \\ extractTree(\{t_l, t_r\} \cup F') : otherwise \end{cases}$$
 (12.5)

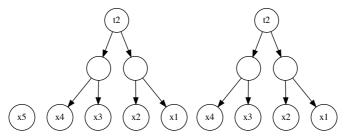

- (a) A sequence of 5 elements
- (b) Result of removing  $x_5$ , the leaf is removed.

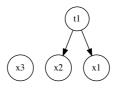

(c) Result of removing  $x_4$ , As there is not leaf tree, the tree is firstly divided into two sub trees of size 2. The first tree is next divided again into two leafs, after that, the first leaf, which contains  $x_4$  is removed. What left in the forest is a leaf tree of  $x_3$ , and a tree of size 2 with elements  $x_2, x_1$ .

Figure 12.4: Steps of removing elements from head

where  $\{t_l, t_r\} = unlink(t_1)$  are the two children of  $t_1$ . It can be translated to Haskell programs like below.

```
extractTree (t@(Leaf x):ts) = (t, ts)
extractTree (t@(Node _ t1 t2):ts) = extractTree (t1:t2:ts)
```

With this function defined, it's convenient to give *head* and *tail* functions, the former returns the first element in the sequence, the latter return the rest.

$$head(S) = key(first(extractTree(S)))$$
 (12.6)

$$tail(S) = second(extractTree(S))$$
 (12.7)

Where function first returns the first element in a paired-value (as known as tuple); second returns the second element respectively. Function key is used to access the element inside a leaf. Below are Haskell programs corresponding to these two functions.

```
head' ts = x where (Leaf x, _) = extractTree ts
tail' = snd o extractTree
```

Note that as head and tail functions have already been defined in Haskell standard library, we given them apostrophes to make them distinct. (another option is to hide the standard ones by importing. We skip the details as they are language specific).

#### Random access the element in binary random access list

As trees in the forest help managing the elements in blocks, giving an arbitrary index, it's easy to locate which tree this element is stored, after that performing a search in the tree yields the result. As all trees are binary (more accurate, complete binary tree), the

search is essentially binary search, which is bound to the logarithm of the tree size. This brings us a faster random access capability than linear search in linked-list setting.

Given an index i, and a sequence S, which is actually a forest of trees, the algorithm is executed as the following  $^{1}$ .

- 1. Compare i with the size of the first tree  $T_1$  in the forest, if i is less than or equal to the size, the element exists in  $T_1$ , perform looking up in  $T_1$ ;
- 2. Otherwise, decrease i by the size of  $T_1$ , and repeat the previous step in the rest of the trees in the forest.

This algorithm can be represented as the below equation

$$get(S, i) = \begin{cases} lookupTree(T_1, i) : i \leq |T_1| \\ get(S', i - |T_1|) : otherwise \end{cases}$$
 (12.8)

Where |T| = size(T), and  $S' = \{T_2, T_3, ...\}$  is the rest of trees without the first one in the forest. Note that we don't handle out of bound error case, this is left as an exercise to the reader.

Function lookupTree is a binary search algorithm. If the index i is 1, we just return the root of the tree, otherwise, we halve the tree by unlinking, if i is less than or equal to the size of the halved tree, we recursively look up the left tree, otherwise, we look up the right tree.

$$lookupTree(T,i) = \begin{cases} root(T) : i = 1\\ lookupTree(left(T)) : i \leq \lfloor \frac{|T|}{2} \rfloor\\ lookupTree(right(T)) : otherwise \end{cases}$$
 (12.9)

Where function left returns the left tree  $T_l$  of T, while right returns  $T_r$ . The corresponding Haskell program is given as below.

Figure 12.5 illustrates the steps of looking up the 4-th element in a sequence of size 6. It first examine the first tree, since the size is 2 which is smaller than 4, so it goes on looking up for the second tree with the updated index i' = 4-2, which is the 2nd element in the rest of the forest. As the size of the next tree is 4, which is greater than 2, so the element to be searched should be located in this tree. It then examines the left sub tree since the new index 2 is not greater than the half size 4/2=2; The process next visits the right grand-child, and the final result is returned.

By using the similar idea, we can update element at any arbitrary position i. We first compare the size of the first tree  $T_1$  in the forest with i, if it is less than i, it means the element to be updated doesn't exist in the first tree. We recursively examine the next tree in the forest, comparing it with  $i - |T_1|$ , where  $|T_1|$  represents the size of the first tree. Otherwise if this size is greater than or equal to i, the element is in the tree, we halve the tree recursively until to get a leaf, at this stage, we can replace the element of this leaf with a new one.

$$set(S, i, x) = \begin{cases} \{updateTree(T_1, i, x)\} \cup S' : i < |T_1| \\ \{T_1\} \cup set(S', i - |T_1|, x) : otherwise \end{cases}$$
 (12.10)

 $<sup>^{1}</sup>$ We follow the tradition that the index i starts from 1 in algorithm description; while it starts from 0 in most programming languages

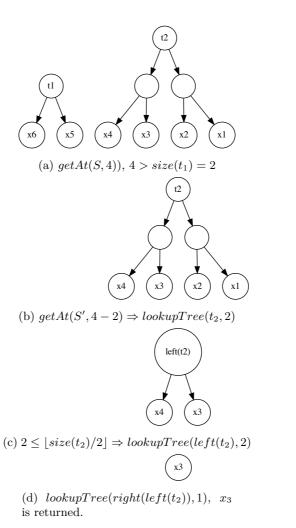

Figure 12.5: Steps of locating the 4-th element in a sequence.

Where  $S' = \{T_2, T_3, ...\}$  is the rest of the trees in the forest without the first one. Function setTree(T, i, x) performs a tree search and replace the i-th element with the given value x.

$$setTree(T, i, x) = \begin{cases} leaf(x) : i = 0 \land |T| = 1 \\ tree(|T|, setTree(T_l, i, x), T_r) : i < \lfloor \frac{|T|}{2} \rfloor \\ tree(|T|, T_l, setTree(T_r, i - \lfloor \frac{|T|}{2} \rfloor, x)) : otherwise \end{cases}$$

$$(12.11)$$

Where  $T_l$  and  $T_r$  are left and right sub tree of T respectively. The following Haskell program translates the equation accordingly.

```
setAt :: BRAList a \rightarrow Int \rightarrow a \rightarrow BRAList a
setAt (t:ts) i x = if i < size t then (updateTree t i x):ts
                      else t:setAt ts (i-size t) x
updateTree :: Tree a \rightarrow Int \rightarrow a \rightarrow Tree a
updateTree (Leaf _) 0 x = Leaf x
updateTree (Node sz t1 t2) i x =
    if i < sz `div` 2 then Node sz (updateTree t1 i x) t2</pre>
    else Node sz t1 (updateTree t2 (i - sz `div` 2) x)
```

As the nature of complete binary tree, for a sequence with n elements, which is represented by binary random access list, the number of trees in the forest is bound to  $O(\lg n)$ . Thus it takes  $O(\lg n)$  time to locate the tree for arbitrary index i, that contains the element in the worst case. The followed tree search is bound to the heights of the tree, which is  $O(\lg n)$  in the worst case as well. So the total performance of random access is  $O(\lg n)$ .

### Exercise 12.1

- 1. The random access algorithm given in this section doesn't handle the error such as out of bound index at all. Modify the algorithm to handle this case, and implement it in your favorite programming language.
- 2. It's quite possible to realize the binary random access list in imperative settings, which is benefited with fast operation on the head of the sequence. the random access can be realized in two steps: firstly locate the tree, secondly use the capability of constant random access of array. Write a program to implement it in your favorite imperative programming language.

### Numeric representation for binary random access 12.3list

In previous section, we mentioned that for any sequence with n elements, we can represent n in binary format so that  $n = 2^0 e_0 + 2^1 e_1 + ... + 2^m e_m$ . Where  $e_i$  is the *i*-th bit, which can be either 0 or 1. If  $e_i \neq 0$  it means that there is a complete binary tree with size  $2^i$ .

This fact indicates us that there is an explicit relationship between the binary form of n and the forest. Insertion a new element on the head can be simulated by increasing the binary number by one; while remove an element from the head mimics the decreasing of the corresponding binary number by one. This is as known as numeric representation<sup>[3]</sup>.

In order to represent the binary random access list with binary number, we can define two states for a bit. That Zero means there is no such a tree with size which is corresponding to the bit, while One, means such tree exists in the forest. And we can attach the tree with the state if it is One.

The following Haskell program for instance defines such states.

Here we reuse the definition of complete binary tree and attach it to the state One. Note that we cache the size information in the tree as well.

With digit defined, forest can be treated as a list of digits. Let's see how inserting a new element can be realized as binary number increasing. Suppose function one(t) creates a One state and attaches tree t to it. And function getTree(s) get the tree which is attached to the One state s. The sequence s is a list of digits of states that  $s = \{s_1, s_2, ...\}$ , and s' is the rest of digits with the first one removed.

```
insertTree(S,t) = \begin{cases} \{one(t)\} : S = \phi \\ \{one(t)\} \cup S' : s_1 = Zero \\ \{Zero\} \cup insertTree(S', link(t, getTree(s_1))) : otherwise \end{cases}  (12.12)
```

When we insert a new tree t to a forest S of binary digits, If the forest is empty, we just create a One state, attach the tree to it, and make this state the only digit of the binary number. This is just like 0 + 1 = 1;

Otherwise if the forest isn't empty, we need examine the first digit of the binary number. If the first digit is Zero, we just create a One state, attach the tree, and replace the Zero state with the new created One state. This is just like  $(...digits...0)_2 + 1 = (...digits...1)_2$ . For example  $6 + 1 = (110)_2 + 1 = (111)_2 = 7$ .

The last case is that the first digit is One, here we make assumption that the tree t to be inserted has the same size with the tree attached to this One state at this stage. This can be ensured by calling this function from inserting a leaf, so that the size of the tree to be inserted grows in a series of  $1, 2, 4, ..., 2^i, ...$  In such case, we need link these two trees (one is t, the other is the tree attached to the One state), and recursively insert the linked result to the rest of the digits. Note that the previous One state has to be replaced with a Zero state. This is just like  $(...digits...1)_2 + 1 = (...digits'...0)_2$ , where  $(...digits'...)_2 = (...digits...)_2 + 1$ . For example  $7 + 1 = (111)_2 + 1 = (1000)_2 = 8$ 

Translating this algorithm to Haskell yields the following program.

```
insertTree :: RAList a \rightarrow Tree a \rightarrow RAList a insertTree [] t = [One t] insertTree (Zero:ts) t = One t : ts insertTree (One t' :ts) t = Zero : insertTree ts (link t t')
```

All the other functions, including link(), cons() etc. are as same as before.

Next let's see how removing an element from a sequence can be represented as binary number deduction. If the sequence is a singleton One state attached with a leaf. After removal, it becomes empty. This is just like 1 - 1 = 0;

Otherwise, we examine the first digit, if it is *One* state, it will be replaced with a *Zero* state to indicate that this tree will be no longer exist in the forest as it being removed. This is just like  $(...digits...1)_2-1=(...digits...0)_2$ . For example  $7-1=(111)_2-1=(110)_2=6$ ;

If the first digit in the sequence is a Zero state, we have to borrow from the further digits for removal. We recursively extract a tree from the rest digits, and halve the extracted tree to its two children. Then the Zero state will be replaced with a One state attached with the right children, and the left children is removed. This is something like  $(...digits...0)_2 - 1 = (...digits'...1)_2$ , where  $(...digits'...)_2 = (...digits)_2 - 1$ . For example

 $4-1=(100)_2-1=(11)_2=3$ . The following equation illustrated this algorithm.

$$extractTree(S) = \begin{cases} (t, \phi) : S = \{one(t)\} \\ (t, S') : s_1 = one(t) \\ (t_l, \{one(t_r)\} \cup S'' : otherwise \end{cases}$$
 (12.13)

Where (t', S'') = extractTree(S'),  $t_l$  and  $t_r$  are left and right sub-trees of t'. All other functions, including *head*, *tail* are as same as before.

Numeric representation doesn't change the performance of binary random access list, readers can refer to [64] for detailed discussion. Let's take for example, analyze the average performance (or amortized) of insertion on head algorithm by using aggregation analysis.

Considering the process of inserting  $n=2^m$  elements to an empty binary random access list. The numeric representation of the forest can be listed as the following.

| i            | forest (MSB LSB)               |
|--------------|--------------------------------|
| 0            | 0, 0,, 0, 0                    |
| 1            | 0, 0,, 0, 1                    |
| 2            | 0, 0,, 1, 0                    |
| 3            | 0, 0,, 1, 1                    |
|              |                                |
| $2^{m}-1$    | 1, 1,, 1, 1                    |
| $2^m$        | 1, 0, 0,, 0, 0                 |
| bits changed | $1, 1, 2, \dots 2^{m-1} . 2^m$ |

The LSB of the forest changed every time when there is a new element inserted, it costs  $2^m$  units of computation; The next bit changes every two times due to a linking operation, so it costs  $2^{m-1}$  units; the bit next to MSB of the forest changed only one time which links all previous trees to a big tree as the only one in the forest. This happens at the half time of the total insertion process, and after the last element is inserted, the MSB flips to 1.

Sum these costs up yield to the total cost  $T = 1 + 1 + 2 + 4 + \dots + 2^{m-1} + 2^m = 2^{m+1}$ So the average cost for one insertion is

$$O(T/N) = O(\frac{2^{m+1}}{2^m}) = O(1)$$
 (12.14)

Which proves that the insertion algorithm performs in amortized O(1) constant time. The proof for deletion are left as an exercise to the reader.

#### Imperative binary random access list 12.3.1

It's trivial to implement the imperative binary random access list by using binary trees, and the recursion can be eliminated by updating the focused tree in loops. This is left as an exercise to the reader. In this section, we'll show some different imperative implementation by using the properties of numeric representation.

Remind the chapter about binary heap. Binary heap can be represented by implicit array. We can use similar approach that use an array of 1 element to represent the leaf; use an array of 2 elements to represent a binary tree of height 1; and use an array of  $2^m$ to represent a complete binary tree of height m.

This brings us the capability of accessing any element with index directly instead of divide and conquer tree search. However, the tree linking operation has to be implemented as array copying as the expense.

The following ANSI C code defines such a forest.

```
#define M sizeof(int) * 8
typedef int Key;
```

```
struct List {
  int n;
  Key* tree[M];
};
```

Where n is the number of the elements stored in this forest. Of course we can avoid limiting the max number of trees by using dynamic arrays, for example as the following ISO C++ code.

```
template<typename Key>
struct List {
  int n;
  vector<vector<key> > tree;
};
```

For illustration purpose only, we use ANSI C here<sup>2</sup>.

Let's review the insertion process, if the first tree is empty (a Zero digit), we simply set the first tree as a leaf of the new element to be inserted; otherwise, the insertion will cause tree linking anyway, and such linking may be recursive until it reach a position (digit) that the corresponding tree is empty. The numeric representation reveals an important fact that if the first, second, ..., (i-1)-th trees all exist, and the i-th tree is empty, the result is creating a tree of size  $2^i$ , and all the elements together with the new element to be inserted are stored in this new created tree. What's more, all trees after position i are kept as same as before.

Is there any good methods to locate this i position? As we can use binary number to represent the forest of n element, after a new element is inserted, n increases to n+1. Compare the binary form of n and n+1, we find that all bits before i change from 1 to 0, the i-th bit flip from 0 to 1, and all the bits after i keep unchanged. So we can use bit-wise exclusive or  $(\oplus)$  to detect this bit. Here is the algorithm.

```
function Number-Of-Bits(n) i \leftarrow 0 while \lfloor \frac{n}{2} \rfloor \neq 0 do n \leftarrow \lfloor \frac{n}{2} \rfloor i \leftarrow i+1 return i i \leftarrow \text{Number-Of-Bits}(n \oplus (n+1))
```

The Number-Of-Bits process can be easily implemented with bit shifting, for example the below ANSI C code.

```
int nbits(int n) {
  int i=0;
  while(n > ≥ 1)
    ++i;
  return i;
}
```

So the imperative insertion algorithm can be realized by first locating the bit which flip from 0 to 1, then creating a new array of size  $2^i$  to represent a complete binary tree, and moving content of all trees before this bit to this array as well as the new element to be inserted.

```
function Insert(L, x)

i \leftarrow \text{Number-Of-Bits}(n \oplus (n+1))

\text{Tree}(L)[i+1] \leftarrow \text{Create-Array}(2^i)
```

<sup>&</sup>lt;sup>2</sup>The complete ISO C++ example program is available with this book.

```
l \leftarrow 1
Tree(L)[i+1][l] \leftarrow x
for j \in [1, i] do
     for k \in [1, 2^j] do
          l \leftarrow l + 1
          \text{Tree}(L)[i+1][l] \leftarrow \text{Tree}(L)[j][k]
     \text{Tree}(L)[j] \leftarrow \text{NIL}
Size(L) \leftarrow Size(L) + 1
return L
```

The corresponding ANSI C program is given as the following.

```
struct List insert(struct List a, Key x) {
  int i, j, sz;
  Key∗ xs;
  i = nbits((a.n + 1) ^ a.n );
  xs = a.tree[i] = (Key*)malloc(sizeof(Key)*(1 << i));</pre>
  for(j = 0, *xs++ = x, sz = 1; j < i; ++j, sz << = 1) {
    memcpy((void*)xs, (void*)a.tree[j], sizeof(Key) * (sz));
    xs += sz;
    free(a.tree[j]);
    a.tree[j] = NULL;
 ++a.n;
  return a;
}
```

However, the performance in theory isn't as good as before. This is because the linking operation downgrades from O(1) constant time to linear array copying.

We can again calculate the average (amortized) performance by using aggregation analysis. When insert  $n=2^m$  elements to an empty list which is represented by implicit binary trees in arrays, the numeric presentation of the forest of arrays are as same as before except for the cost of bit flipping.

| i               | forest (MSB LSB)                                                                             |
|-----------------|----------------------------------------------------------------------------------------------|
| 0               | 0, 0,, 0, 0                                                                                  |
| 1               | 0, 0,, 0, 1                                                                                  |
| 2               | 0, 0,, 1, 0                                                                                  |
| 3               | 0, 0,, 1, 1                                                                                  |
|                 |                                                                                              |
| $2^{m}-1$       | 1, 1,, 1, 1                                                                                  |
| $2^m$           | 1, 0, 0,, 0, 0                                                                               |
| bit change cost | $1 \times 2^m, 1 \times 2^{m-1}, 2 \times 2^{m-2}, \dots 2^{m-2} \times 2, 2^{m-1} \times 1$ |

The LSB of the forest changed every time when there is a new element inserted, however, it creates leaf tree and performs copying only it changes from 0 to 1, so the cost is half of n unit, which is  $2^{m-1}$ ; The next bit flips as half as the LSB. Each time the bit gets flipped to 1, it copies the first tree as well as the new element to the second tree. the the cost of flipping a bit to 1 in this bit is 2 units, but not 1; For the MSB, it only flips to 1 at the last time, but the cost of flipping this bit, is copying all the previous trees to fill the array of size  $2^m$ .

Summing all to cost and distributing them to the n times of insertion yields the amortized performance as below.

$$O(T/N) = O(\frac{1 \times 2^{m} + 1 \times 2^{m-1} + 2 \times 2^{m-2} + \dots + 2^{m-1} \times 1}{2^{m}})$$

$$= O(1 + \frac{m}{2})$$

$$= O(m)$$
(12.15)

As  $m = O(\lg n)$ , so the amortized performance downgrade from constant time to logarithm, although it is still faster than the normal array insertion which is O(n) in average.

The random accessing gets a bit faster because we can use array indexing instead of tree search.

```
function \operatorname{GET}(L,i)

for each t \in \operatorname{TREES}(L) do

if t \neq \operatorname{NIL} then

if i \leq \operatorname{SIZE}(t) then

return t[i]

else

i \leftarrow i - \operatorname{SIZE}(t)
```

Here we skip the error handling such as out of bound indexing etc. The ANSI C program of this algorithm is like the following.

```
Key get(struct List a, int i) {
   int j, sz;
   for(j = 0, sz = 1; j < M; ++j, sz << = 1)
        if(a.tree[j]) {
        if(i < sz)
            break;
        i -= sz;
        }
   return a.tree[j][i];
}</pre>
```

The imperative removal and random mutating algorithms are left as exercises to the reader.

### Exercise 12.2

- Please implement the random access algorithms, including looking up and updating, for binary random access list with numeric representation in your favorite programming language.
- 2. Prove that the amortized performance of deletion is O(1) constant time by using aggregation analysis.
- 3. Design and implement the binary random access list by implicit array in your favorite imperative programming language.

# 12.4 Imperative paired-array list

### 12.4.1 Definition

In previous chapter about queue, a symmetric solution, naming paired-array is presented. It is capable to operate on both ends of the queue. Because the nature that array supports fast random access. It can be also used to realize a fast random access sequence in imperative setting.

Figure 12.6 shows the design of paired-array list. Two arrays are linked in head-head manner. To insert a new element on the head of the sequence, the element is appended at the end of front array; To append a new element on the tail of the sequence, the element is appended at the end of rear array;

Here is a ISO C++ code snippet to define the this data structure.

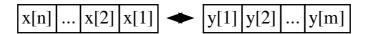

Figure 12.6: A paired-array list, which is consist of 2 arrays linking in head-head manner.

```
template<typename Key>
struct List {
   int n, m;
   vector<Key> front;
   vector<Key> rear;

List() : n(0), m(0) {}
   int size() { return n + m; }
};
```

Here we use vector provides in standard library to cover the dynamic memory management issues, so that we can concentrate on the algorithm design.

## 12.4.2 Insertion and appending

Suppose function FRONT(L) returns the front array, while REAR(L) returns the rear array. For illustration purpose, we assume the arrays are dynamic allocated. inserting and appending can be realized as the following.

```
\begin{aligned} & \textbf{function} \ \text{INSERT}(L, x) \\ & F \leftarrow \text{Front}(L) \\ & \text{Size}(F) \leftarrow \text{Size}(F) + 1 \\ & F[\text{Size}(F)] \leftarrow x \end{aligned} & \textbf{function} \ \text{Append}(L, x) \\ & R \leftarrow \text{Rear}(L) \\ & \text{Size}(R) \leftarrow \text{Size}(R) + 1 \\ & R[\text{Size}(R)] \leftarrow x \end{aligned}
```

As all the above operations manipulate the front and rear array on tail, they are all constant O(1) time. And the following are the corresponding ISO C++ programs.

### 12.4.3 random access

As the inner data structure is array (dynamic array as vector), which supports random access by nature, it's trivial to implement constant time indexing algorithm.

```
function Get(L, i)

F \leftarrow Front(L)
```

```
n \leftarrow \text{SIZE}(F)

if i \leq n then

return F[n-i+1]

else

return Rear(L)[i-n]
```

Here the index  $i \in [1, |L|]$ . If it is not greater than the size of front array, the element is stored in front. However, as front and rear arrays are connect head-to-head, so the elements in front array are in reverse order. We need locate the element by subtracting the size of front array by i; If the index i is greater than the size of front array, the element is stored in rear array. Since elements are stored in normal order in rear, we just need subtract the index i by an offset which is the size of front array.

Here is the ISO C++ program implements this algorithm.

```
template<typename Key>
Key get(List<Key>& xs, int i) {
  if( i < xs.n )
    return xs.front[xs.n-i-1];
  else
    return xs.rear[i-xs.n];
}</pre>
```

The random mutating algorithm is left as an exercise to the reader.

## 12.4.4 removing and balancing

Removing isn't as simple as insertion and appending. This is because we must handle the condition that one array (either front or rear) becomes empty due to removal, while the other still contains elements. In extreme case, the list turns to be quite unbalanced. So we must fix it to resume the balance.

One idea is to trigger this fixing when either front or rear array becomes empty. We just cut the other array in half, and reverse the first half to form the new pair. The algorithm is described as the following.

```
\begin{aligned} & \textbf{function} \ \text{Balance}(L) \\ & F \leftarrow \text{Front}(L), \ R \leftarrow \text{Rear}(L) \\ & n \leftarrow \text{Size}(F), \ m \leftarrow \text{Size}(R) \\ & \textbf{if} \quad F = \phi \ \textbf{then} \\ & F \leftarrow \text{Reverse}(R[1 \dots \lfloor \frac{m}{2} \rfloor]) \\ & R \leftarrow R[\lfloor \frac{m}{2} \rfloor + 1 \dots \ m] \\ & \textbf{else if} \quad R = \phi \ \ \textbf{then} \\ & R \leftarrow \text{Reverse}(F[1 \dots \lfloor \frac{n}{2} \rfloor]) \\ & F \leftarrow F[\lfloor \frac{n}{2} \rfloor + 1 \dots \ n] \end{aligned}
```

Actually, the operations are symmetric for the case that front is empty and the case that rear is empty. Another approach is to swap the front and rear for one symmetric case and recursive resumes the balance, then swap the front and rear back. For example below ISO C++ program uses this method.

```
template<typename Key>
void balance(List<Key>& xs) {
  if(xs.n = 0) {
    back_insert_iterator<vector<Key> > i(xs.front);
    reverse_copy(xs.rear.begin(), xs.rear.begin() + xs.m/2, i);
    xs.rear.erase(xs.rear.begin(), xs.rear.begin() +xs.m/2);
    xs.n = xs.m/2;
    xs.m = xs.n;
} else if(xs.m = 0) {
    swap(xs.front, xs.rear);
```

```
swap(xs.n, xs.m);
balance(xs);
swap(xs.front, xs.rear);
swap(xs.n, xs.m);
}
```

With BALANCE algorithm defined, it's trivial to implement remove algorithm both on head and on tail.

```
function Remove-Head(L)

Balance(L)

F \leftarrow \text{Front}(L)

if F = \phi then

Remove-Tail(L)

else

Size(F) \leftarrow Size(F) - 1

function Remove-Tail(L)

Balance(L)

R \leftarrow \text{Rear}(L)

if R = \phi then

Remove-Head(L)

else

Size(R) \leftarrow Size(R) - 1
```

There is an edge case for each, that is even after balancing, the array targeted to perform removal is still empty. This happens that there is only one element stored in the paired-array list. The solution is just remove this singleton left element, and the overall list results empty. Below is the ISO C++ program implements this algorithm.

```
template<typename Key>
void remove_head(List<Key>& xs) {
 balance(xs);
  if(xs.front.empty())
    remove_tail(xs); //remove the singleton elem in rear
  else {
    xs.front.pop_back();
    --xs.n;
}
template<typename Key>
void remove_tail(List<Key>& xs) {
 balance(xs);
  if(xs.rear.empty())
    remove_head(xs); //remove the singleton elem in front
  else {
    xs.rear.pop_back();
    --xs.m;
  }
}
```

It's obvious that the worst case performance is O(n) where n is the number of elements stored in paired-array list. This happens when balancing is triggered, and both reverse and shifting are linear operation. However, the amortized performance of removal is still O(1), the proof is left as exercise to the reader.

- 1. Implement the random mutating algorithm in your favorite imperative programming language.
- 2. We utilized vector provided in standard library to manage memory dynamically, try to realize a version using plain array and manage the memory allocation manually. Compare this version and consider how does this affect the performance?
- 3. Prove that the amortized performance of removal is O(1) for paired-array list.

### 12.5 Concatenate-able list

By using binary random access list, we realized sequence data structure which supports  $O(\lg n)$  time insertion and removal on head, as well as random accessing element with a given index.

However, it's not so easy to concatenate two lists. As both lists are forests of complete binary trees, we can't merely merge them (Since forests are essentially list of trees, and for any size, there is at most one tree of that size. Even concatenate forests directly is not fast). One solution is to push the element from the first sequence one by one to a stack and then pop those elements and insert them to the head of the second one by using 'cons' function. Of course the stack can be implicitly used in recursion manner, for instance:

$$concat(s_1, s_2) = \begin{cases} s_2 : s_1 = \phi \\ cons(head(s_1), concat(tail(s_1), s_2)) : otherwise \end{cases}$$
(12.16)

Where function cons, head and tail are defined in previous section.

If the length of the two sequence is n, and m, this method takes  $O(N \lg n)$  time repeatedly push all elements from the first sequence to stacks, and then takes  $\Omega(n \lg(n + m))$  to insert the elements in front of the second sequence. Note that  $\Omega$  means the upper limit, There is detailed definition for it in [4].

We have already implemented the real-time queue in previous chapter. It supports O(1) time pop and push. If we can turn the sequence concatenation to a kind of pushing operation to queue, the performance will be improved to O(1) as well. Okasaki gave such realization in [3], which can concatenate lists in constant time.

To represent a concatenate-able list, the data structure designed by Okasaki is essentially a K-ary tree. The root of the tree stores the first element in the list. So that we can access it in constant O(1) time. The sub-trees or children are all small concatenate-able lists, which are managed by real-time queues. Concatenating another list to the end is just adding it as the last child, which is in turn a queue pushing operation. Appending a new element can be realized as that, first wrapping the element to a singleton tree, which is a leaf with no children. Then, concatenate this singleton to finalize appending.

Figure 12.7 illustrates this data structure.

Such recursively designed data structure can be defined in the following Haskell code.

```
data CList a = Empty | CList a (Queue (CList a))
```

It means that a concatenate-able list is either empty or a K-ary tree, which again consists of a queue of concatenate-able sub-lists and a root element. Here we reuse the realization of real-time queue mentioned in previous chapter.

Suppose function clist(x, Q) constructs a concatenate-able list from an element x, and a queue of sub-lists Q. While function root(s) returns the root element of such K-ary tree

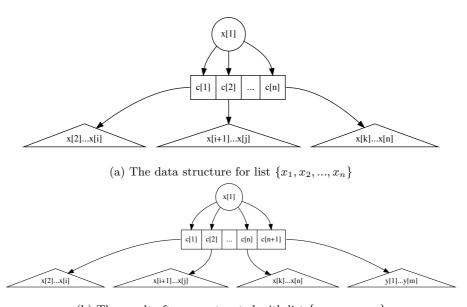

(b) The result after concatenated with list  $\{y_1, y_2, ..., y_m\}$ 

Figure 12.7: Data structure for concatenate-able list

implemented list. and function queue(s) returns the queue of sub-lists respectively. We can implement the algorithm to concatenate two lists like this.

$$concat(s_1, s_2) = \begin{cases} s_1 : s_2 = \phi \\ s_2 : s_1 = \phi \\ clist(x, push(Q, s_2)) : otherwise \end{cases}$$
 (12.17)

Where  $x = root(s_1)$  and  $Q = queue(s_1)$ . The idea of concatenation is that if either one of the list to be concatenated is empty, the result is just the other list; otherwise, we push the second list as the last child to the queue of the first list.

Since the push operation is O(1) constant time for a well realized real-time queue, the performance of concatenation is bound to O(1).

The *concat* function can be translated to the below Haskell program.

```
concat x Empty = x
concat Empty y = y
concat (CList x q) y = CList x (push q y)
```

Besides the good performance of concatenation, this design also brings satisfied features for adding element both on head and tail.

$$cons(x,s) = concat(clist(x,\phi),s)$$
 (12.18)

$$append(s, x) = concat(s, clist(x, \phi))$$
 (12.19)

Getting the first element is just returning the root of the K-ary tree.

$$head(s) = root(s)$$
 (12.20)

It's a bit complex to realize the algorithm that removes the first element from a concatenate-able list. This is because after the root, which is the first element in the sequence got removed, we have to re-construct the rest things, a queue of sub-lists, to a K-ary tree.

After the root being removed, there left all children of the K-ary tree. Note that all of them are also concatenate-able list, so that one natural solution is to concatenate them all together to a big list.

$$concatAll(Q) = \begin{cases} \phi : Q = \phi \\ concat(front(Q), concatAll(pop(Q))) : otherwise \end{cases}$$
 (12.21)

Where function front just returns the first element from a queue without removing it, while pop does the removing work.

If the queue is empty, it means that there is no children at all, so the result is also an empty list; Otherwise, we pop the first child, which is a concatenate-able list, from the queue, and recursively concatenate all the rest children to a list; finally, we concatenate this list behind the already popped first children.

With concatAll defined, we can then implement the algorithm of removing the first element from a list as below.

$$tail(s) = linkAll(queue(s))$$
 (12.22)

The corresponding Haskell program is given like the following.

Function is EmptyQ is used to test a queue is empty, it is trivial and we omit its definition. Readers can refer to the source code along with this book.

linkAll algorithm actually traverses the queue data structure, and reduces to a final result. This remind us of folding mentioned in the chapter of binary search tree. readers can refer to the appendix of this book for the detailed description of folding. It's quite possible to define a folding algorithm for queue instead of list<sup>3</sup> [10].

$$foldQ(f, e, Q) = \begin{cases} e : Q = \phi \\ f(front(Q), foldQ(f, e, pop(Q))) : otherwise \end{cases}$$
 (12.23)

Function foldQ takes three parameters, a function f, which is used for reducing, an initial value e, and the queue Q to be traversed.

Here are some examples to illustrate folding on queue. Suppose a queue Q contains elements  $\{1, 2, 3, 4, 5\}$  from head to tail.

$$foldQ(+,0,Q) = 1 + (2 + (3 + (4 + (5 + 0)))) = 15$$
  
$$foldQ(\times,1,Q) = 1 \times (2 \times (3 \times (4 \times (5 \times 1)))) = 120$$
  
$$foldQ(\times,0,Q) = 1 \times (2 \times (3 \times (4 \times (5 \times 0)))) = 0$$

Function linkAll can be changed by using foldQ accordingly.

$$linkAll(Q) = foldQ(link, \phi, Q)$$
(12.24)

The Haskell program can be modified as well.

```
\label{eq:linkAll} \begin{array}{ll} \mbox{linkAll} = \mbox{foldQ link Empty} \\ \mbox{foldQ} :: (a \to b \to b) \to b \to \mbox{Queue } a \to b \\ \mbox{foldQ f z q } | \mbox{ isEmptyQ q = z} \\ \mbox{ } | \mbox{ otherwise} = (\mbox{front q}) \mbox{ `f` foldQ f z (pop q)} \end{array}
```

<sup>&</sup>lt;sup>3</sup>Some functional programming language, such as Haskell, defined type class, which is a concept of monoid so that it's easy to support folding on a customized data structure.

However, the performance of removing can't be ensured in all cases. The worst case is that, user keeps appending n elements to a empty list, and then immediately performs removing. At this time, the K-ary tree has the first element stored in root. There are n-1 children, all are leaves. So linkAll() algorithm downgrades to O(n) which is linear time.

Considering the add, append, concatenate and removing operations are randomly performed. The average case is amortized O(1), The proof is left as en exercise to the reader.

#### Exercise 12.4

- 1. Can you figure out a solution to append an element to the end of a binary random access list?
- 2. Prove that the amortized performance of removal operation for concatenate-able list is O(1). Hint: using the banker's method.
- 3. Implement the concatenate-able list in your favorite imperative language.

## 12.6 Finger tree

We haven't been able to meet all the performance targets listed at the beginning of this chapter.

Binary random access list enables to insert, remove element on the head of sequence, and random access elements fast. However, it performs poor when concatenates lists. There is no good way to append element at the end of binary random access list.

Concatenate-able list is capable to concatenates multiple lists in a fly, and it performs well for adding new element both on head and tail. However, it doesn't support randomly access element with a given index.

These two examples bring us some ideas:

- In order to support fast manipulation both on head and tail of the sequence, there must be some way to easily access the head and tail position;
- Tree like data structure helps to turn the random access into divide and conquer search, if the tree is well balance, the search can be ensured to be logarithm time.

## 12.6.1 Definition

Finger tree [66], which was first invented in 1977, can help to realize efficient sequence. And it is also well implemented in purely functional settings [65].

As we mentioned that the balance of the tree is critical to ensure the performance for search. One option is to use balanced tree as the under ground data structure for finger tree. For example the 2-3 tree, which is a special B-tree. (readers can refer to the chapter of B-tree of this book).

A 2-3 tree either contains 2 children or 3. It can be defined as below in Haskell.

```
{f data} Node a = Br2 a a | Br3 a a a
```

In imperative settings, node can be defined with a list of sub nodes, which contains at most 3 children. For instance the following ANSI C code defines node.

```
union Node {
  Key* keys;
  union Node* children;
};
```

Note in this definition, a node can either contain  $2 \sim 3$  keys, or  $2 \sim 3$  sub nodes. Where key is the type of elements stored in leaf node.

We mark the left-most none-leaf node as the front finger (or left finger) and the right-most none-leaf node as the rear finger (or right finger). Since both fingers are essentially 2-3 trees with all leafs as children, they can be directly represented as list of 2 or 3 leafs. Of course a finger tree can be empty or contain only one element as leaf.

So the definition of a finger tree is specified like this.

- A finger tree is either empty;
- or a singleton leaf;
- or contains three parts: a left finger which is a list contains at most 3 elements; a sub finger tree; and a right finger which is also a list contains at most 3 elements.

Note that this definition is recursive, so it's quite possible to be translated to functional settings. The following Haskell definition summaries these cases for example.

In imperative settings, we can define the finger tree in a similar manner. What's more, we can add a parent field, so that it's possible to back-track to root from any tree node. Below ANSI C code defines finger tree accordingly.

```
struct Tree {
  union Node* front;
  union Node* rear;
  Tree* mid;
  Tree* parent;
};
```

We can use NIL pointer to represent an empty tree; and a leaf tree contains only one element in its front finger, both its rear finger and middle part are empty.

Figure 12.8 and 12.9 show some examples of figure tree.

The first example is an empty finger tree; the second one shows the result after inserting one element to empty, it becomes a leaf of one node; the third example shows a finger tree contains 2 elements, one is in front finger, the other is in rear.

If we continuously insert new elements, to the tree, those elements will be put in the front finger one by one, until it exceeds the limit of 2-3 tree. The 4-th example shows such condition, that there are 4 elements in front finger, which isn't balanced any more.

The last example shows that the finger tree gets fixed so that it resumes balancing. There are two elements in the front finger. Note that the middle part is not empty any longer. It's a *leaf* of a 2-3 tree (why it's a leaf is explained later). The content of the leaf is a tree with 3 branches, each contains an element.

We can express these 5 examples as the following Haskell expression.

```
Empty
Lf a
[b] Empty [a]
[e, d, c, b] Empty [a]
[f, e] Lf (Br3 d c b) [a]
```

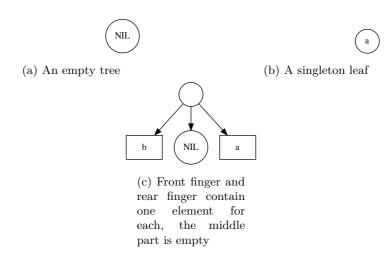

Figure 12.8: Examples of finger tree, 1

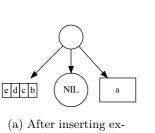

(a) After inserting extra 3 elements to front finger, it exceeds the 2-3 tree constraint, which isn't balanced any more

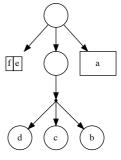

(b) The tree resumes balancing. There are 2 elements in front finger; The middle part is a leaf, which contains a 3-branches 2-3 tree.

Figure 12.9: Examples of finger tree, 2

In the last example, why the middle part inner tree is a leaf? As we mentioned that the definition of finger tree is recursive. The middle part besides the front and rear finger is a deeper finger tree, which is defined as Tree(Node(a)). Every time we go deeper, the Node is embedded one more level. if the element type of the first level tree is a, the element type for the second level tree is Node(a), the third level is Node(Node(Node(n)), ..., the n-th level is Node(Node(Node(n))) = Node(n), where n indicates the Node is applied n times.

## 12.6.2 Insert element to the head of sequence

The examples list above actually reveal the typical process that the elements are inserted one by one to a finger tree. It's possible to summarize these examples to some cases for insertion on head algorithm.

When we insert an element x to a finger tree T,

- If the tree is empty, the result is a leaf which contains the singleton element x;
- If the tree is a singleton leaf of element y, the result is a new finger tree. The front finger contains the new element x, the rear finger contains the previous element y; the middle part is a empty finger tree;
- If the number of elements stored in front finger isn't bigger than the upper limit of 2-3 tree, which is 3, the new element is just inserted to the head of front finger;
- otherwise, it means that the number of elements stored in front finger exceeds the upper limit of 2-3 tree. the last 3 elements in front finger is wrapped in a 2-3 tree and recursively inserted to the middle part. the new element x is inserted in front of the rest elements in front finger.

Suppose that function leaf(x) creates a leaf of element x, function tree(F,T',R) creates a finger tree from three part: F is the front finger, which is a list contains several elements. Similarity, R is the rear finger, which is also a list. T' is the middle part which is a deeper finger tree. Function tr3(a,b,c) creates a 2-3 tree from 3 elements a,b,c; while tr2(a,b) creates a 2-3 tree from 2 elements a and b.

$$insertT(x,T) = \begin{cases} leaf(x) : T = \phi \\ tree(\{x\},\phi,\{y\}) : T = leaf(y) \\ tree(\{x,x_1\},insertT(tr3(x_2,x_3,x_4),T'),R) : T = tree(\{x_1,x_2,x_3,x_4\},T',R) \\ tree(\{x\} \cup F,T',R) : otherwise \end{cases}$$
 (12.25)

The performance of this algorithm is dominated by the recursive case. All the other cases are constant O(1) time. The recursion depth is proportion to the height of the tree, so the algorithm is bound to O(h) time, where h is the height. As we use 2-3 tree to ensure that the tree is well balanced,  $h = O(\lg n)$ , where n is the number of elements stored in the finger tree.

More analysis reveal that the amortized performance of insertT is O(1) because we can amortize the expensive recursion case to other trivial cases. Please refer to [3] and [65] for the detailed proof.

Translating the algorithm yields the below Haskell program.

```
cons :: a \rightarrow Tree \ a \rightarrow Tree \ a
cons a Empty = Lf a
cons a (Lf b) = Tr [a] Empty [b]
cons a (Tr [b, c, d, e] m r) = Tr [a, b] (cons (Br3 c d e) m) r
cons a (Tr f m r) = Tr (a:f) m r
```

Here we use the LISP naming convention to illustrate inserting a new element to a list.

The insertion algorithm can also be implemented in imperative approach. Suppose function TREE() creates an empty tree, that all fields, including front and rear finger, the middle part inner tree and parent are empty. Function NODE() creates an empty node.

```
function Prepend-Node(n, T)
    r \leftarrow \text{Tree}()
    p \leftarrow r
    Connect-Mid(p, T)
    while FULL?(FRONT(T)) do
                                                                                          \triangleright F = \{n_1, n_2, n_3, ...\}
\triangleright F[1] = n_1
         F \leftarrow \text{Front}(T)
         FRONT(T) \leftarrow \{n, F[1]\}
         n \leftarrow \text{Node}()
                                                                                          \triangleright F[2..] = \{n_2, n_3, ...\}
         CHILDREN(n) \leftarrow F[2..]
         p \leftarrow T
         T \leftarrow \text{Mid}(T)
    if T = NIL then
         T \leftarrow \text{Tree}()
         FRONT(T) \leftarrow \{n\}
    else if | FRONT(T) | = 1 \wedge REAR(T) = \phi then
         Rear(T) \leftarrow Front(T)
         FRONT(T) \leftarrow \{n\}
    else
         FRONT(T) \leftarrow \{n\} \cup FRONT(T)
    Connect-Mid(p,T) \leftarrow T
    return FLAT(r)
```

Where the notation L[i..] means a sub list of L with the first i-1 elements removed, that if  $L = \{a_1, a_2, ..., a_n\}$ , then  $L[i..] = \{a_i, a_{i+1}, ..., a_n\}$ .

Functions Front, Rear, Mid, and Parent are used to access the front finger, the rear finger, the middle part inner tree and the parent tree respectively; Function Children of a node.

Function Connect-Mid $(T_1, T_2)$ , connect  $T_2$  as the inner middle part tree of  $T_1$ , and set the parent of  $T_2$  as  $T_1$  if  $T_2$  isn't empty.

In this algorithm, we performs a one pass top-down traverse along the middle part inner tree if the front finger is full that it can't afford to store any more. The criteria for full for a 2-3 tree is that the finger contains 3 elements already. In such case, we extract all the elements except the first one off, wrap them to a new node (one level deeper node), and continuously insert this new node to its middle inner tree. The first element is left in the front finger, and the element to be inserted is put in front of it, so that this element becomes the new first one in the front finger.

After this traversal, the algorithm either reach an empty tree, or the tree still has room to hold more element in its front finger. We create a new leaf for the former case, and perform a trivial list insert to the front finger for the latter.

During the traversal, we use p to record the parent of the current tree we are processing. So any new created tree are connected as the middle part inner tree to p.

Finally, we return the root of the tree r. The last trick of this algorithm is the FLAT function. In order to simplify the logic, we create an empty 'ground' tree and set it as the parent of the root. We need eliminate this extra 'ground' level before return the root. This flatten algorithm is realized as the following.

```
function FLAT(T)
while T \neq NIL \land T is empty do
```

```
T \leftarrow \text{MID}(T) if T \neq \text{NIL then} \text{PARENT}(T) \leftarrow \text{NIL} return T
```

The while loop test if T is trivial empty, that it's not NIL(=  $\phi$ ), while both its front and rear fingers are empty.

Below Python code implements the insertion algorithm for finger tree.

```
def insert(x, t):
    return prepend_node(wrap(x), t)
def prepend_node(n, t):
    root = prev = Tree()
    prev.set_mid(t)
    while frontFull(t):
        f = t.front
        t.front = [n] + f[:1]
        n = wraps(f[1:])
        prev = t
        t = t.mid
    if t is None:
        t = leaf(n)
    elif len(t.front)==1 and t.rear == []:
        t = Tree([n], None, t.front)
        t = Tree([n]+t.front, t.mid, t.rear)
    prev.set_mid(t)
    return flat(root)
def flat(t):
    while t is not None and t.empty():
        t = t.mid
    if t is not None:
        t.parent = None
    return t
```

The implementation of function set\_mid, frontFull, wrap, wraps, empty, and tree constructor are trivial enough, that we skip the detail of them here. Readers can take these as exercises.

## 12.6.3 Remove element from the head of sequence

It's easy to implement the reverse operation that remove the first element from the list by reversing the insertT() algorithm line by line.

Let's denote  $F = \{f_1, f_2, ...\}$  is the front finger list, M is the middle part inner finger tree.  $R = \{r_1, r_2, ...\}$  is the rear finger list of a finger tree, and  $R' = \{r_2, r_3, ...\}$  is the rest of element with the first one removed from R.

```
extractT(T) = \begin{cases} (x,\phi) &: T = leaf(x) \\ (x,leaf(y)) &: T = tree(\{x\},\phi,\{y\}) \\ (x,tree(\{r_1\},\phi,R')) &: T = tree(\{x\},\phi,R) \\ (x,tree(toList(F'),M',R)) &: T = tree(\{x\},M,R),(F',M') = extractT(M) \\ (f_1,tree(\{f_2,f_3,...\},M,R)) &: otherwise \end{cases} 
(12.26)
```

Where function toList(T) converts a 2-3 tree to plain list as the following.

$$toList(T) = \begin{cases} \{x, y\} : T = tr2(x, y) \\ \{x, y, z\} : T = tr3(x, y, z) \end{cases}$$
 (12.27)

Here we skip the error handling such as trying to remove element from empty tree etc. If the finger tree is a leaf, the result after removal is an empty tree; If the finger tree contains two elements, one in the front finger, the other in rear, we return the element stored in front finger as the first element, and the resulted tree after removal is a leaf; If there is only one element in front finger, the middle part inner tree is empty, and the rear finger isn't empty, we return the only element in front finger, and borrow one element from the rear finger to front; If there is only one element in front finger, however, the middle part inner tree isn't empty, we can recursively remove a node from the inner tree, and flatten it to a plain list to replace the front finger, and remove the original only element in front finger; The last case says that if the front finger contains more than one element, we can just remove the first element from front finger and keep all the other part unchanged.

Figure 12.10 shows the steps of removing two elements from the head of a sequence. There are 10 elements stored in the finger tree. When the first element is removed, there is still one element left in the front finger. However, when the next element is removed, the front finger is empty. So we 'borrow' one tree node from the middle part inner tree. This is a 2-3 tree. it is converted to a list of 3 elements, and the list is used as the new finger. the middle part inner tree change from three parts to a singleton leaf, which contains only one 2-3 tree node. There are three elements stored in this tree node.

Below is the corresponding Haskell program for 'uncons'.

```
uncons :: Tree a \rightarrow (a, \text{ Tree } a) uncons (Lf a) = (a, \text{ Empty}) uncons (Tr [a] Empty [b]) = (a, \text{ Lf } b) uncons (Tr [a] Empty (r:rs)) = (a, \text{ Tr } [r] Empty rs) uncons (Tr [a] m r) = (a, \text{ Tr } (\text{nodeToList } f) m' r) where (f, \text{ m'}) = uncons m uncons (Tr f m r) = (\text{head } f, \text{ Tr } (\text{tail } f) m r)
```

And the function nodeToList is defined like this.

```
nodeToList :: Node a → [a]
nodeToList (Br2 a b) = [a, b]
nodeToList (Br3 a b c) = [a, b, c]
```

Similar as above, we can define head and tail function from uncons.

```
head = fst ∘ uncons
tail = snd ∘ uncons
```

## 12.6.4 Handling the ill-formed finger tree when removing

The strategy used so far to remove element from finger tree is a kind of removing and borrowing. If the front finger becomes empty after removing, we borrows more nodes from the middle part inner tree. However there exists cases that the tree is ill-formed, for example, both the front fingers of the tree and its middle part inner tree are empty. Such ill-formed tree can result from imperatively splitting, which we'll introduce later.

Here we developed an imperative algorithm which can remove the first element from finger tree even it is ill-formed. The idea is first perform a top-down traverse to find a sub tree which either has a non-empty front finger or both its front finger and middle part inner tree are empty. For the former case, we can safely extract the first element which is a node from the front finger; For the latter case, since only the rear finger isn't empty, we can swap it with the empty front finger, and change it to the former case.

After that, we need examine the node we extracted from the front finger is leaf node (How to do that? this is left as an exercise to the reader). If not, we need go on extracting the first sub node from the children of this node, and left the rest of other children as the new front finger to the parent of the current tree. We need repeatedly go up along with

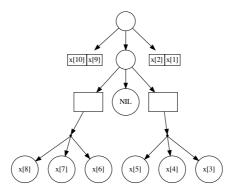

(a) A sequence of 10 elements represented as a finger tree

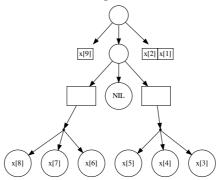

(b) The first element is removed. There is one element left in front finger.

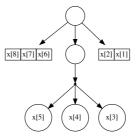

(c) Another element is remove from head. We borrowed one node from the middle part inner tree, change the node, which is a 2-3 tree to a list, and use it as the new front finger. the middle part inner tree becomes a leaf of one 2-3 tree node.

Figure 12.10: Examples of remove 2 elements from the head of a sequence

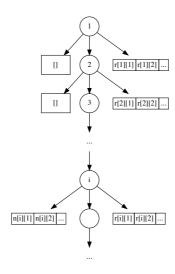

Figure 12.11: Example of an ill-formed tree. The front finger of the i-th level sub tree isn't empty.

the parent field till the node we extracted is a leaf. At that time point, we arrive at the root of the tree. Figure 12.12 illustrates this process.

Based on this idea, the following algorithm realizes the removal operation on head. The algorithm assumes that the tree passed in isn't empty.

```
function Extract-Head(T)
     r \leftarrow \text{Tree}()
     Connect-Mid(r,T)
     while Front(T) = \phi \wedge \operatorname{Mid}(T) \neq \operatorname{NIL} \operatorname{do}
          T \leftarrow \text{Mid}(T)
    if FRONT(T) = \phi \land REAR(T) \neq \phi then
          Exchange Front(T) \leftrightarrow \text{Rear}(T)
     n \leftarrow \text{Node}()
     CHILDREN(n) \leftarrow FRONT(T)
     repeat
         L \leftarrow \text{CHILDREN}(n)
                                                                                               \triangleright L = \{n_1, n_2, n_3, ...\}
                                                                                                                \triangleright n \leftarrow n_1
         n \leftarrow L[1]
                                                                                               \triangleright L[2..] = \{n_2, n_3, ...\}
          Front(T) \leftarrow L[2..]
          T \leftarrow \text{Parent}(T)
         if Mid(T) becomes empty then
               Mid(T) \leftarrow NIL
     until n is a leaf
     return (ELEM(n), FLAT(r))
```

Note that function  $\mathrm{ELEM}(n)$  returns the only element stored inside leaf node n. Similar as imperative insertion algorithm, a stub 'ground' tree is used as the parent of the root, which can simplify the logic a bit. That's why we need flatten the tree finally.

Below Python program translates the algorithm.

```
def extract_head(t):
    root = Tree()
    root.set_mid(t)
    while t.front == [] and t.mid is not None:
        t = t.mid
```

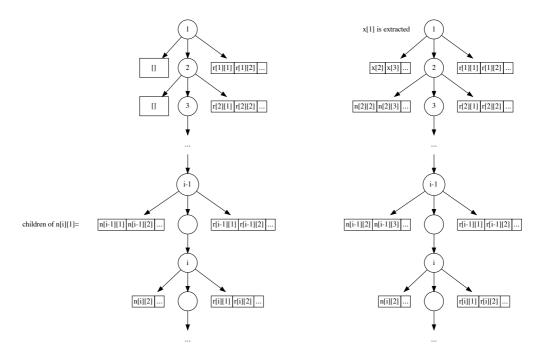

- (a) Extract the first element n[i][1] and put its children to the front finger of upper level tree.
- (b) Repeat this process i times, and finally x[1] is extracted.

Figure 12.12: Traverse bottom-up till a leaf is extracted.

```
if t.front == [] and t.rear ≠ []:
    (t.front, t.rear) = (t.rear, t.front)
n = wraps(t.front)
while True: #a repeat-until loop
    ns = n.children
    n = ns[0]
    t.front = ns[1:]
    t = t.parent
    if t.mid.empty():
        t.mid.parent = None
        t.mid = None
    if n.leaf:
        break
return (elem(n), flat(root))
```

Member function Tree.empty() returns true if both the front finger and the rear finger are empty. We put a flag Node.leaf to mark if a node is a leaf or compound node. The exercise of this section asks the reader to consider some alternatives.

As the ill-formed tree is allowed, the algorithms to access the first and last element of the finger tree must be modified, so that they don't blindly return the first or last child of the finger as the finger can be empty if the tree is ill-formed.

The idea is quite similar to the EXTRACT-HEAD, that in case the finger is empty while the middle part inner tree isn't, we need traverse along with the inner tree till a point that either the finger becomes non-empty or all the nodes are stored in the other finger. For instance, the following algorithm can return the first leaf node even the tree is ill-formed.

```
function First-Lf(T)
while Front(T) = \phi \land \text{Mid}(T) \neq \text{NIL do}
```

```
T \leftarrow \operatorname{Mid}(T) if \operatorname{FRONT}(T) = \phi \land \operatorname{REAR}(T) \neq \phi then n \leftarrow \operatorname{REAR}(T)[1] else n \leftarrow \operatorname{FRONT}(T)[1] while n is \operatorname{NOT} leaf do n \leftarrow \operatorname{CHILDREN}(n)[1] return n
```

Note the second loop in this algorithm that it keeps traversing on the first sub-node if current node isn't a leaf. So we always get a leaf node and it's trivial to get the element inside it.

```
function FIRST(T)
return ELEM(FIRST-LF(T))
```

The following Python code translates the algorithm to real program.

```
def first(t):
    return elem(first_leaf(t))

def first_leaf(t):
    while t.front == [] and t.mid is not None:
        t = t.mid
    if t.front == [] and t.rear ≠ []:
        n = t.rear[0]
    else:
        n = t.front[0]
    while not n.leaf:
        n = n.children[0]
    return n
```

To access the last element is quite similar, and we left it as an exercise to the reader.

## 12.6.5 append element to the tail of the sequence

Because finger tree is symmetric, we can give the realization of appending element on tail by referencing to insertT algorithm.

```
appendT(T,x) = \begin{cases} leaf(x) : T = \phi \\ tree(\{y\},\phi,\{x\}) : T = leaf(y) \\ tree(F,appendT(M,tr3(x_1,x_2,x_3)),\{x_4,x\}) : T = tree(F,M,\{x_1,x_2,x_3,x_4\}) \\ tree(F,M,R \cup \{x\}) : otherwise \end{cases}
(12.28)
```

Generally speaking, if the rear finger is still valid 2-3 tree, that the number of elements is not greater than 4, the new elements is directly appended to rear finger. Otherwise, we break the rear finger, take the first 3 elements in rear finger to create a new 2-3 tree, and recursively append it to the middle part inner tree. If the finger tree is empty or a singleton leaf, it will be handled in the first two cases.

Translating the equation to Haskell yields the below program.

```
snoc :: Tree a \rightarrow a \rightarrow Tree a snoc Empty a = Lf a snoc (Lf a) b = Tr [a] Empty [b] snoc (Tr f m [a, b, c, d]) e = Tr f (snoc m (Br3 a b c)) [d, e] snoc (Tr f m r) a = Tr f m (r++[a])
```

Function name snoc is mirror of cons, which indicates the symmetric relationship. Appending new element to the end imperatively is quite similar. The following algorithm realizes appending.

```
function APPEND-Node(T, n)
     r \leftarrow \text{Tree}()
     p \leftarrow r
     Connect-Mid(p, T)
     while FULL?(REAR(T)) do
                                                                                   \triangleright R = \{n_1, n_2, ..., n_{m-1}, n_m\}
\triangleright \text{ last element } n_m
          R \leftarrow \text{Rear}(T)
          Rear(T) \leftarrow \{n, Last(R)\}
          n \leftarrow \text{Node}()
                                                                                                \triangleright \{n1, n2, ..., n_{m-1}\}
          Children(n) \leftarrow R[1...m-1]
          p \leftarrow T
          T \leftarrow \text{Mid}(T)
     if T = NIL then
          T \leftarrow \text{Tree}()
          FRONT(T) \leftarrow \{n\}
     else if | \operatorname{Rear}(T) | = 1 \wedge \operatorname{Front}(T) = \phi then
          Front(T) \leftarrow Rear(T)
          Rear(T) \leftarrow \{n\}
     else
          Rear(T) \leftarrow Rear(T) \cup \{n\}
     Connect-Mid(p,T) \leftarrow T
     return FLAT(r)
```

And the corresponding Python programs is given as below.

```
def append_node(t, n):
    root = prev = Tree()
    prev.set_mid(t)
    while rearFull(t):
        r = t.rear
        t.rear = r[-1:] + [n]
        n = wraps(r[:-1])
        prev = t
        t = t.mid
    if t is None:
        t = leaf(n)
    elif len(t.rear) = 1 and t.front = []:
        t = Tree(t.rear, None, [n])
        t = Tree(t.front, t.mid, t.rear + [n])
    prev.set mid(t)
    return flat(root)
```

## 12.6.6 remove element from the tail of the sequence

Similar to appendT, we can realize the algorithm which remove the last element from finger tree in symmetric manner of extractT.

We denote the non-empty, non-leaf finger tree as tree(F, M, R), where F is the front finger, M is the middle part inner tree, and R is the rear finger.

```
removeT(T) = \begin{cases} (\phi, x) : T = leaf(x) \\ (leaf(y), x) : T = tree(\{y\}, \phi, \{x\}) \\ (tree(init(F), \phi, last(F)), x) : T = tree(F, \phi, \{x\}) \land F \neq \phi \\ (tree(F, M', toList(R')), x) : T = tree(F, M, \{x\}), (M', R') = removeT(M) \\ (tree(F, M, init(R)), last(R)) : otherwise \end{cases} 
(12.29)
```

Function toList(T) is used to flatten a 2-3 tree to plain list, which is defined previously. Function init(L) returns all elements except for the last one in list L, that if  $L = \{a_1, a_2, ..., a_{n-1}, a_n\}$ ,  $init(L) = \{a_1, a_2, ..., a_{n-1}\}$ . And Function last(L) returns the last element, so that  $last(L) = a_n$ . Please refer to the appendix of this book for their implementation.

Algorithm removeT() can be translated to the following Haskell program, we name it as unsnoc to indicate it's the reverse function of snoc.

```
unsnoc :: Tree a \rightarrow (Tree\ a,\ a) unsnoc (Lf a) = (Empty, a) unsnoc (Tr [a] Empty [b]) = (Lf a, b) unsnoc (Tr fe(\underline{\ }\underline{\ }\underline{\ }) Empty [a]) = (Tr (init\ f) Empty [last\ f], a) unsnoc (Tr fm\ [a]) = (Tr fm' (nodeToList r), a) where (m',\ r) = unsnoc m unsnoc (Tr fm\ r) = (Tr fm (init\ r), last\ r)
```

And we can define a special function last and init for finger tree which is similar to their counterpart for list.

```
last = snd ∘ unsnoc
init = fst ∘ unsnoc
```

Imperatively removing the element from the end is almost as same as removing on the head. Although there seems to be a special case, that as we always store the only element (or sub node) in the front finger while the rear finger and middle part inner tree are empty (e.g.  $Tree(\{n\}, NIL, \phi)$ ), it might get nothing if always try to fetch the last element from rear finger.

This can be solved by swapping the front and the rear finger if the rear is empty as in the following algorithm.

```
function Extract-Tail(T)
    r \leftarrow \text{Tree}()
    Connect-Mid(r,T)
    while Rear(T) = \phi \land Mid(T) \neq NIL do
         T \leftarrow \text{Mid}(T)
    if Rear(T) = \phi \wedge Front(T) \neq \phi then
         EXCHANGE FRONT(T) \leftrightarrow \text{Rear}(T)
    n \leftarrow \text{Node}()
    CHILDREN(n) \leftarrow REAR(T)
    repeat
                                                                              \triangleright L = \{n_1, n_2, ..., n_{m-1}, n_m\}
         L \leftarrow \text{CHILDREN}(n)
                                                                                                       \triangleright n \leftarrow n_m
         n \leftarrow \text{Last}(L)
                                                                                           \triangleright \{n_1, n_2, ..., n_{m-1}\}
         Rear(T) \leftarrow L[1...m-1]
         T \leftarrow \text{Parent}(T)
         if Mid(T) becomes empty then
              Mid(T) \leftarrow NIL
    until n is a leaf
    return (ELEM(n), FLAT(r))
```

How to access the last element as well as implement this algorithm to working program are left as exercises.

#### 12.6.7 concatenate

Consider the none-trivial case that concatenate two finger trees  $T_1 = tree(F_1, M_1, R_1)$  and  $T_2 = tree(F_2, M_2, R_2)$ . One natural idea is to use  $F_1$  as the new front finger for the

concatenated result, and keep  $R_2$  being the new rear finger. The rest of work is to merge  $M_1$ ,  $R_1$ ,  $F_2$  and  $M_2$  to a new middle part inner tree.

Note that both  $R_1$  and  $F_2$  are plain lists of node, so the sub-problem is to realize a algorithm like this.

$$merge(M_1, R_1 \cup F_2, M_2) = ?$$

More observation reveals that both  $M_1$  and  $M_2$  are also finger trees, except that they are one level deeper than  $T_1$  and  $T_2$  in terms of Node(a), where a is the type of element stored in the tree. We can recursively use the strategy that keep the front finger of  $M_1$ and the rear finger of  $M_2$ , then merge the middle part inner tree of  $M_1$ ,  $M_2$ , as well as the rear finger of  $M_1$  and front finger of  $M_2$ .

If we denote function front(T) returns the front finger, rear(T) returns the rear finger, mid(T) returns the middle part inner tree, the above merge algorithm can be expressed for non-trivial case as the following.

$$merge(M_1, R_1 \cup F_2, M_2) = tree(front(M_1), S, rear(M_2))$$

$$S = merge(mid(M_1), rear(M_1) \cup R_1 \cup F_2 \cup front(M_2), mid(M_2))$$

$$(12.30)$$

If we look back to the original concatenate solution, it can be expressed as below.

$$concat(T_1, T_2) = tree(F_1, merge(M_1, R_1 \cup F_2, M_2), R_2)$$
 (12.31)

And compare it with equation 12.30, it's easy to note the fact that concatenating is essentially merging. So we have the final algorithm like this.

$$concat(T_1, T_2) = merge(T_1, \phi, T_2)$$
(12.32)

By adding edge cases, the merge() algorithm can be completed as below.

$$merge(T_{1}, S, T_{2}) = \begin{cases} foldR(insertT, T_{2}, S) & : & T_{1} = \phi \\ foldL(appendT, T_{1}, S) & : & T_{2} = \phi \\ merge(\phi, \{x\} \cup S, T_{2}) & : & T_{1} = leaf(x) \\ merge(T_{1}, S \cup \{x\}, \phi) & : & T_{2} = leaf(x) \\ tree(F_{1}, merge(M_{1}, nodes(R_{1} \cup S \cup F_{2}), M2), R_{2}) & : & otherwise \end{cases}$$

$$(12.33)$$

Most of these cases are straightforward. If any one of  $T_1$  or  $T_2$  is empty, the algorithm repeatedly insert/append all elements in S to the other tree; Function foldL and foldRare kinds of for-each process in imperative settings. The difference is that foldL processes the list S from left to right while foldR processes from right to left.

Here are their definition. Suppose list  $L = \{a_1, a_2, ..., a_{n-1}, a_n\}, L' = \{a_2, a_3, ..., a_{n-1}, a_n\}$ is the rest of elements except for the first one.

$$foldL(f, e, L) = \begin{cases} e : L = \phi \\ foldL(f, f(e, a_1), L') : otherwise \end{cases}$$
 (12.34)

$$foldL(f, e, L) = \begin{cases} e : L = \phi \\ foldL(f, f(e, a_1), L') : otherwise \end{cases}$$

$$foldR(f, e, L) = \begin{cases} e : L = \phi \\ f(a_1, foldR(f, e, L')) : otherwise \end{cases}$$

$$(12.34)$$

They are detailed explained in the appendix of this book.

If either one of the tree is a leaf, we can insert or append the element of this leaf to S, so that it becomes the trivial case of concatenating one empty tree with another.

Function nodes is used to wrap a list of elements to a list of 2-3 trees. This is because the contents of middle part inner tree, compare to the contents of finger, are one level deeper in terms of Node. Consider the time point that transforms from recursive case to edge case. Let's suppose  $M_1$  is empty at that time, we then need repeatedly insert all elements from  $R_1 \cup S \cup F_2$  to  $M_2$ . However, we can't directly do the insertion. If the element type is a, we can only insert Node(a) which is 2-3 tree to  $M_2$ . This is just like what we did in the insertT algorithm, take out the last 3 elements, wrap them in a 2-3 tree, and recursive perform insertT. Here is the definition of nodes.

$$nodes(L) = \begin{cases} \{tr2(x_1, x_2)\} &: L = \{x_1, x_2\} \\ \{tr3(x_1, x_2, x_3)\} &: L = \{x_1, x_2, x_3\} \\ \{tr2(x_1, x_2), tr2(x_3, x_4)\} &: L = \{x_1, x_2, x_3, x_4\} \\ \{tr3(x_1, x_2, x_3)\} \cup nodes(\{x_4, x_5, \dots\}) &: otherwise \end{cases}$$
(12.36)

Function *nodes* follows the constraint of 2-3 tree, that if there are only 2 or 3 elements in the list, it just wrap them in singleton list contains a 2-3 tree; If there are 4 elements in the lists, it split them into two trees each is consist of 2 branches; Otherwise, if there are more elements than 4, it wraps the first three in to one tree with 3 branches, and recursively call *nodes* to process the rest.

The performance of concatenation is determined by merging. Analyze the recursive case of merging reveals that the depth of recursion is proportion to the smaller height of the two trees. As the tree is ensured to be balanced by using 2-3 tree. it's height is bound to  $O(\lg n')$  where n' is the number of elements. The edge case of merging performs as same as insertion, (It calls insertT at most 8 times) which is amortized O(1) time, and  $O(\lg m)$  at worst case, where m is the difference in height of the two trees. So the overall performance is bound to  $O(\lg n)$ , where n is the total number of elements contains in two finger trees.

The following Haskell program implements the concatenation algorithm.

Note that there is **concat** function defined in prelude standard library, so we need distinct them either by hiding import or take a different name.

```
merge :: Tree a \rightarrow [a] \rightarrow Tree a \rightarrow Tree a merge Empty ts t2 = foldr cons t2 ts merge t1 ts Empty = foldl snoc t1 ts merge (Lf a) ts t2 = merge Empty (a:ts) t2 merge t1 ts (Lf a) = merge t1 (ts++[a]) Empty merge (Tr f1 m1 r1) ts (Tr f2 m2 r2) = Tr f1 (merge m1 (nodes (r1 ++ ts ++ f2)) m2) r2
```

And the implementation of *nodes* is as below.

```
nodes :: [a] → [Node a]

nodes [a, b] = [Br2 a b]

nodes [a, b, c] = [Br3 a b c]

nodes [a, b, c, d] = [Br2 a b, Br2 c d]

nodes (a:b:c:xs) = Br3 a b c:nodes xs
```

To concatenate two finger trees  $T_1$  and  $T_2$  in imperative approach, we can traverse the two trees along with the middle part inner tree till either tree turns to be empty. In every iteration, we create a new tree T, choose the front finger of  $T_1$  as the front finger of  $T_2$  as the rear finger of  $T_2$  as the rear finger of  $T_3$ . The other two fingers (rear finger of  $T_3$  and front finger of  $T_2$ ) are put together as a list, and this list is then balanced grouped to several 2-3 tree nodes as N. Note that N grows along with traversing not only in terms of length, the depth of its elements increases by one in each iteration. We attach this new tree as the middle part inner tree of the upper level result tree to end this iteration.

Once either tree becomes empty, we stop traversing, and repeatedly insert the 2-3 tree nodes in N to the other non-empty tree, and set it as the new middle part inner tree of the upper level result.

Below algorithm describes this process in detail.

```
function Concat(T_1, T_2)
    return Merge(T_1, \phi, T_2)
function MERGE(T_1, N, T_2)
    r \leftarrow \text{Tree}()
    p \leftarrow r
    while T_1 \neq \text{NIL } \land T_2 \neq \text{NIL do}
         T \leftarrow \text{Tree}()
         FRONT(T) \leftarrow FRONT(T_1)
         Rear(T) \leftarrow Rear(T_2)
         Connect-Mid(p,T)
         p \leftarrow T
         N \leftarrow \text{Nodes}(\text{Rear}(T_1) \cup n \cup \text{Front}(T_2))
         T_1 \leftarrow \text{MID}(T_1)
         T_2 \leftarrow \text{Mid}(T_2)
    if T_1 = NIL then
         T \leftarrow T_2
         for each n \in \text{Reverse}(N) do
             T \leftarrow \text{Prepend-Node}(n, T)
    else if T_2 = NIL then
         T \leftarrow T_1
         for each n \in N do
             T \leftarrow \text{Append-Node}(T, n)
    Connect-Mid(p, T)
    return FLAT(r)
```

Note that the for-each loops in the algorithm can also be replaced by folding from left and right respectively. Translating this algorithm to Python program yields the below code.

```
def concat(t1, t2):
    return merge(t1, [], t2)
def merge(t1, ns, t2):
    root = prev = Tree() #sentinel dummy tree
    while t1 is not None and t2 is not None:
        t = Tree(t1.size + t2.size + sizeNs(ns), t1.front, None, t2.rear)
        prev.set_mid(t)
        prev = t
        ns = nodes(t1.rear + ns + t2.front)
        t1 = t1.mid
        t2 = t2.mid
    if t1 is None:
        prev.set_mid(foldR(prepend_node, ns, t2))
    elif t2 is None:
        prev.set_mid(reduce(append_node, ns, t1))
    return flat(root)
```

Because Python only provides folding function from left as reduce(), a folding function from right is given like what we shown in the following code, that it repeatedly applies function in reverse order of the list.

```
def foldR(f, xs, z):
    for x in reversed(xs):
        z = f(x, z)
    return z
```

The only function in question is how to balanced-group nodes to bigger 2-3 trees. As a 2-3 tree can hold at most 3 sub trees, we can firstly take 3 nodes and wrap them to a ternary tree if there are more than 4 nodes in the list and continuously deal with the rest. If there are just 4 nodes, they can be wrapped to two binary trees. For other cases (there are 3 nodes, 2 nodes, 1 node), we simply wrap them all to a tree.

Denote node list  $L = \{n_1, n_2, ...\}$ , The following algorithm realizes this process.

```
function Nodes(L)
    N = \phi
    while |L| > 4 do
          n \leftarrow \text{Node}()
          CHILDREN(n) \leftarrow L[1..3]
                                                                                                             \triangleright \{n_1, n_2, n_3\}
          N \leftarrow N \cup \{n\}
                                                                                                             \triangleright \{n_4, n_5, ...\}
          L \leftarrow L[4...]
    if |L| = 4 then
          x \leftarrow \text{Node}()
          CHILDREN(x) \leftarrow \{L[1], L[2]\}
          y \leftarrow \text{Node}()
          CHILDREN(y) \leftarrow \{L[3], L[4]\}
          N \leftarrow N \cup \{x,y\}
     else if L \neq \phi then
          n \leftarrow \text{Node}()
          CHILDREN(n) \leftarrow L
          N \leftarrow N \cup \{n\}
    return N
```

It's straight forward to translate the algorithm to below Python program. Where function wraps() helps to create an empty node, then set a list as the children of this node.

```
def nodes(xs):
    res = []
    while len(xs) > 4:
        res.append(wraps(xs[:3]))
        xs = xs[3:]
    if len(xs) == 4:
        res.append(wraps(xs[:2]))
        res.append(wraps(xs[:2]))
    elif xs ≠ []:
        res.append(wraps(xs))
    return res
```

#### Exercise 12.5

- 1. Implement the complete finger tree insertion program in your favorite imperative programming language. Don't check the example programs along with this chapter before having a try.
- 2. How to determine a node is a leaf? Does it contain only a raw element inside or a compound node, which contains sub nodes as children? Note that we can't distinguish it by testing the size, as there is case that node contains a singleton leaf,

such as  $node(1, \{node(1, \{x\}\}))$ . Try to solve this problem in both dynamic typed language (e.g. Python, lisp etc) and in strong static typed language (e.g. C++).

- 3. Implement the Extract-Tail algorithm in your favorite imperative programming language.
- 4. Realize algorithm to return the last element of a finger tree in both functional and imperative approach. The later one should be able to handle ill-formed tree.
- 5. Try to implement concatenation algorithm without using folding. You can either use recursive methods, or use imperative for-each method.

## 12.6.8 Random access of finger tree

### size augmentation

The strategy to provide fast random access, is to turn the looking up into tree-search. In order to avoid calculating the size of tree many times, we augment an extra field to tree and node. The definition should be modified accordingly, for example the following Haskell definition adds size field in its constructor.

And the previous ANSI C structure is augmented with size as well.

```
struct Tree {
  union Node* front;
  union Node* rear;
  Tree* mid;
  Tree* parent;
  int size;
};
```

Suppose the function tree(s, F, M, R) creates a finger tree from size s, front finger F, rear finger R, and middle part inner tree M. When the size of the tree is needed, we can call a size(T) function. It will be something like this.

$$size(T) = \begin{cases} 0 : T = \phi \\ ? : T = leaf(x) \\ s : T = tree(s, F, M, R) \end{cases}$$

If the tree is empty, the size is definitely zero; and if it can be expressed as tree(s, F, M, R), the size is s; however, what if the tree is a singleton leaf? is it 1? No, it can be 1 only if T = leaf(a) and a isn't a tree node, but a raw element stored in finger tree. In most cases, the size is not 1, because a can be again a tree node. That's why we put a '?' in above equation.

The correct way is to call some size function on the tree node as the following.

$$size(T) = \begin{cases} 0 : T = \phi \\ size'(x) : T = leaf(x) \\ s : T = tree(s, F, M, R) \end{cases}$$
 (12.37)

Note that this isn't a recursive definition since  $size \neq size'$ , the argument to size' is either a tree node, which is a 2-3 tree, or a plain element stored in the finger tree. To uniform these two cases, we can anyway wrap the single plain element to a tree node of only one element. So that we can express all the situation as a tree node augmented with a size field. The following Haskell program modifies the definition of tree node.

```
data Node a = Br Int [a]
```

The ANSI C node definition is modified accordingly.

```
struct Node {
  Key key;
  struct Node* children;
  int size;
};
```

We change it from union to structure. Although there is a overhead field 'key' if the node isn't a leaf.

Suppose function tr(s, L), creates such a node (either one element being wrapped or a 2-3 tree) from a size information s, and a list L. Here are some example.

```
tr(1,\{x\}) a tree contains only one element tr(2,\{x,y\}) a 2-3 tree contains two elements tr(3,\{x,y,z\}) a 2-3 tree contains three elements
```

So the function size' can be implemented as returning the size information of a tree node. We have size'(tr(s, L)) = s.

Wrapping an element x is just calling  $tr(1, \{x\})$ . We can define auxiliary functions wrap and unwrap, for instance.

As both front finger and rear finger are lists of tree nodes, in order to calculate the total size of finger, we can provide a size''(L) function, which sums up size of all nodes stored in the list. Denote  $L = \{a_1, a_2, ...\}$  and  $L' = \{a_2, a_3, ...\}$ .

$$size''(L) = \begin{cases} 0 : L = \phi \\ size'(a_1) + size''(L') : otherwise \end{cases}$$
 (12.39)

It's quite OK to define size''(L) by using some high order functions. For example.

$$size''(L) = sum(map(size', L))$$
(12.40)

And we can turn a list of tree nodes into one deeper 2-3 tree and vice-versa.

$$wraps(L) = tr(size''(L), L)$$
  

$$unwraps(n) = L : n = tr(s, L)$$
(12.41)

These helper functions are translated to the following Haskell code.

```
size (Br s _) = s
sizeL = sum .(map size)
sizeT Empty = 0
sizeT (Lf a) = size a
sizeT (Tr s _ _ _) = s
```

Here are the wrap and unwrap auxiliary functions.

```
wrap x = Br 1 [x]
unwrap (Br 1 [x]) = x
wraps xs = Br (sizeL xs) xs
unwraps (Br _ xs) = xs
```

We omitted their type definitions for illustration purpose.

In imperative settings, the size information for node and tree can be accessed through the size field. And the size of a list of nodes can be summed up for this field as the below algorithm.

```
 \begin{aligned} & \textbf{function} \ \text{Size-Nodes}(L) \\ & s \leftarrow 0 \\ & \textbf{for} \ \forall n \in L \ \textbf{do} \\ & s \leftarrow s + \ \text{Size}(n) \\ & \textbf{return} \ s \end{aligned}
```

The following Python code, for example, translates this algorithm by using standard sum() and map() functions provided in library.

```
def sizeNs(xs):
    return sum(map(lambda x: x.size, xs))
```

As NIL is typically used to represent empty tree in imperative settings, it's convenient to provide a auxiliary size function to uniformed calculate the size of tree no matter it is NIL.

```
function Size-Tr(T)

if T = \text{NIL then}

return 0

else

return Size(T)
```

The algorithm is trivial and we skip its implementation example program.

### Modification due to the augmented size

The algorithms have been presented so far need to be modified to accomplish with the augmented size. For example the insertT function now inserts a tree node instead of a plain element.

$$insertT(x,T) = insertT'(wrap(x),T)$$
 (12.42)

The corresponding Haskell program is changed as below.

```
cons a t = cons' (wrap a) t
```

After being wrapped, x is augmented with size information of 1. In the implementation of previous insertion algorithm, function tree(F, M, R) is used to create a finger tree from a front finger, a middle part inner tree and a rear finger. This function should also be modified to add size information of these three arguments.

```
tree'(F, M, R) = \begin{cases} fromL(F) &: M = \phi \land R = \phi \\ fromL(R) &: M = \phi \land F = \phi \end{cases}
tree'(unwraps(F'), M', R) &: F = \phi, (F', M') = extractT'(R)
tree'(F, M', unwraps(R')) &: R = \phi, (M', R') = removeT'(R)
tree(size''(F) + size(M) + size''(R), F, M, R) &: otherwise \end{cases}
(12.43)
```

Where fromL() helps to turn a list of nodes to a finger tree by repeatedly inserting all the element one by one to an empty tree.

$$from L(L) = fold R(insert T', \phi, L)$$

Of course it can be implemented in pure recursive manner without using folding as well.

The last case is the most straightforward one. If none of F, M, and R is empty, it adds the size of these three part and construct the tree along with this size information by calling tree(s, F, M, R) function. If both the middle part inner tree and one of the finger is empty, the algorithm repeatedly insert all elements stored in the other finger to an empty tree, so that the result is constructed from a list of tree nodes. If the middle part inner tree isn't empty, and one of the finger is empty, the algorithm 'borrows' one tree node from the middle part, either by extracting from head if front finger is empty or removing from tail if rear finger is empty. Then the algorithm unwraps the 'borrowed' tree node to a list, and recursively call tree'() function to construct the result.

This algorithm can be translated to the following Haskell code for example.

```
tree f Empty [] = foldr cons' Empty f
tree [] Empty r = foldr cons' Empty r
tree [] m r = let (f, m') = uncons' m in tree (unwraps f) m' r
tree f m [] = let (m', r) = unsnoc' m in tree f m' (unwraps r)
tree f m r = Tr (sizeL f + sizeT m + sizeL r) f m r
```

Function tree'() helps to minimize the modification. insertT'() can be realized by using it like the following.

```
insertT'(x,T) = \begin{cases} leaf(x) : T = \phi \\ tree'(\{x\}, \phi, \{y\}) : T = leaf(x) \\ tree'(\{x, x_1\}, insertT'(wraps(\{x_2, x_3, x_4\}), M), R) : T = tree(s, \{x_1, x_2, x_3, x_4\}), M), R) \\ tree'(\{x\} \cup F, M, R) : otherwise \\ (12.44) \end{cases}
```

And it's corresponding Haskell code is a line by line translation.

```
cons' a Empty = Lf a
cons' a (Lf b) = tree [a] Empty [b]
cons' a (Tr _ [b, c, d, e] m r) = tree [a, b] (cons' (wraps [c, d, e]) m) r
cons' a (Tr _ f m r) = tree (a:f) m r
```

The similar modification for augment size should also be tuned for imperative algorithms, for example, when a new node is prepend to the head of the finger tree, we should update size when traverse the tree.

```
function Prepend-Node(n, T)
    r \leftarrow \text{Tree}()
    p \leftarrow r
    CONNECT-MID(p,T)
    while FULL?(FRONT(T)) do
         F \leftarrow \operatorname{Front}(T)
         FRONT(T) \leftarrow \{n, F[1]\}
         Size(T) \leftarrow Size(T) + Size(n)
                                                                                                ▶ update size
         n \leftarrow \text{Node}()
         CHILDREN(n) \leftarrow F[2..]
        p \leftarrow T
        T \leftarrow \text{Mid}(T)
    if T = NIL then
         T \leftarrow \text{Tree}()
         FRONT(T) \leftarrow \{n\}
    else if | FRONT(T) | = 1 \wedge REAR(T) = \phi then
         Rear(T) \leftarrow Front(T)
         FRONT(T) \leftarrow \{n\}
    else
         FRONT(T) \leftarrow \{n\} \cup FRONT(T)
```

```
\begin{aligned} & \text{Size}(T) \leftarrow \text{Size}(T) + \text{Size}(n) \\ & \text{Connect-Mid}(p,T) \leftarrow T \\ & \textbf{return Flat}(r) \end{aligned} \qquad \triangleright \text{ update size}
```

The corresponding Python code are modified accordingly as below.

```
def prepend_node(n, t):
    root = prev = Tree()
    prev.set mid(t)
    while frontFull(t):
        f = t.front
        t.front = [n] + f[:1]
        t.size = t.size + n.size
        n = wraps(f[1:])
        prev = t
        t = t.mid
    if t is None:
        t = leaf(n)
    elif len(t.front)==1 and t.rear == []:
        t = Tree(n.size + t.size, [n], None, t.front)
        t = Tree(n.size + t.size, [n]+t.front, t.mid, t.rear)
    prev.set_mid(t)
    return flat(root)
```

Note that the tree constructor is also modified to take a size argument as the first parameter. And the leaf helper function does not only construct the tree from a node, but also set the size of the tree with the same size of the node inside it.

For simplification purpose, we skip the detailed description of what are modified in extractT, appendT, removeT, and concat algorithms. They are left as exercises to the reader.

## Split a finger tree at a given position

With size information augmented, it's easy to locate a node at given position by performing a tree search. What's more, as the finger tree is constructed from three part F, M, and R; and it's nature of recursive, it's also possible to split it into three sub parts with a given position i: the left, the node at i, and the right part.

The idea is straight forward. Since we have the size information for F, M, and R. Denote these three sizes as  $S_f$ ,  $S_m$ , and  $S_r$ . if the given position  $i \leq S_f$ , the node must be stored in F, we can go on seeking the node inside F; if  $S_f < i \leq S_f + S_m$ , the node must be stored in M, we need recursively perform search in M; otherwise, the node should be in R, we need search inside R.

If we skip the error handling of trying to split an empty tree, there is only one edge case as below.

$$splitAt(i,T) = \left\{ \begin{array}{ccc} (\phi,x,\phi) & : & T = leaf(x) \\ & \dots & : & otherwise \end{array} \right.$$

Splitting a leaf results both the left and right parts empty, the node stored in leaf is the resulting node.

The recursive case handles the three sub cases by comparing i with the sizes. Suppose function splitAtL(i, L) splits a list of nodes at given position i into three parts: (A, x, B) = splitAtL(i, L), where x is the i-th node in L, A is a sub list contains all nodes before

position i, and B is a sub list contains all rest nodes after i.

$$splitAt(i,T) = \begin{cases} (\phi, x, \phi) : T = leaf(x) \\ (fromL(A), x, tree'(B, M, R) : i \leq S_f, (A, x, B) = splitAtL(i, F) \\ (tree'(F, M_l, A), x, tree'(B, M_r, R) : S_f < i \leq S_f + S_m \\ (tree'(F, M, A), x, fromL(B)) : otherwise, (A, x, B) = splitAtL(i - S_f - S_f) \end{cases}$$

$$(12.45)$$

Where  $M_l, x, M_r, A, B$  in the third case are calculated as the following.

$$(M_l, t, M_r) = splitAt(i - S_f, M)$$
  
 $(A, x, B) = splitAtL(i - S_f - size(M_l), unwraps(t))$ 

And the function splitAtL is just a linear traverse, since the length of list is limited not to exceed the constraint of 2-3 tree, the performance is still ensured to be constant O(1) time. Denote  $L = \{x_1, x_2, ...\}$  and  $L' = \{x_2, x_3, ...\}$ .

$$splitAtL(i, L) = \begin{cases} (\phi, x_1, \phi) : & i = 0 \land L = \{x_1\} \\ (\phi, x_1, L') : & i < size'(x_1) \\ (\{x_1\} \cup A, x, B) : & otherwise \end{cases}$$
(12.46)

Where

$$(A, x, B) = splitAtL(i - size'(x_1), L')$$

The solution of splitting is a typical divide and conquer strategy. The performance of this algorithm is determined by the recursive case of searching in middle part inner tree. Other cases are all constant time as we've analyzed. The depth of recursion is proportion to the height of the tree h, so the algorithm is bound to O(h). Because the tree is well balanced (by using 2-3 tree, and all the insertion/removal algorithms keep the tree balanced), so  $h = O(\lg n)$  where n is the number of elements stored in finger tree. The overall performance of splitting is  $O(\lg n)$ .

Let's first give the Haskell program for splitAtL function

Then the program for splitAt, as there is already function defined in standard library with this name, we slightly change the name by adding a apostrophe.

#### Random access

With the help of splitting at any arbitrary position, it's trivial to realize random access in  $O(\lg n)$  time. Denote function mid(x) returns the 2-nd element of a tuple, left(x), and right(x) return the first element and the 3-rd element of the tuple respectively.

$$getAt(S, i) = unwrap(mid(splitAt(i, S)))$$
 (12.47)

It first splits the sequence at position i, then unwraps the node to get the element stored inside it. When mutate the i-th element of sequence S represented by finger tree, we first split it at i, then we replace the middle to what we want to mutate, and re-construct them to one finger tree by using concatenation.

$$setAt(S, i, x) = concat(L, insertT(x, R))$$
 (12.48)

where

$$(L, y, R) = splitAt(i, S)$$

What's more, we can also realize a removeAt(S, i) function, which can remove the *i*-th element from sequence S. The idea is first to split at i, unwrap and return the element of the *i*-th node; then concatenate the left and right to a new finger tree.

$$removeAt(S, i) = (unwrap(y), concat(L, R))$$
 (12.49)

These handy algorithms can be translated to the following Haskell program.

```
getAt t i = unwrap x where (_, x, _) = splitAt' i t
setAt t i x = let (l, _, r) = splitAt' i t in concat' l (cons x r)
removeAt t i = let (l, x, r) = splitAt' i t in (unwrap x, concat' l r)
```

## Imperative random access

As we can directly mutate the tree in imperative settings, it's possible to realize GET-AT(T,i) and SET-AT(T,i,x) without using splitting. The idea is firstly implement a algorithm which can apply some operation to a given position. The following algorithm takes three arguments, a finger tree T, a position index at i which ranges from zero to the number of elements stored in the tree, and a function f, which will be applied to the element at i.

```
\begin{aligned} & \textbf{function} \ \text{Apply-At}(T,i,f) \\ & \textbf{while} \ \text{Size}(T) > 1 \ \textbf{do} \\ & S_f \leftarrow \text{Size-Nodes}(\text{Front}(T)) \\ & S_m \leftarrow \text{Size-Tr}(\text{Mid}(T)) \\ & \textbf{if} \ i < S_f \ \textbf{then} \\ & \textbf{return} \ \text{Lookup-Nodes}(\text{Front}(T),i,f) \\ & \textbf{else} \ \textbf{if} \ i < S_f + S_m \ \textbf{then} \\ & T \leftarrow \text{Mid}(T) \\ & i \leftarrow i - S_f \\ & \textbf{else} \\ & \textbf{return} \ \text{Lookup-Nodes}(\text{Rear}(T),i-S_f-S_m,f) \\ & n \leftarrow \text{First-Lf}(T) \\ & x \leftarrow \text{Elem}(n) \\ & \text{Elem}(n) \leftarrow f(x) \\ & \textbf{return} \ x \end{aligned}
```

This algorithm is essentially a divide and conquer tree search. It repeatedly examine the current tree till reach a tree with size of 1 (can it be determined as a leaf? please consider the ill-formed case and refer to the exercise later). Every time, it checks the position to be located with the size information of front finger and middle part inner tree.

If the index i is less than the size of front finger, the location is at some node in it. The algorithm call a sub procedure to look-up among front finger; If the index is between the size of front finger and the total size till middle part inner tree, it means that the location is at some node inside the middle, the algorithm goes on traverse along the middle part inner tree with an updated index reduced by the size of front finger; Otherwise it means the location is at some node in rear finger, the similar looking up procedure is called accordingly.

After this loop, we've got a node, (can be a compound node) with what we are looking for at the first leaf inside this node. We can extract the element out, and apply the function f on it and store the new value back.

The algorithm returns the previous element before applying f as the final result.

What hasn't been factored is the algorithm LOOKUP-NODES (L,i,f). It takes a list of nodes, a position index, and a function to be applied. This algorithm can be implemented by checking every node in the list. If the node is a leaf, and the index is zero, we are at the right position to be looked up. The function can be applied on the element stored in this leaf, and the previous value is returned; Otherwise, we need compare the size of this node and the index to determine if the position is inside this node and search inside the children of the node if necessary.

```
\begin{aligned} \textbf{function} \ & \mathsf{Lookup\text{-}Nodes}(L,i,f) \\ & \mathbf{loop} \\ & \textbf{for} \ \forall n \in L \ \mathbf{do} \\ & \mathbf{if} \ n \ \text{is} \ \text{leaf} \ \land i = 0 \ \mathbf{then} \\ & x \leftarrow \mathsf{ELem}(n) \\ & \mathsf{ELem}(n) \leftarrow f(x) \\ & \mathbf{return} \ x \\ & \mathbf{if} \ i < \mathsf{Size}(n) \ \mathbf{then} \\ & L \leftarrow \mathsf{Children}(n) \\ & \mathsf{break} \\ & i \leftarrow i - \ \mathsf{Size}(n) \end{aligned}
```

The following are the corresponding Python code implements the algorithms.

```
def applyAt(t, i, f):
    while t.size > 1:
        szf = sizeNs(t.front)
        szm = sizeT(t.mid)
        if i < szf:
            return lookupNs(t.front, i, f)
        elif i < szf + szm:</pre>
            t = t.mid
            i = i - szf
            return lookupNs(t.rear, i - szf - szm, f)
    n = first_leaf(t)
    x = elem(n)
    n.children[0] = f(x)
    return x
def lookupNs(ns, i, f):
    while True:
        for n in ns:
            if n.leaf and i = 0:
                x = elem(n)
```

```
n.children[0] = f(x)
    return x
if i < n.size:
    ns = n.children
    break
i = i - n.size</pre>
```

With auxiliary algorithm that can apply function at a given position, it's trivial to implement the Get-At and Set-At by passing special functions for applying.

```
function Get-At(T,i)
return Apply-At(T,i,\lambda_x.x)
function Set-At(T,i,x)
return Apply-At(T,i,\lambda_y.x)
```

That is we pass id function to implement getting element at a position, which doesn't change anything at all; and pass constant function to implement setting, which set the element to new value by ignoring its previous value.

## Imperative splitting

It's not enough to just realizing APPLY-AT algorithm in imperative settings, this is because removing element at arbitrary position is also a typical case.

Almost all the imperative finger tree algorithms so far are kind of one-pass top-down manner. Although we sometimes need to book keeping the root. It means that we can even realize all of them without using the parent field.

Splitting operation, however, can be easily implemented by using parent field. We can first perform a top-down traverse along with the middle part inner tree as long as the splitting position doesn't located in front or rear finger. After that, we need a bottom-up traverse along with the parent field of the two split trees to fill out the necessary fields.

```
function Split-At(T, i)
    T_1 \leftarrow \text{Tree}()
    T_2 \leftarrow \text{Tree}()
    while S_f \leq i < S_f + S_m do
                                                                                                  ▶ Top-down pass
         T_1' \leftarrow \text{Tree}()
         T_2' \leftarrow \text{Tree}()
         FRONT(T_1') \leftarrow FRONT(T)
         Rear(T_2') \leftarrow Rear(T)
         CONNECT-MID(T_1, T'_1)
         Connect-Mid(T_2, T_2')
         T_1 \leftarrow T_1'
         T_2 \leftarrow T_2'
         i \leftarrow i - S_f
         T \leftarrow \text{Mid}(T)
    if i < S_f then
         (X, n, Y) \leftarrow \text{Split-Nodes}(\text{Front}(T), i)
         T_1' \leftarrow \text{From-Nodes}(X)
         T_2' \leftarrow T
         Size(T_2') \leftarrow Size(T) - Size-Nodes(X) - Size(n)
         FRONT(T_2') \leftarrow Y
    else if S_f + S_m \leq i then
         (X, n, Y) \leftarrow \text{Split-Nodes}(\text{Rear}(T), i - S_f - S_m)
         T_2' \leftarrow \text{From-Nodes}(Y)
```

```
T_1' \leftarrow T
    Size(T'_1) \leftarrow Size(T) - Size-Nodes(Y) - Size(n)
    Rear(T_1') \leftarrow X
CONNECT-MID(T_1, T_1)
Connect-Mid(T_2, T_2)
i \leftarrow i - \text{Size-Tr}(T_1)
while n is NOT leaf do
                                                                                   ▶ Bottom-up pass
    (X, n, Y) \leftarrow \text{Split-Nodes}(\text{Children}(n), i)
    i \leftarrow i-Size-Nodes(X)
    Rear(T_1) \leftarrow X
    FRONT(T_2) \leftarrow Y
    Size(T_1) \leftarrow Sum-Sizes(T_1)
    Size(T_2) \leftarrow Sum-Sizes(T_2)
    T_1 \leftarrow \text{Parent}(T_1)
    T_2 \leftarrow \text{Parent}(T_2)
return (FLAT(T_1), ELEM(n), FLAT(T_2))
```

The algorithm first creates two trees  $T_1$  and  $T_2$  to hold the split results. Note that they are created as 'ground' trees which are parents of the roots. The first pass is a top-down pass. Suppose  $S_f$ , and  $S_m$  retrieve the size of the front finger and the size of middle part inner tree respectively. If the position at which the tree to be split is located at middle part inner tree, we reuse the front finger of T for new created  $T_1'$ , and reuse rear finger of T for  $T_2'$ . At this time point, we can't fill the other fields for  $T_1'$  and  $T_2'$ , they are left empty, and we'll finish filling them in the future. After that, we connect  $T_1$  and  $T_1'$  so the latter becomes the middle part inner tree of the former. The similar connection is done for  $T_2$  and  $T_2'$  as well. Finally, we update the position by deducing it by the size of front finger, and go on traversing along with the middle part inner tree.

When the first pass finishes, we are at a position that either the splitting should be performed in front finger, or in rear finger. Splitting the nodes in finger results a tuple, that the first part and the third part are lists before and after the splitting point, while the second part is a node contains the element at the original position to be split. As both fingers hold at most 3 nodes because they are actually 2-3 trees, the nodes splitting algorithm can be performed by a linear search.

```
function \operatorname{Split-Nodes}(L,i)

for j \in [1, \operatorname{Length}(L)] do

if i < \operatorname{Size}(L[j]) then

return (L[1...j-1], L[j], L[j+1... \operatorname{Length}(L)])

i \leftarrow i - \operatorname{Size}(L[j])
```

We next create two new result trees  $T'_1$  and  $T'_2$  from this tuple, and connected them as the final middle part inner tree of  $T_1$  and  $T_2$ .

Next we need perform a bottom-up traverse along with the result trees to fill out all the empty information we skipped in the first pass.

We loop on the second part of the tuple, the node, till it becomes a leaf. In each iteration, we repeatedly splitting the children of the node with an updated position i. The first list of nodes returned from splitting is used to fill the rear finger of  $T_1$ ; and the other list of nodes is used to fill the front finger of  $T_2$ . After that, since all the three parts of a finger tree – the front and rear finger, and the middle part inner tree – are filled, we can then calculate the size of the tree by summing these three parts up.

Next, the iteration goes on along with the parent fields of  $T_1$  and  $T_2$ . The last 'black-

box' algorithm is FROM-NODES(L), which can create a finger tree from a list of nodes. It can be easily realized by repeatedly perform insertion on an empty tree. The implementation is left as an exercise to the reader.

The example Python code for splitting is given as below.

```
def splitAt(t, i):
    (t1, t2) = (Tree(), Tree())
    while szf(t) \le i and i < szf(t) + szm(t):
        fst = Tree(0, t.front, None, [])
        snd = Tree(0, [], None, t.rear)
        t1.set_mid(fst)
        t2.set_mid(snd)
        (t1, t2) = (fst, snd)
        i = i - szf(t)
        t = t.mid
    if i < szf(t):
        (xs, n, ys) = splitNs(t.front, i)
        sz = t.size - sizeNs(xs) - n.size
        (fst, snd) = (fromNodes(xs), Tree(sz, ys, t.mid, t.rear))
    elif szf(t) + szm(t) \le i:
        (xs, n, ys) = splitNs(t.rear, i - szf(t) - szm(t))
        sz = t.size - sizeNs(ys) - n.size
        (fst, snd) = (Tree(sz, t.front, t.mid, xs), fromNodes(ys))
    t1.set_mid(fst)
    t2.set_mid(snd)
    i = i - sizeT(fst)
    while not n.leaf:
        (xs, n, ys) = splitNs(n.children, i)
        i = i - sizeNs(xs)
        (t1.rear, t2.front) = (xs, ys)
        t1.size = sizeNs(t1.front) + sizeT(t1.mid) + sizeNs(t1.rear)
        t2.size = sizeNs(t2.front) + sizeT(t2.mid) + sizeNs(t2.rear)
        (t1, t2) = (t1.parent, t2.parent)
    return (flat(t1), elem(n), flat(t2))
```

The program to split a list of nodes at a given position is listed like this.

```
def splitNs(ns, i):
    for j in range(len(ns)):
        if i < ns[j].size:
            return (ns[:j], ns[j], ns[j+1:])
        i = i - ns[j].size</pre>
```

With splitting defined, removing an element at arbitrary position can be realized trivially by first performing a splitting, then concatenating the two result tree to one big tree and return the element at that position.

```
function REMOVE-AT(T, i)

(T_1, x, T_2) \leftarrow \text{SPLIT-AT}(T, i)

return (x, \text{CONCAT}(T_1, T_2))
```

#### Exercise 12.6

- 1. Another way to realize insertT' is to force increasing the size field by one, so that we needn't write function tree'. Try to realize the algorithm by using this idea.
- 2. Try to handle the augment size information as well as in insertT' algorithm for the following algorithms (both functional and imperative): extractT', appendT', removeT', and concat'. The head, tail, init and last functions should be kept

unchanged. Don't refer to the download-able programs along with this book before you take a try.

- 3. In the imperative APPLY-AT algorithm, it tests if the size of the current tree is greater than one. Why don't we test if the current tree is a leaf? Tell the difference between these two approaches.
- 4. Implement the From-Nodes(L) in your favorite imperative programming language. You can either use looping or create a folding-from-right sub algorithm.

## 12.7 Notes and short summary

Although we haven't been able to give a purely functional realization to match the O(1) constant time random access as arrays in imperative settings. The result finger tree data structure achieves an overall well performed sequence. It manipulates fast in amortized O(1) time both on head an on tail, it can also concatenates two sequence in logarithmic time as well as break one sequence into two sub sequences at any position. While neither arrays in imperative settings nor linked-list in functional settings satisfies all these goals. Some functional programming languages adopt this sequence realization in its standard library [67].

Just as the title of this chapter, we've presented the last corner stone of elementary data structures in both functional and imperative settings. We needn't concern about being lack of elementary data structures when solve problems with some typical algorithms.

For example, when writing a MTF (move-to-front) encoding algorithm <sup>[68]</sup>, with the help of the sequence data structure explained in this chapter. We can implement it quite straightforward.

$$mtf(S, i) = \{x\} \cup S'$$

where (x, S') = removeAt(S, i).

In the next following chapters, we'll first explains some typical divide and conquer sorting methods, including quick sort, merge sort and their variants; then some elementary searching algorithms, and string matching algorithms will be covered.

# **Bibliography**

- [1] Chris Okasaki. "Purely Functional Data Structures". Cambridge university press, (July 1, 1999), ISBN-13: 978-0521663502
- [2] Chris Okasaki. "Purely Functional Random-Access Lists". Functional Programming Languages and Computer Architecture, June 1995, pages 86-95.
- [3] Thomas H. Cormen, Charles E. Leiserson, Ronald L. Rivest and Clifford Stein. "Introduction to Algorithms, Second Edition". The MIT Press, 2001. ISBN: 0262032937.
- [4] Miran Lipovaca. "Learn You a Haskell for Great Good! A Beginner's Guide". No Starch Press; 1 edition April 2011, 400 pp. ISBN: 978-1-59327-283-8
- [5] Ralf Hinze and Ross Paterson. "Finger Trees: A Simple General-purpose Data Structure," in Journal of Functional Programming 16:2 (2006), pages 197-217. http://www.soi.city.ac.uk/~ross/papers/FingerTree.html
- [6] Guibas, L. J., McCreight, E. M., Plass, M. F., Roberts, J. R. (1977), "A new representation for linear lists". Conference Record of the Ninth Annual ACM Symposium on Theory of Computing, pp. 49"C60.
- [7] Generic finger-tree structure. http://hackage.haskell.org/packages/archive/fingertree/0.0/doc/html/Data-FingerTree.html
- [8] Wikipedia. Move-to-front transform. https://en.wikipedia.org/wiki/Move-to-front\_transform

## Chapter 13

# Divide and conquer, Quick sort vs. Merge sort

## 13.1 Introduction

It's proved that the best approximate performance of comparison based sorting is  $O(n \lg n)^{[51]}$ . In this chapter, two divide and conquer sorting algorithms are introduced. Both of them perform in  $O(n \lg n)$  time. One is quick sort. It is the most popular sorting algorithm. Quick sort has been well studied, many programming libraries provide sorting tools based on quick sort.

In this chapter, we'll first introduce the idea of quick sort, which demonstrates the power of divide and conquer strategy well. Several variants will be explained, and we'll see when quick sort performs poor in some special cases. That the algorithm is not able to partition the sequence in balance.

In order to solve the unbalanced partition problem, we'll next introduce about merge sort, which ensure the sequence to be well partitioned in all the cases. Some variants of merge sort, including nature merge sort, bottom-up merge sort are shown as well.

Same as other chapters, all the algorithm will be realized in both imperative and functional approaches.

## 13.2 Quick sort

Consider a teacher arranges a group of kids in kindergarten to stand in a line for some game. The kids need stand in order of their heights, that the shortest one stands on the left most, while the tallest stands on the right most. How can the teacher instruct these kids, so that they can stand in a line by themselves?

There are many strategies, and the quick sort approach can be applied here:

- 1. The first kid raises his/her hand. The kids who are shorter than him/her stands to the left to this child; the kids who are taller than him/her stands to the right of this child;
- 2. All the kids move to the left, if there are, repeat the above step; all the kids move to the right repeat the same step as well.

Suppose a group of kids with their heights as {102, 100, 98, 95, 96, 99, 101, 97} with [cm] as the unit. The following table illustrate how they stand in order of height by following this method.

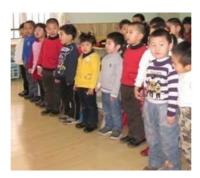

Figure 13.1: Instruct kids to stand in a line

| 102 | 100 | 98 | 95 | 96 | 99  | 101 | 97  |
|-----|-----|----|----|----|-----|-----|-----|
| 100 | 98  | 95 | 96 | 99 | 101 | 97  | 102 |
| 98  | 95  | 96 | 99 | 97 | 100 | 101 | 102 |
| 95  | 96  | 97 | 98 | 99 | 100 | 101 | 102 |
| 95  | 96  | 97 | 98 | 99 | 100 | 101 | 102 |
| 95  | 96  | 97 | 98 | 99 | 100 | 101 | 102 |
| 95  | 96  | 97 | 98 | 99 | 100 | 101 | 102 |

At the beginning, the first child with height 102 cm raises his/her hand. We call this kid the pivot and mark this height in bold. It happens that this is the tallest kid. So all others stands to the left side, which is represented in the second row in the above table. Note that the child with height 102 cm is in the final ordered position, thus we mark it italic. Next the kid with height 100 cm raise hand, so the children of heights 98, 95, 96 and 99 cm stand to his/her left, and there is only 1 child of height 101 cm who is taller than this pivot kid. So he stands to the right hand. The 3rd row in the table shows this stage accordingly. After that, the child of 98 cm high is selected as pivot on left hand; while the child of 101 cm high on the right is selected as pivot. Since there are no other kids in the unsorted group with 101 cm as pivot, this small group is ordered already and the kid of height 101 cm is in the final proper position. The same method is applied to the group of kids which haven't been in correct order until all of them are stands in the final position.

#### 13.2.1 Basic version

Summarize the above instruction leads to the recursive description of quick sort. In order to sort a sequence of elements L.

- If L is empty, the result is obviously empty; This is the trivial edge case;
- Otherwise, select an arbitrary element in L as a pivot, recursively sort all elements not greater than the pivot, put the result on the left hand of the pivot, and recursively sort all elements which are greater than the pivot, put the result on the right hand of the pivot.

Note that the emphasized word *and*, we don't use 'then' here, which indicates it's quite OK that the recursive sort on the left and right can be done in parallel. We'll return this parallelism topic soon.

Quick sort was first developed by C. A. R. Hoare in 1960<sup>[51]</sup>, [<sup>78]</sup>. What we describe here is a basic version. Note that it doesn't state how to select the pivot. We'll see soon that the pivot selection affects the performance of quick sort dramatically.

The most simple method to select the pivot is always choose the first one so that quick sort can be formalized as the following.

```
sort(L) = \begin{cases} \phi : L = \phi \\ sort(\{x | x \in L', x \le l_1\}) \cup \{l_1\} \cup sort(\{x | x \in L', l_1 < x\}) : otherwise \end{cases} (13.1)
```

Where  $l_1$  is the first element of the non-empty list L, and L' contains the rest elements  $\{l_2, l_3, ...\}$ . Note that we use Zermelo Frankel expression (ZF expression for short)<sup>1</sup>, which is also known as list comprehension. A ZF expression  $\{a|a\in S, p_1(a), p_2(a), ...\}$  means taking all element in set S, if it satisfies all the predication  $p_1, p_2, ...$  ZF expression is originally used for representing set, we extend it to express list for the sake of brevity. There can be duplicated elements, and different permutations represent for different list. Please refer to the appendix about list in this book for detail.

It's quite straightforward to translate this equation to real code if list comprehension is supported. The following Haskell code is given for example:

This might be the shortest quick sort program in the world at the time when this book is written. Even a verbose version is still very expressive:

```
sort [] = []
sort (x:xs) = as ++ [x] ++ bs where
    as = sort [ a | a \infty xs, a \le x]
    bs = sort [ b | b \infty xs, x < b]</pre>
```

There are some variants of this basic quick sort program, such as using explicit filtering instead of list comprehension. The following Python program demonstrates this for example:

```
def sort(xs):
    if xs == []:
        return []
    pivot = xs[0]
    as = sort(filter(lambda x : x ≤ pivot, xs[1:]))
    bs = sort(filter(lambda x : pivot < x, xs[1:]))
    return as + [pivot] + bs</pre>
```

## 13.2.2 Strict weak ordering

We assume the elements are sorted in monotonic none decreasing order so far. It's quite possible to customize the algorithm, so that it can sort the elements in other ordering criteria. This is necessary in practice because users may sort numbers, strings, or other complex objects (even list of lists for example).

The typical generic solution is to abstract the comparison as a parameter as we mentioned in chapters about insertion sort and selection sort. Although it needn't the total ordering, the comparison must satisfy  $strict\ weak\ ordering\ at\ least^{[79]}$  [52].

For the sake of brevity, we only considering sort the elements by using less than or equal (equivalent to not greater than) in the rest of the chapter.

#### 13.2.3 Partition

Observing that the basic version actually takes two passes to find all elements which are greater than the pivot as well as to find the others which are not respectively. Such

<sup>&</sup>lt;sup>1</sup>Name for the two mathematics who found the modern set theory.

partition can be accomplished by only one pass. We explicitly define the partition as below.

$$partition(p, L) = \begin{cases} (\phi, \phi) : L = \phi \\ (\{l_1\} \cup A, B) : p(l_1), (A, B) = partition(p, L') \\ (A, \{l_1\} \cup B) : \neg p(l_1) \end{cases}$$
(13.2)

Note that the operation  $\{x\} \cup L$  is just a 'cons' operation, which only takes constant time. The quick sort can be modified accordingly.

$$sort(L) = \begin{cases} \phi : L = \phi \\ sort(A) \cup \{l_1\} \cup sort(B) : otherwise, (A, B) = partition(\lambda_x x \leq l_1, L') \end{cases}$$

$$(13.3)$$

Translating this new algorithm into Haskell yields the below code.

The concept of partition is very critical to quick sort. Partition is also very important to many other sort algorithms. We'll explain how it generally affects the sorting methodology by the end of this chapter. Before further discussion about fine tuning of quick sort specific partition, let's see how to realize it in-place imperatively.

There are many partition methods. The one given by Nico Lomuto<sup>[4] [4]</sup> will be used here as it's easy to understand. We'll show other partition algorithms soon and see how partitioning affects the performance.

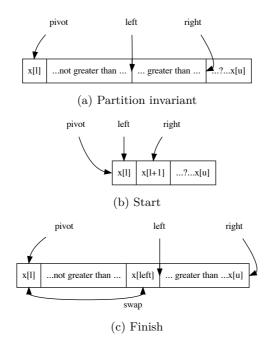

Figure 13.2: Partition a range of array by using the left most element as pivot.

Figure 13.2 shows the idea of this one-pass partition method. The array is processed from left to right. At any time, the array consists of the following parts as shown in figure 13.2 (a):

- The left most cell contains the pivot; By the end of the partition process, the pivot will be moved to the final proper position;
- A segment contains all elements which are not greater than the pivot. The right boundary of this segment is marked as 'left';
- A segment contains all elements which are greater than the pivot. The right boundary of this segment is marked as 'right'; It means that elements between 'left' and 'right' marks are greater than the pivot;
- The rest of elements after 'right' mark haven't been processed yet. They may be greater than the pivot or not.

At the beginning of partition, the 'left' mark points to the pivot and the 'right' mark points to the second element next to the pivot in the array as in Figure 13.2 (b); Then the algorithm repeatedly advances the right mark one element after the other till passes the end of the array.

In every iteration, the element pointed by the 'right' mark is compared with the pivot. If it is greater than the pivot, it should be among the segment between the 'left' and 'right' marks, so that the algorithm goes on to advance the 'right' mark and examine the next element; Otherwise, since the element pointed by 'right' mark is less than or equal to the pivot (not greater than), it should be put before the 'left' mark. In order to achieve this, the 'left' mark needs be advanced by one, then exchange the elements pointed by the 'left' and 'right' marks.

Once the 'right' mark passes the last element, it means that all the elements have been processed. The elements which are greater than the pivot have been moved to the right hand of 'left' mark while the others are to the left hand of this mark. Note that the pivot should move between the two segments. An extra exchanging between the pivot and the element pointed by 'left' mark makes this final one to the correct location. This is shown by the swap bi-directional arrow in figure 13.2 (c).

The 'left' mark (which points the pivot finally) partitions the whole array into two parts, it is returned as the result. We typically increase the 'left' mark by one, so that it points to the first element greater than the pivot for convenient. Note that the array is modified in-place.

The partition algorithm can be described as the following. It takes three arguments, the array A, the lower and the upper bound to be partitioned  $^{2}$ .

```
1: function Partition(A, l, u)
       p \leftarrow A[l]
                                                                                               b the pivot
2:
3:
       L \leftarrow l
                                                                                          ▷ the left mark
       for R \in [l + 1, u] do

    iterate on the right mark

4:
           if \neg (p < A[R]) then
                                                    \triangleright negate of < is enough for strict weak order
5:
                L \leftarrow L + 1
6:
                EXCHANGE A[L] \leftrightarrow A[R]
7:
       Exchange A[L] \leftrightarrow p
8:
       return L+1
9:
                                                                              ▶ The partition position
```

<sup>&</sup>lt;sup>2</sup>The partition algorithm used here is slightly different from the one in [4]. The latter uses the last element in the slice as the pivot.

| Delow table shows the steps of partitioning the array $\{5,2,5,4,0,1,0,1\}$ . |              |          |           |       |         |       |       |       |                                       |
|-------------------------------------------------------------------------------|--------------|----------|-----------|-------|---------|-------|-------|-------|---------------------------------------|
|                                                                               | (l) <b>3</b> | (r) 2    | 5         | 4     | 0       | 1     | 6     | 7     | initialize, $pivot = 3, l = 1, r = 2$ |
|                                                                               | 3            | (1)(r) 2 | 5         | 4     | 0       | 1     | 6     | 7     | 2 < 3, advance $l$ , $(r = l)$        |
|                                                                               | 3            | (1) 2    | (r) 5     | 4     | 0       | 1     | 6     | 7     | 5 > 3, move on                        |
|                                                                               | 3            | (1) 2    | 5         | (r) 4 | 0       | 1     | 6     | 7     | 4 > 3, move on                        |
|                                                                               | 3            | (1) 2    | 5         | 4     | (r) 0   | 1     | 6     | 7     | 0 < 3                                 |
|                                                                               | 3            | 2        | (1) 0     | 4     | (r) 5   | 1     | 6     | 7     | Advance $l$ , then swap with $r$      |
|                                                                               | 3            | 2        | $(1) \ 0$ | 4     | 5       | (r) 1 | 6     | 7     | 1 < 3                                 |
|                                                                               | 3            | 2        | 0         | (l) 1 | 5       | (r) 4 | 6     | 7     | Advance $l$ , then swap with $r$      |
|                                                                               | 3            | 2        | 0         | (l) 1 | 5       | 4     | (r) 6 | 7     | 6 > 3, move on                        |
|                                                                               | 3            | 2        | 0         | (l) 1 | 5       | 4     | 6     | (r) 7 | 7 > 3, move on                        |
|                                                                               | 1            | 2        | 0         | 3     | (l+1) 5 | 4     | 6     | 7     | r passes the end, swap pivot and      |

Below table shows the steps of partitioning the array  $\{3, 2, 5, 4, 0, 1, 6, 7\}$ .

This version of partition algorithm can be implemented in ANSI C as the following.

Where swap(a, b) can either be defined as function or a macro. In ISO C++, swap(a, b) is provided as a function template, the type of the elements can be defined somewhere or abstracted as a template parameter in ISO C++. We omit these language specific details here.

With this partition method realized, the imperative in-place quick sort can be accomplished as the following.

```
1: procedure QUICK-SORT(A, l, u)

2: if l < u then

3: m \leftarrow \text{PARTITION}(A, l, u)

4: QUICK-SORT(A, l, m - 1)

5: QUICK-SORT(A, m, u)
```

When sort an array, this procedure is called by passing the whole range as the lower and upper bounds. Quick-Sort(A,1,|A|). Note that when  $l \geq u$  it means the array slice is either empty, or just contains only one element, both can be treated as ordered, so the algorithm does nothing in such cases.

Below ANSI C example program completes the basic in-place quick sort.

```
void quicksort(Key* xs, int l, int u) {
    int m;
    if (l < u) {
        m = partition(xs, l, u);
        quicksort(xs, l, m - 1);
        quicksort(xs, m, u);
    }
}</pre>
```

## 13.2.4 Minor improvement in functional partition

Before exploring how to improve the partition for basic version quick sort, it's obviously that the one presented so far can be defined by using folding. Please refer to the appendix

A of this book for definition of folding.

$$partition(p, L) = fold(f(p), (\phi, \phi), L)$$
(13.4)

Where function f compares the element to the pivot with predicate p (which is passed to f as a parameter, so that f is in curried form, see appendix A for detail. Alternatively, f can be a lexical closure which is in the scope of partition, so that it can access the predicate in this scope.), and update the result pair accordingly.

$$f(p, x, (A, B)) = \begin{cases} (\{x\} \cup A, B) &: p(x) \\ (A, \{x\} \cup B) &: otherwise(\neg p(x)) \end{cases}$$
 (13.5)

Note we actually use pattern-matching style definition. In environment without pattern-matching support, the pair (A, B) should be represented by a variable, for example P, and use access functions to extract its first and second parts.

The example Haskell program needs to be modified accordingly.

```
sort [] = []
sort (x:xs) = sort small ++ [x] ++ sort big where
  (small, big) = foldr f ([], []) xs
  f a (as, bs) = if a ≤ x then (a:as, bs) else (as, a:bs)
```

#### Accumulated partition

The partition algorithm by using folding actually accumulates to the result pair of lists (A, B). That if the element is not greater than the pivot, it's accumulated to A, otherwise to B. We can explicitly express it which save spaces and is friendly for tail-recursive call optimization (refer to the appendix A of this book for detail).

$$partition(p, L, A, B) = \begin{cases} (A, B) : L = \phi \\ partition(p, L', \{l_1\} \cup A, B) : p(l_1) \\ partition(p, L', A, \{l_1\} \cup B) : otherwise \end{cases}$$
(13.6)

Where  $l_1$  is the first element in L if L isn't empty, and L' contains the rest elements except for  $l_1$ , that  $L' = \{l_2, l_3, ...\}$  for example. The quick sort algorithm then uses this accumulated partition function by passing the  $\lambda_x x \leq pivot$  as the partition predicate.

$$sort(L) = \begin{cases} \phi : L = \phi \\ sort(A) \cup \{l_1\} \cup sort(B) : otherwise \end{cases}$$
 (13.7)

Where A, B are computed by the accumulated partition function defined above.

$$(A,B) = partition(\lambda_r x < l_1, L', \phi, \phi)$$

#### Accumulated quick sort

Observe the recursive case in the last quick sort definition. the list concatenation operations  $sort(A) \cup \{l_1\} \cup sort(B)$  actually are proportion to the length of the list to be concatenated. Of course we can use some general solutions introduced in the appendix A of this book to improve it. Another way is to change the sort algorithm to accumulated manner. Something like below:

$$sort'(L, S) = \begin{cases} S : L = \phi \\ \dots : otherwise \end{cases}$$

Where S is the accumulator, and we call this version by passing empty list as the accumulator to start sorting:  $sort(L) = sort'(L, \phi)$ . The key intuitive is that after the

partition finishes, the two sub lists need to be recursively sorted. We can first recursively sort the list contains the elements which are greater than the pivot, then link the pivot in front of it and use it as an *accumulator* for next step sorting.

Based on this idea, the '...' part in above definition can be realized as the following.

$$sort'(L,S) = \begin{cases} S : L = \phi \\ sort(A,\{l_1\} \cup sort(B,?)) : otherwise \end{cases}$$

The problem is what's the accumulator when sorting B. There is an important invariant actually, that at every time, the accumulator S holds the elements have been sorted so far. So that we should sort B by accumulating to S.

$$sort'(L,S) = \begin{cases} S : L = \phi \\ sort(A, \{l_1\} \cup sort(B,S)) : otherwise \end{cases}$$
 (13.8)

The following Haskell example program implements the accumulated quick sort algorithm.

## Exercise 13.1

- Implement the recursive basic quick sort algorithm in your favorite imperative programming language.
- Same as the imperative algorithm, one minor improvement is that besides the empty case, we needn't sort the singleton list, implement this idea in the functional algorithm as well.
- The accumulated quick sort algorithm developed in this section uses intermediate variable A, B. They can be eliminated by defining the partition function to mutually recursive call the sort function. Implement this idea in your favorite functional programming language. Please don't refer to the downloadable example program along with this book before you try it.

## 13.3 Performance analysis for quick sort

Quick sort performs well in practice, however, it's not easy to give theoretical analysis. It needs the tool of probability to prove the average case performance.

Nevertheless, it's intuitive to calculate the best case and worst case performance. It's obviously that the best case happens when every partition divides the sequence into two slices with equal size. Thus it takes  $O(\lg n)$  recursive calls as shown in figure 13.3.

There are total  $O(\lg n)$  levels of recursion. In the first level, it executes one partition, which processes n elements; In the second level, it executes partition two times, each processes n/2 elements, so the total time in the second level bounds to 2O(n/2) = O(n) as well. In the third level, it executes partition four times, each processes n/4 elements.

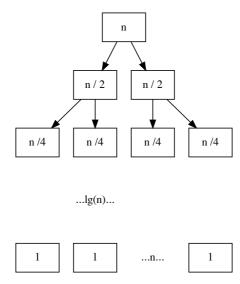

Figure 13.3: In the best case, quick sort divides the sequence into two slices with same length.

The total time in the third level is also bound to O(n); ... In the last level, there are n small slices each contains a single element, the time is bound to O(n). Summing all the time in each level gives the total performance of quick sort in best case as  $O(n \lg n)$ .

However, in the worst case, the partition process unluckily divides the sequence to two slices with unbalanced lengths in most time. That one slices with length O(1), the other is O(n). Thus the recursive time degrades to O(n). If we draw a similar figure, unlike in the best case, which forms a balanced binary tree, the worst case degrades into a very unbalanced tree that every node has only one child, while the other is empty. The binary tree turns to be a linked list with O(n) length. And in every level, all the elements are processed, so the total performance in worst case is  $O(n^2)$ , which is as same poor as insertion sort and selection sort.

Let's consider when the worst case will happen. One special case is that all the elements (or most of the elements) are same. Nico Lomuto's partition method deals with such sequence poor. We'll see how to solve this problem by introducing other partition algorithm in the next section.

The other two obvious cases which lead to worst case happen when the sequence has already in ascending or descending order. Partition the ascending sequence makes an empty sub list before the pivot, while the list after the pivot contains all the rest elements. Partition the descending sequence gives an opponent result.

There are other cases which lead quick sort performs poor. There is no completely satisfied solution which can avoid the worst case. We'll see some engineering practice in next section which can make it very seldom to meet the worst case.

## 13.3.1 Average case analysis $\star$

In average case, quick sort performs well. There is a vivid example that even the partition divides the list every time to two lists with length 1 to 9. The performance is still bound to  $O(n \lg n)$  as shown in [4].

This subsection need some mathematic background, reader can safely skip to next part.

There are two methods to proof the average case performance, one uses an important

fact that the performance is proportion to the total comparing operations during quick sort [4]. Different with the selections sort that every two elements have been compared. Quick sort avoid many unnecessary comparisons. For example suppose a partition operation on list  $\{a_1, a_2, a_3, ..., a_n\}$ . Select  $a_1$  as the pivot, the partition builds two sub lists  $A = \{x_1, x_2, ..., x_k\}$  and  $B = \{y_1, y_2, ..., y_{n-k-1}\}$ . In the rest time of quick sort, The element in A will never be compared with any elements in B.

Denote the final sorted result as  $\{a_1, a_2, ..., a_n\}$ , this indicates that if element  $a_i < a_j$ , they will not be compared any longer if and only if some element  $a_k$  where  $a_i < a_k < a_j$  has ever been selected as pivot before  $a_i$  or  $a_j$  being selected as the pivot.

That is to say, the only chance that  $a_i$  and  $a_j$  being compared is either  $a_i$  is chosen as pivot or  $a_j$  is chosen as pivot before any other elements in ordered range  $a_{i+1} < a_{i+2} < \ldots < a_{j-1}$  are selected.

Let P(i,j) represent the probability that  $a_i$  and  $a_j$  being compared. We have:

$$P(i,j) = \frac{2}{j-i+1} \tag{13.9}$$

Since the total number of compare operation can be given as:

$$C(n) = \sum_{i=1}^{n-1} \sum_{j=i+1}^{n} P(i,j)$$
(13.10)

Note the fact that if we compared  $a_i$  and  $a_j$ , we won't compare  $a_j$  and  $a_i$  again in the quick sort algorithm, and we never compare  $a_i$  onto itself. That's why we set the upper bound of i to n-1; and lower bound of j to i+1.

Substitute the probability, it yields:

$$C(n) = \sum_{i=1}^{n-1} \sum_{j=i+1}^{n} \frac{2}{j-i+1}$$

$$= \sum_{i=1}^{n-1} \sum_{k=1}^{n-i} \frac{2}{k+1}$$
(13.11)

Using the harmonic series [80]

$$H_n = 1 + \frac{1}{2} + \frac{1}{3} + \dots = \ln n + \gamma + \epsilon_n$$

$$C(n) = \sum_{i=1}^{n-1} O(\lg n) = O(n \lg n)$$
(13.12)

The other method to prove the average performance is to use the recursive fact that when sorting list of length n, the partition splits the list into two sub lists with length i and n-i-1. The partition process itself takes cn time because it examine every element with the pivot. So we have the following equation.

$$T(n) = T(i) + T(n - i - 1) + cn$$
(13.13)

Where T(n) is the total time when perform quick sort on list of length n. Since i is

equally like to be any of 0, 1, ..., n-1, taking math expectation to the equation gives:

$$T(n) = E(T(i)) + E(T(n-i-1)) + cn$$

$$= \frac{1}{n} \sum_{i=0}^{n-1} T(i) + \frac{1}{n} \sum_{i=0}^{n-1} T(n-i-1) + cn$$

$$= \frac{1}{n} \sum_{i=0}^{n-1} T(i) + \frac{1}{n} \sum_{j=0}^{n-1} T(j) + cn$$

$$= \frac{2}{n} \sum_{i=0}^{b-1} T(i) + cn$$
(13.14)

Multiply by n to both sides, the equation changes to:

$$nT(n) = 2\sum_{i=0}^{n-1} T(i) + cn^2$$
(13.15)

Substitute n to n-1 gives another equation:

$$(n-1)T(n-1) = 2\sum_{i=0}^{n-2} T(i) + c(n-1)^2$$
(13.16)

Subtract equation (13.15) and (13.16) can eliminate all the T(i) for  $0 \le i < n-1$ .

$$nT(n) = (n+1)T(n-1) + 2cn - c (13.17)$$

As we can drop the constant time c in computing performance. The equation can be one more step changed like below.

$$\frac{T(n)}{n+1} = \frac{T(n-1)}{n} + \frac{2c}{n+1} \tag{13.18}$$

Next we assign n to n-1, n-2, ..., which gives us n-1 equations.

$$\frac{T(n-1)}{n} = \frac{T(n-2)}{n-1} + \frac{2c}{n}$$
$$\frac{T(n-2)}{n-1} = \frac{T(n-3)}{n-2} + \frac{2c}{n-1}$$
...
$$\frac{T(2)}{3} = \frac{T(1)}{2} + \frac{2c}{3}$$

Sum all them up, and eliminate the same components in both sides, we can deduce to a function of n.

$$\frac{T(n)}{n+1} = \frac{T(1)}{2} + 2c\sum_{k=3}^{n+1} \frac{1}{k}$$
 (13.19)

Using the harmonic series mentioned above, the final result is:

$$O(\frac{T(n)}{n+1}) = O(\frac{T(1)}{2} + 2c \ln n + \gamma + \epsilon_n) = O(\lg n)$$
(13.20)

Thus

$$O(T(n)) = O(n \lg n) \tag{13.21}$$

## Exercise 13.2

• Why Lomuto's methods performs poor when there are many duplicated elements?

## 13.4 Engineering Improvement

Quick sort performs well in most cases as mentioned in previous section. However, there does exist the worst cases which downgrade the performance to quadratic. If the data is randomly prepared, such case is rare, however, there are some particular sequences which lead to the worst case and these kinds of sequences are very common in practice.

In this section, some engineering practices are introduces which either help to avoid poor performance in handling some special input data with improved partition algorithm, or try to uniform the possibilities among cases.

## 13.4.1 Engineering solution to duplicated elements

As presented in the exercise of above section, N. Lomuto's partition method isn't good at handling sequence with many duplicated elements. Consider a sequence with n equal elements like:  $\{x, x, ..., x\}$ . There are actually two methods to sort it.

- 1. The normal basic quick sort: That we select an arbitrary element, which is x as the pivot, partition it to two sub sequences, one is  $\{x, x, ..., x\}$ , which contains n-1 elements, the other is empty. then recursively sort the first one; this is obviously quadratic  $O(n^2)$  solution.
- 2. The other way is to only pick those elements strictly smaller than x, and strictly greater than x. Such partition results two empty sub sequences, and n elements equal to the pivot. Next we recursively sort the sub sequences contains the smaller and the bigger elements, since both of them are empty, the recursive call returns immediately; The only thing left is to concatenate the sort results in front of and after the list of elements which are equal to the pivot.

The latter one performs in O(n) time if all elements are equal. This indicates an important improvement for partition. That instead of binary partition (split to two sub lists and a pivot), ternary partition (split to three sub lists) handles duplicated elements better.

We can define the ternary quick sort as the following.

$$sort(L) = \begin{cases} \phi : L = \phi \\ sort(S) \cup sort(E) \cup sort(G) : otherwise \end{cases}$$
 (13.22)

Where S, E, G are sub lists contains all elements which are less than, equal to, and greater than the pivot respectively.

$$S = \{x | x \in L, x < l_1\}$$
  

$$E = \{x | x \in L, x = l_1\}$$
  

$$G = \{x | x \in L, l_1 < x\}$$

The basic ternary quick sort can be implemented in Haskell as the following example code.

Note that the comparison between elements must support abstract 'less-than' and 'equal-to' operations. The basic version of ternary sort takes linear O(n) time to concatenate the three sub lists. It can be improved by using the standard techniques of accumulator.

Suppose function sort'(L, A) is the accumulated ternary quick sort definition, that L is the sequence to be sorted, and the accumulator A contains the intermediate sorted result so far. We initialize the sorting with an empty accumulator:  $sort(L) = sort'(L, \phi)$ . It's easy to give the trivial edge cases like below.

$$sort'(L, A) = \begin{cases} A : L = \phi \\ \dots : otherwise \end{cases}$$

For the recursive case, as the ternary partition splits to three sub lists S, E, G, only S and G need recursive sort, E contains all elements equal to the pivot, which is in correct order thus needn't to be sorted any more. The idea is to sort G with accumulator A, then concatenate it behind E, then use this result as the new accumulator, and start to sort S:

$$sort'(L, A) = \begin{cases} A : L = \phi \\ sort(S, E \cup sort(G, A)) : otherwise \end{cases}$$
 (13.23)

The partition can also be realized with accumulators. It is similar to what has been developed for the basic version of quick sort. Note that we can't just pass only one predication for pivot comparison. It actually needs two, one for less-than, the other for equality testing. For the sake of brevity, we pass the pivot element instead.

$$partition(p, L, S, E, G) = \begin{cases} (S, E, G) : L = \phi \\ partition(p, L', \{l_1\} \cup S, E, G) : l_1 (13.24)$$

Where  $l_1$  is the first element in L if L isn't empty, and L' contains all rest elements except for  $l_1$ . Below Haskell program implements this algorithm. It starts the recursive sorting immediately in the edge case of parition.

Richard Bird developed another version in<sup>[1]</sup>, that instead of concatenating the recursively sorted results, it uses a list of sorted sub lists, and performs concatenation finally.

#### 2-way partition

The cases with many duplicated elements can also be handled imperatively. Robert Sedgewick presented a partition method <sup>[69]</sup>, <sup>[4]</sup> which holds two pointers. One moves from left to right, the other moves from right to left. The two pointers are initialized as the left and right boundaries of the array.

When start partition, the left most element is selected as the pivot. Then the left pointer i keeps advancing to right until it meets any element which is not less than the pivot; On the other hand<sup>3</sup>, The right pointer j repeatedly scans to left until it meets any element which is not greater than the pivot.

At this time, all elements before the left pointer i are strictly less than the pivot, while all elements after the right pointer j are greater than the pivot. i points to an element which is either greater than or equal to the pivot; while j points to an element which is either less than or equal to the pivot, the situation at this stage is illustrated in figure 13.4 (a).

In order to partition all elements less than or equal to the pivot to the left, and the others to the right, we can exchange the two elements pointed by i, and j. After that the scan can be resumed. We repeat this process until either i meets j, or they overlap.

At any time point during partition. There is invariant that all elements before i (including the one pointed by i) are not greater than the pivot; while all elements after j (including the one pointed by j) are not less than the pivot. The elements between i and j haven't been examined yet. This invariant is shown in figure 13.4 (b).

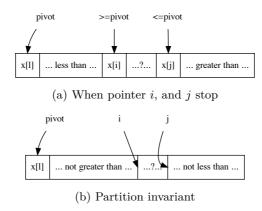

Figure 13.4: Partition a range of array by using the left most element as the pivot.

After the left pointer i meets the right pointer j, or they overlap each other, we need one extra exchanging to move the pivot located at the first position to the correct place which is pointed by j. Next, the elements between the lower bound and j as well as the sub slice between i and the upper bound of the array are recursively sorted.

This algorithm can be described as the following.

```
1: procedure SORT(A, l, u)
                                                                                             \triangleright sort range [l, u)
         if u - l > 1 then
 2:
                                                            ▶ More than 1 element for non-trivial case
             i \leftarrow l, j \leftarrow u
 3:
 4:
             pivot \leftarrow A[l]
 5:
             loop
                  repeat
 6:
                      i \leftarrow i + 1
 7:
                  until A[i] \geq pivot
                                                           \triangleright Need handle error case that i \ge u in fact.
 8:
 9:
                  repeat
                      j \leftarrow j-1
10:
                  until A[j] \leq pivot
                                                           \triangleright Need handle error case that j < l in fact.
11:
                  if j < i then
12:
                      break
13:
```

<sup>&</sup>lt;sup>3</sup>We don't use 'then' because it's quite OK to perform the two scans in parallel.

```
14: EXCHANGE A[i] \leftrightarrow A[j]
15: EXCHANGE A[l] \leftrightarrow A[j] \triangleright Move the pivot
16: SORT(A, l, j)
17: SORT(A, i, u)
```

Consider the extreme case that all elements are equal, this in-place quick sort will partition the list to two equal length sub lists although it takes  $\frac{n}{2}$  unnecessary swaps. As the partition is balanced, the overall performance is  $O(n \lg n)$ , which avoid downgrading to quadratic. The following ANSI C example program implements this algorithm.

```
void qsort(Key* xs, int l, int u) {
    int i, j, pivot;
    if (l < u - 1) {
        pivot = i = l; j = u;
        while (1) {
            while (i < u && xs[++i] < xs[pivot]);
            while (j ≥ l && xs[pivot] < xs[--j]);
            if (j < i) break;
                swap(xs[i], xs[j]);
        }
        swap(xs[pivot], xs[j]);
        qsort(xs, l, j);
        qsort(xs, i, u);
    }
}</pre>
```

Comparing this algorithm with the basic version based on N. Lumoto's partition method, we can find that it swaps fewer elements, because it skips those have already in proper sides of the pivot.

#### 3-way partition

It's obviously that, we should avoid those unnecessary swapping for the duplicated elements. What's more, the algorithm can be developed with the idea of ternary sort (as known as 3-way partition in some materials), that all the elements which are strictly less than the pivot are put to the left sub slice, while those are greater than the pivot are put to the right. The middle part holds all the elements which are equal to the pivot. With such ternary partition, we need only recursively sort the ones which differ from the pivot. Thus in the above extreme case, there aren't any elements need further sorting. So the overall performance is linear O(n).

The difficulty is how to do the 3-way partition. Jon Bentley and Douglas McIlroy developed a solution which keeps those elements equal to the pivot at the left most and right most sides as shown in figure 13.5 (a)  $^{[70]}$   $^{[71]}$ .

The majority part of scan process is as same as the one developed by Robert Sedgewick, that i and j keep advancing toward each other until they meet any element which is greater then or equal to the pivot for i, or less than or equal to the pivot for j respectively. At this time, if i and j don't meet each other or overlap, they are not only exchanged, but also examined if the elements pointed by them are identical to the pivot. Then necessary exchanging happens between i and p, as well as j and q.

By the end of the partition process, the elements equal to the pivot need to be swapped to the middle part from the left and right ends. The number of such extra exchanging operations are proportion to the number of duplicated elements. It's zero operation if elements are unique which there is no overhead in the case. The final partition result is shown in figure 13.5 (b). After that we only need recursively sort the 'less-than' and 'greater-than' sub slices.

This algorithm can be given by modifying the 2-way partition as below.

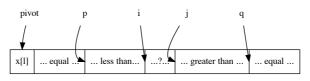

(a) Invariant of 3-way partition

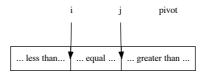

(b) Swapping the equal parts to the middle

Figure 13.5: 3-way partition.

```
1: procedure SORT(A, l, u)
         if u - l > 1 then
 2:
             i \leftarrow l, j \leftarrow u
 3:
             p \leftarrow l, q \leftarrow u
 4:
                                                       > points to the boundaries for equal elements
             pivot \leftarrow A[l]
 5:
             loop
 6:
 7:
                  repeat
 8:
                      i \leftarrow i + 1
                  until A[i] \geq pivot
                                                                     \triangleright Skip the error handling for i \ge u
 9:
                  repeat
10:
                      j \leftarrow j-1
11:
                                                                     \triangleright Skip the error handling for j < l
                  until A[j] \leq pivot
12:
                  if j \leq i then
13:
                      break
                                                     ▶ Note the difference form the above algorithm
14:
15:
                  EXCHANGE A[i] \leftrightarrow A[j]
                  if A[i] = pivot then
                                                                             ▶ Handle the equal elements
16:
                      p \leftarrow p + 1
17:
                      EXCHANGE A[p] \leftrightarrow A[i]
18:
                  if A[j] = pivot then
19:
                      q \leftarrow q - 1
20:
                      EXCHANGE A[q] \leftrightarrow A[j]
21:
             if i = j \wedge A[i] = pivot then
22:
                                                                                             ▶ A special case
                  j \leftarrow j - 1, i \leftarrow i + 1
23:
             for k from l to p do
                                                       ▷ Swap the equal elements to the middle part
24:
                  EXCHANGE A[k] \leftrightarrow A[j]
25:
                  j \leftarrow j-1
26:
             for k from u-1 down-to q do
27:
                  EXCHANGE A[k] \leftrightarrow A[i]
28:
                  i \leftarrow i + 1
29:
             SORT(A, l, j + 1)
30:
             SORT(A, i, u)
31:
```

This algorithm can be translated to the following ANSI C example program.

```
void qsort2(Key* xs, int l, int u) {
```

```
int i, j, k, p, q, pivot;
    if (l < u - 1) {
         i = p = l; j = q = u; pivot = xs[l];
         while (1) {
             while (i < u && xs[++i] < pivot);
             while (j \geq l && pivot < xs[--j]);
              if (j \leq i) break;
              swap(xs[i], xs[j]);
              if (xs[i] = pivot) \{ ++p; swap(xs[p], xs[i]); \}
              if (xs[j] == pivot) { --q; swap(xs[q], xs[j]); }
         if (i = j \&\& xs[i] = pivot) { --j, ++i; }
         for (k = 1; k \le p; ++k, --j) swap(xs[k], xs[j]); for (k = u-1; k \ge q; --k, ++i) swap(xs[k], xs[i]);
         qsort2(xs, l, j + 1);
         qsort2(xs, i, u);
    }
}
```

It can be seen that the the algorithm turns to be a bit complex when it evolves to 3-way partition. There are some tricky edge cases should be handled with caution. Actually, we just need a ternary partition algorithm. This remind us the N. Lumoto's method, which is straightforward enough to be a start point.

The idea is to change the invariant a bit. We still select the first element as the pivot, as shown in figure 13.6, at any time, the left most section contains elements which are strictly less than the pivot; the next section contains the elements equal to the pivot; the right most section holds all the elements which are strictly greater than the pivot. The boundaries of three sections are marked as i, k, and j respectively. The rest part, which is between k and j are elements haven't been scanned yet.

At the beginning of this algorithm, the 'less-than' section is empty; the 'equal-to' section contains only one element, which is the pivot; so that i is initialized to the lower bound of the array, and k points to the element next to i. The 'greater-than' section is also initialized as empty, thus j is set to the upper bound.

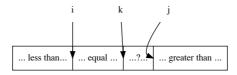

Figure 13.6: 3-way partition based on N. Lumoto's method.

When the partition process starts, the element pointed by k is examined. If it's equal to the pivot, k just advances to the next one; If it's greater than the pivot, we swap it with the last element in the unknown area, so that the length of 'greater-than' section increases by one. It's boundary j moves to the left. Since we don't know if the elements swapped to k is still greater than the pivot, it should be examined again repeatedly. Otherwise, if the element is less than the pivot, we can exchange it with the first one in the 'equal-to' section to resume the invariant. The partition algorithm stops when k meets j.

```
1: procedure SORT(A, l, u)

2: if u - l > 1 then

3: i \leftarrow l, j \leftarrow u, k \leftarrow l + 1

4: pivot \leftarrow A[i]

5: while k < j do

6: while pivot < A[k] do

7: j \leftarrow j - 1
```

```
8: EXCHANGE A[k] \leftrightarrow A[j]

9: if A[k] < pivot then

10: EXCHANGE A[k] \leftrightarrow A[i]

11: i \leftarrow i+1

12: k \leftarrow k+1

13: SORT(A,l,i)

14: SORT(A,j,u)
```

Compare this one with the previous 3-way partition quick sort algorithm, it's more simple at the cost of more swapping operations. Below ANSI C program implements this algorithm.

```
void qsort(Key* xs, int l, int u) {
    int i, j, k; Key pivot;
    if (l < u - 1) {
        i = l; j = u; pivot = xs[l];
        for (k = l + 1; k < j; ++k) {
            while (pivot < xs[k]) { --j; swap(xs[j], xs[k]); }
            if (xs[k] < pivot) { swap(xs[i], xs[k]); ++i; }
        }
        qsort(xs, l, i);
        qsort(xs, j, u);
    }
}</pre>
```

#### Exercise 13.3

• All the quick sort imperative algorithms given in this section use the first element as the pivot, another method is to choose the last one as the pivot. Realize the quick sort algorithms, including the basic version, Sedgewick version, and ternary (3-way partition) version by using this approach.

## 13.5 Engineering solution to the worst case

Although the ternary quick sort (3-way partition) solves the issue for duplicated elements, it can't handle some typical worst cases. For example if many of the elements in the sequence are ordered, no matter it's in ascending or descending order, the partition result will be two unbalanced sub sequences, one with few elements, the other contains all the rest.

Consider the two extreme cases,  $\{x_1 < x_2 < ... < x_n\}$  and  $\{y_1 > y_2 > ... > y_n\}$ . The partition results are shown in figure 13.7.

It's easy to give some more worst cases, for example,  $\{x_m, x_{m-1}, ..., x_2, x_1, x_{m+1}, x_{m+2}, ...x_n\}$  where  $\{x_1 < x_2 < ... < x_n\}$ ; Another one is  $\{x_n, x_1, x_{n-1}, x_2, ...\}$ . Their partition result trees are shown in figure 13.8.

Observing that the bad partition happens easily when blindly choose the first element as the pivot, there is a popular work around suggested by Robert Sedgwick in <sup>[69]</sup>. Instead of selecting the fixed position in the sequence, a small sampling helps to find a pivot which has lower possibility to cause a bad partition. One option is to examine the first element, the middle, and the last one, then choose the median of these three element. In the worst case, it can ensure that there is at least one element in the shorter partitioned sub list.

Note that there is one tricky in real-world implementation. Since the index is typically represented in limited length words, it may cause overflow when calculating the middle index by the naive expression (l + u) / 2. In order to avoid this issue, it can be

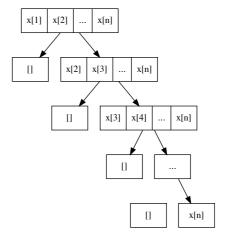

(a) The partition tree for  $\{x_1 < x_2 < ... < x_n\}$ , There aren't any elements less than or equal to the pivot (the first element) in every partition.

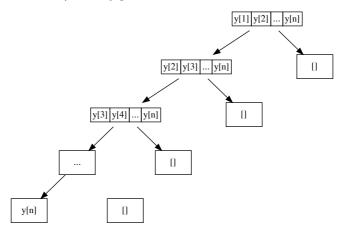

(b) The partition tree for  $\{y_1 > y_2 > ... > y_n\}$ , There aren't any elements greater than or equal to the pivot (the first element) in every partition.

Figure 13.7: The two worst cases.

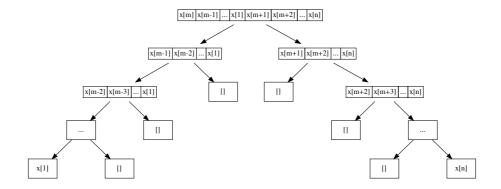

(a) Except for the first partition, all the others are unbalanced.

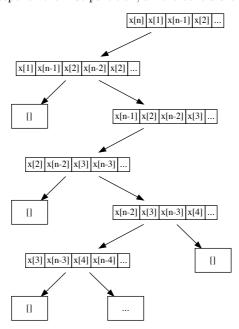

(b) A zig-zag partition tree.

Figure 13.8: Another two worst cases.

accessed as l + (u - l) / 2. There are two methods to find the median, one needs at most three comparisons <sup>[70]</sup>; the other is to move the minimum value to the first location, the maximum value to the last location, and the median value to the meddle location by swapping. After that we can select the middle as the pivot. Below algorithm illustrated the second idea before calling the partition procedure.

```
1: procedure SORT(A, l, u)
2:
         if u - l > 1 then
             m \leftarrow \lfloor \frac{l+u}{2} \rfloor
                                                              ▶ Need handle overflow error in practice
3:
             if A[m] < A[l] then
                                                                                       \triangleright Ensure A[l] \le A[m]
4:
                  EXCHANGE A[l] \leftrightarrow A[m]
5:
                                                                                   \triangleright Ensure A[l] \le A[u-1]
             if A[u-1] < A[l] then
6:
                  EXCHANGE A[l] \leftrightarrow A[u-1]
7:
             if A[u-1] < A[m] then
                                                                                 \triangleright Ensure A[m] \le A[u-1]
8:
                  EXCHANGE A[m] \leftrightarrow A[u-1]
9:
             EXCHANGE A[l] \leftrightarrow A[m]
10:
             (i, j) \leftarrow \text{Partition}(A, l, u)
11:
12:
             SORT(A, l, i)
             SORT(A, j, u)
13:
```

It's obviously that this algorithm performs well in the 4 special worst cases given above. The imperative implementation of median-of-three is left as exercise to the reader.

However, in purely functional settings, it's expensive to randomly access the middle and the last element. We can't directly translate the imperative median selection algorithm. The idea of taking a small sampling and then finding the median element as pivot can be realized alternatively by taking the first 3. For example, in the following Haskell program.

Unfortunately, none of the above 4 worst cases can be well handled by this program, this is because the sampling is not good. We need telescope, but not microscope to profile the whole list to be partitioned. We'll see the functional way to solve the partition problem later.

Except for the median-of-three, there is another popular engineering practice to get good partition result. instead of always taking the first element or the last one as the pivot. One alternative is to randomly select one. For example as the following modification.

```
1: procedure SORT(A, l, u)

2: if u - l > 1 then

3: EXCHANGE A[l] \leftrightarrow A[ RANDOM(l, u) ]

4: (i, j) \leftarrow PARTITION(A, l, u)

5: SORT(A, l, i)

6: SORT(A, j, u)
```

The function RANDOM(l, u) returns a random integer i between l and u, that  $l \leq i < u$ . The element at this position is exchanged with the first one, so that it is selected as the pivot for the further partition. This algorithm is called  $random\ quick\ sort^{[4]}$ .

Theoretically, neither median-of-three nor random quick sort can avoid the worst case completely. If the sequence to be sorted is randomly distributed, no matter choosing the first one as the pivot, or the any other arbitrary one are equally in effect. Considering the

underlying data structure of the sequence is singly linked-list in functional setting, it's expensive to strictly apply the idea of random quick sort in purely functional approach.

Even with this bad news, the engineering improvement still makes sense in real world programming.

## 13.6 Other engineering practice

There is some other engineering practice which doesn't focus on solving the bad partition issue. Robert Sedgewick observed that when the list to be sorted is short, the overhead introduced by quick sort is relative expense, on the other hand, the insertion sort performs better in such case<sup>[4]</sup>,<sup>[70]</sup>. Sedgewick, Bentley and McIlroy tried different threshold, as known as 'Cut-Off', that when there are lesson than 'Cut-Off' elements, the sort algorithm falls back to insertion sort.

```
1: procedure SORT(A, l, u)

2: if u - l > CUT-OFF then

3: QUICK-SORT(A, l, u)

4: else

5: INSERTION-SORT(A, l, u)
```

The implementation of this improvement is left as exercise to the reader.

#### Exercise 13.4

- Can you figure out more quick sort worst cases besides the four given in this section?
- Implement median-of-three method in your favorite imperative programming language.
- Implement random quick sort in your favorite imperative programming language.
- Implement the algorithm which falls back to insertion sort when the length of list is small in both imperative and functional approach.

## 13.7 Side words

It's sometimes called 'true quick sort' if the implementation equipped with most of the engineering practice we introduced, including insertion sort fall-back with cut-off, in-place exchanging, choose the pivot by median-of-three method, 3-way-partition.

The purely functional one, which express the idea of quick sort perfect can't take all of them. Thus someone think the functional quick sort is essentially tree sort.

Actually, quick sort does have close relationship with tree sort. Richard Bird shows how to derive quick sort from binary tree sort by deforestation<sup>[72]</sup>.

Consider a binary search tree creation algorithm called unfold. Which turns a list of elements into a binary search tree.

$$unfold(L) = \begin{cases} \phi : L = \phi \\ tree(T_l, l_1, T_r) : otherwise \end{cases}$$
 (13.25)

Where

$$T_l = unfold(\{a|a \in L', a \le l_1\})$$
  
 $T_r = unfold(\{a|a \in L', l_1 < a\})$  (13.26)

13.8. MERGE SORT 287

The interesting point is that, this algorithm creates tree in a different way as we introduced in the chapter of binary search tree. If the list to be unfold is empty, the result is obviously an empty tree. This is the trivial edge case; Otherwise, the algorithm set the first element  $l_1$  in the list as the key of the node, and recursively creates its left and right children. Where the elements used to form the left child are those which are less than or equal to the key in L', while the rest elements which are greater than the key are used to form the right child.

Remind the algorithm which turns a binary search tree to a list by in-order traversing:

$$toList(T) = \begin{cases} \phi : T = \phi \\ toList(left(T)) \cup \{key(T)\} \cup toList(right(T)) : otherwise \end{cases}$$
(13.27)

We can define quick sort algorithm by composing these two functions.

$$quickSort = toList \cdot unfold \tag{13.28}$$

The binary search tree built in the first step of applying unfold is the intermediate result. This result is consumed by toList and dropped after the second step. It's quite possible to eliminate this intermediate result, which leads to the basic version of quick sort.

The elimination of the intermediate binary search tree is called *deforestation*. This concept is based on Burstle-Darlington's work<sup>[9]</sup>.

## 13.8 Merge sort

Although quick sort performs perfectly in average cases, it can't avoid the worst case no matter what engineering practice is applied. Merge sort, on the other kind, ensure the performance is bound to  $O(n \lg n)$  in all the cases. It's particularly useful in theoretical algorithm design and analysis. Another feature is that merge sort is friendly for linked-space settings, which is suitable for sorting nonconsecutive stored sequences. Some functional programming and dynamic programming environments adopt merge sort as the standard library sorting solution, such as Haskel, Python and Java (later than Java 7).

In this section, we'll first brief the intuitive idea of merge sort, provide a basic version. After that, some variants of merge sort will be given including nature merge sort, and bottom-up merge sort.

#### 13.8.1 Basic version

Same as quick sort, the essential idea behind merge sort is also divide and conquer. Different from quick sort, merge sort enforces the divide to be strictly balanced, that it always splits the sequence to be sorted at the middle point. After that, it recursively sort the sub sequences and merge the sorted two sequences to the final result. The algorithm can be described as the following.

In order to sort a sequence L,

- Trivial edge case: If the sequence to be sorted is empty, the result is obvious empty;
- Otherwise, split the sequence at the middle position, recursively sort the two sub sequences and merge the result.

The basic merge sort algorithm can be formalized with the following equation.

$$sort(L) = \begin{cases} \phi : L = \phi \\ merge(sort(L_1), sort(L_2)) : otherwise, (L_1, L_2) = splitAt(\lfloor \frac{|L|}{2} \rfloor, L) \end{cases}$$

$$(13.29)$$

## Merge

There are two 'black-boxes' in the above merge sort definition, one is the splitAt function, which splits a list at a given position; the other is the merge function, which can merge two sorted lists into one.

As presented in the appendix of this book, it's trivial to realize splitAt in imperative settings by using random access. However, in functional settings, it's typically realized as a linear algorithm:

$$splitAt(n,L) = \begin{cases} (\phi,L) &: n = 0\\ (\{l_1\} \cup A,B) &: otherwise, (A,B) = splitAt(n-1,L') \end{cases}$$
(13.30)

Where  $l_1$  is the first element of L, and L' represents the rest elements except of  $l_1$  if L isn't empty.

The idea of merge can be illustrated as in figure 13.9. Consider two lines of kids. The kids have already stood in order of their heights. that the shortest one stands at the first, then a taller one, the tallest one stands at the end of the line.

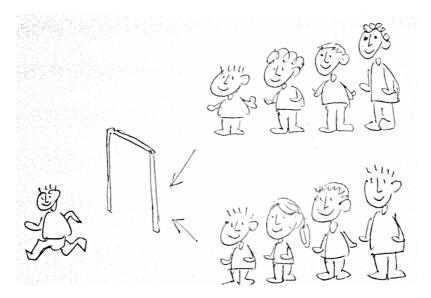

Figure 13.9: Two lines of kids pass a door.

Now let's ask the kids to pass a door one by one, every time there can be at most one kid pass the door. The kids must pass this door in the order of their height. The one can't pass the door before all the kids who are shorter than him/her.

Since the two lines of kids have already been 'sorted', the solution is to ask the first two kids, one from each line, compare their height, and let the shorter kid pass the door; Then they repeat this step until one line is empty, after that, all the rest kids can pass the door one by one.

This idea can be formalized in the following equation.

$$merge(A,B) = \begin{cases} A : B = \phi \\ B : A = \phi \\ \{a_1\} \cup merge(A',B) : a_1 \le b_1 \\ \{b_1\} \cup merge(A,B') : otherwise \end{cases}$$
(13.31)

Where  $a_1$  and  $b_1$  are the first elements in list A and B; A' and B' are the rest elements except for the first ones respectively. The first two cases are trivial edge cases. That merge

one sorted list with an empty list results the same sorted list; Otherwise, if both lists are non-empty, we take the first elements from the two lists, compare them, and use the minimum as the first one of the result, then recursively merge the rest.

With *merge* defined, the basic version of merge sort can be implemented like the following Haskell example code.

Note that, the implementation differs from the algorithm definition that it treats the singleton list as trivial edge case as well.

Merge sort can also be realized imperatively. The basic version can be developed as the below algorithm.

```
1: procedure SORT(A)
2: if |A| > 1 then
3: m \leftarrow \lfloor \frac{|A|}{2} \rfloor
4: X \leftarrow \text{COPY-ARRAY}(A[1...m])
5: Y \leftarrow \text{COPY-ARRAY}(A[m+1...|A|])
6: SORT(X)
7: SORT(Y)
8: MERGE(A, X, Y)
```

When the array to be sorted contains at least two elements, the non-trivial sorting process starts. It first copy the first half to a new created array X, and the second half to a second new array Y. Recursively sort them; and finally merge the sorted result back to A.

This version uses the same amount of extra spaces of A. This is because the MERGE algorithm isn't in-place at the moment. We'll introduce the imperative in-place merge sort in later section.

The merge process almost does the same thing as the functional definition. There is a verbose version and a simplified version by using sentinel.

The verbose merge algorithm continuously checks the element from the two input arrays, picks the smaller one and puts it back to the result array A, it then advances along the arrays respectively until either one input array is exhausted. After that, the algorithm appends the rest of the elements in the other input array to A.

```
1: procedure MERGE(A, X, Y)
 2:
          i \leftarrow 1, j \leftarrow 1, k \leftarrow 1
          m \leftarrow |X|, n \leftarrow |Y|
 3:
          while i \leq m \land j \leq n do
 4:
 5:
               if X[i] < Y[j] then
                    A[k] \leftarrow X[i]
 6:
                    i \leftarrow i + 1
 7:
               else
 8:
                    A[k] \leftarrow Y[j]
 9:
                    j \leftarrow j + 1
10:
               k \leftarrow k + 1
11:
12:
          while i \leq m do
               A[k] \leftarrow X[i]
13:
```

```
\begin{array}{lll} & & k \leftarrow k+1 \\ 15: & i \leftarrow i+1 \\ \\ 16: & \textbf{while} \ j \leq n \ \textbf{do} \\ 17: & A[k] \leftarrow Y[j] \\ 18: & k \leftarrow k+1 \\ 19: & j \leftarrow j+1 \\ \end{array}
```

Although this algorithm is a bit verbose, it can be short in some programming environment with enough tools to manipulate array. The following Python program is an example.

```
def msort(xs):
    n = len(xs)
    if n > 1:
        ys = [x for x in xs[:n/2]]
        zs = [x \text{ for } x \text{ in } xs[n/2:]]
        ys = msort(ys)
        zs = msort(zs)
        xs = merge(xs, ys, zs)
    return xs
def merge(xs, ys, zs):
    i = 0
    while ys \neq [] and zs \neq []:
        xs[i] = ys.pop(0) if ys[0] < zs[0] else zs.pop(0)
        i = i + 1
    xs[i:] = ys if ys \neq [] else zs
    return xs
```

### Performance

Before dive into the improvement of this basic version, let's analyze the performance of merge sort. The algorithm contains two steps, divide step, and merge step. In divide step, the sequence to be sorted is always divided into two sub sequences with the same length. If we draw a similar partition tree as what we did for quick sort, it can be found this tree is a perfectly balanced binary tree as shown in figure 13.3. Thus the height of this tree is  $O(\lg n)$ . It means the recursion depth of merge sort is bound to  $O(\lg n)$ . Merge happens in every level. It's intuitive to analyze the merge algorithm, that it compare elements from two input sequences in pairs, after one sequence is fully examined the rest one is copied one by one to the result, thus it's a linear algorithm proportion to the length of the sequence. Based on this facts, denote T(n) the time for sorting the sequence with length n, we can write the recursive time cost as below.

$$T(n) = T(\frac{n}{2}) + T(\frac{n}{2}) + cn$$
  
=  $2T(\frac{n}{2}) + cn$  (13.32)

It states that the cost consists of three parts: merge sort the first half takes  $T(\frac{n}{2})$ , merge sort the second half takes also  $T(\frac{n}{2})$ , merge the two results takes cn, where c is some constant. Solve this equation gives the result as  $O(n \lg n)$ .

Note that, this performance doesn't vary in all cases, as merge sort always uniformly divides the input.

Another significant performance indicator is space occupation. However, it varies a lot in different merge sort implementation. The detail space bounds analysis will be explained in every detailed variants later.

13.8. MERGE SORT 291

For the basic imperative merge sort, observe that it demands same amount of spaces as the input array in every recursion, copies the original elements to them for recursive sort, and these spaces can be released after this level of recursion. So the peak space requirement happens when the recursion enters to the deepest level, which is  $O(n \lg n)$ .

The functional merge sort consume much less than this amount, because the underlying data structure of the sequence is linked-list. Thus it needn't extra spaces for merge<sup>4</sup>. The only spaces requirement is for book-keeping the stack for recursive calls. This can be seen in the later explanation of even-odd split algorithm.

### Minor improvement

We'll next improve the basic merge sort bit by bit for both the functional and imperative realizations. The first observation is that the imperative merge algorithm is a bit verbose. [4] presents an elegant simplification by using positive  $\infty$  as the sentinel. That we append  $\infty$  as the last element to the both ordered arrays for merging<sup>5</sup>. Thus we needn't test which array is not exhausted. Figure 13.10 illustrates this idea.

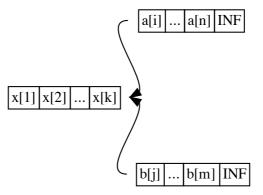

Figure 13.10: Merge with  $\infty$  as sentinels.

```
1: procedure MERGE(A, X, Y)
 2:
          APPEND(X, \infty)
 3:
          APPEND(Y, \infty)
          i \leftarrow 1, j \leftarrow 1
 4:
 5:
          for k \leftarrow from 1 to |A| do
               if X[i] < Y[j] then
 6:
                    A[k] \leftarrow X[i]
 7:
 8.
                    i \leftarrow i + 1
 9:
               else
                   A[k] \leftarrow Y[j] \\ j \leftarrow j+1
10:
11:
```

The following ANSI C program imlements this idea. It embeds the merge inside. INF is defined as a big constant number with the same type of Key. Where the type can either be defined elsewhere or we can abstract the type information by passing the comparator as parameter. We skip these implementation and language details here.

```
void msort(Key* xs, int l, int u) {
  int i, j, m;
```

<sup>&</sup>lt;sup>4</sup>The complex effects caused by lazy evaluation is ignored here, please refer to [72] for detail

<sup>&</sup>lt;sup>5</sup>For sorting in monotonic non-increasing order,  $-\infty$  can be used instead

```
Key *as, *bs;
    if (u - l > 1) {
        m = l + (u - l) / 2; /* avoid int overflow */
        msort(xs, l, m);
        msort(xs, m, u);
        as = (Key*) malloc(sizeof(Key) * (m - l + 1));
        bs = (Key*) malloc(sizeof(Key) * (u - m + 1));
        memcpy((void*)as, (void*)(xs + l), sizeof(Key) * (m - l));
        memcpy((void*)bs, (void*)(xs + m), sizeof(Key) * (u - m));
        as[m - l] = bs[u - m] = INF;
        for (i = j = 0; l < u; ++l)
            xs[l] = as[i] < bs[j] ? as[i++] : bs[j++];
        free(as);
        free(bs);
    }
}
```

Running this program takes much more time than the quick sort. Besides the major reason we'll explain later, one problem is that this version frequently allocates and releases memories for merging. While memory allocation is one of the well known bottle-neck in real world as mentioned by Bentley in [4]. One solution to address this issue is to allocate another array with the same size to the original one as the working area. The recursive sort for the first and second halves needn't allocate any more extra spaces, but use the working area when merging. Finally, the algorithm copies the merged result back.

This idea can be expressed as the following modified algorithm.

```
1: procedure SORT(A)
2: B \leftarrow \text{CREATE-ARRAY}(|A|)
3: \text{SORT}'(A, B, 1, |A|)
4: procedure SORT'(A, B, l, u)
5: if u - l > 0 then
6: m \leftarrow \lfloor \frac{l+u}{2} \rfloor
7: \text{SORT}'(A, B, l, m)
8: \text{SORT}'(A, B, l, m)
9: \text{MERGE}'(A, B, l, m, u)
```

This algorithm duplicates another array, and pass it along with the original array to be sorted to SORT' algorithm. In real implementation, this working area should be released either manually, or by some automatic tool such as GC (Garbage collection). The modified algorithm MERGE' also accepts a working area as parameter.

```
1: procedure MERGE'(A, B, l, m, u)
          i \leftarrow l, j \leftarrow m+1, k \leftarrow l
 2:
 3:
          while i \leq m \land j \leq u do
               if A[i] < A[j] then
 4:
                    B[k] \leftarrow A[i]
 5:
                    i \leftarrow i + 1
 6:
               else
 7:
 8:
                    B[k] \leftarrow A[j]
                    j \leftarrow j + 1
 9:
               k \leftarrow k + 1
10:
          while i \leq m do
11:
               B[k] \leftarrow A[i]
12:
               k \leftarrow k + 1
13:
               i \leftarrow i + 1
14:
          while j \leq u do
15:
```

13.8. MERGE SORT 293

```
16: B[k] \leftarrow A[j]

17: k \leftarrow k + 1

18: j \leftarrow j + 1

19: for i \leftarrow from l to u do \triangleright Copy back

20: A[i] \leftarrow B[i]
```

By using this minor improvement, the space requirement reduced to O(n) from  $O(n \lg n)$ . The following ANSI C program implements this minor improvement. For illustration purpose, we manually copy the merged result back to the original array in a loop. This can also be realized by using standard library provided tool, such as memcpy.

```
void merge(Key* xs, Key* ys, int l, int m, int u) {
    int i, j, k;
    i = k = l; j = m;
    while (i < m \&\& j < u)
        ys[k++] = xs[i] < xs[j] ? xs[i++] : xs[j++];
    while (i < m)
        ys[k++] = xs[i++];
    while (j < u)
        ys[k++] = xs[j++];
    for(; l < u; ++l)
        xs[l] = ys[l];
}
void msort(Key* xs, Key* ys, int l, int u) {
    int m;
    if (u - l > 1) {
        m = l + (u - l) / 2;
        msort(xs, ys, l, m);
        msort(xs, ys, m, u);
        merge(xs, ys, l, m, u);
    }
}
void sort(Key* xs, int l, int u) {
    Key* ys = (Key*) malloc(sizeof(Key) * (u - l));
    kmsort(xs, ys, l, u);
    free(ys);
}
```

This new version runs faster than the previous one. In my test machine, it speeds up about 20% to 25% when sorting 100,000 randomly generated numbers.

The basic functional merge sort can also be fine tuned. Observe that, it splits the list at the middle point. However, as the underlying data structure to represent list is singly linked-list, random access at a given position is a linear operation (refer to appendix A for detail). Alternatively, one can split the list in an even-odd manner. That all the elements in even position are collected in one sub list, while all the odd elements are collected in another. As for any list, there are either same amount of elements in even and odd positions, or they differ by one. So this divide strategy always leads to well splitting, thus the performance can be ensured to be  $O(n \lg n)$  in all cases.

The even-odd splitting algorithm can be defined as below.

$$split(L) = \begin{cases} (\phi, \phi) : L = \phi \\ (\{l_1\}, \phi) : |L| = 1 \\ (\{l_1\} \cup A, \{l_2\} \cup B) : otherwise, (A, B) = split(L'') \end{cases}$$
 (13.33)

When the list is empty, the split result are two empty lists; If there is only one element in the list, we put this single element, which is at position 1, to the odd sub list, the even sub list is empty; Otherwise, it means there are at least two elements in the list, We pick

the first one to the odd sub list, the second one to the even sub list, and recursively split the rest elements.

All the other functions are kept same, the modified Haskell program is given as the following.

```
split [] = ([], [])
split [x] = ([x], [])
split (x:y:xs) = (x:xs', y:ys') where (xs', ys') = split xs
```

## 13.9 In-place merge sort

One drawback for the imperative merge sort is that it requires extra spaces for merging, the basic version without any optimization needs  $O(n \lg n)$  in peak time, and the one by allocating a working area needs O(n).

It's nature for people to seek the in-place version merge sort, which can reuse the original array without allocating any extra spaces. In this section, we'll introduce some solutions to realize imperative in-place merge sort.

## 13.9.1 Naive in-place merge

The first idea is straightforward. As illustrated in figure 13.11, sub list A, and B are sorted, when performs in-place merge, the invariant ensures that all elements before i are merged, so that they are in non-decreasing order; every time we compare the i-th and the j-th elements. If the i-th is less than the j-th, the marker i just advances one step to the next. This is the easy case. Otherwise, it means that the j-th element is the next merge result, which should be put in front of i. In order to achieve this, all elements between i and j, including the i-th should be shift to the end by one cell. We repeat this process till all the elements in A and B are put to the correct positions.

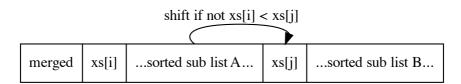

Figure 13.11: Naive in-place merge

```
1: procedure MERGE(A, l, m, u)
2:
        while l \leq m \wedge m \leq u do
            if A[l] < A[m] then
3:
                 l \leftarrow l + 1
4.
            else
5:
                 x \leftarrow A[m]
6:
                 for i \leftarrow m down-to l+1 do
                                                                                                          ▷ Shift
7:
                     A[i] \leftarrow A[i-1]
8:
                 A[l] \leftarrow x
9:
```

However, this naive solution downgrades merge sort overall performance to quadratic  $O(n^2)$ ! This is because that array shifting is a linear operation. It is proportion to the length of elements in the first sorted sub array which haven't been compared so far.

The following ANSI C program based on this algorithm runs very slow, that it takes about 12 times slower than the previous version when sorting 10,000 random numbers.

```
void naive_merge(Key* xs, int l, int m, int u) {
    int i; Key y;
    for(; l < m && m < u; ++l)</pre>
        if (!(xs[l] < xs[m])) {
            y = xs[m++];
            for (i = m - 1; i > l; --i) /* shift */
                xs[i] = xs[i-1];
            xs[l] = y;
        }
}
void msort3(Key* xs, int l, int u) {
    int m;
    if (u - l > 1) {
        m = l + (u - l) / 2;
        msort3(xs, l, m);
        msort3(xs, m, u);
        naive_merge(xs, l, m, u);
    }
}
```

### 13.9.2 in-place working area

In order to implement the in-place merge sort in  $O(n \lg n)$  time, when sorting a sub array, the rest part of the array must be reused as working area for merging. As the elements stored in the working area, will be sorted later, they can't be overwritten. We can modify the previous algorithm, which duplicates extra spaces for merging, a bit to achieve this. The idea is that, every time when we compare the first elements in the two sorted sub arrays, if we want to put the less element to the target position in the working area, we in-turn exchange what sored in the working area with this element. Thus after merging, the two sub arrays store what the working area previously contains. This idea can be illustrated in figure 13.12.

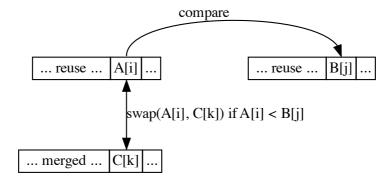

Figure 13.12: Merge without overwriting working area.

In our algorithm, both the two sorted sub arrays, and the working area for merging are parts of the original array to be sorted. we need supply the following arguments when merging: the start points and end points of the sorted sub arrays, which can be represented as ranges; and the start point of the working area. The following algorithm for example, uses [a,b) to indicate the range include a, exclude b. It merges sorted range [i,m) and range [j,n) to the working area starts from k.

```
1: procedure MERGE(A, [i, m), [j, n), k)
```

```
while i < m \land j < n do
 2:
 3:
               if A[i] < A[j] then
                    EXCHANGE A[k] \leftrightarrow A[i]
 4:
                    i \leftarrow i + 1
 5:
               else
 6:
                    EXCHANGE A[k] \leftrightarrow A[j]
 7:
                    j \leftarrow j + 1
 8:
               k \leftarrow k + 1
 9:
          while i < m \text{ do}
10:
               Exchange A[k] \leftrightarrow A[i]
11:
               i \leftarrow i + 1
12:
               k \leftarrow k + 1
13:
          while j < m do
14:
               EXCHANGE A[k] \leftrightarrow A[j]
15:
               j \leftarrow j + 1
16:
               k \leftarrow k + 1
17:
```

Note that, the following two constraints must be satisfied when merging:

- 1. The working area should be within the bounds of the array. In other words, it should be big enough to hold elements exchanged in without causing any out-of-bound error;
- 2. The working area can be overlapped with either of the two sorted arrays, however, it should be ensured that there are not any unmerged elements being overwritten;

This algorithm can be implemented in ANSI C as the following example.

```
void wmerge(Key* xs, int i, int m, int j, int n, int w) {
    while (i < m && j < n)
        swap(xs, w++, xs[i] < xs[j] ? i++ : j++);
    while (i < m)
        swap(xs, w++, i++);
    while (j < n)
        swap(xs, w++, j++);
}</pre>
```

With this merging algorithm defined, it's easy to imagine a solution, which can sort half of the array; The next question is, how to deal with the rest of the unsorted part stored in the working area as shown in figure 13.13?

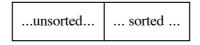

Figure 13.13: Half of the array is sorted.

One intuitive idea is to recursively sort another half of the working area, thus there are only  $\frac{1}{4}$  elements haven't been sorted yet. Which is shown in figure 13.14. The key point at this stage is that we must merge the sorted  $\frac{1}{4}$  elements B with the sorted  $\frac{1}{2}$  elements A sooner or later.

Is the working area left, which only holds  $\frac{1}{4}$  elements, big enough for merging A and B? Unfortunately, it isn't in the settings shown in figure 13.14.

However, the second constraint mentioned before gives us a hint, that we can exploit it by arranging the working area to overlap with either sub array if we can ensure the unmerged elements won't be overwritten under some well designed merging schema.

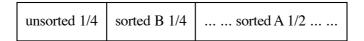

Figure 13.14: A and B must be merged at sometime.

Actually, instead of making the second half of the working area be sorted, we can make the first half be sorted, and put the working area between the two sorted arrays as shown in figure 13.15 (a). This setup effects arranging the working area to overlap with the sub array A. This idea is proposed in [74].

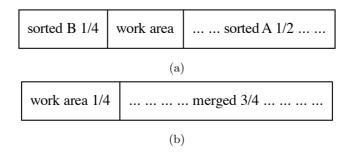

Figure 13.15: Merge A and B with the working area.

Let's consider two extreme cases:

- 1. All the elements in B are less than any element in A. In this case, the merge algorithm finally moves the whole contents of B to the working area; the cells of B holds what previously stored in the working area; As the size of area is as same as B, it's OK to exchange their contents;
- 2. All the elements in A are less than any element in B. In this case, the merge algorithm continuously exchanges elements between A and the working area. After all the previous  $\frac{1}{4}$  cells in the working area are filled with elements from A, the algorithm starts to overwrite the first half of A. Fortunately, the contents being overwritten are not those unmerged elements. The working area is in effect advances toward the end of the array, and finally moves to the right side; From this time point, the merge algorithm starts exchanging contents in B with the working area. The result is that the working area moves to the left most side which is shown in figure 13.15 (b).

We can repeat this step, that always sort the second half of the unsorted part, and exchange the sorted sub array to the first half as working area. Thus we keep reducing the working area from  $\frac{1}{2}$  of the array,  $\frac{1}{4}$  of the array,  $\frac{1}{8}$  of the array, ... The scale of the merge problem keeps reducing. When there is only one element left in the working area, we needn't sort it any more since the singleton array is sorted by nature. Merging a singleton array to the other is equivalent to insert the element. In practice, the algorithm can finalize the last few elements by switching to insertion sort.

The whole algorithm can be described as the following.

```
1: procedure SORT(A, l, u)

2: if u - l > 0 then

3: m \leftarrow \lfloor \frac{l+u}{2} \rfloor

4: w \leftarrow l + u - m

5: SORT'(A, l, m, w)
```

> The second half contains sorted elements

```
while w-l>1 do
6:
7:
                  w \leftarrow \lceil \frac{l+u'}{2} \rceil
Sort'(A, w, u', l)
                                                              ▶ Ensure the working area is big enough
8:
                                                             ▶ The first half holds the sorted elements
9:
                  MERGE(A, [l, l + u' - w], [u', u], w)
10:
             for i \leftarrow w down-to l do
                                                                                  ▷ Switch to insertion sort
11:
                 j \leftarrow i
12:
                  while j \le u \land A[j] < A[j-1] do
13:
                      EXCHANGE A[j] \leftrightarrow A[j-1]
14:
                      j \leftarrow j + 1
15:
```

Note that in order to satisfy the first constraint, we must ensure the working area is big enough to hold all exchanged in elements, that's way we round it by ceiling when sort the second half of the working area. Note that we actually pass the ranges including the end points to the algorithm MERGE.

Next, we develop a Sort' algorithm, which mutually recursive call Sort and exchange the result to the working area.

```
1: procedure SORT'(A, l, u, w)
         if u - l > 0 then
             m \leftarrow \lfloor \tfrac{l+u}{2} \rfloor
 3:
             SORT(A, l, m)
 4:
             SORT(A, m+1, u)
 5:
             MERGE(A, [l, m], [m + 1, u], w)
 6:
                                                        ▶ Exchange all elements to the working area
 7:
         else
             while l \le u do
 8:
                 EXCHANGE A[l] \leftrightarrow A[w]
 9:
                 l \leftarrow l + 1
10:
                 w \leftarrow w + 1
11:
```

Different from the naive in-place sort, this algorithm doesn't shift the array during merging. The main algorithm reduces the unsorted part in sequence of  $\frac{n}{2}, \frac{n}{4}, \frac{n}{8}, \dots$ , it takes  $O(\lg n)$  steps to complete sorting. In every step, It recursively sorts half of the rest elements, and performs linear time merging.

Denote the time cost of sorting n elements as T(n), we have the following equation.

$$T(n) = T(\frac{n}{2}) + c\frac{n}{2} + T(\frac{n}{4}) + c\frac{3n}{4} + T(\frac{n}{8}) + c\frac{7n}{8} + \dots$$
 (13.34)

substitute n with its half, we get another one:

$$T(\frac{n}{2}) = T(\frac{n}{4}) + c\frac{n}{4} + T(\frac{n}{8}) + c\frac{3n}{8} + T(\frac{n}{16}) + c\frac{7n}{16} + \dots$$
 (13.35)

Substract (13.34) and (13.35) we have:

$$T(n) - T(\frac{n}{2}) = T(\frac{n}{2}) + cn(\frac{1}{2} + \frac{1}{2} + \dots)$$

There are total  $\lg n$  times  $\frac{1}{2}$  added together, therefore, the recursive time can be expressed as:

$$T(n) = 2T(\frac{1}{2}) + cn \lg n$$

Solving this equation by using telescope method, gets the result  $O(n \lg^2 n)$ .

The following ANSI C code completes the implementation by using the example wmerge program given above.

```
void imsort(Key* xs, int l, int u);
void wsort(Key* xs, int l, int u, int w) {
    int m;
    if (u - l > 1) {
        m = l + (u - l) / 2;
        imsort(xs, l, m);
        imsort(xs, m, u);
        wmerge(xs, l, m, m, u, w);
    else
        while (l < u)
            swap(xs, l++, w++);
}
void imsort(Key* xs, int l, int u) {
    int m, n, w;
    if (u - l > 1) {
        m = l + (u - l) / 2;
        w = l + u - m;
        wsort(xs, l, m, w); /* the last half contains sorted elements */
        while (w - l > 2) {
            n = w;
            w = l + (n - l + 1) / 2; /* ceiling */
            wsort(xs, w, n, l); /* the first half contains sorted elements */
            wmerge(xs, l, l + n - w, n, u, w);
        for (n = w; n > l; --n) /*switch to insertion sort*/
            for (m = n; m < u \&\& xs[m] < xs[m-1]; ++m)
                swap(xs, m, m - 1);
    }
}
```

However, this program doesn't run faster than the version we developed in previous section, which doubles the array in advance as working area. In my machine, it is about 60% slower when sorting 100,000 random numbers due to many swap operations.

## 13.9.3 In-place merge sort vs. linked-list merge sort

The in-place merge sort is still a live area for research. In order to save the extra spaces for merging, some overhead has be introduced, which increases the complexity of the merge sort algorithm. However, if the underlying data structure isn't array, but linked-list, merge can be achieved without any extra spaces as shown in the even-odd functional merge sort algorithm presented in previous section.

In order to make it clearer, we can develop a purely imperative linked-list merge sort solution. The linked-list can be defined as a record type as shown in appendix A like below.

```
struct Node {
   Key key;
   struct Node* next;
};
```

We can define an auxiliary function for node linking. Assume the list to be linked isn't empty, it can be implemented as the following.

```
struct Node* link(struct Node* x, struct Node* ys) {
    x → next = ys;
    return x;
}
```

One method to realize the imperative even-odd splitting, is to initialize two empty sub lists. Then iterate the list to be split. Every time, we link the current node in front of the first sub list, then exchange the two sub lists. So that, the second sub list will be linked at the next time iteration. This idea can be illustrated as below.

```
1: function Split(L)

2: (A, B) \leftarrow (\phi, \phi)

3: while L \neq \phi do

4: p \leftarrow L

5: L \leftarrow \text{Next}(L)

6: A \leftarrow \text{Link}(p, A)

7: Exchange A \leftrightarrow B

8: return (A, B)
```

The following example ANSI C program implements this splitting algorithm embedded.

```
struct Node* msort(struct Node* xs) {
    struct Node *p, *as, *bs;
    if (!xs || !xs→next) return xs;

    as = bs = NULL;
    while(xs) {
        p = xs;
        xs = xs→next;
        as = link(p, as);
        swap(as, bs);
    }
    as = msort(as);
    bs = msort(bs);
    return merge(as, bs);
}
```

The only thing left is to develop the imperative merging algorithm for linked-list. The idea is quite similar to the array merging version. As long as neither of the sub lists is exhausted, we pick the less one, and append it to the result list. After that, it just need link the non-empty one to the tail the result, but not a looping for copying. It needs some carefulness to initialize the result list, as its head node is the less one among the two sub lists. One simple method is to use a dummy sentinel head, and drop it before returning. This implementation detail can be given as the following.

```
struct Node* merge(struct Node* as, struct Node* bs) {
    struct Node s, *p;
    p = &s;
    while (as && bs) {
          if (as \rightarrow key < bs \rightarrow key) {
               link(p, as);
               as = as\rightarrownext;
          }
          else {
               link(p, bs);
               bs = bs \rightarrow next;
          p = p \rightarrow next;
    if (as)
          link(p, as);
     if (bs)
          link(p, bs);
    return s.next;
}
```

### Exercise 13.5

• Proof the performance of in-place merge sort is bound to  $O(n \lg n)$ .

## 13.10 Nature merge sort

Knuth gives another way to interpret the idea of divide and conquer merge sort. It just likes burn a candle in both ends<sup>[51]</sup>. This leads to the nature merge sort algorithm.

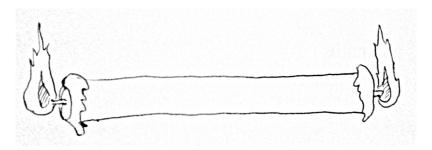

Figure 13.16: Burn a candle from both ends

For any given sequence, we can always find a non-decreasing sub sequence starts at any position. One particular case is that we can find such a sub sequence from the left-most position. The following table list some examples, the non-decreasing sub sequences are in bold font.

```
15 , 0, 4, 3, 5, 2, 7, 1, 12, 14, 13, 8, 9, 6, 10, 11

8, 12, 14 , 0, 1, 4, 11, 2, 3, 5, 9, 13, 10, 6, 15, 7

0, 1, 2, 3, 4, 5, 6, 7, 8, 9, 10, 11, 12, 13, 14, 15
```

The first row in the table illustrates the worst case, that the second element is less than the first one, so the non-decreasing sub sequence is a singleton list, which only contains the first element; The last row shows the best case, the the sequence is ordered, and the non-decreasing list is the whole; The second row shows the average case.

Symmetrically, we can always find a non-decreasing sub sequence from the end of the sequence to the left. This indicates us that we can merge the two non-decreasing sub sequences, one from the beginning, the other form the ending to a longer sorted sequence. The advantage of this idea is that, we utilize the nature ordered sub sequences, so that we needn't recursive sorting at all.

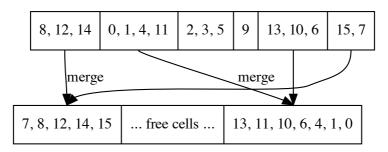

Figure 13.17: Nature merge sort

Figure 13.17 illustrates this idea. We starts the algorithm by scanning from both ends, finding the longest non-decreasing sub sequences respectively. After that, these two sub

sequences are merged to the working area. The merged result starts from beginning. Next we repeat this step, which goes on scanning toward the center of the original sequence. This time we merge the two ordered sub sequences to the right hand of the working area toward the left. Such setup is easy for the next round of scanning. When all the elements in the original sequence have been scanned and merged to the target, we switch to use the elements stored in the working area for sorting, and use the previous sequence as new working area. Such switching happens repeatedly in each round. Finally, we copy all elements from the working area to the original array if necessary.

The only question left is when this algorithm stops. The answer is that when we start a new round of scanning, and find that the longest non-decreasing sub list spans to the end, which means the whole list is ordered, the sorting is done.

Because this kind of merge sort proceeds the target sequence in two ways, and uses the nature ordering of sub sequences, it's named nature two-way merge sort. In order to realize it, some carefulness must be paid. Figure 13.18 shows the invariant during the nature merge sort. At anytime, all elements before marker a and after marker d have been already scanned and merged. We are trying to span the non-decreasing sub sequence [a, b) as long as possible, at the same time, we span the sub sequence from right to left to span [c, d) as long as possible as well. The invariant for the working area is shown in the second row. All elements before f and after r have already been processed (Note that they may contain several ordered sub sequences). For the odd times (1, 3, 5, ...), we merge [a, b) and [c, d) from f toword right; while for the even times (2, 4, 6, ...), we merge the two sorted sub sequences after r toward left.

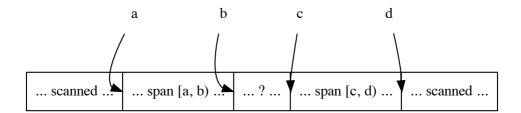

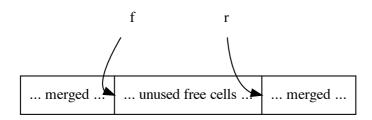

Figure 13.18: Invariant during nature merge sort

For imperative realization, the sequence is represented by array. Before sorting starts, we duplicate the array to create a working area. The pointers a, b are initialized to point the left most position, while c, d point to the right most position. Pointer f starts by pointing to the front of the working area, and r points to the rear position.

```
1: function SORT(A)

2: if |A| > 1 then

3: n \leftarrow |A|

4: B \leftarrow CREATE-ARRAY(n) \triangleright Create the working area

5: loop
```

```
[a,b) \leftarrow [1,1)
 6:
 7:
                   [c,d) \leftarrow [n+1,n+1)
                   f \leftarrow 1, r \leftarrow n
                                                           ▶ front and rear pointers to the working area
 8:
                   t \leftarrow \text{False}
                                                                                        ▶ merge to front or rear
 9:
                   while b < c \operatorname{do}
                                                                          ▶ There are still elements for scan
10:
                       repeat
                                                                                                        \triangleright Span [a,b)
11:
                            b \leftarrow b + 1
12:
                       \mathbf{until}\ b \geq c \vee A[b] < A[b-1]
13:
                       repeat
                                                                                                        \triangleright Span [c,d)
14:
                            c \leftarrow c - 1
15:
                       until c \leq b \vee A[c-1] < A[c]
16:
                       if c < b then
                                                                                                    ▶ Avoid overlap
17:
                            c \leftarrow b
18:
                       if b-a \ge n then
                                                                 \triangleright Done if [a,b) spans to the whole array
19:
20:
                            return A
                       if t then
                                                                                                  ▶ merge to front
21:
                            f \leftarrow \text{MERGE}(A, [a, b), [c, d), B, f, 1)
22:
23:
                       else
                                                                                                    ▶ merge to rear
                            r \leftarrow \text{MERGE}(A, [a, b), [c, d), B, r, -1)
24:
                       a \leftarrow b, d \leftarrow c
25:
                       t \leftarrow \neg t
                                                                                 ▶ Switch the merge direction
26:
                   Exchange A \leftrightarrow B

⊳ Switch working area

27:
         return A
28:
```

The merge algorithm is almost as same as before except that we need pass a parameter to indicate the direction for merging.

```
1: function MERGE(A, [a, b), [c, d), B, w, \Delta)
 2:
          while a < b \land c < d do
 3:
               if A[a] < A[d-1] then
                    B[w] \leftarrow A[a]
 4:
                    a \leftarrow a + 1
 5:
               else
 6:
                    B[w] \leftarrow A[d-1]
 7:
                    d \leftarrow d - 1
 8:
               w \leftarrow w + \Delta
 9:
          while a < b \operatorname{do}
10.
               B[w] \leftarrow A[a]
11:
               a \leftarrow a + 1
12:
               w \leftarrow w + \Delta
13:
          while c < d do
14:
               B[w] \leftarrow A[d-1]
15:
              d \leftarrow d-1
16:
               w \leftarrow w + \Delta
17:
          return w
18:
```

The following ANSI C program implements this two-way nature merge sort algorithm. Note that it doesn't release the allocated working area explicitly.

```
int merge(Key* xs, int a, int b, int c, int d, Key* ys, int k, int delta) {
   for(; a < b && c < d; k += delta )
      ys[k] = xs[a] < xs[d-1] ? xs[a++] : xs[--d];
   for(; a < b; k += delta)
      ys[k] = xs[a++];
   for(; c < d; k += delta)</pre>
```

```
ys[k] = xs[--d];
    return k;
}
Key* sort(Key* xs, Key* ys, int n) {
    int a, b, c, d, f, r, t;
    if(n < 2)
        return xs;
    for(;;) {
        a = b = 0;
        c = d = n;
        f = 0;
        r = n-1;
        t = 1;
        while(b < c) {</pre>
                       /* span [a, b) as much as possible */
            do {
                ++b;
             } while( b < c \&\& xs[b-1] \le xs[b] );
                      /* span [c, d) as much as possible */
                 --c;
             } while( b < c \&\& xs[c] \le xs[c-1] );
             if( c < b )
                c = b;
                          /* eliminate overlap if any */
             if(b-a \ge n)
                                      /* sorted */
                 return xs;
            if( t )
                 f = merge(xs, a, b, c, d, ys, f, 1);
                 r = merge(xs, a, b, c, d, ys, r, -1);
            a = b;
            d = c;
             t = !t;
        swap(&xs, &ys);
    return xs; /*can't be here*/
}
```

The performance of nature merge sort depends on the actual ordering of the sub arrays. However, it in fact performs well even in the worst case. Suppose that we are unlucky when scanning the array, that the length of the non-decreasing sub arrays are always 1 during the first round scan. This leads to the result working area with merged ordered sub arrays of length 2. Suppose that we are unlucky again in the second round of scan, however, the previous results ensure that the non-decreasing sub arrays in this round are no shorter than 2, this time, the working area will be filled with merged ordered sub arrays of length 4, ... Repeat this we get the length of the non-decreasing sub arrays doubled in every round, so there are at most  $O(\lg n)$  rounds, and in every round we scanned all the elements. The overall performance for this worst case is bound to  $O(n \lg n)$ . We'll go back to this interesting phenomena in the next section about bottom-up merge sort.

In purely functional settings however, it's not sensible to scan list from both ends since the underlying data structure is singly linked-list. The nature merge sort can be realized in another approach.

Observe that the list to be sorted is consist of several non-decreasing sub lists, that we can pick every two of such sub lists and merge them to a bigger one. We repeatedly pick and merge, so that the number of the non-decreasing sub lists halves continuously and finally there is only one such list, which is the sorted result. This idea can be formalized in the following equation.

$$sort(L) = sort'(group(L))$$
 (13.36)

Where function group(L) groups the elements in the list into non-decreasing sub lists.

This function can be described like below, the first two are trivial edge cases.

- If the list is empty, the result is a list contains an empty list;
- If there is only one element in the list, the result is a list contains a singleton list;
- Otherwise, The first two elements are compared, if the first one is less than or equal to the second, it is linked in front of the first sub list of the recursive grouping result; or a singleton list contains the first element is set as the first sub list before the recursive result.

$$group(L) = \begin{cases} \{L\} : |L| \le 1 \\ \{\{l_1\} \cup L_1, L_2, ...\} : l_1 \le l_2, \{L_1, L_2, ...\} = group(L') \\ \{\{l_1\}, L_1, L_2, ...\} : otherwise \end{cases}$$
(13.37)

It's quite possible to abstract the grouping criteria as a parameter to develop a generic grouping function, for instance, as the following Haskell code <sup>6</sup>.

Different from the sort function, which sorts a list of elements, function sort' accepts a list of sub lists which is the result of grouping.

$$sort'(\mathbb{L}) = \begin{cases} \phi : \mathbb{L} = \phi \\ L_1 : \mathbb{L} = \{L_1\} \\ sort'(mergePairs(\mathbb{L})) : otherwise \end{cases}$$
 (13.38)

The first two are the trivial edge cases. If the list to be sorted is empty, the result is obviously empty; If it contains only one sub list, then we are done. We need just extract this single sub list as result; For the recursive case, we call a function mergePairs to merge every two sub lists, then recursively call sort'.

The next undefined function is mergePairs, as the name indicates, it repeatedly merges pairs of non-decreasing sub lists into bigger ones.

$$mergePairs(L) = \begin{cases} L : |L| \le 1 \\ \{merge(L_1, L_2)\} \cup mergePairs(L'') : otherwise \end{cases}$$
 (13.39)

When there are less than two sub lists in the list, we are done; otherwise, we merge the first two sub lists  $L_1$  and  $L_2$ , and recursively merge the rest of pairs in L''. The type of the result of mergePairs is list of lists, however, it will be flattened by sort' function finally.

The *merge* function is as same as before. The complete example Haskell program is given as below.

```
mergesort = sort' o groupBy' ( \leq )
sort' [] = []
sort' [xs] = xs
sort' xss = sort' (mergePairs xss) where
  mergePairs (xs:ys:xss) = merge xs ys : mergePairs xss
  mergePairs xss = xss
```

<sup>&</sup>lt;sup>6</sup>There is a 'groupBy' function provided in the Haskell standard library 'Data.List'. However, it doesn't fit here, because it accepts an equality testing function as parameter, which must satisfy the properties of reflexive, transitive, and symmetric. but what we use here, the less-than or equal to operation doesn't conform to symetric. Refer to appendix A of this book for detail.

Alternatively, observing that we can first pick two sub lists, merge them to an intermediate result, then repeatedly pick next sub list, and merge to this ordered result we've gotten so far until all the rest sub lists are merged. This is a typical folding algorithm as introduced in appendix A.

$$sort(L) = fold(merge, \phi, group(L))$$
 (13.40)

Translate this version to Haskell yields the folding version.

```
\texttt{mergesort'} = \textbf{foldl} \ \texttt{merge} \ [] \circ \textbf{groupBy'} \ (\leq)
```

### Exercise 13.6

• Is the nature merge sort algorithm realized by folding is equivalent with the one by using mergePairs in terms of performance? If yes, prove it; If not, which one is faster?

## 13.11 Bottom-up merge sort

The worst case analysis for nature merge sort raises an interesting topic, instead of realizing merge sort in top-down manner, we can develop a bottom-up version. The great advantage is that, we needn't do book keeping any more, so the algorithm is quite friendly for purely iterative implementation.

The idea of bottom-up merge sort is to turn the sequence to be sorted into n small sub sequences each contains only one element. Then we merge every two of such small sub sequences, so that we get  $\frac{n}{2}$  ordered sub sequences each with length 2; If n is odd number, we left the last singleton sequence untouched. We repeatedly merge these pairs, and finally we get the sorted result. Knuth names this variant as 'straight two-way merge sort' [51]. The bottom-up merge sort is illustrated in figure 13.19

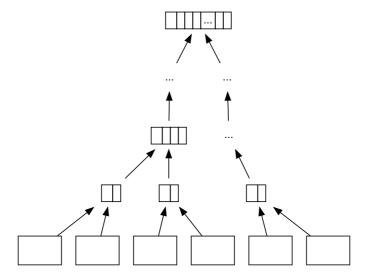

Figure 13.19: Bottom-up merge sort

Different with the basic version and even-odd version, we needn't explicitly split the list to be sorted in every recursion. The whole list is split into n singletons at the very beginning, and we merge these sub lists in the rest of the algorithm.

$$sort(L) = sort'(wraps(L))$$
 (13.41)

$$wraps(L) = \begin{cases} \phi : L = \phi \\ \{\{l_1\}\} \cup wraps(L') : otherwise \end{cases}$$
 (13.42)

Of course wraps can be implemented by using mapping as introduced in appendix A.

$$sort(L) = sort'(map(\lambda_x \cdot \{x\}, L))$$
 (13.43)

We reuse the function sort' and mergePairs which are defined in section of nature merge sort. They repeatedly merge pairs of sub lists until there is only one.

Implement this version in Haskell gives the following example code.

```
sort = sort' \circ map \ (\lambda x \rightarrow [x])
```

This version is based on what Okasaki presented in [3]. It is quite similar to the nature merge sort only differs in the way of grouping. Actually, it can be deduced as a special case (the worst case) of nature merge sort by the following equation.

$$sort(L) = sort'(groupBy(\lambda_{x,y} \cdot False, L))$$
 (13.44)

That instead of spanning the non-decreasing sub list as long as possible, the predicate always evaluates to false, so the sub list spans only one element.

Similar with nature merge sort, bottom-up merge sort can also be defined by folding. The detailed implementation is left as exercise to the reader.

Observing the bottom-up sort, we can find it's in tail-recursion call manner, thus it's quite easy to translate into purely iterative algorithm without any recursion.

```
1: function SORT(A)
            B \leftarrow \phi
 2:
            for \forall a \in A \ \mathbf{do}
 3:
                 B \leftarrow \text{Append}(\{a\})
 4:
            N \leftarrow |B|
 5:
            while N > 1 do
 6:
                 for i \leftarrow \text{from 1 to } \lfloor \frac{N}{2} \rfloor \text{ do}
 7:
                        B[i] \leftarrow \text{MERGE}(\tilde{B}[2i-1], B[2i])
 8:
                 if Odd(N) then
 9:
                       B[\lceil \frac{\grave{N}}{2} \rceil] \leftarrow B[N]
10:
                 N \leftarrow \lceil \frac{N}{2} \rceil
11:
            if B = \phi then
12:
                  return \phi
13:
            return B[1]
14:
```

The following example Python program implements the purely iterative bottom-up merge sort.

```
def mergesort(xs):
    ys = [[x] for x in xs]
    while len(ys) > 1:
        ys.append(merge(ys.pop(0), ys.pop(0)))
    return [] if ys == [] else ys.pop()
```

```
def merge(xs, ys):
    zs = []
    while xs ≠ [] and ys ≠ []:
        zs.append(xs.pop(0) if xs[0] < ys[0] else ys.pop(0))
    return zs + (xs if xs ≠ [] else ys)</pre>
```

The Python implementation combines multiple rounds of merging by consuming the pair of lists on the head, and appending the merged result to the tail. This greatly simply the logic of handling odd sub lists case as shown in the above pseudo code.

### Exercise 13.7

- Implement the functional bottom-up merge sort by using folding.
- Implement the iterative bottom-up merge sort only with array indexing. Don't use any library supported tools, such as list, vector etc.

### 13.12 Parallelism

We mentioned in the basic version of quick sort, that the two sub sequences can be sorted in parallel after the divide phase finished. This strategy is also applicable for merge sort. Actually, the parallel version quick sort and morege sort, do not only distribute the recursive sub sequences sorting into two parallel processes, but divide the sequences into p sub sequences, where p is the number of processors. Idealy, if we can achieve sorting in T' time with parallelism, which satisifies  $O(n \lg n) = pT'$ . We say it is linear speed up, and the algorithm is parallel optimal.

However, a straightforward parallel extension to the sequential quick sort algorithm which samples several pivots, divides p sub sequences, and independently sorts them in parallel, isn't optimal. The bottleneck exists in the divide phase, which we can only achieve O(n) time in average case.

The straightforward parallel extension to merge sort, on the other hand, block at the merge phase. Both parallel merge sort and quick sort in practice need good designs in order to achieve the optimal speed up. Actually, the divide and conquer nature makes merge sort and quick sort relative easy for parallelisim. Richard Cole found the  $O(\lg n)$  parallel merge sort algorithm with n processors in 1986 in  $^{[76]}$ .

Parallelism is a big and complex topic which is out of the scope of this elementary book. Readers can refer to [76] and [77] for details.

## 13.13 Short summary

In this chapter, two popular divide and conquer sorting methods, quick sort and merge sort are introduced. Both of them meet the upper performance limit of the comparison based sorting algorithms  $O(n \lg n)$ . Sedgewick said that quick sort is the greatest algorithm invented in the 20th century. Almost all programming environments adopt quick sort as the default sorting tool. As time goes on, some environments, especially those manipulate abstract sequence which is dynamic and not based on pure array switch to merge sort as the general purpose sorting tool<sup>7</sup>.

The reason for this interesting phenomena can be partly explained by the treatment in this chapter. That quick sort performs perfectly in most cases, it needs fewer swapping

<sup>&</sup>lt;sup>7</sup>Actually, most of them are kind of hybrid sort, balanced with insertion sort to achieve good performance when the sequence is short

than most other algorithms. However, the quick sort algorithm is based on swapping, in purely functional settings, swapping isn't the most efficient way due to the underlying data structure is singly linked-list, but not vectorized array. Merge sort, on the other hand, is friendly in such environment, as it costs constant spaces, and the performance can be ensured even in the worst case of quick sort, while the latter downgrade to quadratic time. However, merge sort doesn't performs as well as quick sort in purely imperative settings with arrays. It either needs extra spaces for merging, which is sometimes unreasonable, for example in embedded system with limited memory, or causes many overhead swaps by in-place workaround. In-place merging is till an active research area.

Although the title of this chapter is 'quick sort vs. merge sort', it's not the case that one algorithm has nothing to do with the other. Quick sort can be viewed as the optimized version of tree sort as explained in this chapter. Similarly, merge sort can also be deduced from tree sort as shown in [75].

There are many ways to categorize sorting algorithms, such as in [51]. One way is to from the point of view of easy/hard partition, and easy/hard merge [72].

Quick sort, for example, is quite easy for merging, because all the elements in the sub sequence before the pivot are no greater than any one after the pivot. The merging for quick sort is actually trivial sequence concatenation.

Merge sort, on the other hand, is more complex in merging than quick sort. However, it's quite easy to divide no matter what concrete divide method is taken: simple divide at the middle point, even-odd splitting, nature splitting, or bottom-up straight splitting. Compare to merge sort, it's more difficult for quick sort to achieve a perfect dividing. We show that in theory, the worst case can't be completely avoided, no matter what engineering practice is taken, median-of-three, random quick sort, 3-way partition etc.

We've shown some elementary sorting algorithms in this book till this chapter, including insertion sort, tree sort, selection sort, heap sort, quick sort and merge sort. Sorting is still a hot research area in computer science. At the time when this chapter is written, people are challenged by the buzz word 'big data', that the traditional convenient method can't handle more and more huge data within reasonable time and resources. Sorting a sequence of hundreds of Gigabytes becomes a routine in some fields.

### Exercise 13.8

Design an algorithm to create binary search tree by using merge sort strategy.

## **Bibliography**

- [1] Donald E. Knuth. "The Art of Computer Programming, Volume 3: Sorting and Searching (2nd Edition)". Addison-Wesley Professional; 2 edition (May 4, 1998) ISBN-10: 0201896850 ISBN-13: 978-0201896855
- [2] Thomas H. Cormen, Charles E. Leiserson, Ronald L. Rivest and Clifford Stein. "Introduction to Algorithms, Second Edition". ISBN:0262032937. The MIT Press. 2001
- [3] Robert Sedgewick. "Implementing quick sort programs". Communication of ACM. Volume 21, Number 10. 1978. pp.847 857.
- [4] Jon Bentley. "Programming pearls, Second Edition". Addison-Wesley Professional; 1999. ISBN-13: 978-0201657883
- [5] Jon Bentley, Douglas McIlroy. "Engineering a sort function". Software Practice and experience VOL. 23(11), 1249-1265 1993.
- [6] Robert Sedgewick, Jon Bentley. "Quicksort is optimal". http://www.cs.princeton.edu/~rs/talks/QuicksortIsOptimal.pdf
- [7] Richard Bird. "Pearls of functional algorithm design". Cambridge University Press. 2010. ISBN, 1139490605, 9781139490603
- [8] Fethi Rabhi, Guy Lapalme. "Algorithms: a functional programming approach". Second edition. Addison-Wesley, 1999. ISBN: 0201-59604-0
- [9] Simon Peyton Jones. "The Implementation of functional programming languages". Prentice-Hall International, 1987. ISBN: 0-13-453333-X
- [10] Jyrki Katajainen, Tomi Pasanen, Jukka Teuhola. "Practical in-place mergesort". Nordic Journal of Computing, 1996.
- [11] Chris Okasaki. "Purely Functional Data Structures". Cambridge university press, (July 1, 1999), ISBN-13: 978-0521663502
- [12] Josè Bacelar Almeida and Jorge Sousa Pinto. "Deriving Sorting Algorithms". Technical report, Data structures and Algorithms. 2008.
- [13] Cole, Richard (August 1988). "Parallel merge sort". SIAM J. Comput. 17 (4): 770 C785. doi:10.1137/0217049. (August 1988)
- [14] Powers, David M. W. "Parallelized Quicksort and Radixsort with Optimal Speedup", Proceedings of International Conference on Parallel Computing Technologies. Novosibirsk. 1991.
- [15] Wikipedia. "Quicksort". https://en.wikipedia.org/wiki/Quicksort

312 Searching

[16] Wikipedia. "Strict weak order". https://en.wikipedia.org/wiki/Strict\_weak\_order

- [17] Wikipedia. "Total order". http://en.wokipedia.org/wiki/Total\_order
- [18] Wikipedia. "Harmonic series (mathematics)". https://en.wikipedia.org/wiki/Harmonic\_series\_(mathematics)

## Chapter 14

# Searching

## 14.1 Introduction

Searching is quite a big and important area. Computer makes many hard searching problems realistic. They are almost impossible for human beings. A modern industry robot can even search and pick the correct gadget from the pipeline for assembly; A GPS car navigator can search among the map, for the best route to a specific place. The modern mobile phone is not only equipped with such map navigator, but it can also search for the best price for Internet shopping.

This chapter just scratches the surface of elementary searching. One good thing that computer offers is the brute-force scanning for a certain result in a large sequence. The divide and conquer search strategy will be briefed with two problems, one is to find the k-th big one among a list of unsorted elements; the other is the popular binary search among a list of sorted elements. We'll also introduce the extension of binary search for multiple-dimension data.

Text matching is also very important in our daily life, two well-known searching algorithms, Knuth-Morris-Pratt (KMP) and Boyer-Moore algorithms will be introduced. They set good examples for another searching strategy: information reusing.

Besides sequence search, some elementary methods for searching solution for some interesting problems will be introduced. They were mostly well studied in the early phase of AI (artificial intelligence), including the basic DFS (Depth first search), and BFS (Breadth first search).

Finally, Dynamic programming will be briefed for searching optimal solutions, and we'll also introduce about greedy algorithm which is applicable for some special cases.

All algorithms will be realized in both imperative and functional approaches.

## 14.2 Sequence search

Although modern computer offers fast speed for brute-force searching, and even if the Moore's law could be strictly followed, the grows of huge data is too fast to be handled well in this way. We've seen a vivid example in the introduction chapter of this book. It's why people study the computer search algorithms.

## 14.2.1 Divide and conquer search

One solution is to use divide and conquer approach. That if we can repeatedly scale down the search domain, the data being dropped needn't be examined at all. This will definitely speed up the search.

### k-selection problem

Consider a problem of finding the k-th smallest one among n elements. The most straightforward idea is to find the minimum first, then drop it and find the second minimum element among the rest. Repeat this minimum finding and dropping k steps will give the k-th smallest one. Finding the minimum among n elements costs linear O(n) time. Thus this method performs O(kn) time, if k is much smaller than n.

Another method is to use the 'heap' data structure we've introduced. No matter what concrete heap is used, e.g. binary heap with implicit array, Fibonacci heap or others, Accessing the top element followed by popping is typically bound  $O(\lg n)$  time. Thus this method, as formalized in equation (14.1) and (14.2) performs in  $O(k \lg n)$  time, if k is much smaller than n.

$$top(k, L) = find(k, heapify(L))$$
(14.1)

$$find(k,H) = \begin{cases} top(H) : k = 0\\ find(k-1, pop(H)) : otherwise \end{cases}$$
 (14.2)

However, heap adds some complexity to the solution. Is there any simple, fast method to find the k-th element?

The divide and conquer strategy can help us. If we can divide all the elements into two sub lists A and B, and ensure all the elements in A is not greater than any elements in B, we can scale down the problem by following this method<sup>1</sup>:

- 1. Compare the length of sub list A and k;
- 2. If k < |A|, the k-th smallest one must be contained in A, we can drop B and further search in A;
- 3. If |A| < k, the k-th smallest one must be contained in B, we can drop A and further search the (k |A|)-th smallest one in B.

Note that the *italic font* emphasizes the fact of recursion. The ideal case always divides the list into two equally big sub lists A and B, so that we can halve the problem each time. Such ideal case leads to a performance of O(n) linear time.

Thus the key problem is how to realize dividing, which collects the first m smallest elements in one sub list, and put the rest in another.

This reminds us the partition algorithm in quick sort, which moves all the elements smaller than the pivot in front of it, and moves those greater than the pivot behind it. Based on this idea, we can develop a divide and conquer k-selection algorithm, which is called quick selection algorithm.

- 1. Randomly select an element (the first for instance) as the pivot;
- 2. Moves all elements which aren't greater than the pivot in a sub list A; and moves the rest to sub list B;
- 3. Compare the length of A with k, if |A| = k 1, then the pivot is the k-th smallest one:
- 4. If |A| > k 1, recursively find the k-th smallest one among A;

<sup>&</sup>lt;sup>1</sup>This actually demands a more accurate definition of the k-th smallest in L: It's equal to the k-the element of L', where L' is a permutation of L, and L' is in monotonic non-decreasing order.

5. Otherwise, recursively find the (k-1-|A|)-th smallest one among B;

This algorithm can be formalized in below equation. Suppose  $0 < k \le |L|$ , where L is a non-empty list of elements. Denote  $l_1$  as the first element in L. It is chosen as the pivot; L' contains the rest elements except for  $l_1$ .  $(A, B) = partition(\lambda_x \cdot x \le l_1, L')$ . It partitions L' by using the same algorithm defined in the chapter of quick sort.

$$top(k, L) = \begin{cases} l_1 : |A| = k - 1 \\ top(k - 1 - |A|, B) : |A| < k - 1 \\ top(k, A) : otherwise \end{cases}$$
 (14.3)

$$partition(p, L) = \begin{cases} (\phi, \phi) : L = \phi \\ (\{l_1\} \cup A, B) : p(l_1), (A, B) = partition(p, L') \\ (A, \{l_1\} \cup B) : \neg p(l_1) \end{cases}$$
(14.4)

The following Haskell example program implements this algorithm.

```
top n (x:xs) | len == n - 1 = x

| len < n - 1 = top (n - len - 1) bs

| otherwise = top n as

where

(as, bs) = partition (\leqx) xs

len = length as
```

The partition function is provided in Haskell standard library, the detailed implementation can be referred to previous chapter about quick sort.

The lucky case is that, the k-th smallest element is selected as the pivot at the very beginning. The partition function examines the whole list, and finds that there are k-1 elements not greater than the pivot, we are done in just O(n) time. The worst case is that either the maximum or the minimum element is selected as the pivot every time. The partition always produces an empty sub list, that either A or B is empty. If we always pick the minimum as the pivot, the performance is bound to O(kn). If we always pick the maximum as the pivot, the performance is O((n-k)n).

The best case (not the lucky case), is that the pivot always partition the list perfectly. The length of A is nearly as same as the length of B. The list is halved every time. It needs about  $O(\lg n)$  partitions, each partition takes linear time proportion to the length of the halved list. This can be expressed as  $O(n + \frac{n}{2} + \frac{n}{4} + ... + \frac{n}{2^m})$ , where m is the smallest number satisfies  $\frac{n}{2^m} < k$ . Summing the series leads to the result of O(n).

The average case analysis needs tool of mathematical expectation. It's quite similar to the proof given in previous chapter of quick sort. It's left as an exercise to the reader.

Similar as quick sort, this divide and conquer selection algorithm performs well most time in practice. We can take the same engineering practice such as media-of-three, or randomly select the pivot as we did for quick sort. Below is the imperative realization for example.

```
1: function TOP(k, A, l, u)

2: EXCHANGE A[l] \leftrightarrow A[RANDOM(l, u)] > Randomly select in [l, u]

3: p \leftarrow PARTITION(A, l, u)

4: if p - l + 1 = k then

5: return A[p]

6: if k  then

7: return <math>TOP(k, A, l, p - 1)

8: return TOP(k - p + l - 1, A, p + 1, u)
```

This algorithm searches the k-th smallest element in range of [l, u] for array A. The boundaries are included. It first randomly selects a position, and swaps it with the first

one. Then this element is chosen as the pivot for partitioning. The partition algorithm in-place moves elements and returns the position where the pivot being moved. If the pivot is just located at position k, then we are done; if there are more than k-1 elements not greater than the pivot, the algorithm recursively searches the k-th smallest one in range [l, p-1]; otherwise, k is deduced by the number of elements before the pivot, and recursively searches the range after the pivot [p+1, u].

There are many methods to realize the partition algorithm, below one is based on N. Lumoto's method. Other realizations are left as exercises to the reader.

```
1: function Partition(A, l, u)
2:
        p \leftarrow A[l]
        L \leftarrow l
3:
        for R \leftarrow l + 1 to u do
4:
            if \neg (p < A[R]) then
5:
                 L \leftarrow L + 1
6:
                 EXCHANGE A[L] \leftrightarrow A[R]
7:
        Exchange A[L] \leftrightarrow p
8:
        return L
```

Below ANSI C example program implements this algorithm. Note that it handles the special case that either the array is empty, or k is out of the boundaries of the array. It returns -1 to indicate the search failure.

```
int partition(Key* xs, int l, int u) {
   int r, p = l;
   for (r = l + 1; r < u; ++r)
        if (!(xs[p] < xs[r]))
           swap(xs, ++l, r);
    swap(xs, p, l);
   return l;
}
/* The result is stored in xs[k], returns k if u-l \geqk, otherwise -1 */
int top(int k, Key* xs, int l, int u) {
    int p;
    if (l < u) {
        swap(xs, l, rand() % (u - l) + l);
        p = partition(xs, l, u);
        if (p - l + 1 = k)
        return (k  ? top<math>(k, xs, l, p):
                                 top(k-p+l-1, xs, p+1, u);
    return -1;
}
```

There is a method proposed by Blum, Floyd, Pratt, Rivest and Tarjan in 1973, which ensures the worst case performance being bound to  $O(n)^{[4]}$ , [81]. It divides the list into small groups. Each group contains no more than 5 elements. The median of each group among these 5 elements are identified quickly. Then there are  $\frac{n}{5}$  median elements selected. We repeat this step, and divide them again into groups of 5, and recursively select the median of median. It's obviously that the final 'true' median can be found in  $O(\lg n)$  time. This is the best pivot for partitioning the list. Next, we halve the list by this pivot and recursively search for the k-th smallest one. The performance can be calculated as the following.

$$T(n) = c_1 lgn + c_2 n + T(\frac{n}{2})$$
(14.5)

Where  $c_1$  and  $c_2$  are constant factors for the median of median and partition computation respectively. Solving this equation with telescope method or the master theory

in [4] gives the linear O(n) performance.

In case we just want to pick the top k smallest elements, but don't care about the order of them, the algorithm can be adjusted a little bit to fit.

$$tops(k, L) = \begin{cases} \phi : k = 0 \lor L = \phi \\ A : |A| = k \\ A \cup \{l_1\} \cup tops(k - |A| - 1, B) : |A| < k \\ tops(k, A) : otherwise \end{cases}$$
(14.6)

Where A, B have the same meaning as before that,  $(A, B) = partition(\lambda_x \cdot x \le l_1, L')$  if L isn't empty. The relative example program in Haskell is given as below.

### binary search

Another popular divide and conquer algorithm is binary search. We've shown it in the chapter about insertion sort. When I was in school, the teacher who taught math played a magic to me, He asked me to consider a natural number less than 1000. Then he asked me some questions, I only replied 'yes' or 'no', and finally he guessed my number. He typically asked questions like the following:

- Is it an even number?
- Is it a prime number?
- Are all digits same?
- Can it be divided by 3?
- ...

Most of the time he guessed the number within 10 questions. My classmates and I all thought it's unbelievable.

This game will not be so interesting if it downgrades to a popular TV program, that the price of a product is hidden, and you must figure out the exact price in 30 seconds. The host of the program tells you if your guess is higher or lower to the fact. If you win, the product is yours. The best strategy is to use similar divide and conquer approach to perform a binary search. So it's common to find such conversation between the player and the host:

- P: 1000;
- H: High;
- P: 500;
- H: Low;
- P: 750;

- H: Low;
- P: 890;
- H: Low;
- P: 990;
- H: Bingo.

My math teacher told us that, because the number we considered is within 1000, if he can halve the numbers every time by designing good questions, the number will be found in 10 questions. This is because  $2^{10} = 1024 > 1000$ . However, it would be boring to just ask it is higher than 500, is lower than 250, ... Actually, the question 'is it even' is very good, because it always halve the numbers<sup>2</sup>.

Come back to the binary search algorithm. It is only applicable to a sequence of ordered number. I've seen programmers tried to apply it to unsorted array, and took several hours to figure out why it doesn't work. The idea is quite straightforward, in order to find a number x in an ordered sequence A, we firstly check middle point number, compare it with x, if they are same, then we are done; If x is smaller, as A is ordered, we need only recursively search it among the first half; otherwise we search it among the second half. Once A gets empty and we haven't found x yet, it means x doesn't exist.

Before formalizing this algorithm, there is a surprising fact need to be noted. Donald Knuth stated that 'Although the basic idea of binary search is comparatively straightforward, the details can be surprisingly tricky;'. Jon Bentley pointed out that most binary search implementation contains errors, and even the one given by him in the first version of 'Programming pearls' contains an error undetected over twenty years [4].

There are two kinds of realization, one is recursive, the other is iterative. The recursive solution is as same as what we described. Suppose the lower and upper boundaries of the array are l and u inclusive.

```
1: function Binary-Search(x, A, l, u)
        if u < l then
2:
             Not found error
3:
4:
            m \leftarrow l + \lfloor \tfrac{u-l}{2} \rfloor
                                                                              \triangleright avoid overflow of \lfloor \frac{l+u}{2} \rfloor
5:
            if A[m] = x then
6:
                 return m
7:
             if x < A[m] then
8:
9
                 return Binary-Search(x, A, l, m - 1)
             else
10:
                 return Binary-Search(x, A, m + 1, u)
11:
```

As the comment highlights, if the integer is represented with limited words, we can't merely use  $\lfloor \frac{l+u}{2} \rfloor$  because it may cause overflow if l and u are big.

Binary search can also be realized in iterative manner, that we keep updating the boundaries according to the middle point comparison result.

```
1: function BINARY-SEARCH(x, A, l, u)

2: while l < u do

3: m \leftarrow l + \lfloor \frac{u-l}{2} \rfloor

4: if A[m] = x then

5: return m
```

<sup>&</sup>lt;sup>2</sup>When the author revise this chapter, Microsoft released a game in social networks. User can consider a person's name, the AI robot asks 16 questions next. The user only answers with yes or no. The robot will tell you who is that person. Can you figure out how the robot works?

6: if 
$$x < A[m]$$
 then  
7:  $u \leftarrow m-1$   
8: else  
9:  $l \leftarrow m+1$   
return NIL

The implementation is very good exercise, we left it to the reader. Please try all kinds of methods to verify your program.

Since the array is halved every time, the performance of binary search is bound to  $O(\lg n)$  time.

In purely functional settings, the list is represented with singly linked-list. It's linear time to randomly access the element for a given position. Binary search doesn't make sense in such case. However, it good to analyze what the performance will downgrade to. Consider the following equation.

$$bsearch(x,L) = \begin{cases} Err : L = \phi \\ b_1 : x = b_1, (A,B) = splitAt(\lfloor \frac{|L|}{2} \rfloor, L) \\ bsearch(x,A) : B = \phi \lor x < b_1 \\ bsearch(x,B') : otherwise \end{cases}$$

Where  $b_1$  is the first element if B isn't empty, and B' holds the rest except for  $b_1$ . The splitAt function takes O(n) time to divide the list into two subs A and B (see the appendix A, and the chapter about merge sort for detail). If B isn't empty and x is equal to  $b_1$ , the search returns; Otherwise if it is less than  $b_1$ , as the list is sorted, we need recursively search in A, otherwise, we search in B. If the list is empty, we raise error to indicate search failure.

As we always split the list in the middle point, the number of elements halves in each recursion. In every recursive call, we takes linear time for splitting. The splitting function only traverses the first half of the linked-list, Thus the total time can be expressed as.

$$T(n) = c\frac{n}{2} + c\frac{n}{4} + c\frac{n}{8} + \dots$$

This results O(n) time, which is as same as the brute force search from head to tail:

$$search(x, L) = \begin{cases} Err : L = \phi \\ l_1 : x = l_1 \\ search(x, L') : otherwise \end{cases}$$

As we mentioned in the chapter about insertion sort, the functional approach of binary search is through binary search tree. That the ordered sequence is represented in a tree (self balanced tree if necessary), which offers logarithm time searching <sup>3</sup>.

Although it doesn't make sense to apply divide and conquer binary search on linked-list, binary search can still be very useful in purely functional settings. Consider solving an equation  $a^x = y$ , for given natural numbers a and y, where  $a \leq y$ . We want to find the integer solution for x if there is. Of course brute-force naive searching can solve it. We can examine all numbers one by one from 0 for  $a^0, a^1, a^2, ...$ , stops if  $a^i = y$  or report that there is no solution if  $a^i < y < a^{i+1}$  for some i. We initialize the solution domain as  $X = \{0, 1, 2, ...\}$ , and call the below exhausted searching function solve(a, y, X).

$$solve(a, y, X) = \begin{cases} x_1 : a^{x_1} = y \\ solve(a, y, X') : a^{x_1} < y \\ Err : otherwise \end{cases}$$

<sup>&</sup>lt;sup>3</sup>Some readers may argue that array should be used instead of linked-list, for example in Haskell. This book only deals with purely functional sequences in finger-tree. Different from the Haskell array, it can't support constant time random accessing

This function examines the solution domain in monotonic increasing order. It takes the first candidate element  $x_1$  from X, compare  $a^{x_1}$  and y, if they are equal, then  $x_1$  is the solution and we are done; if it is less than y, then  $x_1$  is dropped, and we search among the rest elements represented as X'; Otherwise, since  $f(x) = a^x$  is non-decreasing function when a is natural number, so the rest elements will only make f(x) bigger and bigger. There is no integer solution for this equation. The function returns error to indicate no solution.

The computation of  $a^x$  is expensive for big a and x if precession must be kept<sup>4</sup>. Can it be improved so that we can compute as less as possible? The divide and conquer binary search can help. Actually, we can estimate the upper limit of the solution domain. As  $a^y \leq y$ , We can search in range  $\{0,1,...,y\}$ . As the function  $f(x)=a^x$  is non-decreasing against its argument x, we can firstly check the middle point candidate  $x_m = \lfloor \frac{0+y}{2} \rfloor$ , if  $a^{x_m} = y$ , the solution is found; if it is less than y, we can drop all candidate solutions before  $x_m$ ; otherwise we drop all candidate solutions after it; Both halve the solution domain. We repeat this approach until either the solution is found or the solution domain becomes empty, which indicates there is no integer solution.

The binary search method can be formalized as the following equation. The non-decreasing function is abstracted as a parameter. To solve our problem, we can just call it as bsearch(f, y, 0, y), where  $f(x) = a^x$ .

$$bsearch(f, y, l, u) = \begin{cases} Err : u < l \\ m : f(m) = y, m = \lfloor \frac{l+u}{2} \rfloor \\ bsearch(f, y, l, m-1) : f(m) > y \\ bsearch(f, y, m+1, u) : f(m) < y \end{cases}$$
(14.7)

As we halve the solution domain in every recursion, this method computes f(x) in  $O(\log y)$  times. It is much faster than the brute-force searching.

### 2 dimensions search

It's quite natural to think that the idea of binary search can be extended to 2 dimensions or even more general – multiple-dimensions domain. However, it is not so easy.

Consider the example of a  $m \times n$  matrix M. The elements in each row and each column are in strict increasing order. Figure 14.1 illustrates such a matrix for example.

$$\begin{bmatrix} 1 & 2 & 3 & 4 & \dots \\ 2 & 4 & 5 & 6 & \dots \\ 3 & 5 & 7 & 8 & \dots \\ 4 & 6 & 8 & 9 & \dots \\ \dots \end{bmatrix}$$

Figure 14.1: A matrix in strict increasing order for each row and column.

Given a value x, how to locate all elements equal to x in the matrix quickly? We need develop an algorithm, which returns a list of locations (i, j) so that  $M_{i,j} = x$ .

Richard Bird in [1] mentioned that he used this problem to interview candidates for entry to Oxford. The interesting story was that, those who had some computer background at school tended to use binary search. But it's easy to get stuck.

The usual way follows binary search idea is to examine element at  $M_{\frac{m}{2},\frac{n}{2}}$ . If it is less than x, we can only drop the elements in the top-left area; If it is greater than x, only

<sup>&</sup>lt;sup>4</sup>One alternative is to reuse the result of  $a^n$  when compute  $a^{n+1} = aa^n$ . Here we consider for general form monotonic function f(n)

the bottom-right area can be dropped. Both cases are illustrated in figure 14.2, the gray areas indicate elements can be dropped.

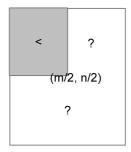

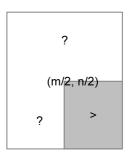

Figure 14.2: Left: the middle point element is smaller than x. All elements in the gray area are less than x; Right: the middle point element is greater than x. All elements in the gray area are greater than x.

The problem is that the solution domain changes from a rectangle to a 'L' shape in both cases. We can't just recursively apply search on it. In order to solve this problem systematically, we define the problem more generally, using brute-force search as a start point, and keep improving it bit by bit.

Consider a function f(x, y), which is strict increasing for its arguments, for instance  $f(x, y) = a^x + b^y$ , where a and b are natural numbers. Given a value z, which is a natural number too, we want to solve the equation f(x, y) = z by finding all none negative integral candidate pairs (x, y).

With this definition, the matrix search problem can be specialized by below function.

$$f(x,y) = \begin{cases} M_{x,y} : 1 \le x \le m, 1 \le y \le n \\ -1 : otherwise \end{cases}$$

#### Brute-force 2D search

As all solutions should be found for f(x,y). One can immediately give the brute force solution by embedded looping.

```
1: function SOLVE(f, z)

2: A \leftarrow \phi

3: for x \in \{0, 1, 2, ..., z\} do

4: for y \in \{0, 1, 2, ..., z\} do

5: if f(x, y) = z then

6: A \leftarrow A \cup \{(x, y)\}

7: return A
```

This definitely calculates f for  $(z+1)^2$  times. It can be formalized as in (14.8).

$$solve(f,z) = \{(x,y)|x \in \{0,1,...,z\}, y \in \{0,1,...,z\}, f(x,y) = z\} \tag{14.8}$$

### Saddleback search

We haven't utilize the fact that f(x,y) is strict increasing yet. Dijkstra pointed out in [82], instead of searching from bottom-left corner, starting from the top-left leads to

one effective solution. As illustrated in figure 14.3, the search starts from (0, z), for every point (p, q), we compare f(p, q) with z:

- If f(p,q) < z, since f is strict increasing, for all  $0 \le y < q$ , we have f(p,y) < z. We can drop all points in the vertical line section (in red color);
- If f(p,q) > z, then f(x,q) > z for all  $p < x \le z$ . We can drop all points in the horizontal line section (in blue color);
- Otherwise if f(p,q) = z, we mark (p,q) as one solution, then both line sections can be dropped.

This is a systematical way to scale down the solution domain rectangle. We keep dropping a row, or a column, or both.

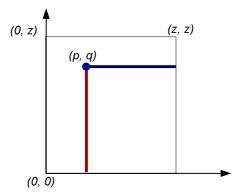

Figure 14.3: Search from top-left.

This method can be formalized as a function search(f,z,p,q), which searches solutions for equation f(x,y)=z in rectangle with top-left corner (p,q), and bottom-right corner (z,0). We start the searching by initializing (p,q)=(0,z) as solve(f,z)=search(f,z,0,z)

$$search(f, z, p, q) = \begin{cases} \phi & : & p > z \lor q < 0 \\ search(f, z, p + 1, q) & : & f(p, q) < z \\ search(f, z, p, q - 1) & : & f(p, q) > z \\ \{(p, q)\} \cup search(f, z, p + 1, q - 1) & : & otherwise \end{cases}$$
 (14.9)

The first clause is the edge case, there is no solution if (p,q) isn't top-left to (z,0). The following example Haskell program implements this algorithm.

Considering the calculation of f may be expensive, this program stores the result of f(p,q) to variable z'. This algorithm can also be implemented in iterative manner, that the boundaries of solution domain keeps being updated in a loop.

```
1: function Solve(f, z)
```

2:  $p \leftarrow 0, q \leftarrow z$ 

```
S \leftarrow \phi
 3:
 4:
          while p \le z \land q \ge 0 do
               z' \leftarrow f(p,q)
 5:
               if z' < z then
 6:
                    p \leftarrow p + 1
 7:
               else if z' > z then
 8:
                    q \leftarrow q - 1
 9:
               else
10:
                    S \leftarrow S \cup \{(p,q)\}
11:
                    p \leftarrow p + 1, q \leftarrow q - 1
12:
          return S
13:
```

It's intuitive to translate this imperative algorithm to real program, as the following example Python code.

```
def solve(f, z):
    (p, q) = (0, z)
    res = []
    while p \le z and q \ge 0:
        z1 = f(p, q)
        if z1 < z:
            p = p + 1
        elif z1 > z:
            q = q - 1
        else:
            res.append((p, q))
            (p, q) = (p + 1, q - 1)
    return res
```

It is clear that in every iteration, At least one of p and q advances to the bottom-right corner by one. Thus it takes at most 2(z+1) steps to complete searching. This is the worst case. There are three best cases. The first one happens that in every iteration, both p and q advance by one, so that it needs only z+1 steps; The second case keeps advancing horizontally to right and ends when p exceeds z; The last case is similar, that it keeps moving down vertically to the bottom until q becomes negative.

Figure 14.4 illustrates the best cases and the worst cases respectively. Figure 14.4 (a) is the case that every point (x, z - x) in diagonal satisfies f(x, z - x) = z, it uses z + 1 steps to arrive at (z, 0); (b) is the case that every point (x, z) along the top horizontal line gives the result f(x, z) < z, the algorithm takes z + 1 steps to finish; (c) is the case that every point (0, x) along the left vertical line gives the result f(0, x) > z, thus the algorithm takes z + 1 steps to finish; (d) is the worst case. If we project all the horizontal sections along the search path to x axis, and all the vertical sections to y axis, it gives the total steps of 2(z + 1).

Compare to the quadratic brute-force method  $(O(z^2))$ , we improve to a linear algorithm bound to O(z).

Bird imagined that the name 'saddleback' is because the 3D plot of f with the smallest bottom-left and the largest top-right and two wings looks like a saddle as shown in figure 14.5

### Improved saddleback search

We haven't utilized the binary search tool so far, even the problem extends to 2-dimension domain. The basic saddleback search starts from the top-left corner (0, z) to the bottom-right corner (z, 0). This is actually over-general domain. we can constraint it a bit more accurate.

Since f is strict increasing, we can find the biggest number m, that  $0 \le m \le z$ , along the y axis which satisfies  $f(0,m) \le z$ ; Similarly, we can find the biggest n, that

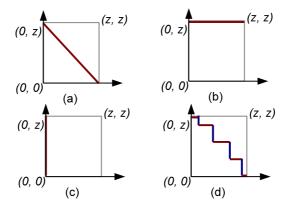

Figure 14.4: The best cases and the worst cases.

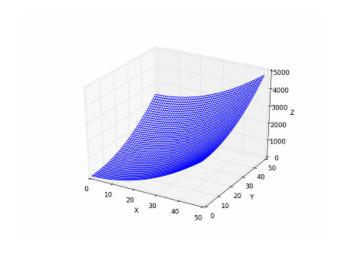

Figure 14.5: Plot of  $f(x, y) = x^2 + y^2$ .

 $0 \le n \le z$ , along the x axis, which satisfies  $f(n,0) \le z$ ; And the solution domain shrinks from (0,z)-(z,0) to (0,m)-(n,0) as shown in figure 14.6.

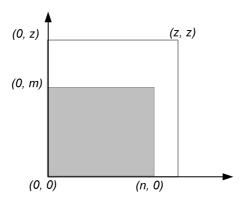

Figure 14.6: A more accurate search domain shown in gray color.

Of course m and n can be found by brute-force like below.

$$\begin{array}{ll} m &= \max(\{y|0 \leq y \leq z, f(0,y) \leq z\}) \\ n &= \max(\{x|0 \leq x \leq z, f(x,0) \leq z\}) \end{array} \tag{14.10}$$

When searching m, the x variable of f is bound to 0. It turns to be one dimension search problem for a strict increasing function (or in functional term, a Curried function f(0,y)). Binary search works in such case. However, we need a bit modification for equation (14.7). Different from searching a solution  $l \le x \le u$ , so that f(x) = y for a given y; we need search for a solution  $l \le x \le u$  so that  $f(x) \le y < f(x+1)$ .

$$bsearch(f, y, l, u) = \begin{cases} l : u \leq l \\ m : f(m) \leq y < f(m+1), m = \lfloor \frac{l+u}{2} \rfloor \\ bsearch(f, y, m+1, u) : f(m) \leq y \\ bsearch(f, y, l, m-1) : otherwise \end{cases}$$
(14.11)

The first clause handles the edge case of empty range. The lower boundary is returned in such case; If the middle point produces a value less than or equal to the target, while the next one evaluates to a bigger value, then the middle point is what we are looking for; Otherwise if the point next to the middle also evaluates to a value not greater than the target, the lower bound is set as the middle point plus one, and we perform recursively binary search; In the last case, the middle point evaluates to a value greater than the target, upper bound is updated as the point proceeds to the middle for further recursive searching. The following Haskell example code implements this modified binary search.

Then m and n can be found with this binary search function.

$$m = bsearch(\lambda_y \cdot f(0, y), z, 0, z) n = bsearch(\lambda_x \cdot f(x, 0), z, 0, z)$$
(14.12)

And the improved saddleback search shrinks to this new search domain solve(f, z) = search(f, z, 0, m):

$$search(f,z,p,q) = \begin{cases} \phi & : & p > n \lor q < 0 \\ search(f,z,p+1,q) & : & f(p,q) < z \\ search(f,z,p,q-1) & : & f(p,q) > z \\ \{(p,q)\} \cup search(f,z,p+1,q-1) & : & otherwise \end{cases}$$
 (14.13)

It's almost as same as the basic saddleback version, except that it stops if p exceeds n, but not z. In real implementation, the result of f(p,q) can be calculated once, and stored in a variable as shown in the following Haskell example.

```
\begin{array}{l} \mbox{solve' f $z$ = search 0 m where} \\ \mbox{search p $q$ | $p > n$ | | $q < 0 = []$} \\ \mbox{| $z' < z$ = search $(p+1)$ q} \\ \mbox{| $z' > z$ = search $p$ $(q-1)$} \\ \mbox{| $otherwise} = (p, q) : search $(p+1)$ $(q-1)$} \\ \mbox{| $where $z'$ = f $p$ $q$} \\ \mbox{m = bsearch $(f 0) z (0, z)$} \\ \mbox{n = bsearch $(\lambda x \to f x 0) z (0, z)$} \end{array}
```

This improved saddleback search firstly performs binary search two rounds to find the proper m, and n. Each round is bound to  $O(\lg z)$  times of calculation for f; After that, it takes O(m+n) time in the worst case; and  $O(\min(m,n))$  time in the best case. The overall performance is given in the following table.

|            | times of evaluation $f$ |
|------------|-------------------------|
| worst case | $2\log z + m + n$       |
| best case  | $2\log z + min(m,n)$    |

For some function  $f(x,y) = a^x + b^y$ , for positive integers a and b, m and n will be relative small, that the performance is close to  $O(\lg z)$ .

This algorithm can also be realized in imperative approach. Firstly, the binary search should be modified.

```
1: function BINARY-SEARCH(f, y, (l, u))
2:
         while l < u \text{ do}
             m \leftarrow \lfloor \frac{l+u}{2} \rfloor
3:
             if f(m) \leq y then
4:
                  if y < f(m+1) then
6:
                      return m
                  l \leftarrow m+1
7:
             else
8:
9:
                  u \leftarrow m
10:
         return l
```

Utilize this algorithm, the boundaries m and n can be found before performing the saddleback search.

```
1: function Solve(f, z)
          m \leftarrow \text{Binary-Search}(\lambda_y \cdot f(0, y), z, (0, z))
          n \leftarrow \text{Binary-Search}(\lambda_x \cdot f(x,0), z, (0,z))
 3:
 4:
         p \leftarrow 0, q \leftarrow m
          S \leftarrow \phi
 5:
          while p \le n \land q \ge 0 do
 6:
               z' \leftarrow f(p,q)
 7:
               if z' < z then
 8:
 9:
                    p \leftarrow p + 1
               else if z' > z then
10:
```

```
11: q \leftarrow q-1

12: else

13: S \leftarrow S \cup \{(p,q)\}

14: p \leftarrow p+1, q \leftarrow q-1

15: return S
```

The implementation is left as exercise to the reader.

## More improvement to saddleback search

In figure 14.2, two cases are shown for comparing the value of the middle point in a matrix with the given value. One case is the center value is smaller than the given value, the other is bigger. In both cases, we can only throw away  $\frac{1}{4}$  candidates, and left a 'L' shape for further searching.

Actually, one important case is missing. We can extend the observation to any point inside the rectangle searching area. As shown in the figure 14.7.

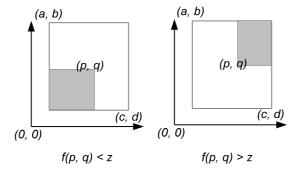

(a) If  $f(p,q) \neq z$ , only lower-left or upper-right sub area (in gray color) can be thrown. Both left a 'L' shape.

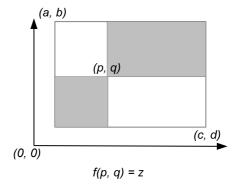

(b) If f(p,q) = z, both sub areas can be thrown, the scale of the problem is halved.

Figure 14.7: The efficiency of scaling down the search domain.

Suppose we are searching in a rectangle from the upper-left corner (a, b) to the lower-right corner (c, d). If the (p, q) isn't the middle point, and  $f(p, q) \neq z$ . We can't ensure the area to be dropped is always 1/4. However, if f(p, q) = z, as f is strict increasing, we

are not only sure both the lower-left and the upper-right sub areas can be thrown, but also all the other points in the column p and row q. The problem can be scaled down fast, because only 1/2 area is left.

This indicates us, instead of jumping to the middle point to start searching. A more efficient way is to find a point which evaluates to the target value. One straightforward way to find such a point, is to perform binary search along the center horizontal line or the center vertical line of the rectangle.

The performance of binary search along a line is logarithmic to the length of that line. A good idea is to always pick the shorter center line as shown in figure 14.8. That if the height of the rectangle is longer than the width, we perform binary search along the horizontal center line; otherwise we choose the vertical center line.

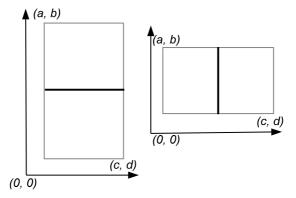

Figure 14.8: Binary search along the shorter center line.

However, what if we can't find a point (p,q) in the center line, that satisfies f(p,q)=z? Let's take the center horizontal line for example. even in such case, we can still find a point that f(p,q) < z < f(p+1,q). The only difference is that we can't drop the points in column p and row q completely.

Combine this conditions, the binary search along the horizontally line is to find a p, satisfies  $f(p,q) \le z < f(p+1,q)$ ; While the vertical line search condition is  $f(p,q) \le z < f(p,q+1)$ .

The modified binary search ensures that, if all points in the line segment give f(p,q) < z, the upper bound will be found; and the lower bound will be found if they all greater than z. We can drop the whole area on one side of the center line in such case.

Sum up all the ideas, we can develop the efficient improved saddleback search as the following.

- 1. Perform binary search along the y axis and x axis to find the tight boundaries from (0, m) to (n, 0);
- 2. Denote the candidate rectangle as (a, b) (c, d), if the candidate rectangle is empty, the solution is empty;
- 3. If the height of the rectangle is longer than the width, perform binary search along the center horizontal line; otherwise, perform binary search along the center vertical line; denote the search result as (p,q);
- 4. If f(p,q) = z, record (p,q) as a solution, and recursively search two sub rectangles (a,b) (p-1,q+1) and (p+1,q-1) (c,d);

5. Otherwise,  $f(p,q) \neq z$ , recursively search the same two sub rectangles plus a line section. The line section is either (p,q+1)-(p,b) as shown in figure 14.9 (a); or (p+1,q)-(c,q) as shown in figure 14.9 (b).

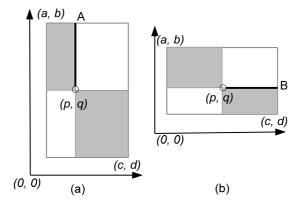

Figure 14.9: Recursively search the gray areas, the bold line should be included if  $f(p,q) \neq z$ .

This algorithm can be formalized as the following. The equation (14.11), and (14.12) are as same as before. A new *search* function should be defined.

Define  $Search_{(a,b),(c,d)}$  as a function for searching rectangle with top-left corner (a,b), and bottom-right corner (c,d).

$$search_{(a,b),(c,d)} = \begin{cases} \phi : c < a \lor d < b \\ csearch : c - a < b - d \\ rsearch : otherwise \end{cases}$$
 (14.14)

Function csearch performs binary search in the center horizontal line to find a point (p,q) that  $f(p,q) \le z < f(p+1,q)$ . This is shown in figure 14.9 (a). There is a special edge case, that all points in the lines evaluate to values greater than z. The general binary search will return the lower bound as result, so that  $(p,q) = (a, \lfloor \frac{b+d}{2} \rfloor)$ . The whole upper side includes the center line can be dropped as shown in figure 14.10 (a).

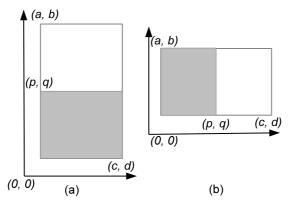

Figure 14.10: Edge cases when performing binary search in the center line.

$$csearch = \begin{cases} search_{(p,q-1),(c,d)} &: z < f(p,q) \\ search_{(a,b),(p-1,q+1)} \cup \{(p,q)\} \cup search_{(p+1,q-1),(c,d)} &: f(p,q) = z \\ search_{(a,b),(p,q+1)} \cup search_{(p+1,q-1),(c,d)} &: otherwise \end{cases}$$

$$(14.15)$$

Where

$$\begin{array}{l} q = \lfloor \frac{b+d}{2} \rfloor) \\ p = bsearch(\lambda_x \cdot f(x,q), z, (a,c)) \end{array}$$

Function rsearch is quite similar except that it searches in the center horizontal line.

$$rsearch = \begin{cases} search_{(a,b),(p-1,q)} & : & z < f(p,q) \\ search_{(a,b),(p-1,q+1)} \cup \{(p,q)\} \cup search_{(p+1,q-1),(c,d)} & : & f(p,q) = z \\ search_{(a,b),(p-1,q+1)} \cup search_{(p+1,q),(c,d)} & : & otherwise \end{cases}$$

$$(14.16)$$

Where

$$p = \lfloor \frac{a+c}{2} \rfloor)$$
  

$$q = bsearch(\lambda_y \cdot f(p, y), z, (d, b))$$

The following Haskell program implements this algorithm.

And the main program calls this function after performing binary search in X and Y axes

```
solve f z = search f z (0, m) (n, 0) where m = bsearch (f 0) z (0, z) n = bsearch (\lambda x \rightarrow f x 0) z (0, z)
```

Since we drop half areas in every recursion, it takes  $O(\log(mn))$  rounds of search. However, in order to locate the point (p,q), which halves the problem, we must perform binary search along the center line. which will call f about  $O(\log(min(m,n)))$  times. Denote the time of searching a  $m \times n$  rectangle as T(m,n), the recursion relationship can be represented as the following.

$$T(m,n) = \log(\min(m,n)) + 2T(\frac{m}{2}, \frac{n}{2})$$
(14.17)

Suppose m > n, using telescope method, for  $m = 2^i$ , and  $n = 2^j$ . We have:

$$T(2^{i}, 2^{j}) = j + 2T(2^{i-1}, 2^{j-1})$$

$$= \sum_{k=0}^{i-1} 2^{k} (j - k)$$

$$= O(2^{i} (j - i))$$

$$= O(m \log(n/m))$$
(14.18)

Richard Bird proved that this is asymptotically optimal by a lower bound of searching a given value in  $m \times n$  rectangle<sup>[1]</sup>.

The imperative algorithm is almost as same as the functional version. We skip it for the sake of brevity.

### Exercise 14.1

- Prove that the average case for the divide and conquer solution to k-selection problem is O(n). Please refer to previous chapter about quick sort.
- Implement the imperative k-selection problem with 2-way partition, and median-of-three pivot selection.
- Implement the imperative k-selection problem to handle duplicated elements effectively.
- Realize the median-of-median k-selection algorithm and implement it in your favorite programming language.
- The tops(k, L) algorithm uses list concatenation likes  $A \cup \{l_1\} \cup tops(k-|A|-1, B)$ . It is linear operation which is proportion to the length of the list to be concatenated. Modify the algorithm so that the sub lists are concatenated by one pass.
- The author considered another divide and conquer solution for the k-selection problem. It finds the maximum of the first k elements and the minimum of the rest. Denote them as x, and y. If x is smaller than y, it means that all the first k elements are smaller than the rest, so that they are exactly the top k smallest; Otherwise, There are some elements in the first k should be swapped.

```
1: procedure Tops(k, A)
         l \leftarrow 1
2:
3:
         u \leftarrow |A|
4:
         loop
              i \leftarrow \text{Max-At}(A[l..k])
5:
              j \leftarrow \text{Min-At}(A[k+1..u])
6:
              if A[i] < A[j] then
7:
                   break
8:
              EXCHANGE A[l] \leftrightarrow A[j]
9:
              EXCHANGE A[k+1] \leftrightarrow A[i]
10:
              l \leftarrow \text{Partition}(A, l, k)
11:
              u \leftarrow \text{Partition}(A, k+1, u)
12:
```

Explain why this algorithm works? What's the performance of it?

- Implement the binary search algorithm in both recursive and iterative manner, and try to verify your version automatically. You can either generate randomized data, test your program with the binary search invariant, or compare with the built-in binary search tool in your standard library.
- Find the solution to calculate the median of two sorted arrays A and B. The time should be bound to  $O(\lg(|A| + |B|))$ .
- Implement the improved saddleback search by firstly performing binary search to find a more accurate solution domain in your favorite imperative programming language.

- Realize the improved 2D search, by performing binary search along the shorter center line, in your favorite imperative programming language.
- Someone considers that the 2D search can be designed as the following. When search a rectangle, as the minimum value is at bottom-left, and the maximum at to-right. If the target value is less than the minimum or greater than the maximum, then there is no solution; otherwise, the rectangle is divided into 4 sub rectangles at the center point, then perform recursively searching.

```
1: procedure SEARCH(f, z, a, b, c, d)
                                                              \triangleright (a,b): bottom-left (c,d): top-right
         if z \leq f(a,b) \vee f(c,d) \geq z then
 2:
 3:
             if z = f(a, b) then
                  record (a, b) as a solution
 4:
             if z = f(c, d) then
 5:
                  record (c,d) as a solution
 6:
 7:
              return
         p \leftarrow \lfloor \frac{a+c}{2} \rfloor
 8:
         q \leftarrow \lfloor \frac{b+d}{2} \rfloor
 9:
         SEARCH(f, z, a, q, p, d)
10:
         Search(f, z, p, q, c, d)
11:
         SEARCH(f, z, a, b, p, q)
12:
         Search(f, z, p, b, c, q)
13:
```

What's the performance of this algorithm?

## 14.2.2 Information reuse

One interesting behavior is that people learning while searching. We do not only remember lessons which cause search fails, but also learn patterns which lead to success. This is a kind of information reusing, no matter the information is positive or negative. However, It's not easy to determine what information should be kept. Too little information isn't enough to help effective searching, while keeping too much is expensive in term of spaces.

In this section, we'll first introduce two interesting problems, Boyer-Moore majority number problem and the maximum sum of sub vector problem. Both reuse information as little as possible. After that, two popular string matching algorithms, Knuth-Morris-Pratt algorithm and Boyer-Moore algorithm will be introduced.

### Boyer-Moore majority number

Voting is quite critical to people. We use voting to choose the leader, make decision or reject a proposal. In the months when I was writing this chapter, there are three countries in the world voted their presidents. All of the three voting activities utilized computer to calculate the result.

Suppose there is a country in a small island wants a new president. According to the constitution, only if the candidate wins more than half of the votes can be selected as the president. Given a serious of votes, such as A, B, A, C, B, B, D, ..., can we develop a program tells who is the new president if there is, or indicate nobody wins more than half of the votes?

Of course this problem can be solved with brute-force by using a map. As what we did in the chapter of binary search tree<sup>5</sup>.

<sup>&</sup>lt;sup>5</sup>There is a probabilistic sub-linear space counting algorithm published in 2004, named as 'Count-min sketch' [84].

This program first scan the votes, and accumulates the number of votes for each individual with a map. After that, it traverse the map to find the one with the most of votes. If the number is bigger than the half, the winner is found otherwise, it returns a special value to indicate fail.

The following pseudo code describes this algorithm.

```
1: function Majority(A)
         M \leftarrow \text{empty map}
3:
         for \forall a \in A \ \mathbf{do}
             Put(M, a, 1 + Get(M, a))
4:
         max \leftarrow 0, \ m \leftarrow NIL
5:
         for \forall (k, v) \in M do
6:
7:
             if max < v then
                 max \leftarrow v, m \leftarrow k
8:
         if max > |A|50\% then
9:
10:
             return m
         else
11:
12.
             fail
```

For m individuals and n votes, this program firstly takes about  $O(n \log m)$  time to build the map if the map is implemented in self balanced tree (red-black tree for instance); or about O(n) time if the map is hash table based. However, the hash table needs more space. Next the program takes O(m) time to traverse the map, and find the majority vote. The following table lists the time and space performance for different maps.

| map                | time          | space         |
|--------------------|---------------|---------------|
| self-balanced tree | $O(n \log m)$ | O(m)          |
| hashing            | O(n)          | O(m) at least |

Boyer and Moore invented a cleaver algorithm in 1980, which can pick the majority element with only one scan if there is. Their algorithm only needs O(1) space [83].

The idea is to record the first candidate as the winner so far, and mark him with 1 vote. During the scan process, if the winner being selected gets another vote, we just increase the vote counter; otherwise, it means somebody vote against this candidate, so the vote counter should be decreased by one. If the vote counter becomes zero, it means this candidate is voted out; We select the next candidate as the new winner and repeat the above scanning process.

Suppose there is a series of votes: A, B, C, B, B, C, A, B, A, B, B, D, B. Below table illustrates the steps of this processing.

| winner | count | scan position                                 |
|--------|-------|-----------------------------------------------|
| A      | 1     | <b>A</b> , B, C, B, B, C, A, B, A, B, B, D, B |
| A      | 0     | A, B, C, B, B, C, A, B, A, B, B, D, B         |
| С      | 1     | A, B, C, B, B, C, A, B, A, B, B, D, B         |
| С      | 0     | A, B, C, <b>B</b> , B, C, A, B, A, B, B, D, B |
| В      | 1     | A, B, C, B, <b>B</b> , C, A, B, A, B, B, D, B |
| В      | 0     | A, B, C, B, B, C, A, B, A, B, B, D, B         |
| A      | 1     | A, B, C, B, B, C, A, B, A, B, B, D, B         |
| A      | 0     | A, B, C, B, B, C, A, <b>B</b> , A, B, B, D, B |
| A      | 1     | A, B, C, B, B, C, A, B, A, B, B, D, B         |
| A      | 0     | A, B, C, B, B, C, A, B, A, <b>B</b> , B, D, B |
| В      | 1     | A, B, C, B, B, C, A, B, A, B, <b>B</b> , D, B |
| В      | 0     | A, B, C, B, B, C, A, B, A, B, B, <b>D</b> , B |
| В      | 1     | A, B, C, B, B, C, A, B, A, B, B, D, <b>B</b>  |

The key point is that, if there exits the majority greater than 50%, it can't be voted out by all the others. However, if there are not any candidates win more than half of the votes, the recorded 'winner' is invalid. Thus it is necessary to perform a second round scan for verification.

The following pseudo code illustrates this algorithm.

```
1: function Majority(A)
         c \leftarrow 0
 2:
         for i \leftarrow 1 to |A| do
 3:
              if c = 0 then
 4:
                  x \leftarrow A[i]
 5:
              if A[i] = x then
 6:
 7:
                  c \leftarrow c + 1
 8:
              else
 9:
                  c \leftarrow c - 1
10:
         return x
```

If there is the majority element, this algorithm takes one pass to scan the votes. In every iteration, it either increases or decreases the counter according to the vote is support or against the current selection. If the counter becomes zero, it means the current selection is voted out. So the new one is selected as the updated candidate for further scan.

The process is linear O(n) time, and the spaces needed are just two variables. One for recording the selected candidate so far, the other is for vote counting.

Although this algorithm can find the majority element if there is. it still picks an element even there isn't. The following modified algorithm verifies the final result with another round of scan.

```
1: function Majority(A)
 2:
          c \leftarrow 0
          for i \leftarrow 1 to |A| do
 3:
              if c = 0 then
 4:
                   x \leftarrow A[i]
 5:
              if A[i] = x then
 6:
 7:
                   c \leftarrow c + 1
 8:
              else
 9:
                   c \leftarrow c - 1
          c \leftarrow 0
10:
          for i \leftarrow 1 to |A| do
11:
              if A[i] = x then
12:
13:
                   c \leftarrow c + 1
```

```
14: if c > \%50|A| then
15: return x
16: else
17: fail
```

Even with this verification process, the algorithm is still bound to O(n) time, and the space needed is constant. The following ISO C++ program implements this algorithm <sup>6</sup>.

Boyer-Moore majority algorithm can also be realized in purely functional approach. Different from the imperative settings, which use variables to record and update information, accumulators are used to define the core algorithm. Define function maj(c, n, L), which takes a list of votes L, a selected candidate c so far, and a counter n. For non empty list L, we initialize c as the first vote  $l_1$ , and set the counter as 1 to start the algorithm:  $maj(l_1, 1, L')$ , where L' is the rest votes except for  $l_1$ . Below are the definition of this function.

$$maj(c, n, L) = \begin{cases} c : L = \phi \\ maj(c, n + 1, L') : l_1 = c \\ maj(l_1, 1, L') : n = 0 \land l_1 \neq c \\ maj(c, n - 1, L') : otherwise \end{cases}$$
(14.19)

We also need to define a function, which can verify the result. The idea is that, if the list of votes is empty, the final result is a failure; otherwise, we start the Boyer-Moore algorithm to find a candidate c, then we scan the list again to count the total votes c wins, and verify if this number is not less than the half.

$$majority(L) = \begin{cases} fail : L = \phi \\ c : c = maj(l_1, 1, L'), |\{x|x \in L, x = c\}| > \%50|L| \\ fail : otherwise \end{cases}$$
 (14.20)

Below Haskell example code implements this algorithm.

 $<sup>^6</sup>$ We actually uses the ANSI C style. The C++ template is only used to generalize the type of the element

#### Maximum sum of sub vector

Jon Bentley presents another interesting puzzle which can be solved by using quite similar idea in [4]. The problem is to find the maximum sum of sub vector. For example in the following array, The sub vector  $\{19, -12, 1, 9, 18\}$  yields the biggest sum 35.

Note that it is only required to output the value of the maximum sum. If all the numbers are positive, the answer is definitely the sum of all. Another special case is that all numbers are negative. We define the maximum sum is 0 for an empty sub vector.

Of course we can find the answer with brute-force, by calculating all sums of sub vectors and picking the maximum. Such naive method is typical quadratic.

```
1: function MAX-SUM(A)

2: m \leftarrow 0

3: for i \leftarrow 1 to |A| do

4: s \leftarrow 0

5: for j \leftarrow i to |A| do

6: s \leftarrow s + A[j]

7: m \leftarrow \text{MAX}(m, s)

8: return m
```

The brute force algorithm does not reuse any information in previous search. Similar with Boyer-Moore majority vote algorithm, we can record the maximum sum end to the position where we are scanning. Of course we also need record the biggest sum found so far. The following figure illustrates this idea and the invariant during scan.

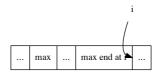

Figure 14.11: Invariant during scan.

At any time when we scan to the *i*-th position, the max sum found so far is recorded as A. At the same time, we also record the biggest sum end at i as B. Note that A and B may not be the same, in fact, we always maintain  $B \leq A$ . and when B becomes greater than A by adding with the next element, we update A with this new value. When B becomes negative, this happens when the next element is a negative number, we reset it to 0. The following tables illustrated the steps when we scan the example vector  $\{3, -13, 19, -12, 1, 9, 18, -16, 15, -15\}$ .

|         | , , , , , ,       | · · · · · · · · · · · · · · · · · · ·      |
|---------|-------------------|--------------------------------------------|
| max sum | $\max$ end at $i$ | list to be scan                            |
| 0       | 0                 | ${3,-13,19,-12,1,9,18,-16,15,-15}$         |
| 3       | 3                 | $\{-13, 19, -12, 1, 9, 18, -16, 15, -15\}$ |
| 3       | 0                 | $\{19, -12, 1, 9, 18, -16, 15, -15\}$      |
| 19      | 19                | $\{-12, 1, 9, 18, -16, 15, -15\}$          |
| 19      | 7                 | $\{1, 9, 18, -16, 15, -15\}$               |
| 19      | 8                 | $\{9, 18, -16, 15, -15\}$                  |
| 19      | 17                | $\{18, -16, 15, -15\}$                     |
| 35      | 35                | $\{-16, 15, -15\}$                         |
| 35      | 19                | $\{15, -15\}$                              |
| 35      | 34                | $\{-15\}$                                  |
| 35      | 19                | {}                                         |

This algorithm can be described as below.

```
1: function Max-Sum(V)

2: A \leftarrow 0, B \leftarrow 0

3: for i \leftarrow 1 to |V| do

4: B \leftarrow \text{Max}(B + V[i], 0)

5: A \leftarrow \text{Max}(A, B)
```

It is trivial to implement this linear time algorithm, that we skip the details here.

This algorithm can also be defined in functional approach. Instead of mutating variables, we use accumulator to record A and B. In order to search the maximum sum of list L, we call the below function with  $\max_{sum}(0,0,L)$ .

$$max_{sum}(A,B,L) = \begin{cases} A : L = \phi \\ max_{sum}(A',B',L') : otherwise \end{cases}$$
 (14.21)

Where

$$B' = max(l_1 + B, 0)$$
  
$$A' = max(A, B')$$

Below Haskell example code implements this algorithm.

### **KMP**

String matching is another important type of searching. Almost all the software editors are equipped with tools to find string in the text. In chapters about Trie, Patricia, and suffix tree, we have introduced some powerful data structures which can help to search string. In this section, we introduce another two string matching algorithms all based on information reusing.

Some programming environments provide built-in string search tools, however, most of them are brute-force solution including 'strstr' function in ANSI C standard library, 'find' in C++ standard template library, 'indexOf' in Java Development Kit etc. Figure 14.12 illustrate how such character-by-character comparison process works.

Suppose we search a pattern P in text T, as shown in figure 14.12 (a), at offset s=4, the process examines every character in P and T to check if they are same. It successfully matches the first 4 characters 'anan'. However, the 5th character in the pattern string is 'y'. It doesn't match the corresponding character in the text, which is 't'.

At this stage, the brute-force solution terminates the attempt, increases s by one to 5, and restart the comparison between 'ananym' and 'nantho...' Actually, we can increase s not only by one. This is because we have already known that the first four characters 'anan' have been matched, and the failure happens at the 5th position. Observe the two letters prefix 'an' of the pattern string is also a suffix of 'anan' that we have matched so far. A more effective way is to shift s by two but not one, which is shown in figure 14.12 (b). By this means, we reused the information that 4 characters have been matched. This helps us to skip invalid positions as many as possible.

Knuth, Morris and Pratt presented this idea in [85] and developed a novel string matching algorithm. This algorithm is later called as 'KMP', which is consist of the three authors' initials.

For the sake of brevity, we denote the first k characters of text T as  $T_k$ . Which means  $T_k$  is the k-character prefix of T.

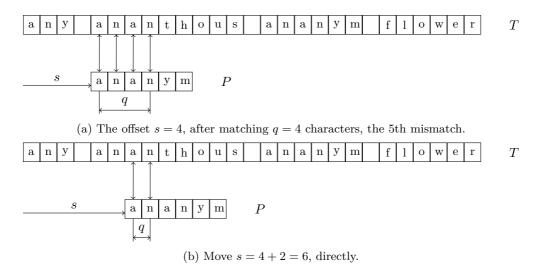

Figure 14.12: Match 'ananym' in 'any ananthous ananym flower'.

The key point to shift s effectively is to find a function of q, where q is the number of characters matched successfully. For instance, q is 4 in figure 14.12 (a), as the 5th character doesn't match.

Consider what situation we can shift s more than 1. As shown in figure 14.13, if we can shift the pattern P ahead, there must exist k, so that the first k characters are as same as the last k characters of  $P_q$ . In other words, the prefix  $P_k$  is suffix of  $P_q$ .

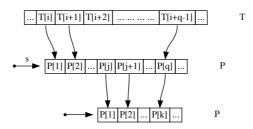

Figure 14.13:  $P_k$  is both prefix of  $P_q$  and suffix of  $P_q$ .

It's possible that there is no such a prefix that is the suffix at the same time. If we treat empty string as both the prefix and the suffix of any others, there must be at least one solution that k=0. It's also quite possible that there are multiple k satisfy. To avoid missing any possible matching positions, we have to find the biggest k. We can define a prefix function  $\pi(q)$  which tells us where we can fallback if the (q+1)-th character does not match [4].

$$\pi(q) = \max\{k|k < q \land P_k \sqsupset P_q\} \tag{14.22}$$

Where  $\square$  is read as 'is suffix of'. For instance,  $A \square B$  means A is suffix of B. This function is used as the following. When we match pattern P against text T from offset s, If it fails after matching q characters, we next look up  $\pi(q)$  to get a fallback q', and retry to compare P[q'] with the previous unmatched character. Based on this idea, the core algorithm of KMP can be described as the following.

## 1: function KMP(T, P)

```
n \leftarrow |T|, m \leftarrow |P|
2:
3:
        build prefix function \pi from P
                                               ▶ How many characters have been matched so far.
4:
        q \leftarrow 0
        for i \leftarrow 1 to n do
5:
             while q > 0 \land P[q+1] \neq T[i] do
6:
                 q \leftarrow \pi(q)
7:
             if P[q+1] = T[i] then
8:
                 q \leftarrow q + 1
9:
             if q = m then
10:
                 found one solution at i-m
11:
                 q \leftarrow \pi(q)
                                                                                 ▷ look for next solution
12:
```

Although the definition of prefix function  $\pi(q)$  is given in equation (14.22), realizing it blindly by finding the longest suffix isn't effective. Actually we can use the idea of information reusing again to build the prefix function.

The trivial edge case is that, the first character doesn't match. In this case the longest prefix, which is also the suffix is definitely empty, so  $\pi(1) = k = 0$ . We record the longest prefix as  $P_k$ . In this edge case  $P_k = P_0$  is the empty string.

After that, when we scan at the q-th character in the pattern string P, we hold the invariant that the prefix function values  $\pi(i)$  for i in  $\{1, 2, ..., q - 1\}$  have already been recorded, and  $P_k$  is the longest prefix which is also the suffix of  $P_{q-1}$ . As shown in figure 14.14, if P[q] = P[k+1], A bigger k than before is found, we can increase the maximum of k by one; otherwise, if they are not same, we can use  $\pi(k)$  to fallback to a shorter prefix  $P_{k'}$  where  $k' = \pi(k)$ , and check if the next character after this new prefix is same as the q-th character. We need repeat this step until either k becomes zero (which means only empty string satisfies), or the q-th character matches.

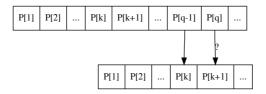

Figure 14.14:  $P_k$  is suffix of  $P_{q-1}$ , P[q] and P[k+1] are compared.

Realizing this idea gives the KMP prefix building algorithm.

```
1: function Build-Prefix-Function(P)
         m \leftarrow |P|, k \leftarrow 0
2:
3:
         \pi(1) \leftarrow 0
         for q \leftarrow 2 to m do
4:
             while k > 0 \land P[q] \neq P[k+1] do
5:
                  k \leftarrow \pi(k)
6:
             if P[q] = P[k+1] then
7:
                  k \leftarrow k + 1
8:
9:
             \pi(q) \leftarrow k
10:
         return \pi
```

The following table lists the steps of building prefix function for pattern string 'ananym'. Note that the k in the table actually means the maximum k satisfies equation (14.22).

| q | $P_q$  | k | $P_k$ |
|---|--------|---|-------|
| 1 | a      | 0 | ""    |
| 2 | an     | 0 | ""    |
| 3 | ana    | 1 | a     |
| 4 | anan   | 2 | an    |
| 5 | anany  | 0 | ""    |
| 6 | ananym | 0 | ""    |

Translating the KMP algorithm to Python gives the below example code.

```
def kmp_match(w, p):
    n = len(w)
    m = len(p)
    fallback = fprefix(p)
    k = 0 \# \text{how many elements have been matched so far.}
    for i in range(n):
         while k > 0 and p[k] \neq w[i]:
             k = fallback[k] #fall back
         if p[k] = w[i]:
             k = k + 1
         \quad \text{if } k =\!\!\!\! = m \text{:}
             res.append(i+1-m)
             k = fallback[k-1] # look for next
    return res
def fprefix(p):
    m = len(p)
    t = [0]*m \# fallback table
    for i in range(2, m):
         while k>0 and p[i-1] \neq p[k]:
             k = t[k-1] \# fallback
         if p[i-1] = p[k]:
             k = k + 1
         t[i] = k
    return t
```

The KMP algorithm builds the prefix function for the pattern string as a kind of pre-processing before the search. Because of this, it can reuse as much information of the previous matching as possible.

The amortized performance of building the prefix function is O(m). This can be proved by using potential method as in <sup>[4]</sup>. Using the similar method, it can be proved that the matching algorithm itself is also linear. Thus the total performance is O(m+n) at the expense of the O(m) space to record the prefix function table.

It seems that varies pattern string would affect the performance of KMP. Considering the case that we are finding pattern string 'aaa...a' of length m in a string 'aaa...a' of length n. All the characters are same, when the last character in the pattern is examined, we can only fallback by 1, and this 1 character fallback repeats until it falls back to zero. Even in this extreme case, KMP algorithm still holds its linear performance (why?). Please try to consider more cases such as P = aaaa...b, T = aaaa...a and so on.

### Purely functional KMP algorithm

It is not easy to realize KMP matching algorithm in purely functional manner. The imperative algorithm represented so far intensely uses array to record prefix function values. Although it is possible to utilize sequence like structure in purely functional settings, it is typically implemented with finger tree. Unlike native arrays, finger tree

like Haskell.

needs logarithm time for random accessing<sup>7</sup>.

Richard Bird presents a formal program deduction to KMP algorithm by using fold fusion law in chapter 17 of<sup>[1]</sup>. In this section, we show how to develop purely functional KMP algorithm step by step from a brute-force prefix function creation method.

Both text string and pattern are represented as singly linked-list in purely functional settings. During the scan process, these two lists are further partitioned, every one is broken into two parts. As shown in figure 14.15, The first j characters in the pattern string have been matched. T[i+1] and P[j+1] will be compared next. If they are same, we need append the character to the matched part. However, since strings are essentially singly linked list, such appending is proportion to j.

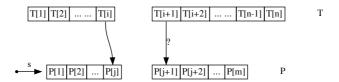

Figure 14.15: The first j characters in P are matched, next compare P[j+1] with T[i+1].

Denote the first i characters as  $T_p$ , which means the prefix of T, the rest characters as  $T_s$  for suffix; Similarly, the first j characters as  $P_p$ , and the rest as  $P_s$ ; Denote the first character of  $T_s$  as t, the first character of  $P_s$  as p. We have the following 'cons' relationship.

$$T_s = cons(t, T'_s)$$
  
 $P_s = cons(p, P'_s)$ 

If t = p, note the following updating process is bound to linear time.

$$T'_p = T_p \cup \{t\}$$
  
$$P'_p = P_p \cup \{p\}$$

We've introduced a method in the chapter about purely functional queue, which can solve this problem. By using a pair of front and rear list, we can turn the linear time appending to constant time linking. The key point is to represent the prefix part in reverse order.

$$T = T_p \cup T_s = reverse(reverse(T_p)) \cup T_s = reverse(\overleftarrow{T_p}) \cup T_s$$
  

$$P = P_p \cup P_s = reverse(reverse(P_p)) \cup P_s = reverse(\overleftarrow{P_p}) \cup P_s$$
(14.23)

The idea is to using pair  $(\overleftarrow{T_p}, T_s)$  and  $(\overleftarrow{P_p}, P_s)$  instead. With this change, the if t = p, we can update the prefix part fast in constant time.

The KMP matching algorithm starts by initializing the success prefix parts to empty strings as the following.

$$search(P,T) = kmp(\pi, (\phi, P)(\phi, T))$$
(14.25)

<sup>&</sup>lt;sup>7</sup>Again, we don't use native array, even it is supported in some functional programming environments

Where  $\pi$  is the prefix function we explained before. The core part of KMP algorithm, except for the prefix function building, can be defined as below.

$$kmp(\pi, (\overleftarrow{P_p}, P_s), (\overleftarrow{T_p}, T_s)) = \begin{cases} \{|\overleftarrow{T_p}|\} : P_s = \phi \land T_s = \phi \\ \phi : P_s \neq \phi \land T_s = \phi \\ \{|\overleftarrow{T_p}\} \cup kmp(\pi, \pi(\overleftarrow{P_p}, P_s), (\overleftarrow{T_p}, T_s)) : P_s = \phi \land T_s \neq \phi \\ kmp(\pi, (\overleftarrow{P_p}, P_s), (\overleftarrow{T_p}, T_s')) : t = p \\ kmp(\pi, \pi(\overleftarrow{P_p}, P_s), (\overleftarrow{T_p}, T_s')) : t \neq p \land \overleftarrow{P_p} = \phi \\ kmp(\pi, \pi(\overleftarrow{P_p}, P_s), (\overleftarrow{T_p}, T_s)) : t \neq p \land \overleftarrow{P_p} \neq \phi \end{cases}$$

$$(14.26)$$

The first clause states that, if the scan successfully ends to both the pattern and text strings, we get a solution, and the algorithm terminates. Note that we use the right position in the text string as the matching point. It's easy to use the left position by subtracting with the length of the pattern string. For sake of brevity, we switch to right position in functional solutions.

The second clause states that if the scan arrives at the end of text string, while there are still rest of characters in the pattern string haven't been matched, there is no solution. And the algorithm terminates.

The third clause states that, if all the characters in the pattern string have been successfully matched, while there are still characters in the text haven't been examined, we get a solution, and we fallback by calling prefix function  $\pi$  to go on searching other solutions.

The fourth clause deals with the case, that the next character in pattern string and text are same. In such case, the algorithm advances one character ahead, and recursively performs searching.

If the the next characters are not same and this is the first character in the pattern string, we just need advance to next character in the text, and try again. Otherwise if this isn't the first character in the pattern, we call prefix function  $\pi$  to fallback, and try again.

The brute-force way to build the prefix function is just to follow the definition equation (14.22).

$$\pi(\overleftarrow{P_p}, P_s) = (\overleftarrow{P_p'}, P_s') \tag{14.27}$$

where

$$\begin{aligned} P_p' &= longest(\{s|s \in prefixes(P_p), s \sqsupset P_p\}) \\ P_s' &= P - P_p' \end{aligned}$$

Every time when calculate the fallback position, the algorithm naively enumerates all prefixes of  $P_p$ , checks if it is also the suffix of  $P_p$ , and then pick the longest one as result. Note that we reuse the subtraction symbol here for list differ operation.

There is a tricky case which should be avoided. Because any string itself is both its prefix and suffix. Say  $P_p \sqsubseteq P_p$  and  $P_p \sqsupset P_p$ . We shouldn't enumerate  $P_p$  as a candidate prefix. One solution of such prefix enumeration can be realized as the following.

$$prefixes(L) = \begin{cases} \{\phi\} : L = \phi \lor |L| = 1 \\ cons(\phi, map(\lambda_s \cdot cons(l_1, s), prefixes(L'))) : otherwise \end{cases}$$

$$(14.28)$$

Below Haskell example program implements this version of string matching algorithm.

```
kmpSearch1 ptn text = kmpSearch' next ([], ptn) ([], text)
```

This version does not only perform poorly, but it is also complex. We can simplify it a bit. Observing the KMP matching is a scan process from left to the right of the text, it can be represented with folding (refer to Appendix A for detail). Firstly, we can augment each character with an index for folding like below.

$$zip(T, \{1, 2, ...\})$$
 (14.29)

Zipping the text string with infinity natural numbers gives list of pairs. For example, text string 'The quick brown fox jumps over the lazy dog' turns into (T, 1), (h, 2), (e, 3), ... (o, 42), (g, 43).

The initial state for folding contains two parts, one is the pair of pattern  $(P_p, P_s)$ , with prefix starts from empty, and the suffix is the whole pattern string  $(\phi, P)$ . For illustration purpose only, we revert back to normal pairs but not  $(P_p, P_s)$  notation. It can be easily replaced with reversed form in the finalized version. This is left as exercise to the reader. The other part is a list of positions, where the successful matching are found. It starts from empty list. After the folding finishes, this list contains all solutions. What we need is to extract this list from the final state. The core KMP search algorithm is simplified like this.

$$kmp(P,T) = snd(fold(search,((\phi,P),\phi),zip(T,\{1,2,\ldots\}))) \tag{14.30}$$

The only 'black box' is the search function, which takes a state, and a pair of character and index, and it returns a new state as result. Denote the first character in  $P_s$  as p and the rest characters as  $P'_s$  ( $P_s = cons(p, P'_s)$ ), we have the following definition.

$$search(((P_{p}, P_{s}), L), (c, i)) = \begin{cases} ((P_{p} \cup p, P'_{s}), L \cup \{i\}) & : p = c \land P'_{s} = \phi \\ ((P_{p} \cup p, P'_{s}), L) & : p = c \land P'_{s} \neq \phi \\ ((P_{p}, P_{s}), L) & : P_{p} = \phi \\ search((\pi(P_{p}, P_{s}), L), (c, i)) & : otherwise \end{cases}$$

$$(14.31)$$

If the first character in  $P_s$  matches the current character c during scan, we need further check if all the characters in the pattern have been examined, if so, we successfully find a solution, This position i in list L is recorded; Otherwise, we advance one character ahead and go on. If p does not match c, we need fallback for further retry. However, there is an edge case that we can't fallback any more.  $P_p$  is empty in this case, and we need do nothing but keep the current state.

The prefix-function  $\pi$  developed so far can also be improved a bit. Since we want to find the longest prefix of  $P_p$ , which is also suffix of it, we can scan from right to left

instead. For any non empty list L, denote the first element as  $l_1$ , and all the rest except for the first one as L', define a function init(L), which returns all the elements except for the last one as below.

$$init(L) = \begin{cases} \phi : |L| = 1\\ cons(l_1, init(L')) : otherwise \end{cases}$$
 (14.32)

Note that this function can not handle empty list. The idea of scan from right to left for  $P_p$  is first check if  $init(P_p) \supset P_p$ , if yes, then we are done; otherwise, we examine if  $init(init(P_p))$  is OK, and repeat this till the left most. Based on this idea, the prefix-function can be modified as the following.

$$\pi(P_p, P_s) = \begin{cases} (P_p, P_s) : P_p = \phi \\ fallback(init(P_p), cons(last(P_p), P_s)) : otherwise \end{cases}$$
(14.33)

Where

$$fallback(A,B) = \begin{cases} (A,B) : A \supset P_p \\ (init(A), cons(last(A),B)) : otherwise \end{cases}$$
 (14.34)

Note that fallback always terminates because empty string is suffix of any string. The last(L) function returns the last element of a list, it is also a linear time operation (refer to Appendix A for detail). However, it's constant operation if we use  $\overleftarrow{P_p}$  approach. This improved prefix-function is bound to linear time. It is still quite slower than the imperative algorithm which can look up prefix-function in constant O(1) time. The following Haskell example program implements this minor improvement.

The bottleneck is that we can not use native array to record prefix functions in purely functional settings. In fact the prefix function can be understood as a state transform function. It transfer from one state to the other according to the matching is success or fail. We can abstract such state changing as a tree. In environment supporting algebraic data type, Haskell for example, such state tree can be defined like below.

```
data State a = E \mid S a (State a) (State a)
```

A state is either empty, or contains three parts: the current state, the new state if match fails, and the new state if match succeeds. Such definition is quite similar to the binary tree. We can call it 'left-fail, right-success' tree. The state we are using here is  $(P_p, P_s)$ .

Similar as imperative KMP algorithm, which builds the prefix function from the pattern string, the state transforming tree can also be built from the pattern. The idea is to build the tree from the very beginning state  $(\phi, P)$ , with both its children empty. We replace the left child with a new state by calling  $\pi$  function defined above, and replace the right child by advancing one character ahead. There is an edge case, that when the

state transfers to  $(P, \phi)$ , we can not advance any more in success case, such node only contains child for failure case. The build function is defined as the following.

$$build((P_p, P_s), \phi, \phi) = \begin{cases} build(\pi(P_p, P_s), \phi, \phi) & : P_s = \phi \\ build((P_p, P_s), L, R) & : otherwise \end{cases}$$
(14.35)

Where

$$L = build(\pi(P_p, P_s), \phi, \phi)$$
  

$$R = build((P_s \cup \{p\}, P'_s), \phi, \phi))$$

The meaning of p and  $P_s'$  are as same as before, that p is the first character in  $P_s$ , and  $P_s'$  is the rest characters. The most interesting point is that the build function will never stop. It endless build a infinite tree. In strict programming environment, calling this function will freeze. However, in environments support lazy evaluation, only the nodes have to be used will be created. For example, both Haskell and Scheme/Lisp are capable to construct such infinite state tree. In imperative settings, it is typically realized by using pointers which links to ancestor of a node.

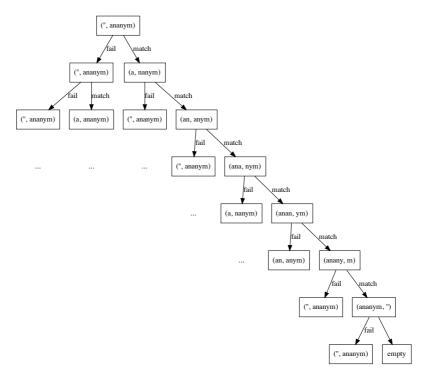

Figure 14.16: The infinite state tree for pattern 'ananym'.

Figure 14.16 illustrates such an infinite state tree for pattern string 'ananym'. Note that the right most edge represents the case that the matching continuously succeed for all characters. After that, since we can't match any more, so the right sub-tree is empty. Base on this fact, we can define a auxiliary function to test if a state indicates the whole pattern is successfully matched.

$$match((P_p, P_s), L, R) = \begin{cases} True : P_s = \phi \\ False : otherwise \end{cases}$$
 (14.36)

With the help of state transform tree, we can realize KMP algorithm in an automaton manner.

$$kmp(P,T) = snd(fold(search, (Tr, []), zip(T, \{1, 2, ...\})))$$
 (14.37)

Where the tree  $Tr = build((\phi, P), \phi, \phi)$  is the infinite state transform tree. Function search utilizes this tree to transform the state according to match or fail. Denote the first character in  $P_s$  as p, the rest characters as  $P'_s$ , and the matched positions found so far as A.

$$search((((P_{p}, P_{s}), L, R), A), (c, i)) = \begin{cases} (R, A \cup \{i\}) : p = c \land match(R) \\ (R, A) : p = c \land \neg match(R) \\ ((((P_{p}, P_{s}), L, R), A) : P_{p} = \phi \\ search((L, A), (c, i)) : otherwise \end{cases}$$

$$(14.38)$$

The following Haskell example program implements this algorithm.

```
data State a = E \mid S a (State a) (State a) — state, ok-state, fail-state
               deriving (Eq, Show)
build :: (Eq a)\RightarrowState ([a], [a]) \rightarrow State ([a], [a])
build (S s@(xs, []) E E) = S s (build (S (failure s) E E)) E
build (S s@(xs, (y:ys)) E E) = S s l r where
    l = build (S (failure s) E E) - fail state
   r = build (S (xs++[y], ys) E E)
matched (S (\_, []) \_ \_) = True
matched _ = False
kmpSearch3 :: (Eq a) \Rightarrow [a] \rightarrow [a] \rightarrow [Int]
kmpSearch3 ws txt = snd \$ foldl f (auto, []) (zip txt [1..]) where
    auto = build (S ([], ws) E E)
   else (r, ns)
        | xs = [] = (s, ns)
         otherwise = f(l, ns)(x, n)
```

The bottle-neck is that the state tree building function calls  $\pi$  to fallback. While current definition of  $\pi$  isn't effective enough, because it enumerates all candidates from right to the left every time.

Since the state tree is infinite, we can adopt some common treatment for infinite structures. One good example is the Fibonacci series. The first two Fibonacci numbers are defined as 0 and 1; the rest Fibonacci numbers can be obtained by adding the previous two numbers.

$$F_0 = 0$$

$$F_1 = 1$$

$$F_n = F_{n-1} + F_{n-2}$$
(14.39)

Thus the Fibonacci numbers can be list one by one as the following

$$F_{0} = 0$$

$$F_{1} = 1$$

$$F_{2} = F_{1} + F_{0}$$

$$F_{3} = F_{2} + F_{1}$$
(14.40)

We can collect all numbers in both sides, and define  $F = \{0, 1, F_1, F_2, ...\}$ , Thus we have the following equation.

$$F = \{0, 1, F_1 + F_0, F_2 + F_1, ...\}$$

$$= \{0, 1\} \cup \{x + y | x \in \{F_0, F_1, F_2, ...\}, y \in \{F_1, F_2, F_3, ...\}\}$$

$$= \{0, 1\} \cup \{x + y | x \in F, y \in F'\}$$

$$(14.41)$$

Where F' = tail(F) is all the Fibonacci numbers except for the first one. In environments support lazy evaluation, like Haskell for instance, this definition can be expressed like below.

```
fibs = 0 : 1 : zipWith (+) fibs (tail fibs)
```

The recursive definition for infinite Fibonacci series indicates an idea which can be used to get rid of the fallback function  $\pi$ . Denote the state transfer tree as T, we can define the transfer function when matching a character on this tree as the following.

$$trans(T,c) = \begin{cases} root : T = \phi \\ R : T = ((P_p, P_s), L, R), c = p \\ trans(L,c) : otherwise \end{cases}$$
 (14.42)

If we match a character against empty node, we transfer to the root of the tree. We'll define the root later soon. Otherwise, we compare if the character c is as same as the first character p in  $P_s$ . If they match, then we transfer to the right sub tree for this success case; otherwise, we transfer to the left sub tree for fail case.

With transfer function defined, we can modify the previous tree building function accordingly. This is quite similar to the previous Fibonacci series definition.

$$build(T,(P_p,P_s)) = ((P_p,P_s),T,build(trans(T,p),(P_p \cup \{p\},P_s')))$$

The right hand of this equation contains three parts. The first one is the state that we are matching  $(P_p, P_s)$ ; If the match fails, Since T itself can handle any fail case, we use it directly as the left sub tree; otherwise we recursive build the right sub tree for success case by advancing one character ahead, and calling transfer function we defined above.

However, there is an edge case which has to be handled specially, that if  $P_s$  is empty, which indicates a successful match. As defined above, there isn't right sub tree any more. Combining these cases gives the final building function.

$$build(T, (P_p, P_s)) = \begin{cases} ((P_p, P_s), T, \phi) & : P_s = \phi \\ ((P_p, P_s), T, build(trans(T, p), (P_p \cup \{p\}, P'_s))) & : otherwise \end{cases}$$

$$(14.43)$$

The last brick is to define the root of the infinite state transfer tree, which initializes the building.

$$root = build(\phi, (\phi, P)) \tag{14.44}$$

And the new KMP matching algorithm is modified with this root.

$$kmp(P,T) = snd(fold(trans,(root,[]), zip(T,\{1,2,...\})))$$

$$(14.45)$$

The following Haskell example program implements this final version.

```
kmpSearch ws txt = snd $ foldl tr (root, []) (zip txt [1..]) where
    root = build' E ([], ws)
    build' fails (xs, []) = S (xs, []) fails E
    build' fails s@(xs, (y:ys)) = S s fails succs where
        succs = build' (fst (tr (fails, []) (y, 0))) (xs++[y], ys)
    tr (E, ns) _ = (root, ns)
    tr ((S (xs, ys) fails succs), ns) (x, n)
        | [x] `isPrefixOf` ys = if matched succs then (succs, ns++[n]) else (succs, ns)
        | otherwise = tr (fails, ns) (x, n)
```

Figure 14.17 shows the first 4 steps when search 'anaym' in text 'anal'. Since the first 3 steps all succeed, so the left sub trees of these 3 states are not actually constructed. They are marked as '?'. In the fourth step, the match fails, thus the right sub tree needn't

be built. On the other hand, we must construct the left sub tree, which is on top of the result of trans(right(right(right(T))), n), where function right(T) returns the right sub tree of T. This can be further expanded according to the definition of building and state transforming functions till we get the concrete state ((a, nanym), L, R). The detailed deduce process is left as exercise to the reader.

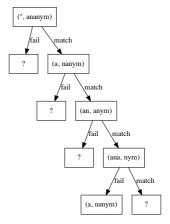

Figure 14.17: On demand construct the state transform tree when searching 'ananym' in text 'anal'.

This algorithm depends on the lazy evaluation critically. All the states to be transferred are built on demand. So that the building process is amortized O(m), and the total performance is amortized O(n+m). Readers can refer to [1] for detailed proof of it.

It's worth of comparing the final purely functional and the imperative algorithms. In many cases, we have expressive functional realization, however, for KMP matching algorithm, the imperative approach is much simpler and more intuitive. This is because we have to mimic the raw array by a infinite state transfer tree.

## **Boyer-Moore**

Boyer-Moore string matching algorithm is another effective solution invited in 1977<sup>[86]</sup>. The idea of Boyer-Moore algorithm comes from the following observation.

#### The bad character heuristics

When attempt to match the pattern, even if there are several characters from the left are same, it fails if the last one does not match, as shown in figure 14.18. What's more, we wouldn't find a match even if we slide the pattern down by 1, or 2. Actually, the length of the pattern 'ananym' is 6, the last character is 'm', however, the corresponding character in the text is 'h'. It does not appear in the pattern at all. We can directly slide the pattern down by 6.

This leads to the bad-character rule. We can do a pre-processing for the pattern. If the character set of the text is already known, we can find all characters which don't appear in the pattern string. During the later scan process, as long as we find such a bad character, we can immediately slide the pattern down by its length. The question is what if the unmatched character does appear in the pattern? While, in order not to miss any potential matches, we have to slide down the pattern to check again. This is shown as in the figure 14.19

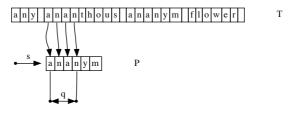

Figure 14.18: Since character 'h' doesn't appear in the pattern, we wouldn't find a match if we slide the pattern down less than the length of the pattern.

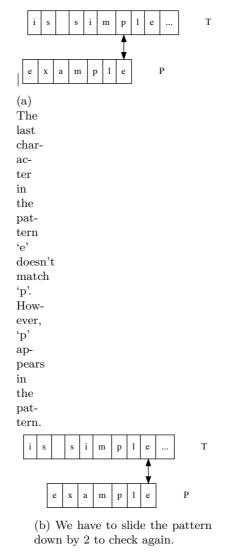

Figure 14.19: Slide the pattern if the unmatched character appears in the pattern.

It's quite possible that the unmatched character appears in the pattern more than one position. Denote the length of the pattern as |P|, the character appears in positions  $p_1, p_2, ..., p_i$ . In such case, we take the right most one to avoid missing any matches.

$$s = |P| - p_i \tag{14.46}$$

Note that the shifting length is 0 for the last position in the pattern according to the above equation. Thus we can skip it in realization. Another important point is that since the shifting length is calculated against the position aligned with the last character in the pattern string, (we deduce it from |P|), no matter where the mismatching happens when we scan from right to the left, we slide down the pattern string by looking up the bad character table with the one in the text aligned with the last character of the pattern. This is shown in figure 14.20.

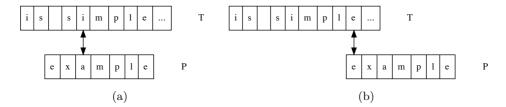

Figure 14.20: Even the mismatching happens in the middle, between char 'i' and 'a', we look up the shifting value with character 'e', which is 6 (calculated from the first 'e', the second 'e' is skipped to avoid zero shifting).

There is a good result in practice, that only using the bad-character rule leads to a simple and fast string matching algorithm, called Boyer-Moore-Horspool algorithm [87].

```
1: procedure Boyer-Moore-Horspool(T, P)
 2:
         for \forall c \in \Sigma \ \mathbf{do}
 3:
              \pi[c] \leftarrow |P|
 4:
         for i \leftarrow 1 to |P| - 1 do
                                                                                      ▷ Skip the last position
              \pi[P[i]] \leftarrow |P| - i
 5:
         s \leftarrow 0
 6:
         while s + |P| \le |T| do
 7:
              i \leftarrow |P|
 8:
              while i \ge 1 \land P[i] = T[s+i] do
                                                                                              ⊳ scan from right
 9:
                  i \leftarrow i - 1
10:
              if i < 1 then
11:
                  found one solution at s
12:
                  s \leftarrow s + 1
                                                                                     ⊳ go on finding the next
13:
14:
              else
                  s \leftarrow s + \pi [T[s + |P|]]
15:
```

The character set is denoted as  $\Sigma$ , we first initialize all the values of sliding table  $\pi$  as the length of the pattern string |P|. After that we process the pattern from left to right, update the sliding value. If a character appears multiple times in the pattern, the latter value, which is on the right hand, will overwrite the previous value. We start the matching scan process by aligning the pattern and the text string from the very left. However, for every alignment s, we scan from the right to the left until either there is unmatched character or all the characters in the pattern have been examined. The latter case indicates that we've found a match; while for the former case, we look up  $\pi$  to slide the pattern down to the right.

The following example Python code implements this algorithm accordingly.

```
def bmh_match(w, p):
    n = len(w)
    m = len(p)
    tab = [m for _ in range(256)] #table to hold the bad character rule.
    for i in range(m-1):
        tab[\mathbf{ord}(p[i])] = m - 1 - i
    res = []
    offset = 0
    while offset + m < n:
        i = m - 1
        while i \ge 0 and p[i] = w[offset+i]:
             i = i - 1
        if i < 0:
            res.append(offset)
            offset = offset + 1
            offset = offset + tab[ord(w[offset + m - 1])]
    return res
```

The algorithm firstly takes about  $O(|\Sigma| + |P|)$  time to build the sliding table. If the character set size is small, the performance is dominated by the pattern and the text. There is definitely the worst case that all the characters in the pattern and text are same, e.g. searching 'aa...a' (m of 'a', denoted as  $a^m$ ) in text 'aa.....a' (n of 'a', denoted as  $a^n$ ). The performance in the worst case is O(mn). This algorithm performs well if the pattern is long, and there are constant number of matching. The result is bound to linear time. This is as same as the best case of full Boyer-Moore algorithm which will be explained next.

## The good suffix heuristics

Consider searching pattern 'abbabab' in text 'bbbababbabab...' like figure 14.21. By using the bad-character rule, the pattern will be slided by two.

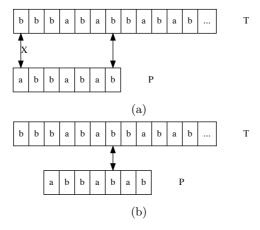

Figure 14.21: According to the bad-character rule, the pattern is slided by 2, so that the next 'b' is aligned.

Actually, we can do better than this. Observing that before the unmatched point, we have already successfully matched 6 characters 'bbabab' from right to the left. Since 'ab', which is the prefix of the pattern is also the suffix of what we matched so far, we can directly slide the pattern to align this suffix as shown in figure 14.22.

This is quite similar to the pre-processing of KMP algorithm, However, we can't always skip so many characters. Consider the following example as shown in figure 14.23. We

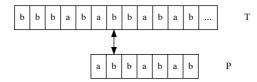

Figure 14.22: As the prefix 'ab' is also the suffix of what we've matched, we can slide down the pattern to a position so that 'ab' are aligned.

have matched characters 'bab' when the unmatch happens. Although the prefix 'ab' of the pattern is also the suffix of 'bab', we can't slide the pattern so far. This is because 'bab' appears somewhere else, which starts from the 3rd character of the pattern. In order not to miss any potential matching, we can only slide the pattern by two.

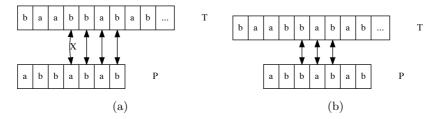

Figure 14.23: We've matched 'bab', which appears somewhere else in the pattern (from the 3rd to the 5th character). We can only slide down the pattern by 2 to avoid missing any potential matching.

The above situation forms the two cases of the good-suffix rule, as shown in figure 14 24

Both cases in good suffix rule handle the situation that there are multiple characters have been matched from right. We can slide the pattern to the right if any of the the following happens.

- Case 1 states that if a part of the matching suffix occurs as a prefix of the pattern, and the matching suffix doesn't appear in any other places in the pattern, we can slide the pattern to the right to make this prefix aligned;
- Case 2 states that if the matching suffix occurs some where else in the pattern, we can slide the pattern to make the right most occurrence aligned.

Note that in the scan process, we should apply case 2 first whenever it is possible, and then examine case 1 if the whole matched suffix does not appears in the pattern. Observe that both cases of the good-suffix rule only depend on the pattern string, a table can be built by pre-process the pattern for further looking up.

For the sake of brevity, we denote the suffix string from the *i*-th character of P as  $\overline{P_i}$ . That  $\overline{P_i}$  is the sub-string P[i]P[i+1]...P[m].

For case 1, we can check every suffix of P, which includes  $\overline{P_m}$ ,  $\overline{P_{m-1}}$ ,  $\overline{P_{m-2}}$ , ...,  $\overline{P_2}$  to examine if it is the prefix of P. This can be achieved by a round of scan from right to the left.

For case 2, we can check every prefix of P includes  $P_1, P_2, ..., P_{m-1}$  to examine if the longest suffix is also a suffix of P. This can be achieved by another round of scan from left to the right.

- 1: **function** Good-Suffix(P)
- 2:  $m \leftarrow |P|$

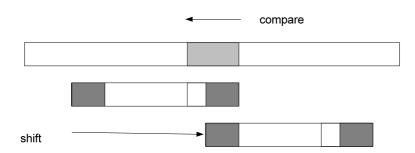

(a) Case 1, Only a part of the matching suffix occurs as a prefix of the pattern.

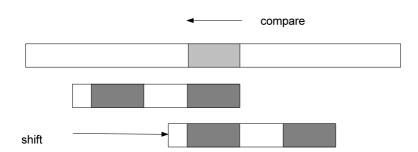

(b) Case 2, The matching suffix occurs some where else in the pattern.

Figure 14.24: The light gray section in the text represents the characters have been matched; The dark gray parts indicate the same content in the pattern.

```
\pi_s \leftarrow \{0, 0, ..., 0\}
                                                                                    \triangleright Initialize the table of length m
 3:
          l \leftarrow 0
 4:
                                                                       \triangleright The last suffix which is also prefix of P
          for i \leftarrow m-1 down-to 1 do
                                                                                                    ▶ First loop for case 1
 5:
               if \overline{P_i} \sqsubset P then
                                                                                                  \triangleright \sqsubseteq means 'is prefix of'
 6:
                    l \leftarrow i
 7:
               \pi_s[i] \leftarrow l
 8:
          for i \leftarrow 1 to m do
                                                                                                 \triangleright Second loop for case 2
 9:
               s \leftarrow \text{Suffix-Length}(P_i)
10:
               if s \neq 0 \land P[i-s] \neq P[m-s] then
11:
                     \pi_s[m-s] \leftarrow m-i
12:
13:
          return \pi_s
```

This algorithm builds the good-suffix heuristics table  $\pi_s$ . It first checks every suffix of P from the shortest to the longest. If the suffix  $\overline{P_i}$  is also the prefix of P, we record this suffix, and use it for all the entries until we find another suffix  $\overline{P_j}$ , j < i, and it is also the prefix of P.

After that, the algorithm checks every prefix of P from the shortest to the longest. It calls the function Suffix-Length( $P_i$ ), to calculate the length of the longest suffix of  $P_i$ , which is also suffix of P. If this length s isn't zero, which means there exists a sub-string, that appears as the suffix of the pattern. It indicates that case 2 happens. The algorithm overwrites the s-th entry from the right of the table  $\pi_s$ . Note that to avoid finding the same occurrence of the matched suffix, we test if P[i-s] and P[m-s] are same.

Function Suffix-Length is designed as the following.

```
1: function SUFFIX-LENGTH(P_i)

2: m \leftarrow |P|

3: j \leftarrow 0

4: while P[m-j] = P[i-j] \land j < i do

5: j \leftarrow j+1

6: return j
```

The following Python example program implements the good-suffix rule.

```
def good_suffix(p):
    m = len(p)
    tab = [0 for _ in range(m)]
    last = 0
    # first loop for case 1
    for i in range(m-1, 0, -1): \# m-1, m-2, ..., 1
        if is_prefix(p, i):
             last = i
        tab[i - 1] = last
    # second loop for case 2
    for i in range(m):
        slen = suffix_len(p, i)
        if slen \neq 0 and p[i - slen] \neq p[m - 1 - slen]:
             tab[m - 1 - slen] = m - 1 - i
    return tab
\# test if p[i..m-1] 'is prefix of' p
def is_prefix(p, i):
    for j in range(len(p) - i):
        if p[j] \neq p[i+j]:
             return False
    return True
# length of the longest suffix of p[..i], which is also a suffix of p
def suffix_len(p, i):
    m = len(p)
```

```
j = 0
while p[m - 1 - j] == p[i - j] and j < i:
    j = j + 1
return j</pre>
```

It's quite possible that both the bad-character rule and the good-suffix rule can be applied when the unmatch happens. The Boyer-Moore algorithm compares and picks the bigger shift so that it can find the solution as quick as possible. The bad-character rule table can be explicitly built as below

```
1: function Bad-Character(P)
2: for \forall c \in \Sigma do
3: \pi_b[c] \leftarrow |P|
4: for i \leftarrow 1 to |P| - 1 do
5: \pi_b[P[i]] \leftarrow |P| - i
6: return \pi_b
```

The following Python program implements the bad-character rule accordingly.

```
def bad_char(p):
    m = len(p)
    tab = [m for _ in range(256)]
    for i in range(m-1):
        tab[ord(p[i])] = m - 1 - i
    return tab
```

The final Boyer-Moore algorithm firstly builds the two rules from the pattern, then aligns the pattern to the beginning of the text and scans from right to the left for every alignment. If any unmatch happens, it tries both rules, and slides the pattern with the bigger shift.

```
1: function Boyer-Moore(T, P)
         n \leftarrow |T|, m \leftarrow |P|
         \pi_b \leftarrow \text{Bad-Character}(P)
 3:
 4:
         \pi_s \leftarrow \text{Good-Suffix}(P)
         s \leftarrow 0
 5:
         while s + m \le n do
 6:
 7:
             i \leftarrow m
              while i \geq 1 \wedge P[i] = T[s+i] do
 8:
 9:
                  i \leftarrow i - 1
             if i < 1 then
10:
                  found one solution at s
11:
                  s \leftarrow s + 1
                                                                                      ⊳ go on finding the next
12:
              else
13:
                  s \leftarrow s + max(\pi_b[T[s+m]], \pi_s[i])
14:
```

Here is the example implementation of Boyer-Moore algorithm in Python.

```
def bm_match(w, p):
    n = len(w)
    m = len(p)
    tab1 = bad_char(p)
    tab2 = good_suffix(p)
    res = []
    offset = 0
    while offset + m ≤ n:
        i = m - 1
        while i ≥ 0 and p[i] == w[offset + i]:
              i = i - 1
        if i < 0:
              res.append(offset)</pre>
```

```
offset = offset + 1
else:
    offset = offset + max(tab1[ord(w[offset + m - 1])], tab2[i])
return res
```

The Boyer-Moore algorithm published in original paper is bound to O(n+m) in worst case only if the pattern doesn't appear in the text<sup>[86]</sup>. Knuth, Morris, and Pratt proved this fact in 1977<sup>[88]</sup>. However, when the pattern appears in the text, as we shown above, Boyer-Moore performs O(nm) in the worst case.

Richard Birds shows a purely functional realization of Boyer-Moore algorithm in chapter  $16 \text{ in}^{[1]}$ . We skipped it in this book.

## Exercise 14.2

- Proof that Boyer-Moore majority vote algorithm is correct.
- Given a list, find the element occurs most. Are there any divide and conqueror solutions? Are there any divide and conqueror data structures, such as map can be used?
- How to find the elements occur more than 1/3 in a list? How to find the elements occur more than 1/m in the list?
- If we reject the empty array as valid sub-array, how to realize the maximum sum of sub-arrays puzzle?
- Bentley presents a divide and conquer algorithm to find the maximum sum in  $O(n \log n)$  time in [4]. The idea is to split the list at the middle point. We can recursively find the maximum sum in the first half and second half; However, we also need to find maximum sum cross the middle point. The method is to scan from the middle point to both ends as the following.

```
1: function MAX-SUM(A)
         if A = \phi then
 2:
             return 0
 3:
         else if |A| = 1 then
 4:
             return Max(0, A[1])
 5:
         else
 6:
             m \leftarrow \lfloor \frac{|A|}{2} \rfloor
 7:
             a \leftarrow \text{Max-From}(\text{Reverse}(A[1...m]))
 8:
             b \leftarrow \text{Max-From}(A[m+1...|A|])
 9:
             c \leftarrow \text{Max-Sum}(A[1...m])
10:
11:
             d \leftarrow \text{Max-Sum}(A[m+1...|A|)
             return Max(a+b,c,d)
12:
13: function MAX-FROM(A)
         sum \leftarrow 0, m \leftarrow 0
14:
         for i \leftarrow 1 to |A| do
15:
             sum \leftarrow sum + A[i]
16:
             m \leftarrow \text{Max}(m, sum)
17:
18:
         return m
```

It's easy to deduce the time performance is T(n) = 2T(n/2) + O(n). Implement this algorithm in your favorite programming language.

- Given a  $m \times n$  matrix contains positive and negative numbers, find the sub metrics with maximum sum of its elements.
- Given n non-negative integers representing an elevation map where the width of each bar is 1, compute how much water it is able to trap after raining. Figure 14.25 shows an example. For example, Given  $\{0, 1, 0, 2, 1, 0, 1, 3, 2, 1, 2, 1\}$ , the result is 6.

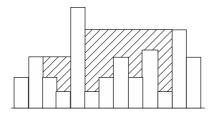

Figure 14.25: Shadowed areas are waters.

- Explain why KMP algorithm perform in linear time even in the seemed 'worst' case.
- Implement the purely functional KMP algorithm by using reversed  $P_p$  to avoid the linear time appending operation.
- Deduce the state of the tree left(right(right(right(T)))) when searching 'ananym' in text 'anal'.

# 14.3 Solution searching

One interesting thing that computer programming can offer is solving puzzles. In the early phase of classic artificial intelligent, people developed many methods to search for solutions. Different from the sequence searching and string matching, the solution doesn't obviously exist among a candidates set. It typically need construct the solution while trying varies of attempts. Some problems are solvable, while others are not. Among the solvable problems, not all of them just have one unique solution. For example, a maze may have multiple ways out. People sometimes need search for the best one.

## 14.3.1 **DFS** and **BFS**

DFS and BFS stand for deep-first search and breadth-first search. They are typically introduced as graph algorithms in textbooks. Graph is a comprehensive topic which is hard to be covered in this elementary book. In this section, we'll show how to use DFS and BFS to solve some real puzzles without formal introduction about the graph concept.

#### Maze

Maze is a classic and popular puzzle. Maze is amazing to both kids and adults. Figure 14.26 shows an example maze. There are also real maze gardens can be found in parks for fun. In the late 1990s, maze-solving games were quite often hold in robot mouse competition all over the world.

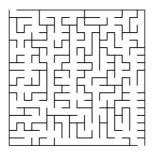

Figure 14.26: A maze

There are multiple methods to solve maze puzzle. We'll introduce an effective, yet not the best one in this section. There are some well known sayings about how to find the way out in maze, while not all of them are true.

For example, one method states that, wherever you have multiple ways, always turn right. This doesn't work as shown in figure 14.27. The obvious solution is first to go along the top horizontal line, then turn right, and keep going ahead at the 'T' section. However, if we always turn right, we'll endless loop around the inner big block.

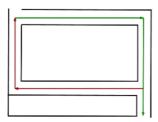

Figure 14.27: It leads to loop way if always turns right.

This example tells us that the decision when there are multiple choices matters the solution. Like the fairy tale we read in our childhood, we can take some bread crumbs in a maze. When there are multiple ways, we can simply select one, left a piece of bread crumbs to mark this attempt. If we enter a died end, we go back to the last place where we've made a decision by back-tracking the bread crumbs. Then we can alter to another way.

At any time, if we find there have been already bread crumbs left, it means we have entered a loop, we must go back and try different ways. Repeat these try-and-check steps, we can either find the way out, or give the 'no solution' fact. In the later case, we back-track to the start point.

One easy way to describe a maze, is by a  $m \times n$  matrix, each element is either 0 or 1, which indicates if there is a way at this cell. The maze illustrated in figure 14.27 can be defined as the following matrix.

Given a start point s = (i, j), and a goal e = (p, q), we need find all solutions, that are the paths from s to e.

There is an obviously recursive exhaustive search method. That in order to find all paths from s to e, we can check all connected points to s, for every such point k, we recursively find all paths from k to e. This method can be illustrated as the following.

- Trivial case, if the start point s is as same as the target point e, we are done;
- Otherwise, for every connected point k to s, recursively find the paths from k to e; If e can be reached via k, put section s-k in front of each path between k and e.

However, we have to left 'bread crumbs' to avoid repeatedly trying the same attempts. This is because otherwise in the recursive case, we start from s, find a connected point k, then we further try to find paths from k to e. Since s is connected to k as well, so in the next recursion, we'll try to find paths from s to e again. It turns to be the very same origin problem, and we are trapped in infinite recursions.

Our solution is to initialize an empty list, use it to record all the points we've visited so far. For every connected point, we look up the list to examine if it has already been visited. We skip all the visited candidates and only try those new ones. The corresponding algorithm can be defined like this.

$$solveMaze(m, s, e) = solve(s, \{\phi\})$$
(14.47)

Where m is the matrix which defines a maze, s is the start point, and e is the end point. Function solve is defined in the context of solveMaze, so that the maze and the end point can be accessed. It can be realized recursively like what we described above<sup>8</sup>.

$$solve(s, P) = \begin{cases} \{s\} \cup p | p \in P\} : s = e \\ concat(\{solve(s', \{\{s\} \cup p | p \in P\}) | s' \in adj(s), \neg visited(s')\}) \end{cases} : otherwise$$
 (14.48)

Note that P also serves as an accumulator. Every connected point is recorded in all the possible paths to the current position. But they are stored in reversed order, that is the newly visited point is put to the head of all the lists, and the starting point is the last one. This is because the appending operation is linear (O(n)), where n is the number of elements stored in a list), while linking to the head is just constant time. We can output the result in correct order by reversing all possible solutions in equation  $(14.47)^9$ :

$$solveMaze(m, s, e) = map(reverse, solve(s, \{\phi\}))$$
 (14.49)

We need define functions adj(p) and visited(p), which finds all the connected points to p, and tests if point p has been visited respectively. Two points are connected if and

<sup>&</sup>lt;sup>8</sup>Function concat can flatten a list of lists. For example.  $concat(\{\{a,b,c\},\{x,y,z\}\})=\{a,b,c,x,y,z\}$ . Refer to appendix A for detail.

<sup>&</sup>lt;sup>9</sup>the detailed definition of reverse can be found in the appendix A.

only if they are next cells horizontally or vertically in the maze matrix, and both have zero value.

$$adj((x,y)) = \{(x',y') | (x',y') \in \{(x-1,y), (x+1,y), (x,y-1), (x,y+1)\},$$
  
 
$$1 \le x' \le M, 1 \le y' \le N, m_{x'y'} = 0\}$$
 (14.50)

Where M and N are the widths and heights of the maze.

Function visited(p) examines if point p has been recorded in any lists in P.

$$visited(p) = \exists path \in P, p \in path$$
 (14.51)

The following Haskell example code implements this algorithm.

```
solveMaze m from to = map reverse $ solve from [[]] where solve p paths | p == to = map (p:) paths | p' \leftarrow adjacent p, not $ visited p' paths] adjacent (x, y) = [(x', y') | (x', y') \leftarrow [(x-1, y), (x+1, y), (x, y-1), (x, y+1)], inRange (bounds m) (x', y'), m! (x', y') == 0] visited p paths = any (p `elem`) paths
```

For a maze defined as matrix like below example, all the solutions can be given by this program.

```
mz = [[0, 0, 1, 0, 1, 1],
        [1, 0, 1, 0, 1, 1],
        [1, 0, 0, 0, 0, 0],
        [1, 1, 0, 1, 1, 1],
        [0, 0, 0, 0, 0],
        [0, 0, 0, 1, 1, 0]]

maze = listArray ((1,1), (6, 6)) o concat
solveMaze (maze mz) (1,1) (6, 6)
```

As we mentioned, this is a style of 'exhaustive search'. It recursively searches all the connected points as candidates. In a real maze solving game, a robot mouse competition for instance, it's enough to just find a route. We can adapt to a method close to what described at the beginning of this section. The robot mouse always tries the first connected point, and skip the others until it gets stuck. We need some data structure to store the 'bread crumbs', which help to remember the decisions being made. As we always attempt to find the way on top of the latest decision, it is the last-in, first-out manner. A stack can be used to realize it.

At the very beginning, only the starting point s is stored in the stack. we pop it out, find, for example, points a, and b, are connected to s. We push the two possible paths:  $\{a,s\}$  and  $\{b,s\}$  to the stack. Next we pop  $\{a,s\}$  out, and examine connected points to a. Then all the paths with 3 steps will be pushed back. We repeat this process. At anytime, each element stored in the stack is a path, from the starting point to the farthest place can arrive in the reversed order. This can be illustrated in figure 14.28.

The stack can be realized with a list. The latest option is picked from the head, and the new candidates are also added to the head. The maze puzzle can be solved by using such a list of paths:

$$solveMaze'(m, s, e) = reverse(solve'(\{\{s\}\}))$$
 (14.52)

As we are searching the first, but not all the solutions, *map* isn't used here. When the stack is empty, it means that we've tried all the options and failed to find a way out.

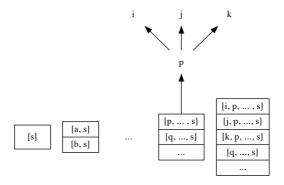

Figure 14.28: The stack is initialized with a singleton list of the starting point s. s is connected with point a and b. Paths  $\{a,s\}$  and  $\{b,s\}$  are pushed back. In some step, the path ended with point p is popped. p is connected with points i, j, and k. These 3 points are expanded as different options and pushed back to the stack. The candidate path ended with q won't be examined unless all the options above fail.

There is no solution; otherwise, the top option is popped, expanded with all the adjacent points which haven't been visited before, and pushed back to the stack. Denote the stack as S, if it isn't empty, the top element is  $s_1$ , and the new stack after the top being popped as S'.  $s_1$  is a list of points represents path P. Denote the first point in this path as  $p_1$ , and the rest as P'. The solution can be formalized as the following.

$$solve'(S) = \begin{cases} \phi : S = \phi \\ s_1 : s_1 = e \\ solve'(S') : C = \{c | c \in adj(p_1), c \notin P'\} = \phi \\ solve'(\{\{p\} \cup P | p \in C\} \cup S) : otherwise, C \neq \phi \end{cases}$$

$$(14.53)$$

Where the adj function is defined above. This updated maze solution can be implemented with the below example Haskell program  $^{10}$ .

It's quite easy to modify this algorithm to find all solutions. When we find a path in the second clause, instead of returning it immediately, we record it and go on checking the rest memorized options in the stack till until the stack becomes empty. We left it as an exercise to the reader.

The same idea can also be realized imperatively. We maintain a stack to store all possible paths from the starting point. In each iteration, the top option path is popped, if the farthest position is the end point, a solution is found; otherwise, all the adjacent, not visited yet points are appended as new paths and pushed back to the stack. This is repeated till all the candidate paths in the stacks are checked.

We use the same notation to represent the stack S. But the paths will be stored as arrays instead of list in imperative settings as the former is more effective. Because of this

 $<sup>^{10}{\</sup>rm The~same~code~of}~adjacent~{\rm function~is~skipped}$ 

the starting point is the first element in the path array, while the farthest reached place is the right most element. We use  $p_n$  to represent LAST(P) for path P. The imperative algorithm can be given as below.

```
1: function Solve-Maze(m, s, e)
                                                                     S \leftarrow \phi
        2:
        3:
                                                                     PUSH(S, \{s\})
        4:
                                                                     L \leftarrow \phi

    b the result list
    ist
    in the result list
    in the result list
    in the result list
    in the result list
    in the result list
    in the result list
    in the result list
    in the result list
    in the result list
    in the result list
    in the result list
    in the result list
    in the result list
    in the result list
    in the result list
    in the result list
    in the result list
    in the result list
    in the result list
    in the result list
    in the result list
    in the result list
    in the result list
    in the result list
    in the result list
    in the result list
    in the result list
    in the result list
    in the result list
    in the result list
    in the result list
    in the result list
    in the result list
    in the result list
    in the result list
    in the result list
    in the result list
    in the result list
    in the result list
    in the result list
    in the result list
    in the result list
    in the result list
    in the result list
    in the result list
    in the result list
    in the result list
    in the result list
    in the result list
    in the result list
    in the result list
    in the result list
    in the result list
    in the result list
    in the result list
    in the result list
    in the result list
    in the result list
    in the result list
    in the result list
    in the result list
    in the result list
    in the result list
    in the result list
    in the result list
    in the result list
    in the result list
    in the result list
    in the result list
    in the result list
    in the result list
    in the result list
    in the result list
    in the result list
    in the result list
    in the result list
    in the result list
    in the result list
    in the result list
    in the result list
    in the result list
    in the result list
    in the result list
    in the result list
    in the result list
    in the result list
    in the result list
    in the
                                                                     while S \neq \phi do
        5:
                                                                                                      P \leftarrow \text{Pop}(S)
        6:
                                                                                                     if e = p_n then
        7:
                                                                                                                                        Add(L, P)
        8:
                                                                                                      else
        9:
                                                                                                                                        for \forall p \in Adjacent(m, p_n) do
 10:
                                                                                                                                                                          if p \notin P then
 11:
                                                                                                                                                                                                          PUSH(S, P \cup \{p\})
12:
 13:
                                                                     return L
```

The following example Python program implements this maze solving algorithm.

```
def solve(m, src, dst):
    stack = [[src]]
    s = []
    while stack \neq []:
        path = stack.pop()
        if path[-1] == dst:
            s.append(path)
        else:
            for p in adjacent(m, path[-1]):
                 if not p in path:
                     stack.append(path + [p])
    return s
def adjacent(m, p):
    (x, y) = p
    ds = [(0, 1), (0, -1), (1, 0), (-1, 0)]
    ps = []
    for (dx, dy) in ds:
        x1 = x + dx
        y1 = y + dy
        if 0 \le x1 and x1 < len(m[0]) and
           0 \le y1 and y1 < len(m) and m[y][x] = 0:
            ps.append((x1, y1))
```

And the same maze example given above can be solved by this program like the following.

It seems that in the worst case, there are 4 options (up, down, left, and right) at each step, each option is pushed to the stack and eventually examined during backtracking. Thus the complexity is bound to  $O(4^n)$ . The actual time won't be so large because we filtered out the places which have been visited before. In the worst case, all the reachable points are visited exactly once. So the time is bound to O(n), where n is the number

of points connected in total. As a stack is used to store candidate solutions, the space complexity is  $O(n^2)$ .

## Eight queens puzzle

The eight queens puzzle is also a famous problem. Although cheese has very long history, this puzzle was first published in 1848 by Max Bezzel<sup>[89]</sup>. Queen in the cheese game is quite powerful. It can attack any other pieces in the same row, column and diagonal at any distance. The puzzle is to find a solution to put 8 queens in the board, so that none of them attack each other. Figure 14.29 (a) illustrates the places can be attacked by a queen and 14.29 (b) shows a solution of 8 queens puzzle.

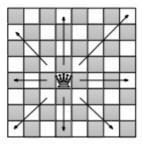

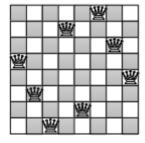

- (a) A queen piece.
- (b) An example solution

Figure 14.29: The eight queens puzzle.

It's obviously that the puzzle can be solved by brute-force, which takes  $P_{64}^8$  times. This number is about  $4 \times 10^{10}$ . It can be easily improved by observing that, no two queens can be in the same row, and each queen must be put on one column between 1 to 8. Thus we can represent the arrangement as a permutation of  $\{1, 2, 3, 4, 5, 6, 7, 8\}$ . For instance, the arrangement  $\{6, 2, 7, 1, 3, 5, 8, 4\}$  means, we put the first queen at row 1, column 6, the second queen at row 2 column 2, ..., and the last queen at row 8, column 4. By this means, we need only examine 8! = 40320 possibilities.

We can find better solutions than this. Similar to the maze puzzle, we put queens one by one from the first row. For the first queen, there are 8 options, that we can put it at one of the eight columns. Then for the next queen, we again examine the 8 candidate columns. Some of them are not valid because those positions will be attacked by the first queen. We repeat this process, for the i-th queen, we examine the 8 columns in row i, find which columns are safe. If none column is valid, it means all the columns in this row will be attacked by some queen we've previously arranged, we have to backtrack as what we did in the maze puzzle. When all the 8 queens are successfully put to the board, we find a solution. In order to find all the possible solutions, we need record it and go on to examine other candidate columns and perform back tracking if necessary. This process terminates when all the columns in the first row have been examined. The below equation starts the search.

$$solve(\{\phi\},\phi) \tag{14.54}$$

In order to manage the candidate attempts, a stack S is used as same as in the maze puzzle. The stack is initialized with one empty element. And a list L is used to record all possible solutions. Denote the top element in the stack as  $s_1$ . It's actually an intermediate state of assignment, which is a partial permutation of 1 to 8. after pops  $s_1$ , the stack

becomes S'. The solve function can be defined as the following.

$$solve(S, L) = \begin{cases} L : S = \phi \\ solve(S', \{s_1\} \cup L) : |s_1| = 8 \end{cases}$$

$$solve(S, L) = \begin{cases} \{i\} \cup s_1 | & i \in [1, 8], \\ & i \notin s_1, \\ & safe(i, s_1) \end{cases} \cup S', L) : otherwise$$

$$(14.55)$$

If the stack is empty, all the possible candidates have been examined, it's not possible to backtrack any more. L has been accumulated all found solutions and returned as the result; Otherwise, if the length of the top element in the stack is 8, a valid solution is found. We add it to L, and go on finding other solutions; If the length is less than 8, we need try to put the next queen. Among all the columns from 1 to 8, we pick those not already occupied by previous queens (through the  $i \notin s_1$  clause), and must not be attacked in diagonal direction (through the safe predication). The valid assignments will be pushed to the stack for the further searching.

Function safe(x, C) detects if the assignment of a queen in position x will be attacked by other queens in C in diagonal direction. There are 2 possible cases,  $45^{\circ}$  and  $135^{\circ}$  directions. Since the row of this new queen is y = 1 + |C|, where |C| is the length of C, the safe function can be defined as the following.

$$safe(x, C) = \forall (c, r) \in zip(reverse(C), \{1, 2, ...\}), |x - c| \neq |y - r|$$
 (14.56)

Where zip takes two lists, and pairs every elements in them to a new list. Thus If  $C = \{c_{i-1}, c_{i-2}, ..., c_2, c_1\}$  represents the column of the first i-1 queens has been assigned, the above function will check list of pairs  $\{(c_1, 1), (c_2, 2), ..., (c_{i-1}, i-1)\}$  with position (x, y) forms any diagonal lines.

Translating this algorithm into Haskell gives the below example program.

Observing that the algorithm is tail recursive, it's easy to transform it into imperative realization. Instead of using list, we use array to represent queens assignment. Denote the stack as S, and the possible solutions as A. The imperative algorithm can be described as the following.

```
1: function Solve-Queens
         S \leftarrow \{\phi\}
2:
         L \leftarrow \phi

    ▶ The result list

3:
         while S \neq \phi do
4:
             A \leftarrow \text{Pop}(S)
                                                                       \triangleright A is an intermediate assignment
5:
             if |A| = 8 then
6:
                  Add(L,A)
7:
             else
8:
                  for i \leftarrow 1 to 8 do
9:
                      if VALID(i, A) then
10:
                           PUSH(S, A \cup \{i\})
11:
         return L
12:
```

The stack is initialized with the empty assignment. The main process repeatedly pops the top candidate from the stack. If there are still queens left, the algorithm examines possible columns in the next row from 1 to 8. If a column is safe, that it won't be attacked by any previous queens, this column will be appended to the assignment, and pushed back to the stack. Different from the functional approach, since array, but not list, is used, we needn't reverse the solution assignment any more.

Function VALID checks if column x is safe with previous queens put in A. It filters out the columns have already been occupied, and calculates if any diagonal lines are formed with existing queens.

```
1: function Valid(x, A)

2: y \leftarrow 1 + |A|

3: for i \leftarrow 1 to |A| do

4: if x = A[i] \lor |y - i| = |x - A[i]| then

5: return False

6: return True
```

The following Python example program implements this imperative algorithm.

```
def solve():
    stack = [[]]
    s = []
    while stack \neq []:
        a = stack.pop()
        if len(a) == 8:
            s.append(a)
            for i in range(1, 9):
                if valid(i, a):
                     stack.append(a+[i])
    return s
def valid(x, a):
    y = len(a) + 1
    for i in range(1, y):
        if x = a[i-1] or abs(y - i) = abs(x - a[i-1]):
            return False
    return True
```

Although there are 8 optional columns for each queen, not all of them are valid and thus further expanded. Only those columns haven't been occupied by previous queens are tried. The algorithm only examines 15720, which is far less than  $8^8 = 16777216$ , possibilities [89].

It's quite easy to extend the algorithm, so that it can solve n queens puzzle, where  $n \geq 4$ . However, the time cost increases fast. The backtrack algorithm is just slightly better than the one permuting the sequence of 1 to 8 (which is bound to o(n!)). Another extension to the algorithm is based on the fact that the chess board is square, which is symmetric both vertically and horizontally. Thus a solution can generate other solutions by rotating and flipping. These aspects are left as exercises to the reader.

## Peg puzzle

I once received a puzzle of the leap frogs. It said to be homework for 2nd grade student in China. As illustrated in figure 14.30, there are 6 frogs in 7 stones. Each frog can either hop to the next stone if it is not occupied, or leap over one frog to another empty stone. The frogs on the left side can only move to the right, while the ones on the right side can only move to the left. These rules are described in figure 14.31

The goal of this puzzle is to arrange the frogs to jump according to the rules, so that the positions of the 3 frogs on the left are finally exchange with the ones on the right. If

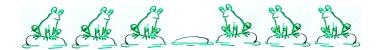

Figure 14.30: The leap frogs puzzle.

we denote the frog on the left as 'A', on the right as 'B', and the empty stone as 'O'. The puzzle is to find a solution to transform from 'AAAOBBB' to 'BBBOAAA'.

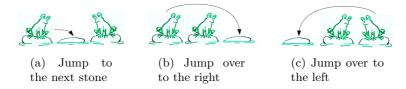

Figure 14.31: Moving rules.

This puzzle is just a special form of the peg puzzles. The number of pegs is not limited to 6. it can be 8 or other bigger even numbers. Figure 14.32 shows some variants.

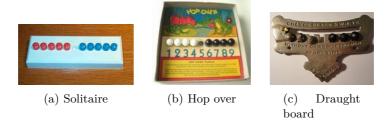

Figure 14.32: Variants of the peg puzzles from http://home.comcast.net/~stegmann/jumping.htm

We can solve this puzzle by programing. The idea is similar to the 8 queens puzzle. Denote the positions from the left most stone as 1, 2, ..., 7. In ideal cases, there are 4 options to arrange the move. For example when start, the frog on 3rd stone can hop right to the empty stone; symmetrically, the frog on the 5th stone can hop left; Alternatively, the frog on the 2rd stone can leap right, while the frog on the 6th stone can leap left.

We can record the state and try one of these 4 options at every step. Of course not all of them are possible at any time. If get stuck, we can backtrack and try other options.

As we restrict the left side frogs only moving to the right, and the right frogs only moving to the left, the moves are not reversible. There won't be any repetition cases as what we have to deal with in the maze puzzle. However, we still need record the steps in order to print them out finally.

In order to enforce these restriction, let A, O, B in representation 'AAAOBBB' be -1, 0, and 1 respectively. A state L is a list of elements, each element is one of these 3 values. It starts from  $\{-1, -1, -1, 0, 1, 1, 1\}$ . L[i] access the i-th element, its value indicates if the i-th stone is empty, occupied by a frog from left side, or occupied by a frog from right

side. Denote the position of the vacant stone as p. The 4 moving options can be stated as below.

- Leap left: p < 6 and L[p+2] > 0, swap  $L[p] \leftrightarrow L[p+2]$ ;
- Hop left: p < 7 and L[p+1] > 0, swap  $L[p] \leftrightarrow L[p+1]$ ;
- Leap right: p > 2 and L[p-2] < 0, swap  $L[p-2] \leftrightarrow L[p]$ ;
- Hop right: p > 1 and L[p-1] < 0, swap  $L[p-1] \leftrightarrow L[p]$ .

Four functions  $leap_l(L)$ ,  $hop_l(L)$ ,  $leap_r(L)$  and  $hop_r(L)$  are defined accordingly. If the state L does not satisfy the move restriction, these function return L unchanged, otherwise, the changed state L' is returned accordingly.

We can also explicitly maintain a stack S to the attempts as well as the historic movements. The stack is initialized with a singleton list of starting state. The solution is accumulated to a list M, which is empty at the beginning:

$$solve(\{\{-1, -1, -1, 0, 1, 1, 1\}\}, \phi)$$
(14.57)

As far as the stack isn't empty, we pop one intermediate attempt. If the latest state is equal to  $\{1, 1, 1, 0, -1, -1, -1\}$ , a solution is found. We append the series of moves till this state to the result list M; otherwise, We expand to next possible state by trying all four possible moves, and push them back to the stack for further search. Denote the top element in the stack S as  $s_1$ , and the latest state in  $s_1$  as L. The algorithm can be defined as the following.

$$solve(S,M) = \begin{cases} M : S = \phi \\ solve(S', \{reverse(s_1)\} \cup M) : L = \{1, 1, 1, 0, -1, -1, -1\} \\ solve(P \cup S', M) : otherwise \end{cases}$$

$$(14.58)$$

Where P are possible moves from the latest state L:

$$P = \{L'|L' \in \{leap_l(L), hop_l(L), leap_r(L), hop_r(L)\}, L \neq L'\}$$

Note that the starting state is stored as the last element, while the final state is the first. That is the reason why we reverse it when adding to solution list.

Translating this algorithm to Haskell gives the following example program.

```
solve = dfsSolve [[[-1, -1, -1, 0, 1, 1, 1]]] [] where
   dfsSolve[] s = s
   dfsSolve (c:cs) s
               head c = [1, 1, 1, 0, -1, -1] = dfsSolve cs (reverse c:s)
               otherwise = dfsSolve ((map (:c) $ moves $ head c) ++ cs) s
moves s = filter (/=s) [leapLeft s, hopLeft s, leapRight s, hopRight s] where
   leapLeft [] = []
    leapLeft (0:y:1:ys) = 1:y:0:ys
    leapLeft (y:ys) = y:leapLeft ys
   hopLeft[] = []
   hopLeft (0:1:ys) = 1:0:ys
   hopLeft (y:ys) = y:hopLeft ys
    leapRight [] = []
    leapRight (-1:y:0:ys) = 0:y:(-1):ys
    leapRight (y:ys) = y:leapRight ys
    hopRight [] = []
    hopRight (-1:0:ys) = 0:(-1):ys
   hopRight (y:ys) = y:hopRight ys
```

Running this program finds 2 symmetric solutions, each takes 15 steps. One solution is list in the below table.

| step                                   | -1                                                     | -1             | -1                              | 0                                                            | 1                     | 1                                      | 1                                                                  |
|----------------------------------------|--------------------------------------------------------|----------------|---------------------------------|--------------------------------------------------------------|-----------------------|----------------------------------------|--------------------------------------------------------------------|
| 1                                      | -1                                                     | -1             | 0                               | -1                                                           | 1                     | 1                                      | 1                                                                  |
| $\begin{vmatrix} 2 \\ 3 \end{vmatrix}$ | -1                                                     | -1             | 1                               | -1                                                           | 0                     | $\begin{vmatrix} 1 \\ 0 \end{vmatrix}$ | 1                                                                  |
|                                        | -1                                                     | -1             | 1                               | -1                                                           | 1                     |                                        | 1                                                                  |
| 4                                      | -1                                                     | -1             | 1                               | 0                                                            | 1<br>1<br>1<br>1<br>1 | -1                                     | 1                                                                  |
| 5                                      | -1                                                     | 0<br>-1        | 1                               | -1                                                           | 1                     | -1                                     | 1                                                                  |
| 6                                      | 0                                                      |                | 1                               | -1                                                           | 1                     | -1                                     | 1                                                                  |
| 7                                      | 1                                                      | -1             | 0                               | -1                                                           | 1                     | -1                                     | 1                                                                  |
| 4<br>5<br>6<br>7<br>8<br>9             | 1                                                      | -1<br>-1<br>-1 | 1<br>1<br>1<br>1<br>1<br>0<br>1 | -1                                                           | 0                     | -1<br>-1<br>-1<br>-1<br>-1             | 1                                                                  |
|                                        | 1                                                      | -1             | 1                               | -1                                                           |                       | -1                                     | 0                                                                  |
| 10                                     | 1                                                      | -1<br>-1       | 1                               | -1                                                           | 1<br>1<br>1           | 0                                      | -1                                                                 |
| 11                                     | 1                                                      | -1             | 1                               | 0                                                            | 1                     | -1                                     | -1                                                                 |
| 12                                     | 1                                                      |                | 1                               | -1                                                           | 1                     | -1                                     | -1                                                                 |
| 13                                     | -1<br>-1<br>-1<br>0<br>1<br>1<br>1<br>1<br>1<br>1<br>1 | 0<br>1<br>1    | 1<br>1<br>1<br>0                | -1<br>-1<br>0<br>-1<br>-1<br>-1<br>-1<br>-1<br>0<br>-1<br>-1 | 1<br>1                | -1<br>-1                               | 1<br>1<br>1<br>1<br>1<br>1<br>1<br>0<br>-1<br>-1<br>-1<br>-1<br>-1 |
| 14                                     | 1                                                      | 1              | 1<br>1                          | -1                                                           | 0                     | -1                                     | -1                                                                 |
| 15                                     | 1                                                      | 1              | 1                               | 0                                                            | -1                    | -1                                     | -1                                                                 |

Observe that the algorithm is in tail recursive manner, it can also be realized imperatively. The algorithm can be more generalized, so that it solve the puzzles of n frogs on each side. We represent the start state  $\{-1, -1, ..., -1, 0, 1, 1, ..., 1\}$  as s, and the mirrored end state as e.

```
1: function Solve(s, e)
         S \leftarrow \{\{s\}\}
 2:
         M \leftarrow \phi
 3:
         while S \neq \phi do
 4:
              s_1 \leftarrow \text{Pop}(S)
 5:
              if s_1[1] = e then
 6:
 7:
                  Add(M, Reverse(s_1))
              else
 8:
                  for \forall m \in \text{Moves}(s_1[1]) do
 9:
                       PUSH(S, \{m\} \cup s_1)
10:
11:
         return M
```

The possible moves can be also generalized with procedure Moves to handle arbitrary number of frogs. The following Python program implements this solution.

```
def solve(start, end):
    stack = [[start]]
    s = []
    while stack \neq []:
        c = stack.pop()
        if c[0] = end:
            s.append(reversed(c))
            for m in moves(c[0]):
                stack.append([m]+c)
    return s
def moves(s):
    ms = []
    n = len(s)
    p = s.index(0)
    if p < n - 2 and s[p+2] > 0:
        ms.append(swap(s, p, p+2))
    if p < n - 1 and s[p+1] > 0:
        ms.append(swap(s, p, p+1))
```

For 3 frogs in each side, we know that it takes 15 steps to exchange them. It's interesting to examine the table that how many steps are needed along with the number of frogs in each side. Our program gives the following result.

```
        number of frogs
        1
        2
        3
        4
        5
        ...

        number of steps
        3
        8
        15
        24
        35
        ...
```

It seems that the number of steps are all square numbers minus one. It's natural to guess that the number of steps for n frogs in one side is  $(n+1)^2 - 1$ . Actually we can prove it is true.

Compare to the final state and the start state, each frog moves ahead n+1 stones in its opposite direction. Thus total 2n frogs move 2n(n+1) stones. Another important fact is that each frog on the left has to meet every one on the right one time. And leap will happen when meets. Since the frog moves two stones ahead by leap, and there are total  $n^2$  meets happen, so that all these meets cause moving  $2n^2$  stones ahead. The rest moves are not leap, but hop. The number of hops are  $2n(n+1) - 2n^2 = 2n$ . Sum up all  $n^2$  leaps and 2n hops, the total number of steps are  $n^2 + 2n = (n+1)^2 - 1$ .

# **Summary of DFS**

Observe the above three puzzles, although they vary in many aspects, their solutions show quite similar common structures. They all have some starting state. The maze starts from the entrance point; The 8 queens puzzle starts from the empty board; The leap frogs start from the state of 'AAAOBBB'. The solution is a kind of searching, at each attempt, there are several possible ways. For the maze puzzle, there are four different directions to try; For the 8 queens puzzle, there are eight columns to choose; For the leap frogs puzzle, there are four movements of leap or hop. We don't know how far we can go when make a decision, although the final state is clear. For the maze, it's the exit point; For the 8 queens puzzle, we are done when all the 8 queens being assigned on the board; For the leap frogs puzzle, the final state is that all frogs exchanged.

We use a common approach to solve them. We repeatedly select one possible candidate to try, record where we've achieved; If we get stuck, we backtrack and try other options. We are sure by using this strategy, we can either find a solution, or tell that the problem is unsolvable.

Of course there can be some variation, that we can stop when find one answer, or go on searching all the solutions.

If we draw a tree rooted at the starting state, expand it so that every branch stands for a different attempt, our searching process is in a manner, that it searches deeper and deeper. We won't consider any other options in the same depth unless the searching fails so that we've to backtrack to upper level of the tree. Figure 14.33 illustrates the order we search a state tree. The arrow indicates how we go down and backtrack up. The number of the nodes shows the order we visit them.

This kind of search strategy is called 'DFS' (Deep-first-search). We widely use it unintentionally. Some programming environments, Prolog for instance, adopt DFS as the default evaluation model. A maze is given by a set of rule base, such as:

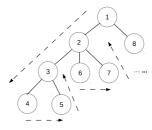

Figure 14.33: Example of DFS search order.

```
c(a, b). c(a, e).

c(b, c). c(b, f).

c(e, d), c(e, f).

c(f, c).

c(g, d). c(g, h).

c(h, f).
```

Where predicate c(X,Y) means place X is connected with Y. Note that this is a directed predicate, we can make Y to be connected with X as well by either adding a symmetric rule, or create a undirected predicate. Figure 14.34 shows such a directed graph. Given two places X and Y, Prolog can tell if they are connected by the following program.

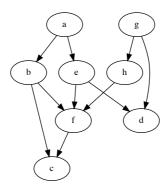

Figure 14.34: A directed graph.

```
go(X, X).
go(X, Y) :- c(X, Z), go(Z, Y)
```

This program says that, a place is connected with itself. Given two different places X and Y, if X is connected with Z, and Z is connected with Y, then X is connected with Y. Note that, there might be multiple choices for Z. Prolog selects a candidate, and go on further searching. It only tries other candidates if the recursive searching fails. In that case, Prolog backtracks and tries other alternatives. This is exactly what DFS does.

DFS is quite straightforward when we only need a solution, but don't care if the solution takes the fewest steps. For example, the solution it gives, may not be the shortest path for the maze. We'll see some more puzzles next. They demands to find the solution with the minimum attempts.

## The wolf, goat, and cabbage puzzle

This puzzle says that a farmer wants to cross a river with a wolf, a goat, and a bucket of cabbage. There is a boat. Only the farmer can drive it. But the boat is small. it can only hold one of the wolf, the goat, and the bucket of cabbage with the farmer at a time. The farmer has to pick them one by one to the other side of the river. However, the wolf would eat the goat, and the goat would eat the cabbage if the farmer is absent. The puzzle asks to find the fast solution so that they can all safely go cross the river.

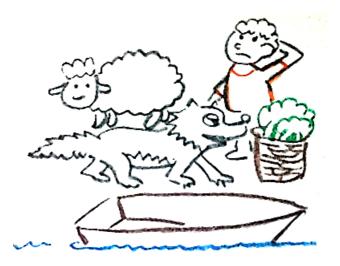

Figure 14.35: The wolf, goat, cabbage puzzle

The key point to this puzzle is that the wolf does not eat the cabbage. The farmer can safely pick the goat to the other side. But next time, no matter if he pick the wolf or the cabbage to cross the river, he has to take one back to avoid the conflict. In order to find the fast the solution, at any time, if the farmer has multiple options, we can examine all of them in parallel, so that these different decisions compete. If we count the number of the times the farmer cross the river without considering the direction, that crossing the river back and forth means 2 times, we are actually checking the complete possibilities after 1 time, 2 times, 3 times, ... When we find a situation, that they all arrive at the other bank, we are done. And this solution wins the competition, which is the fast solution.

The problem is that we can't examine all the possible solutions in parallel ideally. Even with a super computer equipped with many CPU cores, the setup is too expensive to solve such a simple puzzle.

Let's consider a lucky draw game. People blindly pick from a box with colored balls. There is only one black ball, all the others are white. The one who pick the black ball wins the game; Otherwise, he must return the ball to the box and wait for the next chance. In order to be fair enough, we can setup a rule that no one can try the second time before all others have tried. We can line people to a queue. Every time the first guy pick a ball, if he does not win, he then stands at the tail of the queue to wait for the second try. This queue helps to ensure our rule.

We can use the quite same idea to solve our puzzle. The two banks of the river can be represented as two sets A and B. A contains the wolf, the goat, the cabbage and the farmer; while B is empty. We take an element along with the farmer from one set to the other each time. The two sets can't hold conflict things if the farmer is absent. The goal is to exchange the contents of A and B with fewest steps.

We initialize a queue with state  $A = \{w, g, c, p\}, B = \phi$  as the only element. As far as the queue isn't empty, we pick the first element from the head, expand it with all possible

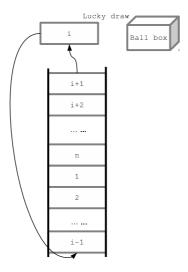

Figure 14.36: A lucky-draw game, the i-th person goes from the queue, pick a ball, then join the queue at tail if he fails to pick the black ball.

options, and put these new expanded candidates to the tail of the queue. If the first element on the head is the final goal, that  $A = \phi, B = \{w, g, c, p\}$ , we are done. Figure 14.37 illustrates the idea of this search order. Note that as all possibilities in the same level are examined, there is no need for back-tracking.

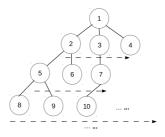

Figure 14.37: Start from state 1, check all possible options 2, 3, and 4 for next step; then all nodes in level 3, ...

There is a simple way to treat the set. A four bits binary number can be used, each bit stands for a thing, for example, the wolf w = 1, the goat g = 2, the cabbage c = 4, and the farmer p = 8. That 0 stands for the empty set, 15 stands for a full set. Value 3, solely means there are a wolf and a goat on the river bank. In this case, the wolf will eat the goat. Similarly, value 6 stands for another conflicting case. Every time, we move the highest bit (which is 8), or together with one of the other bits (4 or 2, or 1) from one

number to the other. The possible moves can be defined as below.

$$mv(A,B) = \begin{cases} \{(A-8-i,B+8+i)|i \in \{0,1,2,4\}, i = 0 \lor A \overline{\land} i \neq 0\} : B < 8 \\ \{(A+8+i,B-8-i)|i \in \{0,1,2,4\}, i = 0 \lor B \overline{\land} i \neq 0\} : Otherwise \end{cases}$$

$$(14.59)$$

Where  $\overline{\wedge}$  is the bitwise-and operation.

the solution can be given by reusing the queue defined in previous chapter. Denote the queue as Q, which is initialed with a singleton list  $\{(15, 0)\}$ . If Q is not empty, function DeQ(Q) extracts the head element M, the updated queue becomes Q'. M is a list of pairs, stands for a series of movements between the river banks. The first element in  $m_1 = (A', B')$  is the latest state. Function EnQ'(Q, L) is a slightly different enqueue operation. It pushes all the possible moving sequences in L to the tail of the queue one by one and returns the updated queue. With these notations, the solution function is defined like below.

$$solve(Q) = \begin{cases} \phi : Q = \phi \\ reverse(M) : A' = 0 \end{cases}$$

$$solve(EnQ'(Q', \{ \{m\} \cup M | m \in mv(m_1), \\ valid(m, M) \})) : otherwise \end{cases}$$

$$(14.60)$$

Where function valid(m, M) checks if the new moving candidate m = (A'', B'') is valid. That neither A'' nor B'' is 3 or 6, and m hasn't been tried before in M to avoid any repeatedly attempts.

$$valid(m, M) = A'' \neq 3, A'' \neq 6, B'' \neq 3, B'' \neq 6, m \notin M$$
 (14.61)

The following example Haskell program implements this solution. Note that it uses a plain list to represent the queue for illustration purpose.

This algorithm can be easily modified to find all the possible solutions, but not just stop after finding the first one. This is left as the exercise to the reader. The following shows the two best solutions to this puzzle.

# Solution 1:

| Solution 1:                 |       |                             |
|-----------------------------|-------|-----------------------------|
| Left                        | river | Right                       |
| wolf, goat, cabbage, farmer |       |                             |
| wolf, cabbage               |       | goat, farmer                |
| wolf, cabbage, farmer       |       | goat                        |
| cabbage                     |       | wolf, goat, farmer          |
| goat, cabbage, farmer       |       | wolf                        |
| goat                        |       | wolf, cabbage, farmer       |
| goat, farmer                |       | wolf, cabbage               |
|                             |       | wolf, goat, cabbage, farmer |

#### Solution 2:

| Left                        | river | Right                       |
|-----------------------------|-------|-----------------------------|
| wolf, goat, cabbage, farmer |       |                             |
| wolf, cabbage               |       | goat, farmer                |
| wolf, cabbage, farmer       |       | goat                        |
| wolf                        |       | goat, cabbage, farmer       |
| wolf, goat, farmer          |       | cabbage                     |
| goat                        |       | wolf, cabbage, farmer       |
| goat, farmer                |       | wolf, cabbage               |
|                             |       | wolf, goat, cabbage, farmer |

This algorithm can also be realized imperatively. Observing that our solution is in tail recursive manner, we can translate it directly to a loop. We use a list S to hold all the solutions can be found. The singleton list  $\{(15,0)\}$  is pushed to queue when initializing. As long as the queue isn't empty, we extract the head C from the queue by calling DEQ procedure. Examine if it reaches the final goal, if not, we expand all the possible moves and push to the tail of the queue for further searching.

```
1: function Solve
        S \leftarrow \phi
 2:
         Q \leftarrow \phi
 3:
         ENQ(Q, \{(15,0)\})
 4:
         while Q \neq \phi do
 5:
             C \leftarrow \text{DeQ}(Q)
 6:
 7:
             if c_1 = (0, 15) then
                 Add(S, Reverse(C))
 8:
             else
 9:
                 for \forall m \in \text{Moves}(C) do
10:
                      if VALID(m, C) then
11:
                          \text{EnQ}(Q, \{m\} \cup C)
12:
         return S
13:
```

Where Moves, and Valid procedures are as same as before. The following Python example program implements this imperative algorithm.

```
def solve():
    s = []
    queue = [[(0xf, 0)]]
    while queue \neq []:
        cur = queue.pop(0)
        if cur[0] = (0, 0xf):
            s.append(reverse(cur))
            for m in moves(cur):
                 queue.append([m]+cur)
    return s
def moves(s):
    (a, b) = s[0]
    return valid(s, trans(a, b) if b < 8 else swaps(trans(b, a)))
def valid(s, mv):
    return [(a, b) for (a, b) in mv
        if a not in [3, 6] and b not in [3, 6] and (a, b) not in s]
def trans(a, b):
    masks = [8 \mid (1 << i) \text{ for } i \text{ in } range(4)]
    return [(a ^ mask, b | mask) for mask in masks if a & mask == mask]
def swaps(s):
```

return [(b, a) for (a, b) in s]

There is a minor difference between the program and the pseudo code, that the function to generate candidate moving options filters the invalid cases inside it.

Every time, no matter the farmer drives the boat back and forth, there are m options for him to choose, where m is the number of objects on the river bank the farmer drives from. m is always less than 4, that the algorithm won't take more than  $n^4$  times at step n. This estimation is far more than the actual time, because we avoid trying all invalid cases. Our solution examines all the possible moving in the worst case. Because we check recorded steps to avoid repeated attempt, the algorithm takes about  $O(n^2)$  time to search for n possible steps.

## Water jugs puzzle

This is a popular puzzle in classic AI. The history of it should be very long. It says that there are two jugs, one is 9 quarts, the other is 4 quarts. How to use them to bring up from the river exactly 6 quarts of water?

There are varies versions of this puzzle, although the volume of the jugs, and the target volume of water differ. The solver is said to be young Blaise Pascal when he was a child, the French mathematician, scientist in one story, and Simèon Denis Poisson in another story. Later in the popular Hollywood movie 'Die-Hard 3', actor Bruce Willis and Samuel L. Jackson were also confronted with this puzzle.

Pòlya gave a nice way to solve this problem backwards in [90].

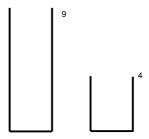

Figure 14.38: Two jugs with volume of 9 and 4.

Instead of thinking from the starting state as shown in figure 14.38. Pòlya pointed out that there will be 6 quarts of water in the bigger jugs at the final stage, which indicates the second last step, we can fill the 9 quarts jug, then pour out 3 quarts from it. In order to achieve this, there should be 1 quart of water left in the smaller jug as shown in figure 14.39.

It's easy to see that fill the 9 quarters jug, then pour to the 4 quarters jug twice can bring 1 quarters of water. As shown in figure 14.40. At this stage, we've found the solution. By reversing our findings, we can give the correct steps to bring exactly 6 quarters of water.

Pòlya's methodology is general. It's still hard to solve it without concrete algorithm. For instance, how to bring up 2 gallons of water from 899 and 1147 gallon jugs?

There are 6 ways to deal with 2 jugs in total. Denote the smaller jug as A, the bigger jug as B.

• Fill jug A from the river;

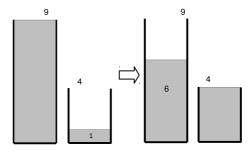

Figure 14.39: The last two steps.

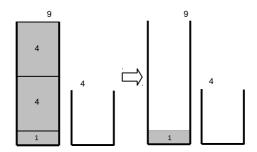

Figure 14.40: Fill the bigger jugs, and pour to the smaller one twice.

- Fill jug B from the river;
- Empty jug A;
- Empty jug B;
- Pour water from jug A to B;
- Pour water from jug B to A.

The following sequence shows an example. Note that in this example, we assume that a < b < 2a.

| A       | B      | operation         |
|---------|--------|-------------------|
| 0       | 0      | start             |
| a       | 0      | fill A            |
| 0       | a      | pour $A$ into $B$ |
| a       | a      | fill A            |
| 2a - b  | b      | pour $A$ into $B$ |
| 2a - b  | 0      | empty $B$         |
| 0       | 2a - b | pour $A$ into $B$ |
| a       | 2a - b | fill A            |
| 3a - 2b | b      | pour $A$ into $B$ |
|         |        |                   |

No matter what the above operations are taken, the amount of water in each jug can be expressed as xa + yb, where a and b are volumes of jugs, for some integers x and y. All the amounts of water we can get are linear combination of a and b. We can immediately tell given two jugs, if a goal g is solvable or not.

For instance, we can't bring 5 gallons of water with two jugs of volume 4 and 6 gallon. The number theory ensures that, the 2 water jugs puzzle can be solved if and only if g can be divided by the greatest common divisor of a and b. Written as:

$$\gcd(a,b)|g\tag{14.62}$$

Where m|n means n can be divided by m. What's more, if a and b are relatively prime, which means gcd(a,b) = 1, it's possible to bring up any quantity g of water.

Although gcd(a, b) enables us to determine if the puzzle is solvable, it doesn't give us the detailed pour sequence. If we can find some integer x and y, so that g = xa + yb. We can arrange a sequence of operations (even it may not be the best solution) to solve it. The idea is that, without loss of generality, suppose x > 0, y < 0, we need fill jug A by x times, and empty jug B by y times in total.

Let's take a = 3, b = 5, and g = 4 for example, since  $4 = 3 \times 3 - 5$ , we can arrange a sequence like the following.

| A | B | operation               |  |  |
|---|---|-------------------------|--|--|
| 0 | 0 | start                   |  |  |
| 3 | 0 | $\operatorname{fill} A$ |  |  |
| 0 | 3 | pour $A$ into $B$       |  |  |
| 3 | 3 | $\operatorname{fill} A$ |  |  |
| 1 | 5 | pour $A$ into $B$       |  |  |
| 1 | 0 | empty $B$               |  |  |
| 0 | 1 | pour $A$ into $B$       |  |  |
| 3 | 1 | $\operatorname{fill} A$ |  |  |
| 0 | 4 | pour $A$ into $B$       |  |  |
|   |   |                         |  |  |

In this sequence, we fill A by 3 times, and empty B by 1 time. The procedure can be described as the following:

Repeat x times:

- 1. Fill jug A;
- 2. Pour jug A into jug B, whenever B is full, empty it.

So the only problem left is to find the x and y. There is a powerful tool in number theory called, *Extended Euclid algorithm*, which can achieve this. Compare to the classic Euclid GCD algorithm, which can only give the greatest common divisor, The extended Euclid algorithm can give a pair of x, y as well, so that:

$$(d, x, y) = gcd_{ext}(a, b) \tag{14.63}$$

where d = gcd(a, b) and ax + by = d. Without loss of generality, suppose a < b, there exits quotation q and remainder r that:

$$b = aq + r \tag{14.64}$$

Since d is the common divisor, it can divide both a and b, thus d can divide r as well. Because r is less than a, we can scale down the problem by finding GCD of a and r:

$$(d, x', y') = gcd_{ext}(r, a)$$

$$(14.65)$$

Where d = x'r + y'a according to the definition of the extended Euclid algorithm. Transform b = aq + r to r = b - aq, substitute r in above equation yields:

$$d = x'(b - aq) + y'a = (y' - x'q)a + x'b$$
 (14.66)

This is the linear combination of a and b, so that we have:

$$\begin{cases} x = y' - x' \frac{b}{a} \\ y = x' \end{cases}$$
 (14.67)

Note that this is a typical recursive relationship. The edge case happens when a = 0.

$$qcd(0,b) = b = 0a + 1b (14.68)$$

Summarize the above result, the extended Euclid algorithm can be defined as the following:

$$gcd_{ext}(a,b) = \begin{cases} (b,0,1) : a = 0\\ (d,y' - x'\frac{b}{a},x') : otherwise \end{cases}$$
(14.69)

Where d, x', y' are defined in equation (14.65).

The 2 water jugs puzzle is almost solved, but there are still two detailed problems need to be tackled. First, extended Euclid algorithm gives the linear combination for the greatest common divisor d. While the target volume of water g isn't necessarily equal to d. This can be easily solved by multiplying x and y by m times, where m = g/gcd(a,b); Second, we assume x > 0, to form a procedure to fill jug A with x times. However, the extended Euclid algorithm doesn't ensure x to be positive. For instance  $gcd_{ext}(4,9) = (1,-2,1)$ . Whenever we get a negative x, since d = xa + yb, we can continuously add b to x, and decrease y by a till x is greater than zero.

At this stage, we are able to give the complete solution to the 2 water jugs puzzle. Below is an example Haskell program.

Although we can solve the 2 water jugs puzzle with extended Euclid algorithm, the solution may not be the best. For instance, when we are going to bring 4 gallons of water from 3 and 5 gallons jugs. The extended Euclid algorithm produces the following sequence:

```
[(0,0),(3,0),(0,3),(3,3),(1,5),(1,0),(0,1),(3,1),(0,4),(3,4),(2,5),(2,0),(0,2),(3,2),(0,5),(3,5),(3,0),(0,3),(3,3),(1,5),(1,0),(0,1),(3,1),(0,4)]
```

It takes 23 steps to achieve the goal, while the best solution only need 6 steps:

$$[(0,0),(0,5),(3,2),(0,2),(2,0),(2,5),(3,4)]$$

Observe the 23 steps, and we can find that jug B has already contained 4 gallons of water at the 8-th step. But the algorithm ignores this fact and goes on executing the left 15 steps. The reason is that the linear combination x and y we find with the extended Euclid algorithm are not the only numbers satisfying g = xa + by. For all these numbers, the smaller |x| + |y|, the less steps are needed. There is an exercise to addressing this problem in this section.

The interesting problem is how to find the best solution? We have two approaches, one is to find x and y to minimize |x| + |y|; the other is to adopt the quite similar idea as the wolf-goat-cabbage puzzle. We focus on the latter in this section. Since there are at most 6 possible options: fill A, fill B, pour A into B, pour B into A, empty A and empty B, we can try them in parallel, and check which decision can lead to the best solution. We need record all the states we've achieved to avoid any potential repetition. In order to realize this parallel approach with reasonable resources, a queue can be used to arrange our attempts. The elements stored in this queue are series of pairs (p,q), where p and q represent the volume of waters contained in each jug. These pairs record the sequence of our operations from the beginning to the latest. We initialize the queue with the singleton list contains the starting state  $\{(0,0)\}$ .

$$solve(a, b, g) = solve'\{\{(0, 0)\}\}\$$
 (14.70)

Every time, when the queue isn't empty, we pick a sequence from the head of the queue. If this sequence ends with a pair contains the target volume g, we find a solution, we can print this sequence by reversing it; Otherwise, we expand the latest pair by trying all the possible 6 options, remove any duplicated states, and add them to the tail of the queue. Denote the queue as Q, the first sequence stored on the head of the queue as S, the latest pair in S as (p,q), and the rest of pairs as S'. After popping the head element, the queue becomes Q'. This algorithm can be defined like below:

$$solve'(Q) = \begin{cases} \phi : Q = \phi \\ reverse(S) : p = g \lor q = g \\ solve'(EnQ'(Q', \{\{s'\} \cup S' | s' \in try(S)\})) : otherwise \end{cases}$$
(14.71)

Where function EnQ' pushes a list of sequence to the queue one by one. Function try(S) will try all possible 6 options to generate new pairs of water volumes:

$$try(S) = \{s' | s' \in \left\{ \begin{array}{l} fillA(p,q), fillB(p,q), \\ pourA(p,q), pourB(p,q), \\ emptyA(p,q), emptyB(p,q) \end{array} \right\}, s' \notin S' \}$$

$$(14.72)$$

It's intuitive to define the 6 options. For fill operations, the result is that the volume of the filled jug is full; for empty operation, the result volume is empty; for pour operation, we need test if the jug is big enough to hold all the water.

The following example Haskell program implements this method:

```
solve' a b g = bfs [[(0, 0)]] where bfs [] = [] bfs (c:cs) | fst (head c) == g || snd (head c) == g = reverse c | otherwise = bfs (cs ++ map (:c) (expand c)) expand ((x, y):ps) = filter (`notElem` ps) $ map (\lambdaf \to f x y) [fillA, fillB, pourA, pourB, emptyA, emptyB]
```

```
fillA _ y = (a, y)

fillB x _ = (x, b)

emptyA _ y = (0, y)

emptyB x _ = (x, 0)

pourA x y = (max 0 (x + y - b), min (x + y) b)

pourB x y = (min (x + y) a, max 0 (x + y - a))
```

This method always returns the fast solution. It can also be realized in imperative approach. Instead of storing the complete sequence of operations in every element in the queue, we can store the unique state in a global history list, and use links to track the operation sequence, this can save spaces.

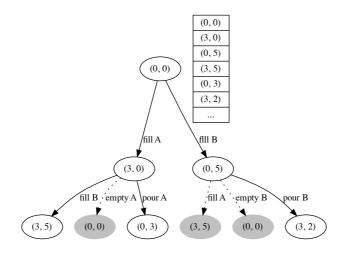

Figure 14.41: All attempted states are stored in a global list.

The idea is illustrated in figure 14.41. The initial state is (0, 0). Only 'fill A' and 'fill B' are possible. They are tried and added to the record list; Next we can try and record 'fill B' on top of (3, 0), which yields new state (3, 5). However, when try 'empty A' from state (3, 0), we would return to the start state (0, 0). As this previous state has been recorded, it is ignored. All the repeated states are in gray color in this figure.

With such settings, we needn't remember the operation sequence in each element in the queue explicitly. We can add a 'parent' link to each node in figure 14.41, and use it to back-traverse to the starting point from any state. The following example ANSI C code shows such a definition.

```
struct Step {
   int p, q;
   struct Step* parent;
};

struct Step* make_step(int p, int q, struct Step* parent) {
   struct Step* s = (struct Step*) malloc(sizeof(struct Step));
   s → p = p;
   s → q = q;
   s → parent = parent;
   return s;
}
```

Where p, q are volumes of water in the 2 jugs. For any state s, define functions p(s)

and q(s) return these 2 values, the imperative algorithm can be realized based on this idea as below.

```
1: function Solve(a, b, g)
        Q \leftarrow \phi
 2:
         Push-and-record (Q, (0, 0))
 3:
 4:
         while Q \neq \phi do
             s \leftarrow \text{Pop}(Q)
 5.
             if p(s) = g \lor q(s) = g then
 6:
                  return s
 7:
             else
 8:
                  C \leftarrow \text{Expand}(s)
 9:
                  for \forall c \in C do
10:
                      if c \neq s \land \neg V_{\text{ISITED}}(c) then
11:
                           Push-and-record (Q, c)
12:
         return NIL
13:
```

Where Push-and-record does not only push an element to the queue, but also record this element as visited, so that we can check if an element has been visited before in the future. This can be implemented with a list. All push operations append the new elements to the tail. For pop operation, instead of removing the element pointed by head, the head pointer only advances to the next one. This list contains historic data which has to be reset explicitly. The following ANSI C code illustrates this idea.

```
struct Step *steps[1000], **head, **tail = steps;

void push(struct Step* s) { *tail++ = s; }

struct Step* pop() { return *head++; }

int empty() { return head == tail; }

void reset() {
    struct Step **p;
    for (p = steps; p ≠ tail; ++p)
        free(*p);
    head = tail = steps;
}
```

In order to test a state has been visited, we can traverse the list to compare p and q.

```
int eq(struct Step* a, struct Step* b) {
    return a→p == b→p && a→q == b→q;
}
int visited(struct Step* s) {
    struct Step **p;
    for (p = steps; p ≠ tail; ++p)
        if (eq(*p, s)) return 1;
    return 0;
}
```

The main program can be implemented as below:

```
struct Step* solve(int a, int b, int g) {
   int i;
   struct Step *cur, *cs[6];
   reset();
   push(make_step(0, 0, NULL));
   while (!empty()) {
      cur = pop();
      if (cur→p == g || cur→q == g)
```

Where function expand tries all the 6 possible options:

```
void expand(struct Step* s, int a, int b, struct Step** cs) {
   int p = s → p, q = s → q;
   cs[0] = make_step(a, q, s); /*fill A*/
   cs[1] = make_step(p, b, s); /*fill B*/
   cs[2] = make_step(0, q, s); /*empty A*/
   cs[3] = make_step(p, 0, s); /*empty B*/
   cs[4] = make_step(max(0, p + q - b), min(p + q, b), s); /*pour A*/
   cs[5] = make_step(min(p + q, a), max(0, p + q - a), s); /*pour B*/
}
```

And the result steps is back tracked in reversed order, it can be output with a recursive function:

```
void print(struct Step* s) {
    if (s) {
        print(s→parent);
        printf("%d, %dλn", s→p, s→q);
    }
}
```

## Kloski

Kloski is a block sliding puzzle. It appears in many countries. There are different sizes and layouts. Figure 14.42 illustrates a traditional Kloski game in China.

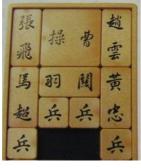

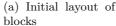

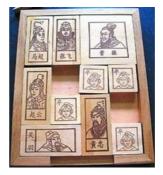

(b) Block layout after several movements

Figure 14.42: 'Huarong Dao', the traditional Kloski game in China.

In this puzzle, there are 10 blocks, each is labeled with text or icon. The smallest block has size of 1 unit square, the biggest one is  $2 \times 2$  units size. Note there is a slot of 2 units wide at the middle-bottom of the board. The biggest block represents a king in ancient time, while the others are enemies. The goal is to move the biggest block to the slot, so that the king can escape. This game is named as 'Huarong Dao', or 'Huarong

Escape' in China. Figure 14.43 shows the similar Kloski puzzle in Japan. The biggest block means daughter, while the others are her family members. This game is named as 'Daughter in the box' in Japan (Japanese name: hakoiri musume).

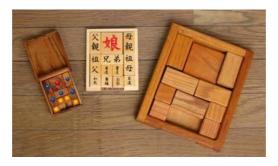

Figure 14.43: 'Daughter in the box', the Kloski game in Japan.

In this section, we want to find a solution, which can slide blocks from the initial state to the final state with the minimum movements.

The intuitive idea to model this puzzle is to use a  $5 \times 4$  matrix representing the board. All pieces are labeled with a number. The following matrix M, for example, shows the initial state of the puzzle.

$$M = \begin{bmatrix} 1 & 10 & 10 & 2 \\ 1 & 10 & 10 & 2 \\ 3 & 4 & 4 & 5 \\ 3 & 7 & 8 & 5 \\ 6 & 0 & 0 & 9 \end{bmatrix}$$

In this matrix, the cells of value i mean the i-th piece covers this cell. The special value 0 represents a free cell. By using sequence 1, 2, ... to identify pieces, a special layout can be further simplified as an array L. Each element is a list of cells covered by the piece indexed with this element. For example,  $L[4] = \{(3,2),(3,3)\}$  means the 4-th piece covers cells at position (3,2) and (3,3), where (i,j) means the cell at row i and column j.

The starting layout can be written as the following Array.

$$\{\{(1,1),(2,1)\},\{(1,4),(2,4)\},\{(3,1),(4,1)\},\{(3,2),(3,3)\},\{(3,4),(4,4)\},\\ \{(5,1)\},\{(4,2)\},\{(4,3)\},\{(5,4)\},\{(1,2),(1,3),(2,2),(2,3)\}\}$$

When moving the Kloski blocks, we need examine all the 10 blocks, checking each block if it can move up, down, left and right. it seems that this approach would lead to a very huge amount of possibilities, because each step might have  $10 \times 4$  options, there will be about  $40^n$  cases in the n-th step.

Actually, there won't be so much options. For example, in the first step, there are only 4 valid moving: the 6-th piece moves right; the 7-th and 8-th move down; and the 9-th moves left.

All others are invalid moving. Figure 14.44 shows how to test if the moving is possible. The left example illustrates sliding block labeled with 1 down. There are two cells covered by this block. The upper 1 moves to the cell previously occupied by this same block, which is also labeled with 1; The lower 1 moves to a free cell, which is labeled with 0;

The right example, on the other hand, illustrates invalid sliding. In this case, the upper cells could move to the cell occupied by the same block. However, the lower cell labeled with 1 can't move to the cell occupied by other block, which is labeled with 2.

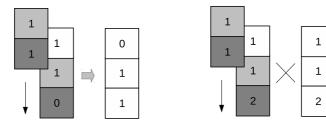

Figure 14.44: Left: both the upper and the lower 1 are OK; Right: the upper 1 is OK, the lower 1 conflicts with 2.

In order to test the valid moving, we need examine all the cells a block will cover. If they are labeled with 0 or a number as same as this block, the moving is valid. Otherwise it conflicts with some other block. For a layout L, the corresponding matrix is M, suppose we want to move the k-th block with  $(\Delta x, \Delta y)$ , where  $|\Delta x| \leq 1, |\Delta y| \leq 1$ . The following equation tells if the moving is valid:

$$valid(L, k, \Delta x, \Delta y):$$

$$\forall (i, j) \in L[k] \Rightarrow \quad i' = i + \Delta y, j' = j + \Delta x,$$

$$(1, 1) \leq (i', j') \leq (5, 4), M_{i'j'} \in \{k, 0\}$$
we important point to solve Klocki puzzla is about how to evoid repeated at

Another important point to solve Kloski puzzle, is about how to avoid repeated attempts. The obvious case is that after a series of sliding, we end up a matrix which have been transformed from. However, it is not enough to only avoid the same matrix. Consider the following two metrics. Although  $M_1 \neq M_2$ , we need drop options to  $M_2$ , because they are essentially the same.

$$M_1 = \begin{bmatrix} 1 & 10 & 10 & 2 \\ 1 & 10 & 10 & 2 \\ 3 & 4 & 4 & 5 \\ 3 & 7 & 8 & 5 \\ 6 & 0 & 0 & 9 \end{bmatrix} \quad M_2 = \begin{bmatrix} 2 & 10 & 10 & 1 \\ 2 & 10 & 10 & 1 \\ 3 & 4 & 4 & 5 \\ 3 & 7 & 6 & 5 \\ 8 & 0 & 0 & 9 \end{bmatrix}$$

This fact tells us, that we should compare the layout, but not merely matrix to avoid repetition. Denote the corresponding layouts as  $L_1$  and  $L_2$  respectively, it's easy to verify that  $||L_1|| = ||L_2||$ , where ||L|| is the normalized layout, which is defined as below:

$$||L|| = sort(\{sort(l_i)|\forall l_i \in L\})$$
(14.75)

In other words, a normalized layout is ordered for all its elements, and every element is also ordered. The ordering can be defined as that  $(a,b) \leq (c,d) \Leftrightarrow an+b \leq cn+d$ , where n is the width of the matrix.

Observing that the Kloski board is symmetric, thus a layout can be mirrored from another one. Mirrored layout is also a kind of repeating, which should be avoided. The following  $M_1$  and  $M_2$  show such an example.

$$M_1 = \begin{bmatrix} 10 & 10 & 1 & 2 \\ 10 & 10 & 1 & 2 \\ 3 & 5 & 4 & 4 \\ 3 & 5 & 8 & 9 \\ 6 & 7 & 0 & 0 \end{bmatrix} \quad M_2 = \begin{bmatrix} 3 & 1 & 10 & 10 \\ 3 & 1 & 10 & 10 \\ 4 & 4 & 2 & 5 \\ 7 & 6 & 2 & 5 \\ 0 & 0 & 9 & 8 \end{bmatrix}$$

Note that, the normalized layouts are symmetric to each other. It's easy to get a mirrored layout like this:

$$mirror(L) = \{\{(i, n - j + 1) | \forall (i, j) \in l\} | \forall l \in L\}$$
 (14.76)

We find that the matrix representation is useful in validating the moving, while the layout is handy to model the moving and avoid repeated attempt. We can use the similar approach to solve the Kloski puzzle. We need a queue, every element in the queue contains two parts: a series of moving and the latest layout led by the moving. Each moving is in form of  $(k, (\Delta y, \Delta x))$ , which means moving the k-th block, with  $\Delta y$  in row, and  $\Delta x$  in column in the board.

The queue contains the starting layout when initialized. Whenever this queue isn't empty, we pick the first one from the head, checking if the biggest block is on target, that  $L[10] = \{(4,2),(4,3),(5,2),(5,3)\}$ . If yes, then we are done; otherwise, we try to move every block with 4 options: left, right, up, and down, and store all the possible, unique new layout to the tail of the queue. During this searching, we need record all the normalized layouts we've ever found to avoid any duplication.

Denote the queue as Q, the historic layouts as H, the first layout on the head of the queue as L, its corresponding matrix as M. and the moving sequence to this layout as S. The algorithm can be defined as the following.

$$solve(Q, H) = \begin{cases} \phi : Q = \phi \\ reverse(S) : L[10] = \{(4, 2), (4, 3), (5, 2), (5, 3)\} \\ solve(Q', H') : otherwise \end{cases}$$
(14.77)

The first clause says that if the queue is empty, we've tried all the possibilities and can't find a solution; The second clause finds a solution, it returns the moving sequence in reversed order; These are two edge cases. Otherwise, the algorithm expands the current layout, puts all the valid new layouts to the tail of the queue to yield Q', and updates the normalized layouts to H'. Then it performs recursive searching.

In order to expand a layout to valid unique new layouts, we can define a function as below:

$$expand(L,H) = \{ (k,(\Delta y,\Delta x) | \quad \forall k \in \{1,2,...,10\}, \\ \forall (\Delta y,\Delta x) \in \{(0,-1),(0,1),(-1,0),(1,0)\}, \quad (14.78) \\ valid(L,k,\Delta x,\Delta y), unique(L',H) \}$$

Where L' is the the new layout by moving the k-th block with  $(\Delta y, \Delta x)$  from L, M' is the corresponding matrix, and M'' is the matrix to the mirrored layout of L'. Function unique is defined like this:

$$unique(L', H) = M' \notin H \land M'' \notin H$$
 (14.79)

We'll next show some example Haskell Kloski programs. As array isn't mutable in the purely functional settings, tree based map is used to represent layout <sup>11</sup>. Some type synonyms are defined as below:

 $<sup>^{11}</sup>$ Alternatively, finger tree based sequence shown in previous chapter can be used

```
import qualified Data.Map as M
import Data.Ix
import Data.List (sort)

type Point = (Integer, Integer)
type Layout = M.Map Integer [Point]
type Move = (Integer, Point)

data Ops = Op Layout [Move]
```

The main program is almost as same as the solve(Q, H) function defined above.

Where function layout gives the normalized form by sorting. move returns the updated map by sliding the *i*-th block with  $(\Delta y, \Delta x)$ .

```
layout = sort \circ map \ sort \circ M.elems

move x (i, d) = M.update \ (Just \circ map \ (flip \ shift \ d)) i x

shift (y, x) (dy, dx) = (y + dy, x + dx)
```

Function **expand** gives all the possible new options. It can be directly translated from expand(L, H).

Note that we also filter out the mirrored layouts. The mirror function is given as the following.

```
mirror = M.map (map (\lambda (y, x) \rightarrow (y, 5 - x)))
```

This program takes several minutes to produce the best solution, which takes 116 steps. The final 3 steps are shown as below:

```
['5', '3', '2', '1']
['5', '3', '2', '1']
['7', '9', '4', '4']
['A', 'A', '6', '0']
['A', 'A', '0', '8']
```

. . .

```
['5', '3', '2', '1']
Γ'7',
      '9',
           '4',
     'Α',
           '0',
Γ'А',
           '0', '8']
['A', 'A',
      '3', '2', '1']
      '3',
           '2',
      '9',
           '4',
['0', 'A', 'A', '6']
['0',
     'A', 'A',
                '8']
```

total 116 steps

The Kloski solution can also be realized imperatively. Note that the solve(Q, H) is tail-recursive, it's easy to transform the algorithm with looping. We can also link one layout to its parent, so that the moving sequence can be recorded globally. This can save some spaces, as the queue needn't store the moving information in every element. When output the result, we only need back-tracking to the starting layout from the last one.

Suppose function Link(L', L) links a new layout L' to its parent layout L. The following algorithm takes a starting layout, and searches for best moving sequence.

```
1: function Solve(L_0)
        H \leftarrow ||L_0||
        Q \leftarrow \phi
 3:
        PUSH(Q, LINK(L_0, NIL))
 4:
        while Q \neq \phi do
 5:
            L \leftarrow \text{Pop}(Q)
 6:
 7:
            if L[10] = \{(4,2), (4,3), (5,2), (5,3)\} then
                return L
 8:
            else
 9:
                for each L' \in \text{EXPAND}(L, H) do
10:
                    Push(Q, Link(L', L))
11:
                    APPEND(H, ||L'||)
12:
13:
        return NIL
```

▷ No solution

The following example Python program implements this algorithm:

```
class Node:
    def __init__(self, l, p = None):
        self.layout = l
        self.parent = p
def solve(start):
    visit = set([normalize(start)])
    queue = deque([Node(start)])
    while queue:
        cur = queue.popleft()
        layout = cur.layout
        if layout[-1] = [(4, 2), (4, 3), (5, 2), (5, 3)]:
        else:
            for brd in expand(layout, visit):
                queue.append(Node(brd, cur))
                visit.add(normalize(brd))
    return None # no solution
```

Where normalize and expand are implemented as below:

```
def normalize(layout):
```

```
return tuple(sorted([tuple(sorted(r)) for r in layout]))
def expand(layout, visit):
    def bound(y, x):
        return 1~\leq~y and y~\leq~5 and 1~\leq~x and x~\leq~4
    def valid(m, i, y, x):
        return m[y - 1][x - 1] in [0, i]
    def unique(brd):
        (m, n) = (normalize(brd), normalize(mirror(brd)))
        return m not in visit and n not in visit
    d = [(0, -1), (0, 1), (-1, 0), (1, 0)]
    m = matrix(layout)
    for i in range(1, 11):
        for (dy, dx) in d:
            if all(bound(y + dy, x + dx) and valid(m, i, y + dy, x + dx)
                    for (y, x) in layout[i - 1]):
                brd = move(layout, (i, (dy, dx)))
                if unique(brd):
                    s.append(brd)
    return s
```

Like most programming languages, arrays are indexed from 0 but not 1 in Python. This has to be handled properly. The rest functions including mirror, matrix, and move are implemented as the following.

It's possible to modify this Kloski algorithm, so that it does not only stop at the first solution, but also search all the solutions. In such case, the computation time is bound to the size of a space V, where V holds all the layouts can be transformed from the starting layout. If all these layouts are stored globally, with a parent field point to the predecessor, the space requirement of this algorithm is also bound to O(V).

## Summary of BFS

The above three puzzles, the wolf-goat-cabbage puzzle, the water jugs puzzle, and the Kloski puzzle show some common solution structure. Similar to the DFS problems, they all have the starting state and the end state. The wolf-goat-cabbage puzzle starts with the wolf, the goat, the cabbage and the farmer all in one side, while the other side is empty. It ends up in a state that they all moved to the other side. The water jugs puzzle starts with two empty jugs, and ends with either jug contains a certain volume of water. The Kloski puzzle starts from a layout and ends to another layout that the biggest block begging slided to a given position.

All problems specify a set of rules which can transfer from one state to another. Different form the DFS approach, we try all the possible options 'in parallel'. We won't search further until all the other alternatives in the same step have been examined. This method ensures that the solution with the minimum steps can be found before those with more steps. Review and compare the two figures we've drawn before shows the difference between these two approaches. For the later one, because we expand the searching horizontally, it is called as Breadth-first search (BFS for short).

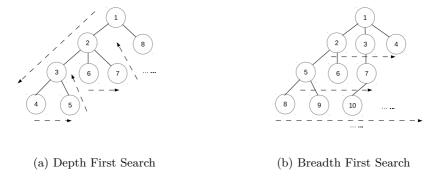

Figure 14.45: Search orders for DFS and BFS.

As we can't perform search really in parallel, BFS realization typically utilizes a queue to store the search options. The candidate with less steps pops from the head, while the new candidate with more steps is pushed to the tail of the queue. Note that the queue should meet constant time enqueue and dequeue requirement, which we've explained in previous chapter of queue. Strictly speaking, the example functional programs shown above don't meet this criteria. They use list to mimic queue, which can only provide linear time pushing. Readers can replace them with the functional queue we explained before.

BFS provides a simple method to search for optimal solutions in terms of the number of steps. However, it can't search for more general optimal solution. Consider another directed graph as shown in figure 14.46, the length of each section varies. We can't use BFS to find the shortest route from one city to another.

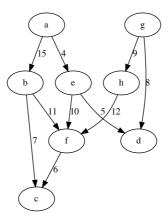

Figure 14.46: A weighted directed graph.

Note that the shortest route from city a to city c isn't the one with the fewest steps

 $a \to b \to c$ . The total length of this route is 22; But the route with more steps  $a \to e \to f \to c$  is the best. The length of it is 20. The coming sections introduce other algorithms to search for optimal solution.

# 14.3.2 Search the optimal solution

Searching for the optimal solution is quite important in many aspects. People need the 'best' solution to save time, space, cost, or energy. However, it's not easy to find the best solution with limited resources. There have been many optimal problems can only be solved by brute-force. Nevertheless, we've found that, for some of them, There exists special simplified ways to search the optimal solution.

## Grady algorithm

## Huffman coding

Huffman coding is a solution to encode information with the shortest length of code. Consider the popular ASCII code, which uses 7 bits to encode characters, digits, and symbols. ASCII code can represent  $2^7 = 128$  different symbols. With 0, 1 bits, we need at least  $\log_2 n$  bits to distinguish n different symbols. For text with only case insensitive English letters, we can define a code table like below.

| char         | code  | char | code  |
|--------------|-------|------|-------|
| A            | 00000 | N    | 01101 |
| В            | 00001 | О    | 01110 |
| $\mathbf{C}$ | 00010 | P    | 01111 |
| D            | 00011 | Q    | 10000 |
| $\mathbf{E}$ | 00100 | R    | 10001 |
| $\mathbf{F}$ | 00101 | S    | 10010 |
| G            | 00110 | T    | 10011 |
| Η            | 00111 | U    | 10100 |
| I            | 01000 | V    | 10101 |
| J            | 01001 | W    | 10110 |
| $\mathbf{K}$ | 01010 | X    | 10111 |
| L            | 01011 | Y    | 11000 |
| M            | 01100 | Z    | 11001 |

With this code table, text 'INTERNATIONAL' is encoded to 65 bits.

#### 

Observe the above code table, which actually maps the letter 'A' to 'Z' from 0 to 25. There are 5 bits to represent every code. Code zero is forced as '00000' but not '0' for example. Such kind of coding method, is called fixed-length coding.

Another coding method is variable-length coding. That we can use just one bit '0' for 'A', two bits '10' for C, and 5 bits '11001' for 'Z'. Although this approach can shorten the total length of the code for 'INTERNATIONAL' from 65 bits dramatically, it causes problem when decoding. When processing a sequence of bits like '1101', we don't know if it means '1' followed by '101', which stands for 'BF'; or '110' followed by '1', which is 'GB', or '1101' which is 'N'.

The famous Morse code is variable-length coding system. That the most used letter 'E' is encoded as a dot, while 'Z' is encoded as two dashes and two dots. Morse code uses a special pause separator to indicate the termination of a code, so that the above problem won't happen. There is another solution to avoid ambiguity. Consider the following code table.

| $_{ m char}$ | code | char | code |
|--------------|------|------|------|
| A            | 110  | E    | 1110 |
| I            | 101  | L    | 1111 |
| N            | 01   | О    | 000  |
| $\mathbf{R}$ | 001  | T    | 100  |

Text 'INTERNATIONAL' is encoded to 38 bits only:

#### 10101100111000101110100101000011101111

If decode the bits against the above code table, we won't meet any ambiguity symbols. This is because there is no code for any symbol is the prefix of another one. Such code is called *prefix-code*. (You may wonder why it isn't called as non-prefix code.) By using prefix-code, we needn't separators at all. So that the length of the code can be shorten.

This is a very interesting problem. Can we find a prefix-code table, which produce the shortest code for a given text? The very same problem was given to David A. Huffman in 1951, who was still a student in MIT<sup>[91]</sup>. His professor Robert M. Fano told the class that those who could solve this problem needn't take the final exam. Huffman almost gave up and started preparing the final exam when he found the most efficient answer.

The idea is to create the coding table according to the frequency of the symbol appeared in the text. The more used symbol is assigned with the shorter code.

It's not hard to process some text, and calculate the occurrence for each symbol. So that we have a symbol set, each one is augmented with a weight. The weight can be the number which indicates the frequency this symbol occurs. We can use the number of occurrence, or the probabilities for example.

Huffman discovered that a binary tree can be used to generate prefix-code. All symbols are stored in the leaf nodes. The codes are generated by traversing the tree from root. When go left, we add a zero; and when go right we add a one.

Figure 14.47 illustrates a binary tree. Taking symbol 'N' for example, starting from the root, we first go left, then right and arrive at 'N'. Thus the code for 'N' is '01'; While for symbol 'A', we can go right, right, then left. So 'A' is encode to '110'. Note that this approach ensures none code is the prefix of the other.

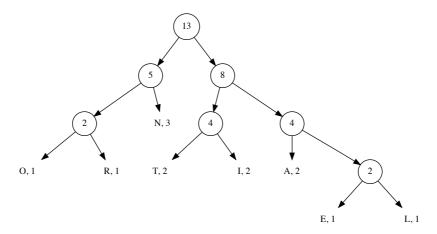

Figure 14.47: An encoding tree.

Note that this tree can also be used directly for decoding. When scan a series of bits, if the bit is zero, we go left; if the bit is one, we go right. When arrive at a leaf, we decode a symbol from that leaf. And we restart from the root of the tree for the coming bits.

Given a list of symbols with weights, we need build such a binary tree, so that the symbol with greater weight has shorter path from the root. Huffman developed a bottom-up solution. When start, all symbols are put into a leaf node. Every time, we pick two nodes, which has the smallest weight, and merge them into a branch node. The weight of this branch is the sum of its two children. We repeatedly pick the two smallest weighted nodes and merge till there is only one tree left. Figure 14.48 illustrates such a building process.

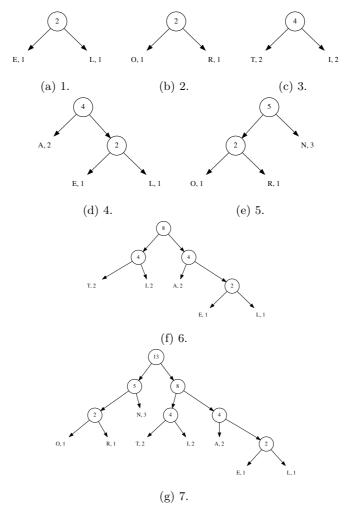

Figure 14.48: Steps to build a Huffman tree.

We can reuse the binary tree definition to formalize Huffman coding. We augment the weight information, and the symbols are only stored in leaf nodes. The following C like definition, shows an example.

```
struct Node {
   int w;
   char c;
   struct Node *left, *right;
};
```

Some limitation can be added to the definition, as empty tree isn't allowed. A Huffman tree is either a leaf, which contains a symbol and its weight; or a branch, which only holds

total weight of all leaves. The following Haskell code, for instance, explicitly specifies these two cases.

```
data HTr w a = Leaf w a \mid Branch w (HTr w a) (HTr w a)
```

When merge two Huffman trees  $T_1$  and  $T_2$  to a bigger one, These two trees are set as its children. We can select either one as the left, and the other as the right. the weight of the result tree T is the sum of its two children. so that  $w = w_1 + w_2$ . Define  $T_1 < T_2$  if  $w_1 < w_2$ , One possible Huffman tree building algorithm can be realized as the following.

$$build(A) = \begin{cases} T_1 : A = \{T_1\} \\ build(\{merge(T_a, T_b)\} \cup A') : otherwise \end{cases}$$
 (14.80)

A is a list of trees. It is initialized as leaves for all symbols and their weights. If there is only one tree in this list, we are done, the tree is the final Huffman tree. Otherwise, The two smallest tree  $T_a$  and  $T_b$  are extracted, and the rest trees are hold in list A'.  $T_a$  and  $T_b$  are merged to one bigger tree, and put back to the tree list for further recursive building.

$$(T_a, T_b, A') = extract(A) \tag{14.81}$$

We can scan the tree list to extract the 2 nodes with the smallest weight. Below equation shows that when the scan begins, the first 2 elements are compared and initialized as the two minimum ones. An empty accumulator is passed as the last argument.

$$extract(A) = extract'(min(T_1, T_2), max(T_1, T_2), \{T_3, T_4, ...\}, \phi)$$
 (14.82)

For every tree, if its weight is less than the smallest two we've ever found, we update the result to contain this tree. For any given tree list A, denote the first tree in it as  $T_1$ , and the rest trees except  $T_1$  as A'. The scan process can be defined as the following.

$$extract'(T_{a}, T_{b}, A, B) = \begin{cases} (T_{a}, T_{b}, B) : A = \phi \\ extract'(T'_{a}, T'_{b}, A', \{T_{b}\} \cup A) : T_{1} < T_{b} \\ extract'(T_{a}, T_{b}, A', \{T_{1}\} \cup A) : otherwise \end{cases}$$
(14.83)

Where  $T'_a = min(T_1, T_a)$ ,  $T'_b = max(T_1, T_a)$  are the updated two trees with the smallest weights.

The following Haskell example program implements this Huffman tree building algorithm.

This building solution can also be realized imperatively. Given an array of Huffman nodes, we can use the last two cells to hold the nodes with the smallest weights. Then we scan the rest of the array from right to left. Whenever there is a node with the smaller weight, this node will be exchanged with the bigger one of the last two. After all nodes have been examined, we merge the trees in the last two cells, and drop the last cell. This shrinks the array by one. We repeat this process till there is only one tree left.

```
1: function HUFFMAN(A)
```

2: **while** |A| > 1 **do** 

```
3: n \leftarrow |A|

4: for i \leftarrow n-2 down to 1 do

5: if A[i] < \text{Max}(A[n], A[n-1]) then

6: EXCHANGE A[i] \leftrightarrow \text{Max}(A[n], A[n-1])

7: A[n-1] \leftarrow \text{MERGE}(A[n], A[n-1])

8: DROP(A[n])

9: return A[1]
```

The following C++ example program implements this algorithm. Note that this algorithm needn't the last two elements being ordered.

```
typedef vector<Node*> Nodes;
bool lessp(Node* a, Node* b) { return a \rightarrow w < b \rightarrow w; }
Node* max(Node* a, Node* b) { return lessp(a, b) ? b : a; }
void swap(Nodes& ts, int i, int j, int k) {
    swap(ts[i], ts[ts[j] < ts[k] ? k : j]);
}
Node* huffman(Nodes ts) {
    int n;
    while ((n = ts.size()) > 1) {
        for (int i = n - 3; i \ge 0; --i)
             if (lessp(ts[i], max(ts[n-1], ts[n-2])))
                 swap(ts, i, n-1, n-2);
        ts[n-2] = merge(ts[n-1], ts[n-2]);
        ts.pop_back();
    }
    return ts.front();
}
```

The algorithm merges all the leaves, and it need scan the list in each iteration. Thus the performance is quadratic. This algorithm can be improved. Observe that each time, only the two trees with the smallest weights are merged. This reminds us the heap data structure. Heap ensures to access the smallest element fast. We can put all the leaves in a heap. For binary heap, this is typically a linear operation. Then we extract the minimum element twice, merge them, then put the bigger tree back to the heap. This is  $O(\lg n)$  operation if binary heap is used. So the total performance is  $O(n \lg n)$ , which is better than the above algorithm. The next algorithm extracts the node from the heap, and starts Huffman tree building.

$$build(H) = reduce(top(H), pop(H))$$
 (14.84)

This algorithm stops when the heap is empty; Otherwise, it extracts another nodes from the heap for merging.

$$reduce(T, H) = \begin{cases} T : H = \phi \\ build(insert(merge(T, top(H)), pop(H))) : otherwise \end{cases}$$
(14.85)

Function *build* and *reduce* are mutually recursive. The following Haskell example program implements this algorithm by using heap defined in previous chapter.

```
huffman' :: (Num a, Ord a) \Rightarrow [(b, a)] \rightarrow HTr a b huffman' = build' \circ Heap.fromList \circ map (\lambda(c, w) \rightarrow Leaf w c) where build' h = reduce (Heap.findMin h) (Heap.deleteMin h) reduce x Heap.E = x reduce x h = build' $ Heap.insert (Heap.deleteMin h) (merge x (Heap.findMin h))
```

The heap solution can also be realized imperatively. The leaves are firstly transformed to a heap, so that the one with the minimum weight is put on the top. As far as there are more than 1 elements in the heap, we extract the two smallest, merge them to a bigger one, and put back to the heap. The final tree left in the heap is the result Huffman tree.

```
1: function Huffman'(A)
2: Build-Heap(A)
3: while |A| > 1 do
4: T_a \leftarrow \text{Heap-Pop}(A)
5: T_b \leftarrow \text{Heap-Pop}(A)
6: Heap-Push(A, Merge(T_a, T_b))
7: return Heap-Pop(A)
```

The following example C++ code implements this heap solution. The heap used here is provided in the standard library. Because the max-heap, but not min-heap would be made by default, a greater predication is explicitly passed as argument.

```
bool greaterp(Node* a, Node* b) { return b \rightarrow w < a \rightarrow w; }
Node* pop(Nodes& h) {
    Node* m = h.front();
    pop_heap(h.begin(), h.end(), greaterp);
    h.pop_back();
    return m;
}
void push(Node* t, Nodes& h) {
    h.push_back(t);
    push_heap(h.begin(), h.end(), greaterp);
}
Node* huffman1(Nodes ts) {
    make_heap(ts.begin(), ts.end(), greaterp);
    while (ts.size() > 1) {
        Node* t1 = pop(ts);
        Node * t2 = pop(ts);
        push(merge(t1, t2), ts);
    return ts.front();
}
```

When the symbol-weight list has been already sorted, there exists a linear time method to build the Huffman tree. Observe that during the Huffman tree building, it produces a series of merged trees with weight in ascending order. We can use a queue to manage the merged trees. Every time, we pick the two trees with the smallest weight from both the queue and the list, merge them and push the result to the queue. All the trees in the list will be processed, and there will be only one tree left in the queue. This tree is the result Huffman tree. This process starts by passing an empty queue as below.

$$build'(A) = reduce'(extract''(\phi, A))$$
 (14.86)

Suppose A is in ascending order by weight, At any time, the tree with the smallest weight is either the header of the queue, or the first element of the list. Denote the header of the queue is  $T_a$ , after pops it, the queue is Q'; The first element in A is  $T_b$ , the rest elements are hold in A'. Function extract'' can be defined like the following.

$$extract''(Q, A) = \begin{cases} (T_b, (Q, A')) : Q = \phi \\ (T_a, (Q', A)) : A = \phi \lor T_a < T_b \\ (T_b, (Q, A')) : otherwise \end{cases}$$
(14.87)

Actually, the pair of queue and tree list can be viewed as a special heap. The tree with the minimum weight is continuously extracted and merged.

Where (T', (Q'', A'')) = extract''(Q, A), which means extracting another tree. The following Haskell example program shows the implementation of this method. Note that this program explicitly sort the leaves, which isn't necessary if the leaves are ordered. Again, the list, but not a real queue is used here for illustration purpose. List isn't good at pushing new element, please refer to the chapter of queue for details about it.

```
huffman'' :: (Num a, Ord a) \Rightarrow [(b, a)] \rightarrow HTr a b huffman'' = reduce \circ wrap \circ sort \circ map (\lambda(c, w) \rightarrow Leaf w c) where wrap xs = delMin ([], xs) reduce (x, ([], [])) = x reduce (x, h) = let (y, (q, xs)) = delMin h in reduce $ delMin (q ++ [merge x y], xs) delMin ([], (x:xs)) = (x, ([], xs)) delMin ((q:qs), []) = (q, (qs, [])) delMin ((q:qs), (x:xs)) | q < x = (q, (qs, (x:xs))) otherwise = (x, ((q:qs), xs))
```

This algorithm can also be realized imperatively.

```
1: function HUFFMAN"(A) \rhd A is ordered by weight

2: Q \leftarrow \phi

3: T \leftarrow \text{EXTRACT}(Q, A)

4: while Q \neq \phi \lor A \neq \phi do

5: PUSH(Q, MERGE(T, EXTRACT(Q, A)))

6: T \leftarrow \text{EXTRACT}(Q, A)

7: return T
```

Where function EXTRACT(Q, A) extracts the tree with the smallest weight from the queue and the array of trees. It mutates the queue and array if necessary. Denote the head of the queue is  $T_a$ , and the first element of the array as  $T_b$ .

```
1: function \operatorname{EXTRACT}(Q, A)

2: if Q \neq \phi \land (A = \phi \lor T_a < T_b) then

3: return \operatorname{POP}(Q)

4: else

5: return \operatorname{DETACH}(A)
```

Where procedure  $\operatorname{DETACH}(A)$ , removes the first element from A, and returns this element as result. In most imperative settings, as detaching the first element is slow linear operation for array, we can store the trees in descending order by weight, and remove the last element. This is a fast constant time operation. The below C++ example code shows this idea.

```
Node* extract(queue<Node*>& q, Nodes& ts) {
    Node* t;
    if (!q.empty() && (ts.empty() || lessp(q.front(), ts.back()))) {
        t = q.front();
        q.pop();
    } else {
        t = ts.back();
        ts.pop_back();
    }
    return t;
}
```

```
Node* huffman2(Nodes ts) {
    queue<Node*> q;
    sort(ts.begin(), ts.end(), greaterp);
    Node* t = extract(q, ts);
    while (!q.empty() || !ts.empty()) {
        q.push(merge(t, extract(q, ts)));
        t = extract(q, ts);
    }
    return t;
}
```

Note that the sorting isn't necessary if the trees have already been ordered. It can be a linear time reversing in case the trees are in ascending order by weight.

There are three different Huffman man tree building methods explained. Although they follow the same approach developed by Huffman, the result trees varies. Figure 14.49 shows the three different Huffman trees built with these methods.

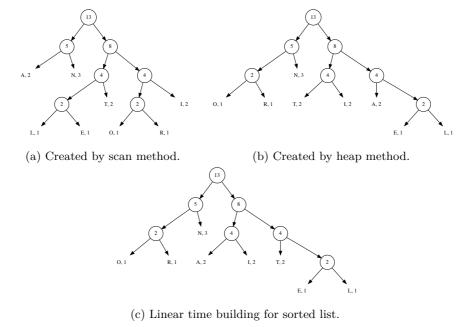

Figure 14.49: Variation of Huffman trees for the same symbol list.

Although these three trees are not identical. They are all able to generate the most efficient code. The formal proof is skipped here. The detailed information can be referred to  $^{[91]}$  and Section 16.3 of  $^{[4]}$ .

The Huffman tree building is the core idea of Huffman coding. Many things can be easily achieved with the Huffman tree. For example, the code table can be generated by traversing the tree. We start from the root with the empty prefix p. For any branches, we append a zero to the prefix if turn left, and append a one if turn right. When a leaf node is arrived, the symbol represented by this node and the prefix are put to the code table. Denote the symbol of a leaf node as c, the children for tree T as  $T_l$  and  $T_r$  respectively. The code table association list can be built with  $code(T, \phi)$ , which is defined as below.

$$code(T,p) = \begin{cases} \{(c,p)\} : leaf(T) \\ code(T_l, p \cup \{0\}) \cup code(T_r, p \cup \{1\}) : otherwise \end{cases}$$
 (14.89)

Where function leaf(T) tests if tree T is a leaf or a branch node. The following Haskell example program generates a map as the code table according to this algorithm.

The imperative code table generating algorithm is left as exercise. The encoding process can scan the text, and look up the code table to output the bit sequence. The realization is skipped here.

The decoding process is realized by looking up the Huffman tree according to the bit sequence. We start from the root, whenever a zero is received, we turn left, otherwise if a one is received, we turn right. If a leaf node is arrived, the symbol represented by this leaf is output, and we start another looking up from the root. The decoding process ends when all the bits are consumed. Denote the bit sequence as  $B = \{b_1, b_2, ...\}$ , all bits except the first one are hold in B', below definition realizes the decoding algorithm.

$$decode(T,B) = \begin{cases} \{c\} : B = \phi \wedge leaf(T) \\ \{c\} \cup decode(root(T),B) : leaf(T) \\ decode(T_l,B') : b_1 = 0 \\ decode(T_r,B') : otherwise \end{cases}$$

$$(14.90)$$

Where root(T) returns the root of the Huffman tree. The following Haskell example code implements this algorithm.

```
decode tr cs = find tr cs where
  find (Leaf _ c) [] = [c]
  find (Leaf _ c) bs = c : find tr bs
  find (Branch _ l r) (b:bs) = find (if b == 0 then l else r) bs
```

Note that this is an on-line decoding algorithm with linear time performance. It consumes one bit per time. This can be clearly noted from the below imperative realization, where the index keeps increasing by one.

```
1: function Decode(T, B)
 2:
          W \leftarrow \phi
          n \leftarrow |B|, i \leftarrow 1
 3:
          while i < n \text{ do}
 4:
               R \leftarrow T
               while \neg \text{Leaf}(R) do
 6:
 7:
                    if B[i] = 0 then
                          R \leftarrow \text{Left}(R)
 8:
                    else
 9:
                          R \leftarrow \text{Right}(R)
10:
                    i \leftarrow i + 1
11.
               W \leftarrow W \cup \text{Symbol}(R)
12:
          return W
13:
```

This imperative algorithm can be implemented as the following example C++ program.

```
string decode(Node* root, const char* bits) {
    string w;
    while (*bits) {
        Node* t = root;
        while (!isleaf(t))
        t = '0' == *bits++ ? t→left : t→right;
        w += t→c;
```

```
return w;
}
```

Huffman coding, especially the Huffman tree building shows an interesting strategy. Each time, there are multiple options for merging. Among the trees in the list, Huffman method always selects two trees with the smallest weight. This is the best choice at that merge stage. However, these series of *local* best options generate a global optimal prefix code.

It's not always the case that the local optimal choice also leads to the global optimal solution. In most cases, it doesn't. Huffman coding is a special one. We call the strategy that always choosing the local best option as *greedy* strategy.

Greedy method works for many problems. However, it's not easy to tell if the greedy method can be applied to get the global optimal solution. The generic formal proof is still an active research area. Section 16.4 in [4] provides a good treatment for Matroid tool, which covers many problems that greedy algorithm can be applied.

## Change-making problem

We often change money when visiting other countries. People tend to use credit card more often nowadays than before, because it's quite convenient to buy things without considering much about changes. If we changed some money in the bank, there are often some foreign money left by the end of the trip. Some people like to change them to coins for collection. Can we find a solution, which can change the given amount of money with the least number of coins?

Let's use USA coin system for example. There are 5 different coins: 1 cent, 5 cent, 25 cent, 50 cent, and 1 dollar. A dollar is equal to 100 cents. Using the greedy method introduced above, we can always pick the largest coin which is not greater than the remaining amount of money to be changed. Denote list  $C = \{1, 5, 25, 50, 100\}$ , which stands for the value of coins. For any given money X, the change coins can be generated as below.

$$change(X,C) = \begin{cases} \phi : X = 0\\ \{c_m\} \cup change(X - c_m, C) : c_m = max(\{c \in C, c \leq X\}) \end{cases}$$

$$(14.91)$$

If C is in descending order,  $c_m$  can be found as the first one not greater than X. If we want to change 1.42 dollar, This function produces a coin list of  $\{100, 25, 5, 5, 5, 1, 1\}$ . The output coins list can be easily transformed to contain pairs  $\{(100, 1), (25, 1), (5, 3), (1, 2)\}$ . That we need one dollar, a quarter, three coins of 5 cent, and 2 coins of 1 cent to make the change. The following Haskell example program outputs result as such.

```
solve x = assoc \circ change \ x where change 0 = [] change x = [] change x = [] change
```

As mentioned above, this program assumes the coins are in descending order, for instance like below.

```
solve 142 [100, 50, 25, 5, 1]
```

This algorithm is tail recursive, it can be transformed to a imperative looping.

- 1: **function** Change(X, C)
- 2:  $R \leftarrow \phi$

```
3: while X \neq 0 do

4: c_m = max(\{c \in C, c \leq X\})

5: R \leftarrow \{c_m\} \cup R

6: X \leftarrow X - c_m

7: return R
```

The following example Python program implements this imperative version and manages the result with a dictionary.

```
def change(x, coins):
    cs = {}
    while x ≠ 0:
        m = max([c for c in coins if c ≤ x])
        cs[m] = 1 + cs.setdefault(m, 0)
        x = x - m
    return cs
```

For a coin system like USA, the greedy approach can find the optimal solution. The amount of coins is the minimum. Fortunately, our greedy method works in most countries. But it is not always true. For example, suppose a country have coins of value 1, 3, and 4 units. The best change for value 6, is to use two coins of 3 units, however, the greedy method gives a result of three coins: one coin of 4, two coins of 1. Which isn't the optimal result.

## Summary of greedy method

As shown in the change making problem, greedy method doesn't always give the best result. In order to find the optimal solution, we need dynamic programming which will be introduced in the next section.

However, the result is often good enough in practice. Let's take the word-wrap problem for example. In modern software editors and browsers, text spans to multiple lines if the length of the content is too long to be hold. With word-wrap supported, user needn't hard line breaking. Although dynamic programming can wrap with the minimum number of lines, it's overkill. On the contrary, greedy algorithm can wrap with lines approximate to the optimal result with quite effective realization as below. Here it wraps text T, not to exceeds line width W, with space s between each word.

```
1: L \leftarrow W

2: for w \in T do

3: if |w| + s > L then

4: Insert line break

5: L \leftarrow W - |w|

6: else

7: L \leftarrow L - |w| - s
```

For each word w in the text, it uses a greedy strategy to put as many words in a line as possible unless it exceeds the line width. Many word processors use a similar algorithm to do word-wrapping.

There are many cases, the strict optimal result, but not the approximate one is necessary. Dynamic programming can help to solve such problems.

## Dynamic programming

In the change-making problem, we mentioned the greedy method can't always give the optimal solution. For any coin system, are there any way to find the best changes?

Suppose we have find the best solution which makes X value of money. The coins needed are contained in  $C_m$ . We can partition these coins into two collections,  $C_1$  and

 $C_2$ . They make money of  $X_1$ , and  $X_2$  respectively. We'll prove that  $C_1$  is the optimal solution for  $X_1$ , and  $C_2$  is the optimal solution for  $X_2$ .

*Proof.* For  $X_1$ , Suppose there exists another solution  $C'_1$ , which uses less coins than  $C_1$ . Then changing solution  $C'_1 \cup C_2$  uses less coins to make X than  $C_m$ . This is conflict with the fact that  $C_m$  is the optimal solution to X. Similarity, we can prove  $C_2$  is the optimal solution to  $X_2$ .

Note that it is not true in the reverse situation. If we arbitrary select a value Y < X, divide the original problem to find the optimal solutions for sub problems Y and X - Y. Combine the two optimal solutions doesn't necessarily yield optimal solution for X. Consider this example. There are coins with value 1, 2, and 4. The optimal solution for making value 6, is to use 2 coins of value 2, and 4; However, if we divide 6 = 3 + 3, since each 3 can be made with optimal solution 3 = 1 + 2, the combined solution contains 4 coins (1 + 1 + 2 + 2).

If an optimal problem can be divided into several sub optimal problems, we call it has optimal substructure. We see that the change-making problem has optimal substructure. But the dividing has to be done based on the coins, but not with an arbitrary value.

The optimal substructure can be expressed recursively as the following.

$$change(X) = \begin{cases} \phi : X = 0 \\ least(\{c \cup change(X - c) | c \in C, c \le X\}) : otherwise \end{cases}$$
 (14.92)

For any coin system C, the changing result for zero is empty; otherwise, we check every candidate coin c, which is not greater then value X, and recursively find the best solution for X - c; We pick the coin collection which contains the least coins as the result.

Below Haskell example program implements this top-down recursive solution.

```
change \_0 = [] change cs x = minimumBy (compare `on` length)  [c:change cs (x - c) | c \leftarrow cs, c \le x]
```

Although this program outputs correct answer [2, 4] when evaluates change [1, 2, 4] 6, it performs very bad when changing 1.42 dollar with USA coins system. It failed to find the answer within 15 minutes in a computer with 2.7GHz CPU and 8G memory.

The reason why it's slow is because there are a lot of duplicated computing in the top-down recursive solution. When it computes change(142), it needs to examine change(141), change(137) and change(42). While change(141) next computes to smaller values by deducing with 1, 2, 25, 50 and 100 cents. it will eventually meets value 137, 117, 92, and 42 again. The search space explodes with power of 5.

This is quite similar to compute Fibonacci numbers in a top-down recursive way.

$$F_n = \begin{cases} 1 : n = 1 \lor n = 2 \\ F_{n-1} + F_{n-2} : otherwise \end{cases}$$
 (14.93)

When we calculate  $F_8$  for example, we recursively calculate  $F_7$  and  $F_6$ . While when we calculate  $F_7$ , we need calculate  $F_6$  again, and  $F_5$ , ... As shown in the below expand forms, the calculation is doubled every time, and the same value is calculate again and again.

$$F_8 = F_7 + F_6$$

$$= F_6 + F_5 + F_5 + F_4$$

$$= F_5 + F_4 + F_4 + F_3 + F_4 + F_3 + F_3 + F_2$$

$$= \dots$$

In order to avoid duplicated computation, a table F can be maintained when calculating the Fibonacci numbers. The first two elements are filled as 1, all others are left blank. During the top-down recursive calculation, If need  $F_k$ , we first look up this table for the k-th cell, if it isn't blank, we use that value directly. Otherwise we need further calculation. Whenever a value is calculated, we store it in the corresponding cell for looking up in the future.

```
1: F \leftarrow \{1, 1, NIL, NIL, ...\}

2: function FIBONACCI(n)

3: if n > 2 \land F[n] = NIL then

4: F[n] \leftarrow \text{FIBONACCI}(n-1) + \text{FIBONACCI}(n-2)

5: return F[n]
```

By using the similar idea, we can develop a new top-down change-making solution. We use a table T to maintain the best changes, it is initialized to all empty coin list. During the top-down recursive computation, we look up this table for smaller changing values. Whenever a intermediate value is calculated, it is stored in the table.

```
1: T \leftarrow \{\phi, \phi, ...\}
2: function CHANGE(X)
        if X > 0 \wedge T[X] = \phi then
3:
4:
            for c \in C do
                if c \leq X then
5:
                     C_m \leftarrow \{c\} \cup \text{CHANGE}(X-c)
6:
                     if T[X] = \phi \vee |C_m| < |T[X]| then
7:
                         T[X] \leftarrow C_m
8:
        return T[X]
9:
```

The solution to change 0 money is definitely empty  $\phi$ , otherwise, we look up T[X] to retrieve the solution to change X money. If it is empty, we need recursively calculate it. We examine all coins in the coin system C which is not greater than X. This is the sub problem of making changes for money X - c. The minimum amount of coins plus one coin of c is stored in T[X] finally as the result.

The following example Python program implements this algorithm just takes 8000 ms to give the answer of changing 1.42 dollar in US coin system.

```
tab = [[] for _ in range(1000)]

def change(x, cs):
    if x > 0 and tab[x] == []:
        for s in [[c] + change(x - c, cs) for c in cs if c ≤ x]:
            if tab[x] == [] or len(s) < len(tab[x]):
            tab[x] = s
    return tab[x]</pre>
```

Another solution to calculate Fibonacci number, is to compute them in order of  $F_1, F_2, F_3, ..., F_n$ . This is quite natural when people write down Fibonacci series.

```
1: function FIBO(n)

2: F = \{1, 1, NIL, NIL, ...\}

3: for i \leftarrow 3 to n do

4: F[i] \leftarrow F[i-1] + F[i-2]

5: return F[n]
```

We can use the quite similar idea to solve the change making problem. Starts from zero money, which can be changed by an empty list of coins, we next try to figure out how to change money of value 1. In US coin system for example, A cent can be used; The next values of 2, 3, and 4, can be changed by two coins of 1 cent, three coins of 1 cent,

and 4 coins of 1 cent. At this stage, the solution table looks like below

| 0      | 1   | 2          | 3       | 4                |
|--------|-----|------------|---------|------------------|
| $\phi$ | {1} | $\{1, 1\}$ | {1,1,1} | $\{1, 1, 1, 1\}$ |

The interesting case happens for changing value 5. There are two options, use another coin of 1 cent, which need 5 coins in total; The other way is to use 1 coin of 5 cent, which uses less coins than the former. So the solution table can be extended to this.

| 0      | 1   | 2          | 3             | 4                | 5   |
|--------|-----|------------|---------------|------------------|-----|
| $\phi$ | {1} | $\{1, 1\}$ | $\{1, 1, 1\}$ | $\{1, 1, 1, 1\}$ | {5} |

For the next change value 6, since there are two types of coin, 1 cent and 5 cent, are less than this value, we need examine both of them.

- If we choose the 1 cent coin, we need next make changes for 5; Since we've already known that the best solution to change 5 is {5}, which only needs a coin of 5 cents, by looking up the solution table, we have one candidate solution to change 6 as {5,1};
- The other option is to choose the 5 cent coin, we need next make changes for 1; By looking up the solution table we've filled so far, the sub optimal solution to change 1 is {1}. Thus we get another candidate solution to change 6 as {1,5};

It happens that, both options yield a solution of two coins, we can select either of them as the best solution. Generally speaking, the candidate with fewest number of coins is selected as the solution, and filled into the table.

At any iteration, when we are trying to change the i < X value of money, we examine all the types of coin. For any coin c not greater than i, we look up the solution table to fetch the sub solution T[i-c]. The number of coins in this sub solution plus the one coin of c are the total coins needed in this candidate solution. The fewest candidate is then selected and updated to the solution table.

The following algorithm realizes this bottom-up idea.

```
1: function CHANGE(X)
2: T \leftarrow \{\phi, \phi, ...\}
3: for i \leftarrow 1 to X do
4: for c \in C, c \leq i do
5: if T[i] = \phi \vee 1 + |T[i-c]| < |T[i]| then
6: T[i] \leftarrow \{c\} \cup T[i-c]
7: return T[X]
```

This algorithm can be directly translated to imperative programs, like Python for example.

Observe the solution table, it's easy to find that, there are many duplicated contents being stored.

| 6          | 7             | 8                | 9                   | 10         |  |
|------------|---------------|------------------|---------------------|------------|--|
| $\{1, 5\}$ | $\{1, 1, 5\}$ | $\{1, 1, 1, 5\}$ | $\{1, 1, 1, 1, 5\}$ | $\{5, 5\}$ |  |

This is because the optimal sub solutions are completely copied and saved in parent solution. In order to use less space, we can only record the 'delta' part from the sub optimal solution. In change-making problem, it means that we only need to record the coin being selected for value i.

```
1: function Change'(X)
2:
         T \leftarrow \{0, \infty, \infty, ...\}
         S \leftarrow \{NIL, NIL, ...\}
3:
4:
         for i \leftarrow 1 to X do
             for c \in C, c \leq i do
5:
                  if 1 + T[i - c] < T[i] then
6:
                       T[i] \leftarrow 1 + T[i - c]
7:
                       S[i] \leftarrow c
8:
         while X > 0 do
9:
             PRINT(S[X])
10:
             X \leftarrow X - S[X]
11:
```

Instead of recording the complete solution list of coins, this new algorithm uses two tables T and S. T holds the minimum number of coins needed for changing value  $0, 1, 2, \ldots$ ; while S holds the first coin being selected for the optimal solution. For the complete coin list to change money X, the first coin is thus S[X], the sub optimal solution is to change money X' = X - S[X]. We can look up table S[X'] for the next coin. The coins for sub optimal solutions are repeatedly looked up like this till the beginning of the table. Below Python example program implements this algorithm.

This change-making solution loops n times for given money n. It examines at most the full coin system in each iteration. The time is bound to  $\Theta(nk)$  where k is the number of coins for a certain coin system. The last algorithm adds O(n) spaces to record sub optimal solutions with table T and S.

In purely functional settings, There is no means to mutate the solution table and look up in constant time. One alternative is to use finger tree as we mentioned in previous chapter <sup>12</sup>. We can store the minimum number of coins, and the coin leads to the sub optimal solution in pairs.

The solution table, which is a finger tree, is initialized as  $T = \{(0,0)\}$ . It means change 0 money need no coin. We can fold on list  $\{1,2,...,X\}$ , start from this table, with a binary function change(T,i). The folding will build the solution table, and we can construct the coin list from this table by function make(X,T).

$$makeChange(X) = make(X, fold(change, \{(0,0)\}, \{1,2,...,X\}))$$
 (14.94)

In function change(T, i), all the coins not greater than i are examined to select the one lead to the best result. The fewest number of coins, and the coin being selected are

<sup>&</sup>lt;sup>12</sup>Some purely functional programming environments, Haskell for instance, provide built-in array; while other almost pure ones, such as ML, provide mutable array

formed to a pair. This pair is inserted to the finger tree, so that a new solution table is returned.

$$change(T, i) = insert(T, fold(sel, (\infty, 0), \{c | c \in C, c \le i\}))$$

$$(14.95)$$

Again, folding is used to select the candidate with the minimum number of coins. This folding starts with initial value  $(\infty, 0)$ , on all valid coins. function sel((n, c), c') accepts two arguments, one is a pair of length and coin, which is the best solution so far; the other is a candidate coin, it examines if this candidate can make better solution.

$$sel((n,c),c') = \begin{cases} (1+n',c') : 1+n' < n, (n',c') = T[i-c'] \\ (n,c) : otherwise \end{cases}$$
 (14.96)

After the solution table is built, the coins needed can be generated from it.

$$make(X,T) = \begin{cases} \phi : X = 0 \\ \{c\} \cup make(X-c,T) : otherwise, (n,c) = T[X] \end{cases}$$
 (14.97)

The following example Haskell program uses Data. Sequence, which is the library of finger tree, to implement change making solution.

It's necessary to memorize the optimal solution to sub problems no matter using the top-down or the bottom-up approach. This is because a sub problem is used many times when computing the overall optimal solution. Such properties are called overlapping sub problems.

## Properties of dynamic programming

Dynamic programming was originally named by Richard Bellman in 1940s. It is a powerful tool to search for optimal solution for problems with two properties.

- Optimal sub structure. The problem can be broken down into smaller problems, and the optimal solution can be constructed efficiently from solutions of these sub problems;
- Overlapping sub problems. The problem can be broken down into sub problems which are reused several times in finding the overall solution.

The change-making problem, as we've explained, has both optimal sub structures, and overlapping sub problems.

#### Longest common subsequence problem

The longest common subsequence problem, is different with the longest common substring problem. We've show how to solve the later in the chapter of suffix tree. The longest common subsequence needn't be consecutive part of the original sequence.

For example, The longest common substring for text "Mississippi", and "Missunderstanding" is "Miss", while the longest common subsequence for them are "Misssi". This is shown in figure 14.50.

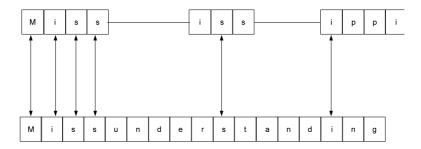

Figure 14.50: The longest common subsequence

If we rotate the figure vertically, and consider the two texts as two pieces of source code, it turns to be a 'diff' result between them. Most modern version control tools need calculate the difference content among the versions. The longest common subsequence problem plays a very important role.

If either one of the two strings X and Y is empty, the longest common subsequence LCS(X,Y) is definitely empty; Otherwise, denote  $X = \{x_1, x_2, ..., x_n\}$ ,  $Y = \{y_1, y_2, ..., y_m\}$ , if the first elements  $x_1$  and  $y_1$  are same, we can recursively find the longest subsequence of  $X' = \{x_2, x_3, ..., x_n\}$  and  $Y' = \{y_2, y_3, ..., y_m\}$ . And the final result LCS(X,Y) can be constructed by concatenating  $x_1$  with LCS(X',Y'); Otherwise if  $x_1 \neq y_1$ , we need recursively find the longest common subsequences of LCS(X,Y') and LCS(X',Y), and pick the longer one as the final result. Summarize these cases gives the below definition.

$$LCS(X,Y) = \begin{cases} \phi : X = \phi \lor Y = \phi \\ \{x_1\} \cup LCS(X',Y') : x_1 = y_1 \\ longer(LCS(X,Y'),LCS(X',Y)) : otherwise \end{cases}$$
(14.98)

Note that this algorithm shows clearly the optimal substructure, that the longest common subsequence problem can be broken to smaller problems. The sub problem is ensured to be at least one element shorter than the original one.

It's also clear that, there are overlapping sub-problems. The longest common subsequences to the sub strings are used multiple times in finding the overall optimal solution.

The existence of these two properties, the optimal substructure and the overlapping sub-problem, indicates the dynamic programming can be used to solve this problem.

A 2-dimension table can be used to record the solutions to the sub-problems. The rows and columns represent the substrings of X and Y respectively.

|   |   | a | n | t | е | n | n | a |
|---|---|---|---|---|---|---|---|---|
|   |   | 1 | 2 | 3 | 4 | 5 | 6 | 7 |
| b | 1 |   |   |   |   |   |   |   |
| a | 2 |   |   |   |   |   |   |   |
| n | 3 |   |   |   |   |   |   |   |
| a | 4 |   |   |   |   |   |   |   |
| n | 5 |   |   |   |   |   |   |   |
| a | 6 |   |   |   |   |   |   |   |

This table shows an example of finding the longest common subsequence for strings "antenna" and "banana". Their lengths are 7, and 6. The right bottom corner of this table is looked up first, Since it's empty we need compare the 7th element in "antenna" and the 6th in "banana", they are both 'a', Thus we need next recursively look up the cell at row 5, column 6; It's still empty, and we repeated this till either get a trivial case that one substring becomes empty, or some cell we are looking up has been filled before. Similar to the change-making problem, whenever the optimal solution for a sub-problem is found, it is recorded in the cell for further reusing. Note that this process is in the reversed order comparing to the recursive equation given above, that we start from the right most element of each string.

Considering that the longest common subsequence for any empty string is still empty, we can extended the solution table so that the first row and column hold the empty strings.

|   |        | a      | n      | t      | е      | n      | n      | a      |
|---|--------|--------|--------|--------|--------|--------|--------|--------|
|   |        | $\phi$ | $\phi$ | $\phi$ | $\phi$ | $\phi$ | $\phi$ | $\phi$ |
| b | $\phi$ |        |        |        |        |        |        |        |
| a | $\phi$ |        |        |        |        |        |        |        |
| n | $\phi$ |        |        |        |        |        |        |        |
| a | $\phi$ |        |        |        |        |        |        |        |
| n | $\phi$ |        |        |        |        |        |        |        |
| a | $\phi$ |        |        |        |        |        |        |        |

Below algorithm realizes the top-down recursive dynamic programming solution with such a table.

```
1: T \leftarrow \text{NIL}
 2: function LCS(X,Y)
          m \leftarrow |X|, n \leftarrow |Y|
 3:
          m' \leftarrow m+1, n' \leftarrow n+1
 4:
          if T = NIL then
 5:
                                                                                                                 \triangleright m' \times n'
               T \leftarrow \{ \{ \phi, \phi, ..., \phi \}, \{ \phi, NIL, NIL, ... \}, ... \}
 6:
          if X \neq \phi \land Y \neq \phi \land T[m'][n'] = \text{NIL then}
 7:
 8:
               if X[m] = Y[n] then
                   T[m'][n'] \leftarrow \text{Append}(\text{LCS}(X[1..m-1], Y[1..n-1]), X[m])
 9:
10:
                    T[m'][n'] \leftarrow \text{Longer}(\text{LCS}(X, Y[1..n-1]), \text{LCS}(X[1..m-1], Y))
11:
          return T[m'][n']
12:
```

The table is firstly initialized with the first row and column filled with empty strings; the rest are all NIL values. Unless either string is empty, or the cell content isn't NIL, the last two elements of the strings are compared, and recursively computes the longest common subsequence with substrings. The following Python example program implements this algorithm.

```
def lcs(xs, ys):
    m = len(xs)
    n = len(ys)
```

```
global tab
if tab is None:
    tab = [[""]*(n+1)] + [[""] + [None]*n for _ in xrange(m)]
if m ≠ 0 and n ≠0 and tab[m][n] is None:
    if xs[-1] == ys[-1]:
        tab[m][n] = lcs(xs[:-1], ys[:-1]) + xs[-1]
    else:
        (a, b) = (lcs(xs, ys[:-1]), lcs(xs[:-1], ys))
        tab[m][n] = a if len(b) < len(a) else b
return tab[m][n]</pre>
```

The longest common subsequence can also be found in a bottom-up manner as what we've done with the change-making problem. Besides that, instead of recording the whole sequences in the table, we can just store the lengths of the longest subsequences, and later construct the subsubsequence with this table and the two strings. This time, the table is initialized with all values set as 0.

```
1: function LCS(X,Y)
        m \leftarrow |X|, n \leftarrow |Y|
 2:
                                                                                   \triangleright (m+1) \times (n+1)
        T \leftarrow \{\{0,0,\ldots\},\{0,0,\ldots\},\ldots\}
 3:
 4:
        for i \leftarrow 1 to m do
            for j \leftarrow 1 to n do
 5:
                if X[i] = Y[j] then
 6:
                     T[i+1][j+1] \leftarrow T[i][j] + 1
 7:
                else
 8:
                     T[i+1][j+1] \leftarrow \text{Max}(T[i][j+1], T[i+1][j])
 9:
        return Gett(T, X, Y, m, n)
10:
11: function Get(T, X, Y, i, j)
12:
        if i = 0 \lor j = 0 then
13.
            return \phi
        else if X[i] = Y[j] then
14:
            return Append(Get(T, X, Y, i - 1, j - 1), X[i])
15:
        else if T[i-1][j] > T[i][j-1] then
16:
17:
            return Get(T, X, Y, i-1, j)
        else
18:
            return Get(T, X, Y, i, j - 1)
19:
```

In the bottom-up approach, we start from the cell at the second row and the second column. The cell is corresponding to the first element in both X, and Y. If they are same, the length of the longest common subsequence so far is 1. This can be yielded by increasing the length of empty sequence, which is stored in the top-left cell, by one; Otherwise, we pick the maximum value from the upper cell and left cell. The table is repeatedly filled in this manner.

After that, a back-track is performed to construct the longest common subsequence. This time we start from the bottom-right corner of the table. If the last elements in X and Y are same, we put this element as the last one of the result, and go on looking up the cell along the diagonal line; Otherwise, we compare the values in the left cell and the above cell, and go on looking up the cell with the bigger value.

The following example Python program implements this algorithm.

```
def lcs(xs, ys):
    m = len(xs)
    n = len(ys)
    c = [[0]*(n+1) for _ in xrange(m+1)]
    for i in xrange(1, m+1):
        for j in xrange(1, n+1):
```

The bottom-up dynamic programming solution can also be defined in purely functional way. The finger tree can be used as a table. The first row is filled with n+1 zero values. This table can be built by folding on sequence X. Then the longest common subsequence is constructed from the table.

$$LCS(X,Y) = construct(fold(f, \{\{0,0,...,0\}\}, zip(\{1,2,...\}, X)))$$
(14.99)

Note that, since the table need be looked up by index, X is zipped with natural numbers. Function f creates a new row of this table by folding on sequence Y, and records the lengths of the longest common sequence for all possible cases so far.

$$f(T,(i,x)) = insert(T, fold(longest, \{0\}, zip(\{1,2,...\}, Y)))$$
(14.100)

Function longest takes the intermediate filled row result, and a pair of index and element in Y, it compares if this element is the same as the one in X. Then fills the new cell with the length of the longest one.

$$longest(R, (j, y)) = \begin{cases} insert(R, 1 + T[i-1][j-1]) &: x = y \\ insert(R, max(T[i-1][j], T[i][j-1])) &: otherwise \end{cases}$$
(14.101)

After the table is built. The longest common sub sequence can be constructed recursively by looking up this table. We can pass the reversed sequences  $\overline{X}$ , and  $\overline{Y}$  together with their lengths m and n for efficient building.

$$construct(T) = get((\overleftarrow{X}, m), (\overleftarrow{Y}, n))$$
 (14.102)

If the sequences are not empty, denote the first elements as x and y. The rest elements are hold in X' and Y' respectively. The function get can be defined as the following.

$$get((\overleftarrow{X},i),(\overleftarrow{Y},j)) = \begin{cases} \phi : \overleftarrow{X} = \phi \land \overleftarrow{Y} = \phi \\ get((\overleftarrow{X}',i-1),(\overleftarrow{Y}',j-1)) \cup \{x\} : x = y \\ get((\overleftarrow{X}',i-1),(\overleftarrow{Y},j)) : T[i-1][j] > T[i][j-1] \\ get((\overleftarrow{X},i),(\overleftarrow{Y}',j-1)) : otherwise \end{cases}$$
(14.103)

Below Haskell example program implements this solution.

## Subset sum problem

Dynamic programming does not limit to solve the optimization problem, but can also solve some more general searching problems. Subset sum problem is such an example. Given a set of integers, is there a non-empty subset sums to zero? for example, there are two subsets of  $\{11, 64, -82, -68, 86, 55, -88, -21, 51\}$  both sum to zero. One is  $\{64, -82, 55, -88, 51\}$ , the other is  $\{64, -82, -68, 86\}$ .

Of course summing to zero is a special case, because sometimes, people want to find a subset, whose sum is a given value s. Here we are going to develop a method to find all the candidate subsets.

There is obvious a brute-force exhausting search solution. For every element, we can either pick it or not. So there are total  $2^n$  options for set with n elements. Because for every selection, we need check if it sums to s. This is a linear operation. The overall complexity is bound to  $O(n2^n)$ . This is the exponential algorithm, which takes very huge time if the set is big.

There is a recursive solution to subset sum problem. If the set is empty, there is no solution definitely; Otherwise, let the set is  $X = \{x_1, x_2, ...\}$ . If  $x_1 = s$ , then subset  $\{x_1\}$  is a solution, we need next search for subsets  $X' = \{x_2, x_3, ...\}$  for those sum to s; Otherwise if  $x_1 \neq s$ , there are two different kinds of possibilities. We need search X' for both sum s, and sum  $s - x_1$ . For any subset sum to  $s - x_1$ , we can add  $x_1$  to it to form a new set as a solution. The following equation defines this algorithm.

$$solve(X,s) = \begin{cases} \phi : X = \phi \\ \{\{x_1\}\} \cup solve(X',s) : x_1 = s \\ solve(X',s) \cup \{\{x_1\} \cup S | S \in solve(X',s-x_1)\} : otherwise \end{cases}$$

$$(14.104)$$

There are clear substructures in this definition, although they are not in a sense of optimal. And there are also overlapping sub-problems. This indicates the problem can be solved with dynamic programming with a table to memorize the solutions to sub-problems.

Instead of developing a solution to output all the subsets directly, let's consider how to give the existence answer firstly. That output 'yes' if there exists some subset sum to s, and 'no' otherwise.

One fact is that, the upper and lower limit for all possible answer can be calculated in one scan. If the given sum s doesn't belong to this range, there is no solution obviously.

$$\begin{cases} s_l = \sum \{x \in X, x < 0\} \\ s_u = \sum \{x \in X, x > 0\} \end{cases}$$
 (14.105)

Otherwise, if  $s_l \leq s \leq s_u$ , since the values are all integers, we can use a table, with  $s_u - s_l + 1$  columns, each column represents a possible value in this range, from  $s_l$  to  $s_u$ . The value of the cell is either true or false to represents if there exists subset sum to this value. All cells are initialized as false. Starts from the first element  $x_1$  in X, definitely, set  $\{x_1\}$  can sum to  $x_1$ , so that the cell represents this value in the first row can be filled as true.

|       | $s_l$ | $s_l + 1$ | <br>$x_1$ | <br>$s_u$ |
|-------|-------|-----------|-----------|-----------|
| $x_1$ | F     | F         | <br>Т     | <br>F     |

With the next element  $x_2$ , There are three possible sums. Similar as the first row,  $\{x_2\}$  sums to  $x_2$ ; For all possible sums in previous row, they can also been achieved without  $x_2$ . So the cell below to  $x_1$  should also be filled as true; By adding  $x_2$  to all possible sums so far, we can also get some new values. That the cell represents  $x_1 + x_2$  should be true.

|       | $s_l$ | $s_l + 1$ | <br>$x_1$ | <br>$x_2$ | <br>$x_1 + x_2$ | <br>$s_u$ |
|-------|-------|-----------|-----------|-----------|-----------------|-----------|
| $x_1$ | F     | F         | <br>Т     | <br>F     | <br>F           | <br>F     |
| $x_2$ | F     | F         | <br>Т     | <br>T     | <br>Т           | <br>F     |

Generally speaking, when fill the *i*-th row, all the possible sums constructed with  $\{x_1, x_2, ..., x_{i-1}\}$  so far can also be achieved with  $x_i$ . So the cells previously are true should also be true in this new row. The cell represents value  $x_i$  should also be true since the singleton set  $\{x_i\}$  sums to it. And we can also adds  $x_i$  to all previously constructed sums to get the new results. Cells represent these new sums should also be filled as true.

When all the elements are processed like this, a table with |X| rows is built. Looking up the cell represents s in the last row tells if there exists subset can sum to this value. As mentioned above, there is no solution if  $s < s_l$  or  $s_u < s$ . We skip handling this case for the sake of brevity.

```
1: function Subset-Sum(X, s)
          s_l \leftarrow \sum \{x \in X, x < 0\}
s_u \leftarrow \sum \{x \in X, x > 0\}
          n \leftarrow |X|
          T \leftarrow \{\{False, False, ...\}, \{False, False, ...\}, ...\}
                                                                                                         \triangleright n \times (s_u - s_l + 1)
 5:
 6:
          for i \leftarrow 1 to n do
 7:
                for j \leftarrow s_l to s_u do
                     if X[i] = j then
 8:
                          T[i][j] \leftarrow True
 9:
                     if i > 1 then
10:
                          T[i][j] \leftarrow T[i][j] \lor T[i-1][j]
11:
                          j' \leftarrow j - X[i]
12:
                          if s_l \leq j' \leq s_u then
13:
                               T[i][j] \leftarrow T[i][j] \vee T[i-1][j']
14:
          return T[n][s]
15:
```

Note that the index to the columns of the table, doesn't range from 1 to  $s_u - s_l + 1$ , but maps directly from  $s_l$  to  $s_u$ . Because most programming environments don't support negative index, this can be dealt with  $T[i][j-s_l]$ . The following example Python program utilizes the property of negative indexing.

Note that this program doesn't use different branches for i = 0 and i = 1, 2, ..., n - 1. This is because when i = 0, the row index to i - 1 = -1 refers to the last row in the table, which are all false. This simplifies the logic one more step.

With this table built, it's easy to construct all subsets sum to s. The method is to

look up the last row for cell represents s. If the last element  $x_n = s$ , then  $\{x_n\}$  definitely is a candidate. We next look up the previous row for s, and recursively construct all the possible subsets sum to s with  $\{x_1, x_2, x_3, ..., x_{n-1}\}$ . Finally, we look up the second last row for cell represents  $s - x_n$ . And for every subset sums to this value, we add element  $x_n$  to construct a new subset, which sums to s.

```
1: function Get(X, s, T, n)
2:
        S \leftarrow \phi
        if X[n] = s then
3:
             S \leftarrow S \cup \{X[n]\}
4:
        if n > 1 then
5:
             if T[n-1][s] then
6:
                 S \leftarrow S \cup \text{Get}(X, s, T, n - 1)
7:
             if T[n-1][s-X[n]] then
8:
                 S \leftarrow S \cup \{\{X[n]\} \cup S' | S' \in \text{Get}(X, s - X[n], T, n - 1)\}
9:
        return S
10:
```

The following Python example program translates this algorithm.

```
def get(xs, s, tab, n):
    r = []
    if xs[n] == s:
        r.append([xs[n]])
    if n > 0:
        if tab[n-1][s]:
            r = r + get(xs, s, tab, n-1)
        if tab[n-1][s - xs[n]]:
            r = r + [[xs[n]] + ys for ys in get(xs, s - xs[n], tab, n-1)]
    return r
```

This dynamic programming solution to subset sum problem loops  $O(n(s_u - s_l + 1))$  times to build the table, and recursively uses O(n) time to construct the final solution from this table. The space it used is also bound to  $O(n(s_u - s_l + 1))$ .

Instead of using table with n rows, a vector can be used alternatively. For every cell represents a possible sum, the list of subsets are stored. This vector is initialized to contain all empty sets. For every element in X, we update the vector, so that it records all the possible sums which can be built so far. When all the elements are considered, the cell corresponding to s contains the final result.

```
1: function Subset-Sum(X, s)
           s_l \leftarrow \sum \{x \in X, x < 0\}
           s_u \leftarrow \overline{\sum} \{x \in X, x > 0\}
 3:
            T \leftarrow \{\phi, \phi, ...\}
                                                                                                                                   \triangleright s_u - s_l + 1
 4:
            for x \in X do
 5:
                  T' \leftarrow \text{Duplicate}(T)
 6:
                  for j \leftarrow s_l to s_u do
 7:
                        j' \leftarrow j - x
 8:
                        if x = j then
 9:
                             T'[j] \leftarrow T'[j] \cup \{x\}
10:
                       if s_l \leq j' \leq s_u \wedge T[j'] \neq \phi then T'[j] \leftarrow T'[j] \cup \{\{x\} \cup S | S \in T[j']\}
11:
12:
                 T \leftarrow T'
13:
            return T[s]
14:
```

The corresponding Python example program is given as below.

```
def subsetsum(xs, s):
  low = sum([x for x in xs if x < 0])</pre>
```

```
up = sum([x for x in xs if x > 0])
tab = [[] for _ in xrange(low, up+1)]
for x in xs:
    tab1 = tab[:]
    for j in xrange(low, up+1):
        if x == j:
            tab1[j].append([x])
        j1 = j - x
        if low \le j1 and j1 \le up and tab[j1] \neq []:
            tab1[j] = tab1[j] + [[x] + ys for ys in tab[j1]]
    tab = tab1
return tab[s]
```

This imperative algorithm shows a clear structure, that the solution table is built by looping every element. This can be realized in purely functional way by folding. A finger tree can be used to represents the vector spans from  $s_l$  to  $s_u$ . It is initialized with all empty values as in the following equation.

$$subsetsum(X, s) = fold(build, \{\phi, \phi, ..., \}, X)[s]$$

$$(14.106)$$

After folding, the solution table is built, the answer is looked up at cell  $s^{13}$ .

For every element  $x \in X$ , function build folds the list  $\{s_l, s_l + 1, ..., s_u\}$ , with every value j, it checks if it equals to x and appends the singleton set  $\{x\}$  to the j-th cell. Not that here the cell is indexed from  $s_l$ , but not 0. If the cell corresponding to j - x is not empty, the candidate solutions stored in that place are also duplicated and add element x is added to every solution.

$$build(T,x) = fold(f, T, \{s_l, s_l + 1, ..., s_u\})$$
(14.107)

$$f(T,j) = \begin{cases} T'[j] \cup \{\{x\} \cup Y | Y \in T[j']\} &: s_l \le j' \le s_u \land T[j'] \ne \phi, j' = j - x \\ T' &: otherwise \end{cases}$$
(14.108)

Here the adjustment is applied on T', which is another adjustment to T as shown as below.

$$T' = \begin{cases} \{x\} \cup T[j] : x = j \\ T : otherwise \end{cases}$$
 (14.109)

Note that the first clause in both equation (14.108) and (14.109) return a new table with certain cell being updated with the given value.

The following Haskell example program implements this algorithm.

```
subsetsum xs s = foldl build (fromList [[] | _ \leftarrow [l..u]]) xs `idx` s where l = sum $ filter (< 0) xs u = sum $ filter (> 0) xs idx t i = index t (i - l) build tab x = foldl (\lambdat j \rightarrow let j' = j - x in adjustIf (l \leq j' && j' \leq u && tab `idx` j' /= []) (++ [(x:ys) | ys \leftarrow tab `idx` j']) j (adjustIf (x == j) ([x]:) j t)) tab [l..u] adjustIf pred f i seq = if pred then adjust f (i - l) seq else seq
```

Some materials like <sup>[16]</sup> provide common structures to abstract dynamic programming. So that problems can be solved with a generic solution by customizing the precondition, the comparison of candidate solutions for better choice, and the merge method for sub solutions. However, the variety of problems makes things complex in practice. It's important to study the properties of the problem carefully.

<sup>&</sup>lt;sup>13</sup> Again, here we skip the error handling to the case that  $s < s_l$  or  $s > s_u$ . There is no solution if s is out of range.

## Exercise 14.3

- Realize a maze solver by using the stack approach, which can find all the possible paths.
- There are 92 distinct solutions for the 8 queens puzzle. For any one solution, rotating it 90°, 180°, 270° gives solutions too. Also flipping it vertically and horizontally also generate solutions. Some solutions are symmetric, so that rotation or flip gives the same one. There are 12 unique solutions in this sense. Modify the program to find the 12 unique solutions. Improve the program, so that the 92 distinct solutions can be found with fewer search.
- Make the 8 queens puzzle solution generic so that it can solve n queens puzzle.
- Make the functional solution to the leap frogs puzzle generic, so that it can solve n frogs case.
- Modify the wolf, goat, and cabbage puzzle algorithm, so that it can find all possible solutions.
- Give the complete algorithm definition to solve the 2 water jugs puzzle with extended Euclid algorithm.
- We needn't the exact linear combination information x and y in fact. After we know the puzzle is solvable by testing with GCD, we can blindly execute the process that: fill A, pour A into B, whenever B is full, empty it till there is expected volume in one jug. Realize this solution. Can this one find faster solution than the original version?
- Compare to the extended Euclid method, the BFS approach is a kind of bruteforce searching. Improve the extended Euclid approach by finding the best linear combination which minimize |x| + |y|.
- John Horton Conway introduced the sliding tile puzzle. Figure 14.51 shows a simplified verson. There are 8 cells, 7 of them are occupied by pieces labeled from 1 to 7. Each piece can slide to the free cell if they are connected. The line between cells means there is a connectoin. The goal is to reverse the pieces from 1, 2, 3, 4, 5, 6, 7 to 7, 6, 5, 4, 3, 2, 1 by sliding. Develop a program to solve this puzzle.

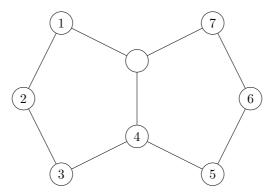

Figure 14.51: Conway sliding puzzle

• Realize the imperative Huffman code table generating algorithm.

- One option to realize the bottom-up solution for the longest common subsequence problem is to record the direction in the table. Thus, instead of storing the length information, three values like 'N', for north, 'W' for west, and 'NW' for northwest are used to indicate how to construct the final result. We start from the bottom-right corner of the table, if the cell value is 'NW', we go along the diagonal by moving to the cell in the upper-left; if it's 'N', we move vertically to the upper row; and move horizontally if it's 'W'. Implement this approach in your favorite programming language.
- Given a list of non-negative integers, find the maximum sum composed by numbers that none of them are adjacent.
- Levenshtein edit distance is defined as the cost of converting from one string s to another string t. It is widely used in spell-checking, OCR correction etc. There are three operations allowed in Levenshtein edit distance. Insert a character; delete a character; and substitute a character. Each operation mutate one character a time. The following exaple shows how to convert string "kitten" to "sitting". The Levenshtein edit distance is 3 in this case.
  - 1.  $\underline{k}itten \rightarrow \underline{s}itten$  (substitution of 's' for 'k');
  - 2. sitten  $\rightarrow$  sittin (substitution of 'i' for 'e');
  - 3. sitten  $\rightarrow$  sitting (insertion of 'g' at the end).

Develop a program to calculate Levenshtein edit distance for two strings with Dynamic Programming.

## 14.4 Short summary

This chapter introduces the elementary methods about searching. Some of them instruct the computer to scan for interesting information among the data. They often have some structure, that can be updated during the scan. This can be considered as a special case for the information reusing approach. The other commonly used strategy is divide and conquer, that the scale of the search domain is kept decreasing till some obvious result. This chapter also explains methods to search for solutions among domains. The solutions typically are not the elements being searched. They can be a series of decisions or some operation arrangement. If there are multiple solutions, sometimes, people want to find the optimized one. For some spacial cases, there exist simplified approach such as the greedy methods. And dynamic programming can be used for more wide range of problems when they shows optimal substructures.

# **Bibliography**

- [1] Donald E. Knuth. "The Art of Computer Programming, Volume 3: Sorting and Searching (2nd Edition)". Addison-Wesley Professional; 2 edition (May 4, 1998) ISBN-10: 0201896850 ISBN-13: 978-0201896855
- [2] Thomas H. Cormen, Charles E. Leiserson, Ronald L. Rivest and Clifford Stein. "Introduction to Algorithms, Second Edition". ISBN:0262032937. The MIT Press. 2001
- [3] M. Blum, R.W. Floyd, V. Pratt, R. Rivest and R. Tarjan, "Time bounds for selection," J. Comput. System Sci. 7 (1973) 448-461.
- [4] Jon Bentley. "Programming pearls, Second Edition". Addison-Wesley Professional; 1999. ISBN-13: 978-0201657883
- [5] Richard Bird. "Pearls of functional algorithm design". Chapter 3. Cambridge University Press. 2010. ISBN, 1139490605, 9781139490603
- [6] Edsger W. Dijkstra. "The saddleback search". EWD-934. 1985. http://www.cs.utexas.edu/users/EWD/index09xx.html.
- [7] Robert Boyer, and Strother Moore. "MJRTY A Fast Majority Vote Algorithm". Automated Reasoning: Essays in Honor of Woody Bledsoe, Automated Reasoning Series, Kluwer Academic Publishers, Dordrecht, The Netherlands, 1991, pp. 105-117.
- [8] Cormode, Graham; S. Muthukrishnan (2004). "An Improved Data Stream Summary: The Count-Min Sketch and its Applications". J. Algorithms 55: 29 C38.
- [9] Knuth Donald, Morris James H., jr, Pratt Vaughan. "Fast pattern matching in strings". SIAM Journal on Computing 6 (2): 323"C350. 1977.
- [10] Robert Boyer, Strother Moore. "A Fast String Searching Algorithm". Comm. ACM (New York, NY, USA: Association for Computing Machinery) 20 (10): 762"C772. 1977
- [11] R. N. Horspool. "Practical fast searching in strings". Software Practice & Experience 10 (6): 501 "C506. 1980.
- [12] Wikipedia. "Boyer-Moore string search algorithm". https://en.wikipedia.org/wiki/Boyer-Moore string search algorithm
- [13] Wikipedia. "Eight queens puzzle". https://en.wikipedia.org/wiki/Eight\_queens\_puzzle
- [14] George Pólya. "How to solve it: A new aspect of mathematical method". Princeton University Press(April 25, 2004). ISBN-13: 978-0691119663
- [15] Wikipedia. "David A. Huffman". https://en.wikipedia.org/wiki/David\_A.\_Huffman

418 Red-black tree

[16] Fethi Rabhi, Guy Lapalme "Algorithms: a functional programming approach". Second edition. Addison-Wesley.

# Appendix A

# Imperative delete for red-black tree

We need handle more cases for imperative *delete* than *insert*. To resume balance after cutting off a node fro the red-black tree, we perform rotations and re-coloring. When delete a black node, rule 5 will be violated because the number of black nodes along the path through that node reduces by one. We introduce 'doubly-black' to maintain the number of black nodes unchanged. Below example program adds 'doubly black' to the color definition:

```
data Color {RED, BLACK, DOUBLY_BLACK}
```

When delete a node, we re-use the binary search tree *delete* in the first step, then further fix the balance if the node is black.

```
1: function Delete (T, x)
         p \leftarrow \text{PARENT}(x)
 2:
         q \leftarrow \text{NIL}
 3:
         if Left(x) = NIL then
 4:
             q \leftarrow \text{Right}(x)
 5:
             Replace(x, Right(x))
                                                                        \triangleright replace x with its right sub-tree
 6:
 7:
         else if RIGHT(x) = NIL then
             q \leftarrow \text{Left}(x)
             Replace(x, Leftx())
                                                                          \triangleright replace x with its left sub-tree
 9:
10:
11:
             y \leftarrow \text{Min}(\text{Right}(x))
             p \leftarrow \text{PARENT}(y)
12:
             q \leftarrow \text{Right}(y)
13:
             Key(x) \leftarrow Key(y)
14.
             copy data from y to x
15:
             Replace(y, Right(y))
                                                                        \triangleright replace y with its right sub-tree
16:
             x \leftarrow y
17:
         if COLOR(x) = BLACK then
18:
19:
             T \leftarrow \text{Delete-Fix}(T, \text{Make-Black}(p, q), q = \text{NIL?})
         release x
20:
         return T
21:
```

DELETE takes the root T and the node x to be deleted as the parameters. x can be located through lookup. If x has an empty sub-tree, we cut off x, then replace it with the other sub-tree q. Otherwise, we locate the minimum node y in the right sub-tree of

x, then replace x with y. We cut off y after that. If x is black, we call MAKE-BLACK(p, q) to maintain the blackness before further fixing.

```
1: function Make-Black(p, q)
      if p = NIL and q = NIL then
2:
          return NIL

    ▶ The tree was singleton

3:
4:
      else if q = NIL then
          n \leftarrow \text{Doubly Black NIL}
5:
          PARENT(n) \leftarrow p
6:
7:
          return n
8:
      else
          return BLACKEN(q)
9:
```

If both p and q are empty, we are deleting the only leaf from a singleton tree. The result is empty. If the parent p is not empty, but q is, we are deleting a black leaf. We use NIL to replace that black leaf. As NIL is already black, we change it to 'doubly black' NIL to maintain the blackness. Otherwise, if neither p nor q is empty, we call Blacken(q). If q is red, it changes to black; if q is already black, it changes to doubly black. As the next step, we need eliminate the doubly blackness through tree rotations and re-coloring. There are three different cases ( $^{[4]}$ , pp292). The doubly black node can be NIL or not in all the cases.

Case 1. The sibling of the doubly black node is black, and it has a red sub-tree. We can rotate the tree to fix the doubly black. There are 4 sub-cases, all can be transformed to a uniformed structure as shown in figure A.1.

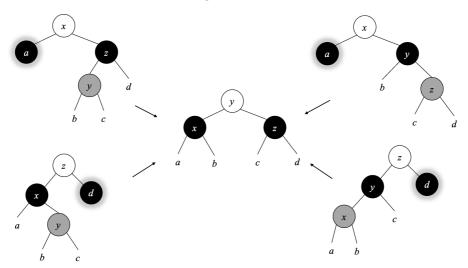

Figure A.1: The doubly black node has a black sibling, and a red nephew. It can be fixed with a rotation.

```
1: function Delete-Fix(T, x, f)
       n \leftarrow \text{NIL}
2:
       if f = \text{True then}
3:
                                                                                \triangleright x is doubly black NIL
           n \leftarrow x
4:
       if x = NIL then
                                                                             ▷ Delete the singleton leaf
5:
            return NIL
6:
       while x \neq T and Color(x) = \mathcal{B}^2 do
                                                               \triangleright x is doubly black, but not the root
7:
8:
            if Sibling(x) \neq NIL then
                                                                            ▶ The sibling is not empty
                s \leftarrow \text{Sibling}(x)
9:
```

```
10:
11:
                  if s is black and Left(s) is red then
                      if x = \text{Left}(\text{Parent}(x)) then
                                                                                                \triangleright x is the left
12:
                           set x, PARENT(x), and LEFT(s) all black
13:
                           T \leftarrow \text{ROTATE-RIGHT}(T, s)
14:
                           T \leftarrow \text{ROTATE-LEFT}(T, \text{PARENT}(x))
15:
                      else
                                                                                              \triangleright x is the right
16:
                           set x, Parent(x), s, and Left(s) all black
17:
                           T \leftarrow \text{ROTATE-RIGHT}(T, \text{PARENT}(x))
18:
                  else if s is black and RIGHT(s) is red then
19:
                                                                                                \triangleright x is the left
                      if x = \text{Left}(\text{Parent}(x)) then
20:
                          set x, PARENT(x), s, and RIGHT(s) all black
21:
                           T \leftarrow \text{ROTATE-LEFT}(T, \text{PARENT}(x))
22:
                      else
23:
                                                                                              \triangleright x is the right
                           set x, Parent(x), and Right(s) all black
24:
25:
                          T \leftarrow \text{ROTATE-LEFT}(T, s)
                          T \leftarrow \text{ROTATE-RIGHT}(T, \text{PARENT}(x))
26:
27:
```

Case 2. The sibling of the doubly black is red. We can rotate the tree to change the doubly black node to black. As shown in figure A.2, change a or c to black. We can add this fixing to the previous implementation.

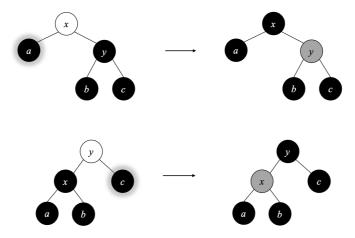

Figure A.2: The sibling of the doubly black is red

```
1: function Delete-Fix(T, x, f)
 2:
          n \leftarrow \text{NIL}
          if f = \text{True then}
                                                                                           \triangleright x is doubly black NIL
 3:
              n \leftarrow x
 4:
          if x = NIL then
                                                                                       ▷ Delete the singleton leaf
 5.
              return NIL
 6:
          while x \neq T and COLOR(x) = \mathcal{B}^2 do
 7:
              if Sibling(x) \neq \text{NIL then}
 8:
                   s \leftarrow \text{Sibling}(x)
 9:
                   if s is red then
                                                                                                 ▶ The sibling is red
10:
                        \operatorname{set} \operatorname{Parent}(x) \operatorname{red}
11:
12:
                        set s black
                        if x = \text{Left}(\text{Parent}(x)) then
                                                                                                          \triangleright x is the left
13:
```

```
14: T \leftarrow \text{ROTATE-LEFT}T, \text{PARENT}(x)
15: \text{else} \triangleright x \text{ is the right}
16: T \leftarrow \text{ROTATE-RIGHT}T, \text{PARENT}(x)
17: \text{else if } s \text{ is black and LEFT}(s) \text{ is red then}
18: ...
```

Case 3. The sibling of the doubly black node, and its two sub-trees are all black. In this case, we re-color the sibling to red, change the doubly black node back to black, then move the doubly blackness up to the parent. As shown in figure A.3, there are two symetric sub-cases.

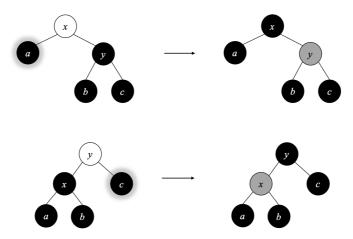

Figure A.3: move the blackness up

The sibling of the doubly black isn't empty in all above 3 cases. Otherwise, we change the doubly black node back to black, and move the blackness up. When reach the root, we force the root to be black to complete fixing. It also terminates if the doubly black node is eliminated after re-color in the midway. At last, if the doubly black node passed in is empty, we turn it back to normal NIL.

```
1: function Delete-Fix(T, x, f)
 2:
         n \leftarrow \text{NIL}
         if f = \text{True then}
                                                                                     \triangleright x is a doubly black NIL
 3:
              n \leftarrow x
 4:
         if x = NIL then
 5:
                                                                                    ▶ Delete the singleton leaf
              return NIL
 6:
         while x \neq T and Color(x) = \mathcal{B}^2 do
 7:
              if Sibling(x) \neq \text{NIL then}
 8:
                                                                                    \triangleright The sibling is not empty
                   s \leftarrow \text{Sibling}(x)
 9:
                   if s is red then
                                                                                              ▶ The sibling is red
10:
                       \operatorname{set} \operatorname{Parent}(x) \operatorname{red}
11:
                       set s black
12:
                       if x = \text{Left}(\text{Parent}(x)) then
                                                                                                      \triangleright x is the left
13:
                            T \leftarrow \text{ROTATE-LEFT}T, PARENT(x)
14:
                       else
                                                                                                   \triangleright x is the right
15:
                            T \leftarrow \text{ROTATE-RIGHT}T, PARENT(x)
16:
                   else if s is black and Left(s) is red then
17:
                       if x = \text{Left}(\text{Parent}(x)) then
                                                                                                      \triangleright x is the left
18:
19:
                            set x, PARENT(x), and LEFT(s) all black
                            T \leftarrow \text{Rotate-Right}(T, s)
20:
```

```
T \leftarrow \text{Rotate-Left}(T, \text{Parent}(x))
21:
                                                                                          \triangleright x is the right
22:
                     else
                         set x, Parent(x), s, and Left(s) all black
23:
                         T \leftarrow \text{Rotate-Right}(T, \text{Parent}(x))
24:
                 else if s is black and RIGHT(s) is red then
25:
                     if x = \text{Left}(\text{Parent}(x)) then
                                                                                            \triangleright x is the left
26:
                         set x, Parent(x), s, and Right(s) all black
27:
                         T \leftarrow \text{ROTATE-LEFT}(T, \text{PARENT}(x))
28:
                     else
                                                                                          \triangleright x is the right
29:
                         set x, PARENT(x), and RIGHT(s) all black
30:
                         T \leftarrow \text{ROTATE-LEFT}(T, s)
31:
                         T \leftarrow \text{ROTATE-RIGHT}(T, \text{PARENT}(x))
32:
                 else if s, Left(s), and Right(s) are all black then
33:
                     set x black
34:
                     set s red
35:
                     BLACKEN(PARENT(x))
36:
                     x \leftarrow \text{Parent}(x)
37:
             else
                                                                               ⊳ move the blackness up
38:
                 set x black
39:
                 BLACKEN(PARENT(x))
40:
                 x \leftarrow \text{Parent}(x)
41:
        set T black
42:
        if n \neq NIL then
43:
             replace n with NIL
44:
        return T
45:
```

When fixing, we pass in the root T, the node x (can be doubly black), and a flag f. The flag is true if x is doubly black NIL. We record it with n, and replace n with the normal NIL after fixing.

Below is the example program implements delete:

```
Node del(Node t, Node x) {
    if x == null then return t
    var parent = x.parent;
                            //doubly black
    Node db = null;
    if x.left == null {
        db = x.right
        x.replaceWith(db)
    } else if x.right == null {
        db = x.left
        x.replaceWith(db)
    } else {
        var y = min(x.right)
        parent = y.parent
        db = y.right
        x.key = y.key
        y.replaceWith(db)
        x = y
    if x.color == Color.BLACK {
        t = deleteFix(t, makeBlack(parent, db), db == null);
    remove(x)
    return t
}
```

Where makeBlack checks if the node changes to doubly black, and handles the special case of doubly black NIL.

```
Node makeBlack(Node parent, Node x) {
   if parent == null and x == null then return null
   return if x == null
      then replace(parent, x, Node(0, Color.DOUBLY_BLACK))
      else blacken(x)
}
```

The function replace(parent, x, y) replaces the child of the parent, which is x, with y.

```
Node replace(Node parent, Node x, Node y) {
    if parent == null {
        if y ≠ null then y.parent = null
    } else if parent.left == x {
        parent.setLeft(y)
    } else {
        parent.setRight(y)
    }
    if x ≠ null then x.parent = null
    return y
}
```

The function blacken(node) changes the red node to black, and the black node to doubly black:

```
Node blacken(Node x) {
   x.color = if isRed(x) then Color.BLACK else Color.DOUBLY_BLACK
   return x
}
```

Below example program implements the fixing:

```
Node deleteFix(Node t, Node db, Bool isDBEmpty) {
    var dbEmpty = if isDBEmpty then db else null
    if db == null then return null
                                    // delete the root
    while (db \neq t and db.color = Color.DOUBLY_BLACK) {
        var s = db.sibling()
        var p = db.parent
        if (s \neq null) {
            if isRed(s) {
                // the sibling is red
                p.color = Color.RED
                s.color = Color.BLACK
                t = if db == p.left then leftRotate(t, p)
                                    else rightRotate(t, p)
            } else if isBlack(s) and isRed(s.left) {
                // the sibling is black, and one sub-tree is red
                if db == p.left {
                    db.color = Color.BLACK
                    p.color = Color.BLACK
                    s.left.color = p.color
                    t = rightRotate(t, s)
                    t = leftRotate(t, p)
                } else {
                    db.color = Color.BLACK
                    p.color = Color.BLACK
                    s.color = p.color
                    s.left.color = Color.BLACK
                    t = rightRotate(t, p)
            } else if isBlack(s) and isRed(s.right) {
                if (db == p.left) {
```

```
db.color = Color.BLACK
                    p.color = Color.BLACK
                    s.color = p.color
                    s.right.color = Color.BLACK
                    t = leftRotate(t, p)
                } else {
                    db.color = Color.BLACK
                    p.color = Color.BLACK
                    s.right.color = p.color
                    t = leftRotate(t, s)
                    t = rightRotate(t, p)
                }
            } else if isBlack(s) and isBlack(s.left) and
                      isBlack(s.right) {
                // the sibling and both sub-trees are black.
                // move blackness up
                db.color = Color.BLACK
                s.color = Color.RED
                blacken(p)
                db = p
            }
        } else { // no sibling, move blackness up
            db.color = Color.BLACK
            blacken(p)
            db = p
        }
    t.color = Color.BLACK
    if (dbEmpty \neq null) { // change the doubly black nil to nil
        dbEmpty.replaceWith(null)
        delete dbEmpty
    return t
}
```

Where isBlack(x) tests if a node is black, the NIL node is also black.

```
Bool isBlack(Node x) = (x = null \ or \ x.color = Color.BLACK)
Bool isRed(Node x) = (x \neq null \ and \ x.color = Color.RED)
```

Before returning the final result, we check the doubly black NIL, and call the replaceWith function defined in Node.

```
data Node<T> {
    //...
    void replaceWith(Node y) = replace(parent, this, y)
}
```

The program terminates when reach the root or the doubly blackness is eliminated. As we maintain the red-black tree balanced, the delete algorithm is bound to  $O(\lg n)$  time for the tree of n nodes.

## Exercise A.1

1. Write a program to test if a tree satisfies the 5 red-black tree rules. Use this program to verify the red-black tree delete implementation.

# Appendix B

# AVL tree - proofs and the delete algorithm

## B.1 Height increment

When insert an element, the increment of the height can be deduced into 4 cases:

$$\begin{array}{lll} \Delta H & = & |T'| - |T| \\ & = & 1 + max(|r'|, |l'|) - (1 + max(|r|, |l|)) \\ & = & max(|r'|, |l'|) - max(|r|, |l|) \\ & = & \begin{cases} \delta \geq 0, \delta' \geq 0 : & \Delta r \\ \delta \leq 0, \delta' \geq 0 : & \delta + \Delta r \\ \delta \geq 0, \delta' \leq 0 : & \Delta l - \delta \\ otherwise : & \Delta l \end{cases} \end{array} \tag{B.1}$$

*Proof.* When insert, the height can not increase both on left and right. We can explain the 4 cases from the balance factor definition, which is the difference of the right and left sub-trees:

- 1. If  $\delta \geq 0$  and  $\delta' \geq 0$ , it means the height of the right sub-tree is not less than the left sub-tree before and after insertion. In this case, the height increment is only 'contributed' from the right, which is  $\Delta r$ .
- 2. If  $\delta \leq 0$ , it means the height of left sub-tree is not less than the right before. Since  $\delta' \geq 0$  after insert, we know the height of right sub-tree increases, and the left side keeps same (|l'| = |l|). The height increment is:

$$\Delta H = \max(|r'|, |l'|) - \max(|r|, |l|) \quad \{\delta \le 0 \text{ and } \delta' \ge 0\}$$

$$= |r'| - |l| \quad \{|l| = |l'|\}$$

$$= |r| + \Delta r - |l|$$

$$= \delta + \Delta r$$

3. If  $\delta \geq 0$  and  $\delta' \leq 0$ , similar to the above case, we have the following:

$$\begin{array}{ll} \Delta H &= \max(|r'|,|l'|) - \max(|r|,|l|) & \{\delta \geq 0 \text{ and } \delta' \leq 0\} \\ &= |l'| - |r| \\ &= |l| + \Delta l - |r| \\ &= \Delta l - \delta \end{array}$$

4. Otherwise,  $\delta$  and  $\delta'$  are not bigger than zero. It means the height of the left sub-tree is not less than the right. The height increment is only 'contributed' from the left, which is  $\Delta l$ .

## B.2 Balance adjustment after insert

The balance factors are  $\pm 2$  in the 4 cases shown in figure B.1. After fixing,  $\delta(y)$  resumes to 0. The height of left and right sub-trees are equal.

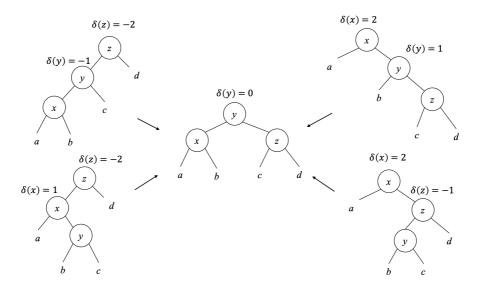

Figure B.1: Fix 4 cases to the same structure

The four cases are left-left, right-right, right-left, and left-right. Let the balance factors before fixing be  $\delta(x)$ ,  $\delta(y)$ , and  $\delta(z)$ , after fixing, they change to  $\delta'(x)$ ,  $\delta'(y)$ , and  $\delta'(z)$  respectively. We next prove that,  $\delta(y) = 0$  for all 4 cases after fixing, and give the result of  $\delta'(x)$  and  $\delta'(z)$ .

*Proof.* We break into 4 cases:

#### Left-left

The sub-tree x keeps unchanged, hence  $\delta'(x) = \delta(x)$ . As  $\delta(y) = -1$  and  $\delta(z) = -2$ , we have:

$$\delta(y) = |c| - |x| = -1 \quad \Rightarrow \quad |c| = |x| - 1 
\delta(z) = |d| - |y| = -2 \quad \Rightarrow \quad |d| = |y| - 2$$
(B.2)

After fixing:

$$\delta'(z) = |d| - |c| \qquad \{from(B.2)\}$$

$$= |y| - 2 - (|x| - 1)$$

$$= |y| - |x| - 1 \qquad \{x \text{ is sub-tree of } y \Rightarrow |y| - |x| = 1\}$$

$$= 0$$
(B.3)

For  $\delta'(y)$ , we have the following:

$$\delta'(y) = |z| - |x|$$

$$= 1 + max(|c|, |d|) - |x| \quad \{by (B.3), |c| = |d|\}$$

$$= 1 + |c| - |x| \quad \{by (B.2)\}$$

$$= 1 + |x| - 1 - |x|$$

$$= 0$$
(B.4)

Summarize the above, the balance factors change to the following in left-left case:

$$\delta'(x) = \delta(x)$$

$$\delta'(y) = 0$$

$$\delta'(z) = 0$$
(B.5)

## Right-right

The right-right case is symmetric to left-left:

$$\delta'(x) = 0$$

$$\delta'(y) = 0$$

$$\delta'(z) = \delta(z)$$
(B.6)

## Right-left

Consider  $\delta'(x)$ , after fixing, it is:

$$\delta'(x) = |b| - |a| \tag{B.7}$$

Before fixing, the height of z can be obtained as:

$$|z| = 1 + \max(|y|, |d|) \quad \{\delta(z) = -1 \Rightarrow |y| > |d|\}$$

$$= 1 + |y|$$

$$= 2 + \max(|b|, |c|)$$
(B.8)

Since  $\delta(x) = 2$ , we have:

$$\delta(x) = 2 \Rightarrow |z| - |a| = 2$$
 {by (B.8)}  

$$\Rightarrow 2 + \max(|b|, |c|) - |a| = 2$$
  

$$\Rightarrow \max(|b|, |c|) - |a| = 0$$
 (B.9)

If  $\delta(y) = |c| - |b| = 1$ , then:

$$max(|b|, |c|) = |c| = |b| + 1$$
 (B.10)

Take this into (B.9) gives:

$$|b| + 1 - |a| = 0 \Rightarrow |b| - |a| = -1$$
 {by (B.7) }  
  $\Rightarrow \delta'(x) = -1$ 

If  $\delta(y) \neq 1$ , then max(|b|, |c|) = |b|. Take this into (B.9) gives:

$$|b| - |a| = 0 \quad \text{\{by (B.7)\}}$$
  
$$\Rightarrow \delta'(x) = 0$$
 (B.12)

Summarize the 2 cases, we obtain the result of  $\delta'(x)$  in  $\delta(y)$  as the following:

$$\delta'(x) = \begin{cases} \delta(y) = 1 : & -1\\ otherwise : & 0 \end{cases}$$
 (B.13)

For  $\delta'(z)$ , from the definition, it equals to:

$$\begin{array}{lcl} \delta'(z) & = & |d| - |c| & \{\delta(z) = -1 = |d| - |y|\} \\ & = & |y| - |c| - 1 & \{|y| = 1 + \max(|b|, |c|)\} \\ & = & \max(|b|, |c|) - |c| \end{array} \tag{B.14}$$

If  $\delta(y) = |c| - |b| = -1$ , then max(|b|, |c|) = |b| = |c| + 1. Take this into (B.14), we have  $\delta'(z) = 1$ . If  $\delta(y) \neq -1$ , then max(|b|, |c|) = |c|. We have  $\delta'(z) = 0$ . Combined these two cases, we obtain the result of  $\delta'(z)$  in  $\delta(y)$  as below:

$$\delta'(z) = \begin{cases} \delta(y) = -1 : & 1\\ otherwise : & 0 \end{cases}$$
 (B.15)

Finally, for  $\delta'(y)$ , we deduce it like below:

$$\delta'(y) = |z| - |x| = max(|c|, |d|) - max(|a|, |b|)$$
(B.16)

There are three cases:

- 1. If  $\delta(y) = 0$ , then |b| = |c|. According to (B.13) and (B.15), we have  $\delta'(x) = 0 \Rightarrow |a| = |b|$ , and  $\delta'(z) = 0 \Rightarrow |c| = |d|$ . These lead to  $\delta'(y) = 0$ .
- 2. If  $\delta(y) = 1$ , from (B.15), we have  $\delta'(z) = 0 \Rightarrow |c| = |d|$ .

$$\begin{array}{lcl} \delta'(y) & = & \max(|c|,|d|) - \max(|a|,|b|) & \{|c| = |d|\} \\ & = & |c| - \max(|a|,|b|) & \{\text{from (B.13): } \delta'(x) = -1 \Rightarrow |b| - |a| = -1\} \\ & = & |c| - (|b| + 1) & \{\delta(y) = 1 \Rightarrow |c| - |b| = 1\} \\ & = & 0 \end{array}$$

3. If  $\delta(y) = -1$ , from (B.13), we have  $\delta'(x) = 0 \Rightarrow |a| = |b|$ .

$$\begin{array}{lcl} \delta'(y) & = & \max(|c|,|d|) - \max(|a|,|b|) & \{|a| = |b|\} \\ & = & \max(|c|,|d|) - |b| & \{\text{from (B.15): } |d| - |c| = 1\} \\ & = & |c| + 1 - |b| & \{\delta(y) = -1 \Rightarrow |c| - |b| = -1\} \\ & = & 0 & \end{array}$$

All three cases lead to the same result  $\delta'(y) = 0$ . Summarize all above, we get the updated balance factors after fixing as below:

$$\delta'(x) = \begin{cases} \delta(y) = 1 : & -1 \\ otherwise : & 0 \end{cases}$$

$$\delta'(y) = 0$$

$$\delta'(z) = \begin{cases} \delta(y) = -1 : & 1 \\ otherwise : & 0 \end{cases}$$
(B.17)

#### Left-right

Left-right is symmetric to the right-left case. With similar method, we can obtain the new balance factors that is identical to (B.17).

## B.3 Delete algorithm

Deletion may reduce the height of the sub-tree. If the balance factor exceeds the range of [-1, 1], then we need fixing.

## B.3.1 Functional delete

When delete, we re-use the binary search tree *delete* in the first step, then check the balance factors and perform fixing. The result is a pair  $(T', \Delta H)$ , where T' is the new tree and  $\Delta H$  is the height decrement. We define *delete* as below:

$$delete = fst \circ del \tag{B.18}$$

where del(T, k) does the actual work to delete element k from T:

$$del \ \varnothing \ k = (\varnothing, 0)$$

$$del \ (l, k', r, \delta) = \begin{cases} k < k' : & tree \ (del \ l \ k) \ k' \ (r, 0) \ \delta \\ k > k' : & tree \ (l, 0) \ k' \ (del \ r \ k) \ \delta \end{cases}$$

$$k > k' : & tree \ (l, 0) \ k' \ (del \ r \ k') \ \delta \end{cases}$$

$$k = k' : \begin{cases} l = \varnothing : \ (r, -1) \\ r = \varnothing : \ (l, -1) \\ else : & tree \ (l, 0) \ k'' \ (del \ r \ k'') \ \delta \\ \text{where} \ k'' = min(r) \end{cases}$$
(B.19)

If the tree is empty, the result is  $(\emptyset, 0)$ ; otherwise, let the tree be  $T = (l, k', r, \delta)$ . We compare the k and k', lookup and delete recursively. When k = k', we locate the node to be deleted. If it has either empty sub-tree, we cut the node off, and replace it with the other sub-tree; otherwise, we use the minimum k'' in the right sub-tree to replace k', and cut k'' off. We re-use the *tree* function and  $\Delta H$  result. Additional to the *insert* cases, there are two cases violate AVL rule, and need fixing. As shown in figure B.2, both cases can be fixed by a tree rotation. We define them as pattern matching:

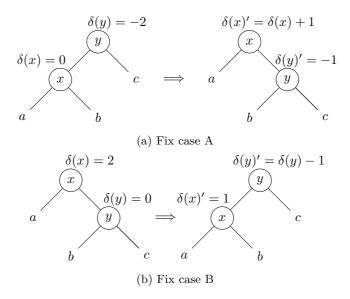

Figure B.2: delete fix

Below is the example program:

Where min and is Empty are defined as below:

```
min (Br Empty x _ _) = x
min (Br l _ _ _) = min l

isEmpty Empty = True
isEmpty _ = False
```

With the additional two, there are total 7 cases in balance implementation:

```
balance (Br (Br a x b dx) y c (-1)) z d (-2), dH) =
        (Br (Br a x b dx) y (Br c z d 0) 0, dH-1)
balance (Br a x (Br b y (Br c z d dz)
                                               2, dH) =
                                         1)
        (Br (Br a x b 0) y (Br c z d dz) 0, dH-1)
balance (Br (Br a x (Br b y c dy)
                                   1) z d (-2), dH) =
        (Br (Br a x b dx') y (Br c z d dz') 0, dH-1) where
   dx' = if dy == 1 then -1 else 0
   dz' = if dy = -1 then 1 else 0
balance (Br a x (Br (Br b y c dy) z d (-1))
                                              2, dH) =
        (Br (Br a x b dx') y (Br c z d dz') 0, dH-1) where
   dx' = if dy == 1 then -1 else 0
   dz' = if dy = -1 then 1 else 0

    Delete specific

balance (Br (Br a x b dx) y c (-2), dH) =
        (Br a x (Br b y c (-1)) (dx+1), dH)
balance (Br a x (Br b y c dy) = 2, dH) =
        (Br (Braxb
                        1) y c (dy-1), dH)
balance (t, d) = (t, d)
```

## B.3.2 Imperative delete

The imperative delete uses tree rotations for fixing. In the first step, we re-use the binary search tree algorithm to delete the node x from tree T; then in the second step, check the balance factor and perform rotation.

```
1: function Delete (T, x)
         if x = NIL then
 3:
             return T
 4:
        p \leftarrow \text{Parent}(x)
        if Left(x) = NIL then
 5:
             y \leftarrow \text{Right}(x)
 6:
 7:
             replace x with y
         else if RIGHT(x) = NIL then
 8:
             y \leftarrow \text{Left}(x)
 9:
10:
             replace x with y
         else
11:
             z \leftarrow \text{Min}(\text{Right}(x))
12:
             copy data from z to x
13:
14:
             p \leftarrow \text{PARENT}(z)
             y \leftarrow \text{Right}(z)
15:
```

```
16: replace z with y
17: return AVL-DELETE-FIX(T, p, y)
```

When delete node x, we record its parent in p. If either sub-tree is empty, we cut off x, and replace it with the other sub-tree. Otherwise if neither sub-tree is empty, we locate the minimum element z of the right sub-tree, copy data from z to x, then cut z off. Finally, we call AVL-Delete-Fix with the root T, the parent p, and the replacement node y. Let the balance factor of p be  $\delta(p)$ , and it changes to  $\delta(p)'$  after delete. There are three cases:

- 1.  $|\delta(p)| = 0$ ,  $|\delta(p)'| = 1$ . After delete, although a sub-tree height decreases, the parent still satisfies the AVL rule. The algorithm terminates as the tree is still balanced;
- 2.  $|\delta(p)| = 1$ ,  $|\delta(p)'| = 0$ . Before the delete, the height difference between the two sub-trees is 1; while after delete, the higher sub-tree shrinks by 1. Both sub-trees have the same height now. As the result, the height of the parent also decrease by 1. We need continue the bottom-up update along the parent reference to the root;
- 3.  $|\delta(p)| = 1$ ,  $|\delta(p)'| = 2$ . After delete, the tree violates the AVL height rule, we need rotate the tree to fix it.

For case 3, the implementation is similar to the insert fixing. We need add two additional sub-cases as shown in figure B.2.

```
1: function AVL-Delete-Fix(T, p, x)
 2:
            while p \neq NIL do
                 l \leftarrow \text{Left}(p), r \leftarrow \text{Right}(p)
 3:
                 \delta \leftarrow \delta(p), \, \delta' \leftarrow \delta
 4:
                 if x = l then
 5:
                       \delta' \leftarrow \delta' + 1
 6:
 7:
                 else
                       \delta' \leftarrow \delta' - 1
 8:
                 if p is leaf then
                                                                                                                           \triangleright l = r = \text{NIL}
 9:
                       \delta' \leftarrow 0
10:
                 if |\delta| = 1 \wedge |\delta'| = 0 then
11:
                       x \leftarrow p
12:
                       p \leftarrow \text{PARENT}(x)
13:
                 else if |\delta| = 0 \land |\delta'| = 1 then
14:
                       return T
15:
                 else if |\delta| = 1 \wedge |\delta'| = 2 then
16:
                       if \delta' = 2 then
17:
                            if \delta(r) = 1 then
                                                                                                                             ▶ Right-right
18:
                                   \delta(p) \leftarrow 0
19:
                                   \delta(r) \leftarrow 0
20:
21:
                                  p \leftarrow r
                                   T \leftarrow \text{Left-Rotate}(T, p)
22:
                             else if \delta(r) = -1 then
                                                                                                                               ▶ Right-left
23:
                                   \delta_y \leftarrow \delta(\text{ Left}(r))
24:
                                   if \delta_y = 1 then
25:
                                        \delta(p) \leftarrow -1
26:
                                   else
27:
                                        \delta(p) \leftarrow 0
28:
29:
                                   \delta(\text{ Left}(r)) \leftarrow 0
                                   if \delta_y = -1 then
30:
```

```
\delta(r) \leftarrow 1
31:
32:
                               else
                                    \delta(r) \leftarrow 0
33:
                          else
                                                                                           ▷ Delete specific right-right
34:
                               \delta(p) \leftarrow 1
35:
                               \delta(r) \leftarrow \delta(r) - 1
36:
                               T \leftarrow \text{Left-Rotate}(T, p)
37:
                               break
                                                                                           ▷ No furthur height change
38:
                     else if \delta' = -2 then
39:
                                                                                                                     ▶ Left-left
                          if \delta(l) = -1 then
40:
                               \delta(p) \leftarrow 0
41:
                               \delta(l) \leftarrow 0
42:
43:
                               p \leftarrow l
                               T \leftarrow \text{Right-Rotate}(T, p)
44:
                          else if \delta(l) = 1 then
                                                                                                                   ▶ Left-right
45:
                               \delta_{y} \leftarrow \delta( \text{ Right}(l) )
46:
                               if \delta_y = -1 then
47:
48:
                                    \delta(p) \leftarrow 1
                               else
49:
50:
                                    \delta(p) \leftarrow 0
                               \delta(\text{Right}(l)) \leftarrow 0
51:
                               if \delta_y = 1 then
52:
                                    \delta(l) \leftarrow -1
53:
                               else
54:
                                    \delta(l) \leftarrow 0
55:
                         else
                                                                                                ▷ Delete specific left-left
56:
57:
                               \delta(p) \leftarrow -1
                               \delta(l) \leftarrow \delta(l) + 1
58:
                               T \leftarrow \text{RIGHT-ROTATE}(T, p)
59:
                                                                                           ▷ No furthur height change
60:
                               break
                                                              ▶ Height decreases, go on bottom-up updating
61:
                    x \leftarrow p
                     p \leftarrow \text{Parent}(x)
62:
          if p = NIL then
                                                                                                           ▶ Delete the root
63:
               return x
64:
          return T
65:
```

#### Exercise B.1

1. Compare the imperative tree fixing for *insert* and *delete*, there are similarities. Develop a common fix function for both *insert* and *delete*.

# B.4 Example program

The main *delete* program:

```
Node del(Node t, Node x) {
   if x = null then return t
   Node y
   var parent = x.parent
   if x.left == null {
      y = x.replaceWith(x.right)
}
```

```
} else if x.right == null {
    y = x.replaceWith(x.left)
} else {
    y = min(x.right)
    x.key = y.key
    parent = y.parent
    x = y
    y = y.replaceWith(y.right)
}
t = deleteFix(t, parent, y)
release(x)
return t
}
```

Where replaceWith is defined in the chapter of red-black tree. release(x) releases the memory of a node. Function deleteFix is implemented as below:

```
Node deleteFix(Node t, Node parent, Node x) {
   int d1, d2, dy
   Node p, l, r
   while parent \neq null {
        d2 = d1 = parent.delta
        d2 = d2 + if x = parent.left then 1 else -1
        if isLeaf(parent) then d2 = 0
       parent.delta = d2
        p = parent
        l = parent.left
        r = parent.right
        if abs(d1) = 1 and abs(d2) = 0 {
            x = parent
            parent = x.parent
        } else if abs(d1) = 0 and abs(d2) = 1 {
            return t
        } else if abs(d1) = 1 and abs(d2) = 2 {
            if d2 = 2 {
                if r.delta == 1 { // right-right
                    p.delta = 0
                    r.delta = 0
                    parent = r
                    t = leftRotate(t, p)
                } else if r.delta == -1 { // right-left
                    dy = r.left.delta
                    p.delta = if dy == 1 then -1 else 0
                    r.left.delta = 0
                    r.delta = if dy = -1 then 1 else 0
                    parent = r.left
                    t = rightRotate(t, r)
                    t = leftRotate(t, p)
                } else { // delete specific right-right
                    p.delta = 1
                    r.delta = r.delta - 1
                    t = leftRotate(t, p)
                    break // no further height change
            } else if d2 = -2 {
                if (l.delta == -1) { // left-left
                    p.delta = 0
                    l.delta = 0
                    parent = l
                    t = rightRotate(t, p)
                } else if l.delta = 1 { // left-right}
                    dy = l.right.delta
                    l.delta = if dy == 1 then -1 else 0
                    l.right.delta = 0
                    p.delta = if dy == -1 then 1 else 0
                    parent = l.right;
```

```
t = leftRotate(t, l)
                    t = rightRotate(t, p)
                } else { // delete specific left-left
                    p.delta = -1
                    l.delta = l.delta + 1
                    t = rightRotate(t, p)
                    break // no further height change
                }
            }
            // height decreases, go on bottom-up update
            x = parent
            parent = x.parent
        }
    if parent = null then return x // delete the root
    return t
}
```

# **Bibliography**

- [1] Richard Bird. "Pearls of functional algorithm design". Cambridge University Press; 1 edition (November 1, 2010). ISBN-10: 0521513383. pp1 pp6.
- [2] Jon Bentley. "Programming Pearls(2nd Edition)". Addison-Wesley Professional; 2 edition (October 7, 1999). ISBN-13: 978-0201657883.
- [3] Chris Okasaki. "Purely Functional Data Structures". Cambridge university press, (July 1, 1999), ISBN-13: 978-0521663502
- [4] Thomas H. Cormen, Charles E. Leiserson, Ronald L. Rivest and Clifford Stein. "Introduction to Algorithms, Second Edition". The MIT Press, 2001. ISBN: 0262032937.
- [5] Chris Okasaki. "Ten Years of Purely Functional Data Structures". http://okasaki. blogspot.com/2008/02/ten-years-of-purely-functional-data.html
- [6] SGI. "Standard Template Library Programmer's Guide". http://www.sgi.com/tech/stl/
- [7] Wikipedia. "Fold(high-order function)". https://en.wikipedia.org/wiki/Fold\_(higher-order function)
- [8] Wikipedia. "Function Composition". https://en.wikipedia.org/wiki/Function\_composition
- [9] Wikipedia. "Partial application". https://en.wikipedia.org/wiki/Partial\_application
- [10] Miran Lipovaca. "Learn You a Haskell for Great Good! A Beginner's Guide". No Starch Press; 1 edition April 2011, 400 pp. ISBN: 978-1-59327-283-8
- [11] Wikipedia. "Bubble sort". https://en.wikipedia.org/wiki/Bubble\_sort
- [12] Donald E. Knuth. "The Art of Computer Programming, Volume 3: Sorting and Searching (2nd Edition)". Addison-Wesley Professional; 2 edition (May 4, 1998) ISBN-10: 0201896850 ISBN-13: 978-0201896855
- [13] Chris Okasaki. "FUNCTIONAL PEARLS Red-Black Trees in a Functional Setting". J. Functional Programming. 1998
- [14] Wikipedia. "Red-black tree". https://en.wikipedia.org/wiki/Red-black\_tree
- [15] Lyn Turbak. "Red-Black Trees". http://cs.wellesley.edu/~cs231/fall01/red-black.pdf Nov. 2, 2001.
- [16] Rosetta Code. "Pattern matching". http://rosettacode.org/wiki/Pattern\_matching
- [17] Hackage. "Data.Tree.AVL". http://hackage.haskell.org/packages/archive/AvlTree/4.2/doc/html/Data-Tree-AVL.html

- [18] Wikipedia. "AVL tree". https://en.wikipedia.org/wiki/AVL\_tree
- [19] Guy Cousinear, Michel Mauny. "The Functional Approach to Programming". Cambridge University Press; English Ed edition (October 29, 1998). ISBN-13: 978-0521576819
- [20] Pavel Grafov. "Implementation of an AVL tree in Python". http://github.com/pgrafov/python-avl-tree
- [21] Chris Okasaki and Andrew Gill. "Fast Mergeable Integer Maps". Workshop on ML, September 1998, pages 77-86.
- [22] D.R. Morrison, "PATRICIA Practical Algorithm To Retrieve Information Coded In Alphanumeric", Journal of the ACM, 15(4), October 1968, pages 514-534.
- [23] Wikipedia. "Suffix Tree". https://en.wikipedia.org/wiki/Suffix\_tree
- [24] Wikipedia. "Trie". https://en.wikipedia.org/wiki/Trie
- [25] Wikipedia. "T9 (predictive text)". https://en.wikipedia.org/wiki/T9\_(predictive\_text)
- [26] Wikipedia. "Predictive text". https://en.wikipedia.org/wiki/Predictive\_text
- [27] Esko Ukkonen. "On-line construction of suffix trees". Algorithmica 14 (3): 249–260. doi:10.1007/BF01206331. http://www.cs.helsinki.fi/u/ukkonen/SuffixT1withFigs.pdf
- [28] Weiner, P. "Linear pattern matching algorithms", 14th Annual IEEE Symposium on Switching and Automata Theory, pp. 1-11, doi:10.1109/SWAT.1973.13
- [29] Esko Ukkonen. "Suffix tree and suffix array techniques for pattern analysis in strings". http://www.cs.helsinki.fi/u/ukkonen/Erice2005.ppt
- [30] Suffix Tree (Java). http://en.literateprograms.org/Suffix\_tree\_(Java)
- [31] Robert Giegerich and Stefan Kurtz. "From Ukkonen to McCreight and Weiner: A Unifying View of Linear-Time Suffix Tree Construction". Science of Computer Programming 25(2-3):187-218, 1995. http://citeseer.ist.psu.edu/giegerich95comparison.html
- [32] Robert Giegerich and Stefan Kurtz. "A Comparison of Imperative and Purely Functional Suffix Tree Constructions". Algorithmica 19 (3): 331–353. doi:10.1007/PL00009177. http://www.zbh.uni-hamburg.de/pubs/pdf/GieKur1997. pdf
- [33] Bryan O'Sullivan. "suffixtree: Efficient, lazy suffix tree implementation". http://hackage.haskell.org/package/suffixtree
- [34] Danny. http://hkn.eecs.berkeley.edu/~dyoo/plt/suffixtree/
- [35] Dan Gusfield. "Algorithms on Strings, Trees and Sequences Computer Science and Computational Biology". Cambridge University Press; 1 edition (May 28, 1997) ISBN: 9780521585194
- [36] Lloyd Allison. "Suffix Trees". http://www.allisons.org/ll/AlgDS/Tree/Suffix/
- [37] Esko Ukkonen. "Suffix tree and suffix array techniques for pattern analysis in strings". http://www.cs.helsinki.fi/u/ukkonen/Erice2005.ppt

[38] Esko Ukkonen "Approximate string-matching over suffix trees". Proc. CPM 93. Lecture Notes in Computer Science 684, pp. 228-242, Springer 1993. http://www.cs.helsinki.fi/u/ukkonen/cpm931.ps

- [39] Wikipeida. "B-tree". https://en.wikipedia.org/wiki/B-tree
- [40] Wikipedia. "Heap (data structure)". https://en.wikipedia.org/wiki/Heap\_(data\_structure)
- [41] Wikipedia. "Heapsort". https://en.wikipedia.org/wiki/Heapsort
- [42] Rosetta Code. "Sorting algorithms/Heapsort". http://rosettacode.org/wiki/Sorting\_algorithms/Heapsort
- [43] Wikipedia. "Leftist Tree". https://en.wikipedia.org/wiki/Leftist\_tree
- [44] Bruno R. Preiss. Data Structures and Algorithms with Object-Oriented Design Patterns in Java. http://www.brpreiss.com/books/opus5/index.html
- [45] Donald E. Knuth. "The Art of Computer Programming. Volume 3: Sorting and Searching.". Addison-Wesley Professional; 2nd Edition (October 15, 1998). ISBN-13: 978-0201485417. Section 5.2.3 and 6.2.3
- [46] Wikipedia. "Skew heap". https://en.wikipedia.org/wiki/Skew\_heap
- [47] Sleator, Daniel Dominic; Jarjan, Robert Endre. "Self-adjusting heaps" SIAM Journal on Computing 15(1):52-69. doi:10.1137/0215004 ISSN 00975397 (1986)
- [48] Wikipedia. "Splay tree". https://en.wikipedia.org/wiki/Splay\_tree
- [49] Sleator, Daniel D.; Tarjan, Robert E. (1985), "Self-Adjusting Binary Search Trees", Journal of the ACM 32(3):652 686, doi: 10.1145/3828.3835
- [50] NIST, "binary heap". http://xw2k.nist.gov/dads//HTML/binaryheap.html
- [51] Donald E. Knuth. "The Art of Computer Programming, Volume 3: Sorting and Searching (2nd Edition)". Addison-Wesley Professional; 2 edition (May 4, 1998) ISBN-10: 0201896850 ISBN-13: 978-0201896855
- [52] Wikipedia. "Strict weak order". https://en.wikipedia.org/wiki/Strict weak order
- [53] Wikipedia. "FIFA world cup". https://en.wikipedia.org/wiki/FIFA World Cup
- [54] Wikipedia. "K-ary tree". https://en.wikipedia.org/wiki/K-ary tree
- [55] Wikipedia, "Pascal's triangle". https://en.wikipedia.org/wiki/Pascal's triangle
- [56] Hackage. "An alternate implementation of a priority queue based on a Fibonacci heap.", http://hackage.haskell.org/packages/archive/pqueue-mtl/1.0.7/doc/html/src/Data-Queue-FibQueue.html
- [57] Chris Okasaki. "Fibonacci Heaps." http://darcs.haskell.org/nofib/gc/fibheaps/orig
- [58] Michael L. Fredman, Robert Sedgewick, Daniel D. Sleator, and Robert E. Tarjan. "The Pairing Heap: A New Form of Self-Adjusting Heap" Algorithmica (1986) 1: 111-129.
- [59] Maged M. Michael and Michael L. Scott. "Simple, Fast, and Practical Non-Blocking and Blocking Concurrent Queue Algorithms". http://www.cs.rochester.edu/research/synchronization/pseudocode/queues.html

[60] Herb Sutter. "Writing a Generalized Concurrent Queue". Dr. Dobb's Oct 29, 2008. http://drdobbs.com/cpp/211601363?pgno=1

- [61] Wikipedia. "Tail-call". https://en.wikipedia.org/wiki/Tail\_call
- [62] Wikipedia. "Recursion (computer science)". https://en.wikipedia.org/wiki/ Recursion (computer science)#Tail-recursive functions
- [63] Harold Abelson, Gerald Jay Sussman, Julie Sussman. "Structure and Interpretation of Computer Programs, 2nd Edition". MIT Press, 1996, ISBN 0-262-51087-1.
- [64] Chris Okasaki. "Purely Functional Random-Access Lists". Functional Programming Languages and Computer Architecture, June 1995, pages 86-95.
- [65] Ralf Hinze and Ross Paterson. "Finger Trees: A Simple General-purpose Data Structure," in Journal of Functional Programming 16:2 (2006), pages 197-217. http://www.soi.city.ac.uk/~ross/papers/FingerTree.html
- [66] Guibas, L. J., McCreight, E. M., Plass, M. F., Roberts, J. R. (1977), "A new representation for linear lists". Conference Record of the Ninth Annual ACM Symposium on Theory of Computing, pp. 49-60.
- [67] Generic finger-tree structure. http://hackage.haskell.org/packages/archive/fingertree/0.0/doc/html/Data-FingerTree.html
- [68] Wikipedia. "Move-to-front transform". https://en.wikipedia.org/wiki/Move-to-front transform
- [69] Robert Sedgewick. "Implementing quick sort programs". Communication of ACM. Volume 21, Number 10. 1978. pp.847 857.
- [70] Jon Bentley, Douglas McIlroy. "Engineering a sort function". Software Practice and experience VOL. 23(11), 1249-1265 1993.
- [71] Robert Sedgewick, Jon Bentley. "Quicksort is optimal". http://www.cs.princeton.edu/~rs/talks/QuicksortIsOptimal.pdf
- [72] Fethi Rabhi, Guy Lapalme. "Algorithms: a functional programming approach". Second edition. Addison-Wesley, 1999. ISBN: 0201-59604-0
- [73] Simon Peyton Jones. "The Implementation of functional programming languages". Prentice-Hall International, 1987. ISBN: 0-13-453333-X
- [74] Jyrki Katajainen, Tomi Pasanen, Jukka Teuhola. "Practical in-place mergesort". Nordic Journal of Computing, 1996.
- [75] Josè Bacelar Almeida and Jorge Sousa Pinto. "Deriving Sorting Algorithms". Technical report, Data structures and Algorithms. 2008.
- [76] Cole, Richard (August 1988). "Parallel merge sort". SIAM J. Comput. 17 (4): 770-785. doi:10.1137/0217049. (August 1988)
- [77] Powers, David M. W. "Parallelized Quicksort and Radixsort with Optimal Speedup", Proceedings of International Conference on Parallel Computing Technologies. Novosibirsk. 1991.
- [78] Wikipedia. "Quicksort". https://en.wikipedia.org/wiki/Quicksort
- [79] Wikipedia. "Total order". http://en.wokipedia.org/wiki/Total\_order

[80] Wikipedia. "Harmonic series (mathematics)". https://en.wikipedia.org/wiki/ Harmonic\_series\_(mathematics)

- [81] M. Blum, R.W. Floyd, V. Pratt, R. Rivest and R. Tarjan, "Time bounds for selection," J. Comput. System Sci. 7 (1973) 448-461.
- [82] Edsger W. Dijkstra. "The saddleback search". EWD-934. 1985. http://www.cs.utexas.edu/users/EWD/index09xx.html.
- [83] Robert Boyer, and Strother Moore. "MJRTY A Fast Majority Vote Algorithm". Automated Reasoning: Essays in Honor of Woody Bledsoe, Automated Reasoning Series, Kluwer Academic Publishers, Dordrecht, The Netherlands, 1991, pp. 105-117.
- [84] Cormode, Graham; S. Muthukrishnan (2004). "An Improved Data Stream Summary: The Count-Min Sketch and its Applications". J. Algorithms 55: 29-38.
- [85] Knuth Donald, Morris James H., jr, Pratt Vaughan. "Fast pattern matching in strings". SIAM Journal on Computing 6 (2): 323-350. 1977.
- [86] Robert Boyer, Strother Moore. "A Fast String Searching Algorithm". Comm. ACM (New York, NY, USA: Association for Computing Machinery) 20 (10): 762-772. 1977
- [87] R. N. Horspool. "Practical fast searching in strings". Software Practice & Experience 10 (6): 501-506. 1980.
- [88] Wikipedia. "Boyer-Moore string search algorithm". https://en.wikipedia.org/wiki/Boyer-Moore\_string\_search\_algorithm
- [89] Wikipedia. "Eight queens puzzle". https://en.wikipedia.org/wiki/Eight\_queens\_puzzle
- [90] George Pólya. "How to solve it: A new aspect of mathematical method". Princeton University Press(April 25, 2004). ISBN-13: 978-0691119663
- [91] Wikipedia. "David A. Huffman". https://en.wikipedia.org/wiki/David\_A.\_Huffman
- [92] Andrei Alexandrescu. "Modern C++ design: Generic Programming and Design Patterns Applied". Addison Wesley February 01, 2001, ISBN 0-201-70431-5
- [93] Benjamin C. Pierce. "Types and Programming Languages". The MIT Press, 2002. ISBN:0262162091
- [94] Joe Armstrong. "Programming Erlang: Software for a Concurrent World". Pragmatic Bookshelf; 1 edition (July 18, 2007). ISBN-13: 978-1934356005
- [95] SGI. "transform". http://www.sgi.com/tech/stl/transform.html
- [96] ACM/ICPC. "The drunk jailer." Peking University judge online for ACM/ICPC. http://poj.org/problem?id=1218.
- [97] Haskell wiki. "Haskell programming tips". 4.4 Choose the appropriate fold. http://www.haskell.org/haskellwiki/Haskell\_programming\_tips
- [98] Wikipedia. "Dot product". https://en.wikipedia.org/wiki/Dot product
- [99] Xinyu LIU. "Isomorphism mathematics of programming". https://github.com/liuxinyu95/unplugged

# GNU Free Documentation License

Version 1.3, 3 November 2008 Copyright © 2000, 2001, 2002, 2007, 2008 Free Software Foundation, Inc.

<a href="http://fsf.org/">http://fsf.org/>

Everyone is permitted to copy and distribute verbatim copies of this license document, but changing it is not allowed.

#### Preamble

The purpose of this License is to make a manual, textbook, or other functional and useful document "free" in the sense of freedom: to assure everyone the effective freedom to copy and redistribute it, with or without modifying it, either commercially or noncommercially. Secondarily, this License preserves for the author and publisher a way to get credit for their work, while not being considered responsible for modifications made by others

This License is a kind of "copyleft", which means that derivative works of the document must themselves be free in the same sense. It complements the GNU General Public License, which is a copyleft license designed for free software.

We have designed this License in order to use it for manuals for free software, because free software needs free documentation: a free program should come with manuals providing the same freedoms that the software does. But this License is not limited to software manuals; it can be used for any textual work, regardless of subject matter or whether it is published as a printed book. We recommend this License principally for works whose purpose is instruction or reference.

## 1. APPLICABILITY AND DEFINITIONS

This License applies to any manual or other work, in any medium, that contains a notice placed by the copyright holder saying it can be distributed under the terms of this License. Such a notice grants a world-wide, royalty-free license, unlimited in duration, to use that work under the conditions stated herein. The "**Document**", below, refers to any such manual or work. Any member of the public is a licensee, and is addressed as "**you**". You accept the license if you copy, modify or distribute the work in a way requiring permission under copyright law.

A "Modified Version" of the Document means any work containing the Document or a portion of it, either copied verbatim, or with modifications and/or translated into another language.

A "Secondary Section" is a named appendix or a front-matter section of the Document that deals exclusively with the relationship of the publishers or authors of the Document to the Document's overall subject (or to related matters) and contains nothing that could fall directly within that overall subject. (Thus, if the Document is in part a

textbook of mathematics, a Secondary Section may not explain any mathematics.) The relationship could be a matter of historical connection with the subject or with related matters, or of legal, commercial, philosophical, ethical or political position regarding them.

The "Invariant Sections" are certain Secondary Sections whose titles are designated, as being those of Invariant Sections, in the notice that says that the Document is released under this License. If a section does not fit the above definition of Secondary then it is not allowed to be designated as Invariant. The Document may contain zero Invariant Sections. If the Document does not identify any Invariant Sections then there are none.

The "Cover Texts" are certain short passages of text that are listed, as Front-Cover Texts or Back-Cover Texts, in the notice that says that the Document is released under this License. A Front-Cover Text may be at most 5 words, and a Back-Cover Text may be at most 25 words.

A "Transparent" copy of the Document means a machine-readable copy, represented in a format whose specification is available to the general public, that is suitable for revising the document straightforwardly with generic text editors or (for images composed of pixels) generic paint programs or (for drawings) some widely available drawing editor, and that is suitable for input to text formatters or for automatic translation to a variety of formats suitable for input to text formatters. A copy made in an otherwise Transparent file format whose markup, or absence of markup, has been arranged to thwart or discourage subsequent modification by readers is not Transparent. An image format is not Transparent if used for any substantial amount of text. A copy that is not "Transparent" is called "Opaque".

Examples of suitable formats for Transparent copies include plain ASCII without markup, Texinfo input format, LaTeX input format, SGML or XML using a publicly available DTD, and standard-conforming simple HTML, PostScript or PDF designed for human modification. Examples of transparent image formats include PNG, XCF and JPG. Opaque formats include proprietary formats that can be read and edited only by proprietary word processors, SGML or XML for which the DTD and/or processing tools are not generally available, and the machine-generated HTML, PostScript or PDF produced by some word processors for output purposes only.

The "**Title Page**" means, for a printed book, the title page itself, plus such following pages as are needed to hold, legibly, the material this License requires to appear in the title page. For works in formats which do not have any title page as such, "Title Page" means the text near the most prominent appearance of the work's title, preceding the beginning of the body of the text.

The "publisher" means any person or entity that distributes copies of the Document to the public.

A section "Entitled XYZ" means a named subunit of the Document whose title either is precisely XYZ or contains XYZ in parentheses following text that translates XYZ in another language. (Here XYZ stands for a specific section name mentioned below, such as "Acknowledgements", "Dedications", "Endorsements", or "History".) To "Preserve the Title" of such a section when you modify the Document means that it remains a section "Entitled XYZ" according to this definition.

The Document may include Warranty Disclaimers next to the notice which states that this License applies to the Document. These Warranty Disclaimers are considered to be included by reference in this License, but only as regards disclaiming warranties: any other implication that these Warranty Disclaimers may have is void and has no effect on the meaning of this License.

#### 2. VERBATIM COPYING

You may copy and distribute the Document in any medium, either commercially or noncommercially, provided that this License, the copyright notices, and the license notice saying this License applies to the Document are reproduced in all copies, and that you add no other conditions whatsoever to those of this License. You may not use technical measures to obstruct or control the reading or further copying of the copies you make or distribute. However, you may accept compensation in exchange for copies. If you distribute a large enough number of copies you must also follow the conditions in section 3.

You may also lend copies, under the same conditions stated above, and you may publicly display copies.

# 3. COPYING IN QUANTITY

If you publish printed copies (or copies in media that commonly have printed covers) of the Document, numbering more than 100, and the Document's license notice requires Cover Texts, you must enclose the copies in covers that carry, clearly and legibly, all these Cover Texts: Front-Cover Texts on the front cover, and Back-Cover Texts on the back cover. Both covers must also clearly and legibly identify you as the publisher of these copies. The front cover must present the full title with all words of the title equally prominent and visible. You may add other material on the covers in addition. Copying with changes limited to the covers, as long as they preserve the title of the Document and satisfy these conditions, can be treated as verbatim copying in other respects.

If the required texts for either cover are too voluminous to fit legibly, you should put the first ones listed (as many as fit reasonably) on the actual cover, and continue the rest onto adjacent pages.

If you publish or distribute Opaque copies of the Document numbering more than 100, you must either include a machine-readable Transparent copy along with each Opaque copy, or state in or with each Opaque copy a computer-network location from which the general network-using public has access to download using public-standard network protocols a complete Transparent copy of the Document, free of added material. If you use the latter option, you must take reasonably prudent steps, when you begin distribution of Opaque copies in quantity, to ensure that this Transparent copy will remain thus accessible at the stated location until at least one year after the last time you distribute an Opaque copy (directly or through your agents or retailers) of that edition to the public.

It is requested, but not required, that you contact the authors of the Document well before redistributing any large number of copies, to give them a chance to provide you with an updated version of the Document.

### 4. MODIFICATIONS

You may copy and distribute a Modified Version of the Document under the conditions of sections 2 and 3 above, provided that you release the Modified Version under precisely this License, with the Modified Version filling the role of the Document, thus licensing distribution and modification of the Modified Version to whoever possesses a copy of it. In addition, you must do these things in the Modified Version:

- A. Use in the Title Page (and on the covers, if any) a title distinct from that of the Document, and from those of previous versions (which should, if there were any, be listed in the History section of the Document). You may use the same title as a previous version if the original publisher of that version gives permission.
- B. List on the Title Page, as authors, one or more persons or entities responsible for authorship of the modifications in the Modified Version, together with at least five of the principal authors of the Document (all of its principal authors, if it has fewer than five), unless they release you from this requirement.

C. State on the Title page the name of the publisher of the Modified Version, as the publisher.

- D. Preserve all the copyright notices of the Document.
- E. Add an appropriate copyright notice for your modifications adjacent to the other copyright notices.
- F. Include, immediately after the copyright notices, a license notice giving the public permission to use the Modified Version under the terms of this License, in the form shown in the Addendum below.
- G. Preserve in that license notice the full lists of Invariant Sections and required Cover Texts given in the Document's license notice.
- H. Include an unaltered copy of this License.
- I. Preserve the section Entitled "History", Preserve its Title, and add to it an item stating at least the title, year, new authors, and publisher of the Modified Version as given on the Title Page. If there is no section Entitled "History" in the Document, create one stating the title, year, authors, and publisher of the Document as given on its Title Page, then add an item describing the Modified Version as stated in the previous sentence.
- J. Preserve the network location, if any, given in the Document for public access to a Transparent copy of the Document, and likewise the network locations given in the Document for previous versions it was based on. These may be placed in the "History" section. You may omit a network location for a work that was published at least four years before the Document itself, or if the original publisher of the version it refers to gives permission.
- K. For any section Entitled "Acknowledgements" or "Dedications", Preserve the Title of the section, and preserve in the section all the substance and tone of each of the contributor acknowledgements and/or dedications given therein.
- L. Preserve all the Invariant Sections of the Document, unaltered in their text and in their titles. Section numbers or the equivalent are not considered part of the section titles.
- M. Delete any section Entitled "Endorsements". Such a section may not be included in the Modified Version.
- N. Do not retitle any existing section to be Entitled "Endorsements" or to conflict in title with any Invariant Section.
- O. Preserve any Warranty Disclaimers.

If the Modified Version includes new front-matter sections or appendices that qualify as Secondary Sections and contain no material copied from the Document, you may at your option designate some or all of these sections as invariant. To do this, add their titles to the list of Invariant Sections in the Modified Version's license notice. These titles must be distinct from any other section titles.

You may add a section Entitled "Endorsements", provided it contains nothing but endorsements of your Modified Version by various parties—for example, statements of peer review or that the text has been approved by an organization as the authoritative definition of a standard.

You may add a passage of up to five words as a Front-Cover Text, and a passage of up to 25 words as a Back-Cover Text, to the end of the list of Cover Texts in the Modified Version. Only one passage of Front-Cover Text and one of Back-Cover Text may be added by (or through arrangements made by) any one entity. If the Document already includes a cover text for the same cover, previously added by you or by arrangement made by the same entity you are acting on behalf of, you may not add another; but you may replace the old one, on explicit permission from the previous publisher that added the old one.

The author(s) and publisher(s) of the Document do not by this License give permission to use their names for publicity for or to assert or imply endorsement of any Modified Version.

# 5. COMBINING DOCUMENTS

You may combine the Document with other documents released under this License, under the terms defined in section 4 above for modified versions, provided that you include in the combination all of the Invariant Sections of all of the original documents, unmodified, and list them all as Invariant Sections of your combined work in its license notice, and that you preserve all their Warranty Disclaimers.

The combined work need only contain one copy of this License, and multiple identical Invariant Sections may be replaced with a single copy. If there are multiple Invariant Sections with the same name but different contents, make the title of each such section unique by adding at the end of it, in parentheses, the name of the original author or publisher of that section if known, or else a unique number. Make the same adjustment to the section titles in the list of Invariant Sections in the license notice of the combined work.

In the combination, you must combine any sections Entitled "History" in the various original documents, forming one section Entitled "History"; likewise combine any sections Entitled "Acknowledgements", and any sections Entitled "Dedications". You must delete all sections Entitled "Endorsements".

## 6. COLLECTIONS OF DOCUMENTS

You may make a collection consisting of the Document and other documents released under this License, and replace the individual copies of this License in the various documents with a single copy that is included in the collection, provided that you follow the rules of this License for verbatim copying of each of the documents in all other respects.

You may extract a single document from such a collection, and distribute it individually under this License, provided you insert a copy of this License into the extracted document, and follow this License in all other respects regarding verbatim copying of that document.

# 7. AGGREGATION WITH INDEPENDENT WORKS

A compilation of the Document or its derivatives with other separate and independent documents or works, in or on a volume of a storage or distribution medium, is called an "aggregate" if the copyright resulting from the compilation is not used to limit the legal rights of the compilation's users beyond what the individual works permit. When the Document is included in an aggregate, this License does not apply to the other works in the aggregate which are not themselves derivative works of the Document.

If the Cover Text requirement of section 3 is applicable to these copies of the Document, then if the Document is less than one half of the entire aggregate, the Document's

Cover Texts may be placed on covers that bracket the Document within the aggregate, or the electronic equivalent of covers if the Document is in electronic form. Otherwise they must appear on printed covers that bracket the whole aggregate.

#### 8. TRANSLATION

Translation is considered a kind of modification, so you may distribute translations of the Document under the terms of section 4. Replacing Invariant Sections with translations requires special permission from their copyright holders, but you may include translations of some or all Invariant Sections in addition to the original versions of these Invariant Sections. You may include a translation of this License, and all the license notices in the Document, and any Warranty Disclaimers, provided that you also include the original English version of this License and the original versions of those notices and disclaimers. In case of a disagreement between the translation and the original version of this License or a notice or disclaimer, the original version will prevail.

If a section in the Document is Entitled "Acknowledgements", "Dedications", or "History", the requirement (section 4) to Preserve its Title (section 1) will typically require changing the actual title.

#### 9. TERMINATION

You may not copy, modify, sublicense, or distribute the Document except as expressly provided under this License. Any attempt otherwise to copy, modify, sublicense, or distribute it is void, and will automatically terminate your rights under this License.

However, if you cease all violation of this License, then your license from a particular copyright holder is reinstated (a) provisionally, unless and until the copyright holder explicitly and finally terminates your license, and (b) permanently, if the copyright holder fails to notify you of the violation by some reasonable means prior to 60 days after the cessation.

Moreover, your license from a particular copyright holder is reinstated permanently if the copyright holder notifies you of the violation by some reasonable means, this is the first time you have received notice of violation of this License (for any work) from that copyright holder, and you cure the violation prior to 30 days after your receipt of the notice.

Termination of your rights under this section does not terminate the licenses of parties who have received copies or rights from you under this License. If your rights have been terminated and not permanently reinstated, receipt of a copy of some or all of the same material does not give you any rights to use it.

#### 10. FUTURE REVISIONS OF THIS LICENSE

The Free Software Foundation may publish new, revised versions of the GNU Free Documentation License from time to time. Such new versions will be similar in spirit to the present version, but may differ in detail to address new problems or concerns. See <a href="http://www.gnu.org/copyleft/">http://www.gnu.org/copyleft/</a>.

Each version of the License is given a distinguishing version number. If the Document specifies that a particular numbered version of this License "or any later version" applies to it, you have the option of following the terms and conditions either of that specified version or of any later version that has been published (not as a draft) by the Free Software Foundation. If the Document does not specify a version number of this License, you may choose any version ever published (not as a draft) by the Free Software Foundation. If the Document specifies that a proxy can decide which future versions of this License can

be used, that proxy's public statement of acceptance of a version permanently authorizes you to choose that version for the Document.

# 11. RELICENSING

"Massive Multiauthor Collaboration Site" (or "MMC Site") means any World Wide Web server that publishes copyrightable works and also provides prominent facilities for anybody to edit those works. A public wiki that anybody can edit is an example of such a server. A "Massive Multiauthor Collaboration" (or "MMC") contained in the site means any set of copyrightable works thus published on the MMC site.

"CC-BY-SA" means the Creative Commons Attribution-Share Alike 3.0 license published by Creative Commons Corporation, a not-for-profit corporation with a principal place of business in San Francisco, California, as well as future copyleft versions of that license published by that same organization.

"Incorporate" means to publish or republish a Document, in whole or in part, as part of another Document.

An MMC is "eligible for relicensing" if it is licensed under this License, and if all works that were first published under this License somewhere other than this MMC, and subsequently incorporated in whole or in part into the MMC, (1) had no cover texts or invariant sections, and (2) were thus incorporated prior to November 1, 2008.

The operator of an MMC Site may republish an MMC contained in the site under CC-BY-SA on the same site at any time before August 1, 2009, provided the MMC is eligible for relicensing.

# ADDENDUM: How to use this License for your documents

To use this License in a document you have written, include a copy of the License in the document and put the following copyright and license notices just after the title page:

Copyright © YEAR YOUR NAME. Permission is granted to copy, distribute and/or modify this document under the terms of the GNU Free Documentation License, Version 1.3 or any later version published by the Free Software Foundation; with no Invariant Sections, no Front-Cover Texts, and no Back-Cover Texts. A copy of the license is included in the section entitled "GNU Free Documentation License".

If you have Invariant Sections, Front-Cover Texts and Back-Cover Texts, replace the "with ... Texts." line with this:

with the Invariant Sections being LIST THEIR TITLES, with the Front-Cover Texts being LIST, and with the Back-Cover Texts being LIST.

If you have Invariant Sections without Cover Texts, or some other combination of the three, merge those two alternatives to suit the situation.

If your document contains nontrivial examples of program code, we recommend releasing these examples in parallel under your choice of free software license, such as the GNU General Public License, to permit their use in free software.

# Index

| 8 queens puzzle, 363      | Link, 182                       |
|---------------------------|---------------------------------|
|                           | Binomial heap, 179              |
| Auto completion, 115      | definition, 180                 |
| AVL tree, 89              | insert, 183                     |
| balance, 92               | pop, 185                        |
| definition, 89            | push, 183                       |
| imperative insert, 94     | Binomial tree, 180              |
| insert, 91                | merge, 184                      |
| verification, 93          | Boyer-Moor majority number, 332 |
| ,                         | Boyer-Moore algorithm, 348      |
| B-tree, 125               | Breadth-first search, 388       |
| delete, 136               |                                 |
| insert, 127               | Change-making problem, 399      |
| look up, 134              | Cock-tail sort, 170             |
| BFS, 388                  | complete binary tree, 147       |
| Binary heap, 147          | Curried Form, 29                |
| build, 149                | Currying, 29                    |
| decrease key, 152         |                                 |
| Heapify, 148              | Deep-first search, 357          |
| insertion, 152            | DFS, 357                        |
| pop, 150                  | Dynamic programming, 400        |
| push, 152                 | D:1: II                         |
| top, 150                  | Fibonacci Heap                  |
| top-k, 150                | decrease key, 192               |
| binary heap by array, 147 | delete min, 188                 |
| Binary Random Access List | insert, 187                     |
| Definition, 214           | merge, 187                      |
| Insertion, 215            | pop, 188                        |
|                           | Fibonacci heap, 186             |
| Random access, 218        | Finger Tree                     |
| Remove from head, 217     | Imperative splitting, 258       |
| Binary search, 317        | Finger tree                     |
| binary search tree, 53    | Append to tail, 243             |
| data layout, 55           | Concatenate, 245                |
| delete, 61                | Definition, 233                 |
| insertion, 55             | Ill-formed tree, 239            |
| looking up, 59            | Imperative random access, 256   |
| $\min/\max$ , 60          | Insert to head, 236             |
| random build, 64          | Random access, 250, 256         |
| search, 59                | Remove from head, 238           |
| succ/pred, 60             | Remove from tail, 244           |
| traverse, 57              | Size augmentation, 250          |
| binary tree, 53           | splitting, 254                  |
| Binomial Heap             | fold, 42                        |
|                           |                                 |

INDEX 451

| Grady algorithm, 390              | find, 47 fold from left, 44             |
|-----------------------------------|-----------------------------------------|
| Heap sort, 152                    | fold from right, 42                     |
| Huffman coding, 390               | foldl, 44                               |
| <i>O</i> ,                        | foldr, 42                               |
| in-order traverse, 57             | for each, 35                            |
| Insertion sort                    | get at, 20                              |
| binary search, 69                 | group, 40                               |
| binary search tree, 70            | head, 20                                |
| linked-list setting, 69           | index, 20                               |
| insertion sort, 67                | infix, 48                               |
| insertion, 68                     | init, 21                                |
| Integer Patricia, 102             | insert, 25                              |
| Integer prefix tree, 102          | insert at, 25                           |
| Integer tree                      | last, 21                                |
| insert, $103$                     | length, 20                              |
| lookup, 107                       | lookup, 47                              |
| Integer trie, 99                  | map, 33, 34                             |
| insert, $100$                     | matching, 48                            |
| look up, $102$                    | maximum, 31                             |
| 771 11 000                        | minimum, 31                             |
| Kloski puzzle, 382                | mutate, 23                              |
| KMP, 337                          | prefix, 48                              |
| Knuth-Morris-Pratt algorithm, 337 | product, 28                             |
| LCS 405                           | reverse, 37                             |
| LCS, 405                          | Reverse index, 22                       |
| left child, right sibling, 182    | rindex, 22                              |
| Leftist heap, 154                 | set at, 24                              |
| heap sort, 156<br>insert, 156     | span, 39                                |
|                                   | split at, 38                            |
| merge, 155<br>pop, 155            | suffix, 48                              |
| rank, 154                         | sum, 28                                 |
| S-value, 154                      | tail, 20                                |
| top, 155                          | take, 38                                |
| List                              | take while, 39                          |
| append, 23                        | Transform, 32                           |
| break, 39                         | unzip, 49                               |
| concat, 27                        | zip, 49                                 |
| concats, 46                       | Longest common subsequence problem, 405 |
| $\cos$ , $\cos$ , $\cos$          | Zongost common sussequence prostem, 100 |
| Construction, 20                  | Maximum sum problem, 336                |
| definition, 19                    | Maze problem, 357                       |
| delete, 26                        | Merge Sort, 287                         |
| delete at, 26                     | Basic version, 287                      |
| drop, 38                          | Bottom-up merge sort, 306               |
| drop while, 39                    | In-place merge sort, 294                |
| elem, 46                          | In-place working area, 295              |
| empty, 20                         | Linked-list merge sort, 299             |
| empty testing, 20                 | Merge, 288                              |
| existence testing, 46             | Naive in-place merge, 294               |
| Extract sub-list, 38              | Nature merge sort, 301                  |
| filter, 47                        | Performance analysis, 290               |
| •                                 | ,                                       |

452 INDEX

| Work area allocation, 291          | Imperative delete, 419                  |
|------------------------------------|-----------------------------------------|
| minimum free number, 10            | red-black tree, 73, 76                  |
| MTF, 261                           | delete, 80                              |
|                                    | imperative insertion, 84                |
| Paired-array list                  | insert, 78                              |
| Definition, 226                    | red-black properties, 76                |
| Insertion and appending, 227       | reduce, 44                              |
| Random access, 227                 | ,                                       |
| Removing and balancing, 228        | Saddelback search, 321                  |
| Pairing heap, 194                  | Selection algorithm, 314                |
| decrease key, 195                  | selection sort, 167                     |
| definition, 195                    | min, 168                                |
| delete, 197                        | tail-recursive min, 168                 |
| insert, 195                        | Sequence                                |
| pop, 196                           | Binary random access list, 214          |
| top, 195                           | Concatenate-able list, 230              |
| Parallel merge sort, 308           | finger tree, 233                        |
| Parallel quick sort, 308           | Imperative binary random access list,   |
| Patricia, 111                      | 223                                     |
| Peg puzzle, 365                    | numeric representation for binary ran-  |
| post-order traverse, 57            | dom access list, 221                    |
| pre-order traverse, 57             |                                         |
| Prefix tree, 111                   | Paired-array list, 226                  |
| insert, 111                        | Skew heap, 156                          |
|                                    | insertion, 157                          |
| look up, 114                       | merge, 157                              |
| Queue                              | pop, 157                                |
| Balance Queue, 207                 | top, 157                                |
| Circular buffer, 204               | Splay heap, 157                         |
| Lazy real-time queue, 210          | insert, 161                             |
|                                    | merge, 162                              |
| linked-list, 203                   | pop, 161                                |
| Paired-array queue, 206            | splay, 158                              |
| Paired-list queue, 206             | top, 161                                |
| Real-time queue, 207               | Subset sum problem, 410                 |
| Quick Sort                         |                                         |
| 2-way partition, 277               | T9, 117                                 |
| 3-way partition, 279               | Tail call, 29                           |
| Accomulated partition, 271         | Tail recursion, 29                      |
| Accumulated quick sort, 271        | Tail recursive call, 29                 |
| Average case analysis, 273         | The wolf, goat, and cabbage puzzle, 371 |
| Basic version, 266                 | Tournament knock out, 172               |
| Engineering improvement, 276       | tree reconstruction, 58                 |
| Handle duplicated elements, 276    | tree rotation, 74                       |
| Insertion sort fall-back, 286      | Trie, 108                               |
| One pass functional partition, 270 | insert, 108                             |
| Performance analysis, 272          | look up, 110                            |
| Strict weak ordering, 267          |                                         |
| Quick sort, 265                    | Water jugs puzzle, 375                  |
| partition, 267                     | word counter, 53                        |
| r savioni, =v.                     | ,                                       |
| Radix tree, 99                     |                                         |
| range traverse, 61                 |                                         |
| Red-black tree                     |                                         |